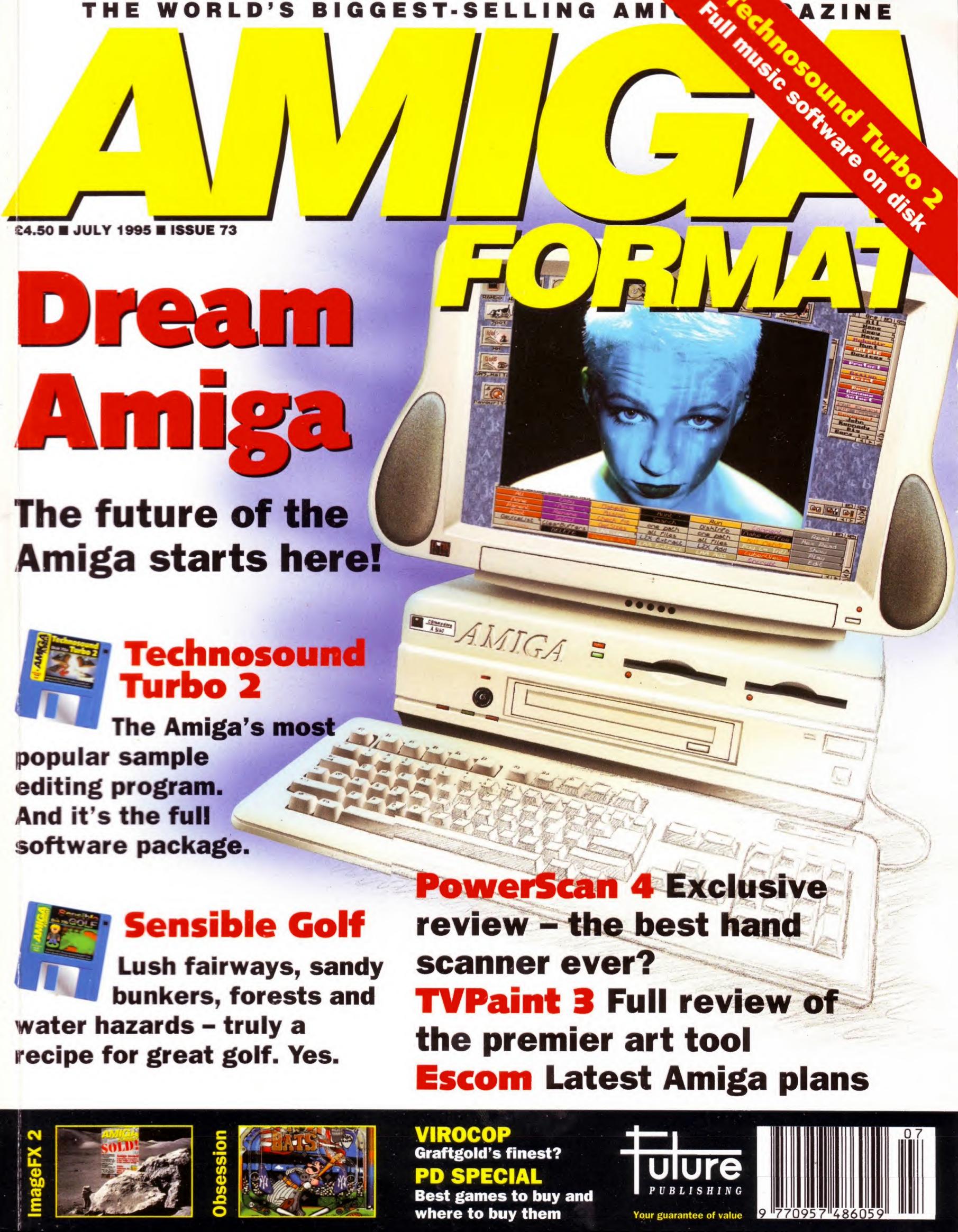

#### IDE/SCSI 2.5"/3.5" HD

Our high quality 2.5"/3.5" IDE/SCSI hard drives come with a one year warranty. The 2.5" HD's come with cable & manual.

| 120MB 2.5" IDE      | £139 |
|---------------------|------|
| 170MB 2.5" IDE      | £179 |
| 260MB 2.5" IDE      | £219 |
| 350MB 2.5" IDE      | £299 |
| 525MB 2.5" IDE      | £589 |
| 735MB 2.5" IDE      | £759 |
| 270MB 3.5" IDE/SCSI | £199 |
| 420MB 3.5" IDE/SCSI | £239 |
| 540MB 3.5" IDE/SCSI | £279 |
| IGB 3.5" IDE/SCSI   | £599 |
| 2GB 3.5" IDE/SCSI   | £999 |

#### OVERDRIVE HD

| External PCMCIA 3.5    | " IDE Hard Drive |
|------------------------|------------------|
| OVERDRIVE BARE         | £99              |
| <b>OVERDRIVE 420MB</b> | £259             |

#### M-TEC HD

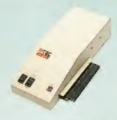

The AT-500 IDE external hard drive for the A500 comes complete with an internal ROM socket so you can switch between a 2.04 and 1.3 ROM without having to open your Amiga casing.

| AT-500 | BARE . |  |  |  |  |  |  | £99  |
|--------|--------|--|--|--|--|--|--|------|
| AT-500 | 420MB  |  |  |  |  |  |  | £259 |

#### ACEEX MODEMS

Aceex Fax Modems feature: Full Haynes compatiblity, error detection + correction, modem cable and manuals included, NComm Telecommunications software, Auto dial, Auto answer and leased line support.

| ACEEX v32 BIS 14,400 bps            | y |
|-------------------------------------|---|
| ACEEX v32 BIS FastFax 28,800 bps£22 | 9 |
| TRAPFAX Fax Modern Software£4       | 9 |
| Not British Telecom Approved        |   |

#### CHIPS/SPARES

| 2MB   | 72pin 3  | Simm  | 1  |    |    |    |     |   | <br> |      |   | £ | 7 | 9. | 95  |
|-------|----------|-------|----|----|----|----|-----|---|------|------|---|---|---|----|-----|
| 4MB   | 72pin    | Simm  | 1  |    |    |    |     |   | <br> |      | £ | 1 | 4 | 9. | 95  |
| 4MB   | GVP S    | imm   |    |    |    |    |     |   |      |      | £ | 1 | 5 | 9. | 95  |
| 1 x 8 | 30pin    | Simn  | 3  |    |    |    |     |   | <br> |      |   | £ | 3 | 4. | 95  |
| 4 x 8 | 30pin    | Simn  | 1  | ٠  |    |    | ٠   |   | <br> |      | £ | 1 | 4 | 9. | 95  |
| 1 x 4 | Static ( | Colur | nn | A  | 30 | 00 | ) . |   |      |      |   |   |   | £  | 50  |
| 1 x 4 | DIP .    |       |    |    |    |    |     |   |      | <br> |   |   |   | £  | 50  |
| 256 x | 4 DII    |       |    |    |    |    |     |   |      |      |   |   |   |    | £5  |
| IxI   | DIP.     |       |    |    | ٠  |    |     |   |      |      |   |   |   |    | £5  |
| CIA . |          |       |    |    |    |    |     |   |      | <br> |   |   |   | .£ | 12  |
| POW   | ER S     | UPI   | PL | 16 | S  |    |     | _ |      |      | 4 |   |   | C  | all |

#### More spares available

#### SYQUEST DRIVES

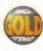

A full range of Syquest, Optical and Dat Drives are available, please call.

#### VIDEO BACKUP 3.0

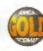

This innovative product allows you to backup your software onto a VHS cassette, so you can store up to 520MB on one four hour tape. Version 3.0 has new backup modes for Amiga's with a 68020 or higher CPU, a new user interface that also runs on the Workbench screen

| VIDEO BACKUP SCART . |  |  | 4 | £65 |
|----------------------|--|--|---|-----|
| VIDEO BACKUP PHONO   |  |  |   | £60 |
| UPGRADE TO V3.0      |  |  |   | £20 |

#### DISK EXPANDER

Disk Expander includes the following features:

- Can add up to 50% to your hard drive capacity
- · Fast compression and decompression
- Works with all drives including SCSI, IDE, Floppies and even the RAM disk
- · Reliable in tests, no data corruption
- Flexible and expandable as new compression libraries are developed
- Once installed the program is transparent to
  the user.
- · Works on any Amiga with any Kickstart

|               |   |      |   |  |   | - 1 |    | 31 |   |
|---------------|---|------|---|--|---|-----|----|----|---|
| DISK EXPANDER | _ | <br> | _ |  | ~ | -3  | ٠, | 4: | 3 |

#### FLOPPY EXPANDER

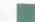

Floppy Expander allows you to fit about 1.5MB on a standard floppy drive and 3MB when used in conjunction with the XL Drive 1.76MB. This is achieved by compressing data 30 - 70% of its original size.

#### FLOPPY EXPANDER .....£10

#### OCTOGEN SCSI-2

SCSI-2 controller card for the Amiga 1500/4000 Upgradable to 8MB of RAM.

#### OCTOGEN 2008 .....£129

#### TANDEM CD-DE

Connect a CD-ROM drive, Syquest 3.5" and IDE HD's to your A2000/3000/4000 Complete with cables, software and manual. ROM 2.04 or above.

#### TANDEM CD-DE CARD ......£69

#### WARP ENGINE

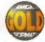

040 board you install directly into the CPU slot

#### WARP ENGINES .....£POA

#### MEGACHIP RAM

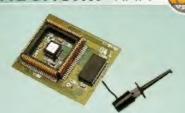

Increase your Amiga 500/2000 chip RAM to a total of 2MB. MegaChip does this by using its own 1MB of RAM and drawing extra memory from any other RAM you have installed in your Amiga. No soldering required.

MEGACHIP RAM .....£159

#### RAM UPGRADES

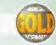

We manufacture a vast range of memory cards for all the Amiga range of computers.

| 512K RAM WITH CLOCK      | £24 |
|--------------------------|-----|
| 512K RAM WITHOUT CLOCK . | £19 |
| A600 IMB RAM             | £34 |
| A500+ IMB RAM            | £29 |

#### A500 2MB RAM

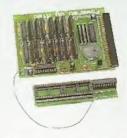

A 2MB RAM board for the A500 which fits in the trap door slot.

A500 2MB RAM ..... £90

#### A500 68020

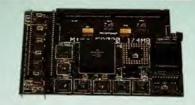

Full 68020 processor with MMU
Works with all A500's, A500+
Optional 68881/68882 (PLCC or PGA)
Up to 4MB FAST RAM
Fully auto-configuring
Supports Motorolla cache system
Supports Kickstart remapping
Disable jumper

Not Compatible with GVP hard drive

| 68020 A500 | BARE  |  | , |  |  |   | £99  |
|------------|-------|--|---|--|--|---|------|
| 68020 A500 | 4MB . |  |   |  |  | 4 | £239 |

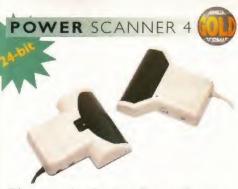

The award winning Power Scanner includes the following features:

- Scan in 24-bit (16.7 million colours) at upto 200DPI (all Amigas, not just AGA)\*
- Scan in 256 greyscales at up to 400DPI (all Amigas not justAGA)
- \* Thru' port for printer connection
- \* Fully supports AGA chipset
- Display HAM8/24-bit images on a non-AGA Amiga (via image conversion)
- Full editing facilities
- Compatible with all Amigas

#### System Requirements

2.04 ROM or above, Minimum 1MB Recommended 2MB or above \*Only available on Colour PowerScanner 4

| POWERSCAN 4 B/W£99                   |
|--------------------------------------|
| POWERSCAN 4 COLOUR£199               |
| OCR (when purchased with scanner)£20 |
| OCR SOFTWARE£49                      |
| POWERSCAN 4 S/W ONLY£20              |
| PC INTERFACE + COLOUR S/W £49        |
| PC INTERFACE + B/WHITE S/W £39       |

#### AGA FLICKERFIXER

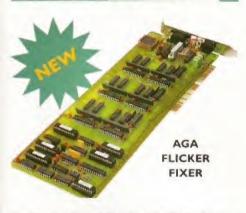

ScanDoubler II is a full 24-bit AGA Flicker Fixer for the Amiga 4000. It automatically de-interlaces all AGA screen modes and scan-doubles non-interlaced PAL/NTSC modes to allow VGA monitors to display them. Supports VGA only, S-VGA and Multiscan monitors. Pixel sharp picture, even at 1440 horizontal resolution and has a standard 15 pin VGA type connector. Comes with composite video/S-VHS outputs.

| SCANDOUBLER | 11 |  |  |  | • |  |  |  |  |  | £3 | 99 | 7 |
|-------------|----|--|--|--|---|--|--|--|--|--|----|----|---|
|-------------|----|--|--|--|---|--|--|--|--|--|----|----|---|

VGA ADAPTOR

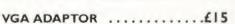

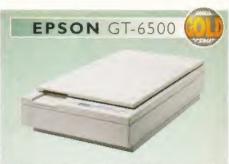

The Epson GT-6500 24-bit colour A4 flatbed scanner has output resolutions up to 1200DPI in 16.7 million colours, greyscale and line art. The GT-6500 comes with software, cables and manual.

| GT-6500 | POWERSCAN | 4 |  | £599 |
|---------|-----------|---|--|------|
| GT-6500 | IMAGE FX  |   |  | £689 |

#### **EPSON STYLUS**

#### **SPECIAL OFFER**

Epson Stylus Inkjet, Data Cable
10 Sheets of 720DPI Paper
10 Sheets of 320DPI Paper
Studio II Software .....£489

| EPSON LQ-300 24-PIN | £189 |
|---------------------|------|
| LQ-300 COLOUR KIT   | £39  |
| STUDIO II           | £49  |

#### A4000 TOWER

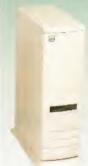

The A4000 Tower comes complete with 6 x 5.25" drive bays, 5 x 3.5" drive bays, real time clock, 7 x Zorro slots, 5 x PC slots and a 230 watt power supply unit.

TOWER A4000 .£349 ZORRO PCB £149.95

#### HISOFT PRODUCTS

| SQUIRREL SCSI INTERFACE Connect SCSI perphierals£59.95             |
|--------------------------------------------------------------------|
| AURA<br>12/16-bit direct-to-disk sampler A600/1200 £79.95          |
| MEGALOSOUND<br>8-bit direct- to -disk sampler, all Amiga's .£29.95 |
| VIDEOMASTER AGA Realtime video with sound + stills A600/1200£59.95 |
| VIDEOMASTER AGA RGB<br>VideoMaster AGA plus ColourMaster£99.95     |
| VIDEOMASTER Realtime video with sound + stills A500/A500+£52.95    |
| VIDEOMASTER RGB VideoMaster plus                                   |
| ColourMaster A500/A500+                                            |
| COLOLIBMASTER                                                      |

| Colouriviaster A500/A500+                    |  |
|----------------------------------------------|--|
| RGB splitter for VideoMaster£52.95           |  |
| PROMIDI INTERFACE Amiga Midi interface£19.95 |  |
| WORKBENCH 3.1 A500/A2000£85                  |  |
| WORKBENCH 3.1 A3000/A4000 £95                |  |
| 2 I ENHANCED Colours \$40                    |  |

ROM SHARE DEVICE .........£19

2.04 ROM CHIP ......£25

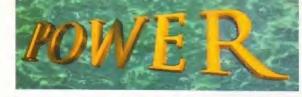

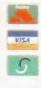

#### TELEPHONE 01234 273000

PHONE ORDERS: We accept most major credit cards and are happy to help you with any queries.

POST: Ordering by cheque/PO please make them payable to Power Computing Ltd and specify which delivery is required.

WARRANTY: All Power products come with a 12 month warranty unless otherwise specified.

SUPPORT: Help is on hand with a full Technical Backup service which is provided for Power Customers.

PRICES: All prices listed are for month of publication only, please call to confirm prices before ordering.

**EXPORT:** Most items are available at **Tax Free Prices** to non-EC residents. Call to confirm prices. BFPO orders welcome.

When ordering from other Power adverts please use this order form

| Name                           |                                         |
|--------------------------------|-----------------------------------------|
| Address                        |                                         |
|                                | PostCode                                |
| Telephone                      |                                         |
| System Owned                   |                                         |
| Description                    |                                         |
|                                |                                         |
| Total Amount (inc. delivery) f | £                                       |
| Credit Card No.                |                                         |
| Expiry Date                    | Signature                               |
| Delivery 2 - 3 Days £2.50      | Next Day £5 Sat £10                     |
| Minimum Delivery £2.50         | Allow up to 7 days for cheques to clear |

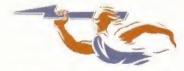

POWER COMPUTING LTD 44a/b Stanley St. Bedford MK41 7RW

Tel 01234 273000 Fax 01234 352207

Trade and Educational orders welcome - Worldwide distribution available

All prices include VAT Specifications and prices are subject to change without notice, all trademarks are acknowledged.

All orders in writing or by telephone will be accepted only subject to our terms and conditions of trade, copies of which

are available free of change on request.

# **ISSUE 73** ■ **JULY 1995**

### **AMIGA NEWS**

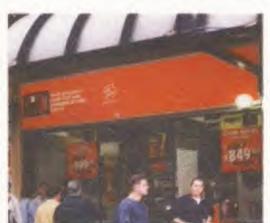

Escom are gearing up for the return of the Amiga with hundreds of new shops opening across Britain.

As the new Escom stores open across the country, we reveal the latest plans for the Amiga. p10

# MAIN FEATURE

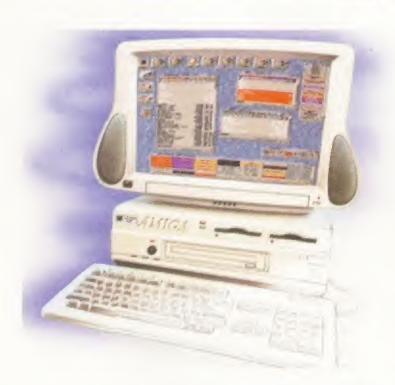

#### **Dream Machine**

**Using our amazing** powers, we gaze into the future and predict what Escom have in store for the next generation of new Amigas. p19

# SERIOUSLY AMIGA

Introduction ImageFX 2.0

85

83

One of the Amiga's most powerful and innovative image processors has been revamped. Find out what the new ImageFX is capable of.

PowerScan 4 Professional

91

The new Power scanner costs under £200. We put the first ever 24-bit, hand-held, colour scanner for the Amiga through its paces.

**TV Paint 3** 

94

If you're looking for a powerful paint package with a full set of image processing tools, this could be for you. We bring you the first review.

Siegfried Discology

98

This new disk copying program boasts a host of advanced features. But can it deliver the goods?

**CDBoot** 

100

Is this German program the answer to the prayers of CD-ROM owners, or should it be given the boot? AF is the first UK mag to find out.

**CD-ROMs** 

**Previews** 

Adventure, Tiny Troops.

102

We take a look at the best of a new crop of CD-ROMs to find which discs you should spend your dosh on.

**HeliOS** 

105

First there was AMOS, then came Blitz and now here's the new games programming language on the block. Find out if it has what it takes.

# Page 35

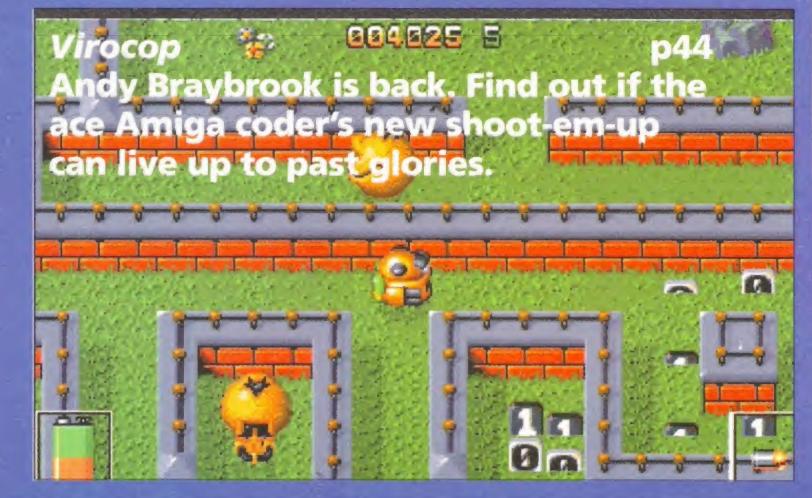

#### Every new Amiga game reviewed and rated!

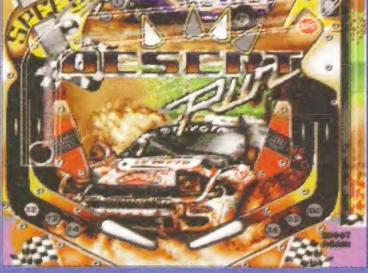

Gloom, Fears, Sensible Golf, The Big Red

Super Street Fighter II, Player Manager 2,

Obsession (left): Is this new Swedish game a silver ball sensation? F1WCE (above): We take the latest version of Domark's racing classic for a spin.

| Charts      |     |  | 42 |
|-------------|-----|--|----|
| Virocop     |     |  | 44 |
| F1 WCE      |     |  | 47 |
| Strip Pot   |     |  | 49 |
| Obsession   |     |  | 50 |
| Tower Of So | uls |  | 52 |

|   | Ambermoon                        |          |
|---|----------------------------------|----------|
| E | Re-Releases                      | 100      |
|   | Syndicate CD <sup>32</sup>       |          |
|   | Super Skidmarks CD <sup>32</sup> |          |
|   | ATR CD <sup>32</sup>             | 1000 100 |
| - | X-Fighter CD <sup>32</sup>       |          |

**GameBusters** 

Sample the delights of your superb Coverdisk and find out how to get started with Technosound Turbo 2. We give you the power to explore the amazing musical capabilities of your Amiga.

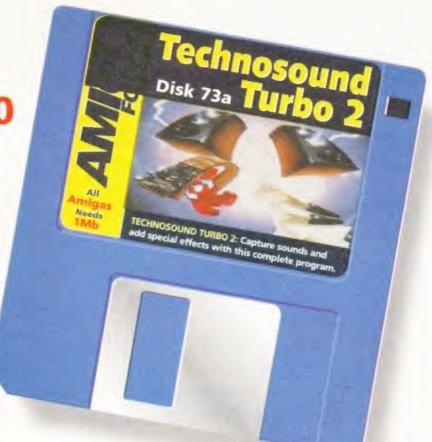

#### Coverdisk B: Sensible Golf p138

Get in the swing of Sensible's new, improved golf game. We give you the tips you need to get a fair way through our excellent five-hole demo set in the delightful surroundings of the Bath Waters course.

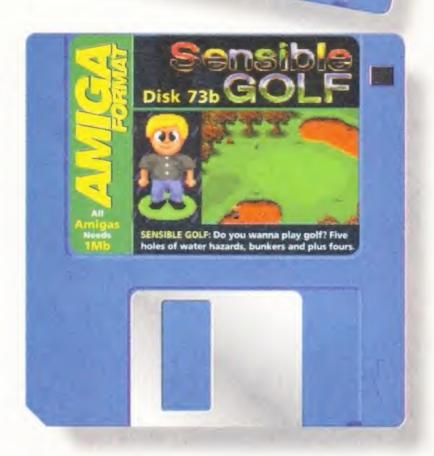

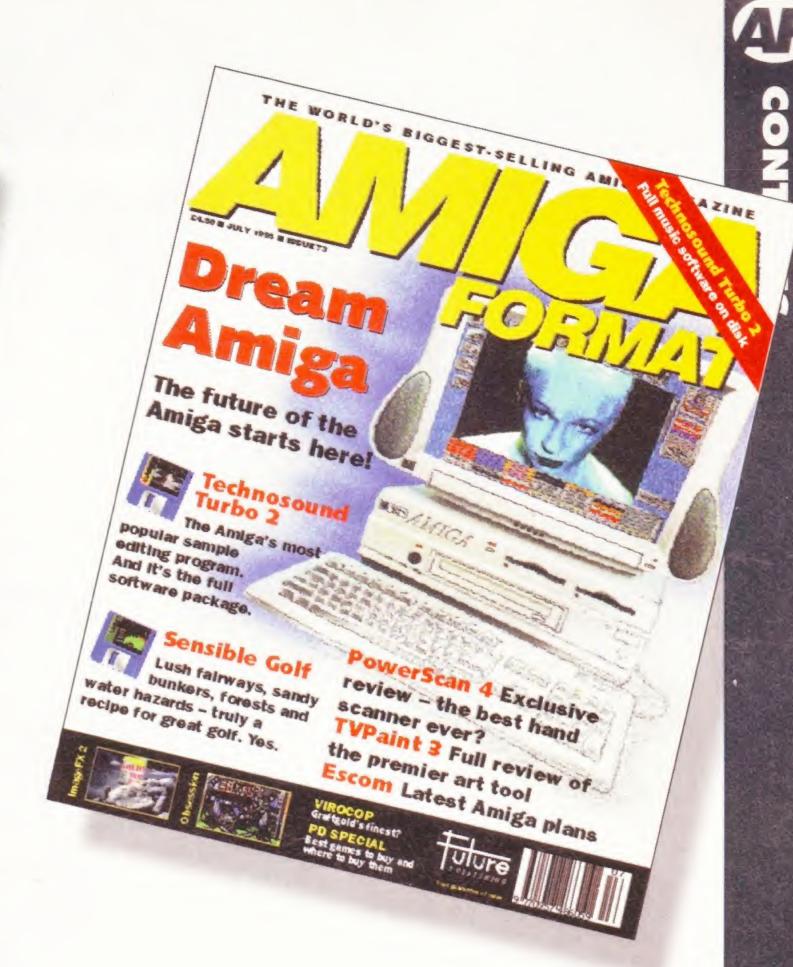

#### **Processor Power p27**

Find out what drives your Amiga. We lift the lid on the Central Processing Unit at the heart of your machine.

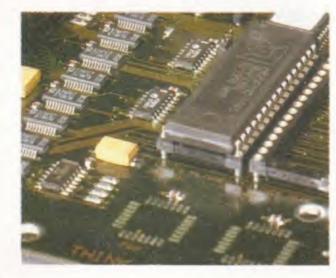

### TUTORIALS

Wordworth
How to install new fonts and clip art on to your word processor.

AMOS Professional
A whole bunch of essential listings for your AMOS Coverdisk.

# AF OFFERS

| Special Offers | 130 |
|----------------|-----|
| Back Issues    | 133 |
| Books          | 134 |
| Subscriptions  | 135 |
| Order Forms    | 137 |

# REGULARS

| Month In View          | 7   |
|------------------------|-----|
| Richard Baguley Column | 10  |
| Tim Smith Column       | 14  |
| Public Domain          | 75  |
| Workbench              | 109 |
| Comms                  | 122 |
| Letters and Gallery    | 125 |
| CD Extra               | 142 |
| Advertisers' Index     | 144 |
| Next Month             | 145 |
| Format Forum           | 146 |

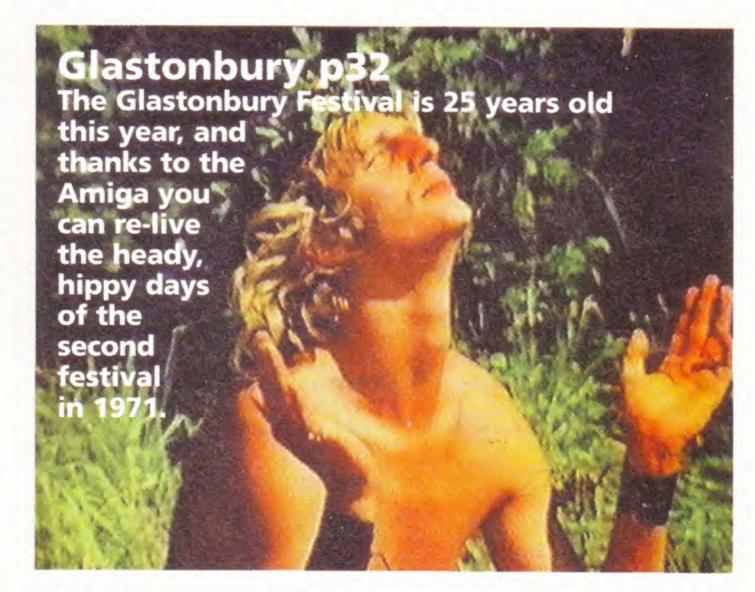

#### YOUR GUARANTEE OF VALUE

This magazine comes from Future Publishing, a company founded just nine years ago but now selling more computer magazines than any other in Britain. We offer:

BETTER ADVICE. Our titles are packed with tips, suggestions and explanatory features, written by the very best in the business.

STRONGER REVIEWS. We have a cast-iron policy of editorial independence and our reviews give clear buying recommendations.

CLEARER DESIGN. You need solid information fast. So our designers highlight key elements by using charts, diagrams, summary boxes, and so on...

GREATER RELEVANCE. At Future, Editors operate under two golden rules:

Understand your readers' needs.

Then satisfy them.

MORE READER INTERACTION. We draw on readers' contributions, resulting in the liveliest letters pages and the best reader tips. Buying one of our magazines is like joining a nationwide user group.

BETTER VALUE FOR MONEY. More pages, better quality – magazines you can trust.

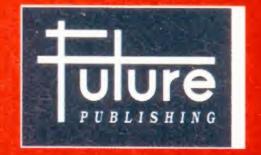

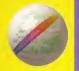

#### reative Technolog Emerala

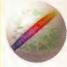

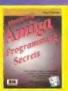

#### BOOKS Mastering Amiga **Programming Secrets** earn a whole range of coding tricks to enhance & improve your programming techniques

£19.95

| Mastering Amiga Programming Secrets                    |
|--------------------------------------------------------|
| NEW £19.95                                             |
| Secrets of Frontier Elite £8.95                        |
| Guide to Frontier - find the secret ship !             |
| A1200 Insider Guide £12.95                             |
| A1200 Next Steps £12.95                                |
| Amiga Disks & Drives£12.95                             |
| Assembler Insider Guide £13.95                         |
| A1200 Next Steps £12.95<br>Amiga Disks & Drives £12.95 |

| Ī | Desktop Publishing                                                               | £14.95   |
|---|----------------------------------------------------------------------------------|----------|
|   | Imagine Hints & Tips                                                             | £7.95    |
|   | The Font & Clipart Book                                                          |          |
|   | Includes offer for 2 disks fonts and clipart at<br>separately from the publisher | vailable |
|   | Workbench A-Z Insider Guide                                                      | £13.95   |
|   | Mastering Amiga Arexx                                                            | £17.95   |
|   | Mastering Amiga Printers                                                         | £17.95   |
|   | Mastering Amiga Dos 3.0 Reference                                                | £19.95   |
|   | Mastering Amiga Dos 3.0 Tutorial                                                 | £19.95   |
|   | Mastering Amiga Dos Vol2                                                         | £17.95   |
|   | Mastering Amiga Dos Scripts                                                      | £19.95   |
|   | A1200 Beginner's Pack                                                            | £36.95   |
|   | Includes A1200 Insider Guide, A1200 Next                                         | Steps,   |
|   | Amiga Insider Video + 4 disks of shareware                                       |          |
|   | Workbench 3 Booster Pack                                                         | £36.95   |
|   |                                                                                  |          |

ARDWARE

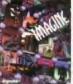

#### Imagine 3 Rolling Upgrade program The next 3 updates over the next year! You must have Imagine 3 to qualify. In stock now.

£99.95

| Art Department Professional v2.5.    | £139.00     |
|--------------------------------------|-------------|
| More conversion options, CDXL module | s, hotlinks |
| to DPaint                            |             |
|                                      |             |

| IO DE BITH                          |
|-------------------------------------|
| AD Pro Conversion Pack £59.99       |
| ASDG GT6500 Scanner Software £89.95 |
| Caligari 24 £89.95                  |
| Easy to use 24 bit colour renderer  |
| Caligari Broadcast v3.1 £249.99     |
| ASDG Pro Control £50.95             |

| S | SING & CAU                                  |
|---|---------------------------------------------|
|   | Imagine 3.0 £99.95                          |
|   | Maxxon Magic £23.95                         |
|   | Screen saver                                |
|   | Morph Plus £129.95                          |
|   | Essence vol 1 + Forge £79.95                |
|   | Essence vol 2 + Forge £79.95                |
|   | Algorithmic textures for Imagine 3          |
|   | Naksha Hand Scanner, £69.95                 |
|   | 400 dpi mono hand scanner for A500 & A500+  |
|   | Pixel 3D Pro II Now In STOCK £94.95         |
|   | Pro Vector 3 New in soon - call for details |
|   | Pro quality structured drawing package      |
|   | Real 3D Classic New Lower Price £59.95      |
|   | Real 3D v3 New £299.95                      |
|   | Real 3D 2.4 to 3 upgrade £166.95            |
|   | X-CAD 2000 £29.95                           |
|   | X-CAD 3000£119.95                           |
|   |                                             |

#### The amazing new Squirrel SCSI interface lets you add SCSI devices to your Amiga 600/1200, including CD Drives (includes CD32

emulation) £59.95

| Pro Grab 24RT £125.95                        |  |
|----------------------------------------------|--|
| 24 Bit Real-Time Colour Frame Grabbing       |  |
| Rendale 8802 Genlock£159.95                  |  |
| Good Quality Genlock, Fades, Chromakey, Etc. |  |
| Rendale 9402 SVHS £279.95                    |  |

| DATABASES                               |
|-----------------------------------------|
| Datanexus New £24.95                    |
| Digita Datastore New £45.95             |
| Digita Organiser New £39.95             |
| Final Data New £39.95                   |
| Twist 2 New £89.95                      |
| GB Route Plus£31.95                     |
| Mailshot Plus £35.95                    |
| Music Librarian,£22.95                  |
| Plants For All Seasons£22.95            |
| Library of plants, preferred soil types |

| Library of plants, preferred soil types |  |  |  |  |
|-----------------------------------------|--|--|--|--|
| UTILITIES                               |  |  |  |  |
| DirWork 2 £29.95                        |  |  |  |  |
| Disk Expander £29.95                    |  |  |  |  |
| Gigamem£47.95                           |  |  |  |  |
| GP Fax £44.95                           |  |  |  |  |
| Infonexus NEW £25.95                    |  |  |  |  |
| Termite £29.95                          |  |  |  |  |
| Full featured internet + comms package  |  |  |  |  |
| Trap Fax £49.95                         |  |  |  |  |
| Video Back-up System Phono £54.95       |  |  |  |  |
| Video Back-up System Scart £57.95       |  |  |  |  |
| XCopy Pro £19.95                        |  |  |  |  |

#### Directory Opus 5 - In stock now at just £49.95

| Squirrel SCSI Interface £64.95                |
|-----------------------------------------------|
| Video Backup System + Phono cable £54.95      |
| Backs Up Hard Drives Onto Standard VHS Videos |
| Video Back-up System + Scart cable £57.95     |
| Vidi Amiga 12 AGA £64.95                      |
| Vidi 24 RT £149.95                            |
| Vidi 24 Pro RT£209.95                         |
| High Quality 24 Bit Real-Time Frame Grabber   |
| Picasso 2 + 2Mb & TV Paint Junior £289.95     |
| High Quality, Fast 24 Bit Graphics Card       |
| Tabby Graphics Tablet £57.95                  |
| A5 Graphics Tablet - Great With Brilliance,   |
| Personal Paint, Etc                           |

| VIRT | UAL | REAL | ITY |
|------|-----|------|-----|
|      |     |      |     |

| Distant Suns 5.0 £27.95                        |  |  |  |  |  |
|------------------------------------------------|--|--|--|--|--|
| Vista Pro 3.0 £27.95                           |  |  |  |  |  |
| Vista Lite £24.95                              |  |  |  |  |  |
| Makepath for Vista£9.95                        |  |  |  |  |  |
| Terraform for Vista                            |  |  |  |  |  |
| VRL BUNDLE PACKS                               |  |  |  |  |  |
| Vieta Distant Cuns Makagath , Torratorm CEO OF |  |  |  |  |  |

Vista Pro or Lite, Makepath+Terraform . £39.95

#### WORKBENCH UPGRADES

Power Quad

Speed CD

Rom Drive

Plugs directly into

PCMCIA slot and pro-

vides SCSI interface

for another 6 SCSI

| OS 3.1 for A500/2000                    | £83.95 |
|-----------------------------------------|--------|
| Includes new Kickstart Roms and Workben | oh 3.1 |
| OS 3.1 for A1200, A3000 & A4000         | £93.95 |
| Please specify which machine            |        |

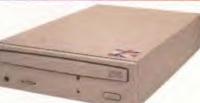

devices ! Includes PSU, manual. Audio CD Utility. CD32 Emulation & Photo CD Software £299.95

Double Speed Drive £199.95

#### DESKTOP MUSIC

| Bars&Pipes Pro V2.5 £199.95 | SuperJAM! 1.1+£59.95        |
|-----------------------------|-----------------------------|
| Upgrade v2 to v2.5£79.95    | SyncPro SMPTE Box £151.95   |
| Internal Sounds Kit£24,99   | Triple Play Plus £159.95    |
| Multimedia Kit £24.99       | Aura 12 bit Sampler £79.95  |
| MusicBox A or B £24.99      | 12 bit PCMCIA sound sampler |
| Peformance Tools Kit£29.99  | Deluxe Music 2 £69.95       |
| Power Tools Kit £29.99      | Megalosound Sampler £23.95  |
| Pro Studio Kit £29.95       | Music X 2 £74.95            |
| Rules for Tools £29.99      | Pro Midi Interface £19.95   |
| PatchMeister £79.95         | Technosound Turbo 2 £25.95  |
|                             |                             |

#### EMULATION

#### PC Task 3

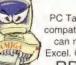

PC Task 3 allows you to run software designed for IBM PCs and compatibles on you Amiga! It emulates a 80286 based PC, so you can run Windows 3.1 and applications like Microsoft Word and Excel. On an AGA Amiga you can even run SVGA screen modes !

RRP £79.95 - Emerald Price £59.95

Upgrade from v2 £34.95 - please enclose your PC Task v2 disk Upgrade from PD version £44.95 - please enclose your disk

#### PAINT PACKAGES Deluxe Paint 4.1..... £54.95 DPaint 5 Non AGA version

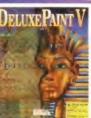

#### £57.95

New features include 24 bit support, multiple palette anims, camera pans, gradient fades and lots more!

#### SOFTWARE DEVELOPMENT

| Gamesmith £79.95                      |  |  |  |  |
|---------------------------------------|--|--|--|--|
| Dice C Compiler New £98.95            |  |  |  |  |
| Full featured C compiler - the best ! |  |  |  |  |
| Amos Pro Compiler £24.95              |  |  |  |  |
| Cygnus Ed Pro 3.5£59.95               |  |  |  |  |
| DevPac 3 £51.95                       |  |  |  |  |
| Hisoft BASIC 2                        |  |  |  |  |
| Intos £25.95                          |  |  |  |  |
| Hisoft Pascal £74.95                  |  |  |  |  |
| EDUCATION                             |  |  |  |  |

| EDUCATION                   |
|-----------------------------|
| ADI GCSE Maths £19.99       |
| ADI GCSE English £19.99     |
| ADI GCSE French £19.99      |
| ADI Junior Reading £15.99   |
| ADI Junior Counting £15.99  |
| Merlin's Maths £16.99       |
| Paint and Create £16.99     |
| Spelling Fair £16.99        |
| Noddy's Playtime £16.99     |
| Noddy's Big Adventure£16.99 |
| FINANCE MANAGEMENT          |

| reducty's big Adventure    | L10.99 |
|----------------------------|--------|
| FINANCE MANAGEMEN          | T      |
| Cashbook Combo             | £59.99 |
| Counting House New         | £49.95 |
| Digita Home Office         | £39.95 |
| Money Matters              | £34.99 |
| Personal Finance Manager + | £19.95 |
| System 3E                  | £49.99 |
| Turbocalc 2                | £49.95 |
|                            |        |

#### PACKAGE DEAL - SAVE £39.95 ! Scala MM400+EE100. . . . . . £349.95

Personal Paint 6.1 . . . . . . . . £49.95 Latest version - now supports HAM and animations

Photogenics......£49.95

TV Paint 2. . . . . . . . . . . . . £poa

TV Paint 3 . . . . . . . . £599.95 Brilliance 2......£45.95

VIDEO & MULTIMEDIA Big Alternative Scroller 2 . . . . . £49.95

Can Do 3 . . . . . . . . . £229.95

Media Point v3......£249.95

Montage 24 . . . . . . . . . . £259.95

Scala HT100 . . . . . . . . . £49.95

Scala MM211 New Lower Price . . . . . £94.95

Scala MM300New Lower Price . . . . . 219.95

 Scala MM400.
 £249.95

 Scala Echo EE100.
 £139.95

Mac beater ! Hundreds of natural effects

Lots of natural graphics features

Entry level video titler

| AMIGA CD ROMS                                                       |
|---------------------------------------------------------------------|
| Aminet 5 CD £14.95                                                  |
| Desktop Video CD £13.95                                             |
| Essential Utilities vol 1 CD £8.95                                  |
| Giga Graphics Set CD £38.95                                         |
| Grolier Encyclopedia CD £28.95 Runs on CD32 and AGA Amigas          |
| GFX Sensation CD £18.95                                             |
| Fonts, Lightwave & Imagine objects, anims etc.                      |
| Lightworks by Tobias Richter CD £38.95                              |
| Speccy Sensation CD £13.95                                          |
| ZX Spectrum Emulator + over 500 games                               |
| Star Trek Multimedia CD £25.95                                      |
| Pictures, sound files, tunes, anims etc.                            |
| Arcade Classics CD £9.95 Old faves I Space Invaders, Centipede etc. |

#### World of Clipart Double CD . . . . . £16.95 WP & DTP

| Final Copy 2   |     |   |   |   |   |   |   |   | , | è | , |   |    |   |   |   | £47.95 |
|----------------|-----|---|---|---|---|---|---|---|---|---|---|---|----|---|---|---|--------|
| Final Writer 3 | - 1 |   | 4 |   |   | , | i |   |   |   |   |   |    |   |   | , | £69.95 |
| Mini Office    |     |   |   |   |   |   | i |   | , |   | × |   |    |   | ÷ |   | £37.95 |
| Pen Pal        |     |   |   | _ |   |   |   | , | i |   |   |   |    |   |   | , | £29.00 |
| Pagestream 3   |     |   | 4 |   | + | 4 | + | ų |   |   |   |   |    |   | , | ٤ | 174.95 |
| Wordworth 3.1  | S   | E |   |   |   |   |   |   | , | F | , |   | į. |   |   |   | £44.95 |
| Wordworth 3.1  |     |   |   |   |   |   |   |   |   |   | , | + | ,  | , | + |   | £79.95 |
|                |     |   |   |   |   |   |   |   |   |   |   |   |    |   |   |   |        |

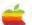

Don't forget, we sell Apple Macintosh software too !!!

Connects to Syquest Drives, DAT, Scanners, Hard Disks & more

Emerald - Your One Stop Productivity Shop

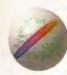

CREDIT CARD: Visa, Mastercard, Access, Delta, Switch. We bill your card when we despatch the order not before POSTAGE & PACKING: Charges within the UK are £3.50 -1st class post, usually arrives next day. Recorded post is an extra £0.55p. Next day courier is £5.50 inc. VAT within the UK mainland. Please ask for overseas pricing. an extra £0.000. Next day coefficiency and the right to change prices - you will be informed of any change when you order.

Pricing: All pricing includes VAT but not carriage. We reserve the right to change prices - you will be informed of any change when you order.

Problems: Equity product will be replaced or repaired if returned within 30 days of purchase. We will return if we can't repair the goods. E&OE

Tel 0181-715 8866

Fax 0181-715 8877 Rapid House, 54 Wandle Bank London SW19 1DW

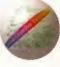

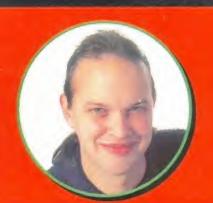

# This Month

The man in the hotseat, Nick Veitch, brings you the low-down on another packed issue of the best Amiga mag.

#### **AMIGA FORMAT 73 JULY 1995**

#### EDITORIAL

EDITOR DEPUTY EDITOR PRODUCTION EDITOR GAMES EDITOR TECHNICAL EDITOR

**Sue Grant** Richard Jones Stephen Bradley me Sandiford Steve McGil

**Nick Veitch** 

#### DESIGN

ART EDITOR ART ASSISTANT

Sue White Linda Benson

#### PUBLISHING

PUBLISHER/JOINT MD CIRCULATION MANAGER CIRCULATION ASSISTANT

Greg Ingham Kate Elston

Tim Smith, Richard Baguley, Dale Bradford, Jason Holborn, Simon Goodwin, Chris Longley, Jeremy Pyke.

#### ADVERTISING

ADVERTISING MANAGER

Tony Hickman thickman@futurenet.co.uk Diane Clarke

#### SENIOR SALES EXECUTIVE **PHOTOGRAPHY**

Ashton James

#### PRODUCTION

GROUP PRODUCTION MANAGER **Judith Green** PRODUCTION CO-ORDINATOR Charlotte Brock PRINT SERVICES MANAGER Mark Constance Lisa Withey AD DESIGN ADMIN ASSISTANT Suzanna
COLOUR SCANNING & IMAGESETTING

Jon Moore, Chris Stocker, Jason Titley, Mark Gover, Simon Windsor, Oliver Gibbs

COLOUR ORIGINATORS Phoenix Repro St Ives PLC PRINTED IN THE UK BY

#### NEWSTRADE DISTRIBUTION, UK

01225 442244

#### **Future Publishing NEWSTRADE DISTRIBUTION ABROAD**

**Future Publishing** 

01225 442244

#### AMIGA FORMAT 30 Monmouth St. Bath. Avon BA1 2BW

Telephone 01225 442244 Facsimile 01225 318740 F-MAIL ADDRESS amformat@futurenet.co.uk (INCLUDE DEPARTMENT IN SUBJECT TEXT)

http://www.futurenet.co.uk/computing/amigaformat.html

#### SUBSCRIPTIONS, BACK ISSUES AND MAIL ORDER

Future Publishing, Somerton, Somerset, FREEPOST, TA11 6BR 01225 822511, 9am-6pm Telephone 01225 822510 UK 12-issue subscription: £48.75 (UK)

£69.97 (Eur) £84.97 (Rest Of World)

**CUSTOMER SERVICES** Telephone

01225 822510

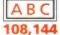

Member of the Audit Bureau of Circulations. Registered Circulation

July - December 1994

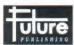

Printed in the UK. rrinted in the UK.
Contributions are accepted only on the
basis of full assignment of copyright to
Future Publishing. All contents © Future
Publishing Limited 1995.

he swings and roundabouts of outrageous fortune, to mix something or others, have conspired against us to deprive you of any great Escom story this month, because they have decided to hold a press conference just a few days after this issue goes to press. We did manage to get to an earlier conference which dealt with Escom's takeover of the Rumbelows chain though, and although there wasn't anything much specific about the Amiga, there are still some interesting

Perhaps the most interesting of those facts is that Manfred Schmitt, Escom's president, said that their lowest-priced PCs were around the £600 mark, and he saw "a position for the Amiga at a third of the price". Al 200s at £199? It could make all the difference.

As to what new Amigas are to be developed, there are only scant details available so far. This month we have constructed our own future Amiga, although only metaphorically. The main feature is a combination of thoughts from the staff of Amiga Format, key industry figures and you, about what sort of machine Escom could possibly produce to regain the Amiga's crown as the home computer of choice.

But while Escom are wondering what to do, the rest of the Amiga world is buzzing along. On the games front, the war for the first real Amiga Doom clone is hotting up. Aside from Team 17's

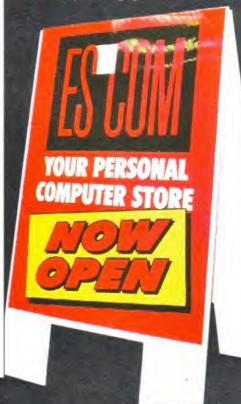

Alien Breed 3D, there are another two contenders, one of them from Mark Sibly of Acid Software. Steve Bradley has been venturing through darkened rooms with a sawn-off shotgun to bring you this month's previews.

Virocop has arrived too, just to prove that not everyone has abandoned the Amiga. A puzzlecum-shoot-em-up set in a theme park is probably not the most bizarre plot Graftgold have given a game, but is it the best? It falls to that man Bradley again to fill us in on page 44.

If you get more joy from punishing a silver ball, the rather appropriately named Obsession could find a spot in your top 100. Although bringing nothing particularly new in the way of features to the pinball genre (when will someone do a proper video mode?), it is a competent production you'll probably enjoy.

Before we leave the games section, it is worth pointing out, in case you pass it by, that UFO: Enemy Unknown makes an appearance in the Re-releases section. The new version is all but the same as the original (although a bit harder it seemed to me), except it lacks the AGA graphics, and therefore will run comfortably on just about any Amiga. And top alien killing action it is too.

There is a graphic flavour in the air, as Mr Sandiford guides us through eight pages worth of art packages, scanners and image processors. ImageFX 2 is hoping to bury the ghost of ADPro once and for all, with a whole host of added features, while Power Computing continue their campaign for ultimate dominance of the hand scanner market with their brand new

In addition we have a look at HeliOS, a generally little known development system that may have a lot to offer you. It is based on the fig-FORTH language, which is actually a better introduction to programming than most BASICs.

Bringing up the rear of the serious section there is a bit of a CD-fest. We have reviews of CD-Write - a new system which will enable Amiga owners with any CD device to try and run CD32 software. And of course, we have two pages of the latest, greatest silver platters.

Of course there is lots more besides, so I suppose I'd better be off now to make sure it all gets finished in time. Then I suppose we'll all have to get started on another issue of reviews, features, tips and tricks.

# More speed... more colour...

more fun!

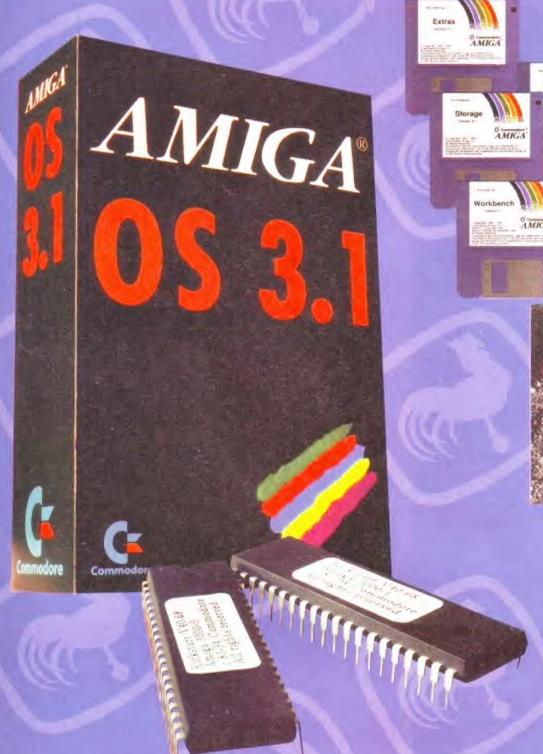

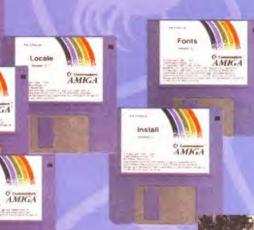

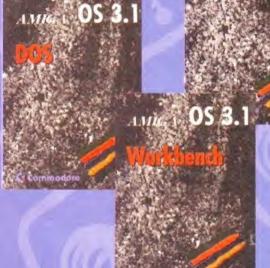

£ 99.95

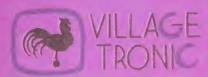

Wellweg 95 D-31157 Sarstedt - Germany

Tel: +49/(0)5066/7013-10 technical Hotling
Tel: +49/(0)5066/7013-11 Orders
Tel: +49/(0)5066/7013-40 Mailbox

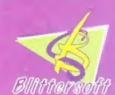

Blittersoft • 6 Drakes Mews • Crownhill • Milton Keynes • Buckinghamshire • MK8 OER

+44 (0) 1908 2614-66

Queries/Technical

+44 (0) 1908 2614-88

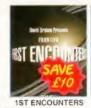

NOP = will not work on A500 Plus,

A600 or A1200

NO12 = will not work on A1200

512K = will work on 512k machines

= NEW Item XS SAVER = Additional saving deduct

A1200 GAMES

AIR BUCKS V1.2

amount shown until date

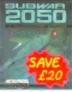

**SUB WAR 2050** 19 99 OR 19 49 A1200 14 49 A1200

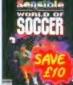

ALIEN BREED - TOWER ASSAULT ... 13.49 XS SAVER - DEDUCT 02 UNTIL JUNE 30

AWARD WINNERS 3
CIVILISATION. ELITE 2, LEMMINGS 20.99
B17 FLYING FORTRESS ... 12.99
BEAU JOLLY COMP
CANNON FODDER, SETTLERS.
CHAOS ENGINE, 12 ... 17.99
BENEATH A STEEL SKY ... 19.49
BIG 100 (100 SHAREWARE GAMES) 8.99
CANNON FODDER 2 ... 19.49
CANNON FODDER 2 ... 19.49
CAPTIME 2- LIBERATION 8.99

ARCADE POOL ......

WORLD OF SOCCER UFO 19.49 12.99 1MB OR A1200 AMIGA GAMES

A-TRAIN + CONSTRUCTION SET 10.49 OVERLORD

ATO TANK KILLER

ON THE BALL - LEAGUE EDITION - LEAGUE EDITION - LEAG

..7.99

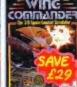

5.99

PINBALL DOUBLE PACK

PINBALL DREAMS & FANTASIES POWERDRIVE

PREMIER MANAGER 3
PREMIER MANAGER 3
DITOR.
SECRET OF MONKEY ISLAND
SECRET OF MONKEY ISLAND 2
SENSIBLE GOLF
SENSIBLE WORLD OF SOCCER
SETTLERS
SPEFERBALL 1 & 2 (512K)

SETTLERS
SPEEDBALL 1 & 2 (512K)
SUPER LEAGUE MANAGER •
SUPER SKID MARKS

CD32 GAMES

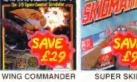

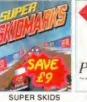

20.99

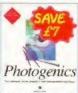

PHOTOGENICS 47.99

#### A1200 UTILITIES

ACID BLITZ COMPILER VERSION 2.
THE LATEST UPDATE TO THE POPULAR BLITZ BASIC. WITH 100'S OF NEW COMMANDS, AGA CONTROL. INLINE ASSEMBLER AND A NEW INLINE ASSEMBLER AND A NEW UPGRADED DEBUGGER
BRILLIANCE V.2 AGA. PREMIER PROFESSIONAL ART PACKAGE (HARD DRIVE REQUIRED)
PC TASK V.3. SOFTWARE PC EMULATION SYSTEM. WINDOWS COMPATIBLE WITH A4000. REQUIRES DOS 3.3 OR ABOVE. 28.99 PHOTOGENICS THE ULTIMATE GRAPHICS AND MANIPULATION PROGRAM WITH MULTIPLE FILE FORMAT SUPPORT AND MANY EDITING FEATURES. VISTA PRO (LITE) CREATE SPECTACULAR VIRTUAL WORLDS WITH THIS POWERFUL SCENERY CREATOR AND ANIMATOR. (HARD 14.99 VIROCOP- 19.99 WING COMMANDER 1 5.99 WING COMMANDER 1 5.99 WORLD CUP YEAR 94 4.99 GOAL, CHAMP MANAGER 94 + DATA 16.49 DISK, STRIKER, SENSIBLE SOCCER 13.99 9.49 ZEEWOLF 19.99 PROJECT CALINET ALIES AND THE SENSIBLE SOC 19.49 PUBLISHER (EXTERNAL DISK OR HARD DRIVE REQUIRED)
8.99 WORDWORTH V.3.1 AGA PREMIER WORD PUBLISHER PACKAGE
(EXTERNAL DISK OR HARD DRIVE REQUIRED) ZEEWOLF 19.49 XS SAVER - DEDUCT £3 UNTIL JUNE 30

....18.99 **AMIGA UTILITIES** A.T.R. (TEAM 17)

ALIEN BREED - TOWER ASSAULT 19-99
XS SAVER - DEDUCT 22 UNTIL JUNE 30

ALIEN BREED 3D 20-49
ARCADE POOL 9-49
BENEATH A STEEL SKY 19-49
DIZZY - THE BIG SIX 9-49
ELITE 2 (FRONTIER) 14-99
ELITE 2 (FRONTIER) 14-99
ELITE 2 (FRONTIER) 14-99 ALIEN BREED - TOWER ASSAULT 19 99

34 SAVER - DEDUCT 2 UNTIL JUNE 30

22 49

ALIEN BREED 3D 20 49

10 99

ARCADE POOL 9, 49

49

BENEATH A STEEL SKY 19, 49

14 49

DIZZY - THE BIG SIX 9 49

13 49

FRONTIER - FIRST ENCOUNTERS 19, 49

GUARDIAN 19, 49

GUARDIAN 19, 49

GUARDIAN 19, 49

JUNGLE STRIKE 18, 49

10, 49

JUNGLE STRIKE 18, 49

10, 49

JUNGLE STRIKE 18, 49

10, 49

JUNGLE STRIKE 18, 49

10, 49

JUNGLE STRIKE 18, 49

10, 49

JUNGLE STRIKE 18, 49

10, 49

JUNGLE STRIKE 18, 49

10, 49

JUNGLE STRIKE 18, 49

10, 49

JUNGLE STRIKE 18, 49

10, 49

JUNGLE STRIKE 18, 49

10, 49

JUNGLE STRIKE 18, 49

10, 49

JUNGLE STRIKE 18, 49

10, 49

JUNGLE STRIKE 18, 49

10, 49

JUNGLE STRIKE 18, 49

10, 49

JUNGLE STRIKE 18, 49

10, 49

JUNGLE STRIKE 18, 49

10, 49

JUNGLE STRIKE 18, 49

10, 40

JUNGLE STRIKE 18, 49

10, 40

JUNGLE STRIKE 18, 49

10, 40

JUNGLE STRIKE 18, 49

10, 40

JUNGLE STRIKE 18, 49

10, 40

JUNGLE STRIKE 18, 49

10, 40

JUNGLE STRIKE 18, 49

10, 40

JUNGLE STRIKE 18, 49

10, 40

JUNGLE STRIKE 18, 49

10, 40

JUNGLE STRIKE 18, 49

10, 40

JUNGLE STRIKE 18, 49

10, 40

JUNGLE STRIKE 18, 49

10, 40

JUNGLE STRIKE 18, 49

10, 40

JUNGLE STRIKE 18, 49

10, 40

JUNGLE STRIKE 18, 49

10, 40

JUNGLE STRIKE 18, 49

10, 40

JUNGLE STRIKE 18, 49

10, 40

JUNGLE STRIKE 18, 49

10, 40

JUNGLE STRIKE 18, 49

10, 40

JUNGLE STRIKE 18, 49

JUNGLE STRIKE 18, 49

JUNGLE STRIKE 18, 49

JUNGLE STRIKE 18, 49

JUNGLE STRIKE 18, 49

JUNGLE STRIKE 18, 49

JUNGLE STRIKE 18, 49

JUNGLE STRIKE 18, 49

JUNGLE STRIKE 18, 49

JUNGLE STRIKE 18, 49

JUNGLE STRIKE 18, 49

JUNGLE STRIKE 18, 49

JUNGLE STRIKE 18, 49

JUNGLE STRIKE 18, 49

JUNGLE STRIKE 18, 49

JUNGLE STRIKE 18, 49

JUNGLE STRIKE 18, 49

JUNGLE STRIKE 18, 49

JUNGLE STRIKE 18, 49

JUNGLE STRIKE 18, 49

JUNGLE STRIKE 18, 49

JUNGLE STRIKE 18, 49

JUNGLE STRIKE 18, 49

JUNGLE STRIKE 18, 49

JUNGLE STRIKE 18, 49

JUNGLE STRIKE 18, 49

JUNGLE STRIKE 18, 49

JUNGLE STRIKE 18, 49

JUNGLE STRIKE 18, 49

JUNGLE STRIKE 18, 49

JUNGLE STRIKE 18, 49

JUNGLE STRIKE 18, 49

JUNGLE S UNE 30
UNE 30
UNE 30
UNE 30
UNE 40
UNE 40
UNE 40
UNE 40
UNE 40
UNE 40
UNE 40
UNE 40
UNE 40
UNE 40
UNE 40
UNE 40
UNE 40
UNE 40
UNE 40
UNE 40
UNE 40
UNE 40
UNE 40
UNE 40
UNE 40
UNE 40
UNE 40
UNE 40
UNE 40
UNE 40
UNE 40
UNE 40
UNE 40
UNE 40
UNE 40
UNE 40
UNE 40
UNE 40
UNE 40
UNE 40
UNE 40
UNE 40
UNE 40
UNE 40
UNE 40
UNE 40
UNE 40
UNE 40
UNE 40
UNE 40
UNE 40
UNE 40
UNE 40
UNE 40
UNE 40
UNE 40
UNE 40
UNE 40
UNE 40
UNE 40
UNE 40
UNE 40
UNE 40
UNE 40
UNE 40
UNE 40
UNE 40
UNE 40
UNE 40
UNE 40
UNE 40
UNE 40
UNE 40
UNE 40
UNE 40
UNE 40
UNE 40
UNE 40
UNE 40
UNE 40
UNE 40
UNE 40
UNE 40
UNE 40
UNE 40
UNE 40
UNE 40
UNE 40
UNE 40
UNE 40
UNE 40
UNE 40
UNE 40
UNE 40
UNE 40
UNE 40
UNE 40
UNE 40
UNE 40
UNE 40
UNE 40
UNE 40
UNE 40
UNE 40
UNE 40
UNE 40
UNE 40
UNE 40
UNE 40
UNE 40
UNE 40
UNE 40
UNE 40
UNE 40
UNE 40
UNE 40
UNE 40
UNE 40
UNE 40
UNE 40
UNE 40
UNE 40
UNE 40
UNE 40
UNE 40
UNE 40
UNE 40
UNE 40
UNE 40
UNE 40
UNE 40
UNE 40
UNE 40
UNE 40
UNE 40
UNE 40
UNE 40
UNE 40
UNE 40
UNE 40
UNE 40
UNE 40
UNE 40
UNE 40
UNE 40
UNE 40
UNE 40
UNE 40
UNE 40
UNE 40
UNE 40
UNE 40
UNE 40
UNE 40
UNE 40
UNE 40
UNE 40
UNE 40
UNE 40
UNE 40
UNE 40
UNE 40
UNE 40
UNE 40
UNE 40
UNE 40
UNE 40
UNE 40
UNE 40
UNE 40
UNE 40
UNE 40
UNE 40
UNE 40
UNE 40
UNE 40
UNE 40
UNE 40
UNE 40
UNE 40
UNE 40
UNE 40
UNE 40
UNE 40
UNE 40
UNE 40
UNE 40
UNE 40
UNE 40
UNE 40
UNE 40
UNE 40
UNE 40
UNE 40
UNE 40
UNE 40
UNE 40
UNE 40
UNE 40
UNE 40
UNE 40
UNE 40
UNE 40
UNE 40
UNE 40
UNE 40
UNE 40
UNE 40
UNE 40
UNE 40
UNE 40
UNE 40
UNE 40
UNE 40
UNE 40
UNE 40
UNE 40
UNE 40
UNE 40
UNE 40
UNE 40
UNE 40
UNE 40
UNE 40
UNE 40
UNE 40
UNE 40
UNE 40
UNE 40
UNE 40
UNE 40
UNE 40
UNE 40
UNE 40
UNE 40
UNE 40
UNE 40
UNE 40
UNE 40
UNE 40
UNE 40
UNE 40
UNE 40
UNE 40
UNE 40
UNE 40
UNE 40
UNE 40
UNE 40
UNE 40
UNE 40
UNE 40
UNE 40
UNE 40
UNE 40
UNE 40
UNE 40
UNE 40
UNE 40
UNE 40
UNE 40
UNE 40
UNE 40
UNE 40
UNE 40
UNE 40
UNE 40
UNE 40
UNE 40
UNE 40
UNE 40
UNE 40
UNE 40
UNE 40
UNE 40
UNE 40
UNE 40
UNE 40
UNE 40
UNE 40
UNE 40
UNE 40
UNE 40
UNE 40
UNE 40
UNE 40
UNE 40
UNE 40
UNE 40
UNE 40
UNE 40
UNE 40
UN HOME ACCOUNTS. BEST SELLING
MONEY MANAGING APPLICATION.
(INSTALLABLE).
WORD PUBLISHER. (INSTALLABLE)21.99
MINI OFFICE. INTEGRATED WORD
PROCESSOR, SPREADSHEET.
DATABASE AND DISK UTILITIES.
(INSTALLABLE).
22.99 32.99 23.99 MONEY MATTERS (HOME ACCOUNTS 3) (INSTALLABLE) PEN PAL. EASY TO USE WORD 36.99 16 49 PROCESSOR WITH MANY FUNCTIONS 13.99 SUPER STARDUST 18.99 XS SAVER - DEDUCT 53 UNTIL JUNE 30 TERMITE COMMUNICATIONS PACKAGE .22.49 COMPLETE COMMUNICATION .10.99 TERMINAL PACKAGE REQUIRES .16.49 1MB RAM AND KICKSTART 2.04+

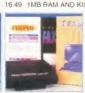

149.99

VIDI AMIGA 12

.32.99

| AIR BUCKS V1.2                                                                                                    | BIG 100 (100 SHAHEWAHE GAMES) 8.99                                                                                                    | SETTLERS                                 |
|----------------------------------------------------------------------------------------------------|----------------------------------------------------------------------------------------------------|------------------------------------------|
| ALADDIN                                                                                                    | CANNON FODDER 12.99                                                                                                    | SPEEDBALL 1 & 2 (512K)                   |
| ALIEN BREED 3D                                                                                                    | GANNON FODDER 2 19.49                                                                                                    | SUPER LEAGUE MANAGER                     |
| BANSHEE                                                                                                    | CAPTIVE 2 - LIBERATION                                                                                                    | SUPER SKID MARKS                         |
| BANSHEE 16.49                                                                                                    | CHAMP MANAGER 93/94 6.99                                                                                                    |                                          |
| BODY BLOWS11.99                                                                                                    | CHAMP MANAGER 94/95                                                                                                    | SYNDICATE                                |
| CIVILISATION AGA                                                                                                    | END OF SEASON DATA DISK 12.99                                                                                                    | THEME PARK                               |
| COLONIZATION24.99                                                                                                    | CHAMP MANAGER COLL                                                                                                    | UFO - ENEMY UNKNOWN .                    |
| DREAMWEB                                                                                                    | (93/94 + UPDATE DISK)                                                                                                    | VIROCOP                                  |
| DUNGEON MASTER 2 22.49                                                                                                    | CHAMP MANAGER COLL                                                                                                    | WING COMMANDER 1                         |
| FIELDS OF GLORY                                                                                                    | (95 EDITION)                                                                                                    | WORLD CUP YEAR 94                        |
| FOOTBALL GLORY                                                                                                    |                                                                                                    | GOAL, CHAMP MANAGER 94                   |
| FRONTIER - FIRST ENCOUNTERS 19.49                                                                                                    | CHAMP MANAGER ITALIA 93/944.99                                                                                                    | DISK, STRIKER, SENSIBLE S                |
| FRONTLINES                                                                                                    | CHAMP MANAGER ITALIA 9518.49                                                                                                    |                                          |
| GUARDIAN 19.49                                                                                                    | CHAOS ENGINE (512K)9.49 CLASSIC COLLECTION - DELPHINE                                                                                                    | ZEEWOLF                                  |
| HEIMDALL 2 - BANE OF ASGARD 18.99                                                                                                    | CLASSIC COLLECTION - DELPHINE                                                                                                    |                                          |
|                                                                                                    | FLASHBACK, CRUISE FOR A CORPSE.                                                                                                    | ZOOL 2                                   |
| HIGH SEAS TRADER22.49                                                                                                    | ANOTHER WORLD, OPERATION                                                                                                    |                                          |
| IMPOSSIBLE MISSION                                                                                                    | STEALTH, FUTURE WARS 20.49                                                                                                    | CD32 GAI                                 |
| JAMES POND 3                                                                                                    | CLUB FOOTBALL - THE MANAGER 14.99                                                                                                    |                                          |
| JAMES POND COLLECTION                                                                                                    |                                                                                                    |                                          |
| JAMES POND 2 & 3                                                                                                    | COMBAT CLASSICS 3 HISTORYLINE, CAMPAIGN, GUNSHIP 2000                                                                                                    | ALIEN PREED TOWER AS                     |
| JUNGLE STRIKE                                                                                                    | CONTLINE, GAMPAIGN,                                                                                                    | AS SAVED - DEDUCT COL                    |
| KINGPIN 9.99                                                                                                    | GUNSHIP 2000                                                                                                    | AUGUS CONTENTS OF                        |
| LION KING                                                                                                    | DAWN PATROL                                                                                                    | ALIEN BREED 3D                           |
|                                                                                                    | DESERT STRIKE 10.99                                                                                                    |                                          |
| NEW WORLD OF LEMMINGS 19.49<br>XS SAVER - DEDUCT E3 UNTIL JUNE 30                                                                                                    | ELITE (512K) 4.99                                                                                                    |                                          |
|                                                                                                    | ELITE 2 (FRONTIER)                                                                                                    |                                          |
| ON THE BALL (HARD DRIVE ONLY)                                                                                                    | FIELDS OF GLORY                                                                                                    | ELITE 2 (FRONTIER)                       |
| - LEAGUE EDITION                                                                                                    | FIFA INTERNATIONAL SOCCER . 19.49                                                                                                    | FRONTIER - FIRST ENCOU                   |
| - WORLD CUP EDITION 12 49                                                                                                    | FINAL OVER - ARCADE SPORTS<br>GRICKET                                                                                                    | GUARDIAN                                 |
| PGA FUROPEAN TOUR 12.99                                                                                                    | CRICKET 11.49                                                                                                    | GUNSHIP 2000                             |
| PIMBALL ILLUSIONS 1949                                                                                                    | FOOTBALL DIRECTOR 24.99                                                                                                    | IUNGLE STRIKE                            |
| ODENIED MANAGED 2 18 4D                                                                                                    | FORMULA 1 GRAND PRIX (512K) 10.49                                                                                                    | KINICDINI                                |
|                                                                                                    | FORMULA 1 MASTERS 20.99                                                                                                    |                                          |
|                                                                                                    | FRONTIER - FIRST ENCOUNTERS 19.99                                                                                                    |                                          |
|                                                                                                    |                                                                                                    |                                          |
|                                                                                                    | GUNSHIP 2000                                                                                                    |                                          |
| SIM CITY 2000 (HARD DRIVE AND 5MB                                                                                                    | GLOOM ("DOOM" CLONE)20.99                                                                                                    | PINBALL ILLUSIONS                        |
| RAM REQUIRED)                                                                                                    | HEART OF CHINA                                                                                                    | PIRATES GOLD                             |
|                                                                                                    | INDY JONES FATE OF ATLANTIS ADV 13.99                                                                                                    |                                          |
|                                                                                                    | INNOCENT                                                                                                    |                                          |
| STAR TREK - 25TH ANNIVERSARY                                                                                                    | JUNGLE STRIKE                                                                                                    | SHADOW FIGHTER                           |
| (HARD DRIVE ONLY) 15.49                                                                                                    | KINGPIN                                                                                                    | SIMON THE SORCERER                       |
| SUB WAR 2050 14,49<br>SUPER LEAGUE MANAGER • 19.49                                                                                                    | KNIGHTS OF THE SKY12.49                                                                                                    | SIMON THE SORCEBER 2                     |
| SUDED LEAGUE MANAGED . 19 40                                                                                                    | LEMMINGS 2 9.99                                                                                                    | SKELETON KREW                            |
| DOLEH CENGOE MANAGEH.                                                                                                    | LORDS OF THE REALM 21.49                                                                                                    | SDEEDBALL 2                              |
| SUPER STARDUST 18.99<br>XS SAVER - DEDUCT £3 UNTIL JUNE 30                                                                                                    | MICRO MACHINES (512K)                                                                                                    |                                          |
| XS SAVER - DEDUCT £3 UNTIL JUNE 30                                                                                                    | MONOPOLY (512K)                                                                                                    |                                          |
| TFX                                                                                                    | MONUPOLT (512K)                                                                                                    | SUPER STARDUST                           |
| THEME PARK 22 49                                                                                                    | MORTAL KOMBAT 2                                                                                                    | SUPER STARDUST<br>XS SAVER - DEDUCT £3 L |
| UFO - ENEMY UNKNOWN                                                                                                    | MR BLOBBY (512K)                                                                                                    | THEME PARK                               |
| ULTIMATE FOOTBALL MANAGER 21.99                                                                                                    | NEW WORLD OF LEMMINGS 20.00                                                                                                    | TRIVIAL PURSUIT                          |
| VIROCOP                                                                                                    | NEW WORLD OF LEMMINGS 20 99<br>XS SAVER - DEDUCT E3 UNTIL JUNE 30                                                                                                    | UFO - ENEMY UNKNOWN                      |
|                                                                                                    |                                                                                                    | OLO - FINE WILL OWNING MAN               |
| Company of the company of the compan | The second second secon |                                          |

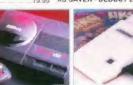

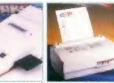

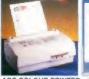

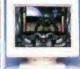

OVERDRIVE 560MB ABC COLOUR PRINTER MICROVITEC 1438

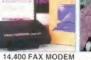

| 225.00                                                              | 179.99                                                                                       | 249.99                                                    | 144 | 1.99                   |
|---------------------------------------------------------------------|----------------------------------------------------------------------------------------------|-----------------------------------------------------------|-----|------------------------|
|                                                                     | IGA A600 & CD3                                                                               |                                                           |     |                        |
| F1 GRAND PRIX, SYND<br>PINBALL FANTASIES, P<br>BUILT-IN TV MODULATO | WEIRD & WICKED + CHA<br>ICATE, CHAOS ENGINE, I<br>USH OVER, PUTTY AND<br>DR, MOUSE, WORKBENG | NICK FALDO'S GOLF,<br>DELUXE PAINT 3.<br>CH 2.D, 1 MB RAM |     | FREE<br>SIGNA<br>AMIGA |
| AMIGA CD-32 CRITICAL<br>LIBERATION, MICROCO                         | S<br>L ZONE PACK WITH CAN<br>DSM, ULTIMATE BODY BU<br>COS AND ONE CONTROL                    | NON FODDER,<br>OWS, PROJECT X.                            |     | SPEA<br>1 YEA          |
|                                                                     | HARD DRIVE<br>RIVE EXTERNAL DRIVE S<br>SLOT. ACCESS TIME CIR                                 | TYLED TO MATCH AMIG                                       |     | CITIZI<br>192 C        |

CD32 + SOFTWARE

INSTRUCTIONS, AQ TOOLS DISK & 1 YEAR WARRANTY. OVERDRIVE V.11 210 MB HARD DRIVE FOR A1200 OR A600 OVERDRIVE V.11 420 MB HARD DRIVE FOR A1200 OR A600 OVERDRIVE V.11 560 MB HARD DRIVE FOR A1200 OR A600 179.99 249.99

INTERNAL 2.5" IDE. HIGH SPEED DRIVE FOR AMIGA A1200, A600 AND SX-1 WITH 1 YEAR WARRANTY. KIT COMPLETE, NOTE THAT OPENING YOUR AMIGA MAY INVALIDATE THE WARRANTY. PLEASE STATE A1200, A600 OR SX-1 ON YOUR ORDER 64 MB HARD DRIVE 15 MS ACCESS TIME (APPROX). 32K CACHE 170 MB HARD DRIVE 13 MS ACCESS TIME (APPROX). 64K CACHE

PCMCIA CD ROM DRIVE FOR A1200

OVERDRIVE V.11 CD ROM FOR AMIGA A1200. DOUBLE SPEED MULTI-SESSION DRIVE COMPLETE WITH INTERNAL POWER ADAPTOR AND UTILITIES/DRIVERS DISK. 1 YEAR WARRANTY

QUICKSHOT 137F PYTHON WITH AUTOFIRE

FREEWHEEL STEERING

WHEEL DIGITAL, WORKS AS A JOYSTICK OR WITH FOOTPEDAL SUITS F DRIVING GAMES... 12.99

MONITORS

MICROVITEC 1438 MULTISYNC MONITOR FOR AGA AMIGAS WITH FREE STEREO SPEAKERS. 0.28 DOT PITCH MPHILLOW RAD EMISSIONS. SIGNAL/POWER LEAD SUPPLIED WITH AMIGA ADAPTOR. SUITS ALL AMIGA AGA SCREEN MODES. I YEAR WARRANTY 279.99 PHILIPS CM8833 MKII MONITOR. 14" COLOUR WITH BUILT IN STEREO SPEAKERS. COMPOSITE AND ROB INPUTS. 0.39 DOT PITCH RESOLUTION. 1 YEAR WARRANTY. MONITOR LEAD REQUIRED 199.99

CITIZEN ABC COLOUR DOT MATRIX PRINTER 24 PIN, 80 COLUMN, 192 CPS, SLO/1 DRAFT FONT, FREE LEAD AND EASYSTART SOFTWARE .... 144.99 CANON BJC 4000 COLOUR INKJET PRINTER 64 NOZZLES, 80 COLUMN. 8PPM, 360 DPI, 5 FONTS AND FREE PRINTER LEAD 309.99 OTHER PERIPHERALS

PRINTERS

149.99

GOLIATH AMIGA HIGH POWER SUPPLY. HIGH POWER 200 WATTS SUPPLY 49.99 (CD32 VERSION ALSO AVAILABLE)

TECHNOSOUND TURBO 2 SOUND SAMPLER EXCELLENT VALUE SOUND SAMPLER WITH QUALITY SOFTWARE, 1 MB REQUIRED 29.99 VIDI AMIGA 12 AGA COLOUR VIDEO DIGITISER FOR ANY AMIGA PLUGS INTO PARALLEL PORT AND INCLUDES EXTENSIVE SOFTWARE 189.99 ALLOWING FULL EDITING ON IMAGE OF ANIMATION GRABS

WITH AUTOFIRE 11.99 SAITEK MEGAGRIP 2

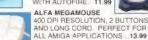

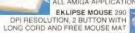

MOUSE MAT WITH SPONGE BACKING ROBOSHIFT INTERFACE PLUG MOUSE & JOYSTICK IN ONE PORT

JOYSTICK

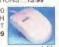

13.99

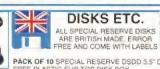

PACK OF 10 SPECIAL RESERVE DSDD 3.5" DISKS FREE PLASTIC FUP TOP DISK BOX. PACK OF 10 TDK MF-2DD 3.5" DISKS PACK OF 50 SPECIAL RESERVE DSDD 3.5" DISKS 7.99 WITH LABELS .... PACK OF 50 TDK MF-2DD 3.5" DISKS .22.99

EXTERNAL DISK DRIVE FOR AMIGA OR SX-1
3.5°, 880K FORMATTED CAPACITY.
OUIET, HIGH GUALITY, SLIM LINE
DESIGN, COLOUR MATCHED
METAL CASE AND LONG REACH
CONNECTION CABLE
49.99

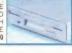

51.99

Membership Card Sales: 01279 600204 **48-PAGE COLOUR** CLUB MAGAZINI CHEATS & MOVES **RELEASE SCHEDU HUGE RANGE** ALL GENUINE UK PRODUCTS 10am to 8pm 7 days a week! 01279 600204 HEAVY DISCOUNTS Or Fax 01279 726842 - we'll confirm receipt **XS SAVERS** Members only but you can order as you join.

CHARTS REVIE

BONUSES

WIN A SONY

Includes 12 issues of the club magazine PLAYSTATION with £180 worth of XS Savers. THE REAL PROPERTY.

Annual UK Membership £7

Over 250,000 people have joined Special Reserve and we are the largest computer games club in the world so have two very impressive club shops which stock our entire

#### SPECIAL RESERVE CLUB SHOPS

10am 'til 8pm 7 DAYS A WEEK! CHELMSFORD, ESSEX

SAWBRIDGEWORTH, HERTS

#### UNLESS STATED ALL PRICES INCLUDE VAT & DELIVERY

GENUINE INTEL DX4/75 OR DX4/100 PROCESSOR + 256K CACHE GENUINE SOUND BLASTER PRO SOUND CARD WORTH £150 GENUINE CREATIVE QUAD SPEED IDE CD ROM DRIVE GENUINE SAMSUNG 14" SVGA 0.28 MONITOR + TILT AND SWIVEL GENUINE SAMSUNG HIGH SPEED 560 MB HARD DRIVE + SPARE IDE GENUINE MICROSOFT SOFTWARE BUNDLE WORTH OVER \$500

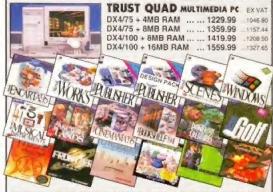

WITH ALL THIS AND FREE TWO YEAR ON-SITE WARRANTY

WE ONLY SUPPLY MEMBERS BUT YOU CAN ORDER AS YOU JOIN MEMBERSHIP FEES UK EC WORLD

FII.00

ONE YEAR (12 ISSUES) £7.00 £9.00 SIX MONTHS (6 ISSUES) £4.00 £6.00 17.00 Each issue includes £15 of new XS Savers. Members are under no obligation All prices include VAT and carriage to MOST UK mainland addresses.

| Overseas surcharge £                                                            | or mains) are only supplied. | 25%    | the Uk    | mainland<br>ner items |
|---------------------------------------------------------------------------------|------------------------------|--------|-----------|-----------------------|
| (BLOCK CAPITALS please)                                                         |                              |        |           | HOWE                  |
| Name & Address                                                                  |                              |        |           |                       |
|                                                                                 |                              |        |           |                       |
|                                                                                 |                              |        |           |                       |
|                                                                                 | Pantanda                     |        |           |                       |
|                                                                                 | Postcode                     | PC ple | ase state | DISK or CO R          |
| Phone No                                                                        | Machine                      |        |           |                       |
| Enter membership numbe<br>NEW MEMBERSHIP FEE                                    |                              |        |           |                       |
| item                                                                            |                              |        |           |                       |
| item                                                                            |                              |        |           |                       |
| item                                                                            |                              |        |           |                       |
| Please use this box to add at<br>1st Class Post 50p per p                       |                              |        |           |                       |
| Please use this box to add at<br>1st Class Post 50p per p<br>ALL PRICES INCLUDE | osted item or £10 hard       | AT     |           |                       |

CREDIT CARD EXPIRY DATE SIGNATURE JISSUE NO

Mail Order address. Cheques payable to:

#### SPECIAL RESERVE

P.O. BOX 847, HARLOW, CM21 9PH or FAX a credit card order on 01279 726842 - and we'll FAX back

me games listed may not yet be available. Please phone to check ay Prices may change without prior notification. Time of going to press 16.5.95 E.,8. O.E.

AVE = Saving off full retail price. Inter-Mediates Ltd. The Maltings, Sawbridgeworth, Herts.

MICROSWITCHED WITH AUTOFIR

9,99

A600 + SOFTWARE

QUICKJOY FOOT PEDAL TRANSFERS ANY JOYST FUNCTIONS TO FOOT PE WORKS WITH JOYSTICK STEERING WHEEL...12.99 TECNOPLUS SUPER PRO ZIP STICK

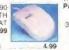

#### The Baguley Column

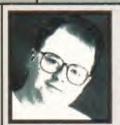

ows. They sit in fields and chew grass. They chew grass and sit in fields. They stand in fields and chew grass that they've aiready chewed a few hours ago. They wander around fields and go Moo. After mooing they get into a bit of serious grass chewing. In fields.

What's this got to do with computers? Not a lot, but it is one of those clever little devices that us writers like to use to make you lot think that we are really cleverer than we are. Because, if you think about It, people are a bit like cows.

I don't mean in terms of the grass-chewing bit (although there are a few people I could mention who look somewhat cow-like when they get going with the chewing gum). I mean in another way - going around in a crowd. The next time you see some cows, look where they are standing. They may be in a field the size of Bill Gate's bank statement, but I'll bet that they will be standing (or sitting) in a group.

Of course, both people and cows are social animals, but sometimes this gets a bit over the top. For instance, look at the way that most kids think about buying a computer. "Mum," says little Johnny, "My mate Quentin has got a SuperSegaSony SaturnPlayMega64busdepot! Can I have one? Oh, go on, mum, please! You can get

#### If I was a cynical man I would suggest that his mate had offered to give him a load of dodgy games.

MortalClayStreet Punch up for it and you can play the evil and nasty mega bad guy Mr Major if you press AABBAABBCC and jump up and down a lot! Please, mum." And so on.

And why does little Johnny want his parents to spend all this money? Because his mate has got one. Now, if I was a cynical man I would suggest that his mate had offered to give him a load of dodgy copies of games, but I'm not so I won't. The real reason is simple: peer pressure. Cows wander around in a group because they don't like being on their own and most people buy a certain type of computer for similar reasons: because somebody they met down the pub said it was cool or because a so-called expert told them It was the thing to buy. A sound basis for sending hundreds of pounds? l'il let you decide.

Frankly, I'm surprised. I thought that last month's column might have stirred up a bit of controversy, but no. I wondered whether people should consider buying a new Amiga if it was manufactured in China, but the reaction to this piece so far has been zero. I got more reaction when I suggested that people should go out and hug trees.

Shortly after I'd written the piece there was some discussion about this precise Issue in the Amiga conferences on CIX, so I'm obviously not completely alone in wondering about it. But the reaction from Amiga Format readers was somewhat disappointing, to say the least. Even a couple of E-mails along the lines of: "what a load of complete and utter tosh" or "you bleeding heart liberal you" would have been nice, but no. In the immortal words of Pink Floyd: "Is there anybody out there?"

Contact Richard Baguley on baggers@cix.compulink.co.uk

The opinions expressed in The Baguley Column are only occasionally those of Amiga Format.

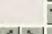

# news

**Hundreds** of stores already open, more to follow soon.

any of the Rumbelows stores acquired by Escom have already been rebadged and re-opened. As we reported in last month's Amiga Format, Escompurchased 200 of the High Street stores from Thorn EMI in an effort to build a solid retail chain in the UK.

The launch was backed by a £6 million advertising campaign in the national press and a major press launch at London's Barbican Centre, which alone would indicate Escom's intent to make a success of this venture.

Until the Rumbelows deal, Escom had only a handful of retail outlets. concentrating on the mail order side of the business. But Manfred Schmitt, president of Escom, believes Escom has a real future in retail. In Germany, over 40 per cent of PCs are purchased from retail outlets, as compared to only 17 per cent in the United Kingdom.

Escom are certain that there is an opportunity for a chain of retail shops which specialise in providing computer solutions. Their philosophy is that interested customers will not have to "fight their way past microwaves, videos and toasters to find the computer they want."

# Escom

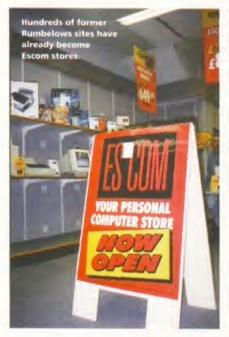

Historically, High Street stores lost out to retail because customers try equipment in a store, but buy from a mail order company for a cheaper price. Escom are confident they can deliver a high standard of service but retain a competitive edge, because they are also manufacturers.

#### If the promotional ot content with having written the best blaster ever to grace the CD32, artwork is anything to go by, Gloom will be a Guardian, Mark Sibly is now trying tad violent.. to complete the definitive Doom clone - not without success. Steve Bradley has the details on page 38.

| Escom chain opens     |     | <br> | <br> | . p10-11 |
|-----------------------|-----|------|------|----------|
| Real 3D upgrade       |     | <br> | <br> | . p12-13 |
| • Football on the Net |     | <br> | <br> | p14-15   |
| • Lightwave 4 on the  | way | <br> | <br> | pl6      |

# open doors

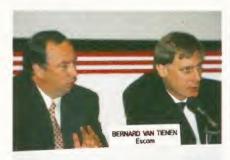

Bernard Van Tienen (left) and Manfred Schmitt filed the guestions at their retail press launch.

#### **Industry warms to Escom**

The early indications of Escom's strategy for the future of the Amiga have been met with cautious optimism by much of the software industry.

At a recent press conference, Escom president Manfred Schmitt alluded to a price of around £200 for the entry-level Amiga, a figure which would surely guarantee a large number of software sales and put the Amiga into tens of thousands of homes across Europe.

Escom also intend to stock software in their shops, which could solve many of the distribution problems currently faced by Amiga software.

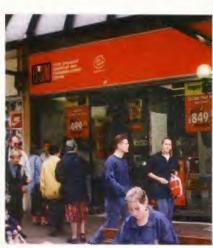

Shoppers are already investigating this strange new store in Bath, but how long will it be before they can buy an Amiga?

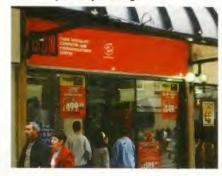

#### Sound move

iwa are well-known for their high-quality hi-fi equipment, but since acquiring the Bernoulli division of lomega Corp, USA, they have been making steady moves towards the computer peripherals market. Their latest new product is the ACD-300 external CD-ROM drive.

The drive has an RRP of £175 inclusive of VAT and should now be available from hardware retailers. The ACD-300 uses a SCSI interface and is twin-speed capable, multi-session-compliant and has a maximum transfer speed of 300K/sec.

However, its most unusual feature is an illuminated LCD display panel, which keeps you informed of disc activity and SCSI ID and provides information about

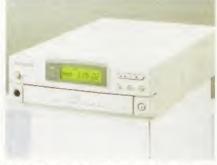

The Aiwa is certainly packed with features, including independent audio CD controls.

the currently-inserted CD. Aiwa are also planning to produce a new range of computer speakers.

News continued overleaf →

#### POWER MOVE IN ON GVP PRODUCTS

ower Computing, one of the UK's biggest Amiga retailers and manufacturers, together with their German sister company M-Tec have acquired GVP's intellectual property rights.

Between them, the companies already have a huge range of hardware including the Viper A1200 accelerators, Video Backup System, High Density drives and the PowerScan 4 which is reviewed this issue. This acquisition will add a range of new hardware products. According to Power Computing's MD Tony Inari: "It's the PCMCIA sampler we were interested as well as the the A4000 boards that are in development."

The GVP products the companies have announced they intend to re-introduce to the Amiga market include the 68040 and 68060 accelerator cards for the A2000, A3000 and A4000, a PCMCIA 16-bit sound sampler, the GVP1230 A1200 accelerator, the HC8 SCSI interface and the DSS-8 sound sampler.

The companies are also formulating plans for new products based on both their existing technologies and GVP's. However, this may not mean that Power Computing will necessarily be stocking GVP products.

Toni Inari pointed out: "We've only bought the intellectual rights for manufacturing, it's up to other retailers. If they want to stock GVP products then we will supply them, if not we'll distribute them ourselves."

#### **ECOLOGICAL DATA STORAGE**

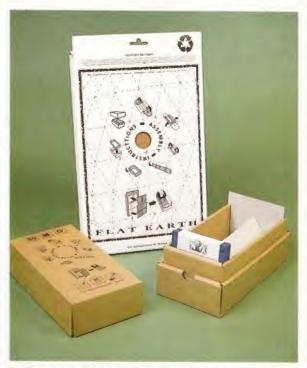

It's fun, convenient, sensible and guaranteed dolphin-friendly. And at only £2.75, you can afford to be guilt-free.

lat Earth, a Birmingham-based company, are about to unleash a new concept in media storage on the world. The self-assembly Pod is designed to keep up to 60 floppy disks in insulated low eco-impact safety. Yes, it is a cardbord box. But think about it – no plastic means no static. Cardboard is a good thermal insulator too, and as it's all recycled, you have nothing to fear from eco-warriors. It is also very impact resistant, and actually fun to assemble.

Flat Earth hope to expand the range with boxes for CD-ROMs, tape cartridges and in the future, even an in-tray system. Meanwhile, if you fancy your hand at a bit of ecologically sound origami, the disk boxes will sell at £2.75. Call Flat Earth on 0121 693 7757

#### niblets

#### DATANEXUS

Optonica, who are best known for their multimedia work, have recently diversified into more mainstream software Their first product, InfoNexus, was received with enthusiasm, and now they are releasing a flat-file database.

DataNexus is planned to be highly configurable but easy to use, and is due for release soon.

#### TANK GIRL KICKS ASS ON THE NET

The comic character
Tank Girl, shortly to
be the star of a major
movie and coverstar
of AF's sister title
SFX this month, is
making her self
known on the
InterNet. If you are
not easily offended,
you can find her at:
http://www.digiplanet
.com/tankgirl/index
/html.

#### STILL NO SWORD

Nick Veitch is very upset because no-one has replied to his frantic pleas for a copy of ace SSI strategy game Sword Of Aragon. He would like to take this opportunity to offer a fine AF sweatshirt to anyone who can help.

#### PRO-PACK ARRIVES

Stylus Inc are finally shipping their Stylus Pro-Pack. This bundle is aimed at the professional illustrator as it contains version 3 of ProVector, StylusTracer and PSImport. These programs enable you to draw vector-based images and convert bitmaps and PostScript fonts to this rescalable format. Look out for a review next issue.

# Let's get Real

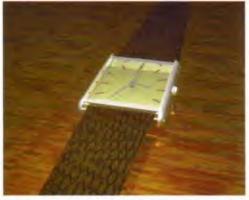

he Amiga's most powerful 3D rendering system has just received a major upgrade.

Version 3 of *Real 3D* has plenty of new features included as well as some improvements to its old ones. The program has also taken a price drop down to £299 – that's around £60 less than it usually costs.

Among some of *Real 3D 3*'s new additions is an open post-processing interface which can be used to create special effects like lens flares and global fogs. And because it is an open interface it is possible for new effects to be developed.

It's now possible to create envelopes for animated elements to enable more accurate control over their behaviour. A surface animation technique can be used to make moving objects along a surface easier. There's also interlaced field-

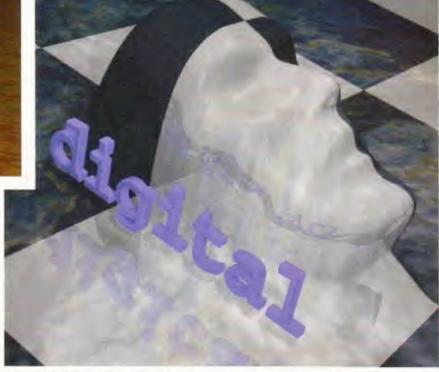

There's a whole host of new features included in the latest version of Activa's excellent rendering system. Real 3D version 3 is in the shops now.

rendering which brings added depth and smoothness to animations.

As for surfaces, a new glow material property can be used to easily create lasers, fire and neon tubes. There's also a new roughness bump map, a dither colour map, extra gradient control and infinite tiling to stop those irritating seams on large objects.

To find out more about *Real 3D 3* call Activa UK on 0181 402 5770. We'll bring you a full review next issue.

#### Sim City brought to book

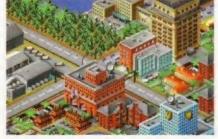

When editor Nick Veitch reviewed Sim City 2000 (AF66 90%), he claimed that: "The ability to control the destiny of an entire city is better than having to live in one controlled by a mad man." Some of you may be having trouble controlling your city, so a chap called Andrew Banner has written a book entitled The Secrets Of Sim City 2000, detailing ways to succeed as well as cheat. If you wish to cheat (or succeed), the book is available from larger book stores or you can contact publishers Bruce Smith Books on 01923 894355. Oh, and it's £9.95.

#### Move those fonts

iskoTech are a Wales-based company trying to fill a gap in the video market created by the lack of affordable animated fonts. The company have just released a collection of animated coloured fonts for use with any Amiga, called *Movie Fonts*.

The fonts can be used with any program, such as DPaint III or above, that is capable of loading anim files. There are 12 different fonts supplied in this 11-disk package which can be mixed and matched according to your taste.

Some of the fonts include letters that catch fire, radar scopes, revolving letters, letters being vaporised and mirror images. *Movie Fonts* can be purchased for £35 from DiskoTech by calling 01591 620242.

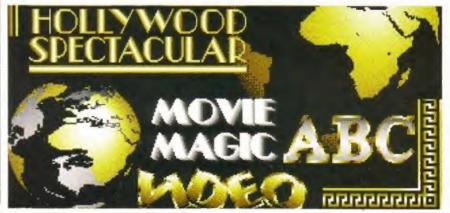

### PCs are difficult

t last someone has come to their senses and realised that the collection of Meccano-style bolt-together cards based around 70s architecture that is the modern PC is not the easiest of machines to use.

The admission comes in the form of new magazine, PC Guide, whose objective is to "take the frustration" out of using a PC, with hints and tips on how to endlessly reconfigure your autoexec.bat to get software to work and the multitude of other problems new users face when they mistakenly thought they were buying a machine that would make their lives easier.

If you are one of the poor unfortunates who is forced to use a PC for work or at college, PC Guide may be worth a look. The first issue went on sale on Thursday, June 1 for the reasonable price of £3.99 for the floppy disk covermounted version, and £4.99 with CD

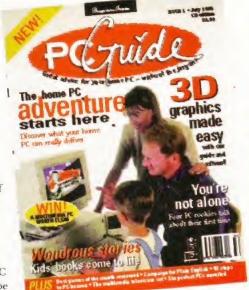

covermounts.

There are two CDs on the CD edition – one with a complete version of *VistaPro* 3.0, still on sale in the shops for £120.

# Whatta happened to **Pizza Tycoon?**

MicroProse bread-based strategy game Pizza Tycoon is to remain in the oven. The Avon-based softies had many a teething trouble with the game and the result was it would have been

hard disk-installable only, so getting the game stocked on retailers' shelves would have been a major problem. That's why you haven't read a review of the game in this tome.

#### **Aural effects**

A ural Illusion 2 is a new sample editing program with a host of innovative features which only costs £20. It also has support for a huge number of sample formats including WAV, VOC, SAFF, AVR and AIFF.

Some other good features in the program are the ability to morph sounds, 30 variable effects and 55 sample manipulation functions. Aural Illusion 2 is available from: Seasoft Computing, Unit 3, Martello Enterprise Centre, Courtwick Lane, Littlehampton, West Sussex BN17 7PA.

#### Show time

Amiga software bargains are promised at the Tamworth Computer Show on Sept 2. There will be more than 50 stands for a whole range of platforms. Profits from the £1.50 ticket price go to cancer research. Tickets bought before August 1 cost just £1 each. Write to: D Betts, 8 Healy, Lakeside, Tamworth B77 2RF for tickets. Make cheques payable to D Betts.

#### **AMOS** really

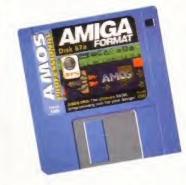

ay back in AF67, we ran the AMOS Write A Game
Competition for which we received hundreds and hundreds of entries. It's going to take a heck of a long time to sift through them all and Format Forum's very own Dale Bradford is casting his expert eye over them as we speak.

We'll be announcing the winners as soon as Dale emerges from beneath a mountain of floppy disks.

more news overleaf ⇒

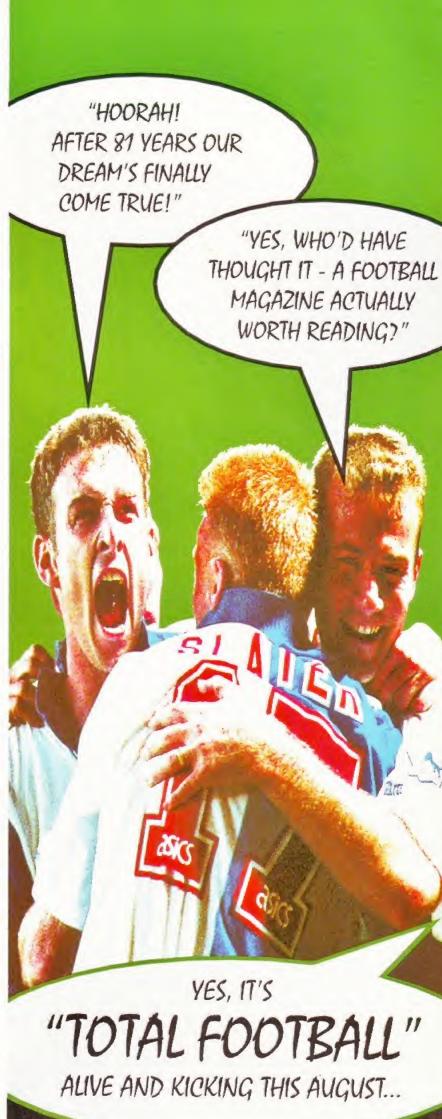

### D

#### The Smith Column

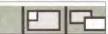

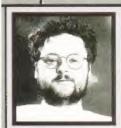

If it happens in the US, it'll happen here within months. An old adage that held true for music and movies, let's hope that it doesn't extend to the terrifyingly-named Communications Decency Act which is currently under debate in the US Senate.

Proposed by Senator Exon

the Act seeks to made illegal what the Senator considers to be "obscene, lewd, lascivious, fifthy, or indecent".

Although the fict looks fine and dandy when you think of Colombian drugs barons, child pornographers and discussions about teams who play in red and white, it begins to look a little dodgy when you realise that the good Senator also means that any "obscene, lewd, lascivious, filthy, or indecent" E-mails also come under his remit. Now much as I think that child pornographers and supporters of teams who play in red and white... oh and Colombian drugs barons should be banged up for life, I don't like the idea that like, my American cousin, can't send me detailed E-mail concerning his recent sexual conquests with Eli-May because he fears that not only the Net police but also the Feds will come crashing through his barn door and confiscate his Pentium.

Thankfully, Senator Patrick Leahy realises that we are all adults (well that most of us are adults at least in outlook) and that the Exon Act could put a crimp in the worldwide freeflow of information (ike, for example would not be able to E-mail me expressing his opinion that "Soccer is a pussy game played by (\*\*naughty\*\*) fags from Communist

I don't like the idea that lke, my American cousin, can't send me detailed E-mail concerning his recent sexual conquests with Eli-May.

(\*\*places\*\*)" – not that I can say that here either – because Exon would consider these elements of the language to be obscene even if I don't and the E-mail was sent to me!). Leahy is putting together a lobby expressing the view that Exon should shut his mouth and crawl back into whichever vile pit of flame he emerged from when the rest of us where evolving vertebrae, or something like that.

Now, this is happening across the Atlantic sure... but mark my words, if Exon's Act becomes law in the States, some government over here will pick up on it as a safe election vote catcher. Not only will it enable them to look clean, it will also make them seem up to date. So, if you want to retain your internet rights to say what you want to who you want, keep an eye on this Act which is due for a vote in the next three weeks. You can keep up to date by Emalling the following addresses:

- General Information on the CDA Issue cda-info@cdt.org
- Current status of the CDA issue cda-stat@cdt.org
- Chronology of events of the CDA issue vtw@vtw.org with the subject "send events".

Contact Tim Smith on gashead@cix.compulink.co.uk and timbo@gashead.demon.co.uk

The opinions expressed in The Tim Smith Column are not necessarily those of Amiga Format.

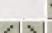

# Fantastic

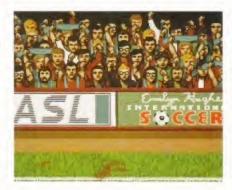

Hey you! Yes, you with your hands over your eyes. What did you say about my mother?

orkshire-based software company Team 17 are bravely stepping into the multimedia information big motorway with the launch of their on-line games division in July.

The first game will be an Interactive Football League where you battle other folk through a long season of league and cup football. As in other footie management sims, you control every aspect of your team including training, set pieces, buying and selling your players and the like and you can send messages to other managers.

The game works in exactly the same way as the football league – you play every team twice, with points rewarded just like in real life. There is also a knockout competition, which is all included in the initial cost of joining.

All the teams and players will be fictional so won't have to worry about

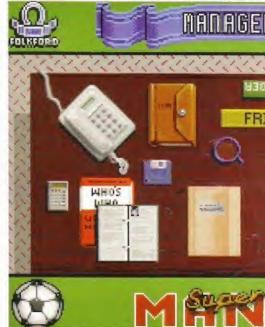

trying to buy Alan Shearer before everyone else does.

There are three ways to play – by utilising the might of the Royal Mail with a floppy disk, by modem or over the Internet. The latter two are played once a week while the postal version takes a little longer to turn over, and should it be AWOL for whatever reason, you can use the previous week's data to complete your fixture. The disk league lasts eight months and the modem and Internet variation, just over five months.

So, what do you win? The winner of

#### More mags for your Amiga

Stuck to the cover of the July 1995 Amiga Shopper we have an excellent Coverdisk program in the shape of Digita's Filofaxstyle Organiser. Plus on ShopperChoice there is a demo of HiSoft's database program, Twist 2.

Inside the issue we have a feature on ARexx, which is a much-undervalued program with the potential to transform the way you work on your Amiga. Then we have another massive Supertest where we test 13 inkjet printers to decide

which one is best for you. We also send Anna off to talk to three guys who recently set up their own Amiga-based graphics studio.

There's so much more in the issue, but I haven't got the room to tell you about it. You'll just have to buy a copy! SUE GRANT, EDITOR

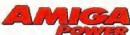

Following the exuberance of last month's 50th issue, AMIGA POWER's gone BACK TO BASICS with its NO NONSENSE coverage of all things Amiga gamey and unrelenting WAR AGAINST SLEAZE, With (hnng) footie management, clowns and steel springs on the Coverdisks, it's graphic adventure time on the inside, with a huge feature on the best (and worst) features of every point and click game ever. And that's topped by a review of Renegade's Flight Of The Amazon Queen, which we played so methodically that we revealed previously unseen bugs to the Renegade playtesters, forcing the already lapsed release date back yet again. We did this for you. CAM WINSTANLEY, EDITOR

# football

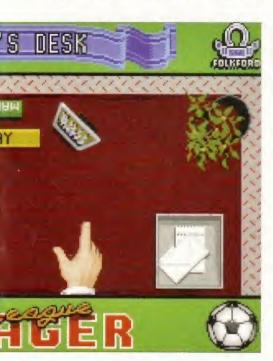

the league rakes in a cool £500, while the cup victor takes home £50, And there are Manager Of The Month awards, too.

The Internet and modem versions cost £20 a season, while the disk-based game is an extra tenner, though this covers the postal costs.

Who knows, you might find yourself taking on the mean machine that is Sporting Amiga Format around late July/early August.

For further details phone Team 17 on 01924 267776 or E-mail them at: baggers@team17.demon.co.uk

# League champion

A udiogenic's impressive football management sim, Super League Manager (AF70 77%) includes a special hotline telephone number for ultrasuccessful managers.

The first 'superboss' to call said number was Andrew Greiner from Bradford who managed to get the number after one week of playing, though he reckoned he had been playing for a phenomenal 60-70 hours.

Using the A500 version, Andrew won the league championship three times without using the optional arcade link to Emlyn Hughes International Soccer (the A1200 version has the arcade section of Wembley International Soccer built in).

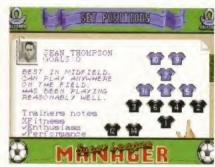

A bit flabby in the midfield, but the lads have bags of enthusiasm.

# Twice the fun

he Sonnet 50MHz Doubler 4000 is a product that can double the computing power of Amiga 4000 040-owners. This accelerator card replaces the standard 25MHz 68040 processor that comes with the A4000 040 and effectively doubles the speed of the machine.

The board itself is actually based on Motorola's 040 Central Processing Unit itself and so it will retain the same level of compatibility. One of the main reasons that the board is so much faster is because of a large on-chip cache which enables the Sonnet Doubler to work more or less independently of the Amiga's memory subsystem.

The board is apparently easy to fit – just move the original processor and insert the Doubler.

Blittersoft are distributing the board for £399.95 – may we suggest that if you require any more information, you contact them on 01908 261466.

#### Multimedia Picasso

Blittersoft are also stocking a new multimedia package based on the Picasso board. It will cost £399.95 and will include the 2Mb version of the Picasso II graphics card, a Pablo video encoder, TV Paint funior and Cinema 4D.

If you want any further details, try contacting Blittersoft on 01908 261466.

More Amiga news overleaf →

#### niblets

#### TEAM SPIRIT

Arcade footle game Team from Impact Software is currently making the odd wave on the ST and they're planning to do an Amiga version in the near future. It looks a bit like Sensible Soccer, although the control is more like Kick Off 2 and having had a quick blast in the ST Format office, Amiga Format reckons its got a way to go before taking on the might of Sensi.

#### HURRAH FOR DALE!

Former AF marketing chap Dale Bradford, now heading the Format Forum (see page 146), has been appointed General Secretary of NASCR (National Association of Specialist Computer Retailers). Hurrah!

#### PREHISTORIC CAPERS

Dinosaur adventure game Lost Eden from programmers Cryo, which we previewed aeons ago is almost due for release on CD<sup>32</sup>. Publishers Virgin will have their fingers crossed. A review before the end of the year, no doubt.

#### GET IN ON THE ACT

Main Actor Pro, the commercial version of the PD animation tool Main Actor, is now available in the UK. The program supports a staggering number of animation formats and has plenty of useful tools.

Main Actor Pro is being distributed by Blittersoft and you can contact them on 01908 261468.

#### **ON-LINE FOREVER**

Two of the currently most hyped things in the media, the Internet and *Batman Forever*, are teaming up. Warner Brothers have just created the Batman Forever World Wide Web site.

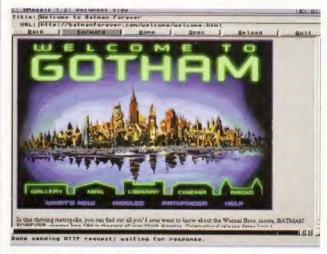

Batman fans everywhere can get connected on the Internet.

Bat-fans from all over the globe are invited to this virtual version of Gotham City.

As well as gaining access to information and images only available at this site, visitors will also be able wander the streets of Gotham and pay visits to its library, gallery, post office and yes, the Batcave itself. If you are in need of help Alfred the butler will be there to assist you. The site's address is: http://batmanforever.com

#### INTERNET AWARDS

BT has launched a new initiative called the Towards The Superhighway Awards. It's purpose is to highlight innovations in the field of Internet software and information technology. If you've produced any interesting applications or designs in the fields of business, research or education get an entry form by the following Web site before August 31: http://www.delphi.co.uk/innov/

#### HELP ON-LINE

The Samaritans give support to thousands of people every year, up until now this been by phone.

But now the Samaritans have decided to move with the times and provide the emotional support electronically through E-mail. They can be contacted at two addresses jo@samaritans.org and samaritans@anon.penet.fi

# Wave of activity

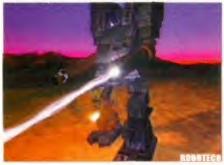

ith Lightwave 4 about to be released, there's heaps of activity on the 3D rendering front.

• Premier Vision have taken delivery of their Warthog rendering engine, a fiendishly fast machine based around the DEC Alpha CPU, which runs 30 times faster than a Pentium 90 - they are using it to put a beta version of Lightwave 4 through its paces.

• The 24Bit Club have released a video of some of the amazing effects possible with the new version of Lightwave. The video features work by Amblin Imaging, Foundation Imaging, The Post

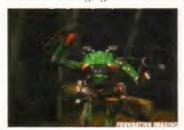

A fearsome robot created in Lightwave by Foundation Imaging.

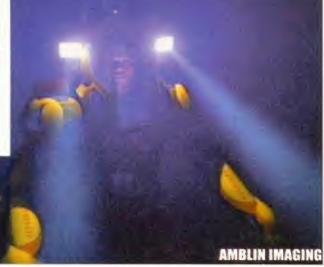

These two images are terrific examples of what can be done with Lightwave. They have both been taken from a video available from the 24Bit Club.

Group and other leading users of Lightwave and is available from the 24Bit Club at 6 Skirsa Square, Floor 1, Glasgow G23 5DW, for £4.95 (inc p&p). Call the 24Bit Club on 0141 946 2191 for details,

• Some of the country's top 3D graphics experts have created a discussion and support forum for users of Lightwave. The founders are Simon Coombs - a freelance artist, Alan Marques of the Magic Camera Company and Team 17's John Allardice - who produced the gob-smacking Tower Assault intro.

The annual subscription is £25, which gets you a regular newsletter, discounts on Lightwaverelated products and a closed conference on CiX. For more

details E-mail Simon at scoombs@cix.compulink.co.uk.

 Also from Premier Vision comes Fibre Factory, a package for creating hair effects with Lightwave objects.

• Two of the world's leading Lightwave experts, Lee and Ken Stranahan, will be in London on June 19-25 to give a series of seminars. The Stranahans work for Spielberg's Amblin company which uses Amigas running Lightwave to create the special effects for programs such as SeaQuest. A limited number of tickets are still available for the seminars. Call Premier Vision on 0171 721 7050 for details.

Lightwave 4 is due for release late Summer.

#### Zappo price zapped

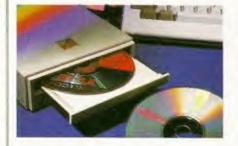

Indi Direct have slashed the price of the Zappo CD-ROM drive by £40 to £159.99. The drive also now comes with version 11.2 of the software, which improves CD32 compatibility.

Said Don Carter of Indi: "The Zappo CD-ROM is the brand leader A1200 peripheral, our new pricing and software is aimed at keeping us in that position giving our customers a great product at an unreal price."

#### New ProGrab

new version of the software for the A ProGrab 24RT colour digitiser is now available from Gordon Harwood Computers, ProGrab 2.5 features additional file format support, a batch of image processing effects, palette computing routines, and includes Floyd-Steinberg and Ordered dithering methods.

ProGrab 2.5 comes free with the ProGrab 24RT digitiser which costs £129.95 and is also included with the A1200 and A600 ProGrab PCMCIA interface, which costs £29.95. Existing ProGrab users can upgrade to version 2.5. Call Gordon Harwood Computers on 017773 836781 for further details.

#### TT2 Coverdisk upgrade

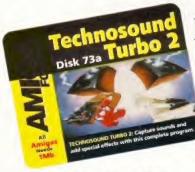

Turn to page 140 for instructions on how to use the brilliant Technosound Turbo 2 on your Coverdisk.

f you are impressed with the Technosound Turbo 2 sound sampling software on this month's creative Coverdisk, then watch out for a new Proversion of the program due in July.

Technosound Turbo 2 Pro boasts many powerful digital filtering routines and a facility for editing individual channels. The layout has been restyled for ease of use and the software has

been modified to enhance the quality of edited samples.

You can use the new TT2 Pro with the standard 8-bit digitiser or the new 12-bit package

For details of a special offer for Amiga Format readers, turn to page 141 or call New Dimensions on 01291 690933.

#### Photogenics upgrade

Photogenics, the amazing Gold-rated image processing program from Almathera has been upgraded.

Photogenics v1.2 now features:

- · A warper tool: distort parts of your image.
- · Printing: Photogenics can now print to any preferences-supported printer.
- Cybergraphics 24-bit painting: version 1.2 can paint in hi-colour and true colour directly with any graphics card that supports the Cybergraphics standard,
- Transparency gradients: add various gradients to your shapes.
- Cropping: remove unwanted parts of an image with the new Crop tool.

Other features have also been enhanced. Photogenics 1.2 has a 150-page manual and costs £59.95. Existing users can upgrade from Photogenics 1.1 for £15. Almathera are on 0181 687 0040.

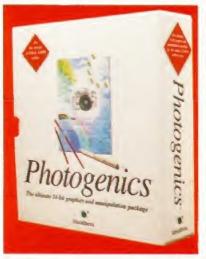

News continued overleaf ⇒

#### **CLOCK CARTRIDGE**

WHEN YOU Our unique and highly rated external clock cartridge will enable your Amiga to continually store the correct time and date in its own battery backed memory. Simply plugs onto the back of the Amiga and does not invalidate the warranty. Compatible with ALL Amigas.

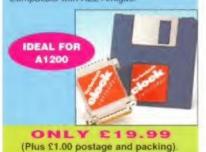

#### HARD DRIVES

BUY

BOTH

Our high speed 2.5' IDE hard drives for the A1200 & A600 computers come complete with fitting cable, screws, partitioning software, full instructions and 12 months guarantee. All drives supplied by us are tested, formatted, partitioned and have Workbench installed for immediate use. Fitting is incredibly simple; if you can plug the mouse into the mouse socket, you will be able to plug the hard drive into the hard drive socket!

Free while-you-wait fitting for personal

| www.  |         |       |        |
|-------|---------|-------|--------|
| 20mb  | € 89.99 | 210mb | £194.9 |
| 40mb  | 2 99.99 | 258mb | €204.9 |
| 85mb  | £109.99 | 344mb | £239.9 |
| 120mb | £134.99 | 405mb | £299.9 |
| 170mb | £179.99 | 540mb | €449.9 |
|       |         |       |        |

#### FREE

HOW TO FIT YOUR HARD DRIVE nd Stakker disk to increase the es capacity with every

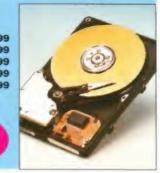

### siren

#### No.1 for mail order

SALES HOT-LINE FREEPHONE 0500 340548

ENQUIRIES: 0161-796 5279 FAX: 0161-796 3208

# EXCIT

#### No.1 for Amiga in Manchester

Order NOW for immediate despatch.

#### **FREEPHONE** 0500 340548

(for credit card sales only) 0161-796 5279 for enquiries

or fax 0161-796 3208

Open 9am to 6pm Monday to Friday. Saturday mornings 9am to 12pm.

Access, Visa & Switch accepted.

Send cheques (made payable to Siren Software). Postal Orders or credit card details to :-Siren Software. 178 Bury New Road, Whitefield, Manchester, M45 6AF England

> Personal callers welcome. Please phone first to check availability of any item.

#### **Directions**

From M62 junction 17, head towards Bury. We are 50 yards on the right after the third set of traffic lights, opposite Masons pub.

All prices include VAT. postage and packing will be charged at £3.50 per order (U.K.), £7.50 Europe and £12.50 rest of the World.

#### SUMMER SALE PRICES **MEMORY EXPANSIONS**

A1200 32 bit FASTRAM memory expansions feature a battery backed clock and an accelerator FPU socket. Easy trapdoor installation.

2mb £114.99 33mhz 68882 FPU £59.99 4mb £174.99 40mhz 68882 FPU £79.99 8mb £299.99

NEARLY **DOUBLES THE** PEED OF THE

A600 memory expansions 1mb without clock £34.99 1mb with clock £39.99

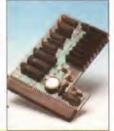

#### **SAVE £10.00**

If you purchase an FPU at the same time as a memory expansion

# POWER HARD DRIVES & ACCELERATORS

#### **APOLLO A1230 Accelerators 1230 TURBO**

Turbo 50 version includes 68030 CPU+MMU 50mhz Turbo 28 version includes 68030 CPU+MMU+FPU 28mhz. Up to 64mb of Autoconfiguring Fastram 72mb/sec data transfer rate SCS12 controller built in with transfer rates up to 3.5mb/sec.

Real time battery backed clock. 2 SIMM sockets for 72pin simms. 1, 2, 4, 8, 16 or 32mb simms. Turbo 50 light includes 50mhz 68030, FPU socket, 1Simm socket and connector for optional SCS12 adaptor,

U

8

1

A

P

0

L

L

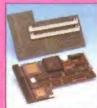

A1230 Turbo £199.99 50 light A1230 Turbo 50 £269.99 A1230 Turbo 28 £189.99 4mb SIMM £139.99 8mb SIMM €289.99

**50 MHZ** 68030 FROM £199.99

#### **SPEEDCOM Modems**

Our highly rated, top quality, feature packed modems are probably the best modems available for use with the Amiga. All modems include our

FREE MODEM ACCESSORIES PACK (worth £19.99) which includes a cable to connect the modern to the Amiga, NCOMM3 comms software and an Amiga Guide to Comms. Features:- MNP 2-4 error correction MNP 5 data compression, Fax class 1&2, Group 3. Hayes compatible, 80 page manual, 12 month warranty. GP FAX Software £39.99 TERMITE £39.99

SPEEDCOM+B (14,400 V32bis) £119.99 SPEEDCOM+ET (19.200 V32Terbo) £149.99 SPEEDCOM+BE (28,000 V34 & VFC) £189.99 XLINK 14,400 BT appro £134.99

XLINK 28,800 BT appro £224.99

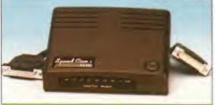

AMIGA FORMAT 85% RATING

#### **APOLLO A500/1500 HARD DRIVES**

IDE interface for Amiga A500/A500+ and A1500 computers.

Easy to fit. Uses standard 3.5' IDE hard drive.

Interface only Interface with 100mb hard drive Interface with 365mb hard drive Phone for other sizes A1500 IDE/SCSI/RAM card

£229.99

£79.99

£189.99

NEW RANGE

#### A500/A500+ & A1500 ACCELERATORS

68020 processor complete with 68881 co processor running at 28mhz speeds up your A500 by ten times! Up to 4mb of RAM can be added. Plugs onto the expansion connector and has a through connector for other peripherals. Can also be attached inside the Apollo A500 hard drive interface.

**A500 Accelerator** £149.99 A1500 68030+68882 25mhz+SCSI £349.99 A1500 68030+68882 50mhz+SCSI €499.99

RANGE NEW

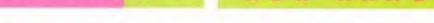

ALSO AVAILABLE INTERNAL REPLACEMENT FLOPPY DRIVE \$44.99

3.5' HARD DRIVE FITTING KIT (A1200) £17.50 EXTERNAL 3.5' FLOPPY DRIVE €54.99 €44.99

A600/A1200 CD ROM drive (POWER) £191.99 GOLIATH HIGH OUTPUT POWER SUPPLY

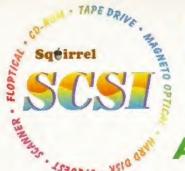

# NICE ONE SQUIRREL!

#### Amiga Format 93% CU Amiga 94% Amiga Shopper 95% JAM "The best piece of

hardware I've ever bought for my A1200 ... well done, HiSoft! "

As you can see, the Amiga press has gone nuts over our new Squirrel SCSI interface for the A600/A1200. In case you've missed these reviews, the Squirrel SCSI is a plug-and-play add-on that allows you to connect up to 7 SCSI peripherals to your Amiga. Just think of it, CD-ROM, Hard drive, Scanner, DAT, Optical, SyQuest, Tape Streamer - all on line at the same time! No wonder we named it after that famous storage-hungry animal! To go with Squirrel, here are some great value devices...

#### **SCSI CD-ROM Drives**

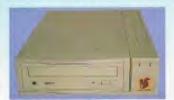

Squirrel 2x - int £129, ext £189 New! Squirrel 4x - int £199, ext £259

Introducing our brand-new quad-speed CD-ROM drive, the Squirrel 4x; a feature-packed, lightning-fast drive at a stunning price. This is the flagship of our range of CD-ROM drives, all designed to suit your needs and your pocket.

Squirrel CD-ROM drives are cased in extremely stylish enclosures with all SCSI connectors and offer fast access times, stereo headphone sockets with volume control, phono line output, PhotoCD™ multi-session support, emulation (with the Squirrel SCSI interface), CD-DA compatibility with the convenience of tray-loaded action. The Squirrel 2x CD-ROM drive offers 300Kb/sec transfer while the Squirrel 4x attains 600Kb/sec (sustained) with a 190ms access time, the fastest CD-ROM yet on the Amiga.

These are the drives we use for developing and testing the Squirrel hardware and software - need we say more?

#### SyQuest Drives

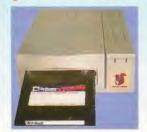

88Mb - int £269, ext £329 270Mb - int £419, ext £479

Introducing removable SCSI drives for your Amiga. Based on reliable, proven SyQuest' mechanisms, these 88Mb and 270Mb units offer transportable, compact, high performance and, above all, expandable storage for all your computing needs. SyQuest is the world leader in this technology across computer platforms which means that you can transfer work between Amiga, Macintosh™ and PC, with ease. We recommend the CrossDOS and CrossMac software packages to simplify portability - call for pricing. Our drive prices include 1 free cartridge.

#### **SCSI Hard Drives**

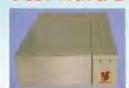

270Mb £169, 540Mb £239 730Mb £279, 1Gb £479 Add £60 for external units

Hard drives are becoming more and more affordable and we can now offer some tremendous prices on a range of superb quality, Quantum drives in a range of capacities

These drives offer fast seek times (14ms @ 270Mh. 11ms @ 540/730Mb, 9ms @ 1Gb), large caches and high speed data transfer rates (1.5Mb/sec with Squirrel). All units can be supplied for you to fit in your own case or pre-installed in one of our professional Squirrel Storage Cases. The Squirrel does not auto-boot external hard disks but you can do this from floppy or from internal IDE hard disk.

We can supply all leads, terminators etc. Please feel free to discuss your exact requirements with our friendly, technical staff.

Professional game development is made easy with the

new GameSmith Development System. Over 3 years in

the making, GDS gives you the low level power to

create the masterpiece of your dreams in a single,

easy-to-use, comprehensive environment, using C or

assembler. Comes complete with junior versions of Dice

90% AUI 92% CU Amiga

#### Squirrel Storage Systems

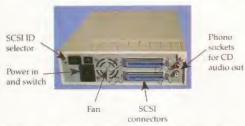

All our Squirrel Storage Systems come either bare (int ready for installation internally within a suitably-equipped Amiga or other computer) or fully-cased (ext) with integral power supply, SCSI in/out, SCSI ID selector and audio out (for CD-ROM). The cases we supply are high

quality, shielded, snap-together enclosures. each with 40W power supply - the back panelof the 5.25" case is shown above. These SCSI enclosures are available at £69.95 each (please specify 3.5" or 5.25"

The neat Squirrel SCSI interface is shown on the right. The unit simply plugs into the PCMCIA slot, comes complete with all the software you need together with a cable which terminates in a 50-way Amphenol plug to attach to your first SCSI device.

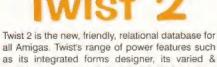

all Amigas. Twist's range of power features such as its integrated forms designer, its varied & multi-level querying, its N:1 1:N & N:M relations coupled with its un-cluttered, well-designed user interface make it ideal for both the first-time and the seasoned database user.

Twist 2 is the only database you will ever need - a product that expands to meet your requirements as they grow. So, before you buy another database, why

not take a look at the Twist demo disk?

Afraid of becoming a hedgehog on the Information Super Highway? Don't worry, Termite is so easy to use that even a first time user will feel at home. Yet it has all the power and flexibility to satisfy the most seasoned modern warrior!

Termite is packed with features and comes with its superb Button Bar already set up for instant access to

88% Amiga Computing 95% AUI 88% CU Amiga

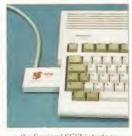

the Squirrel SCSI interface

#### The latest of our highly acclaimed Aura offers high performance 12/16 bit quality with direct-to-disk sampling plus a host of software features. 6% Amiga Shopper 90% AUI

#### Ordering Information

All HiSoft products (see the complete list below) should be available through your favourite Amiga dealer. If you have difficulty in obtaining any title you can order directly from HiSoft - Just call us free on 0500 223660. armed with your credit or debit card; we will normally despatch within 4 working days or, for an extra £6, by guaranteed next day delivery (for goods in stock). Alternatively, you can send us a cheque or postal orders. All prices include VAT. Export orders: call or fax to confirm pricing and postage costs. © 1995 HiSoft. E&OE.

HiSoft products for your Amiga: Squirrel SCSI interface - £69.95, Squirrel Storage Systems - as above, Aura 12/16 bit sampler - £99.95, Megalosound 8 bit sampler - £34.95, ProMidi interface - £24.95, HiSoft Devpac 3.14 - £79.95, HiSoft BASIC 2 - £79.95, HighSpeed Pascal - £99.95, Gamesmith - £99.95, Termite -£39.95, Twist 2 database - £99.95, Maxon Magic - £29.95, Upper Disk Tools - £14.95, VistaLite inc MakePath/TerraForm - £39.95 and much more. Coming soon: DiskMagic (disk tools) and Cinema4D.

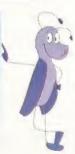

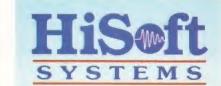

The Old School, Greenfield Bedford MK45 5DE UK Tel: +44 (0) 1525 718181

Fax: +44 (0) 1525 713716

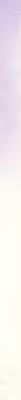

199

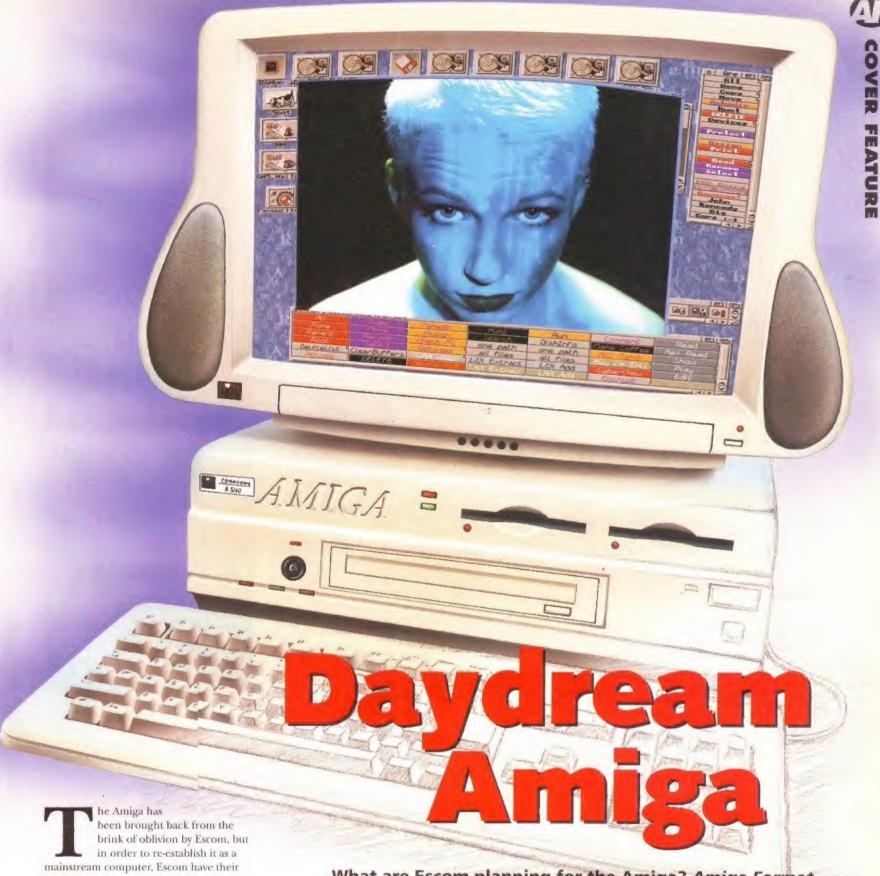

work cut out.

Not only do they have to start producing Amigas in quantity and market them effectively, but they also have to plan ahead. Computer technology never stands still. The Amiga has been stuck in adevelopment limbo for a year while the financial wrangles over Commodore International were sorted out. Now is the time to do some catching up. The Amiga must move forward.

Escom have already indicated that they have ambitious plans for the Amiga - not just in terms of the markets they hope to develop, but also regarding the technology

#### What are Escom planning for the Amiga? Amiga Format rounds up a selection of thoughts to create a dream machine.

they are interested in producing. Most of these plans will be fleshed out soon, and Escom are planning to announce their plans later this month.

But to pre-empt that, Amiga Format has been compiling the views of key industry figures, and the thousands of comments from you, our readers, to come up with a blueprint of the Amigas we would like to see, and more importantly, a machine that would have a place in the

modern computer market. Of course, we have to wait to see exactly what kind of machine Escom will come up with, and it may bear slim relation to the one which slowly takes shape over the next few pages.

There are always compromises between design and cost. Other factors will influence the final product too. But the Amiga Format Amiga is certainly a machine that would fulfil the future goals and needs of current Amiga owners.

Continued overleaf ⇒

n order to get the best idea of the many decisions facing Escom, we have split up the design of a possible next-generation Amiga into its component parts, and analysed the options available in each area. The section headings are in some cases broad, and in others, more specific.

#### **PROCESSORS**

The Amiga has used a variety of processors over the years, but all from the same family - the 68000 series from Motorola. This is probably the most popular range of processors ever, because it has found uses in everything from Amigas and Macs to washing machines, satellites and cars. But the 68060 is likely to be the last member of the family to be manufactured.

CISC chips are out of fashion now, as everyone heads RISCwards. Commodore's research and development engineers originally intended the next-generation Amiga to implement the RISC technology developed by Hewlett Packard, but now that Escom are in charge, they may have different ideas.

In order to build a machine which is both cheap and easily compatible with the Mac and the PC, Escom may well want to look again at the PowerPC chip, developed by Motorola.

This already forms the basis for the rather successful Power Mac range of computers, and IBM are developing a PC-compatible version. An Amiga blessed with this processing power could run Mac and PC software, while still retaining the Amiga edge for video and multimedia.

This would mean a great deal of effort in terms of rewriting the Amiga's

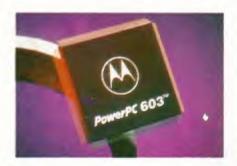

This PowerPC chip, developed by Motorola, is already in use with some **Power Macintosh** machines.

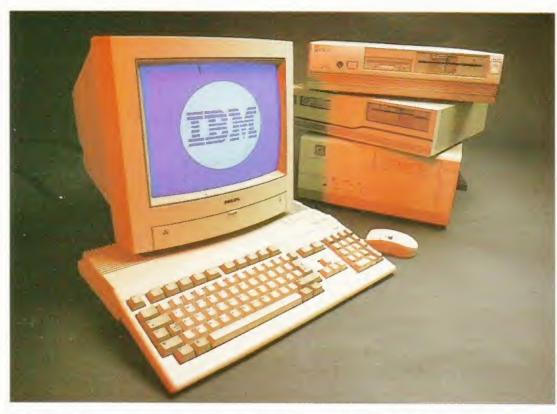

An Amiga that can run PC and Mac software with the speed of a RISC processor is sure to find a market.

Operating System. But it has been suggested that such a machine could simply use an off-the-shelf RISC-based operating system, such as the NT version of Windows, or even the OS developed for the Power Mac.

Apart from this being complete heresy of the highest order, it would also be difficult to take advantage of the native Amiga hardware using such an operating system. Also, there would be no compatibility with any of the Amiga's existing software. Workbench 1.3 would be relatively easy to port to such a system, but later versions were, for the main part, written in Assembly language, which is obviously more or less specific to the 68000 series of processors.

The other processor option open to Escom is simply to use a faster member of the Motorola 68000 family. This is not an attractive proposition for the high-end machines, because the 68000 series is no longer being developed, although it is still

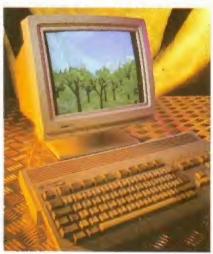

The graphics and multimedia ability of the Amiga could be enhanced greatly.

in manufacture. However, entry-level Amigas could benefit from the speed of faster processors, especially as the 030 is becoming cheaper by the month.

#### WHAT TO DO WITH WORKBENCH

Workbench itself is quite an integral part of the Amiga. Without it, the Amiga wouldn't be so easy to use (although it is a great strain to use Workbench from floppies). Instead of the complicated three-button mouse and keyboard approach of Windows, the Amiga relies very much on a simple but powerful interface. But there are still elements that could be improved.

ARexx is probably one of the most powerful features of the Amiga Workbench, but although used by many Amiga applications, the Workbench environment itself tends to ignore it.

If you want to create a macro to accomplish a specific task, you have to fiddle around writing scripts and attaching icons if you want to run it from Workbench. Why not build a macro recording facility into Workbench itself, so you can record a series of steps, which could then be saved? This

seems to be a very popular option among the people who usually know best - the users.

Also, with the prevalence of Comms and the Internet, it would certainly be an idea to contact those nice Scandinavian chaps and build the AmiTCP software into Workbench, along with an HTML/AmigaGuide browser.

If networking capability is to become a standard feature of future Amigas, some sort of network management system is also called for. Fortunately, Commodore had already done a lot of the groundwork in this area, and developed, with the help of others, Envoy, which could do with being cosmetically tweaked a bit, but it actually works fine.

Workbench has always been one of the most advanced features of the Amiga as a whole, and is still far better than Windows in many respects.

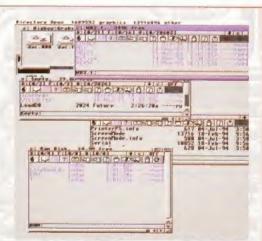

Workbench is more advanced than the Mac OS or Windows, but DOpus5 could provide more inspiration.

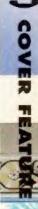

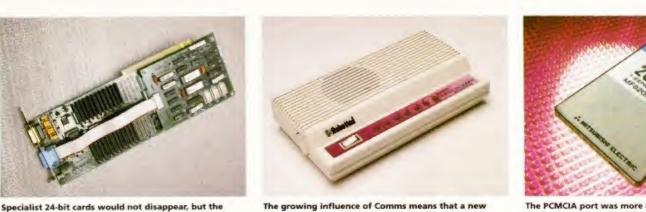

The growing influence of Comms means that a new niche market is ready for exploitation.

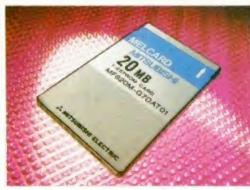

The PCMCIA port was more of a compromise than a useful addition to the A1200 and A600.

#### GRAPHICS

The AGA chip set gave the Amiga 256 colours and more screen modes than you could ever need, but there is still room for improvement. Why should you need a dedicated graphics card to see in 24-bit colour, why not have that as standard on the new machine?

Amiga should have 24-bit graphics as standard.

It may be necessary to have a lot more RAM to do this, but higher colour depths could simply depend on more RAM being added to the machine, rather than having to get more RAM as well as the display electronics. This sort of approach has worked rather well on the Mac.

Another point which should be considered is the effect of the chip set on speed. As many accelerated A1200 owners will have noticed, having an accelerated processor doesn't necessarily mean everything runs twice as fast. Tasks undertaken by the custom chips are just as slow as they always were. With a RISC

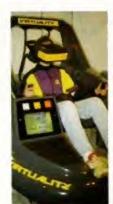

The Amiga has already proven its worth as a component of virtual reality systems.

enhanced Blitter would make all the difference in the world to the Amiga.

The Amiga's great advantage over the PC, apart from some of the more obvious ones, is that no two PCs are the same. There are hundreds of different sound and graphics cards leading to no end of trouble for software developers, and for the poor users who have to keep reconfiguring their software to get it to work on their machine.

For the Amiga to be able to offer fast, 24-bit graphics capability as a standard would be a significant step forward, not only for the hardware, but also for the sanity of the developers who would write applications software for it.

There would still be a market for specialist display cards such as the Harlequin or OpalVision, but the average user would derive a lot of benefit from greater colour resolution, which would be required for many advanced multimedia applications anyway.

#### MPEG

To be a terminal in the 21st Century, a computer is going to be asked to do all sorts of rubbish, like video conferencing. Built-in MPEG would be useful, because a hard-coded, dedicated compression and decompression system will certainly make this easier, not to mention broadening the range of CD-software titles which could make use of live audio and video.

MPEG version 2, which should be the last for some time, is a recognised standard. It may even be possible to tie the MPEG circuitry closely with the Amiga's own graphics chips.

Although the Amiga is generally ignored by the more worthy magazines and technology columns in national newspapers, it is actually used extensively for real multimedia applications automatic show guides, information terminals, interactive museum exhibits and so on. Standard MPEG playback could help tremendously, and hopefully Escom will put some marketing muscle behind this niche market.

#### SOUND

A lot of people think that the Amiga's sound capabilities are a bit dated. Well, considering old Paula has been plodding away for 10 years, they may have a point. The Amiga isn't bad though. It has better sound capabilities than the average Mac, and if you want to get any sort of sound out of a PC at all, you need a soundcard.

But there is room for improvement. Many have suggested that a DSP (digital signal processor) would be the best way to go, but this could add greatly to the cost of the new machine. The added incentive would be that it could be of benefit to video and telecommunications as well as sound reproduction.

It could also function as the engine behind a built-in sampler, which could help the Amiga in its fight to establish itself as the multimedia platform or Comms terminal of the future.

Continued overleaf ⇒

#### Why should you need a graphics card to see in 24-bit colour, why not have that as standard?

processor though, some of the traditional tasks of the custom graphics chips could be more easily handled by the processor.

The AAA chip set was very nearly finished in terms of design and development when Commodore International went bust. Using 24-bit programmable video modes and an

#### FLOPPY DISKS AND MASS STORAGE

The Amiga is just about the only major computer in the world that does not have a High Density floppy disk drive as standard. In spite of the rise of the CD as the medium of choice, it is still difficult to see how the floppy disk will ever be completely replaced. CDs are useful, but you can't write to them, they are certainly bulkier and more easily damaged than a floppy too.

The floppy is a cheap, easy and convenient way of storing data temporarily, or for transferring to other systems, between home and office or even around the world, by the relatively inexpensive postal system.

There are architectural difficulties in using a High Density drive, but these could be solved without a great deal of trouble. The solution used in the A3000 and A4000 wasn't ideal, because it slowed down the access time of the drive quite

dramatically. As the basic means of data transfer, the Amiga of the future should be using a similar system to other computers, which means that the next-generation Amiga should be able to make use of High Density disks .

In the many letters we have received on the next-generation Amiga, a lot of readers mentioned the Floptical drive, a technology which has been around for some time. Optical head alignment means at least 20 times more data can be stored on a single, special 3.5 inch disk - but the unit can also access standard Double Density and High Density floppy disks.

The only problem with such a drive is support for it. Although it may be a boon for users, the software industry is geared up to using floppies, and CDs. They are unlikely to embrace a new medium supported only by one platform.

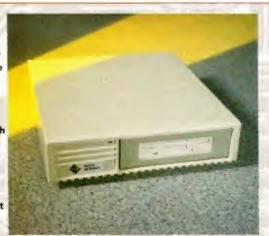

The optical drive will probably never replace the floppy, but a hybrid is a possibility.

← But there is no reason why the sound capabilities of the Amiga could not be enhanced to CD quality. Previously it was impossible to integrate the capability for 16-bit sounds into the bus architecture, but now the Amiga is 32-bit. Although a DSP would be nice, it would probably be better kept as an optional card rather than as an expensive feature of the base machine.

#### **PORTS**

There has always been a great deal of commotion about the Amiga not having a MIDI port as standard. It is perfectly understandable that the musicians in the Amiga community should feel aggrieved, but it's not as though a Serial-MIDI converter is expensive.

There is more scope in the argument that the Amiga should have two serial ports instead of one. One could then be used (with a small piece of additional hardware) as a MIDI port, but more usefully, the owner would have the option to run two modems simultaneously, or any other serial device. Multiple serial devices are not quite as necessary on the Amiga as they are on the PC, but then, the Amiga doesn't need an I/O card to run a mouse and a joystick.

You have to wonder whether the PCMCIA port was a good idea. At the time, it looked like the next big thing, but in reality it is an expansion option that has limited application. Many Amiga developers have triumphed by creating

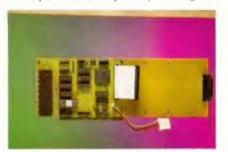

SCSI interfaces abound for the Amiga, and although it is still a useful and versatile standard. perhaps Escom should be looking at using PCI.

Ethernet cards are available for big-box Amigas, but why can't some cheaper, simpler network interface be included with the new Amiga as standard?

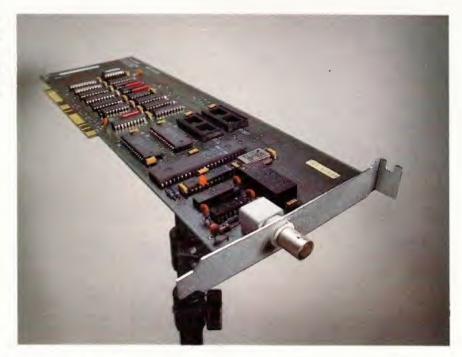

hard drives, CD-ROM mechanisms, SCSI interfaces and even sound samplers which use this slot. Although they are great achievements, if the A1200 had used a different expansion interface, their task would have been much simpler.

Neither did the PCMCIA port open up the Amiga to the exciting world of generic computer peripherals. Fax modems on a card have appeared, but until someone writes specific driver software, the Amiga won't see the benefit of them. The memory cards are indeed cheap and portable, but thanks to the Amiga's architecture, slow.

But the higher end machines will still be based around Zorro bus technology. It is proven technology, and with a few exceptions, is rather under used. The multiplexing aspects of the Zorro III standard proved difficult to implement, but cards such as the Retina Z3 and the A4091 proved that it could be done.

Entry level machines should retain, and perhaps even enhance, their Zorrolike expansion ports. The only problem with the A1200's existing trapdoor slot is that it's a bit small, and you can only fit one expansion to it.

#### NETWORKING

A dedicated network port, even a relatively simple one, would be a great advantage to the Amiga at all levels. At the high-end level, it is frankly absurd that the Amiga has no networking capability. The lives of many animation, video and raytracing professionals (not to mention humble journalists) would be made so much easier.

Even the A1200 would benefit and more importantly, smaller Amiga slave units could be run from one central fileserver - a great step forward for dispersed multimedia solutions for use in hotels or museums.

#### MAKING SENSE OF THE JARGON

A4091: The DKB-produced and Commodoreapproved SCSI-2 card for the Amiga, which successfully uses the multiplexed Zorro III bus to provide a high-speed data transfer.

A570: This was the first Commodore CD-ROM drive and was a side expansion unit for the A500 Plus (or any other A500 with 1Mb of Chip RAM). The A570 provided Compact Disc access and CDTV emulation with reasonable proficiency, but unfortunately, there was no through port for connecting other expansions.

AMIGAGUIDE: The hypertext language included with Workbench 3.0.

AMITO: An Amiga utility which enables the computer to link up to the Internet.

**BLITTER:** A feature of the Amiga's custom chip set, the Blitter is proficient at moving blocks of memory around very quickly.

CISC Complex Instruction Set Computer. CISC chips, including the Motorola 68000 family, rely on the CPU having a very advanced instruction set, providing the maximum possible commands for the programmer.

DAC Digital to Analogue Converter. This chip is used to convert digital data into an analogue waveform, the most common application of which is as a sound output device.

DSP: Digital Signal Processor. A RISC-like custom chip which is specifically designed to work with analogue signals, such as sound or video signals.

HTML: Hyper Text Markup Language. The standard means by which "pages" are constructed on World Wide Web sites.

IIDI: Musical Instrument Digital Interface. This is the recognised standard for computer to music equipment interfacing.

MPEG: Motion Picture Experts Group. A standard for compressed full motion video which is used for multimedia applications.

PAULA: Part of the Amiga's original custom chip set. Paula's main function is generating the Amiga's sound.

PCMCIA: Personal Computer Memory Card International Association. A standard interface for credit card-type peripherals. Developed mainly for use with memory cards, cunning manufacturers have produced modems, hard drives and SCSI interfaces to use this slot.

RISC: Reduced Instruction Set Computer. RISC processors rely on a small instruction set, which means more complex and memory intensive programs, but much faster processing power.

SCSI: Small Computer Systems Interface. A standard used for many years for interfacing hard drives, tape streamers, CD-ROM mechanisms and even scanners to all sorts of computers. Variations include SCSI-2, SCSI Fast and SCSI Y.

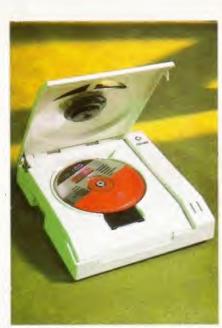

The CBM CD-ROM never made it, but surely the next Amiga should have CD as standard.

Even a very simple serial-based network solution would make a big difference to how the Amiga is perceived and the scope of uses it could easily and effectively be put to.

#### CD-ROM

This is one thing that Commodore were right about all along. CD-ROM certainly features big in the future of computers in general, and Commodore were right there at the start of it with the CDTV.

# The CD<sup>32</sup> is actually an excellent console, as well as a great multimedia engine.

Unfortunately, they also singularly failed to ever produce an Amiga with a built-in CD drive, or to produce an add-on CD unit for the A1200 or the A4000. The original A570 was too expensive and quirky to sell in great numbers, so nobody developed CDs for Amiga. Ironically, it is only in the last 12 months since Commodore went bust that CDs have really taken off on the Amiga.

The CD<sup>32</sup> is actually an excellent console, and a great multimedia engine, but the great disadvantage it has is that it is impossible to use with a generic CD. The CD<sup>32</sup> was purposely designed so that it required a copyrighted boot track. This was Commodore's way of levying a licence on disks sold for the console.

**But all it has** done is to marginalise the CD<sup>32</sup> in the ever-growing CD-ROM community. It is easy enough to develop discs for Macintosh, PC, UNIX and Amiga systems, but not for the CD<sup>32</sup>, unless the owner has expanded their machine with a hard or floppy drive.

However, if Escom are going to be stocking the software in their own stores, they won't need a royalty to generate revenue from software sales. Abandon the custom format, and there will be more software available. In the name of humanity, is it not possible to create a reliable power supply unit that can fit inside the Amiga?

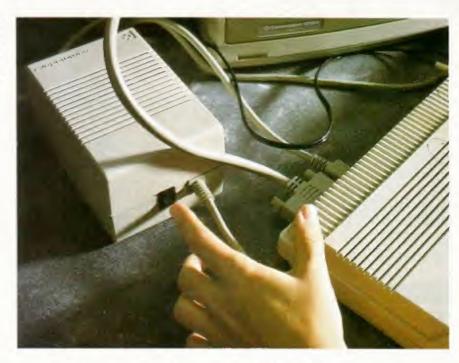

The standard of software will also increase, as the number of CD users grow. At the moment a lot of CD software is "shovelware". Although much of it is still great value, the CD as a medium on the Amiga has not really been developed.

#### HARD DRIVES

It is rapidly becoming apparent that Workbench simply doesn't work to anything like its full potential on a floppy disk-based system.

You really need a hard drive to do anything useful, even on an entry-level machine. But what standard? The A1200 currently comes with an IDE interface, which is sufficient, but not amazing. Earlier Amigas used a SCSI interface, with a near-standard 25-pin connector at the rear for external units.

But a new standard has recently emerged – PCI (Personal Computer Interface) which is highly likely to be adopted by both Apple and IBM. Although PCI devices are not yet readily available in any great numbers, they could be in production by the time an advanced Amiga is ready to roll off the production line, so this is another possibility Escommust surely consider.

#### CONCLUSION

These are just some of the many options that are open to Escom. If they really want to develop the Amiga as a powerful computer and ensure it hangs on to and expands in niche markets such as multimedia and video work, a great number of these developments will have to be undertaken.

It wouldn't make sense to price the Amiga out of its established market, but because the PowerPC chip will bring platform-independent software a lot closer, the platform you are running on can make a difference.

The Amiga eclipsed the Atari ST in the home market by competing on features rather than on price. The Amiga was always more expensive than the ST, but it was a lot sexier too. A super-powered Amiga would not have to compete in terms of price with a so-called "multimedia" PC because it would be simply so much better.

We hope that this feature has provoked some thought about what a next-generation Amiga should contain. This is not a manifesto for change or a list of demands, just an indication of possible futures. We can but wait and see.

| LIAL | -   | VO | II II | CA |   |
|------|-----|----|-------|----|---|
| HA   | VE. | YU | UK    | SA | Y |

Now that we have put forward the arguments for the different options available to Escom, it is time, once again, to canvass your opinion, which we will then forward on to Escom. Simply mark down, in order, the three most important hardware features of the next-generation Amiga (eg 1. PowerPC processor, 2. Network port, 3. SCSI interface).

As a reward, you will be entered into a draw for a free 12-issue subscription to Amiga Format. We have five subscriptions to give away, and the draw will be made on Monday, July 31.

marketing material from Escom or other companies.

23

| three most important hardware features of the                                   | Name                                              |
|---------------------------------------------------------------------------------|---------------------------------------------------|
| -generation Amiga (eg 1. PowerPC processor,<br>etwork port, 3. SCSI interface). | Address                                           |
|                                                                                 |                                                   |
|                                                                                 |                                                   |
|                                                                                 | Please tick the box if you do not wish to receive |

# INDI

#### DIRECT

ORDER ANY INDI ADVERTISED PRODUCT OVER £100, USE IT FOR 6 MONTHS BEFORE YOU PAY A PENNY

Option 1
Buy today from Indi.
Pay by Cheque or
Credit Card

#### Option 2 Buy FODAY FROM INDI

Buy Foday from Indi with nothing to pay for 6 months then choose to pay over 6 to 36\* months.

INSTANT CREDIT AVAILABLE FROM NEARLY 100 OFFICES NATIONWIDE

CREDIT CARDS

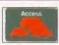

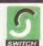

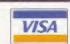

#### **EXPRESS CHEQUE CLEARANCE**

Simply write your cheque guarantee card number, name and address on the back of your cheque and we will normally be able to despatch your order the day that we receive your cheque. Cheques, received without a cheque guarantee card number, will normally clear within a maximum 7 working days.

01543 419999

9am - 6pm Monday to Friday

\* APR 29.8% Subject to Status

#### \*ALL INDI PRODUCTS ARE DELIVERED FREE OF CHARGE

#### Roc Gen Plus - Amiga Genlock

Create your own text titles and spectacular graphics. combine your favourite Video with studio enhancements such as overlay, dissolve and invert keyhole effects.

- \* User friendly panel design and easy installation
- \* Dual dissolve control knobs provide freely adjustable, varying degree of overlay or invert (keyhole) effect.

Auto Video pass- thru allows signals to continue to flow through to your monitor even when the video or Amiga signal source is off

- \* Extra video-thru port provides separate line monitoring of video signals only
- signals only.

  \* Extra RGB pass- thru enables separate line monitoring of RGB signals for real time editing of the Amiga graphics

  \* Key in port for expansion with
- \* Key in port for expansion with external keying device " Compatible with all Amiga Models and commodore CDTV

£139.99

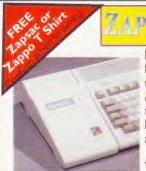

Plugs into the PCMCIA Slot of the Amiga 600 &1200 and is ready to go. Excellent build quality at an amazing price.

12 Months Warranty

130Mb---214Mb---270Mb---540Mb---

£149.99 £189.99 £204.99 £259.99

DRIVES HAVE COME DOWN SO INDI PASS THE ADVANTAGE ONTO YOU

### BUY NOW, NOTHING TO PAY FOR 6 MONTHS.

Subject to Statu

#### MASSIVE CD ROM PRICE REDUCTION

£ [ 59.99

**ZAPPO AMIGA 1200 CD ROM DRIVE** 

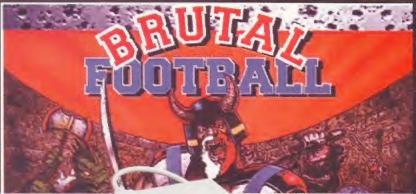

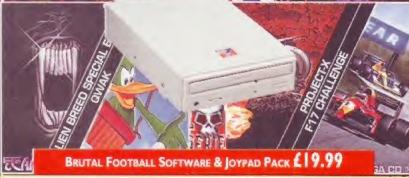

We understand that some non standard Accelerator boards may cause problems when using the Zappo CD ROM. Please confirm compatibility at the time of order as Indi cannot accept responsibility for this problem

#### BRUTAL FOOTBALL PACK

\* Brutal Football
"It is first rate ... it'll keep

you in stitches for months\*94% \* Alien Breed

\*Alien Breed
\*\* supreme challenge to
pew and old players alike"
90%

\* Qwak

'The most playable Amiga game ever" 92%

Project - X
"Incredible graphics,
awesome speech...a true
classic"92%

\*F17 Challenge
first moving graphics,
excellent gameplay... a
game to be reckaned
with 84%

ONLY 3MB MEMORY REQUIRED)
Plus a superb multi
button joypad worth
£14.99

#### ROMBO

VIDI AMIGA 12. The ultimate low cost colour digitiser for the Amiga. "the best value full colour digitiser on the market".- Amiga Format PRICE (59.99

ROMBO VIDI AMIGA 12 (RT)

Based on the best selling Vidi Amiga 12. This all new version offers real time colour capture from any video source. Full AGA chipset support as standard for all A1200/A4000, PRICE £132.49

#### ROMBO VIDI AMIGA 24 (RT)

For the more serious user, this 24 - bit version will again capture from any video source with true photo realistic images! A staggering 16.8 million colours can be utilised with incredible results. Full AGA chipset support. PRICE £199.99

VGA INTERNAL TV BUSTER PRO will allow perfect, totally flicker free colour output to a normal TV or Video. \* Windows and DOS support \* CGA,EGA,VGA \* Upto 640 x 480 res. 16 or 256 colour \* RGB, Composite & SVHS output \* PAL or NTSC versions available PRICE £59.99

#### MICROVITEC MONITORS

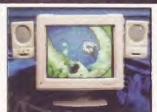

External Speakers Included

This superb monitor offers a high quality 0.28 dot pitch and low radiation total MPR-II compliance. Complete with external Stereo Speakers and includes all leads - this is the monitor that we have all been waiting for.

£279.99

#### SHARP MONITOR / TV

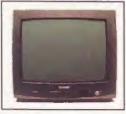

The superb Sharp 14" Monitor / TV provides a real alternative to a Commodore Monitor with full function remote control 39 channel electronic auto search tuning, digital on screen

display and 1.5 watt Mpo audio output. All you need to know is the low low price. The Sharp Monitor / TV is the product for you complete with scart socket and connectivity cable and including 12 months Warranty.

£164.99

\* Deliveries Insured by securicor are Free of Charge Monday to Friday. A surcharge of £10 is required on a Saturday (Uk Mainland)

Prices may be subject to change without prior notice.

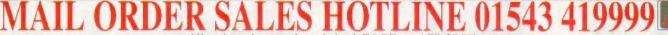

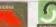

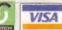

#### **BUY NOW, NOTHING** TO PAY FOR 6 MONTHS.

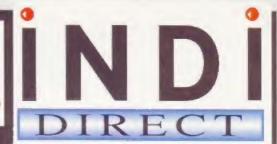

#### \*ALL INDI PRODUCTS ARE DELIVERED FREE

- 1) Printer Dust Cover Dust cover for the Dot Matrix Printer
- 2) Paper Pack -500 sheets of quality A4 paper
- 3) Continuous Paper 2000 sheets | part listing paper

PO 1200 EXTERNAL FLOPPY DRIVE

4) Parallel Printer Cable -Used for connecting Amiga to Panasonic printers

rdable second

alue for money

- 5) Panasonic Colour Ribbon -Colour ribbon for KX-P2135
- 6) Panasonic Black Ribbon Black ribbon for KX-P2135

#### Special INDI PRICE £2.99

INDIPRICE £12.49 INDI PRICE £22.49

INDI PRICE£9.99

INDI PRICE £15.49 INDI PRICE 49.49

#### **AMIGA 600 HARD DRIVE**

30 Mb

Includes Trivial Pursuits, Myth, Rome A.D 92 Epic

#### Commodore 601

Trapdoor upgrade for the Amiga 600, 512K.

#### Canon PRINTERS

#### Canon BJ-200ex

The NEW BJ-200ex has print speeds of over 3ppm. It has a built in 'smoothing' function giving an effective resolution of upto 720 x 360 dpi! At the faster speeds of 204cps HQ, and 248cps HS, the BJ-200ex still maintains the whisper quiet operation of 42 dBA, and comes with a built - in 100 x A4 automatic sheetfeeder. \* I Year Warrant

#### NEW Canon BJC-600e

Introducing the NEW Canon BJC-600e, the successor to the BJC-600. In addition to the advanced features of the BJC-600, the NEW BJC-600e has a 'smoothing function' giving an effective resolution of 720 x 360dpi for mono printing. The improved logic capabilities allow you to print colour graphics at a speed of 0.6 - 1.2 ppm.lt Prints on various media, is Windows compatible and has fast print speeds for colour and black. It also has separate CMYK ink tanks for ecconomical printing. I Year Warranty

#### Canon BJC-4000 - COLOUR

A colour desktop Bubble Jet, fast on black and white and brilliant on colour. 360 dpi for colour printing and an effective 720 x 360 dpi mono, using the high performance black cartridge and at speeds of up to 4ppm! It prints on various media, has a built in sheet feeder and is Windows compatible.

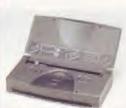

NEW Canon BJ-30 is an ideal portable printer, the perfect answer for occasional home use. It has a built in smoothing function giving an effective resolution of upto 720 x 360 dpi. The BJ-30 uses the new BC-10 cartridge system with 128 nozzle head, giving a print speed of 277 cps. The ink is fast drying water resistant and light fast. It has been designed for ease of use incorporating LCD control panel and a warning to let the user know

when the cartridge is running short of ink. It has a 30 sheet integral sheetfeeder and wei only 1.4Kg!
NEW Canon BJC-70 -Colour Bubble Jet Printer

BIC-70 has all the advanced features of the BI - 30 but with the added advantage of the BC-11 colour ink cartridge. The BC10 black only cartridge gives a print speed of upto 376 cps. The BC-11 colour cartridge system uses an online black ink cartridge that gives true black output, with colour on the same page. Also using fast drying inks to

enable complex graphics to be printed without colours 6.13 inc vat

Options: 1. Portable kit containing Nickel Metal Hydride battery & attachment to recharge from the mains when the printer is not in use:-£79.31

2. Universal Power Adapter - for use world wide whatever the power supply.

#### NEW Panasonic KX-P2135

A 24 Pin Quiet colour printer, designed for those who need low cost professional quality output, giving all your documents and presentations eye catching colour. The NEW KX-P2135 incorporates a 20 page built in sheetfeeder, a flat belt push tractor feed to facilitate easy loading together with a noise level of only 46.5dBa (43.5dBa in super quiet mode)

- \* Super Quiet Printing
- \* 3.5" setup disk inc. Windows 3.1 driver
- Built in sheet feeder
- \*7 Colour printing
- \* 2 paper paths- top & rear
- \* 250 cps Draft Micron, 83 cps LQ
- \* I Year Warranty

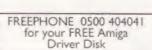

Please note all Panasonic Dot Matrix printers are supplied with a tractor feed - FREE of Charge, Other Companies can charge approximately £50 extra for this feature.

#### **NEC** Printer

#### **NEC PINWRITER P2Q**

New to the Indi Printer Range the NEC P2Q takes 24 pin dot matrix technology to its limit offering a real cost effective solution to the home or small office user \* Flexible paper handling, bottom fed continuous, multipart cut sheet and envelopes \* 16K print buffer \* 96 CPS in letter mode and a superfast 192 CPS in draft mode. \* < 48dBA accoustic noise \* Paper Parking \* Manual Feed slot \* 12 Months at Home Warranty

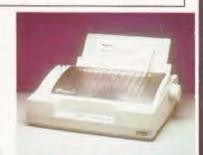

#### Do You Own An Amiga A1500 / A2000 / A3000 0r A4000

- 2091 SCSI CONTROLLER CARD 6.6 Roms for use in the A4000 \* Upto 2Mb of 16 bit dips can be fitted
- Any 3.5" SCSI Hard Drive can be fitted
- Install software for SCSI Hard Drive Any other standard SCSI device can be added
- Tape streamer \* SCSI Scanner

\* External Hard Drive

SCOOP PURCHASE Top Quality 100% Error Free **BULK DISKS** 

50 Disk Pack £15.49 Disk Labels 500 Pack £7.49

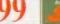

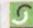

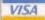

# WE PUT YOUR PIECES TOGETHER

Puzzled about music and the Amiga? Look to us for the answers!

At The Blue Ribbon SoundWorks, ve've developed a strong lineup of talent. Each of our products receives the special care it takes to produce a winner. That's why you'll find a Blue Ribbon on every box!

Take SuperJAM! With this auto matic copyright-free composer you'll be writing the next hit song or creating the perfect soundtrack for your video production in no time.

> SuperJAMI comes with ifferent musical styles and

a backup band that performs beautifully. And with the Styles Collections, you can increase your musical repertoire with Fusionist Funky, Rachmaninoff, and more!

We've modified Yamaha's CBX-T3 sound module to turn your Amiga into a powerful music machine! Our hardware combo includes all you need to get 16-bit stereo multitimbral audio at an incredible price! When you're ready for multi-track recording, automated mixing

PROFESSIONA

WHERE MUSIC AND MULTI-MEDIA UNITE

notation printing and state. of-the-art

MIDI sequencing, you're ready for BARS&PIPES PROFESSIONAL 2.5. Special effects. multi-media sophisticated harmonies, nondestructive editing, and unlimited tracks for recording only begin to describe it. Plus, you can integrate it seamlessly with SuperJAM!

Once the music is flowing, pick and choose from the Bars&Pipes Add on Series, These packages nake BARS& PIPES PROFESSIONAL 2.5 even more fun to own!

Use the Creativity Kit or Power Tools Kit to invent fresh musical ideas, the Pro Studio Kit for complete control of your MIDI studio and the Performance Tools Kit when you're on the road. The Internal Sounds Kit eliminates the need for MIDH Imagine, multi-track recording inside your computer!

To get lorganized, grab The PatchMeister, our graphical, universally-configurable MIDI patch ibrarian, It comes with dozens at MIDI drivers and templates. Don't see what you want? Make it yourself with the special driver region feature. And, PatchMeister integrates easily into BARS& PIPES PROFESSIONAL 2.5 for the ultimate composition environment. THE

Want to triple the capacity of your MIDI studio? Use Triple Play

Plus, our MIDI interface that

TRIPLE PLAY includes three Three-In-One Mill Interface

separately-addressable MIDI outs for 48 simultaneous MIDI channels. Of course, we designed it especially for our software; no compatibility problems here!

Synchronizing with video and audio tape is simple with SyncPro, our

universal SMPTE synchronization box for audio, video and multimedia production. Yes it comes with special software and works with

vncPro

any Amiga application that supports MIDI Time Code.

The Blue Ribbon SoundWorks. When it comes to quality, we don't miss a beat!

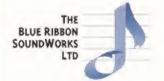

1605 Chantilly Drive Suite 200 Atlanta, GA 30324 404/315-0212 fox 404/315-0213 bbs 404/315-0211

ORDER IN THE U.K. FROM EMERALD CREATIVE TECHNOLOGY 0181-715 8866

# You've got the power

So, what makes your Amiga tick? Simon Goodwin reveals the power of the Motorola Central Processor Unit at the heart of your machine.

Torro development team began work on the prototype Amiga back in the early 80s, the Motorola Central Processing Unit has been the machine's driving force. And although times are changing, it seems that the Motorola chip and the Amiga will continue working together as we prepare to welcome the next generation of machines. Here's the story so far...

68020

The 68020 was the first big step up in the 68000 range. It powers the Amiga 1200, CD<sup>32</sup>, and earlier Amigas with Zorro accelerator boards. Many A4000s have an unused socket for a 68020, but in the event the A1200 squeezed out the A4000/020, and, in retrospect, that's probably just as well.

Back in 1984 Motorola designed the 68020 to power UNIX workstations, with a 32-bit data bus rather than the 16 bits of the 68000. Having seen off the PDP-11 minicomputer, Motorola had DEC's Vax and other Super-Minis in their sights. Major advances included full 32-bit addressing and standardised interfaces for two types of add-on – a memory management unit (MMU), and floating point unit (FPU). These were not included on the 68020 chip, but designed around it, to turn the 32-bit microprocessor into a machine capable of running minicomputer software. This was a very serious machine.

The 68020 was taken up by companies such as Hewlett Packard, Sun, Apollo and Sage. Despite this success, it sold more units into the laser printer market, where

its addressing modes were ideally suited to page printing. In this respect the 68020 was streets ahead of other

processors from Zilog and Intel, and that had a big influence on subsequent Motorola policy.

#### **EMBEDDED CONTROL**

Laser printers are very different from UNIX workstations. They don't need memory management, and the processor constitutes a relatively high proportion of their overall cost. Volume sales prompted Motorola to develop EC versions of the 68020 and later models. The letters stand for Embedded Controller but it might just as well have been EConomy.

That's not to say the EC units are unsophisticated.

are unsophisticated. Chip advances occur at two levels: in architecture - new functions and ways of programming - and the manufacturing process. EC models are based on the original design, but productionengineered to fit the latest process. They are scaled down on to a smaller, cheaper integrated circuit that requires less power, is more reliable and can be manufactured much more cheaply than their predecessors.

Scale is important because it influences the number of chips that can be crammed on to each silicon wafer, and the yield, or proportion that pass initial testing. Imperfections in the wafer mean that some chips are faulty. The smaller each chip, the greater the proportion that should work.

The 68EC020 chip in the A1200 and CD<sup>32</sup> matches the full version except that it only has 24 address lines, limiting it to the same 16Mb space inhabited by the

Continued overleaf ⇒

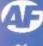

← 68000 Amigas. It stops short of the four gigabyte Zorro 3 space of A3000s and A4000s, but it can still handle up to 10Mb, leaving space for Amiga ports.

As well as its 32-bit data bus, the 68020 includes a chunky circuit called a barrel shifter to move and rotate up to 32 bits any number of places in one step – the 68000 must shift one bit position at a time. The 68020 boosts functions such as packing, unpacking, floating point arithmetic and graphics, although it's still worth using custom chips if they are available. The standard Amiga graphics hardware includes two 16-bit barrel shifters.

The 68020's memory interface was tuned up, but that still left the processor hanging around so Motorola introduced a code cache – 256 bytes of memory inside the processor, used to store recently-fetched instructions. Since programs tend to re-use small loops of instructions repeatedly, the majority of instructions can be fetched from the cache rather than memory, leaving the external memory interface free for data.

The speed-up comes in a mixture of ways. The 68020 can work with faster, wider memories, capable of returning 32 bits in three clock cycles, versus 16 bits in four cycles for a 68000. Also, 68020 systems can run at higher clock speeds than 68000s, although memory might not be able to keep up. The cache can deliver 32 bits in two clocks rather than three for Fast memory. And finally the processor can read the cache and access the external memory at the same time.

The overall speed-up on an A1200 compared with an A600 varies from none to 10 times. A1200 owners are unlikely to see speed-ups at the high end of this range unless they have added Fast memory and use programs specifically written with the 68020 processor in mind.

The 68020 has the same set of instructions as a 68000, but new addressing modes mean that several instructions can

The Amiga is not the only computer to use the 68000 series of processors. Apple also chose the Motorola chip to power the Mac.

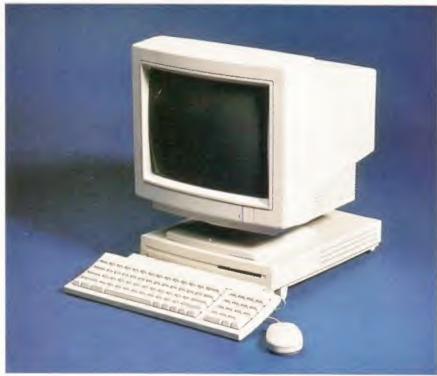

clock cycles – electrical ticks that synchronise internal and external operations. Clock speeds are measured in MegaHertz (MHz) – millions of cycles per second. The first 68000, used in Apple's Lisa, was clocked at 4MHz. The A500 and A600 run at around 7.1MHz, the A1200 doubles this to 14.2MHz, and 68030 add-ons can push this to 50MHz, although the graphics and sound circuits on the main board carry on running at their

be combined into one new one. Improved multiply and divide instructions can generate 64-bit as well as 32-bit results, making precision calculations up to two or three times as fast as previously possible. Some other instructions are accelerated by pipelines inside the processor.

Raw processor speed is governed by

The 68030 arrived in 1988, and built on the success of the 68020. The original model was again aimed at the UNIX workstation market, with a built-in memory management unit, replacing the 68851 used with a 68020, and a 256-byte data cache. The data cache works just like the instruction cache, storing recently fetched

cache. The data cache works just like the instruction cache, storing recently fetched data to prevent the need to read it again. This time the processor stores groups of 16 adjacent bytes, rather than just four at a time, and takes advantage of modern memory which can return a sequence of long words quickly after the first one has been identified.

unexpanded rate.

68030

The 68030 appears in the A3000, A4000/030 and expanded A1200 systems. The A3000 has a full 68030 with a memory management unit while the A4000/030 uses the EC version, which has no MMU but is otherwise the same. A1200 owners have a choice of possible expansions – the full 68030 suits programmers, who can use the MMU to trap bugs and re-map Kickstart, but is more likely to cause overheating problems.

The 68030 can be clocked faster than the 68020. Top whack is 50MHz, although this may mean it spends much of its time waiting for memory. The data cache has less impact than the code cache, because

#### PROCESSOR CACHES

As microprocessors have got faster and faster, memory speeds have lagged some way behind. At top speed the 68040 can chomp through instructions and data literally hundreds of times faster than the original 68000 – but in the same 15 years typical memory chip speeds have increased by only a factor of three or four.

Current micros, with the exception of Atari's Falcon and some of the cheaper PCs, transfer 32 bits of information at a time, rather than eight or 16. This often helps – as long as you're not working with 8-bit characters, samples or SCSI data – but in general terms the modern range processors far outstrip external memory.

Caches are fast, temporary stores, ideally inside the processor, which save time by preventing the need for repeated memory transfers. Most programs exhibit something called locality of reference, which means they use the same memories repeatedly before moving on.

The Amiga custom chips challenge systems with a cache. They can change values in registers and Chip memory at any time. The system cannot rely on cached data for those addresses, so they bypass the data cache. But the instruction cache is normally turned on, and may be of particular benefit if custom chip access would otherwise delay access to the memory contents.

Workbench 3 enables Amiga users to disable the caches from its early startup menu – hold down both mouse buttons when you boot up, select Boot Options and disable the cache. This may be necessary to run programs which modiy their own code, like unpackers, emulators and a few games.

Self-modifying code fails in a cached system, but could save space and time on the original 68000.

many instructions work on data that is already in the processor, inside registers, so it is not used as often. Again the cache only saves one clock per long word transfer, but the processor can now access both caches at the same time as memory.

The 68030 data cache only helps when reading. It does not accelerate writes to memory, although values that are written can go into the cache in case of subsequent reads. The Amiga design means that the data cache is not used on access to Chip or PCMCIA memory, so you need Fast RAM to see the benefit.

#### 68040

The 68040 was a much bigger step, when it arrived in 1991, comparable to the leap from the 68000 to the 68020. It has two caches, like the 68030, but these are 16 times as big – 4K each. It can buffer data written to memory by holding it in copyback cache entries, with no need to write them back unless the cache becomes full or is explicitly cleared – normally to make sure that the messages reach the outside world.

The fastest instructions on the 68020 and 68030 run from the caches at two clocks per instruction. The 68040 goes twice as fast, and runs a much larger core of instructions in just one cycle. The speed of 64-bit multiplication and division is also doubled.

The instructions and addressing modes are almost unchanged, but are decoded more quickly, giving an overall speed-up factor of three times in real programs. In fact, the 68040 is clock doubled, like some Intel processors – the main clock and memory interface run at the stated speed, while another clock goes twice as fast and controls the machine's internal operations.

Motorola continue to pile on extra hardware that had previously needed separate chips. The full 68040 has a cut-down, but blisteringly fast, floating point unit on chip, and a memory management unit as well. Commodore fitted a few A4000s with the 68LC040, which has the MMU but no FPU.

Original 68040s run at 25MHz, using a 50MHz clock, like Commodore's 3640 processor board, used in the A4000/040, A4000T, and some A3000s. In fact, all Commodore 68040s use that processor board, developed for the A3000, and it could do with an update.

The 3640 fits the processor slot designed for the A3000 and wastes time converting 68040 signals into the 68030 format expected by Zorro 3 and motherboard chips such as Buster and Ramsey. The result is that access to Fast RAM is about seven times slower than access to the cache, and reads and writes to Chip memory and Amiga custom hardware are slower still.

Bizarrely, an A4000/030 can access Fast memory almost twice as quickly as the A4000/040, which costs twice as much. The size and speed of the 68040 cache normally more than makes up the

#### WHAT'S AN MMU?

A memory management unit, or MMU, intercepts each transfer between processor and memory and looks it up in a table before passing it on to the outside world. This was first used so that the processor could ask for much more memory than was physically present, and the MMU could intercept requests and swap pages or 4K or 8K from disk into real RAM as required.

The real RAM acts as a cache for the virtual memory on disk, and the memory management unit also lets the system declare how addresses are to be treated by the memory management unit – for instance, it could allow PCMCIA card memory to be cacheable while preventing cacheing of the custom chip areas.

Programmers quickly found another use for the memory management unit because it can trap and report attempts to access memory that should be beyond the reach of their program. This is a common fault in the C and Assembler programming languages, caused by the use of incorrect pointers to memory, and often leads to mysterious crashes on systems with no memory management unit. Such bugs are easy to find and fix once you have an MMU and the excellent Enforcer utility.

The disadvantage of a memory management unit is that it can slow down the Amiga's access to memory. At worst, when trawling through a long list of pointers, it can halve program speed. Another on-chip cache, the Address Translation cache, stores recently used MMU table values, so this problem is rare except in programs that randomly access large tables or use lists extensively.

The original Motorola MMU chip was the 68451. This was superseded by the 68851 which is commonly found on expanded 68020 systems. The 68030 is available in versions with and without a built-in MMU. All 68040 systems produced by Commodore include the on-chip MMU. The 68EC040 has no MMU, but has not appeared in any Amiga, despite various references to it in Chapter Four of the manual supplied with the A4000.

Commodore tried to discourage programmers from using the MMU directly, but it can do wonderful things if correctly programmed. It can protect RAM so that it behaves like ROM, it can accurately emulate hardware, such as the PC or Apple Mac screen, or even absent custom chip registers by trapping access to certain addresses and re-working the data to suit. The MMU is used in some Amiga emulators, and programs such as VMM and GigaMEM which give the Amiga access to virtual memory.

difference. It is possible to find real programs that are noticeably slower on the 3640 than on the 4000/030, but these are extremely rare. This goes to show that benchmarks are a minefield when you're comparing systems as complicated as Amigas. They try to put a single-dimensional measure on

#### The fastest instructions on the 68020 and 68030 run from the caches at two clocks per instruction. The 68040 is twice as fast.

multi-dimensional things, and are often nonsense. The results you get depend on the exact hardware you're using, and are worthless unless you know all the details.

Simplistic measures like MIPS (Millions of Instructions Per Second) are meaningless unless you know the exact instructions being performed. A stock A1200 can manage 7MIPS if you feed it a loop of simple subtractions, or less than a

sixth of one MIP if you concentrate on long division.

However, memory speed tests can be useful to perform, particularly on Chip RAM systems where the processor must share access to the memory. The effective speed of Chip RAM depends mainly on the resolution, alignment and number of colours on the screen, but sound, scrolling, sprites and the blitter can all slow things down.

The bandwidth of a system is usually measured in bytes or megabytes per second, but tests tend to manipulate as many bytes as possible at each step, and this can be misleading. There's no point in writing a word processor that fetches four bytes at a time if its basic unit of data is single byte characters.

#### **NEXT MONTH**

All you need to know about the new 68060 CPU, the little-known 68070, and full details about the rest of the range.

#### JARGON BUSTERS

MMU: Memory Management Unit. This chip can be used to remap one area of memory to the location of another. Memory Management Units can be used by virtual memory programs to fool your machine into thinking that hard disk space is in fact memory. Programs such as Enforcer use it to keep an eye on the way your system memory is used.

FPU: Floating Point Unit. This unit is used to augment your Central Processing Unit's processing abilities by performing floating point calculations. These calculations are called floating point because they don't require a fixed number of digits before and after the decimal point, so that the decimal point can 'float' as required.

Floating Point Units really speed things up when your machine is performing complex computations such as the calculations required by raytracing programs. However, the software needs to be written specifically for a Floating Point Unit-equipped machine to get maximum benefit from an FPU.

ZORRO SLOTS: These are the slots that are present in the big-box range of Amigas that facilitate the addition of extra hardware boards. These boards can vary from hard disk controllers and memory boards to graphics cards.

DATA BUS: This is what computers use to move data from one part of their system to another area. Think of them as motorways and the cars as bytes of information whizzing down the fast lane. The wider the bus, or the motorway, the faster the cars, or information can flow – because 32-bit data buses are twice the width of 16-bit ones they can transfer twice as much information at a time, making them twice as fast.

CPU: Central Processing Unit. This is the heart, or perhaps brain, of your machine. It's where most calculations are carried out and on most machines determines the speed of your machine. The A500, A600, A1000, A1500 and A2000 use the Motorola 68000 processer, while the A1200 uses the 68020, the A3000 the 68030 and the A4000 the 68030 or 68040.

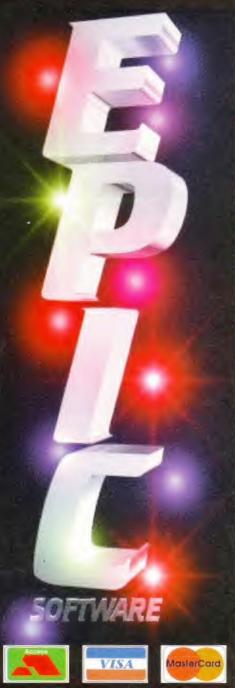

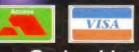

Order Hotline: 01793 490988

> Fax Order Line: 01793 514187

ORDERING BY POST Simply send us your order, listing the items you require, the total cost and yor name and address with payment either by cheque or postal order made payable to EPIC MARKETING. Most orders ore despatched with 48hours. ORDERING OVER THE PHONE Call any time between 9:30am - 3:30pm Mon-Sat with your credit card details and a list of the items you would like to order. COLLECTING YOUR ORDER You are welcome to collect you order any time between 10am and 5:30pm Monday - Saturday. OVERSEAS ORDERS Overseas orders are welcome, but there is a mini-mum order of 3 titles and please add C1 P&P per floppy title and £2.90 per CO-ROM title for Postage & Packing. POSTAGE & PACKING UK & Mainland add a total of just 50p for floppy Plus E1 per CD-ROM title dedered. Goods are not sold on a trial basis. E&OE. PLEASE STATE YOU ARE OVER 18 WHEN ORDERING ANY ADULT TITLES. Full Terms and Conditions available on request We do not condone the use of pornographic software Actual acreenshots may vary between different computer versions.

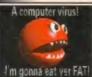

A two disk collection of available for the Amina An essential purchase for any Amiga user. Very easy to use

Only £4.00

#### VIP4-2. VIRUS KILLER SET

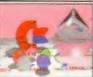

Workbench 3 is very good but commodo forgot to include a few things, like a virus killer a decent file manager a menu system, a few WB games & more. £7

#### SCF7-3. STUFF COMMODORE FORGOT

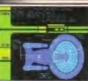

Action/Strategy game You take control of all ey personnel on the bridge, great sound fx and graphics make this superb game. £6.00

#### STG6-3, STARTREK GAMES

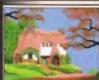

Now the wheather is nice, it's time to do the garden, and the best way to get out of doing it is to spend loads of time designing it. Only £3.00

#### GRN3-1. 3D GARDEN DESIGNER

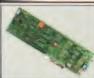

Make your own hardware and save £££. Sound samplers, men ory expansions Bridgeboards etc Knowledge of LHA req. Only £4.00

#### HWP4-2. HARDWARE PROJECTS 2

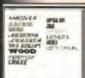

Over 40 top quality compugraphic fonts for ise on Workbench PageStream, DPaint4, Wordworth2&3 etc. A great value set of fonts. All for only £7

#### PSF7-3. COMPUGRAPHIC FONTS

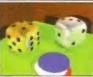

A huge set of class board games, includes: Monopoly, Scrabble, Cluedo, Mastermind Othelio, Backgammon. and more. Great fun to all the family. Only £10

#### BDG10-4. CLASSIC BOARD GAMES

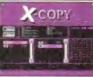

Xcopy TNG is the most powerful Amiga disk Includes software and an external disk interlace for better results Only £29.99

#### SXCP30-1. XCOPY TNG

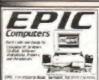

Simple to use, but com pitent colour Desk top publishing software for any Amiga

#### Program Only £4.00

#### NRL4-1. NEWS MAKER

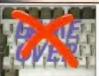

Over 500 game cheatson 2 disks for Amiga games, Most of the latest games cheats included. All for only £5.00

#### CHT5-2. CHEATS GALORE 2

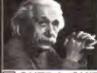

Thousands of Genera Knowlege questions and answers on this wo disk Quiz Pack Great fun for all the Family.

QUZ5-2. QUIZ CHALLENGE

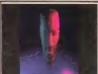

A set of 10 of the best puzzle games for the Amiga. Frustration at an extreme. Superb

#### Only £7.00

#### MTG7-3. MIND TEASERS

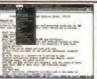

A complete wordproessing package Features all standard options like: cut, paste, spell checker etc. An overall easy to use package. Only £3.00

#### TXE3-1. TEXT ENGINE WP

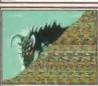

Create your own fascinating 3D stereogram pictures on your Amiga Complete with demo pictures, viewer and Magic Eye maker Only £5.00

#### RDS5-2. MAGIC EYE KIT

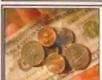

Get your finances in order with this excellen package. Keep track of our fuel, petrol, & food bills. Find out where all your money geos each nonth Only £7.00

#### FIN7-3. FINANCE PACK

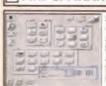

workbenogh backdrops and icons for use with Magic Workbench, on any Kickstart 2 or 3. MagicWB available, £3 MagicWB extra s.... £5

#### MWE5-2. MAGIC WB EXTRA'S

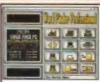

The most powerful word search, crossword solver available on the amiga. Includes a dictionary of over 58,000 words and you can add your own. Only £5.00

#### WFP5-2. WORD FINDER Pro

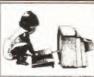

hen you may be having problems with missing branes etc on your work ench that are needed for ertain litles to run. This dis ontains all popular librane newers and other popular

#### TEFB2-1, ESSENTIAL FOR BEGINNERS.

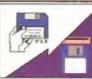

degrading your A1200 or A4000 to allow you to run most of the older Amiga games, tools, and demo's

#### Only £4.00

#### DEG4-2. A1200 DEGRADERS

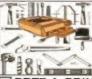

ncludes print manager, lable printer, address keeper, printer drivers. loads of other printer tools. Knowledge of LHA required for use Only £7.00

#### PRT7-4. PRINTER TOOLS 2

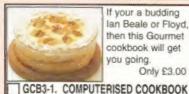

If your a budding lan Beale or Floyd. then this Gourmet cookbook will get you going.

#### Only £3.00

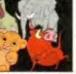

Over 130 clipart images on 3 disks of all the Lion King characters, for use in any Amiga package. Only £6.00

#### LKA6-3. LIONKING CLIPART

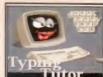

type like a pro. then our superb Typing tutor set will help you on your way.

Only £3.00

#### TYP3-1. TYPING TUTOR

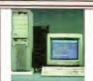

If you want to linkup your Amiga to a PC or nother Amiga then this is the software for you. You can easily transfer files from one machine to another. Only £8.00

#### COM8-3. NETWORKING SET

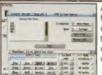

An essential purchase for any hard drive owners, includes backup tools, virus tools, disk repairer, and loads of other utilities

Only £5.00

#### HDT5-2. HARD DISK TOOLS

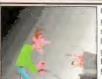

Over 100 games on 5 great disks. All the clas sics are here, aswell as loads of new original games Hours of fun for just \$10.00

#### GG10-4. 100 GREAT GAMES

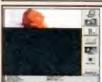

A two disk collection of Workbench 3 back drops. Very easy to use. Works with Hard disk of Floppy disk. Grown up's only... Only £5.00

#### WGB5-2. WORKBENCH3 BACKDROPS

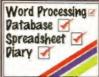

The complete small office suite, Includes Wordprocessor. Database, Speadsheet and Diary. Compatible on all Amiga's. Only £7.00

#### IFC7-3. LITTLE OFFICE

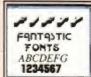

Fifty of the best Bitmap fonts available. This pack also includes a powerful font editor. Compatible with Workbench, D Paint,

#### FNT7-3. FIFTY FANTASTIC FONTS

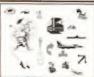

A ten disk collection of very high quality cmond clipart, suitable for all Amiga DTP & Paint packages. All popular subjects included. All ten disks only £13

#### GFX13-10, PRO, CLIPART

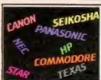

This is the most upto date and comprehen sive collection of printer drivers available for the Amiga. Star, Citizen, Panasonic, HP etc. etc Easy to Install. £3.00

#### DRV3-1, PRINTER DRIVERS

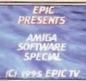

Six disks of Video fonts Backdrops, Titlers, Video wipes, and loads more. Graet for producing your own video's.

All for only £12.00 VID12-6. VIDEO TITLING TOOLS

your Amiga your you may be a bit boggled how to use it properly. Well this five disk set takes you st by step through every basic thing to know

ABG9-5. BEGINNERS GUIDE

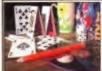

ard games including: oker, Craps, Solitaire, Pontoon

Blacklack, Montana Rummy and more Only £10.00

#### CRD10-4, CLASSIC CARD GAMES

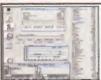

for WB2 & 3. Includes HD tools. Virus killer. sound & graphics tools. text editor and loads

A bargain at £5.00

#### ATC5-2. POWER TOOLS

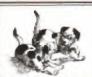

A range of clipart for use with Page Setter, Dozens of subjects including : People. Animals, Vehicals, Sports etc.

Only £3.00

#### MPC3-1. PAGESETTER ART

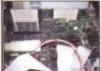

NEW VERSION. Test your drive memory, Keyboard, GFX chips, sound ships, speed etc. Only £3.00

#### **ENK3-1. ENGINEERS KIT**

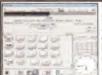

you've just got a new Hard drive for your A1200 then this set of disks are essential Prep and Partition you drive then install WB 3 100% property. £7.00

#### AHD7-2. HARD DISK SETUP

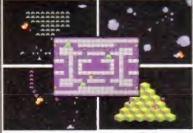

Frogger, Asteriods, Space Invaders, Centipede Missile command, Q-Bert, & Omega race Only £5.00 Great value for money

ARC5-2, ARCADE CLASSICS2

#### Picture not available at time of printing

Professional attempts o predict the results of the Lottery Every week you input the previous database. Only £5.00

#### LWP5-1. LOTTERY WINNER

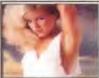

Another great puzzle game, this ones for the Adults, great

Only £5.00

#### CFS5-1. CENTREFOLD SQ.

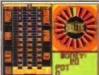

Amiga Betting Shop. If you like a little flutter now and then, then your love this set of 4 great gambling games. Fruit machine, roulette Only £6.00 etc.

#### ABS6-4. BETTING SHOP

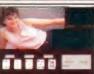

Play Poker with some women in the world. ncludes superb graph ics and digitised speech. Over 18 only Only £10.00

#### DSP10-1.DELUXE STRIP POKER

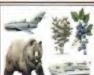

A new five disk set of high quality colour clipart, All the major subjects included. OKAY on any Amiga package

Only £9.00

#### CCP9-5. COLOUR CLIPART

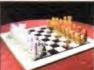

Whether your a comlete beginner at chess or a champion. JI Chess has some thing for you. Superb graphics and speech Only £5.00

JIT5-2. CHESS & TUTOR

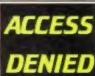

Password & file encryp n tools. Put a pass ord on your computer make any file nreadable to anyone else. Not for the comlete beginner. £10.00

PSW10-4, PASSWORD SET

# 21

will compliment Magic Workbench to enhance your Workbench even more. Knowledge of Shell is required Only £4.00

#### MUI4-2. MAGIC USER INTERFACE

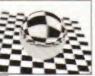

aged files. Undelete leted files. Repair. Salvage or Validate almost any Amiga dos ves Only £5.00

#### DRT5-2. RECOVERY TOOLS

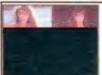

loads of 256 colour girly pictures, for ise on the A1200 All 3 disks only £6

#### GRL6-3. GIRLS, GIRLS, GIRLS

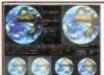

With this language tutor speak in any of the folving languages SPANISH FRENCH GERMAN, ITALIAN & JAPANESE, only £8.00

#### LTP8-4. LANGUAGE TUTOR

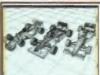

magine objects o MACLAREN WILLIAMS and BENET TON Formula One motor racing cars. 4mb recommended Only £6.00

#### RTR6-3. RAYTRACED RACERS

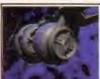

Includes Lightwave Delta fighter, Soul Hunter, two Vorion space craft, B5 Station wo Jumpgates & nebu ar space dust. £7.00

BF07-4. BABYLON 5

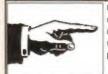

Over 50 superb quality Eye catcher clipart images for use in any Amiga package

Only £4.00

#### **EYC4-2. EYE CATCHER CLIPART**

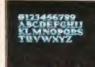

A set of over 50 superb professional looking olour clip fonts. Demo making or Desk top publishing Great value at £5.00

#### CCF5-2. COLOUR CLIP FONTS 3

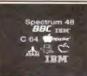

C64, GAMEBOY BBC, VIC20, IBM, SPECTRUM SINCLAIR OL & ATARI ST emulators Only £5.00

#### AEP5-3. EVERY EMULATOR

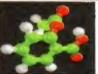

ELEMENTS TABLE GEO TIME CLOUD CREATOR **EVOLUTION MODEL** 3 disks for only £7.00

#### STS7-3. APPLIENCE OF SCIENCE

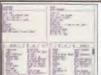

Organise your Record, CD, Video and disk collection with this superb set of cataloging tools. Only £5.00

#### CTG5-3. CATALOGUER'S

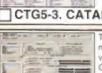

The complete graphics manipulation and converter set, supports GIF, IFF, 8MP, PCX etc. etc.

Only £5.00

#### GFC5-2. GRAPHICS CONVERTER

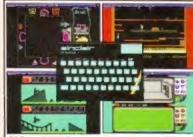

PES-3. SPECCY EMULATOR & 50 GAMES 15 SPG15-7, 100 CLASSIC SPECCY GAMES £15 SPG35-33, 400+ SPECCY GAMES + EM. £35 CDSPS3. SPECCY SENSATION CDROM.

Every arcade classic

you could think of.

nvaders, Pacman

Asteriods, Frogger, Q-

Tempest Centerpede

and loads more. £9.99

bert, Missile command,

SPECTRUM STUFF

# TITLE MAY NOT BE AVAILABLE AT TIME OF GOING TO PRESS

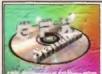

Over 600mb of Imagine textures. Animations. icture files, Postscript onts, Colour fonts, etc.

Only £19.99

Only £19.99

**GFX SENSATION Vol.1** 

Proof of age required. We do not condone or supply illicit

hard core material

your Amiga or PC OVER 18

ADULT SENSATION CD

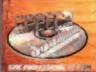

Includes over 500 al time classic spec games on one CD for CD32, CDTV. Zappo etc. Includes actual Speccy emulator Only £14.99

SPECCY SENSATION CD

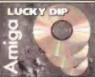

Lucky dip volume one contains a varied range of games. demos, clipart, tools, samples modules etc. £5.00

LUCKY DIP CD Volume One

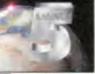

rom the Aminet hundreds of tools. demos, objects etc Now only £14.99

AMINET 5 March/April '95

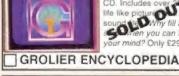

All the best and most useful tools for your Amiga. Includes Hundreds of essential utilities Just £9.99

All 21 volumes of the

lopedia on one

#### \*ESSENTIAL UTILITIES Vol.1

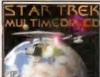

NEW!!! The Startrek Multimedia CD. contains: Animations. Sound samples and hundreds of pictures Only £27.99

#### STARTREK MULTIMEDIA CD

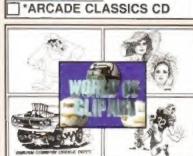

The biggest collection of Clipart available EVER! Colour + B&W IFF, EPS, Pagestream, GIF, PCX, BMP, TIF, Pagesetter, WMF. Over 60 catagories DOUBLE CDROM. A bargain at just £17.99

#### WORLD OF CLIPART CD

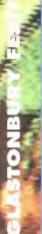

# Y

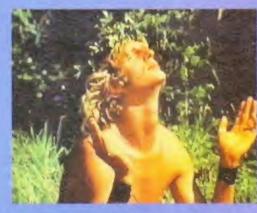

# Hip, hippy,

Glastonbury Festival celebrates 25 years, with help from the Amiga.

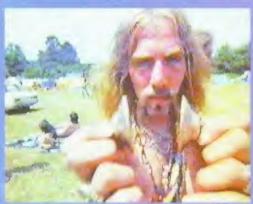

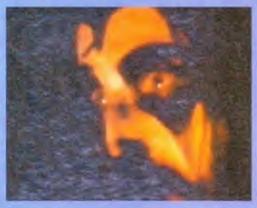

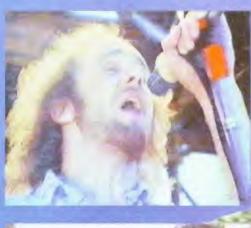

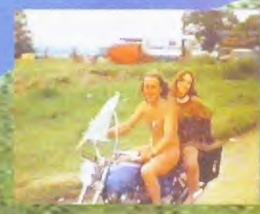

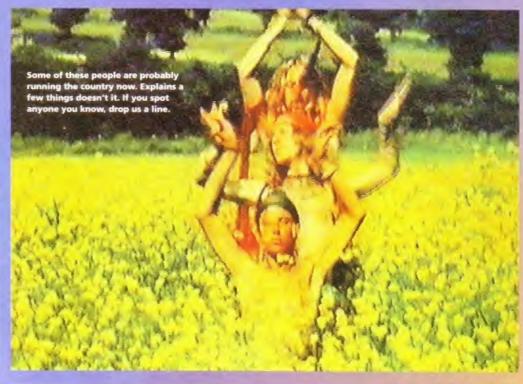

he Glastonbury Festival is 25 years old this year, and to celebrate quarter of a century of music, mud and malarkey, the organisers have put together a special souvenir magazine.

The images on these pages are from a video of the 1971 festival, shot by David Putnam, the director best known for Chariots Of Fire. The festival organisers asked Amiga Format to capture some of the images to use in the 25th anniversary mag, so armed with V-Lab, Photogenics, ImageFX 2 and Art Department Professional we set about policing the 1971 Glastonbury experience.

Faciner Michael Eavis was inspired to stage the first Glastophury Festival in 1970 after hedge hopping his way into a 1969 even at the Shepton Mallet showground featuring Led Zeppelin, Pink Floyd and various other rock fuddy duddies. He contacted an agent and persuaded the likes of T-Pex and Melanie to play in one of his fields and well, that was it.

But then a group of hippies decided they wanted to hold a festival in Somerset. The story goes that one of the hairy, happy folk was sitting on top of Glastonbury Tor one morning, communing with nature and wondering where to hold the festival, when he spotted a rainbow rising from Worthy Farm. Aha, he thought. Now there's a sign if ever I saw one. Man.

A more cynical explanation is that the hippy people knew that Eavis was amenable to holding another festival, so they persuaded him to let them do it for him. The hippies rented the farm house, wandered about the place naked, made large vectorian meals, tinkled those little Tibetan bell things, took huge amounts of drugs (alteredy) and generally did the things that hippies did before they become reagazine publishers, High Court judges and Members Of Parliament.

Anyway, the second festival took place and the likes of Arthur Brown, Teaffic, Howkward and The Pink Fairles strumming away on The Cyclond stage and it has been going arrong even since.

Here's how Nick Vettch did the turning and copy of a copy of a copy of a copy of David Putterns and Glastunburg Enger.

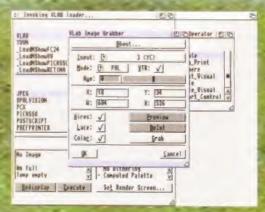

Using a decent video recorder (ie my own) and a copy of ADPro, individual frames were grabbed from the video using the V-Lab hardware and the V-Lab loader from ADPro.

# hooray

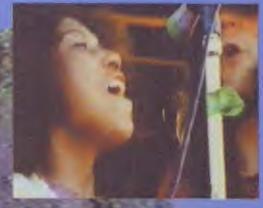

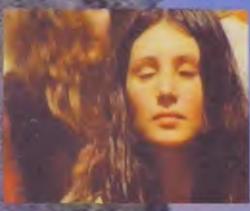

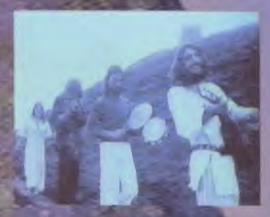

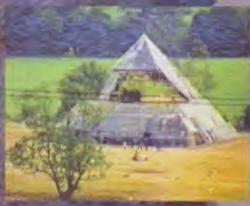

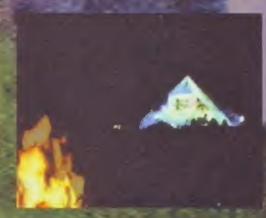

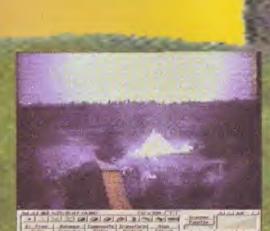

2 Because we had ImageFX 2 in the office, I decided to use that to adjust colour balance, contrast and so on. Sort of image preprocessing if you like. The results were then saved out as JPEGs.

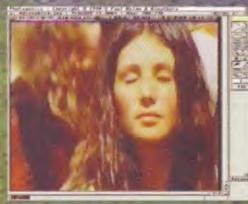

Because of the poor quality of the tape (not to mention the original film), I removed some glitches and interference using Photogenics. Some images were smooth-scaled for better print quality.

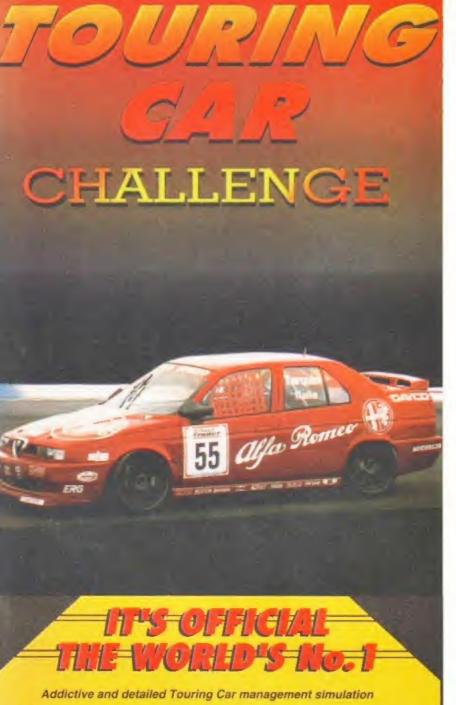

- Start with any of the championship teams (all teams, including current champions - Alfa Romeo)
- Sign any of the world's famous drivers, all with differing driving styles
- Make wing settings, choose tyre compounds, develop your engines, sign manufacturers
- Stunning race events include qualifying, crashes, spins, car failures, stop/go penalties, weather changes and pitstops
- Full drivers and constructors championships
- Weather forecasts, wet races, lap records, news reports
- 1–4 players, 3 difficulty levels, the ultimate Touring Car Challenge
- Stunning graphics and realistic sound effects

Includes latest 1995 teams and details

| Boxed complete with detailed instruction manual and 2 disk<br>Available for all 1Mb Amiga's NOW. Price only £24-95. | s. Enquiries please phone:<br>01827 312 302 |
|----------------------------------------------------------------------------------------------------|---------------------------------------------|
| Send to:- OTM Publications & Promotions Ltd., 5 Albert Road, 1                                                      | amworth, Staffs B79 7JN.                    |
| NameTit                                                                                                    | le TCC                                      |
| Address                                                                                                    | **************                              |
| Po                                                                                                    | stCode                                      |
| Cheque/P.O. No: Da                                                                                                  | / / 1995                                    |

Please make cheque/PO payable to:- OTM Publications & Promotions Ltd. Postage: UK (FREE), Overseas (add £3:50)

OTM 2000

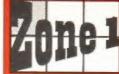

FREE CATALOGUE Over 2,000 titles

Zone 1 the software people Dept. AF695 Zone 1 Ltd. PO BOX 69. Stone, Staffordshire, ST15 8GH.

The price you see is the price you pay, VAT. P&P are ALL included.

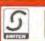

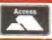

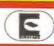

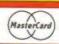

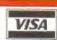

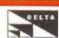

Great prices, same day despatch, free gifts, regular prize draws

|                                                                                                    | the print to Same prize distribi                                                                                                    |
|----------------------------------------------------------------------------------------------------|----------------------------------------------------------------------------------------------------|
| Amiga                                                                                                    | A-t topottopo                                                                                                    |
| Aniga  Anilia A-TRAIN & CENSTRUCTION SET 11.93 A0071 AIR BUCKS V1.2 A0071 AIR BUCKS V1.2 A0232 ALIEN BREED SPECIAL EDITION 17.99 A0248 ALL TERRAIN RACER 16.99 A0146 ALL TERRAIN RACER 16.99 A0146 ANILE ANILE 16.99 A0147 ANILE ANILE 16.99 A0147 AWARD WINNERS 2 A0147 AWARD WINNERS 2 A0147 AWARD WINNERS 11.99 A0148 BATTLE OF BRITAIN 12.49 A0159 BATTLE OF BRITAIN 22.99 A0160 BENEATH A STEEL SKY 22.99 A0167 BENEATH A STEEL SKY 11.99 A0167 BORD SET 11.99 A0168 BORD SET 11.99 A0168 BORD SET 11.99 A0168 BORD SET 11.99 A0169 BORD SET 11.99 A0161 BORD BLOWS GALACTIC 17.79 A022 BRIAN THE LION 16.99 A0161 BORD BLOWS GALACTIC 17.99 A023 BWAN BORN 16.99 A0116 CADAVER A PAY OFF 11.99 A0116 CADAVER A PAY OFF 11.99 A0116 CADAVER A PAY OFF 11.99 A0116 CADAVER A PAY OFF 11.99 A0116 CADAVER A PAY OFF 11.99 A0116 CADAVER A PAY OFF 11.99 A0116 CADAVER A PAY OFF 11.99 A0116 CADAVER A PAY OFF 11.99 A0116 CADAVER A PAY OFF 11.99 A0116 CADAVER A PAY OFF 11.99 A0116 CADAVER A PAY OFF 11.99 A0116 CADAVER A PAY OFF 11.99 A0116 CADAVER A PAY OFF 11.99 A0116 CADAVER A PAY OFF 11.99 A0161 COMBAT CLASSIC COLLECTION (LUCAS) 19.99 A0181 COMBAT CLASSICS 3 22.99                                                                                                    | Amiga 1200/4000                                                                                                    |
| A0071 ATP BUCKS UN 5                                                                                                    | G0016 ALADDIN<br>G0004 ALL NEW WORLD OF LEMMINGS1                                                                                                    |
| A0232 ALIEN BREED SPECIAL EDITION 7.99                                                                                                    | G0054 BALDIES                                                                                                    |
| A0486 ALL TERRAIN RACER                                                                                                    | G0052 BANSHEE 1<br>G0051 BIG RED ADVENTURE 2                                                                                                    |
| A9123 ANOTHER WORLD 9,99                                                                                                    | G005] BIG RED ADVENTURE                                                                                                    |
| A0117 ARCHER MCLEANE POOT. 11 40                                                                                                    | G0947 BLOODNET  G0701 BODY BLOWS GALACTIC. 1  G0055 BRUTAL PAWS OF FURY. 1  G0045 BRUTAL PAWS OF FURY. 1  G0046 BURITAL FOOTBALL DELUXE. 1  G0046 BURNING RUBBER. 1  G0066 BURNING RUBBER. 1  G0050 CTYLISATION. 1  G0025 DETROIT. 2  G0016 DERMOED. 2  G0016 OREMMEB. 2  G0016 OREMMEB. 2                                                                  |
| A0187 AWARD WINNERS 2                                                                                                    | GOOSE REPTAL PANS OF PURY                                                                                                    |
| A0021 B-17 FLYING PORTRESS                                                                                                    | G0045 BRUTAL FOOTRALL DELUXE 1                                                                                                    |
| A0159 BATTLE OF BRITAIN 12 49                                                                                                    | G0038 BURBLE & SQUEAK                                                                                                    |
| ADDRESS BEAU JULLI COMPILATION                                                                                                    | G0046 BURNING RUBBER                                                                                                    |
| A0187 BIRDS OF PRET                                                                                                    | CO650 CTUILICATION                                                                                                    |
| A0231 BLACK CRYPT 9.99                                                                                                    | G0035 DERBIS                                                                                                    |
| AUG42 BODY BLOWS                                                                                                    | G0025 DETROIT . 2 G0016 DREAMMEB . 2 G0029 FIELDS OF GLORY . 2 G0049 FIELDS OF GLORY . 2 G0049 FIEST ENCOUNTERS . 1 G0005 FOOTBALL GLORY . 1 G0016 GUARDIAN . 1 G0024 GUNSHIP 2000 . 2 G0026 HEIMBALL 2 C0050 HIGH SEAS TRADER . 2 G0016 LIMPOSSIBLE HISSION 2025 . 2 G0009 ISHAR 3 . 2 G0019 LIMPS POND 3 . 1 G0044 JUNCLE STRIKE . 1 G0017 KICK OFF 3 . 1 |
| A0221 BRIAN THE LION                                                                                                    | G0016 DREAMWEB2                                                                                                    |
| ADOBI BUBBA N STIX 9.49                                                                                                    | G0049 FIRST ENCOUNTERS                                                                                                    |
| A0129 BUMP N BURN                                                                                                    | G0005 FOOTBALL GLORY                                                                                                    |
| AUJI4 CADAVER 4 PAY OFF                                                                                                    | G0010 GUARDIAN1                                                                                                    |
| A0117 CHAMPIONSHIP MER TTALLA 95 15 99                                                                                                    | G0024 CUNSHIP Z000                                                                                                    |
| AGIAI CHAMP.MGR COMPENDIUM                                                                                                    | COBSD NIGH SEAS TRADER                                                                                                    |
| A0705 CLASSIC COLLECTION (DELPHINE) 19 . 99                                                                                                    | G0034 IMPOSSIBLE MISSION 2025 2                                                                                                    |
| AU743 CLASSIC COLLECTION(LUCAS)19,99                                                                                                    | G0009 ISHAR J                                                                                                    |
| A0012 COMPAT CLASSICS 1 72.99                                                                                                    | GODAR JUNES POND 3                                                                                                    |
| A0227 CORPORATION 9.99                                                                                                    | G0017 KICK OFF 3                                                                                                    |
| A0318 CHYSTAL DRAGON                                                                                                    |                                                                                                    |
| AGGOS CURSE OF ENCHANTIA                                                                                                    | G0027 LORDS OF THE REALM                                                                                                    |
| A0241 DEATH MASK. 16 00                                                                                                    | GOOTS ON THE BALL LEAGUE EDITION 2                                                                                                    |
| A0077 DESERT STRIKE 9.99                                                                                                    | G0040 OUT TO LUNCH                                                                                                    |
| A0126 DISPOSABLE HERO                                                                                                    | GO027 LOOS KING. GO027 LOOS OF THE REALM GO019 ON THE BALL LEAGUE EDITION 2 GO020 ON THE BALL WORLD CUP ED. 2 GO040 OUT TO LUNCH. 1 GO022 PGA EUROPEAN TOUR. 1                                                                                                    |
| A0315 DOG FIGHT12.49                                                                                                    | G0008 PINRALL ILLUSIONS                                                                                                    |
| A074) CLASSIC COLLECTION(LUCAS) 19 99 A018 COMBAT CLASSICS 2 19 99 A018 COMBAT CLASSICS 3 22 99 A0014 COMBAT CLASSICS 3 22 99 A0316 CRYSTAL DRAGON 9 99 A0316 CRYSTAL DRAGON 19 97 A0316 CRYSTAL DRAGON 19 97 A018 CURSE OF ENCHANTIA 11 99 A019 CURSE OF ENCHANTIA 11 99 A0108 CURSE OF ENCHANTIA 11 99 A0108 CURSE OF ENCHANTIA 11 99 A0108 CURSE OF ENCHANTIA 11 99 A0108 CURSE OF ENCHANTIA 12 19 A0108 CURSE OF ENCHANTIA 12 19 A0108 CURSE OF ENCHANTIA 12 19 A0108 CURSE OF ENCHANTIA 12 19 A0118 DOG CSTAT HERO 12 29 A0210 DRAGONSTONE 19 99 A016 DUNE 11 49                                                                                                    | G0022 PGA SUROPEAN TOUR G0008 PINNBALL ILLUISIONS 1 G0029 PREMIER MANAGER 3 1 G0019 RISE OF THE ROBOTS 2 G0001 ROADKILL 1 G0110 SHOOT 1 1 G0110 SHADON FIGHTER 1 G0110 SHADON FIGHTER 1 G0002 SHAQ FUY 2000 2 G0002 SHAQ FUY 2000 2 G0011 SKELETON KREW 2 G0210 SURWAR 2050 2 G0015 SURWAR 2050 2                                                           |
| A0167 DUNE 11 49<br>A0168 ELFMANIA 17 99                                                                                                    | G0001 ROADKILL                                                                                                    |
| A0641 EMBRYO17.99                                                                                                    | G0036 SECOND SAMURAI1                                                                                                    |
| AGIAL EYE OF THE BEHOLDER 110.99                                                                                                    | G0110 SHADOW FIGHTER                                                                                                    |
| A0135 F19 STEALTH FIGHTER 11 99                                                                                                    | GOOTA STM CITY 2000                                                                                                    |
| A0017 F29 RETALIATOR 9 99                                                                                                    | G0011 SKELETON KREW                                                                                                    |
| A0051 FIFA INTERNATIONAL SOCCER 22 99                                                                                                    | G0210 SUPER STARDUST1                                                                                                    |
| A0000 FIRST ENCOUNTERS                                                                                                    | G0013 SUNWAR 20502                                                                                                    |
| A0169 FOOTBALL GLORY                                                                                                    | G0056 T.F.X. 2<br>G000] THEME PARK. 2                                                                                                    |
| A0188 GRANDSLAM CLASSICS                                                                                                    | G0033 TOP GEAR 2 1<br>G0037 TOWER ASSAULT 1<br>G0051 TOWER OF SOULS 1                                                                                                    |
| A0413 GUNSHIP 9 99                                                                                                    | G0037 TOWER ASSAULT                                                                                                    |
| ADDRS HEIMINIALL 2                                                                                                    | GOUST TOWER OF SOULS                                                                                                    |
| A0312 HELP :                                                                                                    | G0030 U.F.O. 2<br>G0057 ULTIMATE FOOTBALL MANAGER 2                                                                                                    |
| A0152 IMPOSSIBLE MISSION 2025 19.99                                                                                                    | G0021 WEMBLEY INTERNATIONAL SOCCER. 1<br>G0111 ZOOL 2                                                                                                    |
| A0589 IND. JONES FO. ATLANTIS. (ACT) 6,99                                                                                                    | G0111 Z00t, 2                                                                                                    |
| AD211 IND JONES & THE LAST CRUSADE 11 99                                                                                                    | CD 32                                                                                                    |
| A0028 ISHAR 3                                                                                                    | COSOT ALTEN BREED SPECIAL/QWAX 1                                                                                                    |
| A0416 JAGUAR XJ220,                                                                                                    | C0001 ARCADE POOL                                                                                                    |
| AUSBO JUNGLE STRIKE 16-79                                                                                                    | CG602 BANSHEE1                                                                                                    |
| A0489 MIG29 SUPER FULCRUM. 9 49                                                                                                    | C0007 BATTLECHESS 11<br>C0025 BATTLETOADS 1                                                                                                    |
| A0009 MORTAL KOMBAT 2                                                                                                    | C003] BEAVERS.                                                                                                    |
| ADDIS ON THE BALL LEAGUE EDITION 19.99.                                                                                                    | C0341 BENEATH A STEEL SKY 1                                                                                                    |
| ACCOL DEPATER MANAGER 2                                                                                                    | COU45 BRIAN THE LION                                                                                                    |
| A0050 PGA EUROPEAN TOUR. 17 99                                                                                                    | COOSA BRUTAL FOOTBALL.                                                                                                    |
| A0257 PINBALL DREAMS/FANTASIES                                                                                                    | C0041 BUBBLE & SOUEAK                                                                                                    |
| A0352 PIZZ" TYCOON                                                                                                    | COO23 SUMP & BURN                                                                                                    |
| AUZ49 PKOJ X                                                                                                    | C0068 CAMPON FODDER1                                                                                                    |
| A0136 HOAD RASH                                                                                                    | COORS CO EXCHANGE VOL. 1                                                                                                    |
| ## A0166 ELFMANIA   17 99   ## A0640 ELFMANIA   17 99   ## A0641 EMBRYO   17 99   ## A0641 EMBRYO   17 99   ## A0213 EYE OF THE BEHOLDER   1 0 95   ## A0213 EYE OF THE BEHOLDER   1 0 95   ## A0213 EYE OF THE BEHOLDER   1 1 99   ## A0013 FIRS STEALTH FIGHTER   1 1 99   ## A0015 FIRS STEALTH FIGHTER   1 1 99   ## A0015 FIRS STEALTH FIGHTER   1 9 99   ## A0016 FIRST ENCONTERS   1 9 99   ## A0169 FIRST ENCONTERS   1 9 99   ## A0169 FIRST ENCONTERS   1 9 99   ## A0169 FIRST ENCONTERS   1 9 99   ## A0169 FIRST ENCONTERS   1 9 99   ## A0169 HEIMDALL   2 2 2 9 9   ## A0161 ENCONTERS   1 9 99   ## A0161 ENCONTERS   1 9 99   ## A0161 ENCONTERS   1 9 99   ## A0162 ENCONTERS   1 9 99   ## A0163 HEIMDALL   2 2 2 9 9   ## A0164 HEIMDALL   2 2 2 9 9   ## A0164 HEIMDALL   2 2 2 9 9   ## A0164 HEIMDALL   2 2 2 9 9   ## A0164 IND JONES FO ATLANTIS (ACT)   6 99   ## A0164 IND JONES FO ATLANTIS (ACT)   9 9   ## A0216 IND JONES FO ATLANTIS (ACT)   9 9   ## A0216 IND JONES | C0025 BATTLETOADS   1                                                                                                    |
| A0136 ROAD FASH. 9 99<br>A0019 REACH FOR THE SKIES. 11 49<br>A0566 SECRET OF MONKEY ISLAND 2 12 49<br>A0149 SENSIBLE WORLD OF SOCCER 19 99                                                                                                    | C0037 CHUCK ROCK 162 TWIN PACK1                                                                                                    |
| MULTI DESIGNE WORLD OF SOCUEN                                                                                                    | COSO2 DEATH MASK                                                                                                    |

SORASIL PARK. ATE BODY BLOWS

If you don't see what you want, please call, we probably stock it.
If you can find a better price, please call, we will try to beat it.

If we tell you that an item you order is in stock, and you don't get it within 10 days, it's FREE.

#### Our promise to you;

- · We will try to beat any genuine offer.
- · We keep hundreds of titles in stock.
- We never surcharge credit/debit cards. Cards only charged after goods are sent.
- We are always friendly & helpful.
- We are available 9am to 9pm every day We never mislead you about our stocks

#### Optional membership scheme:

- Bi-monthly catalogue & disk
- Money saving discount vouchers.
- Bonus point scheme.
- · Monthly prize draw

Call our sales hotline now (9am to 9pm)

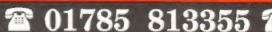

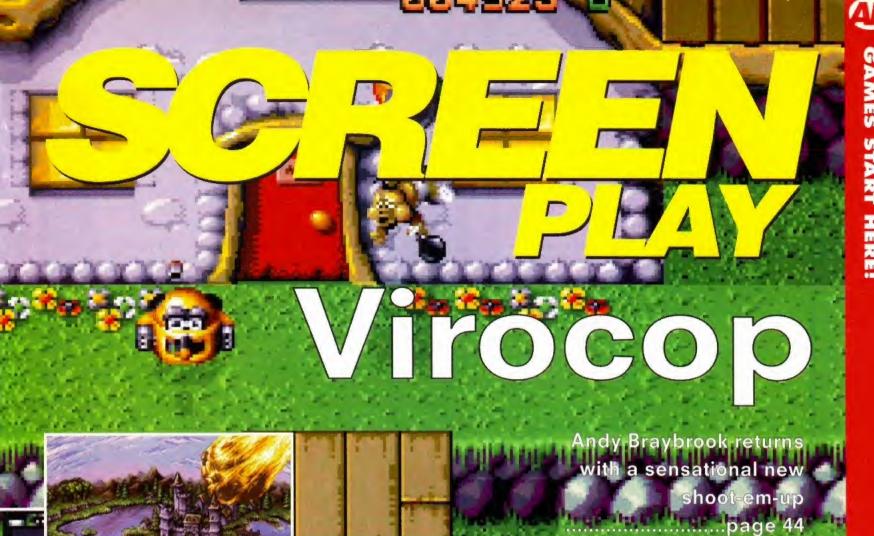

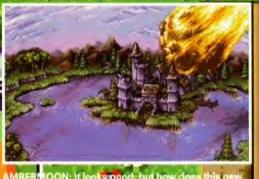

OON: It looks good, but how do e escapade play. Find out on

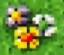

#### DOOM FOR **THOUGHT** FORMAT

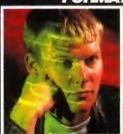

The Doom wars are almost upon us and before we're all sick to death of first-person perspective shoot-emups, let us be grateful that the Amiga is still blessed with talented writers and dedicated gamesters. And with Sensible Golf, Zeewolf

2, Flight Of The Amazon Queen, Super Street Fighter II. Frontier: First Encounters and a host more big titles to look forward to, the future looks more positive than we could have hoped a few months ago.

One common complaint from software houses is the trouble they have persuading retailers to stock Amiga games, particularly A1200-only titles. Escom's purchase of the Rumbelows chain should solve the problem and once the A1200 is back in the stores, it seems unlikely that other chains will allow Escom to have a monopoly in stocking titles.

Graftgold return with their first title since Empire Soccer, Virocop, which was on last month's Coverdisk. Elsewhere, Domark's updated F1 World Championship Edition takes the chequered flag, but is it, ahem, the pits? Pinball returns, and although Obsession apes its predecessors, it had the office 'silver balling' for hours. Good news, too, for CD32 owners with the long-awaited release of Syndicate. STEVE BRADLEY

#### **AMIGA FORMAT'S** REVIEW POLICY

Every month we scour the world's software houses for the latest and greatest Amiga games. We try to ensure we keep you as up-to-date as possible, and we'll stop at nothing to bring you the best, definitive, no-nonsense reviews of the games that matter.

#### WHAT OUR REVIEW SCORES MEAN 90+%

The crème de la crème. Only the very best, most playable and original games are awarded an AF Gold - the most highly-prized rating there is.

These games are very good, but due to minor flaws are not the finest examples of their genre.

Good games which are worth buying, especially if you have a special interest in a game type.

Average releases with limited gameplay and appeal. Games in this category tend to be flawed.

Below average games which are unlikely to impress your mates or your wallet. Avoid.

#### 40-49%

Overwhelmingly poor quality games with major flaws and appalling gameplay.

Less than 40% The absolute pits.

#### IN PREVIEWS THIS MONTH ARE...

LOADS OF GAMES ON THE WAY p37 Steve Bradley gets a first look at Gloom, Fears, Tiny

Troops, The Big Red Adventure, Sensible Golf, Super Street Fighter II and Player Manager 2.

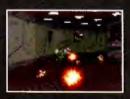

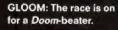

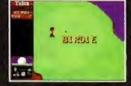

SENSIBLE GOLF: New, improved formula.

#### REVIEWS

| T.E.V.I.E.V.O                 |      |
|-------------------------------|------|
| Charts                        |      |
| Virocop                       | .p44 |
| F1 World Championship Edition | .p47 |
| Strip Pot                     | .p49 |
| Obsession                     | .p50 |
| Tower Of Souls                | .p52 |
| Ambermoon                     | .p56 |
| Re-releases                   | .p59 |
| Syndicate CD <sup>32</sup>    | p63  |
| Super Skidmarks CD32          |      |
| ATR CD32                      | p64  |
| X-Fighter <sup>32</sup>       | .p66 |
| GameBusters                   |      |
|                               |      |

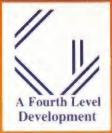

Aumi-Falle Salle

269.75 Inc VAT

At Last. The NEW de Facto Standard FilingSystem for the Amiga RELIABLE

-No more corrupt disks when crashing/rebooting whilst writing SPEEDY Much faster than FFS. SUPPORTED by new version of DiskSalv MORE EFFICIENT USE OF DISK SPACE

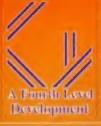

Flatbed SCSI Scammer at £499+VAT Amiga, PC & 24 Bit A4+ Colour near Drum quality.

Resolution (Interpolated)

Up to 4800\*4800 dpi 1600\*400 dpi optical

16.7 Million Colours in single pass & 256 grevscale

Speed 35 Sec (A4@400dpi)

With: Amiga Software PC SCSI Card & Software Mac Photoshop Module

Oktagon SCSI + £95+VAT

Fourth Level Developments Certified Amiga Developers 0117 985 4455 (6 Lines) Fax 0117 955 9157 Email sales@flevel.demon.co.uk TradeDesk 0117 955 8225 Tech Support 0117 983 1334

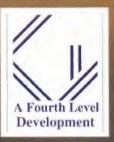

Mo-MIGA SCSI 1.3GMagneto-Opticals £1400 +VAT

The only fully supported 1.3GB Magneto Opticals for the Amiga

Blisteringly fast Reading at 2MB / Sec sustained (5 MB Sec burst)

Virtually unlimited Data Storage. Loads of facilities.

Much faster than standard IDE/SCSI drives and 15 years data storage life. The Professional Drive!

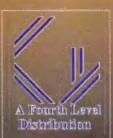

Dice V3.01 on Special offer @ £98.75 from Amiga Shopper and all good Amiga dealers.

Commercial C Compiler for Amiga which has been continuously supported & developed to become the most reliable and user friendly package.

Sole Distributors Europe Africa, Asia (Except France & Germany)

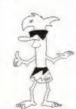

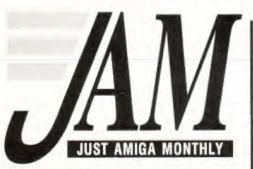

# WITH EVERY INTRODUCTORY

YES, SIX! IT'S NO MISPRINT! While stocks last, with every introductory trial subscription we are giving away six recent back issues\* worth £15 ABSOLUTELY FREE OF CHARGE! But hurry-hurry-hurry because this offer is available only while stocks last.

SUBSCRIPTION

If you've never tried JAM and would like to see what it's all about, there's never been a better time to give it a try! Just Amiga Monthly is not a disk magazine, it's a traditional A4 sized paper magazine, totally produced on Amigas.

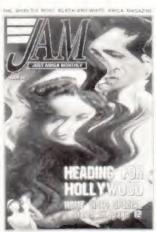

| We cover everything Amiga               |           |
|-----------------------------------------|-----------|
| cept for games, addressing the          |           |
| mportant issues that affect all         | - PRINT   |
| home enthusiasts                        |           |
| and professional users.                 | STUDIO    |
| sue 53 (March 95), for example,         | The firs  |
| features a 10-page special on           | Modern    |
| roducing quality home videos            | CANON     |
| using both shareware and                | Registe   |
| commercial products.                    | Canon-    |
| le know you'll love it because          |           |
| thousands already do!                   | 1         |
| WHITE WILL BLACK AN WHIT AMICA BASACIES | I enclose |
| -/// N N N                              | FOR CLA   |
|                                         | 1         |
|                                         | NAME      |
| JUST ANNUA POSTORY                      | i         |
|                                         | ADDRE     |
| Control of the second                   | 1         |
|                                         | 1         |
|                                         | 1         |
|                                         | 1         |
|                                         | 1         |
| HEADING TODA                            | POSTC     |
| HOLLYWOOD                               | 1         |
| THE CHAIN SAME                          | Cheques   |

#### **ORDER FORM AS**

| INTRODUCTORY 12 ISSUE TRIAL (3 back issues + 3 issue subscription + 6 FREE ba | £10 (Europe £18)<br>ck issues) |
|-------------------------------------------------------------------------------|--------------------------------|
| 6 ISSUE SUBSCRIPTION                                                          | £15 (Europe E20)               |
| 12 ISSUE SUBSCRIPTION(Starting with the current issue)                        | £25 (Europe £35)               |

| PRINT | ED CA | LUTI | ONC |
|-------|-------|------|-----|
| PRIMI |       |      | 111 |

| г | PRINTER SOLUTIONS                                                                                                    |
|---|----------------------------------------------------------------------------------------------------|
|   | STUDIO V2 PROFESSIONAL £49.95 (Europe ES2.95) The first ever Colour Management System for the Amiga. Modernises the Amiga printing system for high quality results.  CANON STUDIO V3 £20 Registered (fully working) version of the CanonDisk and Canon-only Studio V2 software, Supports all BJ bubble jets. |
| 1 | enclose a cheque/money order for £                                                                                                    |

| , , , , , , , , , , , , , , , , , , , , |
|-----------------------------------------|
| FOR CLARITY PLEASE WRITE IN CAPITALS    |
| NAME                                    |
| ADDRESS                                 |
|                                         |

and money orders made payable to:

JAM

Voice/Fax 01895 274449

Send your order to: Just Amiga Monthly 75 Greatfields Drive Uxbridge, UB8 3QW

DATE \_\_\_ / \_\_ /

\* The earlier you order, the more likely it is that you will receive the most recent back issues available.

And the games just keep on coming. Steve Bradley reveals plans for three Doom clones, the first release from a new Amiga developer and so much more...

# Previews

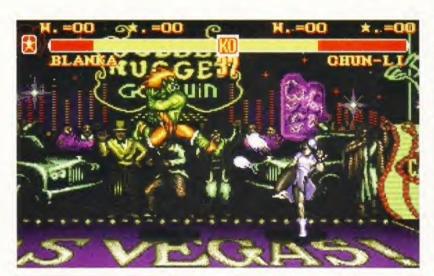

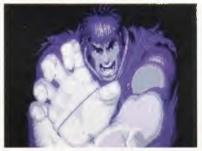

#### SUPER STREET FIGHTER II

A500, A600, A1200, CD32 ■ US Gold 0121 625 3366

The recent upturn in fortunes for the Amiga beat-em-up hasn't gone unnoticed. Mortal Kombat II and Gremlin's excellent Shadow Fighter aroused interest in camps where the pugnacious genre had long-since been banished and US Gold are set to continue this fistsome trend with the release of coin-op and console smash Super Street FighterII,

Three versions are in development -CD32 with CD tunes, A1200, and a cut-down version of the A1200 to suit the A500 and A600.

Some nine months ago, Sheffieldbased Freestyle Software, run by ex-director of Core Design and Gremlin Graphics Kevin Norburn, began coding the game from scratch, and US Gold reckon it will be: "considerably more advanced than the original." Ho hum.

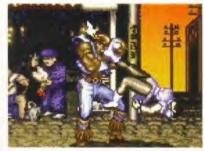

SUPER STREET FIGHTER II: The emphasis will be on gameplay rather than coin-op quality graphics, US Gold assure us.

Rather than try to replicate coin-op standard graphics, Freestyle are concentrating on speed and gameplay, a heinous tactic that Mirage could have indulged in when trotting out Rise (and fall) Of The Robots. So, Howard Glover (US Gold's PR fellow), have your say:

"The A1200 and CD32 version of SSFII is comparable in speed to the SNES version. The programmers at Freestyle spent a lot of time playing the console versions during the development and this is clearly where the inspiration was found. And the A1200 and CD32 versions will support six-button joypads, though Freestyle have developed a control system that gives access to all the moves to people with one and two-button joysticks",

Super Street Fighter II is due for release some time this month, at the somewhat princely price of £34.99.

#### **PLAYER MANAGER 2**

A500, A600, A1200

■ Anco 01322 292513

Positively microscopic detail next month, we cried only four weeks ago. Righto then. We featured PM2 a bit last month but since then the bloke from Anco came to Bath and showed us a chunk of the game.

A five-year wait for a computer game sequel must be unheard of and remarkably, PM2 will be the same price as its predecessor - an inflation-beating £19.99. The original Player Manager used the basic Kick Off 2 arcade engine complete with management options galore. PM2 improves by offering the Kick Off 3 footer game with four different pitch views, an enormous management game and a SWOSbeating simultaneous four-player option. The isometric view looks rather odd. particularly because the pitch is quite small - you can see most of it at once.

As player manager, you can play all your matches, or simply manage them. Intriguingly, you can opt to play as a single player within the team framework rather than control every member in the side. You also get to pick what position you play - central midfield, please.

And with Alan Hansen previewing matches, and a comprehensive management input, PM2 promises to be a threat to the current darling, Ultimate Soccer Manager. We'll bring you the full review next month.

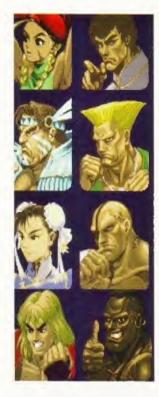

#### Continued overleaf ⇒

#### PLAYER MANAGER 2:

Five years after the release of the original, Player Manager 2 is almost upon us.

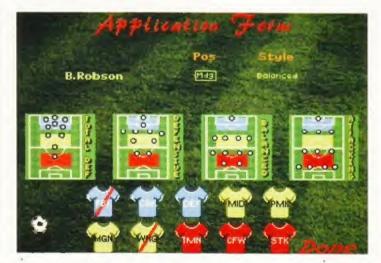

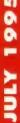

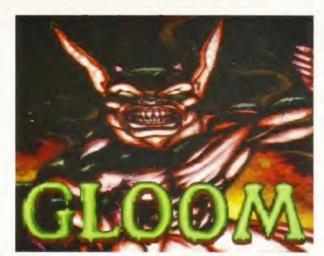

GLOOM: Mark Sibly from Acid Software is on the Doom trail.

GLOOM: Chaps in uniform are there to be shot.

GLOOM: Play against a friend and shoot them too

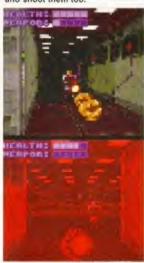

■ Gloom is a bit like Doom, only different, because it really wouldn't do for people to copy other folk's games.

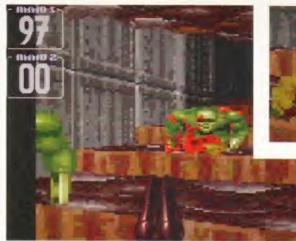

nigh on, ahem, complete. Black Magic have incorporated a few graphical styles in the game and input heaps of levels. Instead of just monsters, there are soldiers parading around and, if accurate with bullet, their limbs fly and they scream oh-so loud. Cool.

Graphically it looks a little blocky at times but it ain't half bad, and they've dropped in options to enable you to change the size of the screen as well as the resolution. Also, a-la-Death Mask, there are one and two-player options and a head-to-head mode where you hunt down a friend and blow him or her to smithers. We can look forward to a very bloody Summer.

#### **FEARS**

#### A1200 ■ MANYK 0181 542 2687

Alien Breed 3D. Gloom and now Fears. These are the main contenders, all fighting to be THE first-person perspective shoot-em-up on the Amiga, or, to coin a more popular phrase, the top Doom clone. Having looked at all three, we reckon they're much of a muchness at the moment. Fears is being developed in France by a group of, not surprisingly, French chaps, Frederic Heintz is the programmer, and although we don't believe in the 'Auteur' theory,

we won't bother listing everyone involved. Not that we don't know, We do. Just, you don't need to.

FEARS: Left: Fears is likely to be released after the other two contenders for the Amiga Doom-clone crown

Above: We think you get the idea.

Will it be better than Breed 3D and Gloom? And is Fears anything like Doom? If you purchased our sister magazine Amiga Power last month then you probably played the demo - if you have an A1200. And, corks, if you haven't, then you won't be able to play any of the games when they're released. And, corks again, you can't go out and buy the machine. Unless you get one second hand. Vicious and circular.

Anyway, Fears. The demo runs at pace, the monsters are big blighters and with serial link options, levels and weapons galore and plans for a  $CD^{32}$ version, Fears looks a choice, slight cough, choice. But it won't be out until after AB3D and Gloom, and by late August, we could have had our fill of such fodder.

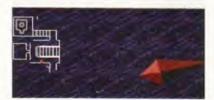

Continued overleaf ⇒

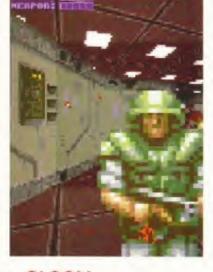

#### GLOOM

#### A1200 ■ Guildhall Leisure 01302 890000

They're out of the trenches and the bullets are flying thick, and indeed, fast in the race to produce the first Amiga Doom clone. A couple of months ago, our games Coverdisk demo featured a level of Team 17's final incarnation of the popular Alien Breed series, 3D, as well as the already-in-the-shops Death Mask from Alternative, which, strictly speaking, is no more a Doom clone than Bully's Sporting Darts. But it's admittedly tremendous fun, which is the important thing, I find.

Any road, Mark Sibly, sidekick of Acid Software's Simon Armstrong has formed Black Magic and their first project is the almost-amusingly titled Gloom. His last Amiga credit was the fabulous shoot-em-up Guardian and if Gloom reaches such giddy heights of excellence then it should be, as they say, a winner.

So. Gloom is a bit like Doom, only different, because it wouldn't do for people to copy other folk's games. Not that the race to release the first Amiga Doomer is a cynical exercise in marketing, but it is obvious that Amigaland has been collectively licking its lips at the thought of trundling around mazes spraying bullets at monsters and chaps in uniform.

Gloom has been on the go for about seven months and completion is

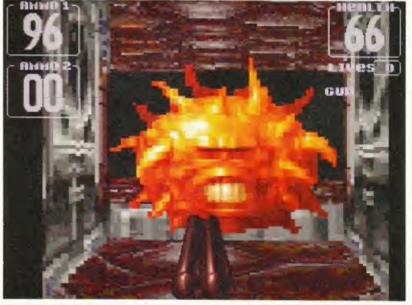

FEARS: Programmed by a French team, the Fears demo runs quickly. As should you if someone points an extremely large gun in your direction.

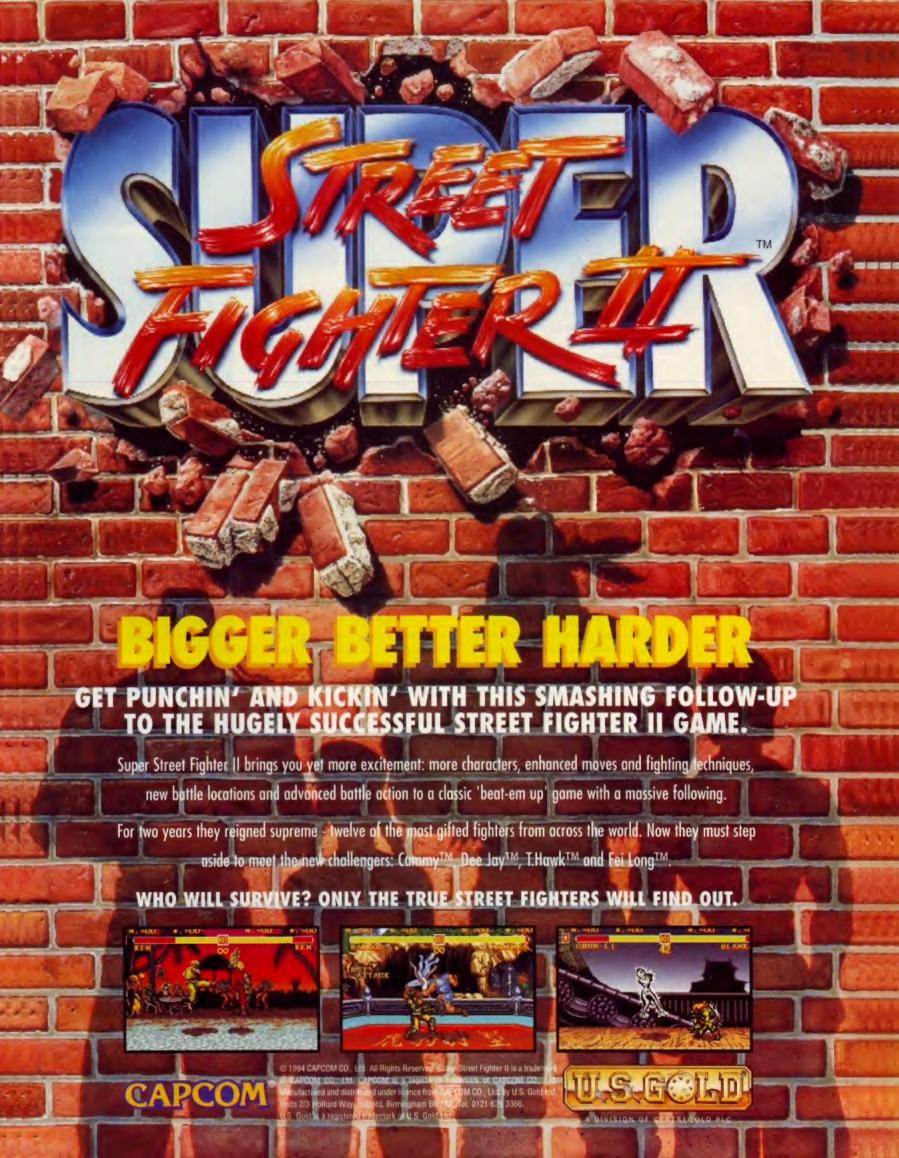

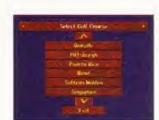

SENSIBLE GOLF: Originally a tad disappointing, Sensible Golf has now been tweaked and improved. But, hey, you've already played the Coverdisk, so you know that.

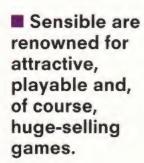

SENSIBLE GOLF: A bit of fiddling here and you should be ready to play around.

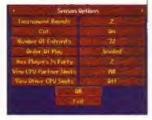

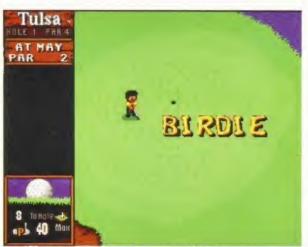

#### SENSIBLE GOLF

A500, A600, A1200

■ Virgin 0181 960 2255

Sensible Golf was originally pencilled in for release late last year but what with SWOS and Cannon Fodder 2 on the go, and Golf being on the poor side of crap at the time, it has mercifully slipped a few seasons. But, it's shaping up nicely now, as you'll know if you've trundled around Bath Waters on the Coverdisk.

Sensible are renowned for attractive, playable and, of course, huge-selling games. Golf doesn't have the mass appeal of footie and strategic shoot-em-ups, but the Sensible name is big enough to carry virtually anything.

Sensible Golf uses an overhead perspective (other golf games don't) and you get to see the course from a crow-flying angle. It's difficult to judge distances and the clubs the Amiga offers are usually not the best to use, so it's a case of practice makes perfect. The courses are invariably tricky with water hazards everywhere so tactics play a major role. Tournament, Season and Single Round options are included and there are 25 courses based on the mix and match of 72 holes. Golf was due to be finished as we went to press. so the review will reveal all next month.

#### THE BIG RED **ADVENTURE**

A1200, CD32 ■ Core 01332 297797

That most neglected of sub-genres, the humorous point 'n' click adventure, is

making a welcome, albeit brief, return with Core Design's Big Red Adventure. The project seemed to have been shelved a few months ago but the rails are firmly mounted once more. Set in Russia, the tale tells of some old Red Army ("Red Army", repeat to fade...) fellows who're plotting to return the country to Communist (gasp) rule, and only three foreigners can stop 'em.

The three characters, thin brainy sort, hard sort and woman, each have their own story line and you play them all to conclusion (if you buy it). And it's reckoned to be humorously LucasArtsesque. So there. I've never written 'watch this space' before so here goes... no, I just can't.

#### TINY TROOPS

A500, A600, A1200, CD32

■ Mindscape 01444 246333

This sounds interesting. A graphic ringer for Micro Machines, the battlesome qualities of Cannon Fodder and the puzzle element of Lemmings. Cute, hard and clever. Troops battling it out around the house with you controlling their every action.

The programmers are Harrogatebased Phoenix, a team which has done cart versions of Addams Family and The Lion King, and the GameBoy translation of Sensible Soccer. Phoenix's Darren Melbourne explains Tiny Troops thus: "The original idea came about three years ago but we only started it a year ago. I've always liked the idea of

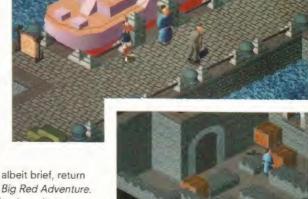

THE BIG RED ADVENTURE: The return of the witty point 'n' click adventure, The Big Red Adventure has an unusual plot.

Lemmings and its puzzles mixed with the ability to shoot other characters. Tiny Troops has different types of soldier and you have to choose the right sort to go into each mission. Most missions should only last three minutes, some about 30 seconds but it's getting the tactics right. On many, there are only one or two sequences that enable the mission to be completed - it's much more strategic than Cannon Fodder".

Tiny Troops is due for release later this month and happily, there will be versions for all Amigas, including the  $CD^{32}$ . If it plays as good as it sounds TTshould be rather fun.

#### Continued overleaf ⇒

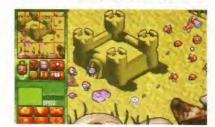

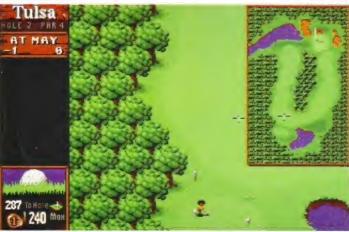

SENSIBLE GOLF: Viewed from the perspective of a passing crow (or sparrow for that matter). Sensible Golf combines an arcade style with strokeplay.

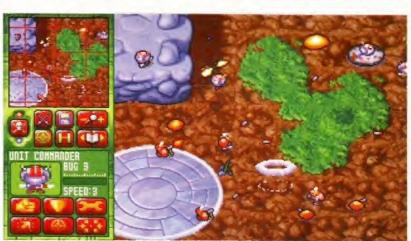

TINY TROOPS: The first offering from Phoenix for the Amiga is described as a cross between Lemmings, Cannon Fodder and Micro Machines. Sounds interesting.

TECNO PLUS

TECNO PLUS ®

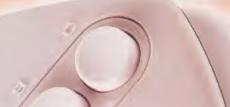

Amiga Control pad 272.99

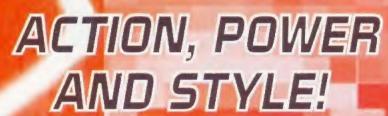

Fast action. Sure control. The all-new-se Amiga control pad and joystick from Tecno Sleek contoured designs, colour co-ordinate to the Amiga computer, combine stunning good looks with smooth movement and positive response. They've got the lot!

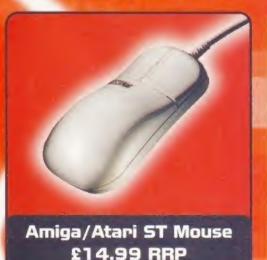

- Fully microswitched, high-quality, precision 2-button mouse
- Carefully moulded shape for extra comfort
- Switchable for operation with the Amiga or Atari ST computers

- · High-speed action with auto fire and turbo fire options
- Three fire buttons, 8-way directional thumb control and sure-fire grip COMPLETE WITH FREE STORAGE POUCH

Amiga Joystick £14.99

- New biogrip control
- · Auto fire and turbo fire options

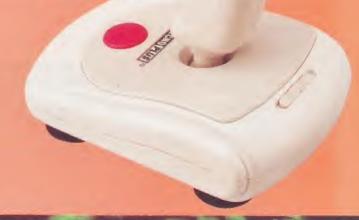

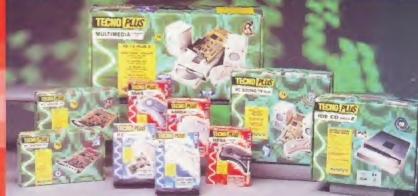

TecnoPlus Ltd, Sketty Close, Brackmills Business Park, Northampton, NN4 0PL.

What's hot and what's not? What's cool and what leaves you cold? Only the charts can reveal this. Steve Bradley brings you all the latest info.

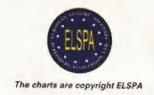

# The top games

#### CLOCKWISE FROM LEFT:

Still riding high Sensible World Of Soccer remains a firm favourite and Premier Manager 3 continues the strong football theme in the charts. As does Manchester United: The Double (surely some mistake - Ed): and, my, what a sporty lot you are: PGA European Tour jumps four places to number 8.

**CENTRE:** The excellent Super Skidmarks beats off all comers to retain the number one spot.

Weekly chart updates can be found on FutureNet, Future Publishing's own Internet site: http://www.futurenet.co.uk.computing/amigaformat.html

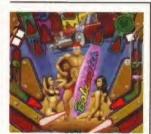

PINBALL ILLUSIONS: Silver bail game tops silver disc charts. Flippin' heck!

#### Top 10 CD32

| 1  | Pinball Illusions |       |
|----|-------------------|-------|
|    | (21st Century)    | 88%   |
| 2  | Skidmarks         |       |
|    | (Acid Software)   | FG90% |
| 3  | Rise Of The Rob   | oots  |
|    | (Mirage/Time Wa   | mer)  |
|    |                   | 18%   |
| 4  | Jungle Strike     |       |
|    | (Ocean)           | 87%   |
| 5  | Microcosm         |       |
|    | (Psygnosis)       | 87%   |
| 6  | Roadkill          |       |
|    | (Acid Software)   | 75%   |
| 7  | PGA European 1    | Tour  |
|    | (Ocean)           | 83%   |
| 8  | Bump 'n' Burn     |       |
|    | (Grandslam)       | 77%   |
| 9  | Super Putty       |       |
|    | (System 3)        | FG91% |
| 10 | Zool              |       |
|    | (Gremlin Graphic  | s)    |
|    |                   | FG90% |

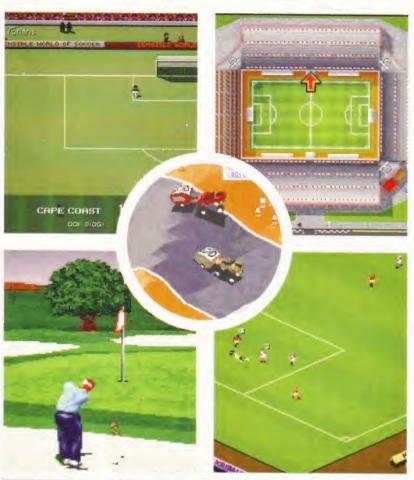

#### THIS MONTH'S FULL-PRICE TOP 20

| 1 (1)Super Skidmarks (Acid Software)              | FG92% |
|---------------------------------------------------|-------|
| 2 (2)Sensible World Of Soccer (Renegade)          | FG95% |
| 3 (RE) Manchester United: The Double (Krisalis)   | 59%   |
| 4 (3)Beau-Jolly Compilation (Beau-Jolly)          | FG90% |
| 5 (4)On The Ball: League Edition (Ascon Sports)   | 70%   |
| 6 (10)Theme Park (Bullfrog)                       | FG91% |
| 7 (5)Premier Manager 3 (Gremlin Interactive)      | 85%   |
| 8 (12)PGA European Tour (Ocean)                   | 83%   |
| 9 (8)UFO: Enemy Unknown (Microprose)              | FG90% |
| 10 (6)Jungle Strike (Ocean)                       | 87%   |
| 11 (13)Cannon Fodder 2 (Virgin)                   | FG90% |
| 12 (17) World Cup Year '94 (Empire)               | FG94% |
| 13 (Re) Empire Soccer (Empire)                    | 87%   |
| 14 (16)Football Glory (Black Legend)              | 80%   |
| 15 (7)FIFA International Soccer (Electronic Arts) | 79%   |
| 16 (Re) Rise Of The Robots (Mirage/Time Warner)   | 18%   |
| 17 (14)Crystal Dragon (Black Legend)              | 75%   |
| 18 (9) Championship Manager Italia '95 (Domark)   | 65%   |
| 19 (-)Voyages Of Discovery (Black Legend)         | 80%   |
| 20 (RE) .Team 17 Collection Vol One (Team 17)     | 83%   |
|                                                   |       |

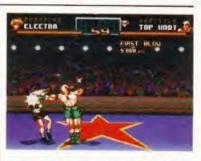

SHADOW FIGHTER: Yes, we know it's a new game, but Shadow Fighter qualifies for the budget charts because it's cheap.

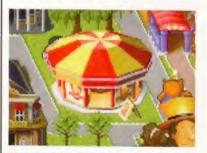

THEME PARK: Still a big fairground attraction with A1200 owners. Make your own candy floss and toffee apples.

#### **Top 10 Budget**

| 1  | Shadow Fighter           |              |
|----|--------------------------|--------------|
|    | (Gremlin Interactive)    | 89%          |
| 2  | Terminator 2 - The Arca  |              |
|    | (Virgin)                 | 70%          |
| 3  | Fantasy Manager (Anco    | 48%          |
| 4  | Premier Manager 3 Mult   | ti-Edit      |
|    |                          | lot reviewed |
| 5  | Kingpin (Team 17)        | 67%          |
| 6  | Lemmings (Psygnosis)     | FG92%        |
| 7  | Monkey Island 2 (Kixx XI | ) FG93%      |
| 8  | Dune 2 (Hit Squad)       | 79%          |
| 9  | Space Hulk (Hit Squad)   | 79%          |
| 10 | Magic Boy (Empire)       | 83%          |
|    |                          |              |

| Top 10 A1200 |                              |       |  |
|--------------|------------------------------|-------|--|
| 1            | Theme Park (Bullfrog)        | FG91% |  |
| 2            | Roadkill (Acid Software)     | 75%   |  |
| 3            | UFO: Enemy Unknown           |       |  |
|              | (Microprose)                 | FG91% |  |
| 4            | Strip Pot (Pixel Blue)       | 10%   |  |
| 5            | Sim City 2000 (Maxis)        | FG92% |  |
| 6            | Rise Of The Robots           |       |  |
|              | (Mirage/Time Warner)         | 18%   |  |
| 7            | Guardian (Acid Software)     | 89%   |  |
| 8            | Burntime (Max Design)        | 80%   |  |
| 9            | Football Glory (Black Legend | 80%   |  |
| 10           | Pinball Illusions            |       |  |
|              | (21st Century)               | 88%   |  |
|              |                              |       |  |

# apatible with all Amigi

QUALITY SONY® DRIVE tobust Meyal Case n=clicy as Standard THRU PORT FOR EXTRA DRIVES

Available in 3 sees

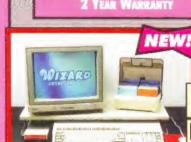

10 DISKS INC. DISK LABELS

ORDER CODE: W100

E4.99 ORDER CODE: WIS9

50 DISKS 50 DISKS E 19.99
INC. DISK LABELS ORDER CODE: W160

SINGLE WORKSTATION

DOUBLE

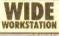

OPTICAL MOUSE

400 DPI

MOUSE

£ 19.99 ORDER CODE: WISI

MOUSE

£2.99 ORDER CODE: WIS2

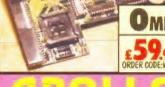

COMPATIBLE WITH ALL AMIGA 12005
AVAILABLE WITH 0, 2, 4, 8MB OF
32-RIT RAM INSTALLED
USES STARDARD 72-PIN SIMMS
OPTIONAL PLCC TYPE FPU
(FLOATING POINT UNIT)
BATTERY BACKED CLOCK
INSTALLS IN MINUTES
FINGER CUT-OUT FOR EAST INSTALLATION
0-4MB IS PEMCIA COMPATIBLE
(USE OVERDRIVE HD/CD AT THE SAME TUNE)
ZERO WAITE STATE DESIGN
2 YEAR WARRANTY

BOTH MICE HAVE MICRO-SWITCHED BUTTONS AND ARE AMIGA/ST

ORDER CODE: W233

A500 512k NO CLOCK

33MHZ

A500 512k WITH CLOCK

£24.99 ORDER CODE: W402

A500 PLUS IMB

£29.99 ORDER CODE: W403

A600 1MB NO CLOCK

WITH CLOCK

£29.99 ORDER GODE: W404 A600 1MB

£39.99 ORDER CODE: W405

M QUALITY - LOW PROFILE DESIGNS
LOW CHIP COUNT TO IMPROVE
RELIABILITY
ALL BOARD INSTALL IN MINUTES
2 YEAR WARRANTY

## **WIZARD SOFTWARE**

## DIRECTORY OPUS 5 NEW!

14.4K MODEM

14.4× MODEM + FAX S/W

28.8 K

28.8 K MODEM+FAX S/W

£229.99 ORDER CODE: WSOS

APPROVED

28.8K NOW v34

# DEVELOPMENTS

#### WHY BUY FROM WIZARD ?

LEADING EDGE PRODUCTS AT DOWN TO EARTH PRICES OUR BUYING POWER ENSURES LOW PRICES & FAST DELIVERY

WE PROVIDE PRODUCT LIFE-TIME SUPPORT HELPFUL STAFF TO PROVIDE THE HIGHEST LEVEL OF SALES & TECHNICAL SUPPORT THE PRICES SHOWN ARE WHAT YOU PAY

ALL PRODUCTS COME WITH

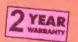

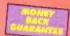

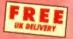

All prices include VAT and carriage within the UK mainland. Please add £3.50 to your order for non-UK Mainland delivery. All products are subject to availability E&OE. Advertised prices and specification may change without notice.

IF FOR ANY REASON YOU ARE NOT 100% SATISFIED WITH YOUR PURCHASE, YOU CAN RETURN THE COMPLETE PRODUCT TO US WITHIN 28 DAYS OF RECEIPT FOR A REFUND.

BETWEEN 9AM AND 6PM, MONDAY TO FRIDAY, TO PAY BY ACCESS OR VISA. TO PAY BY CHEQUE OR POSTAL ORDER PLEASE RETURN THE ORDER FORM BELOW TO -WIZARD DEVELOPMENTS, PO BOX 490, DARTFORD, KENT, DA1 2UH

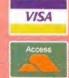

TRADE **ENQUIRIES** WELCOM

#### **ORDER FORM**

Product Code & Description

Price

Name

Address

Post Code

Phone Number

CHEQUES SHOULD BE MADE PAYABLE TO WIZARD DEVELOPMENTS.

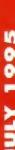

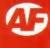

This is called the strap and I can never think of anything to write. Still I've wasted some space so I can get on with the review, writes Steve Bradley.

# Viroco

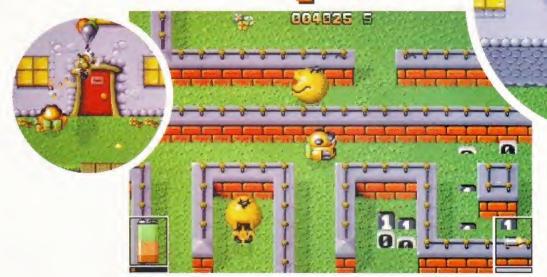

DAVE casually strolls around the Pacman-style maze, collecting the points bonuses and blasting the blessed round yellow things.

here is one very odd level in this game. Well, there are a few, but one stands out as being a maverick among misfits. You join it at the end of the first phase, the Sports levels section, one of which you may well have played, for it featured prominently on last month's games Coverdisk

Anyway, you find yourself in the middle of an ice rink. At either end are two cheerleaders (four in total) and they're frozen in blocks of ice. Watching from the sidelines is the fox from Fire And Ice and two chaps who look like they may have appeared in The Chaos

the other squeezing a cola can. They could be just regular guys, though. So, this whistle blows and a hockey

Engine, one chewing gum menacingly,

player enters the rink thwacking energysapping pucks across the ice. Two team mates follow and you basically scoot around avoiding the pucks, getting in shots and picking up cash credits when you can.

When you've dispatched the players, you come to a standstill. The iceblocks melt and the cheerleaders skate up to the centre of the rink and you follow, though you're not in control. They then do a little dance and you're given a password for access to the next level. It's quite unnerving the first time it happens, honest - I thought I was going to get 'done' by killer cheerleaders.

Virocop has a lot of slightly unusual touches, though it doesn't disguise the fact that it's very much a shoot-em-up in

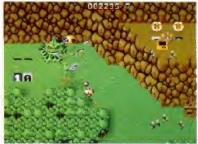

The soldiers strafe you with rather puny looking bullets, but they're devastating.

the traditional mould, despite the rarely used almost-but-not-quite-viewed-fromabove perspective a-la Chaos Engine. The plot is of the garbled futuristic school and the manual wibbles contentedly about GamesDisks and virtual holidays, and how a virus has spread and only DAVE, which stands for something or other, can repair the damage. And how the GamesDisk controller got a stern telling off from the finely-monickered boss, Shacklehaus.

but collect the points first. Is that a nextgeneration Amiga on the back wall?

Can DAVE chug up the side of a house? Only with a decent run up,

#### Team play

Virocop is quite similar in style to The Chaos Engine, though, unfortunately, it doesn't offer a two-player mode. Well, it does, but it's a team mode and one person controls the weaponry while the other moves DAVE, which isn't as good as having DAVE times-two trundling around the levels. But no matter, there is plenty here worthy of attention.

The GamesDisk viruses are spread across disparate game genres and although this sounds like you get to play different styles of action the premise is basically the same - destroy all and upgrade weaponry at the end of the level. The power-ups are produced by enemies as you dispatch them, though

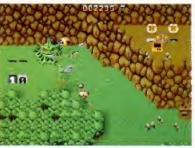

Exterminated by the might of a battleship and several mini soldiers.

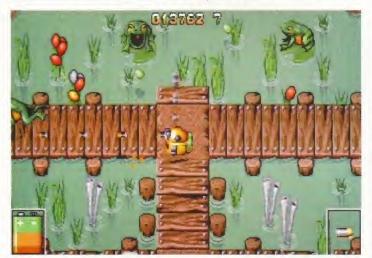

Spot the graphical references to... go on, you know... The Chaos Engine. Even the frogs jump on to you.

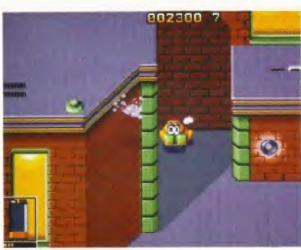

The kid lets off steam in a secluded corner, the exasperated expression a sign that this gig is taking its toll.

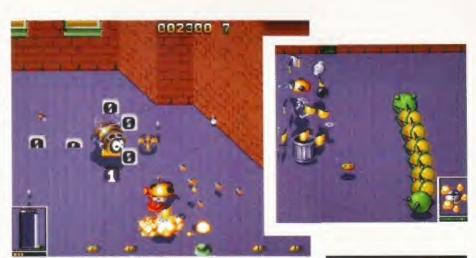

The end of the road for DAVE as he explodes in pieces. And there was an energy bar just waiting to be picked up.

they're quick to depart the scene. DAVE is fluid of movement and those with joypads can change their weapons at the touch of a button.

We're Amiga Format, we have joypads. Although the first few levels can be tackled with standard bullets and bombs, once you head into the second series of levels entitled Urban Jungle, extras such as protective plasma, twin missiles and mini flame-throwers come in mighty handy.

Graphically, Graftgold have called upon, in particular, Cannon Fodder and The Chaos Engine though rather than copying them, they're more affectionate takes of Michael. In the He Who Dares Wins levels, tiny men with machine guns, choppers and tanks surround and blast you without mercy, and if you didn't upgrade your arsenal, the end is nigh on nigh for all

but the

most gifted blasters. Admittedly, your correspondent isn't one such fellow.

Virocop offers nothing new to eager bullet heads. It looks great, the visual touches are superb and the odd short level (such as the ice rink affair) breaks up the action nicely. You could say very much the same thing about Core Design's wonderful Banshee. It's a shoot-em-up that makes your armpits perspire, that ensures you shout "flip" as you take a wrong turn, or fail to land on the right part of a ramp for the

umpteenth time. But importantly, Virocop is fun, not least because it's incredibly slick and it allows you to clunk around the levels at your own pace, working out ways to tackle the next problem.

Me? I still prefer The Chaos Engine because of its two-player option but Virocop firmly maintains the grand position of quality Amiga shoot-em-ups. Now, if Graftgold wanted to do a sequel, they could do a two-player option and have SAM and DAVE...

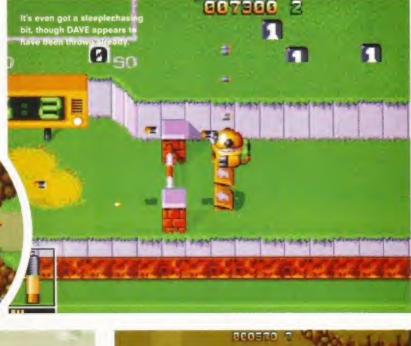

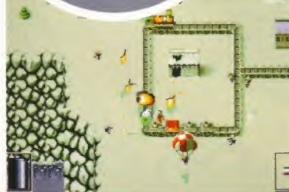

Mini soldiers, a miniature train track and a hot air balloon. And a dead robot. Oh dear, that wasn't meant to happen.

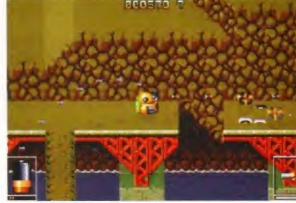

A bridge too far? Don't do it DAVE, you'll never make it. (It's just like that bit in Speed where the bus has to jump the gap in the freeway.)

#### VIROCOP

Publisher

Renegade 0171 391 4300

Price

£25.99

Varsions

A500/A600/A1200

System requirements

1Mb and 2Mb

Release date

Out now

Graphics 8 out of 10

Rather tasty and with many a neat touch. Success.

Sound

8 out of 10

By jove, the music is actually good. I'm going for a lie down.

Addiction 8 out of 10

A new spin on the genre, Virocop plays with ease.

Playability 8 out of 10

Smooth scrolling, robot rolling and darned difficult.

#### Overall verdict

A playable, interesting and visually stimulating shoot-em-up which calmly takes its place along side the Amiga's better examples of the genre.

83%

■ Virocop
is very much
a shoot-emup in the
traditional
mould.

# AMIGA OJ POWER GUILT-O-METER\*

The jury can't handle
it any more. They'd rather
read reviews on F1 World
Championship Edition, High
Seas Trader, Amber Moon
and Virocop, to name but
a few. Surely that's a
mis-trial, Hito?

Look! It's the Goodyear blimp!

I put my faith in the

hands of AMIGA POWER. With their harsh (but fair)

dissection of point-and-click adventure games and a rigorous review of Renegade's Flight of the Amazon Queen, they more than anyone else know the difference between good and bad, right and wrong.

I'm a victim of media harrassment. I didn't see those 30 cops chasing me because, um, my mirror was broken. Yes, that's it, broken I tell you.

If only I'd learned to work
out my aggression with such zany
coverdisk fun as Impressions'
Ultimate Soccer Manager, a
hilarious clown game and a
curiously great spring/3D combo.
Why don't we all just go home
and buy AMIGA POWER.
Huh? Hey guys?

I shot the sheriff.

but I did not kill

the deputy.

Okay, so I did it.
What're you going to do?
Cast me in
Naked Gun 4?

#### **ASSEMBLY INSTRUCTIONS**

- 1. Attach this page to thin card. With double-sided sticky tape, natch.
- 2. Ask an adult (or estranged partner/spouse/etc) to jaggedly cut round the VerdictInfoGauge™ with a LARGE KITCHEN KNIFE.
- 3. Pierce the page with a paper fastener at the point marked 'X'. 30 or 40 times. Just to make sure.
- 4. Attach and spin the VerdictInfoGuage™ and imbibe the TRUTH lying within the chosen FactBubble™.
- Case closed, leaving the airways free of trial coverage, and you free to read AMIGA POWER 51. Out now.

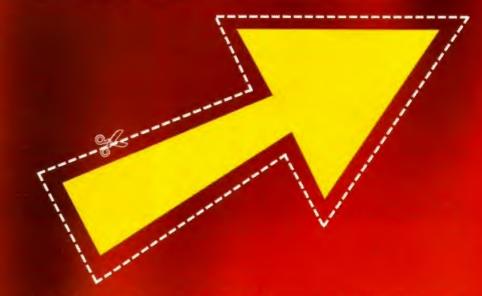

"I never rated him any way. The ham." - Leslie Nielsen

"Gimme an O! Gimme a J! Gimme 40 years to life! Razay!" - Cheerleaders, Dallas Cowboys.

First there was Vroom and then came F1. Steve Bradley straps on his seat belt to discover whether the latest incarnation takes pole position.

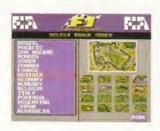

# **World Championship Edition**

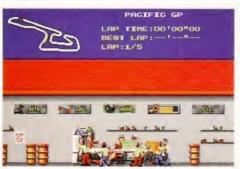

ERBERT LOTTES SEMBEDI BY

his racing game is serious in pace. No sooner have you leaned forward on the joystick than you're careering past Michael Schumacher along the back straight, travelling at up to 200 miles per hour. But, hey, just a minute, haven't we seen this somewhere before?

Disturbingly, the answer is yes. Back in May '92, Vroom arrived from UBI Soft followed two years later by a revamped version of said title from Domark, this time entitled F1. Both are excellent games, and F1 World Championship Edition is another fine number. Except the startling similarities lead one to wonder about value for money.

The first two versions rolled in at £26 while F1 WCE costs £30. 'An official product of the FIA Formula One World Championship,' exclaims the packaging, and Domark have obviously invested more than a pretty penny in buying up the licence, including all the official racing teams, drivers and circuits which explains the need to recoup cost. Sure, a different programming team

LOTUS OF STREET

Although this has appeared in a couple of guises before, F1 World Championship Edition improves on them, though not to the extent of forking out £30 for the new version.

have written this version, but it's no more than a reconditioned game engine.

F1 WCE is an excellent racing game. It's very quick, graphically pleasant and blessed with options. Three levels of difficulty and the choice of five to 20 laps - race for any of the constructors teams and choose to be your favourite driver - you may even be yourself. How nice. And with Championship, Knockout and Practice modes, and best of all, a two-player with split-screen, you're getting a whole load of... erm, similar options to the last version of F1.

The pits are prettier, now. You can swoop in and change tyres, fill up with juice and watch the little chaps at work. But it would have been nice to have

press up and down on the stick/pad to accelerate and brake respectively, while Manual calls for a tap on the fire button to change up and down the gears. Check out the options in Lotus 2, they let you dabble to suit yourself, though F1 WCE does let you use the keyboard.

This has turned into a bit of a whinge, but I don't mean to be rude. F1 WCE is one of the best racing games on the Amiga. The cars corner and straighten superbly, tracks are abundant and in two-player mode it's a real blast. No, the real problem is the cost. If you have the last version of F1, then don't bother with this. If you've yet to discover the delights though, F1 WCE won't disappoint, though one would delight at a price of £20 and under.

# more control options. In Automatic, you BRAZILIAN GP LAP TIME:OL'54"48 BEST LAP:01'48"64 LRP:4/5

The cars move with an easy grace, though you must beware of ramming straight into the back of the cars in front. Yes, F1 is that fast.

#### F1 WORLD CHAMPIONSHIP **EDITION**

Publisher

Domark 0181 780 2222

€29.99

Versions

A500/A600/A1200

System requirements

Release date

Out now

Graphics 7 out of 10

Commendable, though not significantly different from F1.

Sound 6 out of 10

That sort of revving sound you get from cars.

8 out of 10

Compulsive, Hours and hours of motoring.

Playability 8 out of 10

This game has a fine feel, with superb car movement.

Overall verdict

F1 WCE is one of the best Amiga racers though it isn't significantly different to the last F1. Therefore, it is expensive.

**76**%

F1 World Championship Edition is one of the best racing games on the Amiga

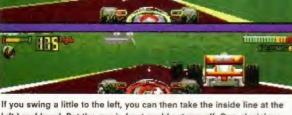

left-hand bend. But the guy in front could cut you off. Ooo, decisions.

# Ameagre Prices

OPENING HOURS

CLOSED CLOSED

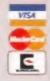

| - |                                                                                                    |                        |
|---|----------------------------------------------------------------------------------------------------|------------------------|
|   | Comoo                                                                                                    |                        |
|   | Games                                                                                                    |                        |
|   | * 4 Not Rekovet<br>A2000                                                                                                    |                        |
|   | DD POOL<br>A TRAIN CLASSE BLAS CONSTRUCTION SET (INVIDE                                                                                                    | 10.95                  |
|   | ACTION FIGHTER<br>ACTIONALS FAMILY                                                                                                    | 4,96<br>7,95           |
|   | ACHENCUSH (64-15)<br>ACHERENCH (13-13)                                                                                                    | 9.99                   |
|   | ADI FRENOH (13-14)<br>ADI FRENOH (14-15)                                                                                                    | 9,46                   |
|   | ADIGCSE BYGLISH (IMB)<br>ADIGCSE RIENCH (IMB)                                                                                                    | 9.99                   |
|   | ADLIGES MATHS (SMB)                                                                                                    | 9.99                   |
|   | ADI JUNIOR COUNTING #4-5)<br>ADI MATHS (12-13)                                                                                                    | 9.99                   |
|   | ADIMATHEITHEI<br>ADIMATHEITHEI                                                                                                    | 9.99                   |
|   | ALEN BREED - SPROAL EDITION (IMB)<br>ALEN BREED - TOWER ASSALUT (IMB)                                                                                                    | 8.95<br>13.95          |
|   | ALIEN BREED 2 9.96<br>AMBERIACON ITMBI                                                                                                    | 177:95                 |
|   | AVANHALATER<br>ARCADE POOL (I MR)                                                                                                    | *16.09<br>7.95         |
|   | B-17 PLYING RORTRESS (TAMB)                                                                                                    | 11.95                  |
|   | BASE LIMPERS<br>RETTER MATERIALIZATION                                                                                                    | 4190                   |
|   | BICINIC COMMUNICIO<br>BLASTERCIES                                                                                                    | 499                    |
|   | BLOODNET 22.95<br>BLOOV BLOWS 11.85                                                                                                    | 19.95<br>9.95          |
|   | SCIDY BLOWS CALACTIC 9.95<br>SREACH II TIMBI                                                                                                    | V23.95                 |
|   | FRANTHELION (135)<br>BUILTS SPORTING DARTS (IMB)                                                                                                    | 17.95<br>7.95          |
|   | BLIMPER QUAD PACK<br>BLIRNTIME 1255                                                                                                    | 499<br>[7.95           |
|   | CHECKE INC. INC. OLUMB.                                                                                                    | 11.95                  |
|   | CANNON FOODER Z/JMID<br>CAN FOO-SETTLS ON ENG-TZ                                                                                                    | 19:95<br>22:95         |
|   | CARRIER COMMUND<br>CHAMPONS OF SPORT COMPLINE                                                                                                    | 13.95                  |
|   | CHAP AWA 94 SEASON DEA<br>CHAP AWA COMPRODILMENDS                                                                                                    | 5.95<br>18.95          |
|   | CHAP MAN COMPENDIAM BUB<br>CHAP MAN ENDO'S ENSONDATA<br>COMPLETE CHESS SISTEM ISK                                                                                                    | 10.95                  |
|   | COMPLETE CHESSISTEM 398<br>TOUNT (OUT OLD A A 2                                                                                                    | 123.95                 |
|   | ORISTAL DRAGON                                                                                                    | 19.95<br>7.95          |
|   | CYBERSPACE ITHE                                                                                                    | *21:95                 |
|   | DANCERCIUS STREETS 4.9%<br>DEATH MASK                                                                                                    | 1795                   |
|   | ERLINE CLASSIC COLLECTION (IMB)                                                                                                    | 19/95                  |
|   | DESKT STRIKE OWIG                                                                                                    | 17.95<br>9.95          |
|   | OKEADNOLICHIS INOTIZIDA                                                                                                    | 34.95<br>11.95         |
|   | DREADNOUGHTS - BENNAION<br>DREADNOUGHTS - RONGLADS<br>LANDTION                                                                                                    | 11.95                  |
|   | FARL WEAVER BASEBALL                                                                                                    | *7.95                  |
|   | ILMET-FRONTER<br>EJTEPUSJIMBI                                                                                                    | 1995                   |
|   | EUROPEAN CHAMPIONS<br>EVASIVE ACTION                                                                                                    | 499<br>*1995           |
|   | EXILE *19.95<br>F117A STEALTH FICHTER (TANK)                                                                                                    | 11995                  |
|   | F17 CHALLENCE (IMB)<br>FANTASY MANAGER                                                                                                    | 13.95                  |
|   | FATAL STROKES FATMAN 4.99                                                                                                    | 119.95                 |
|   | FEA INTERNATIONAL SOCCERTIMES  FRAL OVER - ARCADE SPORTS CRADET TIMES                                                                                                    | 24.95                  |
|   | FOOTBALL CLORY 16/15                                                                                                    | 1795                   |
|   | FUNSCHOOL 4 (5-7)                                                                                                    | 11.95<br>16.99         |
|   | FLM SCHOOL SPELING (FAID)<br>CALACTIC WARRICK RAIS                                                                                                    | 17.95                  |
|   | CERMAN MASTER                                                                                                    | 499<br>1295            |
|   | CLUP<br>HAVENBAL                                                                                                    | 1995<br>1995           |
|   | FINDALLS 494                                                                                                    | P1195                  |
|   | HELPTIMBS<br>HICH SEAS TRACESS 22.95                                                                                                    | 122.95                 |
|   | HOYLES BOOK OF CAMES - VOL. 3                                                                                                    | 9.95                   |
|   | HUOLEBRIN HOUND<br>MPACT<br>MANCOURS MISONMANNS THE                                                                                                    | 196                    |
|   | NOWNA KINES & FATE ATLIADVITIME                                                                                                    | 33.95<br>11.95         |
|   | NOWNA KONES & L CRUSACE (ACT)<br>INTERNATIONAL MANAGER                                                                                                    | 499<br>11795           |
|   | INTERNATIONAL SUCCERCHALENCE<br>INTERNORD 2                                                                                                    | 132.95                 |
|   | HOX NEOLALS GLUF - NUBCE<br>ACLAR XEXHAB NUCLED                                                                                                    | 1100                   |
|   | INVESTIGATION STARRING - ESTATEMENT - ESTATEMENT - ESTATE |                        |
|   | MAG WHITS WHICHMOSK CARE                                                                                                    | 11:95<br>5:95<br>17:95 |
|   | UNCLESTRAL 1886<br>SEX OF II 1985                                                                                                    | 1.1.95                 |
|   | KID POL<br>KIDS RUJE OK JATMIN                                                                                                    | 995<br>T1.95           |
|   | NINCOUNG OF CERMANY<br>KINCOUNG OF CERMANY                                                                                                    | 995                    |
|   | KNICHTS OF THE SKY (IMB)<br>KRUSTYS SUPER BUN HOUSE                                                                                                    | 71.95<br>4.99          |
|   | LEWINGS CRICINAL<br>LEWINGS CRICINAL                                                                                                    | 895<br>1199            |
|   | CRDS OF THE REALM 22:95                                                                                                    | 1295                   |
|   | LUCASARTS CLASSIC COLLECTION AME<br>MARISTROM                                                                                                    | *22.95                 |
|   | MANCHESTER UNITED - THE DOLLARE TIMES                                                                                                    | 595<br>2395            |
|   | MEGATRAVELLER I<br>MICRO MALHINES                                                                                                    | *IV95<br>1795          |
|   | ANCROPHOSE SOCCER (NOTICED) ANORTAL KONBAT BITMBI                                                                                                    | 4.94<br>30.95          |
|   | NUTANT LEAGUE HOOKEY *98.95<br>NOODY'S BIG ADVENTURE (3-7)                                                                                                    | *17.95<br>ls:99        |
|   | NODDY'S PLAYTIME 34; ITAMBI<br>ON THE BALL - LEAGUE HARD DISQ. 21.85                                                                                                    | 1995                   |
|   | CINTHE SALL - WORLD GLIP (HANDEDSK) 13.96                                                                                                    | 19/95                  |
|   | ONE STEP BEYOND<br>OUTLANDER                                                                                                    | 720.95                 |
|   | OUTRUN (NOTE) NOTE<br>OVERNIL 6/99                                                                                                    | 4.99                   |
|   | OVERLORD (IMB) PCA ELIROPEAN TOUR. 1845                                                                                                    | 1995                   |
|   | PICA TOUR COLFRUS (IMB) PINEALL DREAMSFENBALL FANTASES                                                                                                    | 11.95                  |
|   | PNBALL MACIC - NO BOX<br>PAZZA TYCOON                                                                                                    | 1,94                   |
|   | PLAYDAYS (3-8)                                                                                                    | 1614                   |

| ١ | LPH MANAGERS                                                 | 0.769          |
|---|--------------------------------------------------------------|----------------|
| 1 | PLNIMAN PAT I                                                | h 96           |
| J | PLISTMANIPAT PAINT PACKACE                                   | 48.05          |
| ı | POMER DAME<br>PREMIER MANAGER 3 1795                         | 19.95          |
| ı | PREMIER MANACER 3 17.95 PREMIER MANACER 3 - MEXIBEENT SYSTEM | 17.95          |
| ı | PUCKER SHOWN ARE SO WENT STREET STREET                       | 490            |
| ı | BALROAD TYCOON IIMB NOTHID                                   | 11.95          |
| ı | RAPHBUNY BLANCS                                              | fo/96          |
| ı | REACH FOR THE SNES HARBI                                     | 11.95          |
| ı | READING WRITING COURSE (I/A)                                 | 18.95          |
|   | RELINION 2295                                                | 32.95          |
| ı | RESEDANCEROUS!                                               | 4199           |
| 1 | RICK DANGEROUS II                                            | 4.99           |
|   | RISE OF THE ROBOTS 28.95                                     | 22.95          |
| ١ | ROAD RASH                                                    | 9.95           |
| ١ | ROBINSON'S REQUIEM 1295<br>ROBOCOD 795                       | 14.95          |
| ı | ROBOKOPII                                                    | 9.95           |
| ı | RCIME AD 93                                                  | 111.95         |
| ١ | ROCKES (1448)                                                | 717.95         |
| ı | RORRESONET                                                   | 6.96           |
| ı | RUTE NOTLIMBLE                                               | 1195           |
| ١ | RUCBY WACLE BOS TIMB                                         | *195           |
| ı | PLYCIPLEAGUE TRACKFULT WAVACER IN BE                         | 716,90         |
| ı | RYDER CLIP 11.95                                             |                |
| ۱ | ALIA                                                         | *19.95         |
| J | SECRET OF MICHIEV SLAND BIRMS                                | 11.95          |
| ı | SINGBLE SCATER INTERNATIONAL EDITION                         | 11.95          |
|   | PARE WORLD OF YOUR                                           | 19.95          |
| 1 | SHADOW RICHTER 1995<br>SHADRU 1895                           | 17.95          |
| ı | SANGEL 1895                                                  | 11/95          |
|   | SLEVESHVICE I                                                | 11/95          |
| 1 | SMICTNIPOPULOUS                                              | 15.96          |
| 1 | SMEATH CLASS (IMB)                                           | 10395          |
| ı | BEFORGEW 255                                                 |                |
| l | WITCHIN TIEFS                                                | 117.95         |
| 1 | 9NAPERAZZI                                                   | 470            |
| ı | \$300ER4D 598                                                |                |
| 1 | SCOTY & SWEEP INCITIZED                                      | 0.56           |
|   | KAPTEK                                                       | *19.95         |
| ı | PEDBAL                                                       | 1.95           |
|   | SPERS LECACY (TAME)                                          | *19/95         |
|   | STAYERLIST SPECIAL EDITION (IMBI.<br>STREET FICHTER          | 1995           |
|   | STREET FICHTER 2 (IAMB)                                      | 11.95          |
|   | STUNT ON RACER                                               | 499            |
|   | 9.8 WAR 2000 35.95                                           | 722.95         |
| 1 | SUPERUSAGLE MANAGER 1936                                     |                |
| 1 | SUPER SPIKE INVADES                                          | 7.95           |
| 1 | TACTICAL MANAGER - SCENTISH                                  | 14.95          |
|   | TENNS CLP 2                                                  | 1.95           |
|   | TF1 *26.95                                                   |                |
| 1 | THE CLLE 1939                                                | 19.95          |
|   | THENE PAIX 2495                                              | 24.95          |
| J | THEONAS PINBALL                                              | *11.95         |
| j | THERMS THE TANA ENCINE                                       | 6/96           |
| J | THUNKS THE TANK ENCINE COLLECTION                            | 11.95          |
| ı | DICHASSEIC RACE (4-8)<br>DICHASSEICACE                       | 195            |
|   | TIME RUES                                                    | 1.95           |
|   | FORYACTHE WARRENER PROTTERS                                  | 5.95           |
|   | TOTAL CARNACE 499                                            |                |
|   | TRACKSLIT MANACER                                            | 6%             |
|   | TRACISLET NAVIACER B                                         | 117.95         |
|   | TRAPS IN TREASURES                                           | 717.95         |
|   | TRIMAL PLASLIT                                               | 6.96           |
| J | TURBO TRAKILIMBI                                             | *17.95         |
| 1 | TURBUKAN                                                     | 6.96           |
| ı | UFO-ENEMY UNAN MAN 25.95                                     | 21.95          |
|   | ULTIMATE SCREEN MANAGER 1995                                 | *19.95<br>5.95 |
|   | WORD CAS LEVERSOND                                           | 4.99           |
|   | WORLD CLASS RUGBY                                            | 11.95          |
|   | WORLD-CLIPUSA 94                                             | 12.95          |
|   | WORKS                                                        | *1795          |
|   | ENONI                                                        | 195            |
|   | ZEWOLF TIMES                                                 | 19.95          |
|   | ZCXX.2 795                                                   | 1795           |

**CD32** 

| 3.5                           | " Di                                             | sks                                        |
|-------------------------------|--------------------------------------------------|--------------------------------------------|
|                               |                                                  | ħ                                          |
|                               | MOEX                                             |                                            |
| Oty<br>10                     | DSDD<br>4.25                                     | DSHD<br>5.95                               |
| 20<br>50<br>100<br>200<br>500 | 7.95<br>14.95<br>25.99<br>49.95<br>124.95        | 10.95<br>21.95<br>39.95<br>76.95<br>164.95 |
| 1000<br>ALL 0                 | 239.95<br>UR DISKS CO<br>ELS AND ARE<br>GUARANTE | 319.95<br>OME WITH<br>FULLY                |
| Roll of 1                     | 1000 Labels                                      | \$10-00                                    |

| 110<br>120 | Stackable | 13.95<br>8.75 |
|------------|-----------|---------------|
| 100        |           | 6.80          |
| 80         | 100       | 12.95         |
| 50         | ST 58-    | 5.60          |
| 40         |           | 4.95          |
|            |           | D.94          |

**Disk Boxes** 

| The state of the state of the s |       |
|----------------------------------------------------------------------------------------------------|-------|
| Cables                                                                                                    |       |
| Parallel Printer Cable (1.8M)                                                                                                    | 2.95  |
| Parallel Printer Cable (3M)                                                                                                    | 6.99  |
| Parallel Printer Cable (SM)                                                                                                    | 8.99  |
| Parallel Printer Cable (7M)                                                                                                    | 12.95 |
| Parallel Printer Cable (10M)                                                                                                    | 13.95 |
| Null Modern Cable (1.5M)                                                                                                    | 10.00 |
| Null Modern Cable (3M)                                                                                                    | 12.00 |
| Null Modern Cable (5M)                                                                                                    | 13.99 |
| Null Modern Cable (10M)                                                                                                    | 16.00 |
| Joystol/Mouse Extension (3M)                                                                                                    | 4.95  |
| 4 Player Adaptor                                                                                                    | 6.96  |
| D. D. D. C.                                                                                                    | 4 55  |

| _                 |                          |      |
|-------------------|--------------------------|------|
| 276<br>276<br>196 | <b>Dust Cove</b>         | rs   |
| 700               | AMIGA 500 or 500+        | 3.65 |
| 14.65             | AMIGA 600                | 3.65 |
| 300               | AMIGA 1200               | 3.95 |
| 30                | CD32                     | 3.95 |
| 11.0              | STAR LC10 SERIES PRINTER | 6.99 |
| 75/99             | STAR LC24 SERIES PRINTER | 6 99 |
| 11.75             | MONITOR                  | 6.99 |
| 100               |                          |      |

| Joystici                        | (S    |
|---------------------------------|-------|
| MARCA NAMED DUE ASAPTOR         | 5.95  |
| (Use any PC analogue stretical) |       |
| 125+AF                          | 9:00  |
| COMPETITION FPO 5000 BLACK      | 13.75 |
| CRUISER TURNO AF                | U175  |
| PRESWIEL- MALOGUE /FWIZH        | 36 00 |
| GRUYIS GAMEPAD                  | 23.95 |
| HYPERMAD                        | 12.75 |
| MAYERICE IN AF (05138F)         | 13.75 |
| MEGAGRIP II AF MIXZON           | 12 50 |
| NAVIGATOR AF                    | 13.75 |
| PYTHON IN AF (DSIDER)           | 8.75  |
| SPEEDKING AF                    | 11.00 |
| SPEEDKING ANALOGUE              | 13.50 |
| STANFIGHTER 1 PAD AF (05200)    | 7.85  |
| THE BUG AF (BLACK)              | 13.50 |
| TOPSTAR AF (SYCE?)              | 21.50 |
| ZIPSTICK AF                     | 13.50 |
|                                 |       |

The Best Selling Word Processor and Database for the Amiga...

# Fen Fa

Since its launch, Pen Pal has become the most popular package of its type!

Not surprising when you consider the array of extensive features atyour fingertips. Combined with its user friendly simplicity, it was bound to be a winner!

Amiga Format, when reviewing word processors, said there was "little to fault Pen Pal". Quite a prediction it seems as

in a later feature they confirmed Pen Pal was "still the

best value for money". If you're not already a Pen Pal user, we hope you soon will be - because at the new lower price of just...

the current Best Seller is bound to sell even better!

Pen Pal is a superb package with immense power to fulfil all your Word Processing needs, and... a truly comprehensive Database too! Pen Pal is easy to use though and the extensive 250 page manual is on hand should you need it. Users frequently tell us that they've never found a program they get on with so well.

> The Word Processor: Open multiple documents simultaneously; search & replace; cut, copy, paste; check your spelling with a 110000+ dictionary; import your favourite IFF/HAM graphics or clip art files in various sizes & colours; auto flow text around graphics (even as you type); view a full page then position, edit & create graphic objects; use the forms designer; ALL THIS and much more! From the documents on this page you can see this is no ordinary program!

> The Database: With 32 fields per record, 32000 records per database & FAST sort of 1000 records in less than 5 seconds, this is a REAL database. Mail merge information into the word processor simply and create templates for

letters, reports etc. into which data can be merged too! Remember that just like other SoftWood Products.

Pen Pal comes with free telephone support! Pen Pal is compatible with any Amiga - from the A500 to the latest

A1200/4000 ranges with a minimum of IMb available free RAM. Available from all good Amiga software dealers or SoftWood. Please phone for a list of nationwide stockists.

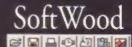

New Street Alfreton Derbyshire DE55 7BP Telephone: 01773 521606 Facsimile: 01773 831040

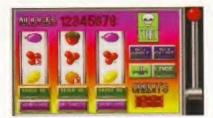

And I thought she was going to take her bra off. Steve Bradley discovers that losing your cherries and holding your melons gives you little credit.

# Strip Pot

his is an adults-only fruit machine game. Nothing more, nothing less. The reward for the successful bandit is the glimpse of the female figure, some are clad, some are not, and some gradually discard items of clothing as you totter up the table. So, it's tottie on a table, then. Interestingly, well, not really interestingly, a substantial amount of the women are pictured holding a telephone receiver to their ear, though one lass, bizarrely appears to be clutching a tortoise to her lughole. Erotica in the 1990s, readers.

#### Nudge, nudge

The CD<sup>32</sup> version is 30 knicker, the A1200 translation half the price, though there seems absolutely no difference between the two, except the women do a slightly more gradual strip on the CD<sup>32</sup>. Damned expensive, I sincerely hope you'll agree, particularly when you consider the superfluity of Public Domain fruitsters. One could quite reasonably suggest that a few back copies of *The Sun* and a PD disk would do a similar 'job', if you will.

I don't play fruit machines. Never. So while the rest of AF snigger at my attempts to achieve three chernes, suggesting that my hours of 'research' could be better spent ensuring smoke comes off of my keyboard, I have to admit I'm enjoying myself. Not that Strip

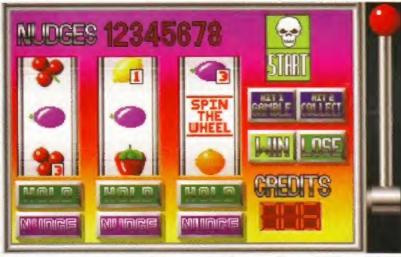

It's a fruit machine. And all for only 30 gold coins, or 15 if you want the floppy version, you can nudge and gamble your way through pictures of semi-naked women. If you must.

Pot is any good, for it is a piece of crap, it's just that having never been a one-armed bandito, the spinning wheels are holding my interest, such is the life of the Friday afternoon games reviewer.

The box suggests that those with a CD version and an FMV cartridge will be party to short video clips, only the box is the PC CD-ROM packaging with a couple of CD<sup>32</sup> stickers added for good measure. Our intrepid investigator found no such clips on his CD<sup>32</sup> avec FMV, so if you've purchased this with a view to a, slight cough, thrill, then you may be sorely disappointed.

So it's like this. You play for extra credits and nudges. Credits give you the chance to shoot up the table, nudges allow extra control when you're after extra credits, much like the machine at the local tayern.

There are five sets of women and to go up a woman, unfortunate turn of phrase that it is, you must achieve three Spin The Wheel icons, then rely on a roulette spinner to land on Go Up. After an hour or so you'll have seen most of the women – some make more than one appearance – and the 'impetus', if I may be so bold, is gone.

Unfortunately, many of the women look as though they've just arrived fresh from a Reader's Wives shoot (clutching a telephone, of course) and this sullen excuse for entertainment is tosh of the complete variety. There is no justification for this nonsense. Go to lengths to avoid it, please.

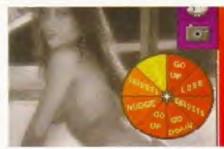

When you get three Spin The Wheel icons on one line, you get the chance to 'go up' a sequence of women.

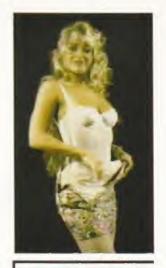

#### STRIP POT

Publisher

Guildhall Leisure 01322 890000

Price

CD32 £29.99, A1200 £14.99

Version

CD32, A1200

Release date

Out now

Graphics 3 out of 10

Dull bandit, awful pictures.

Sound 5 out of 10

A little jingle every time you pull your lever.

Addiction 4 out of 10

Oh yes. If it's free, and for about an hour.

Playability 4 out of 10

Easy to get to grips with sounds about right.

Overall verdict

A complete and utter waste of time, and all for a quite outrageous price. Who could ask for anything more?

10%

Many of the women are pictured with a phone to their ear, although one appears to be clutching a tortoise.

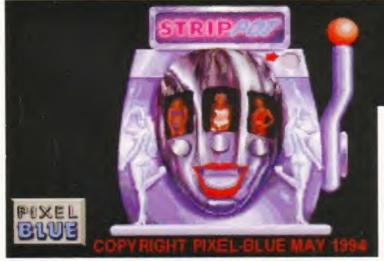

Owing to the explicit nature of the content herein, we regret we are unable to bring you pictures of the lollipop lady from Hemel Hempstead.

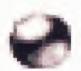

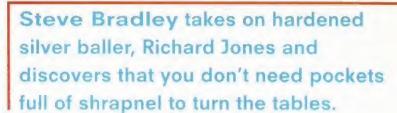

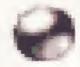

# Obsession

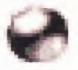

#### OBSESSION

Publisher

Merlin

Price

£29.99

Versions

A500/A600/A1200

System requirements

Release date

Out now

Graphics 7 out of 10

Pretty pretty. No, very good, particularly for 1Mb.

Sound

8 out of 10

I actually like the tunes, and the spot effects suit you, sir.

Addiction

7 out of 10

Oh yes, Desert Run and Bats 'n' Balls are the ones.

Playability

7 out of 10

Occasionally sluggish, but overall Obsession is a sound enough performer.

Overall verdict

Really a rather fine pinball game though overshadowed by Pinball Fantasies and Pinball Illusions. Therefore, expensive.

74%

It rather slips down the side lane because of the competition

DESERT RUN

#### X-ILE ZONE

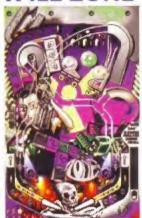

#### AQUATIC

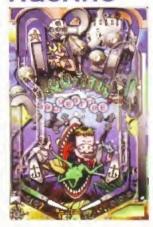

The only table with a proper skill shot, explorer Bobby chases treasure while evading evil Capi Notpolite. Roll the ramps, attempt to spell PEAF and activate a points bonanza. The third best.

#### BALLS & BATS

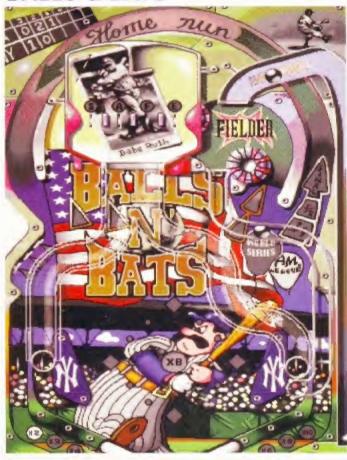

A baseball table and the best of the bunch with an excellent Pitcher's Box feature. A pitcher hurts a slow or curved ball from above. You have to control the ball and thwack it right around the top of the to score a home run. Even the chirpy beach music is bearable. The Silver Ball.

here was a brief period when it seemed most of Amiga Format were obsessed with pinbail. Not the computer variety, you understand, rather the big fellows who greedily swallow pound coins at the local hostelry.

Upon hearing the hometime bell, chairs would be placed firmly on desks and out we'd troop, ready to do battle with the silver ball. And though we'd occasionally lose horribly, the thrill of a big score would keep us sufficiently interested to return the following day. But the physical nature of the game does not computer-translate, and without denying that previous pinball games have been awfully good fun, some of us harbour reservations.

Heads turned briefly when Pinball Illusions multiballed its way into view, but Obsession – written very much in the vein of Pinball Fantasies – seems, on the face of it, a rather pointiess exercise. If you can't rattle the blessed features of Pinball Illusions, why silver ball at all? You can play Obsession on all 1Mb Amigas, and it's got one more table than Pl. So blinking what? It's got two really rather fine tables – so has Pl. Sorry, if you have Pinball Fantasies or Illusions, you'd have to be dreadfully keen to unleash a further thirty nicker.

Mechanically, it's not as slick as Digital Illusions' efforts, (but then this is a port from the successful Atari ST version), but the way the whole thing has been moulded is remarkably similar. The ball sometimes moves with sluggish disregard, But despite my negativity, Obsession is a fine game, only, it rather slips down the side lane because of the competition.

Oh, they surely could have done more with the tables, more features, more flippers...

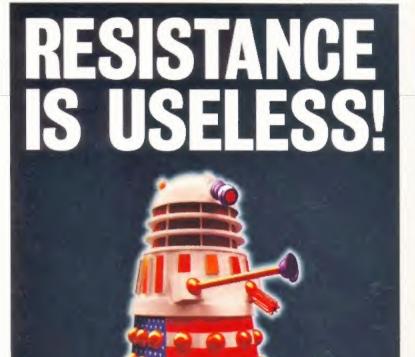

HAS DOCTOR
WHO GOT
A FUTURE?

FIND OUT IN ISSUE 1 OF SFX,
THE SCIENCE FICTION MAGAZINE

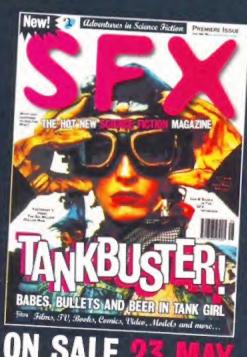

SFX: BECAUSE YOU DON'T KNOW WHAT'S OUT THERE

Films, TV, Books, Comics, Video, Models and more ...

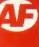

Cue the slushy music and listen to a tale from the murky and questionable past of Steve McGill, Caledonian game reviewer and ex-role playing gamer.

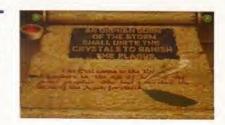

# Tower Of Souls

#### **TOWER OF SOULS**

Black Legend, through Kompart: 01438 840004

£29.95

Versions A1200/A4000

System requirements

2Mb

Release date

Out now

Looks wonderful. Would add to the atmosphere if there was any atmosphere to be added to.

Technically competent. Able to stand up to any other game.

Addiction 3 out of 10

No, no, unless you're the worst kind of masochist it has no redeeming features.

4 out of 10

The engine makes for a playable game, but that means absolutely nothing.

#### Overall verdict

Considering the technical prowess of the programming, this game should be a lot more fun to play. Dear, oh dear.

44%

n the beginning there was Dungeon And Dragons. The original rules were packaged in a handy, simple booklet that imparted all the necessary guidelines needed for a few imaginative (pre)adolescents to get together around a table, throw innumerable oddly shaped dice and consult multitudes of seemingly esoteric tables based on the results of the dice throwing.

To help in the imagination stakes, the gamers would invariably buy themselves little metal figures, paint them up, and then project the alter ego of their role playing character on to said

The idea was a raging success, albeit cultishly at first, and the game soon expanded into Advanced Dungeons And Dragons which required the minimum of three books - The Dungeon Master's Guide, The Player's Handbook, and The Monster Manual.

Despite this expansion in scope imagination, the game stayed intrinsically the same. Players found that when they had become proficient at the rules, the most important element in making the game enjoyable was the plot driving the action.

Many Dungeon Masters just didn't catch on to this fundamental premise for making their scenarios fun. Instead, they preferred to labour over the mechanics of the rules and inflict tedious dice

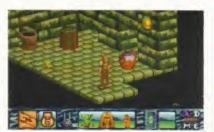

Hmm, what shall I do now? I know, I'll click on everything and see what happens.

rolling on players to accomplish the most mundane actions such as opening locked chests and finding secret doors.

As such, only about 10 per cent of campaigns and dungeons were worth playing. The rest were, quite frankly, crap in the extreme and against the grain and spirit of the role playing genre.

So why I am telling you all of this? Well, put simply, Tower Of Souls captures the essence of everything that was wrong with, and still is wrong with, role playing games in general and role playing computer games specifically.

To make any headway in the game

you have to repeatedly and mechanically search and check just about every piece of dungeon or tower furnishing that you see on-screen. It leaves you feeling completely detached from the plot

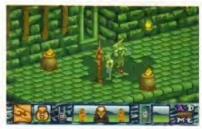

Aha, little green fellas. I wonder what they got to say for themselves?

which, in this instance, is probably a good thing because Tower Of Souls is, to be brutallly honest, the most tediously clichéd tale of wretchedness I've ever had the misfortune to read.

It's like the progeny of an Edward Lear poem and a Tolkienesque tale that's had nonsense added to the fantasy and fantasy extracted from the nonsense. As such, you don't so much end up being bored with the game, as end up hating it. And that's a damning indictment of a game that otherwise is technically accomplished. Just like those tedious old Dungeon Masters eh?

The excitement

reaches fever

pitch. Almost.

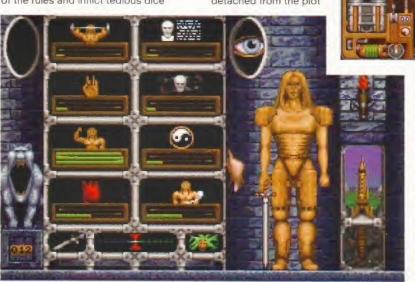

Wandering around dimly-lit passages clicking on everything you bump into can be fun, apparently. But not in Tower Of Souls. Oh no, definitely not in Tower Of Souls.

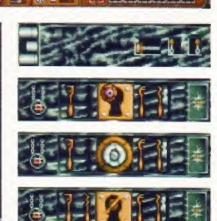

Opening doors plays an important part in the game as, indeed, it does in life, he mused.

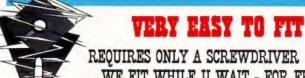

#### REQUIRES ONLY A SCREWDRIVER OR. WE FIT WHILE U WAIT - FOR FREE

## ERYTHING YOU NEED INCLUDED ...

- Only SPECIALLY SELECTED Latest very low profile IDE hard drives used.
- Partioned & formatted to Commodore's spec
- Full Workbench installed
- Connecting cables included
- NO mods to case or floppy drive needed
- Comprehensive fitting instuctions.
- Re-formatting software & instructions
- Telephone support / helpline
- 12 Months warranty

Having supplied & fitted thousands of Amiga hard drives we are so confident that you will be delighted that we will refund the drive price if you are not satisfied. Please see below for conditions.

#### NOT LOCAL & WORRIED ABOUT FITTING IT YOURSELF ?

Then let us do it for you if you cannot call in to either shop. Just £15 extra to cover carriage costs.

- \* Insured pickup of your Amiga
- Fitting by our experienced technicians \* Return carriage by overnight insured carrier.
- 3-4DAY TURNARAOUND \*UK mainland only.

# LOWEST PRICES

# AMIGA 1200 HARD DR

170MEG £129.99

270MEG only £139.99

360MEG only £149.99

420MEG only £179.99

540MEG only £199.99

850MEG £229.99

£299.99

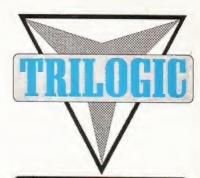

LEEDS BRADFORD & WORLDWIDE MAILORDER

# 01274 691115

FAX 01274 600150

TRILOGIC

mon-fri, 8-4.30 Sat.

253 NEW WORKS RD BRADFORD, BD12 0QP

01132 350091

FAX 01132 350702 TRILOGIC

YORK TOWERS 383 YORK RD LEEDS

LS9 6TA

#### IF YOUR AMIGA 600 OR AMIGA 1200 WARRANTY HAS EXPIRED THEN FIT A TRILOGIC HARD DRIVE

All drives sizes quoted are approximate unformatted size, & vary slightly depending upon make, FITINGANY SIZEOFERIVENVALUNIES YOURCOMMONORE WARRANTY-for Edemledwarmstee-check withte-warmstee-check will smally occurred to one of the since we cover the check (or [Insumstab]).

mierweekday delivery £7.50 (Scotlich highlands - please allow 2 days). Sat delivery £12. Exmainland - please phone

#### DIY INTERNAL HARD DRIVE CABLES

3.5 - 2.5 IDE ADAPTOR CABLE FOR A1200 2.5 - 2.5 IDE CABLE FOR A600 & 1200

£22.99 £9.99

#### AMIGA PERIPHERALS

AMITEK FUSION GENLOCK AMITEK EXTERNAL DISK DRIVE AMITEK A500 /500+ TU MODULATOR EXCHANGE REFURBISHED TU MODULATOR 4MEG A1200 RAM EXPANSION WITH CLOCK A500/500+INTERNAL FLOPPY DRIVE REPLACEMENT A500/600/1200 POWER PACK

£199.99 £49,99 €44.99

£109.99

£58.99

£34.99

£20+ YOUR OLD ONE

Open 8-6 mon -fri, 8-4.30 Sat, 11-3 Sun

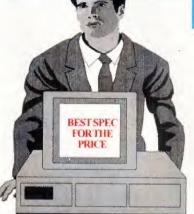

# DEPARTMEN

ALL ATLAS & SWIFT PES ARE FULLY UPGRADABLE -YOU MAY NEVER NEED ANOTHER PC

# 486DX2-66 Pfis

from £799.99

ine vat or £19.61 per month APR 26.8% om belew for details

## ATLAS 486DX2-66

- · UESA MOTHERBOARD WITH 256K CACHE
- . 420MEG ENHANCED HARD DRIVE.
- · 4MEG RAM
- · IMEGUL GRAPHICS CARD
- · 14" SUGA MONITOR.
- 3.5" I.44M FLOPPY DRIVE
   2 SERIAL I PARALLEL I GAME PORT
   MS DOS 6.22, & WINDOWS 3.11 inc manuals & disks
- · MINITOWER CASE with 200watt psu
- · MOUSE & KEYBOARD.
- · FULL 12 MONTHS PARTS & LABOUR WARRANTY.

ONLY £680.084+UAT=£799.99 INC UAT

#### ATLAS 486DX4-100

- · VESA MOTHERBOARD WITH 256K CACHE
- . S40MEG ENHANCED HARD DRIVE.
- 8MEG RAM
- · IMEG UL GRAPHICS CARD

- · MS DOS 6.22. & WINDOWS 3.1 Linc manuals & disks
- MOUSE & KEYBOARD.
- ONLY £851.06+VAT=£999.99 INC VAT

# PENTIUM® PCs from only £1173.83 in val

#### SWIFT P60 PC

- · INTEL PCI MOTHERBOARD WITH 256K CACHE 420MEG ENHANCED HARD DRIVE.
- · SMEGRAM
- · I MEG PCI GRAPHICS CARD
- · 14" SUGA MONITOR FULL SCREEN DISPLAY

ONLY £999+VAT=£1173.83 INC UAT

- . 3.5" I.44M FLOPPY DRIVE · 2 SERIAL I PARALLEL I GAME PORT
- · MS DOS 6.22, & WINDOWS 3.11 inc manuals & disks · MINITOWER CASE,
- MOUSE & KEYBOARD · FULL 12 MONTHS PARTS & LABOUR WARRANTY

## SWIFT P90 PC

- PCI MOTHERBOARD WITH 256K CACHE
- . 540M ENHANCED HARD DRIVE.
- · 8MEG RAM
- · IMEG PCI GRAPHICS CARD
- · 14" SUGA MONITOR FULL SCREEN DISPLAY
- · 3.5" I.44M FLOPPY DRIVE
- · 2 SERIAL I PARALLEL, I GAME PORT
- MS DOS 6.22, & WINDOWS 3.11 Inc manuals & disks
   FULL TOWER CASE with 230watt psu
- MOUSE & KEYBOARD.
- · FULL 12 MONTHS PARTS & LABOUR WARRANTY.

ONLY £1199 +UAT = £1408.83 INC VAT

#### MULTI MEDIA UPGRADE PACK I

FOR ALL ATLAS and SWIFT PCs & MOST OTHER MAKES.

- DUAL SPEED CD ROM
- · SOUNDBLASTER 16BIT SOUND CARD
- . TWIN 15WATT SPEAKERS
- . 3 FREE CDs

ADD JUST 170.21+UAT=£200

#### MULTI MEDIA UPGRADE PACK 2

FOR ALL ATLAS and SWIFT PCs & MOST OTHER MAKES. · QUAD SPEED CD ROM

· SOUNDBLASTER 16BIT SOUND CARD · TWIN 25WATT SPEAKERS ADD just £200+UAT=£235

PERSONAL & BUSINESS CHEQUES ACCEPTED UPTO £2500.

INSTANT NO DEPOSIT CREDIT ON ALL PURCHASES OVER £250\*

PAY OVER 6 MONTHS AT NO **EXTRA COST**  ALL MAJOR CREDIT & DEBIT CARDS ACCEPTED NO SURCHARGES

#### **CREDIT TERMS** APR 26.8%

Licensed credit broker, full written details on n Credit subject to status, you must be over 18 &

Credit subject to status, you must be over 18 & in full time employment.

Over 6-48 months with or without deposit. Eg Atlas 486DX2-66 PC, Cash price £799.99inc var. Deposit £299.99 then 36 monthly payments of £19.61 Total amount payable=£1005.95.

TO QUALIFY FOR INSTANT CREDIT you must be over 25, been in full time employment for 3 years, & have been resident at the same address for 3 years.

- 14° SUGA MONITOR,
   3.5° 1.44M FLOPPY DRIVE
- 2 SERIAL I PARALLEL I GAME PORT
- MINITOWER CASE, with 200watt psu
- · FULL 12 MONTHS PARTS & LABOUR WARRANTY.

#### LOW PRICED PC HARDWARE

#### ALL PRICES INCLUDE VAT

| 486MOTHERBOARDS               | from     | £74.99  |
|-------------------------------|----------|---------|
| 486DX2-66 CPU                 |          | £99.99  |
| 486DX4-100 CPU                |          | £99.99  |
| 4MEG 72PIN SIMM               |          | £124.99 |
| 8MEG 72PIN SIMM               |          | £239.99 |
| DUAL SPEED CD ROM DRIVES      | from     | £89.99  |
| QUAD SPEED CD ROM DRIVES      | from     | £149.99 |
| SOUNDBLASTER 16 SOUND CARD    |          | £79.99  |
| IGBIT COMPATIBLE SOUND CARD   |          | £59,99  |
| 3.5" 1.4mEG FLOPPY DRIVES     |          | £23.99  |
| PC 102 KEY KEYBOARD           | from     | £11.75  |
| PC SERIAL MOUSE               | from     | \$11.75 |
| Imeg UL GRAPHICS CARDS        | from     | £64.99  |
| ENHANCED UL IDE CONTROLLER C  | ARD      | £16.99  |
| 540Mee ENHANCED IDE HARD DRI  | VE       | £149.99 |
| 850M es Enhanced (de hard dri | VE       | £199.99 |
| IG IDE ENHANCED IDE HARD DRI  | JE       | £279.99 |
| 1.2G IDE ENHANCED IDE HARD DR | IVE      | £309.99 |
| 14,400 INTERNAL FAX MODEM & S | OFWARE   | £89.99  |
| 28,800 INTERNAL FAX MODEMS    |          | £199.99 |
| COLOUR HAND SCANNER & SOFTU   | VARE     | £104.99 |
| 1200DPI COLOUR FLATBED SCANN  | ER       | £399.99 |
| I SWATT MAINS POWERED SPEAKE  |          | £22.99  |
| INTERNET MODEM & SOFTWARE     | PACK     | £139.99 |
| ALL VOU NEED TO GET ON T      | HE INTER | MOT     |

Overnight Insured carrier weekday delivery £7.50 inc vat. (Scottish highlands - please allow 2 days). Sat delivery £12. Ex mainland - please phone #Pentium is an Intel registered trademark. Prices correct as of 20-5-95, e&oc.

We stock over 6500 QUALITY PD & SHAREWARE

How to order
To order any disk just write the disk title and the disk
code, EG U01 Against. Some titles have a number in
(). This means the title come on (x) number of disks.
To order PACK just write down the pack TITLE name.
ALL DISKS ARE COMPATIBLE
WITH ALL AMIGAS UNLESS STATED
AGA Disk means for A1200/A4000 only

Price......99p per disk Please add 70p to total for postage & package Pack price as stated. All Orders Same Day Despatches For the very latest disk catalogue please add 70p MAKE CHEQUE/POSTAL ORDER PAYABLE TO: SOFTWARE 2000 SEND TO (ADDRESSES TOP RIGHT)

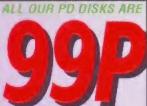

**OVERSEAS POST & PACKAGE RATE** (Europe add 250 per disk for P&P) (Worldwide add 50p per disk P&P)

PLEASE SEND YOUR ORDER TO EITHER OF THESE DISTRIBUTORS YOUR ORDER WILL BE SAME DAY DESPATCH VIA FIRST CLASS POST

SOFTWARE 2000 Dept (ACD4) 48 NEMESIA AMINGTON TAMWORTH B77 4EL ENGLAND TEL: 01827 68496

SOFTWARE 2000 Dept (ACD4) 9 WILLS STREET LOZELLS **BIRMINGHAM** B19 1PP TEL: 0374 678068

**TEL OR FAX: 01827 68496** 

GAMES

G087 PLOTTING like tetrit on side
G102 PIPELINES connect pipe V addictive
G102 PIPELINES connect pipe V addictive
G103 BLG BLASTER test action recommend
G112 CUBILLIS based on a RUBIK CUBE
G112 CUBILLIS based on a RUBIK CUBE
G113 SELLANGE Bolish on the G103 CUBIC
G115 SELLANGE Good Solvenies and G103 CUBIC
G115 SELLANGE Good Solvenies and G103 CUBIC
G115 SELLANGE Good Solvenies G103 CUBIC
G115 SELLANGE GOOD SOlvenies G103 CUBIC
G115 SELLANGE GOOD SOLVENIES G103 CUBIC
G115 SELLANGE G104 AIZOO SOLVENIES
G115 SELLANGE G104 AIZOO SOLVENIES
G115 SELLANGE G104 AIZOO SOLVENIES
G115 SELLANGE G104 AIZOO SOLVENIES
G115 SELLANGE G104 CUBIC
G115 SELLANGE G104 CUBIC
G115 SELLANGE G105 CUBIC
G115 SELLANGE G105 CUBIC
G115 SELLANGE G105 CUBIC
G115 SELLANGE G105 CUBIC
G115 SELLANGE G105 CUBIC
G115 SELLANGE G105 CUBIC
G115 SELLANGE G105 CUBIC
G115 SELLANGE G105 CUBIC
G115 SELLANGE G105 CUBIC
G115 SELLANGE G105 CUBIC
G115 SELLANGE G105 CUBIC
G115 SELLANGE G105 CUBIC
G115 SELLANGE G105 CUBIC
G115 SELLANGE G105 CUBIC
G115 SELLANGE G105 CUBIC
G115 SELLANGE G105 CUBIC
G115 SELLANGE G105 CUBIC
G115 SELLANGE G105 CUBIC
G115 SELLANGE G105 CUBIC
G115 SELLANGE G105 CUBIC
G115 SELLANGE G105 CUBIC
G115 SELLANGE G105 CUBIC
G115 SELLANGE G105 CUBIC
G115 SELLANGE G105 CUBIC
G115 SELLANGE G105 CUBIC
G115 SELLANGE G105 CUBIC
G115 SELLANGE G105 CUBIC
G115 SELLANGE G105 CUBIC
G115 SELLANGE G105 CUBIC
G115 SELLANGE G105 CUBIC
G115 SELLANGE G105 CUBIC
G115 SELLANGE G105 CUBIC
G115 SELLANGE G105 CUBIC
G115 SELLANGE G105 CUBIC
G115 SELLANGE G105 CUBIC
G115 SELLANGE G105 CUBIC
G115 SELLANGE G105 CUBIC
G115 SELLANGE G105 CUBIC
G115 SELLANGE G105 CUBIC
G115 SELLANGE G105 CUBIC
G115 SELLANGE G105 CUBIC
G115 SELLANGE G105 CUBIC
G115 SELLANGE G105 CUBIC
G115 SELLANGE G105 CUBIC
G115 SELLANGE G105 CUBIC
G115 SELLANGE G105 CUBIC
G115 SELLANGE G105 CUBIC
G115 SELLANGE G105 CUBIC
G115 SELLANGE G105 CUBIC
G115 SELLANGE G105 CUBIC
G115 SELLANGE G105 CUBIC
G115 SELLANGE G105 CUBIC
G115 SELLANGE G105 CUBIC
G115 SELLANGE G105 CUBIC
G115 SELLANGE G105 CUBIC
G115 SELL

CADO FIGHTING WARRIOR like street fighter
CAND DIMINIORS copy, now of its kind of PO
AGO TOTAL WARFS - stripely-like cheas in garge
CAOT NOVA & DOCE addictive puzzle game.
CAOT NOVA WARFS - stripely-like cheas in garge
CAOT NOVA WARFS - stripely-like cheas in garge
CAOT WOTH NAME CULTS up Lic fol in good color
CAOT WOTH NAME CULTS up Lic fol in good color
CAOT WARFS - stripely-like chease in garge
CAOT WARFS - stripely-like chease in garge
CAOT WARFS - stripely-like chease in garge
CAOT WARFS - stripely-like chease in garge
CAOT WARFS - stripely-like chease in garge
CAOT WARFS - stripely-like chease in garge
CAOT WARFS - stripely-like chease in garge
CAOT WARFS - stripely-like chease in garge
CAOT WARFS - stripely-like chease in garge
CAOT WARFS - stripely-like chease in garge
CAOT WARFS - stripely-like chease in garge
CAOT WARFS - stripely-like chease in garge
CAOT WARFS - stripely-like chease
CAOT WARFS - stripely-like chease
CAOT WARFS - stripely-like chease
CAOT WARFS - stripely-like chease
CAOT WARFS - stripely-like chease
CAOT WARFS - stripely-like chease
CAOT WARFS - stripely-like chease
CAOT WARFS - stripely-like chease
CAOT WARFS - stripely-like chease
CAOT WARFS - stripely-like chease
CAOT WARFS - stripely-like chease
CAOT WARFS - stripely-like chease
CAOT WARFS - stripely-like chease
CAOT WARFS - stripely-like chease
CAOT WARFS - stripely-like chease
CAOT WARFS - stripely-like chease
CAOT WARFS - stripely-like chease
CAOT WARFS - stripely-like chease
CAOT WARFS - stripely-like chease
CAOT WARFS - stripely-like chease
CAOT WARFS - stripely-like chease
CAOT WARFS - stripely-like chease
CAOT WARFS - stripely-like chease
CAOT WARFS - stripely-like chease
CAOT WARFS - stripely-like chease
CAOT WARFS - stripely-like chease
CAOT WARFS - stripely-like chease
CAOT WARFS - stripely-like chease
CAOT WARFS - stripely-like chease
CAOT WARFS - stripely-like chease
CAOT WARFS - stripely-like chease
CAOT WARFS - stripely-like chease
CAOT WARFS - stripely-like chease
CAOT WARFS - stripely-like chease
CAOT WARFS - str

G687 PARAOHOID 64 (not A500 1.3) Excellent
G688 GUN FIGHT Inot A500 1.3) Soo 1.3 only
G680 SYSTEA DEFEND - Brilliant Delender clove
G683 AMIGA GDY-Game boy enulator + settile
G732 DETHELL IN SPACE. Recommend
G783 AMIGA GDY-Game boy enulator testile
G732 DETHELL IN SPACE. Recommend
G783 AMIGA GDY-Game boy enulator + settile
G732 DETHELL IN SPACE. Recommend
G783 AMIGA MOSE Offiliant Trust
G773 DYSEAN MOSE OF MISSION TO BE GAME AND THE ASIA
G774 TINCKE STATE THE AT I SHOULD SHOULD SH

E014 AMPGA BEGINNERS DURDE tutorial on Amigas
E038 NOGOY PLAYTIME demo. Very good
E038 NOGOY PLAYTIME demo. Very good
E038 NOGOY PLAYTIME demo. Very good
E038 READ & LEARN (2014) Repeated the second paint programs
E012 SNIG & RYNMES single song
E038 READ & LEARN (2011) RIFEE LITTLE PROGY Story with
speech & googness. Britisary, recommended heat
E038 READ & LEARN (2011) RIFEE LITTLE PROGY Story with
speech & googness. Britisary, recommended heat
E038 READ & LEARN (2011) RIFEE LITTLE PROGY Story with
speech & googness. Britisary, recommended heat
E038 READ & LEARN (2011) RIFEE LITTLE PROGY Story with
E038 READ & LEARN (2011) RIFEE LITTLE PROGY Story with
E038 READ & LEARN (2011) RIFEE LITTLE PROGY STORY
E139 READ WITH SKIPPLE RIFEE RIFEE RIFEE RIFEE RIFEE ROWNERS
E130 SECONOPER OF THE ATOM Inturelial on the Atom (20)
E104 DESKTOP GUIDE TO MUSIC (20) guide & tutorial
E104 DISCOVERY OF THE ALPHADE Very Americaning
E104 DISCOVERY OF THE ALPHADE VERY Americaning
E105 RIFEE RIFEE RIFEE RIFEE RIFEE RIFEE RIFEE RIFEE
E115 CHOW THE LARTH BEEGAN. - Deacy how the BIO BAND
E116 CHOP TO ATOM SAS (20) Into on easily TV series
E116 LITTLE LARTH BEEGAN. - Deacy how the BIO BAND
E118 WORKBERGER 2 trutorial on Workbeach 2
E118 WORKBERGER 2 trutorial on Workbeach 2
E119 DINO WAR Guiz on different JGSAW Type gamea
E122 WORD FACTORY Britlant, JGSAW Type gamea
E122 WORD FACTORY Britlant, JGSAW Type gamea
E123 WID DSX 2 - more aducation programs
E124 CHUDENS SONG 2 controllars 5 excellents compa
E127 RIFEE RIFEE SUSTED E collision from early IV
E128 KID DISK 2 - more aducation programs
E128 KID DSX 2 - more aducation programs
E128 KID DSX 2 - more aducation programs
E128 KID DSX 2 - more aducation programs
E128 KID DSX 2 - more aducation programs
E128 KID DSX 2 - more aducation programs
E128 KID DSX 2 - more aducation programs
E128 KID DSX 2 - more aducation programs
E128 KID DSX 2 - more aducation programs
E129 SID DSX 2 - more aducation programs
E129 SID DSX 2 - more aducation programs
E129 SID DSX 2 - more aducation programs
E129 S EDUCATIONAL

162 DELUXE PAINT GRAPHIC YUTOR V 3 a 4 secommended secommended 163 JAPANIESE 1 success you the Japanese lenguage 163 JAPANIESE 1 success you the Japanese lenguage 163 WORKSHOP AN excellent typing blood 167 WORD POWEN - spellichecker/oresword bolves/fleed 167 WORD POWEN - spellichecker/oresword bolves/fleed 167 WORD POWEN - spellichecker/oresword bolves/fleed 167 WORD POWEN - spellichecker/oresword bolves/fleed 167 WORD POWEN - spellichecker/oresword bolves/fleed 168 CHESS 18 TUTOR bellingt to the second 169 MISTORY OF AVIATION VOI 1 Excellent disk 171 CHED POWEN - Second 169 MISTORY OF AVIATION VOI 1 Excellent disk 171 CHED POWEN - Second 169 MISTORY OF AVIATION VOI 1 Excellent disk 171 CHED POWEN - Second 169 MISTORY OF AVIATION VOI 1 Excellent disk 1717 CYBER PUNK 2 for Gyberpouts freak our your significant for VIDEO CHESS VIDEO 2 disks 164 MISTORY SIGNIFICATION OF A SECOND POWEN - SECOND POWEN - SECOND PO

OUR BEST SELLER, 5 DISKS OF SUITABLE FOR ANY AMIGA (A500-A4000) ONLY £4,99

#### **NEW TITLES**

AGAJDB ASSASSIN FIX DISK - 3-degrade utb to run old software on the A1200/A000 UPS OF LIXE FAMILY BUDDY SYSTEM - On line helip into (2) UPS DELIXE FAMILY BUDDY SYSTEM - On line helip into (2) UPS DELIXE FAMILY BUDDY SYSTEM - On line helip into (2) UPS DIFFECTORY OPPS V4 - Extra Command UPS DAVID WAS UPS OF LINE FAMILY BUDDY SYSTEM - ON line helip into (2) UPS DAVID WAS UPS OF LINE FAMILY BUDDY SYSTEM - ON LINE WAS UPS OF LINE WAS UPS OF LINE

A500 WORKBENCH 1.3 ... U330 WorkBench 2.04 emulator takes your computer run many new AS00 plus/A600 software

A500+A600/A1200/A4000 use U329 Relockit V1.4 to make your computer run many of the old A500 software.
U329 RELOCKIT 1.4 OR U330 Workbench 2.04 only 99p

#### WORKBENCH EXTRA UTILITIES

Collection of the best WB utilities like ToolDeamon, Snoopdos V3. lost file finder. Memory monitor, Latest virus killer, Wb Disk copier

etc. much foo many to fist. All on 2 disks only £1.98 (not WB1.3), RECOMMENDED

GAMES CHEATS

Do you play your favourite game for ages, but can't get to the end of level or game?

Having problems with some games?

5 disk pack with 1000s of game cheats/help/level code action replay pokes etc. Should help you finish many games. Suitable for all Amigas – ONLY £4.95

This is the largest collection of Amos hints, tips, graphic, procedures, roofines, subroutines, graphics, utilities, sprite, scrollers routines, library & some of the top games a utilities source code. This pack will help you write more quality, compact & much faster programs.

10 DISK PACK...£10.90 compatible with all Amos & Amos Pro

#### 18 DEMOS

18 DEMOS
Age 18 and over only
x80 CINDY CRAWFORD (2)
X74 MADONNA (SEX) (3)
X01 SHOWER GIRL
X03 BODY TALK (2)
X09 MARIE WHITTAKER
X24 SABRINA SPECIAL
X25 DIE FILKINGER
X25 DIE FILKINGER
X26 MADONNA EARLY DAYS
X28 KATHY LLOYD
X30 MEGA-MAID
X31 CALENDAR GIRL
X32 MAYFAIR
X33 UTOPIA (4 DISKS)
X45 GIRLS OF SPORT
X46 PAGE 3 GIRLS
X70 GON GON GIRL
X71 TINA SMALL

X91 Calendar girl 95

AGOS FILLET THE FISH long story animation
AGOS FILLET THE FISH long story animation
AGOS STACE-PROBE: in search of Allen life form
AGOS LIFES A SETCH - Howard for the control of the control of the cont

#### VIDEO TITLERS/TOOLS

USA VIDEO NOTE database for your video collection.

USA VIDEO APPLICATION (2 disks) namy video titler prog.

USA VIDEO APPLICATION (2 disks) namy video titler prog.

USA VIDEO MARE VA.3.7 The letest in video.

USAS VIDEO MARE VA.3.7 The letest in video

USAS VIDEO TYTER (2 disks) note titler tool;

USAS VIDEO TYTER (2 disks) more VIDEO TITLER-48ST VIDEO TYTER (2 disks) Requires D. Peint leads of features.

USAS VIDEO MARE VA.3.7 The VIDEO AND VIDEO AND

U.757 150 PRINTER DRIVE
LARGEST COLLECTION OF PRINTER DRIVE
LARGEST COLLECTION OF PRINTER ORIVERS

U.F.O. ITHE C1.05E
LINCOUNTER
MOREOSIE ESK SET PACK WITH REAL LIFE DOCUMENT
REPORT SCRITTION, U.F.O. XDNAPPING TEC. MANY UNRELEASED,
REPORT OF CLOSE ENCLUTES WITH THE U.F.O. SINN
BELLIANT. A SHAT FOR ALL U.F.O. FASS. RECOMMENCE
COMPANIED. 6 DISK SET ONLY £5.95

1427 PRINTERS-STUDIO expelient print results 599 PRINTER TOOL - includes typererine, epocles etc. 739 PRINTERS (150) - includes typererine, epocles etc. 732 PRINTERS (150) - includes typererine etc. 150 PRINTERS (150) - includes typererine etc. 150 PRINTE

#### STAR-TREK MANIA

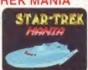

#### **VARIOUS UTILITIES**

U001 A GENE help you back your family bee.
U024 0-GOKS protected your disks & files
U025 0-GOKS protected your disks & files
U027 ULTRAPAINT & SUBF paint & 3D model program
U029 CAN DO programming language
U029 CAN DO programming language
U026 DANSTAR R.O.2 (Vol. 25-1 loads of utils
U056 DOKSTAR R.O.2 (Vol. 25-1 loads of utils
U056 DOKSTAR R.O.2 (Vol. 25-1 loads of utils
U056 DOKSTAR R.O.2 (Vol. 25-1 loads of utils
U056 DOKSTAR R.O.2 (Vol. 25-1 loads of utils
U056 DOKSTAR R.O.2 (Vol. 25-1 loads of utils
U157 MORE SUBF VOL. 25-1 loads of utils
U157 MORE SUBF VOL. 25-1 loads of utils
U158 MORS USED UTILITIES (2) very useful utils collection
U158 ASSASION PHRITER Utilities vary useful
U158 LOSAUNTHAIS V.4.0 display your own blorhythmis
U158 LINLANTHAIS V.4.0 display your own blorhythmis
U158 LINLANTED OUSK CREATOR all tools on are here
U158 LINLANTED OUSK CREATOR all tools on are here
U158 CAN UNITED OUSK CREATOR all tools on are here

U194 MASTER SEKA V1.6 complete Assembler language
U195 MASTER SEKA V1.6 complete Assembler language
U197 M COMPUTER AD DESIGN: Was commercial
U197 M COMPUTER AD DESIGN: Was commercial
U198 SHOWL alide above maker 214 wipe effect
U191 SIGIL copyriderien/move/uru file using a mouse
U202 MADE-SAMIT V, good paint package, ists of testures
U202 MADE-SAMIT V, good paint package, ists of testures
U202 MADE-SAMIT V, good paint package, ists of testures
U202 MADE-SAMIT V, good paint package, ists of testures
U202 MADE-SAMIT V, good paint package, ists of testures
U202 MADE-SAMIT V, good paint package, ists of testures
U202 MADE-SAMIT V, good paint package, ists of testures
U202 MADE-SAMIT V, good paint package, ists of testures
U202 MADE-SAMIT V, good package
U202 MADE-SAMIT V, good package
U202 MADE-SAMIT V, good package
U202 MADE-SAMIT V, good package
U202 MADE-SAMIT V, good package
U202 MADE-SAMIT V, good package
U202 MADE-SAMIT V, good package
U202 MADE-SAMIT V, good package
U202 MADE-SAMIT V, good package
U202 MADE-SAMIT V, good package
U202 MADE-SAMIT V, good package
U202 MADE-SAMIT V, good package
U202 MADE-SAMIT V, good package
U202 MADE-SAMIT V, good package
U202 MADE-SAMIT V, good package
U202 MADE-SAMIT V, good package
U202 MADE-SAMIT V, good package
U202 MADE-SAMIT V, good package
U202 MADE-SAMIT V, good package
U202 MADE-SAMIT V, good package
U202 MADE-SAMIT V, good package
U202 MADE-SAMIT V, good package
U202 MADE-SAMIT V, good package
U202 MADE-SAMIT V, good package
U202 MADE-SAMIT V, good package
U202 MADE-SAMIT V, good package
U202 MADE-SAMIT V, good package
U202 MADE-SAMIT V, good package
U202 MADE-SAMIT V, good package
U202 MADE-SAMIT V, good package
U202 MADE-SAMIT V, good package
U202 MADE-SAMIT V, good package
U202 MADE-SAMIT V, good package
U202 MADE-SAMIT V, good package
U202 MADE-SAMIT V, good package
U202 MADE-SAMIT V, good package
U202 MADE-SAMIT V, good package
U202 MADE-SAMIT V, good package
U202 MADE-SAMIT V, good package
U202 MADE-SAMIT V, good package
U202 MADE-SAMIT V, good package
U202

USIA MED V3.2 (Jatest) Brill music maker
USIS 79-SUFTE add colour/animate to text?
USIS SUPER CLL - Inst disk, Fast load etc. OU.
USIS 10-DITEAN complete programming fanaguage
USIS AMIGA DEX. Social distables program - more
USIS AMIGA DEX. Social distables program - more
USIS FORM UNILIMITED design any type of form
USIS FORM UNILIMITED design any type of form
USIS FORM UNILIMITED design any type of form
USIS FORM UNILIMITED design any type of form
USIS FORM UNILIMITED design any type of form
USIS FORM UNILIMITED design any type of form
USIS FORM USIS FORM USIS USIS OF THE OWN USIS FORM USIS OF THE OWN USIS OF THE OWN USING USING USING USING USING USING USING USIS OF THE OWN USING USING

U420 SPEED BENCH (not WB1.3) oreate auto boot WB (U421 NIB 2 very popular copies (not WB3) many repoet (U421 NIB 2 very popular copies (not WB3) many repoet (U421 NIB 2 very popular copies (not WB3) many repoet (U421 NIB 2 NIB 1 NIB 1

U645 PC EMULATOR V 2.31 (WB3 only) SVGA PC emulator V850 COPY & CPRACK TOOL 2 more powerful copy U756 MCRO PA 4 (2) project (build a fia mechine) U756 MCRO PA 4 (2) project (build a fia mechine) U756 MCRO PA 4 (2) project (build a fi

LIBBS DISK MANAGER Y3 preats catalogues of all your disks LIBST AMOS PROFESSIONAL DYDATE added extra UNITSTAND PROFESSIONAL DYDATE added extra UNITSTAND PROFESSIONAL DISCOURTED PROFIT OF A UNITSTAND PROFIT OF A UNITSTAND PROFIT OF

S AREX MANUAL (not WB1.3) complete manual, Highly

ZIA ANEX MANUAL, (not WBI J) competee manual. Highly 279 A SSASSIM OOT UTIL. 50 boot block creator utility 730 SOFT AGA (ASOD plus or A600) 8 min 1.5 meg 731 A - Z GAMBE CHEAT for over 500 games 732 MINI MORPHS create TERMINAT OR 2 effect 732 MINI MORPHS create TERMINAT OR 2 effect 735 AWARD MAKER III. hundreds of ready made, brilliant 737 A SASSIM CRIVAL & COPT YOU, (WB 1.3 only 1.0 or 737 A SASSIM CRIVAL & COPT YOU (WB 1.3 only 1.0 or 738 A SASSIM CRIVAL & COPT YOU CHISIONS of K.

U739 S. KICK PROFESSIONAL V. 2.2 Various versions of Kstart
U730 L. DMP, OTER V. 32, jove hild labe conclient
U730 L. DMP, OTER V. 32, jove hild labe conclient
U730 L. DMP, OTER V. 32, jove hild labe conclient
U732 N. DMP, OTER V. 32, jove hild labe conclient
U742 N. DMP, OTER V. 32, jove hild labe v. 32, jove hild labe v. 34, jove hild labe v. 34,

MMU) 1779 WINDOW BENCH V2 (WB 2/3) 2 disk new workbanch replacement, Include lots of useful util 1731 COMPUTER DIAGNOSTIC TEST V9 Amiga

USA (MINICHE ELECTION V.2 (Wat 20)) 2 disk New York (MINICHE ELECTION V.2 (Wat 20)) 2 disk New York (MINICHE ELECTION V.2 (WAT 20)) 2 disk New York (MINICHE ELECTION V.2 (WAT 20)) 2 disk Open York (MINICHE ELECTION V.2 (WAT 20)) 2 disk Open York (MINICHE ELECTION V.2 (WAT 20)) 2 disk Open York (MINICHE ELECTION V.2 (WAT 20)) 2 disk Open York (MINICHE ELECTION V.2 (WAT 20)) 2 disk Open York (MINICHE ELECTION V.2 (WAT 20)) 2 disk Open York (MINICHE ELECTION V.2 (WAT 20)) 2 disk Open York (MINICHE ELECTION V.2 (WAT 20)) 2 disk Open York (MINICHE ELECTION V.2 (WAT 20)) 2 disk Open York (MINICHE ELECTION V.2 (WAT 20)) 2 disk Open York (MINICHE ELECTION V.2 (WAT 20)) 2 disk Open York (MINICHE ELECTION V.2 (WAT 20)) 2 disk Open York (MINICHE ELECTION V.2 (WAT 20)) 2 disk Open York (MINICHE ELECTION V.2 (WAT 20)) 2 disk (MINICHE ELECTION V.2 (WAT 20)) 2 disk (MINICHE ELECTION V.2 (WAT 20)) 2 disk (MINICHE ELECTION V.2 (WAT 20)) 2 disk (MINICHE ELECTION V.2 (WAT 20)) 2 disk (MINICHE ELECTION V.2 (WAT 20)) 2 disk (MINICHE ELECTION V.2 (WAT 20)) 2 disk (MINICHE ELECTION V.2 (WAT 20)) 2 disk (MINICHE ELECTION V.2 (WAT 20)) 2 disk (MINICHE ELECTION V.2 (WAT 20)) 2 disk (MINICHE ELECTION V.2 (WAT 20)) 2 disk (MINICHE ELECTION V.2 (WAT 20)) 2 disk (MINICHE ELECTION V.2 (WA

USSE PRO PAGE 2.1 NELP DESK Large help hie for pro-page users : USSE PRO PAGE TEMPLATE. Tons of ready made USSE SCALA BACKGROWNED (25 disks) Vary high USSE PROCEDURE (1984) (25 disks) Expellent disk magazine base entire science fiction USSE MAGGINE E 1989 (25 disks) Excellent disk magazine base entire science fiction USSE MAGGINE E 1989 (25 disks) Excellent disk magazine base entire science fiction USSE MAGGINE E 1989 (25 disks) Excellent disk upsig AMOS & AMOS PRO COMMAND EXTENSION USSE MILLION (1981) (1981) (1984) (1984) (198

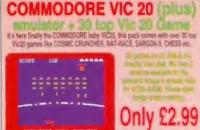

45 TOP CS4 GAMES
the very latest C64 emulator V3. This pack contains 45+ top C64 as is the very latest C64 emulator V3. This pack contains 45+ top C64 games ke Auwolf, Rambo, Pacman, Jet Set Willy, Mutant Monty, Bruce Lee etc. AINTELL

included: C64 Utilibes.

PRINTED QUICK LOADING INSTRUCTIONS SUPPLIED

COMPATIBLE WITH ALL AMIGAS

## SPECTRUM 48K V2+

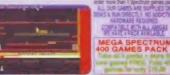

#### SPECTRUM V2+ **400 GAMES PACK 4**

Pack 4 consists of the entire 50, 100, 200 Spectrum games + an estra 50 all new games. In this pack you will be able to play all the top Spectrum games like Skool Daze 2, Jef Set Willy 142, Beach Head 2, Manic Miner 132, Jack the Nipper 132. Dan Daze, AirWolf, Elite, Jef Pack, Allien8, Star-Bike, JefPac, Speedking, 5p Chess.

K-Kong and 390 more. All packs are compatible with all Amiess.
All 400 Spectrum £19.99
games for only

Buy C64 & 45 games pack Spectrum V2 + 50 games Vic20 & 30 games for only

#### **BUSINESS SOFTWARE**

Text. PLUT 2.26 etsky for used world processed 22 BANKERG Prome account program in being program in the processed processes of the processes of the processes o

OTE This AGA listing is for the A1200/A4000 only

AGARDI EXTENSION DEMO. Sturning demo with fast landscape arries and a rotating city, still regarded as landscape arim and a rouning cost, and the best AGA demo the best AGA demo aGA002 FRACTAL GENERATOR stunning fractal in 256

COMMODORE 64 V3

colours
AGADO WORKBENCH NACK many hack/toy/bianwst sci
AGADO NEW SUPER KILLER know & kill cure 716
types of virus, must for all #1200 over 716
AGADOT MINDWARP one of the sery first demos for the
A1200

A1200 GA006 KLONDIKE DELUXE AGA (50) Simply the best A1200card games with glamourous ladies as card

In the control parent with glamourous means at only takes at only takes

ACAGOT: Women adde show includes Japanes or the commended. Still the best seller on the ATSODalpanese commended. Still the best seller on the ATSODacade and the seller of the ATSODACAGOT MAS OF WORKERSHOTH Interprete the look of your WBs add aoms function to your WB really BRILLLANT 
WBB add aoms function to your WB really BRILLLANT 
ACAGOZ WBS 20 TUILTIES tosed of WBS 3 only utilities 
like degrader etc. Not for beginner 
ACAGOT In-CHESS the best chose program games so far 
but requires it melophese. Britisher graphics. 
But ATSOD (Interess the best program 
Still ACAGOT IN-CHESS the best chose program 
parked to be academy of the BEAUTIES or one of the 
Inspirest qualitypie! Pictures available (1-18) 
ACAGOT IN-CHEST THE STILL 
ACAGOT IN-CHEST THE STILL 
ACADEMY (Interess available (1-18) 
ACAGOT ACADITISS (1-18) 
ACADITISS (1-18) 
ACADITISS (1-18) 
ACADITISS (1-18) 
ACADITISS (1-18) 
ACADITISS (1-18) 
ACADITISS (1-18) 
ACADITISS (1-18) 
ACADITISS (1-18) 
ACADITISS (1-18) 
ACADITISS (1-18) 
ACADITISS (1-18) 
ACADITISS (1-18) 
ACADITISS (1-18) 
ACADITISS (1-18) 
ACADITISS (1-18) 
ACADITISS (1-18) 
ACADITISS (1-18) 
ACADITISS (1-18) 
ACADITISS (1-18) 
ACADITISS (1-18) 
ACADITISS (1-18) 
ACADITISS (1-18) 
ACADITISS (1-18) 
ACADITISS (1-18) 
ACADITISS (1-18) 
ACADITISS (1-18) 
ACADITISS (1-18) 
ACADITISS (1-18) 
ACADITISS (1-18) 
ACADITISS (1-18) 
ACADITISS (1-18) 
ACADITISS (1-18) 
ACADITISS (1-18) 
ACADITISS (1-18) 
ACADITISS (1-18) 
ACADITISS (1-18) 
ACADITISS (1-18) 
ACADITISS (1-18) 
ACADITISS (1-18) 
ACADITISS (1-18) 
ACADITISS (1-18) 
ACADITISS (1-18) 
ACADITISS (1-18) 
ACADITISS (1-18) 
ACADITISS (1-18) 
ACADITISS (1-18) 
ACADITISS (1-18) 
ACADITISS (1-18) 
ACADITISS (1-18) 
ACADITISS (1-18) 
ACADITISS (1-18) 
ACADITISS (1-18) 
ACADITISS (1-18) 
ACADITISS (1-18) 
ACADITISS (1-18) 
ACADITISS (1-18) 
ACADITISS (1-18) 
ACADITISS (1-18) 
ACADITISS (1-18) 
ACADITISS (1-18) 
ACADITISS (1-18) 
ACADITISS (1-18) 
ACADITISS (1-18) 
ACADITISS (1-18) 
ACADITISS (1-18) 
ACADITISS (1-18) 
ACADITISS (1-18) 
ACADIT

AGA 00/A4000

diagradus with the control on the control of the control of the co

KGA 193 BLACK BOARD AGA decent image processor IGA 194 REND 24 Similar to above IGA 195 GUICK GRAB AGA - onn grab AGA screens IGA 110 WCRLD BEYONDS 1 (3) stunning 256 COLICUR fantasy art. Leaves Aisri users breathisea IGA 114 SARELL LIKE CHARIEL NOB SHIllard demo

114 SMELL LIKE CHARLE, NOS BIRBINIES OF FURCIONAL CONTROL PICTURES OF THE CHARLE, NOS BIRBINIES OF THE CHARLE, NOS BIRBINIES OF THE CHARLES OF THE CHARLES O

AGA 10 CROSS OGS PLUS of 1 read/entre PC files AGA 10 FARRARI ART 7 (30) I lease of Ferran & ray trace AGA 149 SUPPER LEAGUE 7. I lease of Ferran & ray trace AGA 149 SUPPER LEAGUE 7. I lease of Ferran & ray trace AGA 149 SUPPER LEAGUE 7. I lease of Ferran & ray trace AGA 149 SUPPER LEAGUE 7. I leave of Ferran & ray trace AGA 149 SUPPER LEAGUE 7. I leave of Ferran & ray trace AGA 149 SUPPER LEAGUE 7. I leave of Ferran & ray trace AGA 149 SUPPER LEAGUE 7. I leave of Ferran & ray trace AGA 149 SUPPER LEAGUE 7. I leave of Ferran & ray trace AGA 149 SUPPER LEAGUE 7. I leave of Ferran & ray trace AGA 149 SUPPER LEAGUE 7. I leave of Ferran & ray trace AGA 149 SUPPER LEAGUE 7. I leave of Ferran & ray trace AGA 149 SUPPER LEAGUE 7. I leave of Ferran & ray trace AGA 149 SUPPER LEAGUE 7. I leave of Ferran & ray trace AGA 149 SUPPER TRICe against 7. I leave of Ferran & ray trace AGA 149 SUPPER TRICe against 7. I leave of Ferran & ray trace AGA 149 SUPPER TRICe against 7. I leave of Ferran & ray trace AGA 149 SUPPER LEAGUE 7. I leave of Ferran & ray trace AGA 149 SUPPER LEAGUE 7. I leave of Ferran & ray trace AGA 149 SUPPER LEAGUE 7. I leave of Ferran & ray trace AGA 149 SUPPER LEAGUE 7. I leave of Ferran & ray trace AGA 149 SUPPER LEAGUE 7. I leave of Ferran & ray trace AGA 149 SUPPER LEAGUE 7. I leave of Ferran & ray trace AGA 149 SUPPER LEAGUE 7. I leave of Ferran & ray trace AGA 149 SUPPER LEAGUE 7. I leave of Ferran & ray trace AGA 149 SUPPER LEAGUE 7. I leave of Ferran & ray trace AGA 149 SUPPER LEAGUE 7. I leave of Ferran & ray trace AGA 149 SUPPER LEAGUE 7. I leave of Ferran & ray trace AGA 149 SUPPER LEAGUE 7. I leave 149 SUPPER LEAGUE 7. I leave 149 SUPPER LEAGUE 7. I leave 149 SUPPER LEAGUE 7. I leave 149 SUPPER LEAGUE 7. I leave 149 SUPPER LEAGUE 7. I leave 149 SUPPER LEAGUE 7. I leave 149 SUPPER LEAGUE 7. I leave 149 SUPPER LEAGUE 7. I leave 149 SUPPER LEAGUE 7. I leave 149 SUPPER LEAGUE 7. I leave 149 SUPPER LEAGUE 7. I leave 149 SUPPER LEAGUE 7. I leave 149 SUPPER LEAGUE 7. I leave 149 SUPPER LEAGUE 7. I leav AGA164 KELOS LANO - berilland paeterm games - get - a must - a must - get - a must - get - a must - a must - get - a must - get - a must - get - a must - get - a must - get - a must - get - a must - a must - get - a must - get - a must - get - a must - a must - get - a must - a must - get - a must - a must - get - a must - a must - get - a must - a must -

AGAZIO CHANEL Z DISK MAQ (2D) A 1900 disk magazinas 
AGAZZO NLONDIKE NEW CARD SET (Zdisk) 
AGAZZO LOZI Z disk s eimply grittam 
AGAZZO LOZI Z disk s eimply grittam 
AGAZZO LOZI Z disk s eimply grittam 
AGAZZO LOZI Z disk s eimply grittam 
AGAZZO LOZI Z disk s eimply grittam 
AGAZZO LOZI Z disk s eimply grittam 
AGAZZO LOZI Z disk s eimply grittam 
AGAZZO LOZI Z disk s eimply grittam 
AGAZZO LOZI Z disk s eimply grittam 
AGAZZO LOZI Z disk s eimply grittam 
AGAZZO LOZI Z POLITI Z disk s eimply grittam 
AGAZZO ROZI Z POLITI Z disk s eimply grittam 
AGAZZO ROZI Z POLITI Z disk s eimply grittam 
AGAZZO ROZI Z POLITI Z disk s eimply grittam 
AGAZZO ROZI Z POLITI Z disk s eimply grittam 
AGAZZO ROZI Z POLITI Z disk s eimply grittam 
AGAZZO ROZI Z POLITI Z disk s eimply grittam 
AGAZZO ROZI Z POLITI Z disk s eimply grittam 
AGAZZO ROZI Z POLITI Z DISK s eimply grittam 

AGAZZO ROZI Z POLITI Z POLITI Z disk s eimply grittam 

AGAZZO ROZI Z POLITI Z POLITI Z disk s eimply grittam 

AGAZZO ROZI Z POLITI Z POLITI Z disk s eimply grittam 

AGAZZO ROZI Z POLITI Z POLITI Z BOX s eimply grittam 

AGAZZO ROZI Z POLITI Z POLITI Z BOX s eimply grittam 

AGAZZO ROZI Z POLITI Z POLITI Z BOX s eimply grittam 

AGAZZO ROZI Z POLITI Z POLITI Z BOX s eimply grittam 

AGAZZO ROZI Z POLITI Z POLITI Z BOX s eimply grittam 

AGAZZO ROZI Z POLITI Z POLITI Z BOX s eimply grittam 

AGAZZO ROZI Z POLITI Z POLITI Z BOX s eimply grittam 

AGAZZO ROZI Z POLITI Z POLITI Z BOX s eimply grittam 

AGAZZO ROZI Z POLITI Z POLITI Z BOX s eimply grittam 

AGAZZO ROZI Z POLITI Z POLITI Z BOX s eimply grittam 

AGAZZO ROZI Z POLITI Z POLITI Z BOX s eimply grittam 

AGAZZO ROZI Z POLITI Z POLITI Z BOX s eimply grittam 

AGAZZO ROZI Z POLITI Z POLITI Z BOX s eimply grittam 

AGAZZO ROZI Z POLITI Z POLITI Z BOX s eimply grittam 

AGAZZO ROZI Z POLITI Z POLITI Z BOX s eimply grittam 

AGAZZO ROZI Z POLITI Z POLITI Z BOX s eimply grittam 

AGAZZO ROZI Z POLITI Z POLITI Z BOX s eimply grittam 

AGAZZO ROZI Z POLITI Z POLITI Z BOX s eimply grittam 

AGAZ

#### DISK DRIVE HEAD CLEANING KIT

USSE ACCOUNT MASTER v3.2 (latest) programs up to 1000 entries per account

#### OR FREE SEE

OR FREE SEE
YOUR COMPUTER DISK DRIVE HEAD IS VERY
MUCH LIKE THE VIDEO NEAD, IF THE DISK DRIVE HEAD GETS TOO DIRTY THEN YOU WILL EXPERIENCE READ WRITE ERROR OR SOME OF YOUR BOFTWARE MIGHT NOT LOAD, REMEMBER IF YOUR AMIGA IS MORE THAN 5 MONTHS OLD IT'S BEST TO HAVE IT CLEANED ONCE A MONTH. OUR KIT CAN CLEAN YOUR DRIVE IN LESS THAN 30 SECONDS & USED UP TO 20 TIMES.

#### ALL NEW AGA GAMES PACK

for A1200/A4000 only this pack contains five of the very latest release. Recommend order separate use order code

DE DELL'UNE MONOPOLY

FIVE OF THE VERY LATEST ONLY CA.95

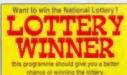

AGA240 LOTTERY WINNER NEW U980 LOTTERY WINNER
His above & for all Amigas

# Games ack 3

The very latest games pack. This pack contains over 100 of the very top games. Included are some of the very best Games ever released on PD.

All games are solectable via menu.

The particular of the particular of the particular

Amius owner - available now! Suitable for any Amiga

#### Only £13.99 Special Offer

200 + games pack...£19.99

An offer that cannot be missed this 200 game pack comprises 101 games packs 1 & 2. Normally retails for £23.98

#### **Printer Pack**

5 disk pack with all the latest printing programs specially designed for printing out high quality documents, text & pictures etc and it is even able to print out A5 Booklets (very handy), Easy to use. A must for any Amiga owner with printer.

Printer Pack (5 disks) only £4.99

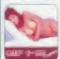

#### **Giff Beauties** vol 1-18

Pictures worth a thousand. Amazing full 256 colour (AGA). Only 99p per disk. Phone for the latest discount price on the entire volume (1-18)

FREE DISK DRIVE HEAD CLEANING KIT WORTH \$2.99 WHEN TOTAL ORDER MORE THAN \$21

# Please choose your FREE GIFT by ticking offer of your choice & return the token with order BUY ANY 10 OR MORE DISKS & CHOOSE 1 EXTRA DISK TOTALLY FREE

#### TOP DEMOS

ONLY £7.95 suitable for all AMIGAS

#### SPECIAL PACKS ALL PACKS SUITABLE FOR ANY AMIGA SYSTEM

ALL PACKS SUITABLE FOR ANY AMIGA SYSTEM

TO CHARLES OF THE BOOK OF THE STATE OF THE STATE OF THE

CLIP ART

#### 101 GAMES 2

#### **SOFTWARE 2000** DISK TOKEN Buy 10 + disk & choose any 1 extra disk FREE. Offer with token only

#### LITTLE OFFICE 2

All this for only £1.99 COMPATIBLE WITH ALL AMIGAS

Space Doubler

HARD DRIVE

#### MAGIC WB

Numbers of britted Mayle Will ton Weekled 2 of 15 colou. Marciac Weeklet Extra Volume 1 (2 DISKS) MAGIC WEEKLET AVOLUME 1 (2 DISKS) MAGIC WEEKLET AVOLUME 2 (2 DISKS) MAGIC WES OF EXTRA VOLUME 3 (2 DISKS) MAGIC WES OF EXTRA VOLUME 3 (2 DISKS) MAGIC WES OF EXTRA VOLUME 5 (2 DISKS) MAGIC WES OF EXTRA VOLUME 5 (2 DISKS) MAGIC WES OF EXTRA VOLUME 5 (2 DISKS)

GOOD WINDS ROOK TO THE LIB HOUSE, THE AND THE AND THE AND THE AND THE AND THE AND THE AND THE AND THE AND THE AND THE AND THE AND THE AND THE AND THE AND THE AND THE AND THE AND THE AND THE AND THE AND THE AND THE AND T

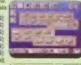

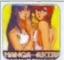

#### MANGA AKIRA

Brilliant pack of 6 disks containing some of the best MANGA AKIRA Games, Animations, Slideshows, Demos. All based on the Japanese MANGA. 6 disks only \$5.95 Run on all AMBGAS

101 GAMES
PRICE ONLY £10,99
Brillart collection of over 100 of the way best of PO
games reclades NYUGER £ Teles, Micropoly etc. Much
too many to fat. Very sety to use menu system, floor
games come with full playing instructions. Aust FOR ANY GAMER PLAYER

COMPATIBLE WITH ALL AME

A price of the recibilities on one to the

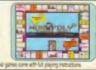

#### RAY TRACING

#### IMAGINE

01 IMAGINE - P1 Formula I. & 2 (2 Disks)
03 IMAGINE - 2000 Leagues & Stream
04 IMAGINE - Animal Plant (2 Disks)
05 IMAGINE - Computer Accessory
05 IMAGINE - Signate Plant
07 IMAGINE - Signate Plant
07 IMAGINE - Signate Plant
07 IMAGINE - Signate Plant
07 IMAGINE - Signate Plant
07 IMAGINE - Signate Plant
07 IMAGINE - Signate Plant
14 IMAGINE - See Outer
14 IMAGINE - See Outer
19 IMAGINE - See Outer
19 IMAGINE - See Outer
19 IMAGINE - Sher Var
21 IMAGINE - Sher Var
22 IMAGINE - Shere Fighter
24 IMAGINE - Train (2 Disks)
30 IMAGINE - Train (2 Disks)
30 IMAGINE - Various Object Vol 1 (5 Disks)
31 IMAGINE - Various Object Vol 2 (5 Disks)
31 IMAGINE - Various Object Vol 1 (5 Disks)
31 IMAGINE - Various Object Vol 1 (5 Disks)
31 IMAGINE - Various Object Vol 2 (5 Disks)
31 IMAGINE - Various Object Vol 3 (5 Disks)
31 IMAGINE - Various Object Vol 3 (5 Disks)
31 IMAGINE - Various Object Vol 3 (5 Disks)
31 IMAGINE - Various Object Vol 3 (5 Disks)
31 IMAGINE - Various Object Vol 3 (5 Disks)
31 IMAGINE - Various Object Vol 3 (5 Disks)
31 IMAGINE - Various Object Vol 3 (5 Disks)
31 IMAGINE - Various Object Vol 3 (5 Disks)
31 IMAGINE - Various Object Vol 3 (5 Disks)
31 IMAGINE - Various Object Vol 3 (5 Disks)
31 IMAGINE - Various Object Vol 3 (5 Disks)
31 IMAGINE - Various Object Vol 3 (5 Disks)

So IMAGINE UTILITIES - (3 disks) Lots of various utils for convert, distort, creaty morph etc. Imagine Object. Not for beginners.

53 IMAGINE TEXTURE & ATTRIBUTE (4

55 IMAGINE 2 BUDDY SYSTEM (2 Disks) Brilliant Instant on line he(p/lutorisi on ever) Imagine command. RECOMMENDED.

150 VARIOUS IMAGINE OBJECTS 150 all sorts of objects ranging form disk box to a Starship Enterprise, Only £7.99

#### **REAL 3D V2 Object**

#### LIGHT WAVE Object

220 LW Verious Object Vol. 1 (5 Disks) 225 LW Various Object Vol. 2 (5 Disks) 230 LW True FONTS Vol. 1 (5 Disks)

#### SCULPT Object

#### **CALIGARI** Object

240 CA Various Object Vol. 1 (5 Disks) 245 CA Various Object Vol. 2 (5 Disks) 250 CA True FONTS Vol. 1 (5 Disks)

# Other packs also available for XXF, REFLECTION V1.6 & V2. MAXON Cinema etc.

#### SAMPLES

and made this fit Proposers, Company on.

Los Asphabett Animaist (6) 207 Bables & Children 209 Basin (2 diake) 208 Borders 211 Building 212 Business 213 Cats & Doge 214 Common

C28 Transport & Travel C27 Weddings C29 Women & Men (2) C30 Xmas C31 Dlaney clip art C32 Comic clip art

17. A

CP01 CUP-ART VOL 1 (5 disks) CP02 CLIP-ART VOL 2 (5 disks) CP03 CLIP-ART VOL 3 (5 disks) CP04 CLIP-ART VOL 5 (5 disks) CP05 CLIP-ART VOL 5 (5 disks)

## FONTS

ESTELLERIN IDEPOSED. F-1-24 PRO FONT Volume (disk) 1-24

PARTENUE LORDOR MELES PRELICA 

to order: F(disk number) Pro Fors

#### HARD-DISK USER SPECIAL OFFER

Take the entire Pro Font Vol 1-24

£11.99

#### NEW PROFESSIONAL COLOUR CLIP-ART

Birds (8) Cats (1) Dogs (10) Flowers (10) Horses (2) Insects (5) Instruments (3) Mammals World Maps (15) Planes (2) Reptiles (4) Trees (10)

Cars (1) Dinosaurs (2) Fishes (7) Fruits (3) Insects (5) Mammals (12) Ships (2) Vegetables (4)

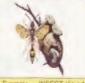

#### DESKTOP PUBLISHING FONTS & CLIPART

These Forts are compatible with PageStream 1.8 & above, Pro-Page V2.1 & above, Pagesetter V3, TypeSmith, Final Copy, Final Writer, Worthwords V2 & above, Workbench V2 & above. Other DTP or WORD PROCESSOR please refer to manual a check if your DTP or WORD PROCESSOR can use the tonts listed below. To order write font type & disk (volume) number

Computa Graphic (CG) vol 1-60 Adobe font Volume (disk) 1-59 Also available special fonts for ProPage V2 disk 1-18

Page Satter V2 disk 1-18

PASTUME PROMISE CONTROL PROMISE CONTROL PROMIS

also available E.P.S. clip art Pack 1/2/3/4 (5 disks per pack) PAGE-STREAM CLIP ART 1/2/3/4 (5 disks per pack)

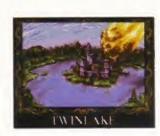

Don't just look at the final score and then flip to the next page. Read what Steve McGill has to say about Ambermoon – he thinks it's important.

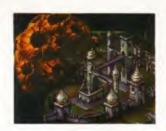

# Ambermoon

#### **AMBERMOON**

Publisher

Thalion 0121 449 4464

Price

£29.99

versions

A500/A600/A1200 System requirements

1Mb minimum (1.5Mb from hard drive)

Release date

June

Graphics 8 out of 10

Commanding in their aesthetic imperialism.

Sound 6 out of 10

The music tries to be atmospheric. But it's a bit cheesy, really.

Addiction 5 out of 10

No, I'd rather play something other than Ambermoon this month.

Playability 6 out of 10

Very playable as it stands. But see addiction above.

Overall verdict

A truly beautiful game that could have offered some trend-setting features, but unfortunately, didn't.

79%

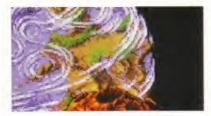

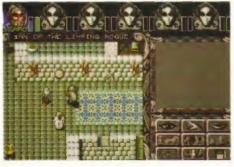

SIDOLEHOUTH
TELEPORTER:
DOOR
CHEST
HERCHANIT
ENN
SPECIAL

Above left: A scene from the intro sequence. Left: Beardie Weirdie bravely orders a pint of the local brew in the Inn Of The Limping Rogue. Above: Automapping is a boon when trying to find your way around restricted buildings.

K, no messing about,
Ambermoon is a top-ish
adventure yarn with
pleasing aesthetics and an
absolutely gargantuan play area. Even if
you play it hard and long, it's still likely
that completion will take over three
months of terrestrial time.

Ambermoon fulfils a set standard in adventure games, such as loads of spells to find and use, different approaches to set problems, multitudes of characters to be conversed and interacted with, and multifarious combat situations. As such, it will be bought and

loved by enough people to make the title profitable.

But here's my heartfelt plea to Thalion, because it really did hurt to see such a potentially fantastic game be hobbled within the limitations of the adventure game genre.

If the implementation of the plotline is going to be as cliched as this, please, oh please, oh please, oh please put in some innovative and interesting gameplay that's worth me telling *Amiga Format*'s readers about. Because what we've got here is a tale of infinitesimal woe. A tale of a game with three

reasonably significant contributing factors toward an engaging adventure game, namely – great graphics, an excellent 3D-2D game engine, and an adequate control system, but a game nevertheless that doesn't work as well as it could. It feels like a lion that's been shackled by a donkey.

Ambermoon is the sorry tale of a potentially wild game that needs to be rethought and re-released using the current game engine as the heart of a new style of adventure game.

#### Mean and moody

Think about the potential in borrowing certain effects from the cinema. Explorations of cellars, cities and other creepily dark areas like dungeons, could be enhanced endlessly if the music was made truly reactive to the on-screen action.

Something similar to the tunnel sequences in *Jurassic Park*, or a re-enactment of the tense 'searching' moments in a two-player game of *Death Mask* when you know that the other player has got the big gun, would be just about right.

Combat in the game needs to be made real-time too, or at least have the option to be real-time. Ambermoon has a fantastic, pseudo-Doom-like engine with lush, optional, atmosphere enhancing, texture mapping built in.

Real-time, Doom-ish flavoured, physical and magical combat, enhanced

#### HMM, WHY DON'T YOU MAP MY TEXTURES?

The smart thing about dungeon/city/cellar romping is that, depending on the processor in your Amiga, you can switch on texture mapping for the ceiling, or the floor, or both. This adds to the atmosphere and makes you regret the primitive combat system.

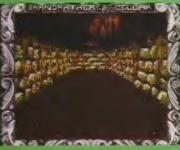

Doomed in Grandfather's cellar, This looks as good as the clones doing the rounds.

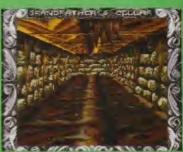

And now for the floors and ceilings. Rather

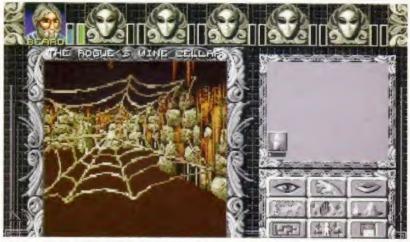

Ambermoon has a quite superb, almost Doom-like game engine, it is texture-mapped and has the option to enhance the graphics. Unfortunately, the gameplay doesn't quite match the rest.

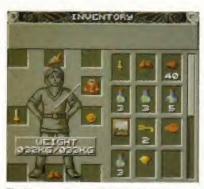

The inventory screen tells you what each adventurer is carrying on their person and in their backpack. Standard fare indeed.

by cinematically styled reactive sound would mean that, even if your characters were poorly equipped, they might still be in with a chance of survival - unlike the primitive six square by five square, multi-click, chess based system currently installed. And while you were attempting to survive/conquer with said characters, the tension would be unbearable.

#### Make believe

The use of such cinematic tricks makes the whole gaming experience much more enjoyable, involving and believable for the gamer. Instead, Thalion have chosen the path of the adventure game equivalent of a crossword puzzle something to do on a Sunday when there's nothing else worth doing. And it's a damn shame.

Hopefully, the above doesn't sound as if I've been too hard on Ambermoon. It's just that at this stage in the lifetime of the Amiga you need to offer better than standard to perform well in the High Street, or to stimulate the interest of a typical Amiga gamer.

Look at the sales performance of Super Skidmarks against all other computer formats and all other console platforms. It outsold everything else released at the same time.

Amiga owners are just about the best barometers of worthwhile, money spinning, innovative games that the games industry has, and it's time they all woke up to that fact.

#### **EN GARDE**

All control elements, including those for combat, are laid out in a modular fashion so that they only appear when relevant to the on-screen action and stage in the plot. This can be confusing at first, but you

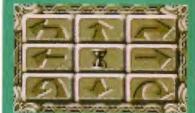

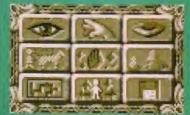

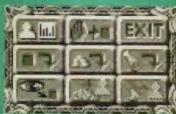

ı

, use, and pick things up. Mostly

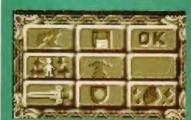

at: cast spells, strike with

1.4 EMULATOR POST & PAC ON ALL ORDERS ON ALL ORDERS PLATFORM GAMES TETRIS-COLUMNS AMIGA LEISURE AMIGA EMULATION 998 LEMMINGS T.R.W. 294 KLACK-TRIS COLMS 1034 ATZ SNOOKER FAX 1005 TUDE NOT 1.3 1017 GLASSBACK V2 107 TWIN-TRIS TETRIS 1006 TEN PIN EDITOR 891 B.B.C MICRO A12 KELLOGS LAND 390 DIZZY DIAMONDS 1027 COP THE LOT PRO 423 Z DISK SPECTRUM 020 LEMMINGS ARCADE 293 DR-MARIO COLMS GOLF DATABASE 889 PC EM 2 DISK 878 TOP HAT WILLY 971 SPELL-TRIS 940 LOTTERY WINNER 327 ACTION REPLAY DOCTOR STRANGE 617 NUMBER-TRIS 300 RELOKICK 1.3 715 SUPER BLUE KID TEAM TETRIS 228 PERM CHECKER 955 RELOKICK 1.4A 886 LEAGUE EDITOR
A1200 MEGADEMOS 626 MEGA-BLOX TETRIS 414 SKICK 1.3-3.0 188 CRAZY SUE VZ 013 TET-TREN TETRIS 597 TETRIS PRO 378 A600 NUMBER PAD 711 WALLYWORLD 2 DISK 961 JUDGEMENT DAY 1010 ROOTS OVER 18 DISK COPIERS 611 HOT-BLOX TETRIS 1007 2 DISK MOT/ORIGIN 300 NIBBLER (NIB) 1036 NESCUICK GAME ZYNX COLUMNS 657 828 3 DISK MAX O/D 727 MULTI TASK (MT) SPACE BLASTERS PAC-MAN GAMES 862 2 DISK SUB XTC ISB X.COPY PRO 911 SOLO ASSAULT 995 ZOOT JE 996 OBLITERATOR 357 COPY AND CRACK 624 2 DISK SNAKE RIDE 782 COMPLEX REALITY 923 BOMB32 PAC/M A12 OBLIVION 325 LOCKPICKER VZ Z30 SUPER PAC MAN 805 TRANS-PLANT 416 MAVERICK VS 922 GOLD RAID 996 SOUL KITCHEN Z DISK HARD DRIVERS 102 LADYBUG PAC MAN 008 DRIGINAL PAC MAN 191 H/D CLICK MENU 596 GORF INVADERS IIGA MEGADEMOS 343 CYBERNETICS 972 GALAGA VZ.4 R/D PREP A1200 592 PAC MAN RETURNS 1010 TAZ GAS NOT 1.3 779 W/8 3 INSTALL 780 W/8 2 INSTALL YUM YUM PAC MAN 946 DESERT DREAM 2 DISK 679 STAR-RIANS 460 TEKNO RAVE 430 2 DISK DATA X EAK-OUT & PONG 548 CAFFEINE FREE 003 MEGABALL VI 459 MEGABALL V2 621 H/D STACKER ARCADE GAMES 665 MR BACK UP PRO 217 MEGA ALCATRAZ 1002 DYNO WARRORS VZ 555 HUGO VZ 5 DISK 269 DIGI INNOVATION 449 2 DISK 9 FINGERS 490 B DISK MAGIC W/B 559 MEGABALL V3 NOAS W-W PONG NOT 1.3 533 H/D SUPERLOCK 875 MISSILES 2 DISK 007 BATTLE PONG 262 Z DISK PREDATORS 957 GAME INSTALL VZ 933 SEWER BLAST 421 REBOUNDER PONG 314 J-O-E 2 DISK 2 DRIVE PRINTING 976 SEAVIS & BUTTHEAD 733 SICK-BALL NOT I.3 267 REBELS MEGADEMO 965 AMIGA FONT 2 DISK 429 ZOMBIES APOCAL **BOULDERDASH GAMES** 326 STATE/ART NOT 1.3 100 PRINTER DRIVERS 870 ROCKETZ A1200 HAUNTED MINES 731 215 BLUES HOUSE 2 DIS 048 PRINTING STUDIO 975 SUICIDE MACHINE 254 EMERALD MINES 200 SLIDE SHOWS 345 BANNER MAKER 273 KELLOGS EXPRESS MARATHON MINES 740 4 DISK MANGA 243 AWARDMAKER S DISK 912 RUDOLPH - SANTA 507 5 DISK WEIRD/SCI 760 2 DISK KING TUT 351 ROYAL MINES 057 TEXT ENGINE V4 916 GAME HOLATZOD 966 MERCURY MISSION 391 DIZZY LIZZY MINES 718 C64 BOULDERDASH 393 LABEL DESIGNER AIGA SLIDE SHOWS 194 INVOICE PRINT 952 NANO FLY 480 BLUE DIAMONDS 704 REVELATIONS 983 SAXXON NOT 1.3 437 EDWORD TEXT ED PUB-CLUB GAMES 061 PAT NAGEL'S GIRLS 749 FORM PRINTER P.D VERSIONS 939 CASH CARDS NO 1.3 745 INVISIBLE WORLD 024 ELF & PP HAMMER 560 WORLD DARTS 918 ERICS GIRLS 2 DISK 025 HUNTER PLUS 832 DATABASES 2 DISK 598 PINBALL NOT 1.3 936 AVIATION HISTORY 477 CADAVA-VENUS FLY 092 ACCOUNT MASTER 222 FRUIT MACHINE RTWORK PACKAGE 022 GODS-TI/MACHINE 240 ADDRESS BOOK 932 MEGA FRUITS 465 KIDS PAINT 026 ROBOCOP-T/RECALL 691 DAILY DIARY 664 FUSION PAINT 010 POKER ARCADE SMASH-TV NOT ATZ 470 LITTLE OFFICE 375 CARDS SOLITAIRE OSCAR CD A1200 561 ARTESTEX PACK 244 SPREADSHEET BOARD GAMES 063 ULTRAPAINT 815 LEMMINGS PACK 535 UK S.T.D CODES 349 SPECTRA COLOUR COLOUR CLIP ART 748 ILLUSION PAINT **032 MONOPOLY USA 472 TETRIS GAMEBOY** 637 & DISK COL/BRUSH 631 SCRABBLE WORK PROGRAMS 027 CHUCK ROCK-ICE 296 RISK (GLOBE-WAR) 633 7 DISK CLIP ART 1026 JPEG-GIF-VIEWTEK COMBAT GAMES 901 9 DISK WORLD MAP MONO CUP ART 842 RAGS TO RICHES 071 GRAPHICS CON KIT 941 FATAL BLOWS 015 WAR ANIMATED 070 GRAPHIC UTILS 929 WRESTLING 2 DISK 172 IS DISK PORTFOLIO 476 CHESS GAMES ANIMATIONS 938 MARTIAL SPIRIT DVENTURE GAMES 558 7 DISK CLIF ART 696 TO THE DEATH A12 AMIGA MODEM 290 FIGHT WARRIORS 1038 SEED OF DARKNESS 080 VIRTUAL WORLDS 1018 MORIA VERSION 3 1019 3 ADVENTURE GAMES 074 HACKING MANUAL 084 PUGGS IN SPACE 930 A.B.H. ALZ & DISK 702 COMMS TUTORIAL 233 COOL COUGAR 116 STAR TREK Z DISK 651 FAIRLIGHT 242 413 N. COMMS V3 CLASSIC GAMES BLACK DAWN 079 OPTICOMMS V2 225 BOMBJACK NOT ATZ 011 ASTEROIDS 307 ODYSSEY SO NOTATZ 877 BLACK DAWN VZ 831 RED DWARF 690 TERM 2 DISK 297 NEIGHBOURS 2 DISK 962 FEARS AT 200 DOOM 475 BAIT MASKING 801 DWS PRO PROGRAMMERS 693 MISSILE COMMAND 778 OVERLANDER 692 SPACE INVADERS 463 MR POTATO HEAD 954 D.O.N A1200 3 DISK 474 MISS MAMSELLE ATZ 288 A-BASIC TUTOR 925 T-ZONER 2 DISK NOAS 308 DONKEYKONG NOT A12 **865 TAROT MASTER 2 DISK** 190 PCG PASCAL STRATEGY GAMES 481 ABOUT AREXX 861 AMY AT THE MOVIE 271 NEWTER V2 Z DISK DRIVING GAMES 383 E. MODUAL 968 KINGDOMS AT WAR 347 NEWTER V3 2 DISK 156 SOZOBON C. 810 TASK FORCE AMIGA VIDEO 974 F1 EDITOR 94/5 362 C. TUTOR 12 DISK 876 GLOBAL NUKE WAR UNDERSTAND AMOS 951 FLAMING ENGINES 306 BZ6 IND-ESPIONAGE ALZ 329 VIDEO INSCRIPT THE ROAD TO HELL TONS OF AMOS 772 PUZZLER GAMES 735 AUTOMOBILES 790 VIDEOTRACKER'S DISK DO IT YOURSELF 148 5 - MOOVIE MUSIC MAKERS 613 HIGH OCTANE V2 953 CHANEQUES Z DISK 1032 MAX 8.8.5 KIT 914 JINX A1200 2 DISK 682 MOOSE DRIVE 239 SLIDESHOW MAKER SIMULATORS 1008 7 DSK TOM CAT H/D 859 TEN PUZZLES NOA12 220 FUNK KEYBOARDS 381 ADVENTURE MAKES 250 RUBIX CUBE-ULOUS 374 ESC-CASTLE KUMQAT 431 RAVE KEYBOARDS MAKE A DISK 926 HELICOPTER 661 WED WORKSHOP 4 DISK 242 MENU MAKER 337 SEALANCE-SUB WANAGER GAMES 202 MED V3.2 724 AMIGA FAX THE SUPER LEAGUE CAR MANIACS 204 SOUNDTRACKER 585 2 DISK PARNET 729 DRUM MACHINE 787 SONIC DRUM KIT 544 AIR WARRIOR 876 SCOTTISH LEAGUE 723 TELETEXT NOT 1.3
VIRUS CONTROL 310 TOP OF THE LEAGUE BATTLE CARS VZ 668 USA 94 SOCCER CDS SPORT GAMES 866 OCTAMED TUTOR 504 A1200 VIRUS 404 METRO MANAGER 738 OCTAMED V2 160 M.V.K PLUS AIRPORT 366 GOLF 18TH 2 DISK 136 THE ART OF MED 993 VIRUS Z AMIGA UTILITIES 822 CRICKET AMOS VZ 630 TEN PIN BOWLING 322 MICRO MARKET 192 THE COMPOSER 443 SLAM BALL 618 MUSIC DATABASE 1030 A12 DIONIC TOOLS 104 FUTURE FOOTBALL 817 BLOOD BALL AUDIO ENGINEER 981 666 SPORT CHALLENGE HINTS & CHEATS 612 3 DISK TOOL-KIT OUEZ GAME CLASSIC - POP DISK & SYSTEM E.1 TON SIUD SAT 1029 COTTONEYE SONG 166 SYSTEM TESTER 1000 S.M.G.T.C 95 1031 TREK TRIV 5 DISK 201 PIANO CLASSICS 467 FILE UNDELETE 418 1000 CHEATS 716 POP MUSIC QUIZ 234 VIVALDI 2 DISK 347 AMIGA-DEUS 194 DISK OPTIMISE 931 BACKDOOR V3 309 THE QUIZ MASTER 462 WHEEL OF FORTUNE 213 DIGI CONCERT V2 356 ENGINEERS KIT PASSWORD MANIA 245 FIX DISK 991 TREK TRIVIA 2 DISK 620 BAGPIPE MUSIC 813 GAME TAMER V4.5 LOGIC GAMES 168 HARDWARE MANUAL 750 DOOP DOOBY DOOP MIGA EDUCATION MEGACHEATS 1037 MARBLES GAME 248 EXPRESSION VZ 1035 ATOMIC GAME 681 SIERRA SOLUTIONS 473 RHYTHM'S DANCER
SAMPLES - MODS 766 GEOGRAPHO OVER 18 GAMES 603 EXT 13 532 MATHS 5 DISKS 644 ENGLISH 4 DISH 44Z REVERSI VZ 660 KORG OTW 8 DISK 997 ADVENT VI 001 ADVENT VZ 119 DRAGON'S TILES 218 HOUSE 2 DISK 486 LANGUAGES 4 DISK 112 DRAGON'S CAVE 206 SELECTION 2 DIS 270 PLANETS & DISK 323 OXYD LOGK TERROR LINER VI 647 SOUND FX 3 DISK 304 ENGINES S DISK 712 TERROR LINER V2 530 OTHELLO 619 DRUMS 2 DISK DISKS COST E1.25 EACH, NO MINIMUM ORDER, ALL VIRUS FREE AND USER FRIENDLY All games are on I disk and run on all Amigas unless otherwise stated. PICK AN EXTRA DISK FOR FREE WITH EVERY EIGHT DISKS YOU PURCHASE

GAMES CHEATS

UNDERGROUND P.D. 54 CARMANIA CLOSE, SHOEBURYNESS, ESSEX SSB 9YZ. Tel: 01702 295887 Amiga Model Address. .Postcode

#### SOFTWARE

**EDUCATIONAL** 

Some of the following games titles are limited orders at the time of going to press. Order early to avoid disappointment We stock all the latest bites which we offer at 30 % OFF

The Burgets Lane, Santerbury, Kent. 371 2333 try us.. we live up to our name.. Ring now!!

TEL.01227-764204 9.30am to 7.00pm 10/10 Early Essentials 17 991
10/10 Sesential Maths 17 991
10/10 Junior Essentials 17 991
10/10 Maths (Number) 17 991 688 Attack Sub
10/10 Maths (Algebra) 17 991 A-Train - Constr Set
10/10 English 17 991 Action Stations
10/10 Structured Spelling 17 991 Action Stations
10/10 Structured Spelling 17 991 Addams Family
10/10 German 17 991 Aur Bucks 1 2
10/10 German 17 991 Alfred Chicken
10/10 Oinosaurs 17 991 Another World

(Answerphone outside normal hours)

# Any 3 titles £4.99 or less for £10.00 Any 3 titles £7.99 or less for £20.00 Any 3 titles £9.99 or less for £25.00

## 4 991 991 99 7 99 11.99 4.99 7.99 10 99 9 99 Loom 10 99 12.99 Megatraveler 1 Micro Machines Mig 29 Superfulcrum Monkey Island

95

GAMES

Indy Jones Fate Atlantis 11.99 | Robocod (JamesPond2) Indy Jones L.C. Gr Adv Jaguar XJ220 799 | Rubicon 799 | Second Samurai James Pond(Not 1200) JETSTRIKE 4 99 Sensible Soccer 92/93 9 99 Sensible Soccer Int'l 9 99 Shadow Fighter Jimmy White Snooker John Madden Am Footbal Jungle Strike Jurassic Park KZ40 XGB: Kingpin Bowling Kings Quest 1 or 2 Kings Quest 3, 4 or 5 English of the Sky Leander (psygnosis) Legends of Valour Leisure Suit Larry 1 or 2 Leisure Suit Larry 3 Linx Golf (2 drives) Lombard RAC Rally

9 99 | Shadoworlds 12,99 | Shuttle 10 99 | Silent Service 2 9 99 | Silent City Classic 10.99 | Silent Life (1.5 M8) 9 99 | Simon the sorceror 9 99 | Simpsons 11.99 | Skidmarks 11.991 Skidmarks 11.991 Space Crusade (OK 1200) 7.991 Space Crusade Data 9.991 Space Hulk 9.991 Space Quest 1 or 4 11,99 | Space Quest 2 11 99 | Speedball 2 6.99 | Streetfighter 9.99 | Streetfighter Streetlighter 2 Lotus Turbo Chall 1 (NotA12) 4 991 Struct Car Racer 4 991 Lure of the Temptress 10 991 Supremacy 9 991 Manhunter in New York 9 991 Switchblade 2 (Not A1200) 4 991 10 99 | Swiv (Not A1200) 4 99 9 99 | Tactical Manager (GB.IT.SC) 9 99 10 99 | Team Yankee 11.99 10 99 | Tennis Cup 2 4 99

9 99 | Shadoworlds

Final Copy II V2 Final Writer V3 29 99 Pennel Wordworth 3.1 SE Worthworth 3A 99 99 SPREADSHEET 59 99 Turbo Valo V2.0 Maxiplan V4 Pro Calc INTEGRATED (WP/SS/DB) 77 99 Mini Office Gold Disk Office DESKTOP PUBLISHING 11.99 | Pagestream 3 9.99 | CAD 194 99 X-CAD 2000 (Unboxed) 24 99 4 99 X-CAD 3D 10 99 X-CAD Professional 4 99 ACCOUNTS 9 99 Money Matters 39 99 Cashbook/Final Accounts 42.99

SERIOUS

54.00 149 99

309 99

54 99

VIDEO & MULTIMEDIA Adorage Big Altern, Scroller 2

Broadcast Titter 2

WORDPROCESSING

Scala HT100 Scale 300M

4 99

99

99

10 99

GRAPHICS Deluxe Paint IV AGA 64 99 Brilliance 2 Spectracolor Profills Art Department Pro 2 15 129 99 Morph Plus 139 99 Photogenics PIXTE 3D Pro V2 109 9 3D MODELLING & RENDERING 109 99 Lightwave 30 40-Professional 49 99 Sculpt 30XL Sculpt Animate 4D Vista Professional V3 99.99 Vista Lite Makepath(Vista Pro) 23 00 TerraForme(Vista Pro) Imagine 3 SPECIAL 9.99 Essence 1 or Essence 2
Real 3D Pro/Turbo V2 64 99 Real 30 Classic PROGRAMMING AMOS Professional AMOS Pro Compiler 22 9 49 9 74 9 Devpac 3 Hisoft Pascal Hisoft Basic V2 HighBasic 2 69 9 MUSIC Bars & Pipes Pro 2 199 9 Megalosound Sampler Technosound Samples V2 34 9
Midi Interface - Lead 19 9
Midi Interface-Power 14 9 MISCELLANEOUS 34.9 PC Task Dir. Works 2

Disk Expander

A

99

9 99

#### We accept advance priders for new releases. You can order with peace of mind as we will despatch on day of Your account will not be debited until date of release

ADVANCE BOOKINGS

| OD LIDERE LIGHT LIGHT ACID | 100 | 77  | ş. |
|----------------------------|-----|-----|----|
| Video Back-up              | 49  | 99  | ſ  |
| Icon Paint                 | 7   | 99  | ł  |
| Maxiron Magic              | 22. | 99  | 1  |
| BOOKS                      |     |     | t  |
| Amigs 1200 Insider Guide   | 12  | 99  | ŀ  |
| Amiga 1200 Next Steps      | 12  | 99  | ١  |
| Amiga Assembler Insider    | 12  | 99  | Ì  |
| Amiga Oiska & Orives       | 12  | 99  |    |
| Assembler Insider Guide    | 12  | .99 | Į  |
| Mastering Amiga Arrex      | 17  | 99  | 1  |
| Mastering Amiga AMOS       | 15  | 99  | ĺ  |
| Mastering AmigaDos3        | 1.5 | 99  | 1  |
| Mastering Amiga Printers   | 1.5 | 99  | ĺ  |
|                            |     |     | į  |

## HADDWADE

| HARDMARK                   |       |
|----------------------------|-------|
| A1200 Basic Pack           | Ringi |
| Amitek 2MB Hawk Board      | 129   |
| Amitek 4MB Hawk Board      | 189   |
| Viper 030 Accelerator      | 129   |
| 120MB HD 2 1/2 A600/A1200  | 99    |
| 170MB HO 2 1/2 A600/A1200  | 1149  |
| 340MB HD 2 1/2 A600/A1200  | 209   |
| 540 MB HD 3 1/2 106        | 179   |
| Amitek 3.5° External Drive | 55    |
| A500 3 S' Internai Drive   | 39    |
| A600 1Mb Upgrade           | 38    |
| A500 Plus 1Mb upgrade      | 35    |
| A500 512k Ram (no clock)   | 20    |
| ASOD 512k Ram - clock      | 25    |
| 1.5 Mb Rum Expansion       | 79    |
| 1 Mbyte 30 pin Simms       | 34    |
| 4 Mbyte 72 pin Simms       | 129   |
| Romoo Vidi 12 Pack         | 69    |
| Logitech KIDZ Mouse        | 10    |
| MegaMouse (Microswitched)  | 12    |
| Mouse Mat                  | 2     |
|                            |       |

| CombatClasses3                                            | MONSTERPack                                             |
|-----------------------------------------------------------|---------------------------------------------------------|
| Gunship 2000                                              | Beast 2                                                 |
| History Line                                              | Kriling Game Show                                       |
| Campaign                                                  | Awesome                                                 |
| £23 99                                                    | 19 99                                                   |
| Team 17<br>Superfrag<br>Body Blows<br>Overarive<br>£19 99 | The Greatest J. WhiteSnooker Dune Lure Temptress £19.99 |
| AwardWinners3                                             | Beau Jolly                                              |
| FrontierElite2                                            | Cannon Fodder                                           |
| Cryllization                                              | Settlers, T2,                                           |
| Lemmings                                                  | Chaos Engine                                            |

| - 3 | 50 Blank Disks                | 17   |
|-----|-------------------------------|------|
| 19  | MONITORS                      |      |
| 19  | Philips 8833-2                | 219  |
| 19  | Commodore 1942 Multisync      | 3391 |
| 9   | PRINTERS                      |      |
| 19  | (Inc. lead+Amiga Printer Driv | er)  |
| 19  | Star LC24-30 Colour           | 199  |
| 9   | Citizen ABC-24 Colour         | 169  |
|     | Citizen Swift 90 Colour       | 169  |
| 191 | Cibzen Swift 240 Colour       | 229  |
| 9   | Canon Bubblejet Portable      | 189  |
| 9   | Canon BJ200EX Mono            | 249  |
| 99  | Canon 8J230 Mono              | 299  |
| 19  | Canon BJC4000 Colour          | 299  |
|     | Epson Stylus Colour Inkjet    | 419  |
| 19  | HP Deskjet540 Calour          | 279  |
| 99  | HP Deskjet560 Colour          | 399  |
| 99  | HP Deskjet320 Col Portable    | 269  |
|     | Panasonic Laser 4400          | 349  |
|     |                               |      |

| 1200 SOFTWAR                                                               | E     | Overkill                                   | 13.99  |
|----------------------------------------------------------------------------|-------|--------------------------------------------|--------|
| Bucks 1.2                                                                  | 10.99 | PGA European                               |        |
| Bucks 1.2<br>Iddin<br>FRED CHICKEN                                         | 19 99 | Pinball Fantasies                          | 9.99   |
| FRED CHICKEN                                                               | 9 99  | Pinball Illusions                          |        |
| nshee                                                                      | 9 99  | Premier Manager 3                          | 16.99  |
| odnet                                                                      | 22.99 | Reunion                                    | 22.99  |
| nshee<br>oodnet<br>dy Blows AGA                                            | 8.99  | Rise Of The Robots                         | 27.99  |
| rntime                                                                     | 16.99 | Road Kill                                  | 19.99  |
| AOS ENGINE<br>relisation<br>troit AGA                                      | 7.99  | Robinsons Requiem                          | 21 99  |
| rilisation                                                                 | 1299  | Robocod<br>Shadow Fighter<br>Shaq Fu       | 7.99   |
| troit AGA                                                                  | 22.99 | Shadow Fighter                             | 14.99  |
| nggon Macter 3                                                             | סם פפ | Shag Fu                                    | 19 99  |
| lds of Glory                                                               | 11.99 | SimCity2000(HD/4MB                         | 112.99 |
| otball Glory                                                               | 12.99 | Simon Sorceror                             | 23.99  |
| ardian                                                                     | 19.99 | Simon Sorceror<br>Skeleton Crew            | 22.99  |
| inship 2000                                                                | 24.99 | Star Trek (Hard Disk)                      | 22.99  |
| imdall 2                                                                   | 22.99 | Subwar 2050                                | 24.99  |
| elds of Glory<br>otball Glory<br>ardian<br>inship 2000<br>imdall 2<br>ar 3 | 21.99 | SuperLeague Manager                        | 19.99  |
| ngle Strike                                                                | 17 99 | Super Stardust                             | 19.99  |
| rassic Park                                                                | 16.99 | Top Gear 2                                 | 16.99  |
| x Off 3(European)                                                          | 19.99 | Super Stardust<br>Top Gear 2<br>Theme Park | 22.99  |
| on King                                                                    | 19.99 | LIURNAUU                                   | 12.99  |
| rds of the Realm                                                           | 22.99 | UFO                                        | 24.99  |
| the Ball(League)                                                           | 22.99 | Z0012                                      | 12 99  |

TOU name IT! We do IT! JUST DOONE and WET! QUOTE!
WE STOCK ATARI ST. IBM/PC CDROM, MAC. SNES.
WE STOCK SEGA, LYNX, JAGUAR, 3DO, C64 CARTS
MAIL & TELEPHONE ORDERS ONLY!..... 

#### 10/10 Driving Test 17 991 Alien Breed 92 10/10 Driving Test 17 991 Another World ADIEnglish(11/120112/13) 16 991 Another World ADIEnglish GCSE 22 991 Arcade Pool AOIFrench(13/140114/15) 16 991 Archae Pool AOIFrench(13/140114/15) 16 991 Achae of the Emoire ADIFrench GCSE 22,991 Assassin (Social Ed) ADIMaths (13/140114/15) 16 991 Battle for the Agnes ADIJunior Counting(4/5) 16 991 Battle for the Agnes ADIJunior Counting(4/5) 13 991 Blasteroids ADIJunior Reading(4/5) 13 991 Blasteroids ADIJunior Reading(6/7) 13 991 Blasteroids ADIJunior Reading(6/7) 13 991 Blasteroids ADIJunior Reading(6/7) 13 991 Blasteroids ADIJunior Reading(6/7) 13 991 Blasteroids ADIJunior Seating(6/7) 13 991 Blasteroids ADIJunior Seating(6/7) 14 991 Blasteroids ADIJunior Seating(6/7) 14 991 Blasteroids ADIJunior Seating(6/7) 14 991 Blasteroids ADIJ 10 99 Brutal Sports Football 10 99 Budda'n Stix Cave Maze Cave Maze 10 99 Fraction Goblins 10 99 FunSchool2(2-6.6-8.or8=) 6 99 FunSchool3(2-5.5-7.or7=) 13 99 FunSchool4(2-5.5-7.or7=) 16 99 FunSchool Maths 7-11 6 99 FunSchool Paint-Create 16 99 FunSchool Paint-Create 16 99 Sump n Burn Bump n Burn Cardaver - Add-on Campaign Campaign 2 Cannon Fodder Captive Caesar Deluxe Carrier Command Chuck Rock 2 16,99 9 99 10 99 FunSchool Spelling 7 -Kid Pix (Paint Package) Maths Dragons Chuck Book 2 Maths Mania (over 8) 13 49 Colossus Chess X(Not A12) 4.99 COOL SPOT 7.99 Mavis Beacon Typing 2 19 99 Cricket 94/95 Data Olsk ripie Action 1 Triple Action 3 Crystal Dragon Cruise for a Corpse Curse of Enchanta Ghostousters2 Darkseed 10 99 Derkseed Deluxe Strip Poker 2 Desert Strike Disposable Heroes 7 99 Bloodnet, Cannon Fodder2, Club Football, Dragonstone, 7 99 Elite2, Football Master, Monopoly, Mortal Kombat2, On The 11.99 Ball (League), Overlord, Sensible Golf(RING), Sensible 9 99 World Of Soccer, Skidmarks 2, Stable Master, SuperLeague Triple Action 4 Triple Action5 Blues Brothers Satan May 8 Sathlesch Fay 99 Sathlesch Fay 99 Sathlesch Fay 99 Sathlesch Fay 99 Sathlesch Fay 99 Sathlesch Fay 99 Sathlesch Fay 99 Sim CLASSICS SensibleScoc 93 Sim City J WhiteSnooker Sim ART Elite and Zool Dogfight Dune Dune 2 E-Motion Elite

| Elite and Zool<br>Only £12 99                                                                                                    | SIM LIFE<br>E23 99                      | Eye of Beholder 1 or 2<br>F15 Strike Eagle 2                                                                                                    | 11                                                                 |
|----------------------------------------------------------------------------------------------------|-----------------------------------------|----------------------------------------------------------------------------------------------------|--------------------------------------------------------------------|
| Mega Maths Micro English Micro French Micro German Micro Maths Micro Spanish Noddy's Playtimi Noddy's Playtimi Noddy's Big Advi Paint Me a Story Picture Fractions Reasoning With Sootys Fun Nos: Telling The Time Thomas Fun Wor | 16 9 16 9 16 9 16 9 16 9 16 9 16 9 16 9 | F19 Stealth Fighter F29 Retailator (Not A500) F177A Nighthis-k Fantasho Orzzy Faids of Glory Football Director 2 Football Glory Genesia Global Gladiators Granam Gooches Cricket GRAND PRIX (Microprose) Genesia Granam Gooches Cricket GRAND PRIX (Microprose) Heart Of China Heimdell (Not 1200) Hero Quest (Not A1200) | 111<br>9<br>111<br>4<br>12<br>9<br>7<br>12<br>111<br>110<br>7<br>9 |
| Tidy The House<br>Time Hies<br>DISTANT SUNS                                                                                                    | 10.9<br>10.9<br>V5(H0)22.9              | Hoyles Games 1.2 or 3                                                                                                    | 9.9                                                                |
| CD32 cor                                                                                                    | THERE                                   | Liberation-Captive 2                                                                                                    | 17.                                                                |

European Champions

| CD22               |       | Liberation-Captive 2                                                                                                    | 17.99   |
|--------------------|-------|----------------------------------------------------------------------------------------------------|---------|
| UDJZ SOFTWARE      |       | Lost Vikings                                                                                                    | 17.99   |
| Arabian Nights     | 7.99  | Morph                                                                                                    | 7.99    |
| Arcade Pool        | 10.99 | Naughty Ones                                                                                                    | 16.99   |
| Banshee            | 9.99  | Nick Faldo                                                                                                    | 22.99   |
| Beneath Steel Sky  | 19.99 | PGA Euro Tour                                                                                                    | 19.99   |
| Bubba and Stix     | 9.99  | Premiere                                                                                                    | 19 99   |
| Bubble and Squeak  | 19.99 | Pinball Illusions                                                                                                    | 22 99   |
| Cannon Fodder      | 20.99 | Rise of the Robots                                                                                                    | 24 99   |
| Chuck Rock 1       | 9 99  | Boad Kill                                                                                                    | 14 99   |
| Chuck Rock 2       | 9.99  | Sahre Team                                                                                                    | 9 90    |
| Darkseed           | 19 99 | Sensible Soccer Int'l                                                                                                    | 16 99   |
| Death Mask         | 22 99 | Shadow Fighter                                                                                                    | 19 99   |
| Dragonstone        | 19 99 | Simon The Sorgeror                                                                                                    | 24 90   |
| Fields of Glory    | 21 99 | Skeleton Crew                                                                                                    | 22 00   |
| Fire Force         | 7 99  | Subware 2050                                                                                                    | 21 00   |
| Frontier Flite 2   | 19 99 | Super Skidmarks                                                                                                    | 19 90   |
| Guardian           | 10 00 | Super Standard                                                                                                    | 10.00   |
| Gunshin 2000       | 71 99 | Superfron                                                                                                    | 10.00   |
| Heimdell 2         | 22 00 | Thoma Dark                                                                                                    | 94 00   |
| Humans 1 and 2     | 22 99 | The Clue                                                                                                    | 21 00   |
| James Pond 2       | 7 99  | Too Gaar 2                                                                                                    | 17 00   |
| James Pond 3       | 9 00  | Tower Account                                                                                                    | 10 00   |
| JetStrike          | 16 99 | Trolle                                                                                                    | 7 00    |
| Juggle Strike      | 10.00 | 11.6.0                                                                                                    | 21 00   |
| Kid Chane          | 17 00 | Haivarea                                                                                                    | 20.00   |
| Kinggin Rowling    | 10.00 | Litterate Padu Plane                                                                                                    | 10.00   |
| Languin of Cozanii | 17.00 | Distillists gody Blows                                                                                                    | 3 9 9 9 |
| Legacy of Surasii  | 17,99 | Liberation-Captive 2 Lost Vikings Morph Morph Naughty Ones Nick Faldo PGA Euro Tour Premiere Pinball Illusions Rise of the Robots Road Kill Sabre Team Sensible Soccer Int'  Shadow Fighter Simon The Sorceror Skeleton Crew Subwars 2050 Super Skidmarks Super Skidmarks Super Stardust SuperIng Theme Park The Clue Top Gear 2 Tower Assault Trolls U.F.O. Universe Ultimate Body Blows Video Creator | 24.95   |

VISA, MASTERCARD, EUROCARD, P.O. are despatched viola, Masterdand, Eunocakh, P.U. are despatched same day? Please allow 4 working days for cheques to clear. CHEQUES/P.O. payable to 2023 20238, 11a, Burgate Lane, Canterbury, Kent. CT12HH. Overseas Orders add £2.00 postage for Software. Hardware-overseas postage charged at cost. Prices are subject to afteration.

| 99       | Manager, Zeewolf£19.99 EACH                |            |                                                                          | ACH           |
|----------|--------------------------------------------|------------|--------------------------------------------------------------------------|---------------|
| 99       |                                            |            | £21.99 E                                                                 |               |
| 99       | Ben Steel Sky, DawnF<br>Seas Trader, Lords | atrol, (   | Dreamweb, FIFA Soccer,<br>Realm, Robinsons Req<br>rd,ThemePark, £22,99 ( | High<br>urem, |
| 991      | Monkey Island 2                            |            | The Games Espagna                                                        |               |
| 99       | MORPH                                      |            | The Patrician                                                            | 11.99         |
| 991      | Mortal Kombat                              |            | Their Finest Hour                                                        | 10 99         |
| 99       |                                            |            | Their Finest Missions                                                    | 7 99          |
| 99       | Multiplayer Soccer Manag                   | ge 4,991   | Thomas Tank Engine                                                       | 6.99          |
| 991      | Operation Stealth                          | 9.99       | Thunderblade                                                             | 4.99          |
| 99       | Outrun (Not A1200)<br>Pacific Islands      | 4,99       | Ihunderhawk                                                              | 6.99          |
| 991      | Pacific Islands                            | 10 99      | lopgear Z                                                                | 12.99         |
| 991      | Parasol Stars                              | 7.99       | Tornado<br>Total Carnage                                                 | 11.99         |
| 99       | PGA Tour Golf                              |            |                                                                          | 6.99          |
| 991      | Pinball Magic                              |            | Tower Assault-Alien Breed<br>Trivial Pursuit                             |               |
| 99       | Pirates                                    |            | Turnican II                                                              | 7 99          |
| 991      | Police Quest 1, 2 or 3                     |            | Ultimate Golf (Not A1200)                                                |               |
| 99       | Populous + Lands                           | 10.99      |                                                                          | 11.99         |
| 99       | Populous 2                                 |            | Utopia (Not A1200)                                                       | 4.99          |
| 991      | Powermonger + Editor                       |            | Valhalla Before The War                                                  | 12 99         |
| - 1      | PP Hammer                                  | 4 99       |                                                                          | 7 99          |
| 99       | Premier Manager 2                          | 9 99       | Vikings                                                                  | 7 99          |
| 99       | Prem.Man3 Multi-Edit                       |            |                                                                          | 11.99         |
| 99       | Prince of Persia                           |            | White Death - War Game                                                   |               |
| 99       | Project X                                  |            | Wing Commander                                                           | 9 99          |
| 99       | Quest for Glory 1                          |            | Wiz'n'Liz                                                                | 7 99          |
| 99       | Quest for Glory 2                          | 13 99      | World Class L'Board Golf                                                 | 4 99          |
| 99<br>99 | Railroad Tycoon                            |            | Worlds of Legends                                                        |               |
| 99       | Rainbow Islands                            | 6.99       | WWF Wrestlemania                                                         | 7.99          |
| 99       | Realms                                     | 9 99       | XENON (Special Price)                                                    | 1.99          |
|          | Daniel day stra Otto                       | 2 00 00 00 | 72 29                                                                    |               |

TOP TITLES SPECIALS

ATR Racer, Base Jumpers, Bubble+Sqeak, Burntime, Champ Man, Italia 95, Death Mask, Premier Managers,

RuffnTumble, Scrabble, TheClue......£16,99 EACH

All Prices Include Delivery To Your Door.

10.99 | Xenon 2 10.99 | Yol Joel

Realms Reach for the Skies

Rick Dangerous Rick Dangerous 2 Road Rash Robocop 3

Red Baron

| AMIGA FORMA       | T JULY ORDER FORM |
|-------------------|-------------------|
| Name              |                   |
| Address           |                   |
|                   |                   |
|                   |                   |
|                   |                   |
| Tel.No.           |                   |
| Cheque/Credit No. |                   |
| Expiry Date.      | Description of    |
| Customer Ref. No. | Machine           |
| Titles            |                   |
|                   |                   |

Steve Bradley inspects the latest bundle of games to be re-released. There's a lot less damage to your pocket this time around.

# Re-Releases

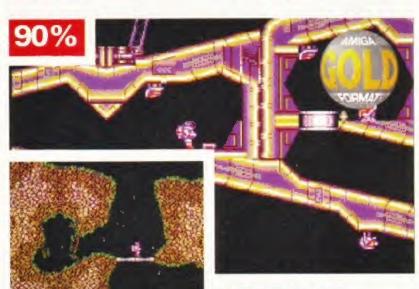

EXILE: One of the most unusual adventure games on the Amiga, Exile never sparked the action/adventure genre into life. Oh, why?

#### EXILE

#### Audiogenic 0181 424 2244 ■ £14.99 Reviewed *AF23* 68%

A couple of months ago, we checked out the graphically updated AGA version of Exile. I concluded it to be a successful marriage of arcade action and adventuresome puzzle, the genres mixing with ease. And now the four-year-old original is re-released and yours for the accessible £15. Essentially, both games are the same, except one is prettier and costs twice as much.

A simple idea, Exile. You are a jetpacker with a mission to rescue lost crew, enslaved at the hands of evil. The game is set over one huge level, and gravity is in force, too – Newtonian physics ensure inertia and momentum play their part to the full as you hover around. Most of the action takes place underground and because there is no time limit, you can happily potter about, solving puzzles at your own pace. Sure, you might lose some points along the way but, hey, who cares?

You can teleport to places you've visited previously, collect weapons and keys, kick robots, throw frogs and it's hair-tearingly fearsome. Yes, this game truly is one of the most difficult around even those that know what they're doing take six hours to complete it.

#### WORLD CLASS RUGBY '95

#### Audiogenic 0181 424 2244 ■ £19.99 Reviewed *AF31* 68%

This one has been re-released with updated teams to coincide with the Rugby Union World Cup in South Africa. As far as rugby on the Amiga goes, there is little choice – you can either get this, Domark's abominable International Rugby Challenge or Audiogenic's competent Rugby League Challenge.

It's three years since World Class Rugby's original introduction, and it was received reasonably warmly. Few sports games last the distance, Sensible Soccer and PGA Tour Golf are the exceptions rather than the rule. And WCR remains a good, if somewhat flawed sporter, the major beef being the joystick waggling required for the rucks – a rather tiresome feature after a while.

But it works. Even after all these years, it remains a comfortingly playable simulation of rugby football. It don't

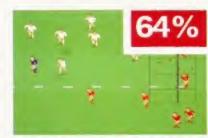

WORLD CLASS RUGBY '95: Updated stats but the same game, here. Will it be England against Wales in the final? Cue guffaws.

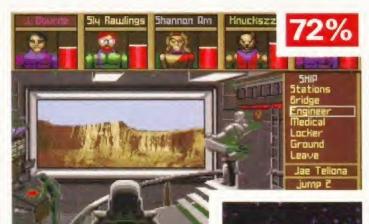

MEGATRAVELLER 2: "C'ptain, the Grand Canyon is in view. Do you want to bungee jump while I become an alien sighting?"

look nothin' fancy but Audiogenic have got the pitch view just about right – the almost-but-not-quite-above view is tried and tested and wears the T-shirt with pride. The sprites aren't blessed with animation from the gods, but the action flows thick and fast. You can pass the ball across the line out toward the pacey winger or choose to bolt up the centre, shoving your way to the 22.

It's not the Sensible Soccer of rugby, but it does play rugger with three lions on its chest. WCR disappoints in the rucks (or is it mauls?) because you have to waggle the stick with abandon to win the ball, and it can be difficult to swap the player who is defending when on the back foot. Patchy but rather fun.

#### **MEGATRAVELLER 2**

#### Action Sixteen 01276 684959 ■ £14.99 Reviewed AF38 82%

Ten-a-penny, these point 'n' click sci-fi role-players on the Amiga.

MegaTraveller 2, then. Well it's all about saving doomed planets, generating a fabulous party of characters, having the odd barney – chances are you've been down a similar road before. So. Gather a gang, get a liberal sprinkle of characters – doctors, diplomats, complete nutters – and travel the galaxy. Chance meetings at the right time provide the route to success.

MegaTraveller 2 is huge and detailed, though it looks a little basic (it's three years old now). But it remains a slightly above average RPG.

#### WORLD CLASS RUGBY '95:

Updated teams coincide with the Rugby Union World Cup in South Africa.

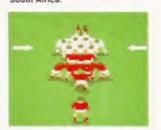

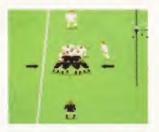

Continued overleaf ⇒

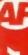

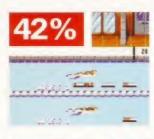

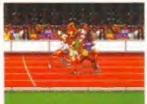

INTERNATIONAL SPORTS
CHALLENGE: The multi-sports
challenge games have sadly
gone out of fashion until the next
Olympics. Can't wait, eh.

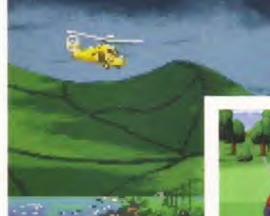

#### INTERNATIONAL SPORTS CHALLENGE

Action Sixteen 01276 684959 ■ £14.99 Reviewed AF37 68%

These multi-sports sims, eh? They never REALLY work. You can usually find one event out of eight or so which is enormous fun to play while the rest rely on stupid amounts of joystick waggling. International Sports Challenge is such a game and despite its pretty visual appearance, it really doesn't work. Sorry.

#### FIELDS OF GLORY,

PowerPlus 01276 684959 ■ £16.99 Reviewed AF66 44%

An unexpected early re-release for Fields Of Glory, then. Miffed that you forked out the full price a few months back? A strategic war game set in the Napoleonic skirmishes would seem an apt description for the platter.

Mr McGill, AFs original observer in the Glory department concluded the game to have a whole bunch of unrealised potential, the main problem being a bug which allowed one to dash through river and up dale to no disadvantage, making a major league mockery of the battle process. It could've been a contender. It isn't, though. Fatally flawed.

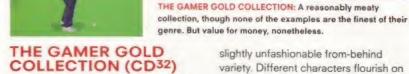

Grandslam 0181 680 7044 ■ £29.99 Nick Faldo's Golf,

Bump 'n' Burn, Jetstrike

This is actually a rather attractive little package. One can pleasantly submit oneself to the delights of all three numbers here.

So, Nick Faldo. Shout up fellow. The second best CD<sup>32</sup> golf game, no less, is Nick, boshed only by the glory that is PGA European Tour, though that costs the same as this lot put together, so Nick can hold his smile and look at you straight in the eye without fear. And he's a looker all right is Nick. His control method is also far less finickety than the original floppy version. Sure, he's more difficult to master than the rest of the gang, and he struggles on his courses (two) but he's a valuable addition to the team. Welcome aboard Nicholas.

Bump 'n' Bum sadly disappoints, though this is not to say it's a BAD game. Combine the quirky cartoon delights of Wacky Races with a substandard Mario Kart and you have the concept read. The characters are cutesome and the view is of the now

slightly unfashionable from-behind variety. Different characters flourish on different circuits while features include bombers, ghosts and UFOs which swoop and grab you off the track. And you can (surprise) collect coins and upgrade your car. Unfortunately, it sounds better than it plays, and most of the time you scoot along the roads with ne'er another vehicle in sight.

Jetstrike raises the temperature, though. An impossible level of missions, an unfeasible amount of craft. Oh yes, this side-viewed flight simmy shoot-emup is bomb-rainingly playable. It isn't as sophisticated as Sophia Loren, nor are the missions detailed – really, it's an excuse to get behind the front window of an aeroplane or helicopter and unload the crate's 'cargo', if you will.

Also dropped in for good measure is an Aeroplympics section which offers the hardy the chance to swoop through tunnels and the like but bombs and bullets are the order of the day, and for that, Jetstrike, we offer you our thanks.

So, a good number overall for the cove with limited CD collection.

Certainly worthy of chin-scratching consideration, I'd say.

1.5

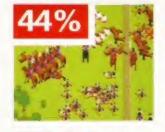

FIELDS OF GLORY: Tactical warring never allowed for one to run over woods and streams to no detriment. Oh no.

#### UFG: ENEMY UNKNOWN (ASOD)

Microprose 0454 326532 ■ £25.99 Reviewed *AF65* 90%

The truth is now out there on the A500. Now all A500 owners (and indeed A2000, A3000 and A600) can experience the thrills of first contact. Hail the alien visitors as they make their way across the

continents, then blast them out of the skies and vapourise the alien scum – because these aliens are not interested in building pyramids or scratching lines in the South American wilderness, they want to take over planet Earth.

UFO: Enemy Unknown is a cross between Breach, Laser Squad, Millennium 2.4 and the X-Files, and you must co-ordinate Earth's response to the deadly alien threat.

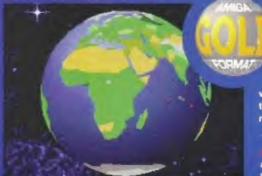

This is a strategy game of two halves. On a global scale there are bases to be built, UFOs to be intercepted, finances to be balanced, manufacturing plants to be manufactured and evil weapons to be researched so your squad can turn the visitors into extra-terrestrial pop tarts.

Which brings us along to the second part of the game – the actual combat. Aliens must be encountered, captured or fried in a variety of different scenarios – investigate crash sites,

defend cities, attack underground bases and defend your own against the little green men. Turn-based manipulation of men across pseudo random landscapes ensures the game never plays the same twice.

The only real difference between this and the Gold-winning A1200 version is the graphics, which sometimes make it a little harder to pick out the little grey men against the backdrops, but are no less superb, as indeed, is the whole game.

The only real difference between this version and the A1200 is the graphics, which are still great – but get a hard drive or you'll go insane.

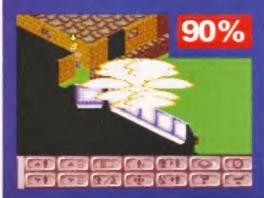

#### BE THERE AT THE BIRTH OF A NATION

# Sid Meier's COLONIZATION

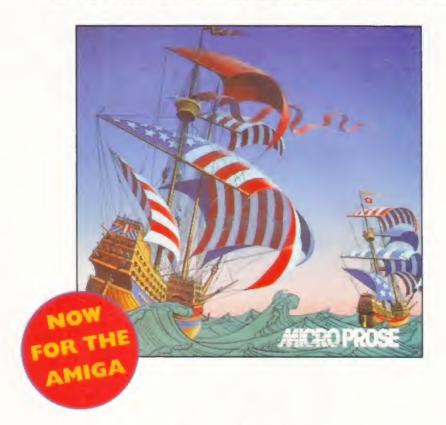

Sid Mairis

## DON'T SETTLE FOR ANYTHING LESS!

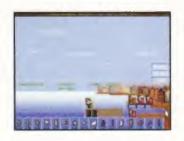

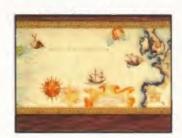

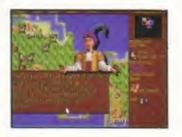

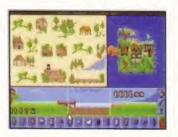

FOR IBM PC COMPATIBLES AND COMMODORE AMIGA A500 Plus, A1200

# Want to make music with your Amiga?

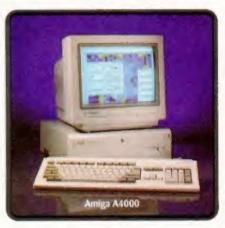

Get

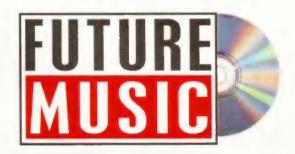

Exclusive! Best budget sequencers for the Amiga tested in our head-to-head.

Mag plus audio and CD-ROM all for just £3.95
July issue out 27th June. From the publishers of

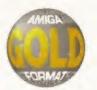

Steve McGill attempts to take over the world with the spinning disc version of this classic, adrenalin-pumping, cyber strategy game...

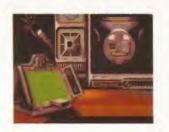

# Syndicate CD32

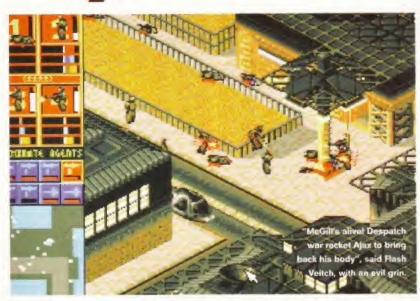

veryone in the world knows about Syndicate, the violent 'futuristic' backdrop for internecine corporate wars fought over a global battleground between sinister cyborg agents of said corporations.

If you unashamedly invest in artistic licence, it is easy to relate to the ethos, but not implementation, of the CD<sup>32</sup> conversion of *Syndicate*.

Future Publishing has been absorbed into the body of MEGA GLOBAL CORPORATION Pearson, and is currently providing muscle in Pearson's struggle to establish a worldwide multi-media empire, with a corporate logo in every country in the world. As an agent of this mega global multimedia corporate empire, my mission brief was simple. Find out why the CD<sup>32</sup> version of *Syndicate*, with its integrated Akiko Planar to Chunky chip, doesn't make use of the hi-res graphics of the PC version – a technically feasible and not overly difficult task.

The first port of call was Bullfrog – a well known company which, while profitable in itself, has a strong brand image exploitable over several media rather than exclusively on computer games. Unsurprisingly, it's been snapped up by Electronic Arts, another corporation with global aspirations.

I spoke to Mike Diskett, head of conversions at Bullfrog. According to Mike, the 2Mb limitation of the CD<sup>32</sup>

meant that if they had wanted to include the PC graphics, much of the game code and detail of *Syndicate* would have had to be lost. Fair enough, but when pushed further, Mike admitted that the conversion had been farmed out to an outside firm.

One phone call to Mindscape later, and I was speaking to Clive Fort, an ex-Commodore employee. He took the offensive and grilled me on the new control system using the CD<sup>32</sup> controller that had been added to the game. I had to admit that, while commendable in itself, it was much clumsier than using a mouse – one nice touch though is a targeting system known as Acquire and Fire which automatically targets the nearest quarry to your cyborgs. "Fair comment," said Clive, "We're proud of the system."

#### Rock steady

Steadfastly and tenaciously, I stuck to the task in hand. Clive said that to convert the PC graphics to the CD<sup>32</sup> would: "Be like trying to fill a pint pot from a quart jug, plus some." When interrogated further Clive finally broke down and admitted that it was more a commercial consideration based on the time needed for conversion.

So there it is. Syndicate could quite legitimately be considered 'shovelware'. But if you're a CD<sup>32</sup> only owner, it's still a brilliant game well worth buying – despite some annoying mechanics such

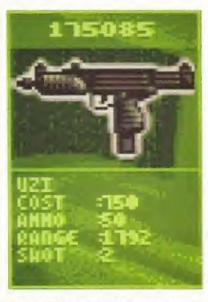

The Uzi SMG is just one of the many powerful weapons at your disposal.

as the lack of a view inside buildings, or fiddly vehicle control.

If you own an Amiga too, buy Syndicate on budget instead. It'll cost you less than half the price of the CD<sup>32</sup> version, and it is exactly the same to look at and to play.

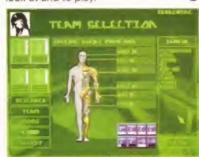

Special Agent Mumford is toughened up with the purchase of various special add-ons.

#### FLOPPY SYNDICATE

This month also sees the re-release of *Syndicate* on floppy systems (as mentioned above). Owners of SX-1's would be better served purchasing this at the extremely affordable price of £14.99.

Other than the CD<sup>32</sup> controller option, there's no difference between either game. Take note.

#### SYNDICATE

Publicho

Mindscape 01444 246333

Price

£34.9

Version

CD32

Release date

Out now

Graphics 7 out of 10

Just as if you were playing the game on an A500.

Sound 7 out of 10

Top spot FX add to the sinister atmosphere.

Addiction 8 out of 10

I actually took the office CD<sup>32</sup> home to play it over the Bank Holiday.

Playability 8 out of 10

Better played in conjunction with the CD<sup>32</sup> controller and a mouse.

#### Overall verdict

It's disappointing that nothing extra in terms of missions or graphics have been added to the game. But Syndicate is still one of the best games ever released on CD<sup>32</sup>.

90%

■ Buy
Syndicate on
budget
instead. It'll
cost you half
the price

With the likes of Super Skidmarks, Guardian, Defender and Roadkill on one disc and All Terrain Racing on the other, Steve Bradley's had a smashing time.

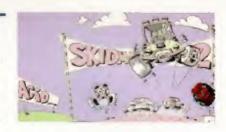

# Super Skidmarks CD32

## SKIDMARKS CD32

Guildhall Leisure 01302 890000

£29.99

CD32

Out now

8 out of 10

Blitz Basic is a fine language. We want more.

A revving treat - just like listening to stock cars.

The more the merrier but fine for the single player.

Intuitive control, and some great tracks to race. Grand.

Overall verdict

Super Skidmarks is a bumping belter of a racing game and one which improves as you develop your driving skills. We recommend.

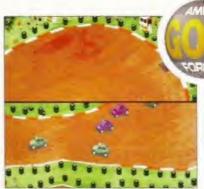

In the original Skidmarks, hitting the side brought you to a standstill - now rectified.

ext explorer take note. This spanking Compact Disc not only includes Super Skidmarks (floppy reviewed AF71 92%), the shebang also features a stupendous playable demo of Acid's wonderful Defender-For-The-Nineties, Guardian AND the glory that is the PD version of Defender. They've also rolled in the Roadkill movie, too, from their cunningly-titled racing game Roadkill. Breathless with wonderment?

It's like one of those full Sunday dinners you can buy in the supermarket and microwave for 10 minutes, only with less lumpy gravy. (NB. If my mother is reading this, I don't buy those meals, honest.) Anyway, digression is a source of much distraction, so to the little cars without ado. This is simply the best multi-player racing game in town, blazing a scorching trail of skidmarks, probably, for the rest to follow in its wake.

As your correspondent fingers his way across the keyboard, Super Skidmarks is deservedly the best-selling computer game in these fair Isles. A game which is fulsome in circuit and resplendent of vehicle. Minis, buggies,

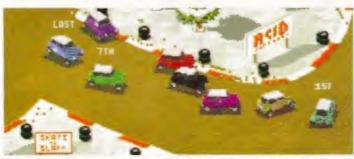

Ensure you take the inside line when hitting the bends - this offers the best opportunities for getting bumped up the pack and hopefully into a winning position.

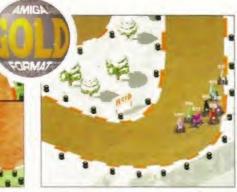

A bovine extravaganza, as the herd hits the final bend, milking the applause. Oh dear.

Beetles, racing cars, Porsches, pick-up trucks, caravans and even cows take the chequered flag - the closest comparison one can make is to that jaunty drive, stock car racing.

Up to eight cars race at one time, bumping, boring and sliding around the gravel and tarmac circuits and the most important attribute to the skilled racer is line. Take the wrong line and you can be bumped from first to last in seconds. But nudging can work in your favour; a swift shunt and the resultant speed burst can shoot you through the pack.

Super Skidmarks really comes into its own in multi-player mode. Up to eight

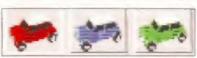

Damn. If the green Mini was white I could have made reference to The Italian Job.

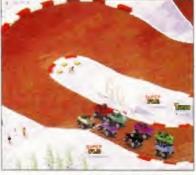

It's tough to get from the back of the grid to the front, unless you get lucky bumps.

can race, though you need two CD32s and monitors and a link cable. Oh, and four-way joypad adaptors or keyboards attached to the old console. Fortunately, for the less-equipped, four can race on the one machine, though again, a fourplayer joypad adaptor is required, though Acid Software kindly explain how to put one together in the manual.

Anyway, to multi-player races. Against fellow beings, SS truly demands concentration, dextrous joypadular skills and perhaps most of all, sheer nerve. Picture it. You're out in front, two laps remaining, three chums on your tail. Carelessly, you oversteer, collide with the side barrier losing valuable milliseconds and as the third car shoots past, he catches you and suddenly you're facing the wrong direction, victory beyond you. Doggonnit. Give your CD32 a treat.

#### ATR CD32

Team 17 01924 201846 ■ £25.99 Out now

Garnering somewhat mixed reviews in the specialist press when released on floppy, ATR (All Terrain Racing) nevertheless courted a certain favour in the AF office, particularly when pedalling the racing tracks.

The remaining 'terrains' were overly fussy, and somewhat unkind to all but the most skilled behind the wheel; the less pedantic, however, enjoyed the regenerating cones, the ridiculous layout of some courses and the admittedly excellent car movement. The game remains the same: the score, too.

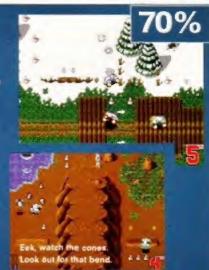

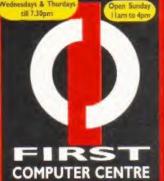

DEPT. AF, UNIT 3, ARMLEY PARI COURT, STANNINGLEY RD, LEEDS, LS12 2AE.

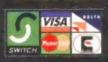

Standard delivery2-3 Week Days Next Week Day £4.95 LOW INTEREST FINANCE

AVAILABLE (SUBJECT TO STATUS)

All prices include VAT @ 17.5%

Large showroom with parking
 Multi-million pound company

Overseas orders welcome

 Educational purchase orders welcome OPEN 7 DAYSAWEEK

Telephone UII3 23 19444 NEW! BBS Modern sales & technical line Tel 0113 2311422

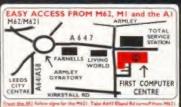

ONLY

AMIGA REPAIR CENTRE

Tel. 0113 2319444

#### RAM Expansion

MB RAM 2 MB RAM 4 MB RAM 8 MB RAM 2 MB & 33 MHz CO PRO 4 MB & 33 MHz CO PRO 8 MB & 33 MHz CO PRO 6329.99

Part exchange available on your old memory, Call for pricing.

#### A500/500+/600 RAM Expansion

| PRIMA A500 512k RAM (no clock) | £19.99 |
|--------------------------------|--------|
| PRIMA A500 Plus I Mb RAM       | £32.99 |
| PRIMA A600   Mb RAM (no clock) | 433.99 |

#### Hard Drives

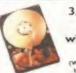

Drives with A1200/600 install kit

We recommend 3.5" drive be fitted by fully qualified computer engineers) inc. software, cables and instructions

420Mb...£169.99 260Mb.,£154.99 540Mh (184 99 850Mb...(759.99 3.5" H/drive upgrade kit no HD only!!£18.99

Includes set up software, cables and full instructions.

Fitting service available if required.

#### 3.5" Hard Disk 2.5" Hard Drives for A600/ A 1200 with installation kit

inc. software, screws, cables and instr. 60Mb...699.99 130Mb...6139.99 80Mb...£109.99 250Mb...£189.99 All drives supplied by The First Computer Centre have a minimum 12 month warranty and are tested to ensure 100% compatibility.

Full range of SCSI & IDE drives always in stock, call!!

A600/1200 Hard Drive set up software 45.99

#### CD ROM Drives

#### aiwa ACD-300

£1.95 £2.95

£169.99 €126.99 SANYO-H94AX2 ◆320Ms Access time◆300KB tr

PLEXTOR-PX43CSX4(239.99 MANAGER 1 NAKAMICHI-MBR7

/335 99 Oktagon 2008scsi-licard£ 124.99 SCSI II interface card, allows connection of SCSI device into big box Amiga's.

Squirrel SCSI interface £40.00

#### **Monitors**

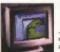

Microvitec

Autoscan 1438 .28 dpi, 15/38 KHz, all Amiga modes, AGA compatible. No audio, tilt & swivell stand.

only £279.99

Al 200's require an adaptor £6.99 extra **NEW!! AMITEK 1084-S** 14" stereo colour CGA monitor, Ideal for both the game player and the more serious user.

only £199.99

Tilt and swivel stand only £9.99 when purchased with monitor All monitor dust covers only £5.99

#### Memory Modules

| I Mb 72 Pin SIMM      | 639.99        |
|-----------------------|---------------|
| 2 Mb 72 Pin SIMM      | 679.99        |
| 4 Mb 72 Pin SIMM      | 6130.99       |
| 8 Mb 72 Pin SIMM      | 6262.99       |
| 16 Mb 72 pin SIMM     | £399.99       |
| 1Mb 30 pin SIMM       | 634.99        |
| 4 Mb 30 pin SIMM      | £110.99       |
| 256 by 4 DRAM (DILs)  | (each) £5.99  |
| I Mb by 4 ZIPPS       | (each) 632.99 |
| 256by4ZIPPS           | (each)£5.99   |
| Part exchange availab | ole on your   |
| old memory, Call fo   | r pricing.    |

## Floppy Drives

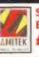

**SONY DELUXE 3.5" EXTERNAL DRIVE** £54.99 SPECIAL OFFER

CUMANAExt. driveONLY !! £49.99 Imb ext. the best name in drives

A1200/600 internal drive £39.99 A500/500+Internal drive £39.99

#### Scanners

€105.99 Power Scan v4. Power Scan Col. £204.99

Alpha Scan 800 199 99 Alpha Scan 256 €139.99

Epson GT8500 €549.99

#### Genlocks

| nama 292<br>S-Video, and composite compa | £279.99         |
|------------------------------------------|-----------------|
| hama 290                                 | 6679.99         |
| S-Video, and composite mixing, plus fa   | rmore           |
| hama A-Cut editor                        | £185.99         |
| GVP Genlock                              | £289.99         |
| features professional SVHS ou            |                 |
| Rendale 8802FMC                          | £164.99         |
| Superb entry level genlock, wit          | th pro features |
| Rendale 9402                             | £289.99         |
| Full featured, Super-VHS genl            | ock             |

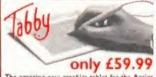

The amazing new graphics tablet for the Amiga developed with the help of First Computers, 94% rated in Amiga Shopper. Requires 2.04 WB or

Disks/Storage Boxes

#### **Printers**

Compact Portable rouse printer, 10 page ASF built in.
NEW! Canon BJC70Colour £299.99 or, 10 page NEW! Canon BJ200ex Canon BJC4000Colour

NEW!Canon BIC600e Colour £439.99

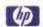

## PACKARD

NEW!HP\$40 mono ble mono ink jes HP 320/540 Colour upgrade £36.99

NEW! HP 660 Colour €435.99 HP 4L laser printer 6449.99

**EPSON** Epson Stylus colour Up to 728 dpi, 100 sheet ASF, Piezo

£440.99 6233.99 Epson Stylus 800+

## CITIZEN

£204.99 ABC Colour printer

£145.99

ASF built in.
£229.99 NEW! !Projet II Colour 720 dpi.

1299.99

New colour inhibet priester with built in auto short
NEW!!Projet 3 mono

160x360 dpi.

High quality 720 dpi resone priester, 3 p/pim, 3 year

Citizen printers have a 2 year guarantee

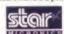

£269.99 Star LC | 009 pin Colour

£121.99 9 pin calour printer, 8 NLQ fonts, 180 s Star LC90 9 pin mono £102.99

6117.99 Star LC24024 pin mono Star LC240C24 pin Colour €134.99

Star SJ144 Colour

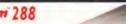

Supra Modem 288

only £199.99

Supra Modem v 32bis

only £152.99

#### **Robotics**

WE ARE PREFERRED USR DEALERS

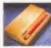

Viper I 28 mhz

Sportster 288 only £233.99

£114.99

ludes

BABT approved was fast try V 34 (28,800 bps).

ra Modem 144LC

V.32 bis (14400 baud !)

Low cost version of the classic VIZBis Fax money as below but class I fax only and LED disc now only £96.99

orns are not BABT approved, however the well & often out perform BABT approvings Moderns have a 5 year limited warrants

## Sportsier 144 £157.99

Amazing price reduction on Courier dual standard V34 now only!! £327.99

| QTY  | Bulk DS/DD | Branded DS/DD |
|------|------------|---------------|
| 10   | £3.49      | 14.99         |
| 30   | 69.99      | £13.99        |
| 50   | £15.99     | (19.99        |
| 100  | 629.99     | 437.99        |
| 200  | 654.99     | 669.99        |
| 500  | £134.99    | 4162.99       |
| 1000 | 6259.99    | £299.99       |
|      |            |               |

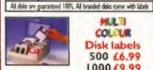

MULTI COLITUR Disk labels 500 £6.99 1000 69.99

10 Capacity box €0.99 50 Capacity lockable box 100 Capacity lockable box £5.49 90 Capacity Banx box 69.99 €17.99 150 Capacity Posso box 100 Capacity CD holder €4.99 add £3.00 delivery if purchasing just o anx box. Normal delivery when pur ther product or when buying 2 or m

#### Consumables

£24.99

#### Ribbons Citizen Swift/ABC mono Citizen Swift/ABC colour Star LC90 mono ribbon Star LC10/100 mono Star LC10/100 colour Star LC240c colour Star L C240c mone (8.99 Star LC240 n 45.99 Star LC24-10/200/300 Colour Re-Ink Spray for mono ribbons £11.9 MOST OTHER MAKES AVAILABLE

#### PREMIER-INK Cartridge Refills

Save a fortune in running costs with your ink/ bubble jet. Compatible with the HP Deskjet series, Canon BJ 0/20/80/130/200/300/30/530, Star SJ48, Citizen Projet and many others. Full range of colours available. Single refills (22ml)
Twin refills (44ml)
Three colour kit (66ml) €6.99

Full colour kit (88ml)

Bulkrefills (125ml)

Miscellaneous Printer Switch Box 2 way Printer Switch Box 3 was £7.99 £4.99 £6.99 Printer Stands (Universal) 1.8 Metre printer cable Metre printer cable 5 Metre printer cable 10 Metre printer cable Parallel port extension cable 612.99

#### Ink Cartridges Canon BJ10/Star SJ48

Canon BJ 10/Star SJ48
Canon Bj200/230
Canon BjC 70 mono (3 pack)
Canon BjC 70 colour (3 pack)
Canon BjC 4000 colour (single)
Canon BjC 4000 mono (single)
Canon BjC 4000 mono (single)
Canon BjC 4000 monon icapacity
Canon BjC 600e mono
Canon BjC 600e colour
HP. Deskiet colour £13.99 £7.99 HP.Deskjet colour 626.99 HP. Deskjet double mono
Epson Stylus mono
Epson Stylus colour
Star SJ144 mono/colour (single) £24.99

#### Covers

All printer dust covers 45.99 Paper

purchased direct from the showroom Fanfold (tractor feed) 500 sheets Fanfold (tractor feed) 1000 sheets (8.99
Fanfold (tractor feed) 2000 sheets (17.99
Single sheet 500 sheets (4.99
Single sheet 1000 sheets (8.99 Single sheet 2000 sheets for 2000 theets £5,00 when purch

Epson Stylus 720 dpi paper (pack) (22.99 Replacement/Spare parts for all printers available, call for q

# Up to 113,200bpe (r42bis) Class ( & 2 Fax Silent & Adaptive Answer Unique LCD Display V14 Standard Flash AOH NCorrent Software \$ Year Warranty

a bargain the size of a Hippo's Burn! . Betchalt - Amiga Computing Oct. 1994

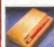

features V14, 28,800 BPS,

## **Peripherals**

€139.99 Viper II 28 mhz Viper II 40 mhz €199.95 Mega Mouse400 dpi 90% £13.99 Truemouse 300dpi £11.99 Crystal Trackball £34.99 Zydec Trackball £29.99 ZyFi-2 Speakers £26.99 ZyFi Pro Speakers £57.99 Amiga modulator £34.99 Amiga PSU £34.99

Turbotech realtime clock cartridge £17.99 fits any Amiga Chips

Kickstart 1.3 623.99 Kickstart 2.04 Kickstart 2.05 (for use in A600) Fatter Agnes 8375 £26.99 Super Denise 6571-0326 Keyboard controller 618.99 €13.99 CIA 8520A I/O controller 68882 Co Pro 25mhz PLCC 5PECIAL LIMITED O Workbench 2.05 upgrade €44.99

#### Software

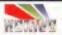

GPFAX 2.3 software

VIDI12 AGA only!! £59.99

624.99

NEW VIDI 24 RT£134.99 VIDI 24 RTPRO £209.99

#### Music/Sound

674.99 Aura 12 bit sampling SPECIAL OFFER!! Music X 1.1 £19.99 £24.99 £28.99 £20.99 erface ed Turbo 2 Utilities NEW!! Directory Opus 5

#### X Copy Pro V2 plus hardware NEW!! Discology NEW!! CD Boot 1.0 629.99 Video & Graphics

NEW!!Deluxe Paint S Distant Suns 5 £29.99 Special offer!! Lightwave £199.00 Pro 3 (4Mb requ Word Processing/DTP

inal Writer DTPNEW!! inal Copy V2 UK\_New Low Price!

510Hb offents, artwork, photo's, demos, utils, games

now only £16.9

WPD Ueile L. I SOO

#### **CD Software** 17 Bit Collection

Bit/LSD compendium I 7 Bit/LSD compendium 2 616.99 (14.49 minet 5 minet collection (Box set 4 CD's) Assassins CD CD-PD I 48.99 CD-PD Z €8.99 CD-PD 3 CD-PD 4 Demo CD I (8.99 Demo CD 2 DeskTop Video CD €9.99 GIFs Galory £14.10 GoldFish I 624.49 GoldFish 2 MultiMedia ToolKit 2 (2xCD's) 627.99 Network CD Professional Fo Ten on Ten pack (10xCD's) €35.99 WPD Hottest 4

#### PRIMA CD-ROM Vol. ONE

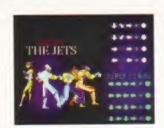

X-Fighter isn't as good as Shadow Fighter. Or Mortal Kombat II. That's fighting talk that is. Steve Bradley goes 10 rounds with a new beat-em-up.

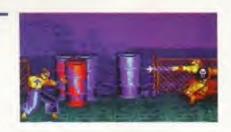

# X-Fighter CD32

#### X-FIGHTER CD32

Publisher

Thalion 0121 449 4464

Price

Versions

 $CD^{32}$ 

System requirements

Release date

June

5 out of 10 Graphics

Very average, but then this is the CD32 and we expect a lot better.

Sound 6 out of 10

No music - give thanks. Howls, grunts and thwacks are fine.

7 out of 10

Certainly a game which will occupy the battler for the odd hour.

7 out of 10 Playability

Easy-to-use one-button fighting action.

Overall verdict

Gameplay beats presentation by three falls and a submission.

70%

■ Swords, cables, chains, enormous fists, flashing bolts - all the usual gadgets are included

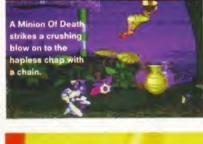

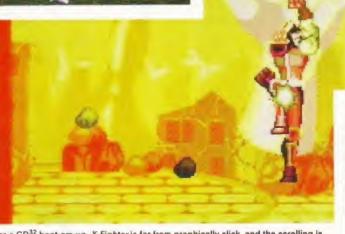

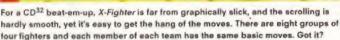

ow here's an odd fellow. My pugnacious foe is somewhat stand-offish. I move forward, ready to kick the blighter in the midriff. Still he refuses to move. 'I'm in here,' I bravely suggest to myself, inching forward, ready for the kill until, blow me, if I'm not on the end of a one-hit combination, losing the match in the process. 'Oh fiddlesticks,' I cry in anguish as my ribs cave into my chest.

Eight groups of fighters here, split into teams of four - 32 battlers in all. Each member of the team has the same set of manoeuvres, the idea presumably being that you get to learn a team's characteristics and then take on other

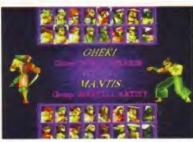

But the guy on the left has got a sword. That can't be fair. Why haven't I got one?

teams. Or something. Thais, Jets, Bouncers, Greasers, Ninjas, Mercs, Hunters, Minions of Death - thems are your gangs a-la Guys And Dolls, only I don't remember Marlon Brando having a machete. So basically you get eight different fighters.

The recent resurgence of the Amiga beat-em-up genre has seen the cart conversion of Mortal Kombat II and Gremlin's quirky Shadow Fighter take centre stage while Rise Of The Robots fell dismally at the first hurdle.

#### Scantily clad

X-Fighter positions itself between the camps, a Street Fighter clone without the slick graphics, a flickery-screened, yet reasonably playable number. The backdrops are extremely dull and very poorly animated. You're scrapping on a pavement by the docks, barrels littering the background, though as you would expect, a scantily-clad woman sits atop the bonnet of a red Ferrari, At least I think it was a Ferrari.

Or perhaps you're in a goods yard with an HGV perched calmy behind. Whatever, they're well below the

standard of say, Elfmania, as is the jerky scrolling, which for a CD32 game is unforgiveable. Don't show this game to your mates with SSFII on a SNES. They'll rip you to shreds.

And the plainsome visuals lead the pad basher to feel less empathy with the characters than with the more rounded MKII and colourful Shadow Fighter. Each team has super combo moves which can involve up to six directional taps before boshing the fire button - not particularly easy to pull off in the heat of battle, but then this complaint can be levelled at most beat-em-ups. The standard manoeuvres are easy to learn with practice - a tap, tap and a tap.

Swords, cables, chains, enormous fists, flashing bolts. All the usual gadgets are included and in some bouts you can simply bash a long chain into your hapless opponent from a safe distance, winning the bout at a canter.

But despite X-Fighter's shoddy appearance, the gameplay is just about good enough to overcome presentation. If only it wasn't up against the far slicker Shadow Fighter, if only it was smoother and had parallax scrolling.

11-G513 (3 DISKS) CARD GAMES DELUXE Uses the Klondik 17 FEARS PREVIEW New version of this dimazing Doom clo-proved graphics, waspons and enemy WS 30 - Doom clo-te CARNAGE Superio 2 player blaster. Play split screen, null dem trak between two computers or var modern Not WB 13 19-GB22 40 DISKS CHILD MUNDERER AGA Sinseen horror

per player. Shareware.
DOMINOES A game of dedication and curreng.
CAR 8USINESS Shareware game besid on the multi-coloist car industry where you're at the helm of such a co-SCORCHED TARKS 1.85 Brilliant and addictive. Artillery 4 players, Mamouth amount of weapons, 3552 (22 DISKS) JACK NICKLAUS ULTIMATE GOLF SES Loads of courses for this commercial manual pro-

SUPREME FIGHTER Beat-em-up with graphics in the style of

of weapons. Not WB 1 J. INDYCAR CHALENGE Racing team management gar-G559 (2 DISKS) MASQUERADE Excellent puzzle gar

mended game of the mor DIAMOND CAVES 10 No MASTER BLASTER 101 2

The level

PLAYBOY CARDS For Klondike Deluxe

TANKS 30 vector graphics 2 player shoon-em-up, based on the ancarde game. Incredibly addictive.

EVASIVE AKSION Platform game where you're trapping within

with a crazy setting 93 (2 DISKS) ALIEN GENOCIDE You must destroy the

Intestion that has taken over the heavy druiser
KELLOGS LAND Commercial quality platform game
PAUL'S JOURNEY Biblical adventure game
-G587 [2 DISKS] THE UTLIMATE STAR TREK Been ground for

the 5 year mission S) STAR TREK This ones by Jimbo Barber "G593 STAR TREK This ones by Eric Gustatson Digitised ics and sound effects are used to great effect.

BATTLE DUEL v1.01 Artillery game suffect for hi-res monetor

nard drives. Not WB 1.3.

BIRDS CARDS The foathered type. For Klondiske Deluze, NBA CARDS American beskelfball gards for Klondiske Deluze, NBA CARDS American beskelfball gards for Klondiske Deluze, NBA CARDS American beskelfball gards for Klondiske Deluze, CARDS American cardiset. For Klondiske Deluze, 2.8.

MAMMALS CARDS American cardiset. For Klondiske Deluze, 2.8.

X-DOS Klondiske Deluze, cardset.

PSYCHEUAL Shareware Alien style shoot-em-up with plenty of Is 2 Meg required JETSET WILLY 3 Clone of the brilliant Spectrum platfor

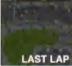

SPRING TIME

#### UTILITIES

667 AMIGA FAX 1.42 Sharaware Fax modern software Not WB 1.3 688 AMIGA BASE The most powerful sharaware dalabase ion of PC Task Not WB 1.3 O-U691 (2 DISKS) PAGESTREAM 3.0f > 3.0g UPGRADE

IO-USPI (2 DISKS) PAGESTREAM 3.07 > 3.09 UPGRADE later disks, Requires version 3.01 of Pregestream Upgrades of also availates to allow this 3.09 upgrader to work upgrades 2.2 PROTITLE R.2.1 Powerful shareware video billing application inline, nextlemes scrolling cast lists. This does the lot, Not WB 13, 0 DELTRACKER II HI th 6 type music module player Supports ov different formats. Not WB 1.3 PARNET HARD DRIVE 1.4 Amigs to Amigs/Amigs to COTV/gs to CD32 (SK1) parnet software. Easy to use. Not WB 1.3 PS-USP (3 DISKS) JARCHIVING KIT Line, IXX. Tar. Zip. Zoo. Dine, UU-snoote, Powerpower, And Graphics interfaces to make it easy so MAGIC DIRECTORY OPUS COMPANION Adds extra (sastines MAGIC DIRECTORY OPUS COMPANION Adds extra (sastines MAGIC DIRECTORY OPUS COMPANION Adds extra (sastines MAGIC DIRECTORY OPUS COMPANION Adds extra (sastines MAGIC DIRECTORY OPUS COMPANION Adds extra (sastines).

#### UTILITIES

AMIGA FAX 1.42 Shareware Fax modern software Not W8 1.3 AMIGA BASE The most powerful shareware database. DIS Ital can even be programmed. Many teatures
PC TASK 3:1 DEMO & PC TASK 3:0 > 3:1 UPDATER

BSK. Not WB 1.3 DISKS) PAGESTREAM 3.0f > 3.0g UPGRADE

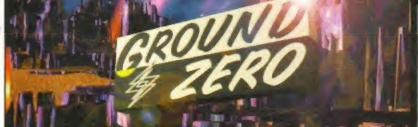

New titles contintued.

92 PROTITLER 2.1 Powerful shareware video fitting application pitter, headlines, scrolling casi lists. This does the lot. Not WB 1 93 DELITRACKER III +1 is style music module player. Supports if 100 different intrinats, list vit WB 1.3 94 PARNET HARD DRIVE 1.4 Amigs, lo AmigsrAmigs to CDTV.

PARINET MARD DRIVE 1.4 Amiga to Amigariamiga to CDTV a los CD32 (SXI) parmet software Easy to use Neil WID 1.3 - U697 (3 DISKS) ARCHIVING KIT Line, Lix, Ter, Ze, Zeo, Druencote, Powerpower And Graphics interfaces to make it as MAGIG DIRECTORY OPUS COMPANION Adds extra leature METEAFORM TUTORIAL FOR USE COMPANION NEIL ACTOR VI.55 Module animation system. Need Hard Actor VI.55 Module animation system.

all for this art package WE 3 0+ only LIBRARYS AND DATATYPES 47 of them. WB 3 0+ only AMIGA TO PSION Connect your Arriga to Your Psion Plantop NATIONAL LOTTER WINNER 2.0 Now works on all Arriags LUTOB (3) DISKS) PELICAN PRESS Desirison publishing MORE HARD DRIVE GAME INSTALLERS Also Breed II ECS. No. Abocalivia: Arriade Pool Assassa. Bill's Townsto acrime. emune: martu britive GAME INSTALLERS Alleo Bried II ECS 
he, Apocalyine, Arrade Pool, Assasin, Bilif Stonatio game, 
Blows 2 AGA, Crash Test Dummies, Cyberpunks, Elmanis, 
sauc Dizzy, Kick 0fl 2 AGA, Lotus 3, Man United Premiere 
in Champions, Muzzy, Maughty Ones AGA, Pierre Le Chef, 
AGA, Ultimate Prinsall, Zool AGA, 
DISK STIK V1.1 Handy program for printing 3.5" disk labels 
PRO PAGE V2.1 HELP DISK Tutton.

PRO PAGE TEMPLATES Templates for cassette sheeves, disk 
livders, video sprinse stc. Pika a load of genies 
I.APLAYER 1.21 Brilliant, convenient multi-tasking module 
(\* Not VIVE 1.3.\*).

er. Not WB 1.3. 4 COLOUR WE Change the look of your workbench to

COLOUR WE Change the look of your workbench icons with better looking replacements, Not WB 1.3. Hard Drive Only. -U717 [3 disks] WORKBENCH BACKDROPS Selection of bench background pictures and patterns. WB 3.0 - only. ART PRO convenient and processing paixage. Supports popular formats plus datalypes. Not WB 1.3. "TEXTURE STUDIO 41.01" Texture editor for Imagine 3. Many mapping features. Sharleware. Require FPU. Not WB 1.3. -AMIGADOS QUIDE 41.5 Learn about the Amiga DOS com-ts, the Amiga Dos applications and what those erfors mean PROTECTOR File encryption programmer. ne Amiga Dos application OTECTOR File encryption

my a Burn, Paskback, Kings Lion King AGA, Mortal 2, Naughly Ones ECS, Parasol Stars, Rise of the Robots, Roll, Seatble World of Soccor, Shadow Fighters ECS, Not WB

#### MISCELLANEOUS

LUCID MORSE TUTORIAL DEMO For Radio Amateurs. LUCID R.A.E. TUTOR DEMO For Fladio Amateurs. GOSE MATHE EXAM PAPERS Study disk for students BACK DOOR 6 The ultimate game cheel/lips liefer Even covers RED DWARF GUIDE Covers from senses 1 to 5.

X-FILES GUIDE Episodes guide.

The LOISKS J STAR TREK GUIDE The complete trekkie fan base. Episode guide, scanned pictures etc. Hard Drive only 193 (2 DISKS) GRAPE VINE 21 Latest release of this famous magazine. Many computer and non computer related articles. as magazine. Many computer and non computer related articles 34-T95 (2 DISKS) CLASSIC CHEAT LISTS Absolutely 100's of

ame hints and cheats. 96 THE WORD NO.5 Scene disk mag by NFA WB 3.0+ only.

#### DEMOS

D-D281 (2 DISKS) IMPOSSIBLE POSSIBILITY A Fine de Myutic A competition winner. WB 3.0+ only.
PRIMAL SCREAM HOT demo WB 3.0+ only.

53-M164 (2 DISKS) HOPEFULLY A music track-tro. Not WR 1.3

#### AGA ONLY SLIDESHOWS AGA ONLY

162-S164 (3 DISKS) BIG GIRLS II. Over 18's or 165-S166 (2 DISKS) SHERILYN FENN SLIDES 167-S169 (3 DISKS) DANNII MINOGUE SLIDES

user friendly menu driven front end (unlike some others). We have only selected the very latest PD from around the world from the best games to the greatest serious applications. Something for everyone whether it be an addictive shoot-em-up or a stunning Star Trek Imagine Object. So up-to-date most of the titles listed here are on the CD.

Custom GUI for easy operation.

Exclusive packs made especially for this CD. Over 65 klondike cards.

The complete Gathering 95 demos.

Software from Dec 94 onwards only. The complete Active Software Pro disk packs.

Ground Zero Imagine objects packs.

ZOOM CD ROM COSTS ONLY £19.99 + P&P. Requires WB 2.0+ to run interlace.

New titles contintued...

B PATRICIA FORD SLIDES

PARULA PORDIXOKA SLIDES

9-\$192 (3 DISKS) FEMALE BODY BUILDERS SLIDES

9-\$198 (3 DISKS) FEMALE BODY BUILDERS SLIDES

9-\$198 (3 DISKS) CHRISTINA APPLEATE SLIDES

9-201 (3 DISKS) ORIENTAL LADIES SLIDES Over 18t only

2-204 (3 DISKS) ORIENTAL LADIES SLIDES Over 18t only

9-204 (3 DISKS) ORIENTAL LADIES SLIDES Over 18t only

18t only

18t only

18t only

18t only

18t only

18t only

18t only

18t only

18t only

18t only

18t only

18t only

18t only

18t only

18t only

18t only

18t only

18t only

18t only

18t only

18t only

18t only

18t only

18t only

18t only

18t only

18t only

18t only

18t only

18t only

18t only

18t only

18t only

18t only

18t only

18t only

18t only

18t only

18t only

18t only

18t only

18t only

18t only

18t only

18t only

18t only

18t only

18t only

18t only

18t only

18t only

18t only

18t only

18t only

18t only

18t only

18t only

18t only

18t only

18t only

18t only

18t only

18t only

18t only

18t only

18t only

18t only

18t only

18t only

18t only

18t only

18t only

18t only

18t only

18t only

18t only

18t only

18t only

18t only

18t only

18t only

18t only

18t only

18t only

18t only

18t only

18t only

18t only

18t only

18t only

18t only

18t only

18t only

18t only

18t only

18t only

18t only

18t only

18t only

18t only

18t only

18t only

18t only

18t only

18t only

18t only

18t only

18t only

18t only

18t only

18t only

18t only

18t only

18t only

18t only

18t only

18t only

18t only

18t only

18t only

18t only

18t only

18t only

18t only

18t only

18t only

18t only

18t only

18t only

18t only

18t only

18t only

18t only

18t only

18t only

18t only

18t only

18t only

18t only

18t only

18t only

18t only

18t only

18t only

18t only

18t only

18t only

18t only

18t only

18t only

18t only

18t only

18t only

18t only

18t only

18t only

18t only

18t only

18t only

18t only

18t only

18t only

18t only

18t only

18t only

18t only

18t only

18t only

18t only

18t only

DIY REKO Make your own Klondike Cardsets, Requires Image Jo or above and 6 mag WB 3,0 - only. SHERILYN FENN CARDS. For Klondike Deluze 2 & 3. ROCKETZ 4228 improved version of the escaptional 1 or 2 spit screen Trust germs shoot-em-up. WB 3,0 - only. INTERNAL COMBUSTION. Ace Super Spirit style record, Drive a Porche, Buggy or Fr car Sharevers the THE SUMMONING Detective graphic adventure game with a roll. The dangers are great but the reventant high. T-RACER. Professional sharevers side scrolling prefiles are used. The summer of the style style of the style of the T-RACER. Professional sharevers side scrolling prefiles.

ra features including a 2 player on screen at once option. Fab. G391 (4 DISKS) KLONDIKE DELUXE 3 - Latest version, but stallation and 4 mags of memory needed. WB 3.0+ only.

325 OCTAMED v4. The most pawerful music composition offware available from the Public Domain. New freeware release, 1334 VIRUS WORKSHOP v4.7 New version. Virus siliter. Not WB 1439 XXMS SPECTRUM EMULATOR v1.6b Latest version of the plimited spacey emulator for AGA Artigats. WB 3.0 only 1667 CAR DATA ANALYST Calculates various ratios, efficiency and enformance scoras for your car, Shareware.

151 SPECTRUM
unitator Includes some games.
37 AMOS EXTENSIONS Seven great Amos: Amos Pro
37 AMOS EXTENSIONS Seven great Amos: Amos Pro
38 Amos extrans more commands to both languages.

76-S178 (3 DISKS) KYLIE MINOGUE SLIDES 79-S181 (3 DISKS) KYLIE MINOGUE SLIDE 2 82-S184 (3 DISKS) INKI TAYLOR SLIDES 85-S187 (3 DISKS) PAMELA ANDERSON SLIDES, OVER 18's 88 PATRICIA FORO SLIDES

#### GAMES

REAL BEAUTIES CARDS Over 18 sonly. K.Deliuxe 1, 2 a 3 only K.Deliuxe 1, 2 a 3 only K.Deliuxe cardsot onliental Lables Cards Over 18 sonly. Klondeliuxe. DRAGONLANCE CARDSET Fantasy cards for K.Deliuxe 2 & 3. DIY REKO Make your own Klondiku Cardsetts. Requires Image.

#### VTILITIES

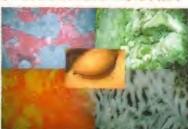

Textures and backgrounds CD ROM. Amiga, PC, Mac.

Hundreds of megabytes of royalty free photographic textures and backgrounds for raytracing, colour DTP and video. Completely original images compiled over a 5 year period. Images are are supplied in 24 bit Jpeg, 256 colour Gif and a selection in Amiga IFF format. Categorized and supplied with index pictures. Includes special tutorials for raytracing to show you how to get the best results from the textures. "We believe this is the best compilation of it's type".

PHANTASMAGORIA PRICE £29.99 + P&P.

NEW RELEASES REGULARLY, PHONE US FOR LATEST LIST

Postage and Packing on CD ROMS

1 CD £1.00 2 CD's £1.50 3+ CD's £2.00

"Phone us for titles you don't see listed." All F1 and CLR available.

POSTAGE AND PACKING ON F1 SAME AS PUBLIC DOMAIN PAP 1-041 GRAND PRIX MANAGER But your own Grand Prix recing

Im Highly acclaimed 1994 Season PRICE 03.99
044 BLACKBOARD v3 Professional image processor
quires 2 loppy drives. PRICE 03.99
055 ABSOLUTE BEGINNERS GUIDE TO AMOS V2 Guide for w Amos pogrammers. PRICE 04.99
051 INTRODUCING WORKBENCH AND AMIGADOS Amiga-roper raises for 300 Mem Will 18, 2 BRICE 04.90

SPEEDTRIS Teirs game with NEW features. PRIC THE EIRE RAISING ADVENTURES OF SEAMUS

If AGUAKON Doom on water 3D shoot-em-up By the europi lics and Fortress. WB 3 0 - only PRICE 55.99

DISK COMPRESSOR

THIS PRODUCT IS NOT PUBLIC DOMAIN

ONLY £5.99 + P+P.

ONLY AVAILABLE

FOR AGA AMIGAS

LICENCEWARE

# PUBLIC DOMAIN SHAREWARE COMPACT DISK

#### HOW TO ORDER PD

vot WB 1.3 - Will not run on Workbench 1.3 A500's VB 3.0+ only - Will only run on AGA equiped Amige WE DO NOT SELL OR CONDONE HARDCORE MATERIAL PROOF OF AGE REQUIRED ON OVER 18 6 TITLES

#### PUBLIC DOMAIN PRICE LIST

PRICE PER PD DISK ..... £1.00 CATALOGUE DISK VOL.1 ... £0.50 CATALOGUE DISK VOL.2 ... £0.50 POSTAGE & PACKING ...... £0.75 verseas orders. Use the above prices, then add 20% of that tot orders. Use the above prices, then add 2 to cover the extra postage costs. Thank

GROUND ZERO SOFTWARE

#### POST YOUR ORDERS TO:

GROUND ZERO SOFTWARE (DEPT AF73) 4 CHANDOS ROAD, REDLAND, BRISTOL. BS6 6PE. ENGLAND.

ELEPHONE / FAX: 0117 9741462 (9am-6.00pm MON TO FRI)

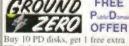

FREE

PD disk of your choice. That's right 11 disks for the price of 10. Special unlimited offer Offer only applies to PD

software at £1.00 per disk.

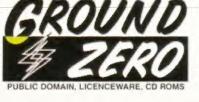

#### A division of SOFTWARE PLUS

Britain's largest independent specialist retailer of computer games. Established 1981

## **Telephone** 01268 725500 Fax 01268 590076

| AMIGA TITLES                                              |                  | Indy Last Crusade Graphic                                  | £10.00  | Sim City Classic                                     | £10.00  | On the Ball League Edition                    | £13.00         | Second Samurai                                      | £17.00           |
|-----------------------------------------------------------|------------------|------------------------------------------------------------|---------|------------------------------------------------------|---------|-----------------------------------------------|----------------|-----------------------------------------------------|------------------|
| 7th Sword of Mendor                                       | £18.99           |                                                            |         | Sim Classics Compilation                             | £21 99  | On the Ball World Cup Edition                 | £13.99         | Shadow Fighter                                      | £18 99           |
| A Train & Construction Set                                | £12 99           | Isher 3                                                    | 621.99  | Sim Earth Classic                                    | £10.99  | PGA European Tour Golf                        | £17 99         |                                                     | £12.99           |
| A 10 Tank Killer                                          |                  | tt's International Cricket                                 |         | Sim Life Classic                                     | £10/99  | Pinball Illusions                             | E18.99         | Simon the Sorcerer 9                                | E24.99           |
| Air Bucks 1 2                                             |                  | James Pond 2 Robocod Jimmy Whate's Whirlwind Snooker       |         | Simon the Sorcerer 2                                 |         | Power House                                   |                | Skeleton Knew                                       | £21 99           |
| Alien Breed Special Edition Alien Breed Tower Assault     | £13.90           | John Madden American Football                              | £10 99  | Soccer Team Manager                                  | £10.99  | Putty Squad                                   | £18.49         |                                                     | , Call           |
| Alien Olympics                                            | .Cali            | Jungle Strike                                              | £10.99  | Soup Trek Search For Spock                           | Call    | Reunion (Hard Disk only)                      | 691 99         | Space Academy                                       | , Cail           |
| All Terrain Racer                                         |                  |                                                            |         | Space Academy                                        |         |                                               |                | Speedball 9                                         | £10 99<br>£17 49 |
| Another World                                             |                  | K2+0 Utopia 2                                              |         | Space Quest 9                                        |         |                                               | £18.99         | Spherical Worlds                                    |                  |
| Arcade Pool<br>Award Winners 3 Platinum                   | £00.00           | KICH Off 3<br>KICH Pox                                     |         |                                                      | £10.00  | Robinsons Requiem Sharlow Fighter             | £10.00         |                                                     |                  |
| Award Winners Gold Edition                                | £19 99           | Kids Rule OX 9                                             | £11 99  | Space Quest 4                                        | £19.99  | Sim Life                                      | £10.99         | Strker                                              | £10.99           |
| B17 Flying Fortress                                       |                  | Kingmaker                                                  | £11 99  | Speedball 2                                          | £8 99   | Simon the Sorcerer                            | £12.99         |                                                     |                  |
| Baldie                                                    |                  |                                                            |         | Speris Legacy                                        |         |                                               |                |                                                     |                  |
|                                                           |                  | Kings Quest 1<br>Kings Quest 2                             |         | Star Crusader Stardust Special Edition               | E18.99  | Star Crusedier Star Trek 25th Anniversary Ed. | £18.99         | Super Frog                                          | £10.99           |
| Behind the Iron Gate<br>Beneath the Steel Sky             |                  | Kings Quest 3                                              |         | Starlord                                             | E91 00  | Subwar 2050                                   | £10 00         | Super League Manager                                |                  |
| Benefactor                                                |                  | Kings Quest 4                                              | £19.99  | Street Fighter 9                                     | £10 90  | Super League Manager                          | £18.99         | Super Loopz<br>Super Skidmarks                      |                  |
| Birds of Prey                                             |                  |                                                            |         | Sture Car Racer                                      |         |                                               |                | Super Stardust                                      | £16 99           |
| Bitmap Bros Vol 1<br>Black Crypt                          |                  | Kings Quest 6                                              |         | Super League Manager<br>Super Skicimarks             |         |                                               |                | Francis Paris & Cinham A                            | Call             |
| Blaster                                                   |                  |                                                            | £18 99  | Super Street Fighter 2                               | £21.99  | TFX                                           | £25.49         | Surf Ninjas .                                       | £13.99           |
| Bloodnet (not A500)                                       | £18 99           | Legacy of Scrasil                                          | £19.99  | Syndicate                                            | 69 99   | Theme Park                                    | £22.99         | Syndicate                                           | . Cail           |
| Body Blows Galactic                                       | .£11.99          | Legends of Valour                                          | 69 99   |                                                      | £18 99  | Top Gear 9                                    | £10 99         |                                                     |                  |
| Brian the Lion                                            |                  |                                                            |         | Tactical Manager 94/95                               | . 66.63 | Tomado                                        | 210.00         | Tiny Troops                                         |                  |
| Bubba N Stra                                              |                  | Leisure Suit Larry 9 Leisure Suit Larry 3                  |         | Tactical Manager England Tactical Manager Italia     |         |                                               | £11.00         | Top Gear 2. Total Camage                            | £18 99<br>£10 99 |
| Bump and Burn                                             |                  | Links Challenge                                            |         | Team Yankee                                          | £10.99  | Ultimate Soccer Manager                       | £18.99         | UFO Enemy Unknown                                   | £11.00           |
| Buritime                                                  | £17 99           | Lords of the Realm                                         | 691 99  | Theme Park                                           | £22 99  | CD32 TITLES                                   |                | Universe                                            | £21.99           |
| Caesar Deluxe                                             | £10.99           | Lost Vikings                                               | £11.99  | Tiny Troops                                          |         |                                               |                | Wild Cup Soccer                                     |                  |
| Campaign                                                  |                  | Manchester Utd Premier League<br>Manchester Utd the Double |         |                                                      |         | Alien Breed Tower Assault Alien Olympics      | £18.99<br>Call | World Cup Golf                                      | £21 49           |
| Campaign 2<br>Cannon Fodder                               |                  | Manchester Utd the Double<br>Manhunter New York            |         | Total Camage                                         |         | All Terrain Racer                             |                | Worms                                               | £18.49           |
| Cannon Fodder 9                                           |                  |                                                            |         | Total Football                                       | £18.99  | Arcade Pool                                   | £ 0.00         | Worms Data Disa                                     | Call             |
| Centre Court                                              |                  | Master Axe                                                 |         | Tower of Souls                                       | £18 99  | Baldie                                        | £18 99         | Zool 9                                              | ET1 00           |
| Champ Manager All Stars                                   |                  |                                                            |         | Tracksult Manager 9                                  |         |                                               |                | AMIGA EDUTAINMENT                                   | 001.10           |
|                                                           | £18.49           | Micro Machines 2                                           | £10.00  | Turco Trax                                           | £18.99  | BaseJumpers Bastlechess Enhanced              |                | ADI English 11-19<br>ADI English 19-13              | £16.49           |
| Championship Manager (2<br>Championship Manager Italia 95 |                  | Microprese Greens                                          | £7 99   | U5Ω                                                  |         |                                               |                | ADI English 13-14                                   | £16.49<br>£16.49 |
| Chaos Engine                                              |                  | Monkey Island 2 Le Chucks Rev                              |         | UFO Enemy Unknown                                    | £11.99  | Beneath a Steel Sky                           |                | ADI English 14-15                                   | £10.49           |
| Classic Collection Deliphine                              | E18 99           | Monal Kombat                                               | 610.99  | Universe                                             | 69.99   | Shan the Lion                                 | £17 99         | ADI French 11-10                                    | £16.49           |
| Classic Collection Lucas Arts                             |                  | Mortal Kembat 9                                            |         | Uridium 9                                            |         |                                               | £18 99         | ADI French 19-13                                    | £16.49           |
| Club Football Manager                                     |                  | Multi Player Soccer Manager<br>Nick Faldo Golf             |         | Valhalla Before the War<br>Valhalla Lord of Infinity |         | Brutal Sports Football<br>Bubba N Stix        |                | ADI French 13-14                                    | £16.49           |
| Colonization                                              |                  |                                                            | 619 99  |                                                      |         | Bump and Burn                                 | £10.99         | ADI French 14-15                                    | 616 49           |
| Combat Classics                                           |                  |                                                            |         | War in the Gulf                                      | £12 99  | Cannon Fodder                                 | £20 99         | ADI Maths 11-19                                     | £16.49           |
| Covert Action                                             |                  | On the Bail World Cup Edition                              |         | Win More in the National Lottery                     | £7 99   | Castles 2 Siege and Conquest                  |                | ADI Maths 12-13                                     | £16.49           |
|                                                           |                  | Overdrive                                                  | £10.99  | Wing Commander<br>World Cup Year 94                  |         | CD32 Compilation                              |                | ADI Maths 13-14<br>ADI Maths 14-15                  | £16 49           |
| D Day Begin of the End                                    |                  | Paint and Create Fun School SP                             | £17.99  |                                                      |         |                                               |                | Fun School 4.5-7                                    | £16 49           |
| Dark Seed                                                 |                  | Patriarch                                                  |         |                                                      |         | Death Mask                                    |                |                                                     | £16 49           |
| Dawn Patrol                                               |                  | Patrician                                                  | £12 99  | WWF European Rampage                                 | 68 99   | Despose                                       |                | Fun School 4 Under 5                                | £16.49           |
| 0 0 10-10-10-10-10-10-10-10-10-10-10-10-10-1              |                  | Pen Pal Word Processor                                     |         | Zeewalf                                              | £18 99  | Dizzy Big 6                                   | £10 99         | Noddy's Big Adventure                               | £16 99           |
| Death Mask                                                |                  | PGA European Tour Golf PGA Tour Golf Plus                  | £10.99  |                                                      |         |                                               | £18 99<br>Call | Noddy's Paytime                                     | £16 99           |
| Deepcore Deluve Strip Poker 9                             |                  | Paribal Pantasies                                          |         | A 1 200 TITLES                                       | D11 975 | Evasive Action                                | £18 99         | Playdays                                            | £16.99           |
| Desert Strike                                             |                  |                                                            | £19.49  | Alacidin                                             | £18 99  | Exite                                         | £18 99         | Thomas the Tank Engine Coll , ACCESSORIES           | £19 99           |
| Detroit                                                   |                  | Police Quest 1                                             | £12.99  |                                                      |         |                                               | £13.99         | 3.5 Blank HD Disk x 10 Branded                      | £\$ 99           |
| Dogfight                                                  |                  | Police Quest 2                                             | £12.99  |                                                      |         | Fields of Glory                               |                | 3.5 Disk Box 100s                                   | £5 99            |
| Dreamwen                                                  |                  | Police Quest 3 Power Drive                                 | £19.99  |                                                      |         | Final Over Arcade Cricket                     | £19.99         | A A COLD COMPANIES OF THE COLD CO.                  | £29.99           |
| Dreamweb<br>Dune 9                                        |                  | Power House                                                | £91 99  |                                                      |         | First Encounters/Elite 3                      |                |                                                     | 615.99           |
| E mania                                                   |                  | Premier Manager 3                                          | £16 49  |                                                      |         | Frontier Ellie 9                              | £18 99         | 3.5 Unbranded HD Disks x 100                        | £39 99           |
| Elite Plus                                                |                  | Premier Manager Mult. Eq.( K.)                             | £10 99  | Body Blows                                           | £10 99  | Gloom                                         | £18.99         | 3.5 Unbranded HID Disks x 50                        | £91,99           |
| Empire Soccer                                             | £17 90           | Primal Rage                                                | £18.99  | Rumo and Rum                                         | C10 00  | Guestino 9000                                 | £18 99         | Centronics Printe: Cable                            | £5.99            |
| Epic<br>Evisive Action                                    | £10 99<br>£18 99 | Quest for Glory 1                                          | £19 90  | Buntime                                              | 617.99  | Gurship 2000<br>Hermoalt 2                    | £91 90         | Acceptance and a                                    |                  |
| Eye of the Beholder                                       | 619.99           | Reach for the Sixes                                        | £10 99  | Chess                                                | £21 99  | James Pond 3                                  | €8 99          | Competition Pro Super CD32 Pag<br>Logic 3 Delta Ray |                  |
| Eye of the Beholder 9                                     | £19 99           | Realms                                                     | £10.99  | Clockwisez                                           | £17.99  | Jetstrike                                     | £17.99         | Mouse Mat                                           | -                |
| F1 Championship Edition                                   | £18.99           | Red Baron                                                  |         |                                                      |         |                                               |                | Panasonic Coloui 94 Pin Printer                     |                  |
| F117A                                                     | £10.00           | Reunion                                                    | £21 99  | Detroit - Dreamweb                                   |         |                                               | £01.00         | Panasonic Mono 9 Pin Printer                        |                  |
| Sields of Glory                                           | £19.00           | Road Rash                                                  | 610.99  | Dungeon Master 9                                     | £21.99  | Little Divid                                  | £1R 00         | Printer Paper 500 Sheets A4                         |                  |
| FIFA International Soccer                                 | C55 66           | Rotoinsons Requiem                                         | C21.99  | Exile                                                | £19.49  | Lost Eden                                     | 621.99         | Quickley Jetfighter                                 |                  |
| Final Over Arcade Cricket                                 | £9.99            | Rome AD92                                                  | €10.99  | Fields of Gloty                                      | £19.99  | Manchester Utd Premier League                 | £10 99         |                                                     |                  |
| Flight of the Amazon Queen                                | E18.99           | Ruff & Tumble<br>Ruffian                                   | £10.00  | First Encounters/Elite 3                             | 619.00  | Mean Arenas                                   | £21 99         | Quickshot Python                                    | £9 99            |
| Snothall Glosy                                            | EQ QQ            | Rugby League Coach                                         | £18 90  | Front Lines                                          | £91 99  | Megarace                                      | E91 90         | Screenbeat 25 Watt Speakers                         |                  |
| Football Glary Indoors                                    | £17.99           | Scrabble                                                   | 618 99  | Gloom                                                | £18.99  | Micro Machines 2                              |                | Screenbeat 3 Speakers                               |                  |
| Frontier Flise 9                                          | £18 99           | Second Samura:                                             | £18.99  | Heimdall ♀<br>High Seas Tradier                      | £91 00  | Nigel Mansell World Champ                     | £10 99         | Screenbeat 70 Watt Speakers                         |                  |
| Gamer Gold Collection                                     | £19.99           | Secret of Monkey Island                                    | £19 99  | High Seas Tradier                                    | 691 99  | Overfull and Lunar C                          | £10.99         | Screenbeat Pro 50 Speakers                          |                  |
| Graham Gooch Test Match                                   | £18.99           | Sensible Golf Sensible World of Soccer                     | £18 49  | Ishar 3<br>James Pond Compilation                    | E10.00  | Pinhall Illusions                             | E18 90         | Screenboat Sub Woofer 50 Wats                       | £54 99           |
| Gurship 9000                                              | £10.99           | Settlers                                                   | 671 99  | Jungle Strike                                        | 617.99  | Prates Gold                                   | £11 90         |                                                     | £12 99           |
| Heart of China                                            | £19.00           | Settlers<br>Shadow Fighter<br>Shutbe                       | £10.90  | luck Off 3 European Challenge                        | £18.99  | Power Drive                                   | £18.99         | Speedking Autofire                                  |                  |
| Heimda 2                                                  | E11 99           | Shutbe                                                     | £10.99  | Leading Lap                                          | E18 00  | PLS C Good                                    | Call           | Star Trex Mouse Mats Assorted                       |                  |
| Hoyle Book of Games Vol 1                                 | £10 99           | Sierra Soccer                                              | 66 66   | Legends                                              | E20 99  | Rise of the Robots                            | 612 99         | ZIDSDOL BUIDET PYO                                  |                  |
| Inclume Jones Atlantic Arberture                          | £10 99           | Silent Service 2<br>Sim Ant Classic                        | ( ID 00 | Lords of the Braim                                   | (91 00  | Sacre Team                                    | £18.99         | Zyder Ungrade No Cock                               | 544.66           |
| E. Order de les Principes des Principes de                | PART AN          |                                                            | 10.75   |                                                      |         |                                               | D10.77         | There are an enter                                  | PEE 44           |
|                                                           |                  |                                                            |         |                                                      |         |                                               |                |                                                     |                  |

# NEW STOCK ARRIVING DAILY

Telephone Orders: Monday to Friday 9.30am to 7pm
Saturday & Sunday 10am to 4pm
Answering Service at all other times.
Callers by appointment only. All prices include VAT & Postage for UK Mainland. Add £2.00 to postage price for Europe and £3.00 for rest of the world. Next day service available £3.70. Please send Cheques/PO's payable to:

#### SOFTWARE FIRST, DEPT AF07, 8 BUCKWINS SQUARE, BASILDON, ESSEX SS13 1BJ.

Please allow sufficient time for cheque clearance. Credit cards are not charged until day of despatch.

Please state make and model of computer when ordering. Some titles may not be released at time of going to press.

We supply only official UK product. Formats supported include Amiga, PC, ST, Master System, Megadrive and Game Gear. All prices subject to change without notice. All items subject to availability. E&OE.

(8) Proof of age required, we do not condone or supply illicit hardcore material.

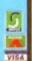

## SPECIALS

| UFO ENEMY UNKNOWN A1200  | £11.99 |
|--------------------------|--------|
| PGA EUROPEAN GOLF AMIGA  | 210.99 |
| UFO ENEMY UNKNOWN AMIGA  | 211.99 |
| SIMON THE SORCERER AMIGA | £12.99 |
| GUNSHIP 2000 CD32        | 611 99 |

#### SEND IT IN

If you have a hint, tip or cheat to share with other Amiga gamers, write to: Steve Bradley, GameBusters, Amiga Format, 30 Monmouth Street, Bath, Avon BA1 2BW. Or better still, send it on disk.

There's an onion bag-bulging theme to GameBusters this month with hints for SWOS and we've even bunged in tips for Ultimate Soccer Manager and On The Ball.

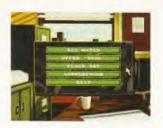

# GameBusters

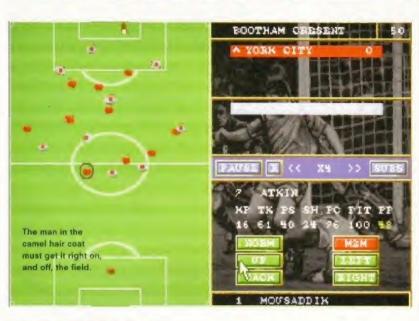

#### **ULTIMATE SOCCER** MANAGER

Reviewed ■ AF72, 85% ■ Daze 0171 372 7435

#### Staying on top of your finances

Start the game with £5 million - it makes life a whole lot easier. Make good use of the first two weeks of friendlies. Use this time to improve your stadium (without losing capacity crowds) and generate gate money to offset against wages.

Make your ground improvements as soon as possible. If you wait, inflation will push up building prices. Build the biggest merchandise and food outlets that you can afford. You make much more money from the extra ranges that these units sell

If you are suffering from crummy attendances and your gate receipts are looking dismal, try building yourself a 10,000-seater stand and give away 6,000 or so tickets. You won't get any gate money but those who turn up will buy merchandise.

Spread the food and merchandise outlets evenly around the ground. Put the best outlets near the highest capacity stands for the greatest income. Keep your ticket prices fairly low for friendlies, and inflate them for cup games when you play against clubs in a higher division, Plan your improvements so that you have an all-seater stadium

by the time you reach Division One. If you fail to do this and still have terraces when you get promoted from the second division, the FA will condemn the offending stand.

If you want to make more money from advertising revenue, make the deals yourself, because your assistant manager doesn't take much care over negotiating the best prices. Aim to increase all ticket and merchandise prices at least once a year. You should be able to put them up by as much as 10 per cent.

#### Managing to get the most from your team

The first tip is to make sure you keep your chairman happy. If his opinion of you falls below the 10 per cent rating you will be sacked on the spot. If your Job Security (an average of the chairman's, players', fans' and bank's ratings) falls below 20 per cent you will also be fired.

When selecting your team and formation, take the assistant manager's advice. It isn't always perfect, but it is generally pretty reliable.

Make sure you don't neglect training - it is vital for a successful team. Increase your current coaches' wages to keep them happy and effective, and to attract the highest-rated coaches to your club. A Superb-rated coach is three times more effective than an Average coach, so it's important to keep an eye out for the better coaches.

Try to buy youth players and train them up. Don't be put off by their low skill ratings. Younger players improve much quicker than older players, even without training.

Try to avoid the temptation to get instant results. You stand a much better chance of winning matches if you watch the action and respond to it by giving instructions to your players. If a player performs badly during a match, it may not be his fault. Be careful!

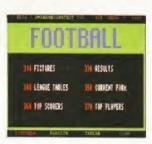

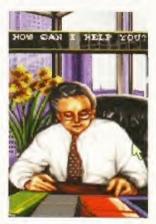

Keep the chairman, the bank manager, and the fans happy, or it's vote of confidence time.

Continued overleaf ⇒

#### ON THE BALL

Reviewed ■ AF65, 79%

■ Daze 0171 372 7435, Avoid training camps when your team is on a roll. Only normal training sessions have an effect for the next game (the form points remain). Only the off-side position

training is long term. It is a good idea to make sure you look after your pitch and keep it in good condition (perhaps every five playing days). This has a significant effect on preventing

The Brutal playing method raises the performance ability of your team by 10 per cent. Playing Hard raises it by five per cent. However, a player who has already been given a yellow card will only

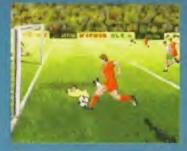

The centre forward strides into the area, rounds the keeper, and, and, and...

be playing at 80 per cent of his performance, and playing Brutal or Hard football only leads to more cards and an eventual loss of team strength. If you set your team's play tactics to Fair their performance ability goes down by five per cent and by 10 per cent for Nice.

Avoid playing Hard or Brutal for extended periods of time, otherwise the eventual loss of strength quickly finishes off your team. You might want to make an exception to this rule for difficult European Cup battles.

A good tip for an all-out attempt

to beat an opposing team is to start with three strong midfield players and four defenders. Straight after the whistle goes, substitute one defender (this costs him one form point, so be careful which defender you use) and bring on an additional

This produces a particularly offensive midfield team, and should generate a lot more chances, but be sure that you have a strong defence, just in case it all goes horribly wrong.

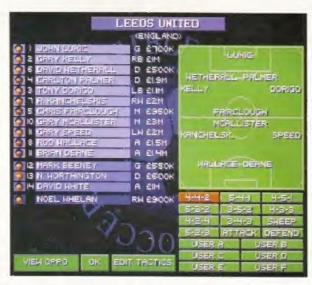

Start with a lower division team and once you've got to grips with the game, head for the bright lights and big names. Or Leeds.

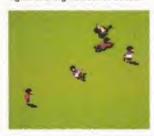

Play a strong tackler on the halfway line to thwart attacks.

#### SENSIBLE WORLD OF SOCCER

Reviewed AF67, 95% ■ Renegade 0171 481 9214

fter reading about the problems people were having playing Sensible World Of Soccer in AF70 and then seeing the hints on how to score you provided in AF71, I thought you might be interested in some of my tips because I've played the game for several months.

- 1. Follow the hint given in the manual when playing a career - start in a team from the lower divisions because this gives you a chance of learning the game and working on your tactics without playing the more difficult sides.
- 2. As you move up the leagues, change teams to one which has more chance in the higher leagues. When you get to the top divisions stay with the same team and do not accept any job offers. If you win competitions then the team gains bonuses and you start with more money. It is possible to begin the season with over £10 million.
- 3. Don't worry about having an overdraft. Keep winning and keep the directors happy, you won't be sacked.

4. Tactics are very important. Start with the formation you like best and then change that formation so it plays the way you wish. I play the Sweeper set-up because this is good both in defence and attack. If you let in too many goals then use more defenders.

A good hint is to have a midfield player who is a good tackler and fast, who stays around the halfway line when you are attacking and then drops back when you have to defend. Having this midfielder means any long balls from the computer teams's defence can be picked up and sent back for a further attack. Also, placing a quick defender further forward helps pick up the long balls from the computer team's defence.

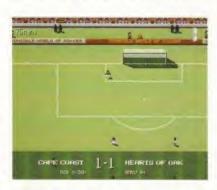

The first stop on your way to world domination could be the Ghana championship.

After setting the tactics, learn where players will be at all times and then get used to passing the ball along the ground to the players. Also, look for long balls curled for the forwards to run on to. The best way to break down a computer team defence is to pass the ball - they follow the ball and you can find space behind them for a shot.

5. In the transfer market you can swap players, this means you can buy new players without spending any money or, in some cases, only a little bit extra rather than the full cost. At the beginning of the season have a clearout of the players you do not like and get some new ones. This means their

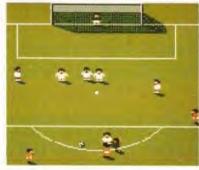

The best form of detence is attack. Keep the ball in the other team's half.

Sunbury-on-Tha

FIZZY SUGAR WATER? k on the excellent *Daley Thomp* i'm stuck on the excellent *Daley Thon Challenge.* Have you got any cheats?

TSOC

**ELPING HAN** 

type I and press DELETE again – it now says MEGA-DEMO. Now you can press F1 to F10 and begin the events with When the high score heading changes to DEMO, Type HINGSEN I on the title screen and barrel loads of Lucozade. DELETE.

Quest 2. Stee with / POLITE REQUEST, TOO having am

Have you tried directory enquiries? Boom boom, to quite steal the immortal words of Sir Basile Of The

BRONZE LINING

Try calling (407) 555-2677.

sed the oricha

the canal to the

values do not drop so much. Only one player in my team has ever increased in value and this is Peter Schmeichel. The others, if they play well, drop slightly and then level out at a certain value. If you put a player on the transfer list try to take the first offer. This is usually the best and also means you do not hold on to a player who you are not playing.

Do not worry about having too few players to make up the whole team loan players are available when you have too many injuries and some of these players can be pretty good.

6. When playing, keep an eye out for players getting injured - if they get hurt substitute them immediately because this seems to help them get fit quicker.

The best two substitutes to have on the bench are a midfielder and a defender. If an attacker gets injured you can easily bring on the midfielder for the attacker and then swap him with a winger, because wingers are usually quick and have a good shot. Players who are out for the season can be swapped for a fit player.

7. Finally, the best way to succeed at Sensible World Of Soccer is to practise and not to get discouraged if everything doesn't go your way at first. In the beginning it is easy to become frustrated with the brilliance of the opposition goalkeepers but just keep placing the shots into the box and the goals will come.

And remember, the best form of defence is attack - if the ball is in the opposing team's half there is no way they will be able to score.

I hope these hints will help people win at SWOS and discover just how great the game is and why it gained 95 per cent.

> Matthew Finney, Newmarket, Suffolk

 Thanks for that Matthew. A splendid AF sweatshirt is on its way to you.

Type SCIENCEFICTION on the title screen to access the

different levels.

#### THE SENSIBLE WORLD OF SOCCER DREAM TEAM

This is a list of the best players to buy. I started with Man United in the Premier League and bought most of these players. Some are expensive, but they are worth it in the long run.

Peter Schmeichel (Man Utd) Sometimes let down on the easiest of saves but still the best keeper.

Leonardo (Sau Paulo) Expensive, but quick and has great control. Pass the ball across to him then hit long up the line.

Gary Pallister (Man Utd) Very quick, good in the tackle. In the sweeper system play as the forward defender to cut out long balls.

Des Walker (Sheffield Wed) Not quite as quick as Pallister but makes a good replacement or a cheaper alternative.

#### Luigi Appolloni (Parma)

Also slower than Pallister but still one of the better defenders. Played further back can pick up loose balls.

Graham Le Saux (Blackburn) Quick, good control and can play in midfield – a fine utility player.

Jorginho (Bayern Munich) Quick, good control and shot. Play wide for shots and crosses.

Marcel Desailly (AC Milan) Great in the tackle. Play on the halfway line to put the ball back in. Also a good defender.

Dinho (Sau Paulo) Left winger/defender just the same as Jorginho, good control and shot.

Michael Laudrup (R Madrid) Not as good as Scifo, but a worthy replacement. A good substitute,

## Robert Lee (Newcastle Utd) The English version of Scife and

Laudrup. Plays in the same way.

## Enzo Scifo (Monaco) Forward midfielder. Has speed and

control. Lethal from edge of the box.

ask them the A Tauber

don't answer

but wher

Pan,

they have an old objects that belong t

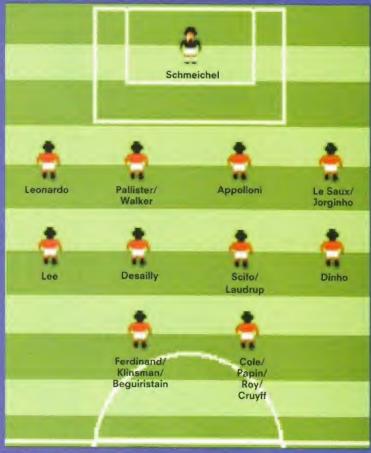

#### Les Ferdinand (QPR)

A fast forward who is better on the right. Unlikely to keep his value.

Andy Cole (Newcastle Utd) Play on the left. Can (if played well) score over 100 goals in a season.

Jean Piere Papin (B Munich) Play on the left or right, has a good shot and speed.

Bryan Roy (Nottm Forest) Good control and speed, play on

#### Jordy Cruyff (Barcelona)

Cheap, but still a very good player on either side. Can be used well as a replacement.

Matty Fry, Swansea

#### A Beguiristain (Barcelona)

The same as Cruyff at about the same price.

#### Jurgen Klinsman (Spurs)

Can play both sides as a replacement or first team choice well worth the money.

 It takes time to get these players.
 Do not try to have them in your team all at one time - chop and change if a good offer comes in for a player.

There are some players who, even though they are well known, are not that good and are a waste of money. These include: David Platt; Gary Lineker; Gary Speed; Chris Armstrong and Andy Townsend.

G'DAY BRUCE I'm totally stuck on the game *Hudson Hawk* and was wondering if there were any cheats.

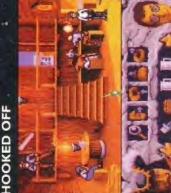

Esse Basildon, the CIIII to the

e (he'll give y with Tink in I corner of the fence. Ask the boy what he th repeat jumping until you are cued to use th the Fat Boy what his happy thoughts are (h Toodle's marbles) and swap the flower with garden for a thimble. Finally, locate, insult it the Little Head up

Help. Me and my friend Jonathan can't get the beer barrel, horn or beer tokens in *Simon The Sorcerer.* ADMIRE THEIR... GOT TO YOU'VE

Did you manage to get the wax from the beehive? If you didn't, toddle off and get it. Rightyo. When you're in the bar, chat with the barman and ask him for a drink. While he's distracted getting your drink, use the wax on the be barrel and half-inch it. Funnily enough, I don't know whe to find the horn either.

you're having trouble with a particular game or Z

Send it to: HELPING HANDS, *Amiga Format*, 30 Monmouth Street, Bath, Avon BA12 2BW. disk and we'll try our best to print it.

don't keep it to yourself, write it down or send it in on have a solution to a letter printed in the magazine,

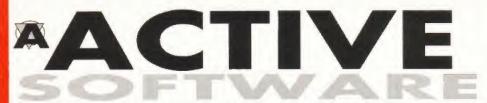

Dept AF73, P.O. Box 151, Darlington, County Durham, DL3 8YT BUY 10 PD DISKS AND GET ONE DISK FREE!

- offer only applies to PD disks at 99p each -

#### **Public Domain Prices**

Contains full listing, F1 Licenceware, CD's etc.

Public Domain

Catalogue Disk

Postage On All Orders

75p

[WB2+] Workbench 2+ Only [WB3+] Workbench 3+ Only

Key

Number of Disks [1MB] Minimum Memory Residents outside UK but in E.U. add 10% to TOTAL Residents in Rest of World add 20% to TOTAL [AGA] For AGA Machines [030] Minimum Processor [HD] Hard Drive Needed

Make all Cheques and Postal Orders Payable to

**ACTIVE SOFTWARE** 

50p

#### GREATEST AND LATEST UTILITIES

U076 WB3 HD INSTALL DISK IWB31 U230 TOOLS DAEMON V2.1 [WB2+] U302 VIEWTEK v2.01 [WB2+] U317 ACTION REPLAY PRO [AGA] U318 VIDEOTRACKER DATA [4 D] U349 LIBRARIES + DATATYPES U352 MAGIC WB v1.2P IWB2+1 The lastest version of the 8-colour icon replacer. Use this with our Extras disks for superb results! U359 TELETEXT v1.20 (WB2+1 Create a teletext receiver with your Amiga need some electronics expenence for this U376 POWERCACHE v37.115 (WB2+1 U379 DESKTOP MAGIC v2.0 (WB2+1 This program allows you to assign sounds to Workbench functions like mouse clicking etc

U408 DISK SALV v2.31 U414 DISK MANAGER v4 (WB2+1 Catalogue the contents of your disks. Thenyou are able to list them for your friends

U416 AMIGA DOS GUIDE v1 U426 EPU STAKKER v1.70 [WB2+] U434 EDWORD PRO v5 [WB2+] Edword Pro is the most comprehensive and easy to use word processor on the PD market.

U440 SNOOPDOS v3 IWB2+I U448 DMS PRO v2.04 [WB2+]

U453 MAIN ACTOR v1.55 [WB2+]

U454 VIDEOTRACKER 2 AGA U455 VIDEOTRACKER 2 OS VERSION

U467 T. U.D. E. v1.0D The Ultimate Degrader and Enchancer cam bused to degrade A1200's and upgrade an A50 U475 RELOKICK v1.4A FINAL

Relokick is the most popular degrader are Forget the fake v1.41, this is the real thing U478 CHEATLISTER v3.06 [2 Disks]

U479 MSDOS FOR AMIGADOS [WB2+] Allows you to use the MS DOS commands on your Amiga. Also use the MSDOS star "."

U480 HD GAMES INSTALLER II Install Jungle Strike, Aladdin, Mortal Kombat II, Ruff in Tumble and about 12 morell

U487 BIRTHDATE HISTORY v2.21 Check events that happened or U499 M.U.I. V2.3 [WB2+]

Create GUInterfaces, and is used for a number of programs such as Mosaic and DFA. U501 GBLANKER V3.6 [WB3+] U502 GBLANKER V3.6 020 [WB3+]

An optimised version for 020/30/40/60 CPU's. U504 DISK MON TOOLS v3 [WB2+] U509 SYMPHONIE PRO v2.1 [AGA] [3 D]

US10 FINAL FAX/SUPER DUPER v3.13 Final Fax allows you to control GPFax from Final Writer, sending a fax from a normal document. US12 ADDRESS PRINT v4

Store addresses and print them to labels U514 DISK STICK v1.1

U516 TERMINUS v2.0E [WB2+] Another decent modern communications pa U517 FINAL WRITER 030 PATCH

GM11 MEGABALL AGA a very good (probably the best) bat and ball game GM11 TETRIS DUEL AGA probably the best Tetris program there is GM50 BAZZA AND RUNT AGA

GMED BAZZA AND BUNT AGA
week This platform game is a must!
GIMED BLACK DAWN is a
GIMTS SCRABBLE
GIMTS SCRABBLE
GIMTS STARWOIDS; [SME] [2 DISK8]
Dinasi and cide mised - very addictive game
GIMST TOP HAT WILLY
GIMST TOP HAT WILLY
GIMTS CHARMOIDS; [SME] [2 DISK8]
yes, not pleased! A Lemitings type game. Direct
your title men (with different side) to the end
GIMTS CHARMOIDS; GIMES
GIMTS CHARMOIDS; GIMES
GIMTS CHARMOIDS; GIMES
GIMTS CHARMOIDS; GIMES
GIMTS CHARMOIDS; GIMES
GIMTS CHARMOIDS
GIMTS CHARMOIDS
GIMTS CHARMOIDS
GIMTS CHARMOIDS
GIMTS CHARMOIDS
GIMTS CHARMOIDS
GIMTS
GIMTS
GIMTS
GIMTS
GIMTS
GIMTS
GIMTS
GIMTS
GIMTS
GIMTS
GIMTS
GIMTS
GIMTS
GIMTS
GIMTS
GIMTS
GIMTS
GIMTS
GIMTS
GIMTS
GIMTS
GIMTS
GIMTS
GIMTS
GIMTS
GIMTS
GIMTS
GIMTS
GIMTS
GIMTS
GIMTS
GIMTS
GIMTS
GIMTS
GIMTS
GIMTS
GIMTS
GIMTS
GIMTS
GIMTS
GIMTS
GIMTS
GIMTS
GIMTS
GIMTS
GIMTS
GIMTS
GIMTS
GIMTS
GIMTS
GIMTS
GIMTS
GIMTS
GIMTS
GIMTS
GIMTS
GIMTS
GIMTS
GIMTS
GIMTS
GIMTS
GIMTS
GIMTS
GIMTS
GIMTS
GIMTS
GIMTS
GIMTS
GIMTS
GIMTS
GIMTS
GIMTS
GIMTS
GIMTS
GIMTS
GIMTS
GIMTS
GIMTS
GIMTS
GIMTS
GIMTS
GIMTS
GIMTS
GIMTS
GIMTS
GIMTS
GIMTS
GIMTS
GIMTS
GIMTS
GIMTS
GIMTS
GIMTS
GIMTS
GIMTS
GIMTS
GIMTS
GIMTS
GIMTS
GIMTS
GIMTS
GIMTS
GIMTS
GIMTS
GIMTS
GIMTS
GIMTS
GIMTS
GIMTS
GIMTS
GIMTS
GIMTS
GIMTS
GIMTS
GIMTS
GIMTS
GIMTS
GIMTS
GIMTS
GIMTS
GIMTS
GIMTS
GIMTS
GIMTS
GIMTS
GIMTS
GIMTS
GIMTS
GIMTS
GIMTS
GIMTS
GIMTS
GIMTS
GIMTS
GIMTS
GIMTS
GIMTS
GIMTS
GIMTS
GIMTS
GIMTS
GIMTS
GIMTS
GIMTS
GIMTS
GIMTS
GIMTS
GIMTS
GIMTS
GIMTS
GIMTS
GIMTS
GIMTS
GIMTS
GIMTS
GIMTS
GIMTS
GIMTS
GIMTS
GIMTS
GIMTS
GIMTS
GIMTS
GIMTS
GIMTS
GIMTS
GIMTS
GIMTS
GIMTS
GIMTS
GIMTS
GIMTS
GIMTS
GIMTS
GIMTS
GIMTS
GIMTS
GIMTS
GIMTS
GIMTS
GIMTS
GIMTS
GIMTS
GIMTS
GIMTS
GIMTS
GIMTS
GIMTS
GIMTS
GIMTS
GIMTS
GIMTS
GIMTS
GIMTS
GIMTS
GIMTS
GIMTS
GIMTS
GIMTS
GIMTS
GIMTS
GIMTS
GIMTS
GIMTS
GIMTS
GIMTS
GIMTS
GIMTS
GIMTS
GIMTS
GIMTS
GIMTS
GIMTS
GIMTS
GIMTS
GIMTS
GIMTS
GIMTS
GIMTS
GIMTS
GIMTS
GIMTS
GIMTS
GIMTS
GIMTS
GIMTS
GIMTS
GIMTS
GIMTS
GIMTS
GIMTS
GIMTS
GIMTS
GIMTS
GIMTS
GIMTS
GIMTS
GIMTS
GIMTS
GIMTS
GIMTS
GIMTS
GIMTS
GIMTS
GIMTS
GIMTS
GI

GM125 KELLOGS LAND [AGA]
WOY!! The vary bas! PD platform gathe eves!
OM126 SUPER MEGA FRUITS
a good Fruit Machine game.
GM127 ASXN-014 GM128 GM127 ASXN-014 GM127 ASXN-014 GM127 ASXN-014 GM128 SAND-014 GM128 SAND-014 GM128 SAND-014 GM128 SAND-014 GM128 GM128 SAND-014 GM128 GM128 GM1

classic Pachan as It was originally designed GM156 ROCKETZ V2.25 [AGA] superb AGA only 2-player thrust/shock-em-up game

superb AGA only 2-player thrust/shoot-em-up game GM151 INFECTION were hard to explain 4-player game with playability GM152 JUMP 1UM puide Sout florough the lavels to reach his cheque GM153 BOING V3

decent thing-on-a-spring type platform game GM157 MASTER BLASTER similar to Duna.

GM157 MASTER BLASTER similar to Dyna-watricrs - 2 player bomb game GM156 THINK A MANIA (WB2+) superb snap game with excellent graphics

spent and game with excellent graphics superb rang game with excellent graphics GM199 SIMPLE SIMOL GM199 GM199 G

4165 PUNTER v1.0

nimated horse racing betting game M186 GRAVITY FORCE 2

enomer super-sprint clone. N GM136 CYBERMAN

great sucmarks-esque must-payer GM141 MADHOUSE [2 DISKS]

a graphical adventure game GM147 DELUXE GALAGA v2.51

must be the best PD shoot-em-up GM148 CLASSIC PUCMAN

Excellent A patch which turns the normal F Writer into an optimised 030 version. Get the

U518 BUTTON MENU v1.23 [WB2+]

U519 SUPER VIEW v4.42 [WB2+] U523 DOPUS COMPANION (WB2+1

U524 PRO TITLER v2 [WB2+] of the popular video ti

U525 DIY REKO v 1.1 (IMAGE FX) (WB2+) U536 SPECTRUM EMULATOR v1.6B

This is the fastest spectrum emulator on the market. Used to be only available for AGA U532 ALL NEW FINAL WRAPPER v3

U533 CAR DATA ANALYST

U543 TOOLS MANAGER [2 Disks][WB2+] A good complement for Mapic Workbench.

U545 PRO GAMBLER v2.1 U546 COP THE LOT PRO v1 U547 TURBO CAT 2 [WB2+]

Latest version of the cataloging system. Allows you to choose a device (like a disk), catalogue it U548 IMAGE DESK v1.40 [WB2+]

Allows you to thumbnail your pictures for easy yiewing or to allow you to catalogue them. U549 OCTAMED DEVELOP. KIT[WB2+]

U550 VMM v3 [WB2+] [NEEDS MMU] [020+]

U551 BUFF VIDEO TITLER [W82+] SUPERB 3D text video titler. Perfe U552 ART PRO [WB2+]

U553 GFX CONVERTOR v1.2 [WB2+] Decent graphics convertor. Loads about 10 different file formats and saves GIF, ILBM, PCX,

U554 SOUND BOX v1.97 [WB2+] Coverts sound samples from IFF, RAW, WAV, MAESTRO, VOC, AIFF and MAUD to anyof the ad in as IFF save as idsave as IFF. Easy!! U555 SMART FRACTAL

U559 AMIGA ELM v5 [W82+]

U560 DELITRACKER II v2.1 [WB2+] [2 D]

U564 EXOTIC RIPPER v3.1 [WB2+] U565 IMAGE STUDIO v2 [WB2+] [2 Disks] All new version 2. Loads of new features prese U566 TERM v4.3 [WB2+] [3 Disks]

U567 TERM v4.3 030 (WB2+) (3 DI U568 LOTTERY WINNER V2.0 PWB2+1

U576 BLITZ BLANKER V2.5 IWB2+1 Blitz Blanker is another tool that requires the services of MUI (U499). This is an excallent U581 PAGESTREAM 3F>G PTCH [2 D]

This patch vastly improves Pagestream 3 -postscript printing! U586 MAGIC WB 1.3 Wow! The ability to use Magic WB ona WB1,3 machine - you need U352 also.

U588 PC-TASK V3.10 All new PC Task v3. Demo version. Also a patch to upgrade the full PC task v3 to 3.1.

U590 SPONDULIX MARK 5 (WB2+1 U591 ACCOUNTABILITY V2.2 [WB2+] U592 VARK CLI UTILS 7

All the latest CLI utilities here

#### U593 PARNET HD

U594 AMIGA FAX V1.42 [WB2+] Amiga Fair allows you to send and red U595 EASY LIFE V1.10 |3 DISKS U599 OCTAMED PRO v6 [WB2+] A superb demo of the newest version of U602 MAGIC EYE KIT [3 DISKS] This kil allows you to produce your own Magic Eye streograms. All you need here! U606 ESSENTIAL AMINET 5 (WR2+) U607 ESSENTIAL AMINET 4 (WB2+1) U617 HD GAMES INSTALLER III [W82+] Wow! The Brind release contains over 20 games instatllers including: Beneath Steel Sky, Bump in Burn, Lion King AGA, Naughty Ones ECS, nsible World of Soccer, Shadow Fighters, U618 TEXTURE STUDIO v1.02 [WB2+] This is a new release from the guys behind Im program for imagine. U619 BALLS! [WB2+]
NFA present a first class lottery program that is U620 DYNAMICS AGA

no of a paint program. U621 CHEATS v2 [WB2+] U623 VIRUS WORKSHOP v5.1 [WB2+] A superb demo of the newest ve U674 DIY REKO V2 [IMAGE FX 2] [WB2+] This utility is unique: It allows you to create cardsets for Klondike by using Image FX 2. U675 FRODO v1.4 [W82.1+] [020+] [1M8+]

A new CS4 emulator for WS2.1/WB3 users. Superbl Much better than the C64 Package v31 U676 DOPUS UTILS 2 [W82+] Just in! More utilities, buttons for Directory Opus version 4 and the new version 5.

# T 01325 352260(18)

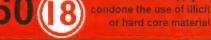

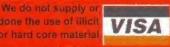

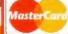

#### Call for Credit Card Acceptability

**DEMOS** DOSS MADONNA "SEX" DIGIPICS (3 DISKS) Medonne in all her black and white glory! D112 AXIS "BIG TIME SENSUALITY" AGA [20] D130 FAILIGHT "LOVE" AGA [2 DISKS] [2MB] enother popular demo by Virtual Dreams D135 POLKA BROS. "ARIEL ULTRA" AGA D136 POLKA BROS, "GEVALIA" [1MB] a superb non-AGA demo. Get this! D142 RAGE "MAXIMUM OVERDRIVE II" AGA [3D] wow! This is graph and lasts for ages D148 URBAN "SOME JUSTICE '94" AGA this has a superb soundback. Must be heard! D158 REBELS "SWITCHBACK" AGA [2 DISKS] one of the best AGA demos this month D168 DUPLO "MY MAMMA IS A VAMPIRE" [20] AGA The best AGA dema from November - get that D178 VIRTUAL DREAMS "PSYCHEDELIC" (AGA) [3 D] voted 2nd at the party. Outstanding routines! [HD only] D179 POLKA BROS. "THE PREY" [2 DISKS] wow! The very best tunnel-sequence ever! Amazing D189 OXYRON "KILLING TIME" [AGA] [4 DISKS] ger line to see the 4050 colour "Hot-200m D183 IMPACT "IN A WORLD OF ASCII" best intervention of the state of the state resecutable dente with a great tunnel sequence D189 ANDROMEDA "NEXUS 7" voted (3 at the Party 94 Absolute must! D190 REBELS "WHAMMER SLAMMER" [AGA] [3 D] Rebels produce superb demost This is no exception!
1919 BOMB "MOTION ORIGIN 2" [ACA] [2 DISKS]
hos the best Doon part ever firmistable demo!
D196 TRSI "THE CUBIC DREAM" AGA [2 DISKS] Date I had I had been a definite must have!

Date MySTC "IMPOSSIBLE IMPOSSIBLETY" [2 D]

Winner of the Printwarts party 95. Get linit

Date Trist "ANHALONIUM LENIN (AGA) D204 TRSI "ANNALS/INDEM SACREM.
Quids a decent dector from TRSI, this brief I
D207 FACULTY "MAN ON MOON" [40] [HD] (6MB+]
Very good demo. It needs a lot of memory thought
0213 PARALLEX "DEEP" [2 DISKS]

PARALLEX "DEEP" [2 DISKS] won the Gathwing '95 demo party in April
D217 ABYSS "DRUGSTORE" [2 DISKS]
not bed. Bit better than their previous attumpt
D218 OXYRON "TEMPLE OF DECRASE" [2 DISKS] D218 OXTRON

Quide a good demo all roound

Quide a good demo all roound

D219 SANITY "ROOTS II" [920+]

Table Nersion of "Roots" - get third More routines, pictures, better modules and much more! D220 ARTWORKS "GREEN DAY" AGA [3 D] [HD]

DZ21 FREEZERS "DREAMWALKER" [2 DISKS]

#### **GAMES**

The SPACE THE SPACE CASE
Top notch platform romp, commercial standard.
GM168 SCAVENCE (PW3-1)
2 player split screen bleather sat within a maze. Good
graphics and estars wappons pick ups
GM169 MASH
Similar to Team 174 new Worms game, A subtle
cross between Lemmings and Cannon Fodder
GM173 POWER WALLS
a decemb Dat 'n balf game GM167 ACE THE SPACE CASE a decent bat 'n ball game GM174 TANKS! excellent tank-war sim GM175 NICKY 2 is a coloured GM175 NICKY 2
a a colourful platform game
GM176 ALIEN GEWOCIDE [2 DISKS]
err. A Operation Well clone?
GM177 SLAND
a title like populae – hotel type game
GM178 DOOMER (AGA) (HD ONLY) a good Doom clone for the Arms GM179 SLIDER AGA little puzzle game for AGA only GM180 CARNAGE Past on the Speccy? Well this is the Amga version! GM186 GLASSBACK II GM187 FEARS 2 AGA woter notices persist. Their is a destroid use at inserted commensus transition flower selects. [DD] [ZMB] of Itself Aprograms that Billows you load and use your Klondide carded Blockingkick and another on here GM191 CHILD MIRDERER AGA [3D] not as bad as it sounded A graphical adventure to GM194 JET SET WILLY 3 wowl Jet Set Willy on the Arriger - good conversion! GM198 84,0X [2 DISKS] this is a puzzlelignaw type of game GM197 SPRINGTIME Gentar or Finest Indic Springtime in a superb puzzle genre with excellent GFXI GM198 ALIEN BREED 3D DEMO GM290 GATAPULTS GM224 BATTLE DUEL AGA [AGA] Am your turret, choose a weapon and GM225 BATTLE DUEL ECS (W82+) ECS version of the above GM226 GLOOM AGA a demo of the decent Doom clone GM227 WAR OF THE WORLDS 4 AGA a virtual reality game on the Amiga?! GM238 KAST LAP

GM239 BOMB

#### **KLONDIKE III**

These cardsets can be used within Klonidike II or III, and also loaded into the games on "Card Games Deluxe"

ART CARDS
ANIME CARDS
ANIME CARDS
CINDY CRAWFORD CARDS
BORIS HAJIME CARDS
FACES CARDS
SANDMAN CARDS SANDMAN CARDS
SANDMAN CARDS
STARTIREK 'ORG' CARDS
X.MENFAST CARS
EMPIRE STRIKES BACK
RETURN OF THE JEDI CARDS
OR. WHO CARDS
MARILYM MONROE
BETTY PAGE CARDS
ELLE MCPHERSON CARDS
IRON MANDEN CARDS
PERIHELION GAME CARDS
STAR WARS CARDS
SWINSUIT CARDS
SWINSUIT CARDS
RANMA CARDS SWIMSUIT CARDS RANMA CARDS SAILOR MOON CARDS MANGEONS AND D'S CARDS BIKINI CARDS
FRACTAL CARDS
DRAGONLANCE CARDS
RIPPING YARNS CARDS
SHERIL YN FENN CARDS
LION KING CARDS
BEAUTY CARDS
HEROINE CARDS
HEROINE CARDS

CINDY CRAWFORD 2 CARDS PHOTOCD CARDS ELLE MCPHERSON 2 CARDS STAR TREK TING CARDS SPACE CARDS PRETTY WOMEN CARDS NORMAL CARDS NORMAL CARDS
FLOWERS CARDS
AMIGA ART CARDS
AMIGA ART CARDS
ROSES CARDS
HIRED CARDS
ELLE II CARDS
PLAYBOY CARDS
PLAYBOY CARDS
DRAGONSLAIR CARDS
NIGHT BEFORE MMS CARDS
NBA CARDS
DCEAN CARDS NBA CARDS
OCEAN CARDS
SHERIL YN SEYMOUR CARDS
BIRDS CARDS
MAMAMALS CARDS
EVERTON FO CARDS
PREHISTORIC CARDS
MADONIA "SEX" CARDS 18EROTICA CARDS
TARTRES CARDS
STAR TREE "GENERATIONS"
FRACTASM CARDS

CARD DISKS ONLY 99 E3.96 [AGA] [3MB+] [HD]

#### **BITS 'N BOBS**

Grapevine 21 OUT NOW!! [2 Disks] NFA Word 5 - disk magazine Bodyshop 8 AGA [2 Disks] Sherilyn Fenn Slideshow AGA Phoebe Cates Slideshow AGA Erika Slideshow AGA Niki Taylor Slideshow [2 DI [AGA] Tiny Toons Clinari NFA Big Girls II AGA [3 Disks] Global Facts [2 Disks] X-Files Guide GCSE Maths Exam Papers roject UFO [6 Disks] Travel Guide [2 Disks] UFO : Finding Truth [2 Disks] UFO : Finding Truth 3 Aliens Confidential 2 Aliens Multimedia 3 [AGA] [9D] Weather Guide [3 Disks] Deadlock 9 Magazine Lucifers "Unholy Innocence" (2D) Lucifers "Wicked Grimoire" Lucifers "Book of Shades" (2D) Star Trek Guide [6 Disks]

#### MAGIC WB EXTRAS

These contain icons, backdrops, drawers and much much morel There is a Magic WB section on the Zoom CD with 20MB+ data - II contains all the extras disks and much much morel Ready to view, ready to copy to your hard

Magic WB Extras volume 1 [2 Disks] Magic WB Extras volume 2 Magic WB Extras volume 3 Magic WB Extras volume 4 Magic WB Extras volume 5 [2 Disks] [2 Disks] [2 Disks] [2 Disks] Magic WB Extras volume 6 [2 Disks] Magic WB Extras volume ? [2 Disks] Magic WB Extras volume 8 [2 Disks]
Magic WB Extras volume 9 [2 Disks]
Magic WB Extras volume 10 [2 Disks] Magic W8 Extras volume 11 [2 Disks]

> only £1.98 per volume or £19.99 for all 22 Disks!

#### E1 LICENCEWADE

| F1-14 TOTS TIME             | £3.99 |
|-----------------------------|-------|
| Ideal for younger users     |       |
| F1-44 BLACKBOARD v3         | £5.99 |
| Essential Image processor   |       |
| F1-50 GUIDE TO AMOS V2A     | £4.99 |
| must for every AMOS user    |       |
| F1-51 INTRO TO WBENCH       | £4.95 |
| Guide to Workbench & DOS    |       |
| F1-56 GIDDY 2               | £3.99 |
| Sequel to Giddy.            |       |
| F1-62 JUNIOR ARTIST         | £3.95 |
| Learn how to draw           |       |
| F1-66 G.R.A.C.              | €4.95 |
| Graphical Adventure Creator |       |
| F1-68 AQUANAUTA             | £3.99 |
| superb game, Get this!      |       |
| Full F1 Range in Sta        | ock!  |

# )-ROM

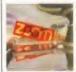

Active Softwars and Ground Zero Software, the feaders in the very latest Armga public domains, announce the relianse of the best CD this year - ZOOM. Zoom not only contains the latest PD from all over the country, the Aminet and BBS sources it also contains some exclusive products which will appear on the CD before they appeared in our adverts or any other PO libranes advert. The interface is a custom-written, GU) based design, coded by the author of the famous disk magazine Deadlock. Select the file you want to read about, read the information then click to de-compress? Easy as that, Over 500MB of data, (over 1,1 GIGs of uncompressed files) offering the user access to 1000° of disks? Contains.

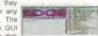

pressed files) offering the user access to 1000+ of disks? Cont.

The latest PD from December to June (all our current advert, previous adverts plus much more).

Over 65 Klondike/Card Games Deluxe Cardsets.

Ground Zero's Themed Imagine Objects.

All the Professional Disk Packs - Including 10+ NEW Packs!

Gatharing '85 Domos/GFX/Mods, Nexus "Party 95" Demos.

Some Exclusive and New AGA Sildeshows.

Over 20MB+ of Magic WB Icons, backdrops, drawers and more. brand new release - out 17th June £19.99

### PHANTASMAGORIA

professional backgrounds and textures

agoria are a professional graphics firm based in Bristol, Avon. They have extures and backgrounds for video, ray-tracing and image work for the fast five years. Their entire collection, consisting of 520+ of

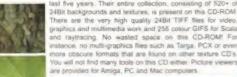

out late June

£29.99

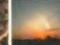

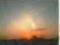

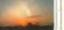

**GOLD FISH I** £23.99

# LIGHT ROM 1&2

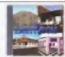

olume 2 £34.99

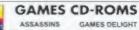

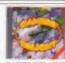

**GAMES DELIGHT** £22.99

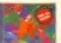

ASSASSINS

£16.99

Volume One

£29.99

GOLD FISH II GOLD FISH I

**GOLD FISH** 

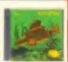

**GOLD FISH II** £24.99

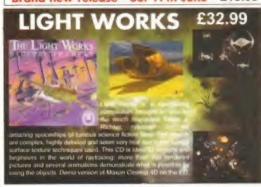

# **3D ARENA £21.99**

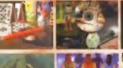

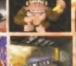

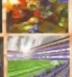

### **MEETING PEARLS 2**

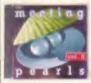

Amiga £8.99

### **DEMO MANIA**

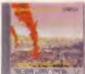

Amiga

SOUND WORKSHOP

### INTERNET INFO

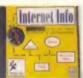

Amiga

### **GIGA GRAPHICS** WS ANIMATIONS

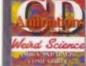

Amiga/PC

### CD BOOT v1

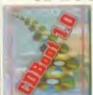

£27.99

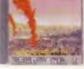

F- 5 n C 1880 & COSTHAN

£18.99

Amiga/PC

### £18.99

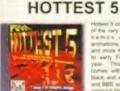

Amiga £18.99

### AMIGA DTV

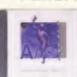

£34.99

Amiga £13.99

### ADULTS ONLY

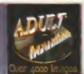

£18.99

Amiga/PC/MAC

£17.99

### 17BIT PHASE 4

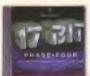

£16.99 Amiga

### UTILITIES 1-1500

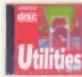

Amiga/PC

£18.99

Amiga £16.99

### ULTIMEDIA

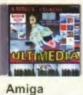

£22.99

### WS FONTS

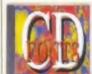

Amiga/PC £7.99

### WS CLIPART

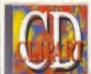

Amiga/PC £7.99

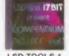

LSD TOOLS 1

### LSD TOOLS COLLECTION LSD TOOLS 1 LSD TOOLS 2

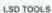

LSD ware "famous" for their excellent diek magazine and LSD Legal Tool compilations. This CD carried on this haddlood of quality productions bringing you one of the best CDs from Autumn 1994.

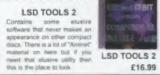

### ILLUSIONS IN 3D £8,99

Did you think that a CD that contained stereograms would appear? Well here is a CD with loads of 3D hidden pictures, the utilities you need to create your own mages and also the objects needed to create the 3D "widen" effect!

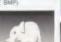

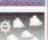

### MULTIMEDIA TOOLKIT vol 2

ilso, 1000's of clipart, fonts, samples, modules an nidi files. Many, many tools and utilities to emprov-our multimedia presentations. All the terms ru-traight from the CD.

DOUBLE CD £27.99

### WANTED!

We want you to help us produce quality compact discs for the Amiga, PC and MAC computers. Yo

### PRO CLIPART 2 POX for

£18.99

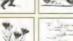

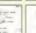

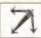

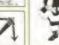

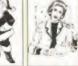

### THE AMINET COLLECTION

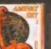

NET SET 1

AMINET 5

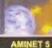

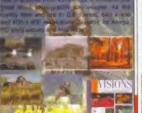

'ISIONS

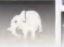

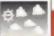

could have an interesting idea for a CD yourself some data you would like putting onto CD or a company wishing to publish a CD - get in louch!

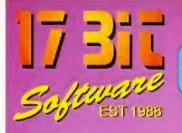

### POSTAGE INFORMATION

Please Include 50p Postage For UK Disk Orders And 75p Per Item For CD Orders (Max Postage Payable £1.50) Europe Add 10% For Disk Orders & 1.00 Per CD (Max £5.00) R.O.W. Add 20% For Disk Orders & £1.50 Per CD (MAX £6.00) All Orders Sent 1st Class Or Air,

1st Floor Offices, 2/8 Market Street, Wakefield, West Yorkshire WF1 1DH

TEL: (01924) 366982 FAX: (01924) 200943

Monday To Saturday 9.00am Till 5.30pm Answerphone At All Other Times

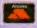

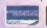

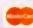

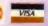

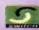

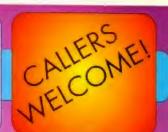

### AMIGA PUBLIC DOMAIN

X3733 ROSES CARDSET For Klondike AGA 3732 PC TASK V3.1 PC Emulator Upgrade 3731 KINGHIGH Original Card Game 3730 SPONDULIX MARK V areware Accounts Prog. 29 PRO LOTTERY 3729 PRO LOTTERY
Still Probably Won't Win!
3728 DISK COMPRESSION UTILS
Not For Beginners!
3727 (AB) GRAPEVINE 21
At Last! The Wait is Over!
3726 ROBS HOT STASH #37
Full Of Hot Warez! Again!
3725 YET MORE MWB ICONS
Tons Of Em!
3724 INTERNIET LITTER 2 Tons Of Eml
3724 INTERNET UTILS 2
More Stash For Netsurfers
X3723 DREAMGIRLS CARDSET
For Klondike AGA
X3722 BIRDS CARDSET
The Feathered Type, For Klondike
X3721 MAMMALS CARDSET
About No. 1 (Londike) X3721 MAMMALS CARDSET Another Klondike Set 3720 THE WORLD LEAGUE NFA Scene Disk Mag 3719 (AB) MAG.E #8 SciFi Disk Mag! 3718 PSYCHEUAL Alien Breed Clone(ish) X3717 (ABC) GREENDAY DEMO HD Only AGA Demo X3716 [AB) SUN SUDESHOW Hand Drawn AGA Pix. Hand Drawn AGA Pix. X3715 (AB) DREAMWALKER Another AGA Demo Another AGA Demo
X3714 (ABCD) MAN ON THE MOON
HD, 4 Meg Fast, 2 Meg Chip Demo
3713 MICROMARKET V3
Have A Game On The Stockmarket
3712 (AB) CYBERPUNK NOW #5
More Cyberpunkish Articles
3711 NEWICONS
Archived With NO Installed Archived With NO Installer 3710 (ABCDEF) PROJECT UFO Some Interesting Stuff Herel 3709 IMAGE DESK V1.5 Create Thumbnoil Pix Nore CLI Utils From Vark

3707 VIRUS WORKSHOP 4.8 Most Up To Date Killer Available 3706 JET SET WILLY 3 Superb Conversion! 3705 BATTLE DUEL ECS Scorched Tanks in Hi-Res X3704 BATTLE DUEL AGA As Above, But AGA Only. 3703 SPRINGTIME Infuriating Puzzle Gamel Superbl 3702 SCORCHED TANKS V1.85 Superb Tank V Tank Class X3701 KYLIE CARDSET X3701 KYLLE CARDSET For Klondike 2&3 X3700 PLAYBOY CARDSET Klondike 1, 2 or 3 X3699 OCEAN CARDSET X3699 OCEAN CARDSET
Another Set For Klondike 1, 2, or 3
X3698 NBA CARDSET
Klondike 1, 2 or 3
X3697 STEPH SEYMOUR CARDSET
You Guessed! V1, 2 or 3
X3696 RECORD COVERS CARDSET
Just For Klondike 2&3
3695 SUPER DMS
Version 1, 4 Easy To Use.
3694 (AB) BLOX
Licenceware Demo. Puzzle nceware Demo. Puzzl 3 RED DWARF QUIZ Test Your Dwarft I.Q! 3692 LAST LAP V1.0 Shareware Driving Gar 3691 TS MORPH V3.2 Superb Morphing Package
X3690 DRAGONS LAIR CARDSET ondike 1, 2 or 3 889 MRBACKUP PRO V2,20 D & SCSI Streamer Backup 3688 SWAZBLANKER AGA V2.7 poperb AGA Screen Blanker b687 (AB) DEEP DEMO Offering From Parallax. Superbl 686 HYDROCEPHALUS II perb Demo By Equinox 85 MANUAL OVERRIDE DEMO Great Demo From Subacid.
3684 RESPONSE DEMO
Nice Offering From Avalon
3683 THE COMPACT CAMERA
A Beginner's Tutorial
3682 CAMERA FUNCTIONS
Another Bytes Tutorial Another Photo Tutorial

3681 GLASSBACK 2 JOO T GLASSBACK Z Platforms & Ladders Game X3680 PSSST AGA Remember The Old Speccy Classic? 3679 NIGHTMARE B4 XMAS 3678 [AB] IRRESPONSIBLE ART
2 Drives Required, Hand Drawn Art!
X3677 OMEN DEMO Nice AGA Demo Nice AGA Demo 3676 (AB) PAGESTREAM F - G PATCH Latest Software Patch Update X3675 (ABC) CARD GAMES DELUXE All Games Use REKO Cardsets! 3674 (AB) GLOBAL FACTS Lots Of Interesting Facts1 3673 ROBS HOT GAMES #14 Another Whopping Collection 3672 (AB) THIRD DIMENSION #12 3D Cons Kit Users Mag 3671 DOMINOES One To Buy For Your Grandadl X3670 (ABC) BIG GIRLS II AGA 3669 ICON TOOLBOX V2.12 Lots Of Icon Utils! 3668 WORD SEARCH DESIGNER 3668 WORD SEARCH DESIGNER
Design Wordsearches Of Coursel
3667 GCSE MATHS EXAM PAPERS
Should REALLY Help With Revision!
3666 AMIGADOS GUIDE V1.5
Amiga Tutorial For WB2+
3665 [AB] CLASS E: LUNAR MODULE
Nice Lunar Lander Variation
3664 ROBS HOT STASH #36 3664 ROBS HOT STASH #36
Another Amazing Utils Disk!
3662 MAGIC SELECTOR V1.6
Change Backdrops Etc On Bootup
3663 ROBS HOT GAMES #13
More Super Games
3661 TERMINUS V2.0E
Highly Rated Comms Software
X3660 (AB) TRSI CUBIC DREAM
Very Nice Red Sector Offering
3659 PROTITIER V2.0
Popular Video Tilling Package
3658 DOPUS MAGIC COMPANION
Arexx Scrips & Button Banks Etc
3657 AMIGAPOINT V2.1
FidoNet Software FidoNet Software 3656 FINAL FAX Fax Interface For F. Writer

### DISK PACKS!

### HETSURFER

Contains Everything Possibly Required To Be Able To Surf The Internet Highways With Ease. The 6 Disks Include AmiTCP, Mosaic, GuiFTP, Grapevine, EFF's Guide To The Internet And Many More Useful Utils. Don't Miss This One For Only

### UFO - THE UNKNOWN

Tired Of Being Fobbed Off With All The Cover Ups? This Pack Will Prove To Be An Eyeopenerl The 9 Disks Included Are Packed With Articles Including, Sightings, Reports & Abductions Etc. 68.99

### MAGIC OBLIVION

Fed Up With The Dated Look Of Amiga Workbench? These 10 Disks Will Transform Your Otherwise Bland WB Into Oblivion! Superb Icons, Backdrops & Bundles Of Extras Are All Included. Never See That Dreadful WB Again For Only

### **HOME APPLICATIONS**

If It's Word Processing, Spreadsheets Or Databases You're Into, You Will Find These Plus Many More Of The More Popular Home Utils In This 10 Disk Set! Accounts, Organisers, Address Books You Name Itl Take The LOT For Only £9.99

### SUPER MODELS AGA

If Slim, Stunning Women Are More Your Pass Time, Then Take A Look Here! Pamela Anderson, Claudier Schiffer, Cindy Crawford & Morel Contained on 10 Packed Disks For AGA Machines!

MORE CD'S!

£14.99 £14.99

### AMIGA CD ROMS

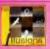

PD Soft's Lates CD Offering Is Supplied With A Printed Booklet That Describes Its Entire Contents.

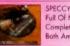

SPECCY SENSATIONS £14.99 Full Of Nostalgic Speccy Games Complete With Emulators For oth Amiga & PC

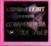

THE LIGHT ROM II 100% Lightwave/Toaster Material That includes Over 300MB Of Data Not included On The Light Rom

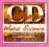

ANIMATION CD (Double) £19.99 2 CD's Containing A Plethora Of Superb Amigo Animations Even Includes Converted PC Anims!

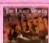

TEXTURE GALLERY A 2 CD Set Containing Over 1 3GB Of Textures in Several Formats For Use With Most 3D Packages.

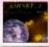

AMINET SII MARCH 1995 £14,99 This Release Contains Over 440MB of NEW Data Including Over 1000 Games! Since No. 41

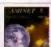

AMINET SET [4 CD'S] Aminets I to 4, Recompiled With NO Duplication! This Set Even Includes NEW Aminet DATA!

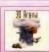

3D ARENA Imagine, Lightwave & Real 3D Objects Galore From The 24 Bir Club

### CD ROM PRICE MATCH

WE WILL DO OUR BEST TO MATCH OR EVEN BEAT ANY CD ADVERTISED ELSEWHERE. ALL ORDERS SENT

SAME DAY 1st CLASS POST

# THE FINAL FRONTIER

ISSUE 8 NOW IN STOCK £6.95

# 17 BIT COLLECTION 1700 Of Our Disks From 1 To 2300 17 BIT CONTINUATION More Library Disks From 2801 To 2800! 17 BIT PHASE 4 tatest library Release From 2801 To 3351 AMOS PD CD Invaluable For Amos Users. Source Code Etc AMINET 4 CD November 1994 Aminet Internet Archive ASSASSINS CD Excellent Games Collection Runs From CD! BCI NET December 1994 Aminet Internet Archives! B.C. CUPART & FONTS Mainly in EPS Format CDPD 1 Fred Fish From 10 660 CDPD 2 Fred Fish From 661 To 760 & More CDPD 3 Fred Fish From 891 To 1000, C++ Archives & Much More! DEMO CD Older Amigo Demos For Collectors DEMO CD Older Amigo Demos For Collectors DEMO CD Older Amigo Demos For Collectors DESK TOP VIDEO Superb DTP CD Includes Fonts, Clips, Pix Etcl EUROSCENE Most Up To Date Demo Collection From Europe GIFS GALORE CD 5000 GIF Pictures From Over 40 Categories GOLDFISH CD Fred Fish 1 To 1000 Archived AND Ready to Run GOLDFISH CD Fred Fish 1 To 1000 Archived AND Ready to Run GOLDFISH 2 Another Double CD Containing Everything After F 1000 HOTTEST 4 PD SOFT'S Latest Library CD ILLUSIONS IN 3D Full Of RDS Images & Utilities! IMAGINE CD Top Notch Collection Of Objects, Backgrounds Etc. IMAGINE ENHANCER Objects, Maps, Fonts Etc, Pro Level. LSD COMPENDIUM ISD Legal Tools To 151, Anims, Games Etc. ISD COMPENDIUM ISD Legal Tools To 151, Anims, Games Etc. ISD COMPENDIUM II Improved Menu, More Superb Utils Etc. NETWORK CD Connect CD32 To Any Other Amiga (Requires Cable) NETWORK CD Connect CD32 To Any Other Amiga (Requires Cable) NETWORK CD Connect CD32 To Any Other Amiga (Requires Cable) NETWORK CD Connect CD32 To Any Other Amiga (Requires Cable) NETWORK CD Connect CD32 To Any Other Amiga (Requires Cable) NETWORK CD Connect CD32 To Any Other Amiga (Requires Cable) NETWORK CD Connect CD32 To Any Other Amiga (Requires Cable) NETWORK CD Connect CD32 To Any Other Amiga (Requires Cable) NETWORK CD Connect CD32 To Any Other Amiga (Requires Cable) NETWORK CD Connect CD32 To Any Other Amiga (Requires Cable) NETWORK CD CONNECT CD32 To Any Other Amiga (Requires Cable £29.99 £14.99 £19.99 £19.99 £14.99 £14.99 29.99 29.99 £9.99 £9.99 £14.99 £9.99 £14.99 £14.99 £14.99 £19.99 £29.99 £29.99 £19.99 £9.99 £39.99 \$49.99 £19.99 £14.99 £14.99 £14.99 £14.99 £14.99 £19.99 £19.99 £39.99 £39.99

If you're getting fed up with listening to the merchants of *Doom*, then cruise the textual information super pages of PD Select with **Steve McGill** as your ever upbeat host.

# PD Select

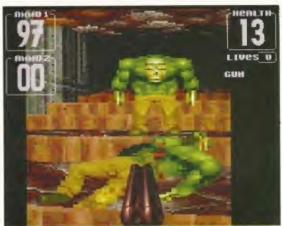

his month's PD Select has a games theme running throughout the full four pages. The reason for such a state of affairs is easy enough to explain but reasonably hard to fathom. Despite the Amiga being bought by Escom, hardly any developers are beginning new projects or even considering beginning new projects. Sad, sad, sad.

Their reasons vary, but too many appear to have their eyes set on developing for the PC or are looking towards the vastly over-hyped 'new generation' console market.

Either way, home grown talent isn't going to shine through on any of these platforms – a particularly short-sighted and dangerous example for the games industry to be setting.

But several developers have stated that they'll certainly consider publishing games that have already been written, as long as they play well and look good. There are a couple of games in these hallowed pages that deserve development and publishing, even if it's only on a budget label.

Remember, Escom now own the former Rumbelows chain of shops with more then 200 retail outlets nationwide. Considering that Silica own round about 20 stores and are phenomenally successful, Escom's position looks encouraging indeed for present and future Amiga owners.

It's obviously going to be in Escom's best interests if they can stock their shops with the type of innovative

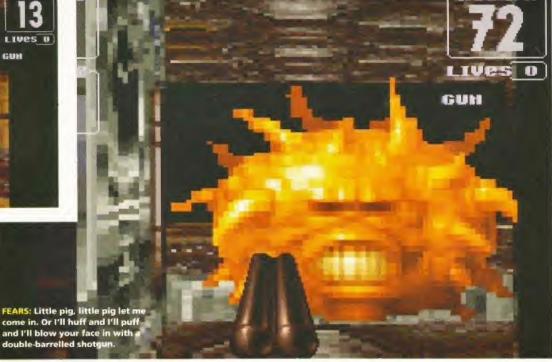

software that the Amiga is famous for. So if you're a coder, now is a good time to start looking into innovative game design. You might just make yourself rich and famous.

### **FEARS**

GAME DEMO

By Bomb Software PD library Sadeness No of disks One Price £1 plus 50p p&p In AF70, I had the good fortune to give an extremely impressive demo called Motion the once over. I wrote that: 'these guys should be working on a Doom-style application.'

Motion went on to win third place at The Party 4 coders get-together. What's more, it turned out that their texturemapped dungeon walk-through was indeed the engine for the up and coming Doom clone, Fears.

Fears features a far larger view window than Alien Breed 3D, yet moves as smoothly as you could hope for with an 020 AGA machine. This demo introduces you to the concept of the game and lets you take a look at the creatures inhabiting the virtual world.

Oh, and it also lets you kill them. We were considering putting this game on one of our Coverdisks, but, sadly, it's A1200 and A4000 only. We have to be fair to A500 and A600 owners, so you'll have to grab a hold of this demo yourself as soon as you can. You won't be disappointed.

### **SOUL KITCHEN**

DEMO

A couple of years back, the PD scene seemed to be dominated by spoiled brats, petty psychopaths, and software thieves.

The maladjusts are still there of course, but the permeating mood, on the whole, seems more creative, more positive, and, although it sounds

### Continued overleaf →

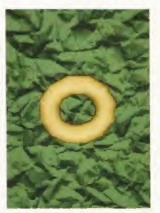

SOUL KITCHEN: Chocolate doughnuts could soon become a part of every soul kitchen.

## PD Selection of the month

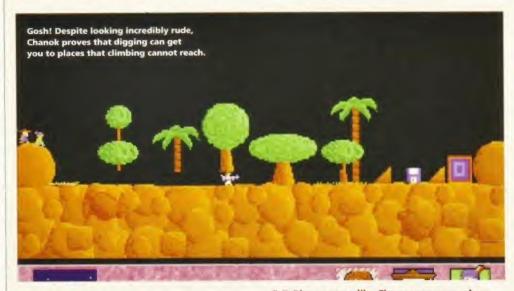

### CHANEQUES

GAME.

Amoeba Software PD library NBS No of disks Two Price . 99p per disk plus 50p p&p When a game like Chaneques comes along, completely unsung and unannounced, all the ploughing and dredging through innumerable PD disks every month suddenly feels worthwhile. For this game has Classic etched into its implementation and design.

Programmed in AMOS by a Mexican team called Amoeba Software, Chaneques is an

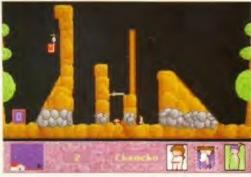

Chepo makes a bridge of himself so that Chanok can walk all over him to avoid the trap at the bottom.

unashamed Lemmings derivative, but with a difference - an evolution of the original Lemmings if you like.

You are faced with the task of stealing various things such as chocolates, disks and books and transporting them to a door. To achieve what, at first, seems a simple enough job, you are put in control of three little geezers - Chanok, Chencho, and Chepo.

Each of the little blokes has different abilities that have to be utilised in a logical, creative manner if you are to succeed. So, Chanok can walk, push things and dig, but he can't climb over obstacles. Chencho can walk, push objects and climb and Chepo can walk, climb, and make a bridge of himself, but he can't push things.

boring, more mature, realistic and visionary. Many hackers, coders and phreakers have realised that certain illicit activities are harmful to the Amiga's well being.

Of course, the only way of stopping, or at least reducing, this type of behaviour is for scene members to police themselves. Not by informing on crackers to the authorities or anything as heinous and barbaric as that, but by naming offenders through the disk mags and then ignoring them until they stop the systematic destruction of the hardware they love.

Anyway, that's enough of that. Back to Soul Kitchen. The Silents appear to be a dead group now, but their demo lives on in the form of Soul Kitchen, A hotchpotch of various routines stuck together with cheesy 1970s elevator music. The most impressive routine is the monochromatic spaceship flying through a tunnel sequence.

Soul Kitchen suffers from the familiar unchoreographed style of

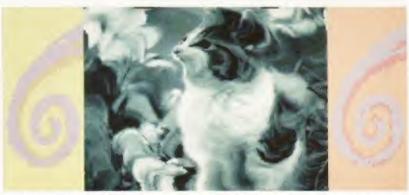

PICK OF THE PARTY 4 INTROS: If you put on rose-tinted spectacles, squint your eyes a bit and use a smidgen of imagination, then you should be able to see a fluffy little kitten. Shucks.

presentation that make demos seem dull to anyone who isn't a coder.

Considering that the active coders on the scene at the moment should be the guys (and girls) bringing us the next generation of Amiga games, it's a trifle disappointing that they don't pay more attention to design and entertainment value. Go on guys, technical prowess isn't everything.

### PICK OF THE **PARTY 4 INTROS**

DEMO COMPILATION

The Silents Mon PD PD library No of disks \_\_\_ One Price\_ £1 plus 50p p&p Avid collectors of demos and those interested in the scene either through observation, aspiration, or emulation, will be pleased to see this disk.

Rather than waste time and expense on a demo that may be a duffer, this disk offers 11 intros from demos which graced The Party 4. Titles are as diverse as Yul Brynner Was A Skinhead to Steller Peverly Hills,

The usual overworked routines are in here, everything from fractal landscape fly-throughs, to plasma routines, to animated image warps. There's certainly enough to keep you mildly interested and possibly even enough to inspire you.

Any demos which take your fancy are easy enough to find through any of the leading Public Domain houses. Placidly recommended.

### LAST LAP

| GAME<br>By   | Stephen Greene                 |
|--------------|--------------------------------|
| -,           | (Sublime Software              |
| PD library   |                                |
| No of disks  |                                |
| Price        | 99p per disk plus 50p p&       |
| Top-down r   | acing game, Last Lap,          |
| should be a  | testament to Sublime           |
| Software's r | nany abilities. I say should   |
| be, because  | there are a couple of          |
| - 1          | al flaws in the control system |

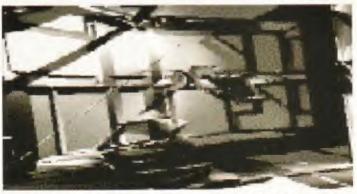

SOUL KITCHEN: Despite the monochromatic graphics, this piece is good enough to grace the intro of any CD<sup>32</sup> game. How about CD<sup>32</sup> Chanegues?

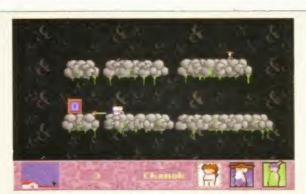

Chaneques is quite possibly one of the most addictive games reviewed in PD Select. Written in AMOS, it proves that design and original thought count for more than polygon shifting.

So, accomplishing the set task of completing the levels, and traversing the increasingly difficult terrain, requires varying degrees of co-operation between the three little chums. Oh, and of course, it requires a great deal of lateral and a fair amount of logical thinking on behalf of the player.

In all, Chaneques represents a triumph of character, game design and solid playability over some of the more cosmetic fripperies which seem so important to reviewers in magazines devoted to other systems.

There's plenty of room for improvement, both in terms of the puzzles and the control system, but the reaction of the lushest, bestest art editor ever seen on Amiga Format summed it all up: "Just one more go Steve, please, please just one more go, I promise I'll only take one more go..."

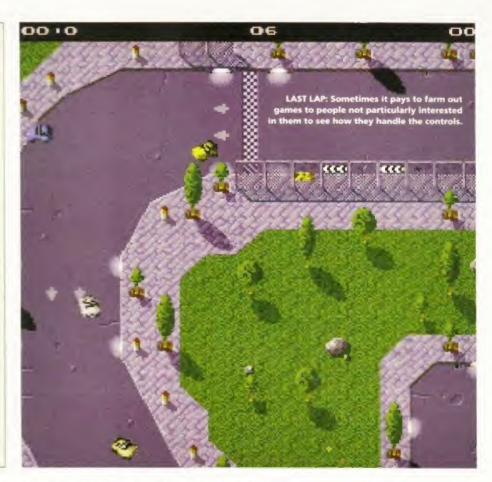

which hinder its undoubted potential to be excellent fun to play.

The first of these is the speed it plays at on an A1200. Last Lap is far too fast. Minor mistakes are harshly punished with position-losing crashes into the side of the course. And when you try to compensate for this you tend to over-correct and end up just bouncing your way around the sides. Some speed options such as Slow, Medium, Fast, and Loony should be on the agenda to add to the game's longevity and to introduce a gradual learning curve to encourage rather than discourage potential players.

Which brings us to the actual control itself - joystick only. It should be made a crime punishable by ridicule not to include keyboard control with top-down racers. You get much more of a feel for the game – just look at Supersprint and Super Skidmarks if you want proof.

Despite this criticism, Last Lap still manages to cut the mustard, albeit in a 'jeesh if only this wasn't so fast' kind of a way. There are 10 courses, with the driver able to choose any number of laps from one to 99. The circuits are all street races which somehow adds a quaint and believable atmosphere to the whole spectacle.

There's also a two-player option which, conveniently, splits the screen. In two-player mode, the game slows down a bit, which actually makes it quite a bit more playable.

Finally, you can play any course or take part in a racing season. In all, this is top-ish fun, although most people I convinced to try their hand at a race threw down their joystick in disgust because the game was too fast for them. Which is a shame, there's plenty of scope here for some excellent fun.

Hopefully. Sublime will correct the control system, then the Shareware fee of £5 will be more than justified.

### **PSYCHEVAL**

GAME By

Ben James

All the familiar *Breedy* elements are in here – sinister, man-type creatures patrolling the levels, spare ammo dotted around the place, medikits, consoles to log on to, and a particularly strange floor design which makes fetching a cup of tea a real bind for the inhabitants. The automatic machine pistol used in the demo level has a satisfying high velocity sample attached to it, and it makes a bloody mess of anything unfortunate enough to get in its way. What more could you want?

### Continued overleaf →

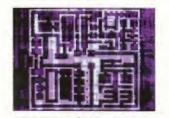

PSYCHEVAL: After logging on to a console, check the map.

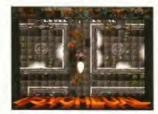

PSYCHEVAL: The body count rises dramatically as you progress.

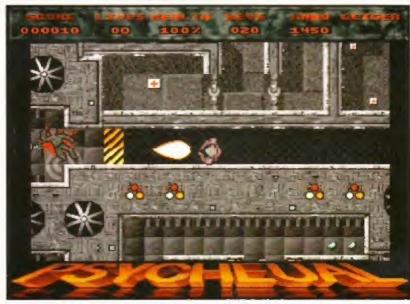

PSYCHEVAL: Alien scum should all be put down at birth, said our resident psychopath. We agreed and heartily set to the task with gay abandon.

## .CD-ROM...CD-ROM...CD-ROM...CD-ROM...CD-ROM...CD-ROM...CD-ROM...CD-ROM...CD-ROM...CD-RO

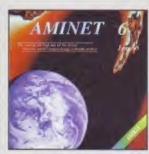

### **Aminet 6**

Aminer CD 6, dated June 1995, consists of approximately 1,1 gigabytes of software in 3600 archives. Since the release of Aminer CD 5, more than 540 MB new software has appeared. The current dillion has a special focus on demos more than 1800 demos from Amines were included. User friendly access software make the Aminet CD 6 a pleasure to use £14.95.

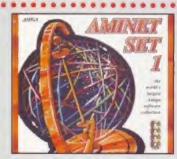

### **Aminet Set 1**

Amines is the world's largest collection of frastly distributable Amiga software. Up to 10,000 users access the vast archives ervery day and countless programmers publish directly via Amines Unit recently access to Amines was restricted to insurantional network users. With Amines Sar 1, consisting of 4 CDs, the complete directors is published the first smar. This CD-ROM-collection, which is detect forwards the first smar this CD-ROM-collection, which is detect forwards and wide variety of programs is included Applications, Gomes, Demos, Polynos, Roberts and Only Amines (Contains approximately 4 graphyres of polysons in 12,500 archives and you will anly the comfortable user-interface. \$29,95

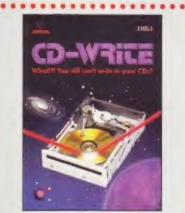

### **CD-Write**

What III You still can't write to your CDsT CD-ROMs have long been an essential part of Arrisgo computing. Many users already own a CD-ROM drive, and the number of software packages available on CDs is increasing steadily. Until now, though, it was not possible to write to CDs. We have solved this problem with our new revolutionary product. Ralph Babel and Stefani Ossawnik's Schattruibe are proud to present what can be consoleved a matural of technology. CD-Wittle enables you to vistually write to CDs with an ordinary CD-ROM drive. From now on you will be able to write, delette, and modify data on your CDs. This product will take you into a new era, and you will be able to write.

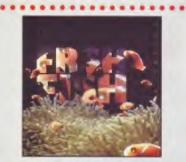

### FreshFish 8

The FreshFish CD-ROM-series, produced directly by Fred Fish, provides Amiga users with hundreds of megabytes of the lorest freely se distributable software. Published approximately every two months each volume as a two CD set containing new submissions since the latest volume, as well as an ever growing selection of tools, libraries, documentation and other useful material that is updated with every release \$29.95

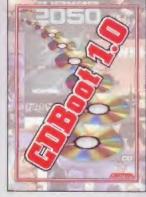

## CDBoot 1.0

CDBoot is a fantasic new product that enables you to use almost any CD32 games on an A1700 or A4000 (with A1 or SCSLCD-ROM dilive and any likesystem). You can create a configuration like for each CD containing information on the laypad amulation. You can also save the highscore of each CD32 game. The usage and installation of CDBoot is very easy, also for beginners, due to the excellent English manual. Since the compatibility is very high, you can use 98% of CD32 games currently available. CDBoot is an excellent software solution for all Arrago Freeks, who would like to either the world of CD32 games! £34.95

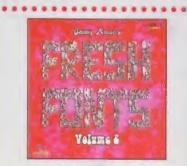

### FreshFonts II

The Frashfonts II CDROM contains 632 magabytes of fants for almost any computer system. Most of the fants are fixely distributable, except for the Thiesen facts, which are exclusive on this CD. Each of these fants is included in four different formers. DMF, Agit Intellifent, Adabs and Enveryep. There are 231 four families on this CD jeach containing of up to 8 different sylves). They are closelised in seven categories. Deca (63 families). Non-latin [33 families]. Pictures (16 families). Son Sant [29 families). Son Sant [34 families]. Sent [34 families]. Theream (19 families).

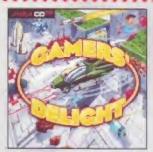

## Gamers' Delight

This CD contains 40 games for the Commadore Amiga from differing categories. Action, Jump & Run, Card Grames: Pazzles, Shootey, Games: a whole range of computer entertainment awaits! Gamen: Delight will hold you capit-code for hours and guarantees long-lassing pleasure. All games are commercial vessions: so public domain an advance. All games are to make proposed to the Dock drive. CDTV or Amiga CD22 Cansole with 1.MB free memory and Joy-with CDE-UR drive.

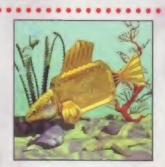

### GoldFish 2

Valume 7 of the GoldFish series contains a selection of software, repenter 2 of the Goldfrich series contains a selection of software, pure mations, picturies and other material released on Freshfrich CD-80A/s between October 1993 and November 1994, with most of the material updated to the latest available versions. All materials is included in both archived (BBS-ready) and enarchived (readysorum) forms \$279.95

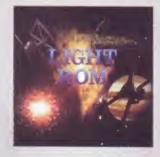

### LIGHT ROM

The (IGHT ROM CD contains almost 650 megabytes of 3D objects, images, images equences, scene files, serface difficulties, bump image and features in IFF and FARGA formats, DEMs, and Lightware reloted test files LIGHT ROM is an implicible resource for Lightware users, and as a bonus, includes material for Sculpt 3D and Imagin

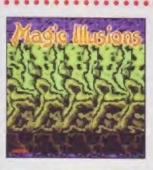

### **Magic Illusions**

3D Stereograms on your screen? A new, interesting entertainment is born. Without special olds a firee dimensional colourful and lawses to object appears suddenly on a two dimensional strangely potterned picture. The fillusion of depth has already sharmed millions of people arroand the world. Now you can view the stereograms of home on your screen! All you need in on this CD. Besides 200 stereograms with varying difficulty, there is admirate on the CD, which enables you to preate your own 3D pictures. £12.95

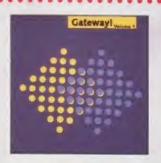

## Gateway!

Gotewayl offers NetBSD 1.D. o full featured UNIKilike operating system with both sources and binacies for the Amiga, 1386, Sun 3, and other architectures. Go netruiring with the large selection of supplied networking lools. Other supplied poologes include a binary release of the X window system (X1186) for the Awinga, with many additional clients, and pockages such as ped, emacs, gatters, mail programs, and many megabytes of emportant test files such as RFCs and FAQIs. A complete mistallation guide is available on the CD. There are also some AmigaDOS internet utilities, such as clients for AmiTCP and Ferror 19.99. for AmiTCP and Ervoy E9.95

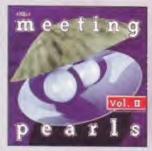

### Meeting Pearls Vol. II

This Meeting Pearls Volume (I contains 650 MB of the finest FD solumotric via a reported user interligan, which has been created to allow you to find the programs of your choice with save the contents 35 MB of selected hemilipages. 50 MB graphics programs and data. 15 MB games - 10 MB from The Parry 747 - 13 MB disk, hard disk. CDROM and SCSI tools - 19 MB seniors of their tools 11 MB educational software - 25 MB terminal programs. 25 MB ammotions, mainly from Eric Schwarz. 40 MB developer tools it by pre-installed compiler (DICE Oberon, Modula). Commodors-Includes, CUII-footil - 9 MB music programs. 10 MB mids programs. 27 MB pictures - 60 MB tests, FAQs, CD contents files, etc. 40 MB linux for Amiga. 100 MB TaX installation (PastaX incl. 600 dejs and fax fanish. 38 MB movie data base - 50 MB archives for Pition - 18 MB modules - 50 MB NeriBSD for Amigu. 199.95

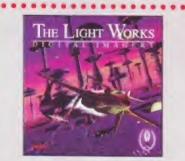

## The Light Works

Raytracing — A flasomating area of the computer graphics. Pictures from the computer, perfectly rendesed, fascinate people off over the world. The Amiga was the first computer to be used for raytracing, and today it is still a leader, with many high quality programs. A real artist of raytracing is Tobias J. Richtes from Cologne/Germany, whose destalled objects stur the people Especially this space ships of famous science botton films are used to demonstrate the capabilities of a raytracing program. The objects are highly detailed and extremly realistic due to the application of complex surface treatment of the modals. Ustill now it was difficult to acquire these objects in order to create ones own scenes or animations. \$39,95

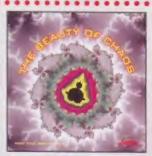

## The Beauty Of Chaos

Dive into the frantance world of the fractal geometry and make a sink pointing through the depths of the mandelboto set. This CD includes 507 mandelboto pictures in GIF former (256 colors) in the resolutions 1740/x890,1024x768, 640x480 gizel, 20 selected true color pictures in TIF former. Graphic viewees for PC, Amiga and Macintosh

All products are available in your local Amiga-shop or through national mail-order-companies

International Distributor:

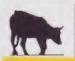

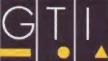

GTI

Grenville Trading International GmbH Zimmersmühlenweg 73 61440 Oberursel · Germany Tel +49-6171-85937 Fax +49-6171-8302 EMail: Compuserve 100336,1245

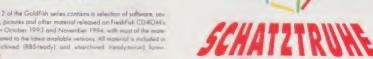

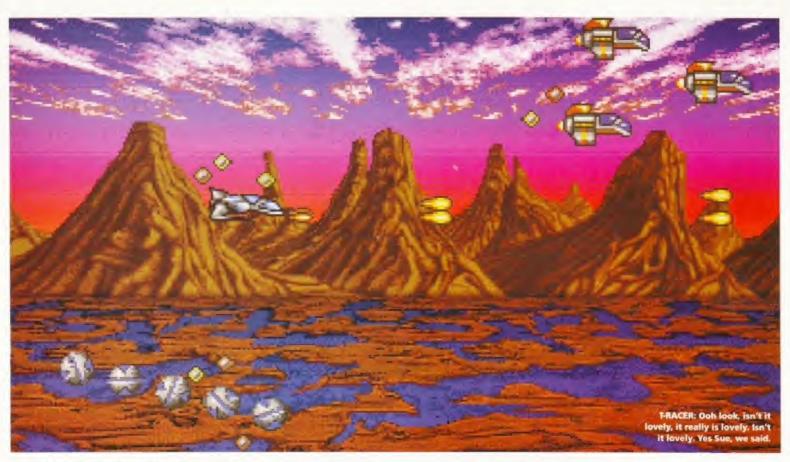

### **MORTAL KUMOUAT 3**

GAME DEMO JOKE By Simon Hitchin PD library N/A No of dishs One Price N/A

All considered, Mortal Kumquat 3 is an elaborate, over-played joke. But it's a funny, elaborate, over-played joke.

From the pastiche of the Mortal Kombat and Street Fighter logos, to the ridiculous menu selection, to the fighters themselves, the complete production reeks of a wicked sense of humour and a talent for mockery.

In the options screen, for example, you can choose between having the gore On or Not Off, the time as Infinite or Forever, or have the cheat option Off or Not On

You can only choose one type of fighter and they can only use two

fighting moves, a punch or a kick, but actually treating this as an out and out game rather misses the point.

Hopefully Simon can find an outlet for Mortal Kumquat 3 through a PD library and share his excellent joke with other Amiga owners.

### T-RACER

GAME

Virtual Dreams No of disks PD library \_ Classic Amiga Software £1 plus 50p p&p Price The first thing that strikes you about T-Racer is its similarity to Project-X, Team 17's highly successful, but hugely difficult, R-Type clone.

Without exception, every person who wandered over to take a look at the reason for all of my foul cursing, commented on the beauty of the

scrolling parallax backdrop and then asked if it was Project-X. Such is T-Racer's polish and pizazz.

Not only does it look good, but it plays well too. The opposition come at you in traditional shoot-em-up style attack patterns. They fire generic bullets that home in on your craft's last position, forcing continuous correction and update of the ship.

If you manage to shoot a set amount of aliens, power-ups are released which recharge the ship's energy and increase its firepower. In all, a traditional shoot-em-up with the limited appeal that shoot-em-ups invariably have. This version is only a demo, the complete game can be bought direct from Virtual Dreams in Italy (address on disk). The fee is 30,000 Lire (about £12). If you're into shoot-em-ups, this is a must buy.

### WHERE TO GET THE **DISKS IN PD SELECT** THIS MONTH

Mon PD 9 Lon-y-Wylan Llanfair PG Ynys-Mon Gwynedd LL61 5JU Tel: 01248 714591

Classic Amiga 11 Deansgate Radcliffe Manchester Tel: 0161 723 1638

### NBS

1 Chain Lane Newport Isle Of Wight PO30 5QA Tel: 01983 529594

### Sadeness PD

13 Russell Terrace Mundesley Norfolk NR11 8LJ Tel: 01263 722169

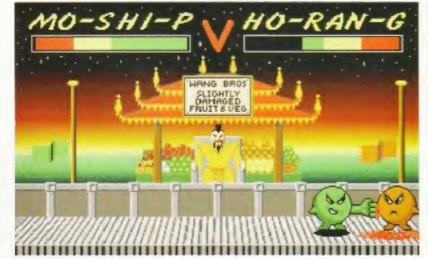

MORTAL KUMQUAT 3: In this bout, we decided to keep the gore switched On, but then we changed our minds and decided to have it Not Off instead.

### TOP 10 PUBLIC DOMAIN TITLES

TOP 10 courtesy of:

75 The Drive, Rochford, Essex 554 1QQ. Tel: (01702) 542536

- 1) In A World Of ASCII
- 2) Charr
- 3) Donkey Kong A1200
- 4) Klondike v3 HD
- 5) Star Trek
- 6) Fruitmania
- 7) F1GP Editor v2
- 8) Pro Lottery
- 9) Cindy Crawford AGA Slides
- 10) Jap Deserts AGA Slides

# SoftWood Software will go down in history, the best there's been... for ages.

he way we all communicate today has gradually evolved from early cave paintings by Prehistoric man, through Egyptian Hieroglyphics and eventually on to a method of symbols representing both letters and numbers. Early inscriptions in stone gave way to clay tablets, papyrus, parchment and ultimately paper, and the Greek alphabet became the basis of most of today's languages.

Books were created by hand until the mid 15th century when crude printing processes were first introduced. Albeit with continual refinements, printing methods have, until very recently, remained the only way to distribute

the written word and hence a host of information throughout the world.

The biggest leap forward has been achieved in the last ten years!

Through the adoption of computer generated text as a new standard, complicated layouts and designs can now be generated and printed at the touch of a few keys right on your desktop. And it doesn't stop there. Archiving and record keeping works hand in hand with these new methods of processing text and allows far faster data retrieval than ever before. This latest technology has not just revolutionised the world of print, but has opened the floodgates to an explosion in communication possibilities throughout the world.

At SoftWood, our constant aim is to bring you these powerful, up to date technologies with the best possible software for your specification of Amiga.

Our word processing packages have repeatedly won the favours of magazine reviewers, who have awarded

SoftWood overseas distributors...

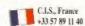

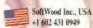

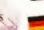

arlberg & Karlberg, Sweder

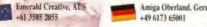

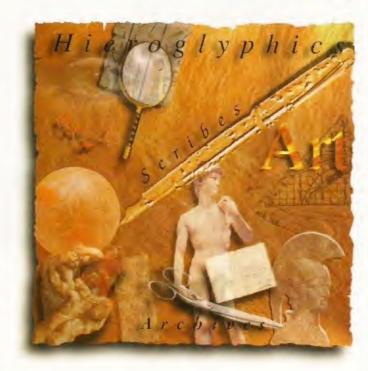

SoftWood products their highest accolades, all over the world. We are continually updating and improving those products and adding new ones, such as Final Data<sup>™</sup>, and soon, Final Calc<sup>™</sup> to our range. Our efforts are bringing the revolution into your home or office... and onto your Amiga.

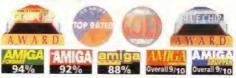

### Word Processing/Publishing...

Whatever specification Amiga you own, SoftWood have the perfect solution for your requirements. Final Copy IITM Release 2 is at the peak of achievement when running a floppy based Amiga configuration, whilst Final Writer™ Release 3 is the only hard drive compulsory Amiga word processor - it leaps a stage ahead and doesn't make any compromises to be floppy disk compatible. Whichever you choose, you'll be

assured of the latest in WYSIWYG technology and reap the benefits of still unsurpassed, easy to use, Amiga software from SoftWood.

### Our new Database...

Final Data™, is designed in the true SoftWood tradition and brings you a program that is not only extremely powerful, but also very easy to use. Indeed, you can learn to set up your Final Data™ database, enter your information and print the results in a matter of minutes... not hours. You'll soon be generating all kinds of reports and label print runs to suit your kind of work.

### LATEST NEWS from SoftWood... Final Calc™

Final Calc™ is the answer to every Amiga Spreadsheet users dreams. With its flexible modes of operation, Final Calc™ is the only Spreadsheet that can start with a minimum range of features (ideal for the beginner), but progress to offer power beyond the levels found not just on any other Amiga Spreadsheet, but almost any Spreadsheet on any computer system. Multi-layer sheets, advanced PostScript outputting facilities with flexible font handling, complete document scaling options, a vast choice of Graph styles including 3D and animated (to show calculation result/progressions) are just some of its comprehensive and unique features.

Final Calc is due for release in Spring 1995, so look out for the magazine reviews. If you want to know more now, simply cut the coupon (on the right) for your free advance information.

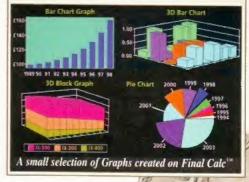

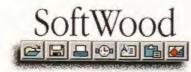

SoftWood Products Europe, New Street, Alfreton, Derbyshire. DE55 7BP. Telephone: 01 773 521606 Facsimile: 01 773 831040

bringing the revolution into your home or office ... and onto your Amiga.

# Final Copy II<sup>TM</sup>

### Release 2

Designed to get the most out of an Amiga floppy drive based system. Final Copy II offers more than just word processing (at which it naturally excels) and opens up a world where 'how the document looks' is as important as 'what the document says'

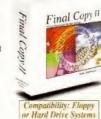

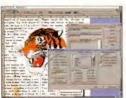

Final Copy II is ideal for that quick letter but also boasts features which are powerful enough to help you produce end results normally only associated with expensive Desk Top Publishing packages... always easy to achieve, without the fuss!

Unique features such as FastDraw<sup>™</sup> on screen drawing tools (to generate boxes, borders, lines and arrows etc.) and Perfect Print™ (an advanced system that enables you to

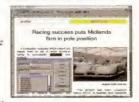

print the same Postscript<sup>TM</sup> outline fonts to any printer in both landscape & portrait modes) ensure that Final Copy II is the leader in its class. You can easily generate multiple newspaper style snaking columns, import any graphic objects or pictures (and place them anywhere on your page), scale or crop those graphics and also auto flow text around them. You can even

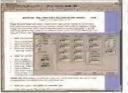

print text over graphics and the output is always of the highest quality. Final Copy II offers the perfect balance between word processing and more advanced page layout creation - in one great program.

Ease and speed of use with total control of the final printed presentation is available on your floppy based Amiga system right now for only £49.95 inc. p&p.

Final Copy II requires any Amiga floppy or hard drive system with a minimum of 1Mb, free RAM (A600 hard drive computers need 1.5Mh). Twin floppy drives are recommended for total flexibility with no installation or multiple disk swaps required.

## Final Writer<sup>TM</sup> Release 3

Hard drive compulsory, this new program is for power users wanting the ultimate performance. As with Final Copy II, excellent output is guaranteed utilising PerfectPrint™ and you'll also benefit from a host of other advanced features including...

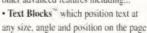

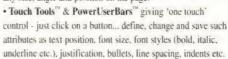

 FastDraw Plus<sup>™</sup> allowing more versatile on screen drawing tools which include options like rotation.

Final Writer can also import, scale, crop, view on screen and output structured PostScript EPS clip-art images (we even include 100 free) to any printer, With PostScript printers your options include.., thumbnails, crop marks, scaling and halftoning.

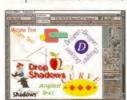

Add ARexx/Macros, floating palettes, undo/redo (both text formatting and graphics), table of contents, auto indexing, table of illustrations, bibliography generation, new drag & drop

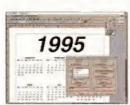

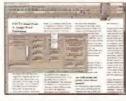

text, spelling while you type, dictionary hyphenation, foreign

language dictionaries (German, French and Norwegian), auto save, polygon graphics irregular shape generation, plus lots more. Release 3 takes your Amiga further than ever before!

Amiga word publishing power, only £74.95 inc. p&p. Release 3 includes 100 quality clip art files and 120 outline fonts and, when you register with SoftWood, we send you a further 50 Bonus Fonts Free too!

Final Writer Rel 3 requires any Amiga running Workbench 2 or 3 with a hard disk drive and a minimum of 2Mb, free RAM.

## Final Data<sup>TM</sup>

### New Release 2

Final Data has been developed to be by far the EASIEST TO USE Database for your Amiga. To set up a Final Data database, you won't be confronted by an array of unfamiliar commands... simply define a column for each category of information you want to keep eg. first name, surname, house name/number, street, town, county, postal code, phone number etc

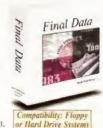

(Incidentally, you can add or remove columns at any stage). Your new database will appear as a table with rows and columns allowing you to view whole ranges of data at the same time. Column widths can be adjusted by dragging their borders with the mouse. Data is then entered

into "cells" (Final Data even detects entries of invalid dates etc. and displays an alert message). Screen totals are available as options on all amounts/calculations (numbers can also be formatted with currency signs and commas)

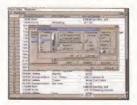

Final Data even has built-in routines for label printing and you can always utilise the "Print Merge" feature found in Final Copy H and Final Writer 1st - simply select the program you are using and Final Data does the rest automatically. You can also access any database created in  $Pen\ Pal^{TM}$ , MiAmiga File and  $File\ Hsg^{TM}$  as well as standard ASCII files found in many other programs. Above all you'll be able to start using Final Data immediately.

New Release 2 adds features that now allow you to...

- · Select Multiple Rows/Columns that aren't adjacent to one another
- · Call up a comprehensive Database Query Requester which lets you define a complex search criteria . Access Sub Lists to display rows which have been located by a query or manually selected and then print or save them . Open a window in which you type information to use as
- a Memo . Create a database with Running Calculation Columns (for using like a current account statement with credits against debits etc.) and · Refined use of many other Final Data functions too.
- In a recent CU Amiga Magazine, the editorial read "...the majority of Amiga users sitting at home wondering what practical use they can put their computers to should rush out and get Final Data immediately".

An easy to use yet extremely powerful method for keeping all your records in order... at only £39.95 inc. p&p.

Final Data Rel 2 requires any Amiga system with a minimum of 512K free RAM operating under Workbench 1.3 or higher.

Help on memory; our poshects are the most economical in their use of memory. Like others, we quote the minimum memory required to load our software but we also like to make it clear that all graphs

| ir/Mrs/Miss/Ms;                         | Initial(s):                                                                                                    | Surname:                                                                                                    |                                                                        |
|-----------------------------------------|----------------------------------------------------------------------------------------------------|----------------------------------------------------------------------------------------------------|------------------------------------------------------------------------|
| ddress:                                 |                                                                                                    |                                                                                                    |                                                                        |
| ounty (Country if ov                    | rerseas):                                                                                                    | Postcode:                                                                                                    |                                                                        |
| aytime telephone:                       |                                                                                                    | Evening telephone:                                                                                                    |                                                                        |
| ADVANCE NFORMATION ON THE ALL NEW Final | Please charge my credit/debit car  Final Copy II UK £49.95  Final Writer UK £74.95  Final Data UK £39.95  Final Writer Foreign Dictionary UK £19.95  Please tick: GERMAN                                                                                                    | rd as detailed below and rush me my new SoftW  Final Copy 11 Overseas £59.95  Final Writer Overseas £49.95  Final Data Overseas £49.95  Final Writer Foreign  Dictionary Overseas £26.95  FRENCH NORWEGIAN | ood software {Please Tick as required} (Card Authorisation Signature:) |
| Calc  (Please Tick if required)         | Credit/Debit Card No.:  Credit/Debit Card Expiry Debit Card Expiry | Date: Issue                                                                                                    | No. (Switch Cards Only):                                               |

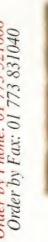

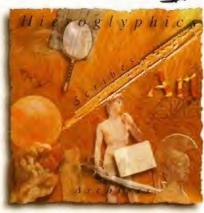

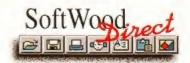

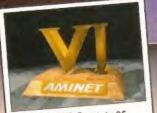

AMINET 6 July 95 ONLY £14.99

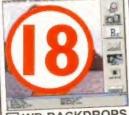

WB BACKDROPS dreds of WB2&3 Workbench bac order CD111 £12.99

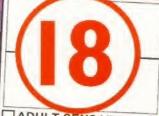

ADULT SENSATION

Over 4000 high quality 256 colour girly pict includes powerfull viewers for Amiga & PC. OVER 18 Order code CDADS-01 E

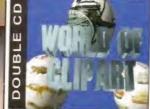

WORLD OF CLIPART (DOUBLE CDROM SET)

WE STOCK ALL CURRENT

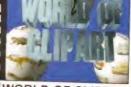

WOC is the best value collection of clipart images available for the Amiga 8 PC. It features over 100 catagories, including Animals, Vehicals, Wedding, Xmas, Party, People, Planes, Plants, Carloons, Eye catchers etc. Over 40,000 images\*. Most images stored in GIF, IFF, COLOUR IFF, ES. Pagesetter, PCX, Corel etc. Order code: CDWOC-77 Only £17.99 NOT CD32

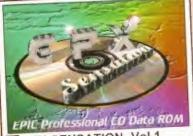

GFX SENSATION Vol.1

Every 3D renderers dream. Over 100mb of Imagine objects, Hundreds of Lightwave objects, Textures, Postscript fonts, Amazing animations, example renders. Colour tonts, Graphics to tools, and loads more Order code: CDGFS-02 £19.99

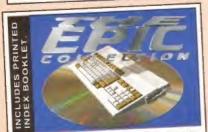

THE EPIC COLLECTION '95

This great new CD ROM contains all of our advertised Amiga floppy based software titles." Games, tools, clipart, demos, Utilities, samples etc. CDTEC-100. Only £59.95

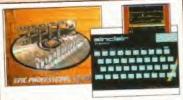

SPECCY SENSATION

Includes over 500 all time classic spectrum games on one CDROM. Also includes emulators for Amiga & PC. Order code: CDSPS-03 NOW £14-99

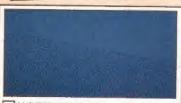

HOTTEST 5 March 95

r 550 floopy disks on one CD, contains all the very latest demos, tools, disk magazines, fonts, sounds etc (complete with book) CDHTF-63 £19.99

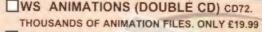

LIGHTROM 2 CDLRT-64. £39.99 AMIGA CDROM TITLES! JUST RELEASED LIGHTROM 2 INCLUDES THOUSANDS OF LIGHTWAVE 3D OBJECTS, TEXTURES, AND OVER 70MB OF EXAMPLE IMAGES.

GIGA GRAPHICS 4CD'S COGGR-66. £39.99

A SUPERB NEW 4 CDROM COLLECTION OF GRAPHICS, OVER 10,000 IMAGES.

3D ARENA COTDA-73. £24.99

ORIGINAL OBJECTS COROM, INCLUDES TONS OFOBJECTS FOR IMAGINE.

DESKTOP VIDEO CD CDDTV-68, £14.99

AN EXCELLENT VALUE CD, FEATURES HEAPS OF VIDEO BACKDROPS, TOOLS, FONTS, CLIPART ETC.

PRIMA TECHNOLOGIES WB2/3 SOFTWARE VOL.1 COPTR101, £19.99 INCLUDES ALL THE VERY LATEST TOOLS, DEMOS, GAMES ETC.

GUINESS DISC OF RECORDS CDGDR-45, £19:99

THE GUINESS DISC OF RECORDS, INCLUDES PICTURES, SAMPLES ETC.

WS FONTS CDWSF-22, £9.99

INCLUDES THOUSANDS OF ADOBE, COMPUGRAPHIC AND BITMAP FONTS.

CD32 LINKUP CDLIN14. £34,99

ALLOWS YOU TO LINK UP YOUR AMIGA CD32 TO YOUR AMIGA (any model) FOR EASY TRANSFER OF FILES ETC, ACTS JUST LIKE A NORMAL CDROM DRIVE.

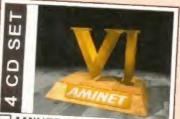

AMINET SET 1-4

ESSENTIAL UTILITIES

A four CD set of over 4plgabytes of Tools, Music, games, demos, AGA software, Patches, HD utilities RATED OVER 90%. CDACS-50 Only £27.99

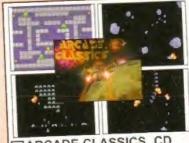

ARCADE CLASSICS CD

rcade games. Pacman, Frogger Space Invaders, Centipede, Missie C Order code: CDARC-76 only £9.99

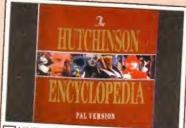

HUTCHINSON ENCYCLOPEDIA

ns all volumes of the Encyclopedia. Over 2000

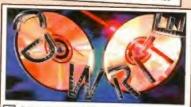

CD WRITE!!!

Now you can virtually write to any CD on any CDROM drive with this revolutionary new piece of software.

(Hard drive required.) code: CDW-103 Only £44.99

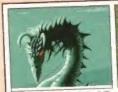

ILLUSIONS 3D

Hundreds of great 3D Magic Eye images and Magic Eye tools so you can create your own. Great (un for all the family.

Order code: CDSIO-54 £9.99

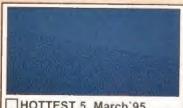

A collection of the best Amiga tools available. A BARGAIN BUY!!! code: CDEUW-74 £9.99 NOT CD32

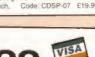

COVER GIRL POKER A great game for Adults!!!.. 8 soundracks &, speech, Code: CDSP-07 £19.99 kb req.

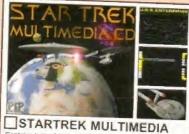

Contains tons of Animations. Windows Wallpaper images, GIF pictures, Samples in WAV format, sampled theme tunes and more. Order code: CDSTM04 £27 99

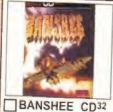

This IS the best vertical shoot em up EVERI rated over 90% in most normal price is over £20.00.)
rder: CDBAN-59 Just £5.00

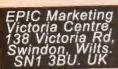

Mail Order Hotline. 01793 490988

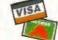

Fax Order line.

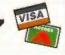

PRIORITY ORDER FORM Name Address\_ PC Model Payment Method Credit card number Exp date Most Amiga CD ROM titles are not bootable. \*Subject to change

ORDER VALUE Please send me.. ç Total goods value £. Postage & Packing £. Amount enclosed

OVERSEAS ORDERS COLLECTING YOUR ORDER re welcome to collect your order from any time en 9:30am - 5:30pm Monday - Seturday ORDERING BY POST
imply send us your order, listing the items you
iquire, the folal cost, and your name & address with
syment either by cheque or Postal Order, payable to EPIC MARKETING

ORDERING OVER THE PHONE

Saturday with your you would like to order.

POSTAGE & PACKING

POSTAGE & PACKING

POSTAGE & PACKING UK & Mainland add a total of £1.00 per CO CONDITIONS OF SALE TECHNICAL SUPPORT

With a dedicated Technical supports line we offer 30 days free technical support to all our customers on all our soft-

SATISFACTION GUARANTEED

FREE LUCKY-DIP CDROM

(CONTAINS GAMES DEMOS. TOOLS CLIPART SAMPLES ETC.) WITH ALL ORDERS OVER £25.00

# SERIOUSLY AMGA

This is the sort of quality you get from TV Paint 3, the latest version of the 24-bit paint package. But is it really worth £500? Find out on page 94.

### AMIGA FORMAT

### CHANGE YOUR IMAGE

Creating and manipulating stunning images is still one of the most exciting areas of computing and the Amiga is beating most other computing platforms to spulp in this category. To further emphasise the Amiga's amazing all around image creation skills we segot two new graphics programs on test this morth.

First, we in put imageFX v2.0, arguably the best

Amiga image processor, through its paces, and we've also taken a look at PecSoft's incredibly powerful and flexible painting program TV Paint 1. There's also the latest incarnation of Power Computing's PowerScan Professional hand scanner, which can now scan with 24-bit quality. Plus I brand raws programming language called Helios is put to the text. Not to mention the Discology disk duplicator, a selection of CD-ROMs and a new CD-ROM tool.

# REVIEWS

| IMA   | GEFX 2                                                                                                    |
|-------|----------------------------------------------------------------------------------------------------|
| extre | eFX is regarded by some as the best image processing package on the Amiga – it's<br>mely easy to use, at least as powerful as ADPro and even has painting tools. But car<br>on 2.0 be that much better? Graeme Sandiford finds out. |
|       | ERSCAN PROFESSIONAL 4                                                                                                    |
| Grae  | me Sandiford scans everything he can get his hands on with Power Computing's new                                                                                                    |

colour hand-held scanner. PowerScan 4 can get his hands on with Power Computing's new colour hand-held scanner. PowerScan 4 can scan images in 24-bit quality, enabling it to produce images as good as most flatbed scanners. Best of all though, it costs under £200!

TecSoft have finally updated their top-of-the-line paint package, *TV Paint 3*. It 's got even more features and is just as powerful as ever. But can it compete with the best of the rest?

DISCOLOGY

DISCOLOGY

This new disk duplication software from Germany has an astounding array of tools. Graeme
Sandiford finds out if it will make his job any easier.

CDBOOT 1.0

Is this the utility CD-ROM drive owners have been waiting for? We reveal whether CDBoot is really the valuable asset it seems to be.

CD-ROM ROUND-UP
In this month's selection, we take a look at the best of the new CD-ROMs and reveal why they all come from Germany.

HELIOS

Nick Veitch takes a look at a new programming language that aims to make creating mind-blowing games easier.

105

Dept AF 7 Beresford Close Waterlooville HANTS PO7 5UN

### LATEST GAMES

LLOGG EXPRESS
LCKDOOR VZ. 81 Loads of cheats
ANGLED FENDERS Top down driving CK Great plattorn HTER [2] [2.04+] |2| Cool piotformer WER BATTLE INGA HOT NUMBERS X NING ENGINES ENTURES OF HARRY HADDOCK HADDOCK MINGS/LEMMINGOIDS JURAI SHOWDOWN A! Beat'em up ETZ AGA 2 level demo CKLEHEAD [TMEG CHIP] EMÉNT DAY

(FISHY Biszare
2012 V2 General knowledge
AT ISTRY V3 Ob [2]

III flogs impossible games
NEGUSS [2, GAG] lammingi
UITMATE DÉCRACE
VITMATE DÉCRACE
STANHANCER V1. I JAGA]
uif for A 1200 owners
GAI fontasite bear 'em up
INSTALLER II (GAG HD)
commercial games

Literappy commercial games. GP EDITOR V2.31 For Microprose F1 of point and click
RRO JAM (AGA) Car game
JARD GAMES Family title
PER AGA Great lightcycles
DRY CHRISTMAS
ONE OF THE STATE
SAW DEMO

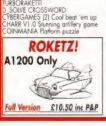

o down style CARRE & WHOLLY Platform RRORAKETTI

PUCMAN WORLDS (LMEG CHIPL Good rehash CAR BUSINESS [2MEG] Good management game INFECTION Cool puzzler DEMON Y1.01 Palienze type card game SUICIDE MACHINE SULLILE MACHINE
Hillorisus crossionis game
TRIEMMA VS.0 [2.04+]
JUMP EM [2.04+]
JUMP EM [2.04+]
JUMP EM [2.04+]
SEPAMERE [1.06]
EYWITA. EYE OF THE BEHOLDER
1 & 2 Maps hints tips elevented to the control of the control of the contro GALAGA 92.53 [2 04-]
HYPERACE [3 AGA]
Top down roser, good
TOTAL DOMINATION
AUSNOID Great but and ball gome
HIRED GUINS PREVIEW
SUPPRAGE FIGHTER Adventure/fight
BEAYS & BUTHEAD Hildrains
CYBERSPHERE But and ball game
NICEL MANSUEL AGA Demp
DR STRANGE 2 Superb plotformer
STEP 5 Teins variont
WORDSEARCH DESIGN
FEAS Y2 Doom Amigal
JET SET WILLY 3
TOYAMITEWAR Y2 D Bomberman clone
UIT. FRUIT WACHINE
ARTHUR
WEARON MASTES
DYNAMIC PROPER
DYNAMIC STRANGE
DESIGN FIGHT
WEARON MASTES
DYNAMIC STRANGE
DESIGN FIGHT
WEARON MASTES
DYNAMIC STRANGE
DESIGN FIGHT
WEARON MASTES
DYNAMIC STRANGE
COW WARS Y1 1 Humorous game
HELICOPTER
INCINERATOR 3D
XENO PLAYABLE
FRACAS
KLONDRIKE CARDETS ALL AGAI

### KLONDIKE CARDETS ALL AGAI

D&D SAILOR MOON RANMA MCPHERSON 2 RIPPING YARNS SHERILYN FENN FRACTAL FRACTAL
MARIEN MONROE 2
DIY REKO Moke your own!
ACHILEO'S
HEROINE
BEAUTY
CINDY CRAWFORD 2
DRAGON LANCE
PRETTY MOMEN
PHOTO CO
ELOWERS
ROIRS VAULES AIRBRUSH NIGHTMARE BEFORE XMAS

### LATEST AGA DEMOS

APEX: DOTSY
OXYGENE: INDIGO (2)
SANITY: ROOTS
POUXA: EVER FEIT ALONE?
REBELS: SWITCHBACK [2] (030)
MY MAMA IS A VAMPIRE [2)
DO YOU BEIEVER [2] [30Mb-]
POUXA BROS: TWISTED [4]
FEATTAMAI POLICA BROS. TWISTED (4)
[FASIMEM]
200: MAP
FREEZERS: WIT PREMILIM
FREEZERS: WIT PREMILIM
ABYSS: DOVE (2)
FILTYOP. PSYCHADEUC (3) (HD)
MEION DEZIGN: NINIA
INSANE: ERADICATION
BREATH OF THE MUSE
IMPACT: FUTURISTIC MINID
DIGITAL: SHAKKER LAKKA
EMT: HARD DAY
TSS: ANHALONIUM, EWINI
TSS: ANHALONIUM, EWINI
SCHWARTS: CAMODIFLAGE
DESERT ISLAND DICK
GOLFERS GUIDE (1.5MEG) GOUFERS GUIDE [1.5MEG]
MAGINE
TEST: ARTHREE [2]
TEST: ARTHREE [2]
MAFOSSIBLE POSSIBILITY [2]
MO REFUND [2]
TIPI IN A VEID [6MB] [7]
MANGA ANIMATED BABES!
THE MAD PREACHER Rave disk
RAVE NATION [2]

### MUSIC

MUSIC
SYSTEM JIB: WASTED LAGA;
THE SUPERNAO TAPES Supario
CULI & FANTASY IV THEMES II
MENTAL OVERDOSE IEV JUNIO
OZONE: SWAMP THING (AGA)
CRAD MODULES
PERCEPTION: MAGNITUDE AGA
LIDWIG MODULES
SILY WHININGS (3, AGA, HD)
HARDCORE VOI. I Rove cipy
WATERFALL (AGA) Rove
TAJMA HOUSE (AGA) Rove
TAJMA HOUSE (AGA) Rove
MARPY HIPPO LIBERATION (2)
MIKER VOLUME I
SATURNE MODULES #1
SATURNE MODULES #1
SATURNE MODULES #2
MUSIC EXAMPLES #2

AGA SUDES

### AGA SLIDES

NFA: BODYSHOP VIII [3] NFA: CLAUDIA SCHIFFER '94 [3] AUEN RAYTRACED PICTURES BLADE RUNNER JPEGS FAMOUS FACES [5] PARANOID III Great artwork

JENNIE GARTH From 90210 CRY FOR DAWN (2) Horror m BEAVIS AND BUTTHEAD

### INTERESTS

INTERESTS

PERSONALITY ANALYSIS Who are you?
AMIGADOS REFERENCE GUIDE V1. O
Great for beginners
COMMS GUIDE V1. Great into to comms
COM THE SOT PRO Whot some dosh yer?
STAR TERK DESIGN FILE
HOUDAY PHOTOGRAPHY
TUTORIAL [2]
TRAVEL GUIDE [2]
TRAVEL GUIDE [2]
TRAVEL GUIDE [2]
TRAVEL GUIDE [2]
TRAVEL GUIDE [3]
TRAVEL GUIDE [4]
BUTZ BASIC STUFF
PRO GAMBE V2. T Puniting aid
BEGINNERS GUIDE TO WB3
Beginners oid Beginners oid EPISODE GUIDE Dr Who, Red Dwarf etc EYWTKA; ANIME/MANGA EYYYTKA: ANIME/MANGA
Thorough film guide
EYYYTKA: AMIGA E leverything you
wanted to know boau!
EYYYTKA: PART # I Networking
CD-ROM and Ubornies
DARK PORTAL 2 Horror stories
APCUO 11 (2) Educational
UFO- CLOSE ENCOUNTER (6)
PRO LOTTERY V1. I PRO LOTTERY Y1.1
You could be a winner
SPELING BOOK #2 Spelling aid
GREEK MYTHOLOGY lots of info
NODDY'S PLAYTIME Kids title
KIDS DISK 6 Software for kids
GCSE EXAM PAPERS

### RAYTRACING

IMAGINE ATTRIBUTES #2
AUENIS OBJECTS 2
AUENIS OBJECTS 2
AUAGINEZ/LICHTYWAYE V1:0
DUNICEONS & DEAGONS
IMAGINEZ/LICHTYWAYE V1:0
DUNICEONS & DEAGONS
IMAGINE OBJECTS
DAIEN OBJECTS FOR IMAGINE
SPACEMAN IMAGINE OBJECTS
ARMOURED WAILER
IMAGINE IDENT FLAIRS
ILGHTWAYE OBJECTS 01
UNDERWATER ROBOT
MANCA BABES
POY CONTROL
DO DIBITED CONFESSION & MANPULATION
CRAYONS REALDINGS SCENE

WAIR LOONE & RACKDRODES IMAGINE ATTRIBUTES #2

### WE ICONS & BACKDROPS

WB ICONS & BACKDROPS
ICON TOO!BOX Y2 [2] [2] 0.4+]
ICONIAN Y1-77 [2] 0.4+]
ICONIAN Y1-77 [2] 0.4+]
Bockdrops & Iconi
Bockdrops & Iconi
Bockdrops & Iconi
Bockdrops & Iconi
Bockdrops & Iconi
Bockdrops & Iconi
Bockdrops & Iconi
Bockdrops & Iconi
Bockdrops & Iconi
Bockdrops & Iconi
Bockdrops & Iconi
Bockdrops & Iconi
Bockdrops & Iconi
Bockdrops & Iconi
Bockdrops & Iconi
Bockdrops & Iconi
Bockdrops & Iconi
Bockdrops & Iconi
Bockdrops & Iconi
Bockdrops & Iconi
Bockdrops & Iconi
Bockdrops & Iconi
Bockdrops & Iconi
Bockdrops & Iconi
Bockdrops & Iconi
Bockdrops & Iconi
Bockdrops & Iconi
Bockdrops & Iconi
Bockdrops & Iconi
Bockdrops & Iconi
Bockdrops & Iconi
Bockdrops & Iconi
Bockdrops & Iconi
Bockdrops & Iconi
Bockdrops & Iconi
Bockdrops & Iconi
Bockdrops & Iconi
Bockdrops & Iconi
Bockdrops & Iconi
Bockdrops & Iconi
Bockdrops & Iconi
Bockdrops & Iconi
Bockdrops & Iconi
Bockdrops & Iconi
Bockdrops & Iconi
Bockdrops & Iconi
Bockdrops & Iconi
Bockdrops & Iconi
Bockdrops & Iconi
Bockdrops & Iconi
Bockdrops & Iconi
Bockdrops & Iconi
Bockdrops & Iconi
Bockdrops & Iconi
Bockdrops & Iconi
Bockdrops & Iconi
Bockdrops & Iconi
Bockdrops & Iconi
Bockdrops & Iconi
Bockdrops & Iconi
Bockdrops & Iconi
Bockdrops & Iconi
Bockdrops & Iconi
Bockdrops & Iconi
Bockdrops & Iconi
Bockdrops & Iconi
Bockdrops & Iconi
Bockdrops & Iconi
Bockdrops & Iconi
Bockdrops & Iconi
Bockdrops & Iconi
Bockdrops & Iconi
Bockdrops & Iconi
Bockdrops & Iconi
Bockdrops & Iconi
Bockdrops & Iconi
Bockdrops & Iconi
Bockdrops & Iconi
Bockdrops & Iconi
Bockdrops & Iconi
Bockdrops & Iconi
Bockdrops & Iconi
Bockdrops & Iconi
Bockdrops & Iconi
Bockdrops & Iconi
Bockdrops & Iconi
Bockdrops & Iconi
Bockdrops & Iconi
Bockdrops & Iconi
Bockdrops & Iconi
Bockdrops & Iconi
Bockdrops & Iconi
Bockdrops & Iconi
Bockdrops & Iconi
Bockdrops & Iconi
Bockdrops & Iconi
Bockdrops & Iconi
Bockdrops & Iconi
Bockdrops & Iconi
Bockdrops & Iconi
Bockdrops & Iconi
Bockdrops & Iconi
Bockdrops & Iconi
Bockdrops & Iconi
Bockdrops & Iconi
Bockdrops & Iconi
Bockdrops & Iconi
Bockdrops & Iconi
Boc

### SAMPLES

SOME JUSTICE (6) Coocoooll BASS SAMPLES Yeah mani EAGLEPLAYER YI 23 [2) [2 04+] [STO9] ALERT SAMPLES ULTIMATE BREAKS [2:04+] [6] Looping backing tracks X4COPS [2:04+] UTILITIES

NEW UTILS 5 |2 0.4+| All the latest MAGIG SELECTOR VI 40 |2 0.4+| CLCK UP V3 6 |2 0.4+| NEW SELECTOR VI 40 |2 0.4+| CLCK UP V3 6 |2 0.4+| NEW SELECTOR VI 40 |2 0.4+| URL VI 48 AGA CROWN MEDALE UTILITIES FOR CPU HERS POWERCACHE V37 |104 |2 0.4+| WILS CHECKER, Latest -0 must FILER V3 23|+| Essential file manger TIRBOCAT V2 00 |4+| Ost Algoger FINAL WRAPPER V3.0+| some extras INTERNET UTIL VI 50 |4+| Some extras INTERNET UTIL VI 64 |204-| WB3.0 DATATYPES All the latest GUIDING LIGHT AmigoGuide utils DOPUS EXTRAS SUPERDARK V2 0 |+| Screensower AFCOPY V4.4 |020| Great file manager CASSINI V3.2 |
THE BEST OF AMINET 1 |2| Best utils THE BEST OF AMINET 3 |3| MICRO PHOTOR NUMBER LOCATOR PDCAT Catalogue creator AUTOROOT V4.4 |04 Make self-booting driks EASYSTAT V1.0 |
STAMPHONIE DEMO V1.3A | 020| HYPEE V1.198 |
EASYSTAT V3.0 | File Tutture displayer MAGE PROCESSING 3 |2 0.04+| GRAPHIC CONVETTER V1.4 |
WISION & SOUNDES V0.1 | 2 0.04+| GRAPHIC CONVETTER V1.1 | SUPERVIEW V4.0 | 4 | Picture displayer MAGE PROCESSING 3 |2 0.04+| GRAPHIC CONVETTER V1.1 | VISION & SOUNDES V1.1 | 2 0.04+| VISION & SOUNDES V1.1 | 2 0.04+| VISION & SOUNDES V1.1 | 2 0.04+| VISION & SOUNDES V1.1 | 3 0.04+| VISION & SOUNDES V1.1 | 3 0.04+| VISION & SOUNDES V1.1 | 3 0.04+| VISION & SOUNDES V1.1 | 3 0.04+| VISION & SOUNDES V1.1 | 3 0.04+| VISION & SOUNDES V1.1 | 3 0.04+| VISION & SOUNDES V1.1 | 3 0.04+| VISION & SOUNDES V1.1 | 3 0.04+| VISION & SOUNDES V1.1 | 3 0.04+| VISION & SOUNDES V1.1 | 4 0.04+| VISION & SOUNDES V1.1 | 4 0.04+| VISION & SOUNDES V1.1 | 4 0.04+| VISION & SOUNDES V1.1 | 4 0.04+| VISION & SOUNDES V1.1 | 4 0.04+| VISION & SOUNDES V1.1 | 4 0.04+| VISION & SOUNDES V1.1 | 4 0.04+| VISION & SOUNDES V1.1 | 4 0.04+| VISION & SOUNDES V1.1 | 4 0.04+| VISION & SOUNDES V1.1 | 4 0.04+| VISION & SOUNDES V1.1 | 4 0.04+| VISION & SOUNDES V1.1 | 4 0.04+| VISION & SOUNDES V1.1 | 4 0.04+| VISION & SOUNDES V1.1 | 4 0.04+| VISION & SOUNDES V1.1 | 4 0.04+| VISION & SOUNDES V1.1 | 4 0.04+| VISION & SOUNDES V1.1 | 4 0.04+| VISION & SOUNDES V1.1 | 4 0.04+| V

ELON KING CLPART (3) Stunning

IHAD UTILS (4) all the latest and
greatest, includes MPLoodier,
Newcool 68 ruls, IPEGVS 0.
PHCD 21. IFFView 11 A. GAIFT (6.
AgroCom 10. APCD
DisColvV11\_31, DT2IFF
DFX2ASCILISH, GFX2Grob,
GFXCon, GFXMaster, GFKri
GFMCohie, FFTosbar, Kon 10 A,
UnDel11 | And that's only 2 disks full!)

### MAGIC WORKBENCH

### LATEST F1 LICENCEWARE

LATEST F1 LICENCEWARE
[ALT TITLES IN STOCK]
F1-06-1 CAPTAIN CARNAGE
F1-06-2 JUNIOR ARTIST
F1-06-3 SPEEDTINS
F1-06-4 GAMÉ MUSIC VOL 2 [2]
F1-06-5 UNIMATE QUIZ VOL 2 [2]
F1-06-5 QUITAR CHORD DIRECTORY
F1-06-5 QUITAR CHORD DIRECTORY
F1-07-5 SOLUNIA SUPPLIES VOL 1
F1-07-1 MUSIC 2 TAB EXCEL
F1-07-2 SEANUS O'MALLY
F1-07-3 CLINDEX PRO [2] [2-04+]
F1-07-3 CLINDEX PRO [2] [2-04+]
F1-07-6 VARIAGE ASSIST
F1-07-7 GUIDE TO WB 3 Y2.0
F1-07-8 SURNICKLE
F1-07-9 ANOSZINE #5 [3]
F1-07-9 ANOSZINE #5 [3]
F1-08-1 MUSIC SURNICKLE
F1-07-9 ANOSZINE #5 [3]
F1-08-1 MUSIC SURNICKLE
F1-07-9 ANOSZINE #5 [3]
F1-08-1 MUSIC SURNICKLE
F1-08-1 MUSIC SURNICKLE
F1-08-1 MUSIC SURNICKLE
F1-08-1 MUSIC SURNICKLE
F1-08-1 MUSIC SURNICKLE
F1-08-1 MUSIC SURNICKLE
F1-08-1 MUSIC SURNICKLE
F1-08-1 MUSIC SURNICKLE
F1-08-1 MUSIC SURNICKLE
F1-08-1 MUSIC SURNICKLE
F1-08-1 MUSIC SURNICKLE
F1-08-1 MUSIC SURNICKLE
F1-08-1 MUSIC SURNICKLE
F1-08-1 MUSIC SURNICKLE
F1-08-1 MUSIC SURNICKLE
F1-08-1 MUSIC SURNICKLE
F1-08-1 MUSIC SURNICKLE
F1-08-1 MUSIC SURNICKLE
F1-08-1 MUSIC SURNICKLE
F1-08-1 MUSIC SURNICKLE
F1-08-1 MUSIC SURNICKLE
F1-08-1 MUSIC SURNICKLE
F1-08-1 MUSIC SURNICKLE
F1-08-1 MUSIC SURNICKLE
F1-08-1 MUSIC SURNICKLE
F1-08-1 MUSIC SURNICKLE
F1-08-1 MUSIC SURNICKLE
F1-08-1 MUSIC SURNICKLE
F1-08-1 MUSIC SURNICKLE
F1-08-1 MUSIC SURNICKLE
F1-08-1 MUSIC SURNICKLE
F1-08-1 MUSIC SURNICKLE
F1-08-1 MUSIC SURNICKLE
F1-08-1 MUSIC SURNICKLE
F1-08-1 MUSIC SURNICKLE
F1-08-1 MUSIC SURNICKLE
F1-08-1 MUSIC SURNICKLE
F1-08-1 MUSIC SURNICKLE
F1-08-1 MUSIC SURNICKLE
F1-08-1 MUSIC SURNICKLE
F1-08-1 MUSIC SURNICKLE
F1-08-1 MUSIC SURNICKLE
F1-08-1 MUSIC SURNICKLE
F1-08-1 MUSIC SURNICKLE
F1-08-1 MUSIC SURNICKLE
F1-08-1 MUSIC SURNICKLE
F1-08-1 MUSIC SURNICKLE
F1-08-1 MUSIC SURNICKLE
F1-08-1 MUSIC SURNICKLE
F1-08-1 MUSIC SURNICKLE
F1-08-1 MUSIC SURNICKLE
F1-08-1 MUSIC SURNICKLE
F1-08-1 MUSIC SURNICKLE
F1-08-1 MUSIC SURNICKLE
F1-08-1 MUSIC SURNICKLE
F1-08-1 MUSIC SURNICKLE
F1-08-1 MUSIC SURNICKLE
F1-08-1 MUSIC SURNICKLE
F1-08-1 MUSIC SURNICKLE
F1-08-1 MUSIC SURNICKLE
F1-08-1 MUSIC SURNIC

F1-081 AQUAKON (3)

# F1 PRICES E3.99 FOR A 1 DISK SET £4.99 FOR A 2 DISK SET £5.99 FOR A 3 DISK SET £6.99 FOR A 4 DISK SET

### CD-ROM

C0061 Gigo Graphics 1-4 £40.50 4CD Ser CD058 Grg CD059 Gar CD056 AmiNer 5 9 CD030 Amilyer 5 1 Latest - April 1995 CD042 Gold Fish 2 C2 CD043 Hottest With index box CD039 Ltd Co OF 1032 118 50 CD038 Assessi 18+ only please CD029 17 Bn Phase 4 £18.50 Another great PD compilation ore 23 50 0 1 £20 50

Utilities £18.50 Clippet \$18.50 CDO14 Pro Fonts & Clipart £18 50

NEW ICONS PACKAGE [3] [2.04] with new icons bockdrop set #1 and new icons bockdrop set #1 and new icons image set, Reviewed recently in CU Aniga and given the high praise it deserves. Stimning upgrade to make your workbench look absolutely superb with up to 250 colours. Jobs of icons and bockdrops are also included with the set. Very highly recommended

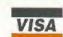

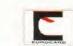

### Same day first class despatch

### AGA Girls

Lingerie Collection (5) AGA Girls 3 (2) AGA Girls 4 [2] Joanna [2] Beach Babes 1 (5) Beach Babes 2 (5) Double Trouble [2] AGA Girls 1 (2) AGA Girls 2 (2) Pamela Anderson (2)

Biggest Babe Collection EVER! (25) £15.00 only 18 + titles will only be supplied to persons able to PROVE their age. We do not condone or supply illicit hard core material.

# XEY: CA7ALOGUE (020) = 68020 processor rq. (#) = Number of disks (#MEG) = Memory rq AGA = A1200/A4000 only

Free with 1st order or 2 x 25p stamps

PD Disks £1 per disk whether in this ad or ANYONE else's! P&P - UK add 50p per order, Europe add 20p per disk, World add 40p per disk

### EXTRAS

£2.50 £2.50 £2.50 £20.50 £39.50 Dust Cover Mouse mat 3.5" Drive Cleaner 50 DSDD Disks 100 DSDD Disks All prices include P&P

(18) Proof of age required. We do not condone or supply illicit hard core materi

Premier Mail Order

Please Send Cheques/PO's (made out to Premier Mail Order) or Access/Visa/(Switch + Issue No) & Expiry Date to:
Dept: AF07 9-10 THE CAPRICORN CENTRE, CRANNES FARM ROAD, BASILDON, ESSEX SS14 3JJ.

Telephone orders: 01268-271172 Fax your order on: 01268-271173 Mon-Fri 9am-7pm Sat&sun 10am-4pm. We are open 364 days a year

P&P and VAT included for all UK orders. Please JK only @ £4.00 per item. ip to 28 days. E&OE

| Please note               |       | Son         | ne                                       | titles may not                                                                                                    | be       | rele                | a     |
|---------------------------|-------|-------------|------------------------------------------|----------------------------------------------------------------------------------------------------|----------|---------------------|-------|
|                           | 50    | 1 1200      | CD                                       | Golonela Berquent COLONISATION Dembas Classics 2 Combas Classics 2 Combas Classics 2 Combas Classics 3 Combas Classics 3 | 500      | 1200 C              | 9     |
| Day Circles               | 16.6  | 19          |                                          | Colonela Bequest                                                                                                    | 10 99    | -                   |       |
| th & Inches .             | 85    | 99          |                                          | COLONISATION                                                                                                    | 22.99    |                     | -     |
| 88 Sub Attack             | 10:5  | 19          |                                          | Combat Classics 1                                                                                                    | 19.90    | MARKET THE          |       |
| -Train + Construction Kit | 12.5  | 99 —        |                                          | Combat Classics 2.                                                                                                    | 19.99    |                     | -     |
| 10 Tank Killer            | 125   | 99          | -                                        | Combat Classics 3                                                                                                    | 22.99    | Western Street      |       |
| 220 Ambus (EUHOPA)        | 22 5  | -           |                                          | Complete Chess                                                                                                    | 22.99    | abboni des          | -     |
| CID BUTZ COMPILER         | 29.5  | 99          |                                          | Countrie Spacehead                                                                                                    | 17 99    | APPEND THE          |       |
| chuentures of Bohra Hood  | 19 0  | 90          |                                          | Code for AMOS                                                                                                    | 17 00    |                     |       |
| ir Bucks 1.2              | 12.5  | 0           |                                          | Crash Dummer                                                                                                    | 17.99    |                     |       |
| kira                      | 18.9  | 99          | 19.99                                    | Cruise For A Corpse                                                                                                    | 12.99    |                     |       |
| fterburrer                | 6.5   | 99          | -                                        | Crystal Diagon                                                                                                    | 22.99    | *****               | -     |
| laddin                    | _     | -19.99      |                                          | Curse of Enchantia                                                                                                    | .12.99   |                     |       |
| illen Breed 2             | -     | 19:99       |                                          | Cytiercon 3                                                                                                    | 10.99    | -                   |       |
| Hen Olympia               | 100.0 | 19.99       | 10.00                                    | Cyterapace                                                                                                    | .22.99   | 24                  | DID.  |
| A I TERRAIN DACER         | 17.6  | 0010 00     | 10.00                                    | Cohermodds                                                                                                    | 10 88    | -31.                | 99    |
| Ilol Alloi                | 16.5  | 10          | 110000                                   | D Generation                                                                                                    | 12.99    | ····· 17            | 99    |
| liered Beast              | 6.6   | 99          |                                          | DARK SEED                                                                                                    | 12.99    | -19                 | 99    |
| mazen Queen               | 19.5  | 99          |                                          | Dawn Patrol                                                                                                    | 22.99    | 22.99               | 110   |
| nother World              | 12.5  | 38          | _                                        | Death Mask                                                                                                    | 15.99    | 19                  | 99    |
| pidya                     | B.5   | 99          |                                          | Déluxe Paint V                                                                                                    | .59.99   |                     | ***   |
| reade Pool                | 8.5   | 99          | 12.99                                    | Detroit                                                                                                    | 22.98    | 22.99               | man.  |
| rone: Macleana Pool       | 10.5  | 50          |                                          | Denionaniac                                                                                                    | 17.99    |                     |       |
| 17 Elupo Entresa          | 10.0  | 10          |                                          | Disposable Herr                                                                                                    | 17 99    | 12                  | ag.   |
| laidie                    | 19.5  | 9919 99     | 10.00                                    | District the Birt 6                                                                                                    | 11-00    | -12                 | 99    |
| anshop                    | 19.5  | 10          | 19.96                                    | Dogfight                                                                                                    | 12.99    | States his          | - 1-  |
| ase Jumpers               | 17.5  | 99          | 19.99                                    | Disgon Ninu                                                                                                    | 6.99     |                     |       |
| attiochesis               |       | -           | 19.99                                    | Enagonatoria                                                                                                    | .19.99   | 19 9922             | 99    |
| attle Isle 1931 .         | 17.5  | 10          | -                                        | Dreamweb                                                                                                    | .22 990  | 22 99               | _     |
| attehawks 1942            | 12.6  | 99          | -                                        | DUNE 1 OH 2                                                                                                    | 12.99    | ******              | _     |
| lead John Complation      | 20.0  | 100         | I D. DC                                  | Dungeon Maleter 2                                                                                                    | 4.7 mg   | 55:84 ···           |       |
| enelactor                 | 17.6  | 99          | 17.00                                    | Firm s                                                                                                    | 12.99    |                     |       |
| tier Sana                 | 19.5  | 99          | 11.00                                    | Fitte 9 - Frontier                                                                                                    | 19.99    | 14                  | 99    |
| irds of Prev              | 128   | 99          | _                                        | ELITE 3 - 1ST ENCOUNTERS                                                                                                    | -        | 19.9919             | 99    |
| lack Crypt                | 10.5  | 99          | -                                        | Embryo                                                                                                    | .17.99   | ***** 17.5          | 99    |
| lestor                    | 17.5  | 19          | LABOR                                    | Emerald Mines                                                                                                    |          | 12.1                | 99    |
| loudnet                   | 19.5  | 9928.99     | -                                        | Empire Soccer '94                                                                                                    | 19.99    |                     | -     |
| Nitz Corurus              | 193   | iy          | -                                        | Epic                                                                                                    | 12.99    | 10                  | OTO.  |
| Intercept                 | 20.5  | 99          |                                          | Evide ACION                                                                                                    | 10.00    | 10.0010             | 99    |
| Use Annels                | E C   | 00          |                                          | Evangmontor                                                                                                    | 17 00    | 13.00 - 0           | la Sa |
| locy Blows Galactic       | 9.5   | 19.99       | -                                        | Fatractions                                                                                                    | 11.000   | 19                  | 99    |
| ravo Remeo Delta          | 8.6   | 99          | -                                        | Eye Of The Beholder 1 or 2                                                                                                    | 12.99    | ******              | -     |
| reach 3                   | 22.5  | 99          |                                          | FORMULA DNE GRAND PRIX                                                                                                    | 12.99    |                     | -     |
| Iripin The Libn           | 195   | 9917 99     | 17.96                                    | F1 World Champ Edition                                                                                                    | 19.99    | *********           | -     |
| rulai .                   | 19.5  | 9919.99     | 19 99                                    | F15 Strike Eagle 2                                                                                                    | 12.99    |                     | -     |
| rutas Football            |       | -13 99      | 119.85                                   | F17 Charenge                                                                                                    | 10.99    |                     | _     |
| othis Bothin              | 8.5   | 99          | 121-955                                  | F1174 Steathharter                                                                                                    | 17.00    | -                   |       |
| utrible A Smannk          | 17.6  | 919 99      | 19 95                                    | F29                                                                                                    | 10.00    |                     | 11.50 |
| ludokan.                  | 10.5  | 99          | -                                        | Fields Of Glory                                                                                                    | 12.99    | 12.9922             | 99    |
| lump N Birm               | 175   | 9           | 19.99                                    | FIFA SOCCER                                                                                                    | .19.99   |                     | _     |
| lureau 13                 | -     | -19.99      | 19.99                                    | Final Over                                                                                                    | 10.99    | 12:                 | 99    |
| urring Rubber             | 16.6  | 9917.99     | -                                        | Fire Force                                                                                                    |          | 19.                 | 99    |
| URN TIME                  | 37.3  | 1917,399    | _                                        | F29 Fields Of Glory FIFA SOCCEA Final Cover Fina Force Flashpara. Finink Footba6 Glory FOOTBALL GLORY INDOORS FOOTBALL MANAGER FOOTBALL MANAGER                                                                                                    | 12.99    | ATTENDED TO SERVICE | DO.   |
| administration CMI        | 100   | 90          |                                          | Edolball Class                                                                                                    | 17 00    | 17.00               | 26.53 |
| annon Fooder 2            | 19 9  | 99          |                                          | FOOTBALL GLORY INDOORS                                                                                                    | 17.99    | 17.99 -             | -     |
| ANNON FODDER              | 12.5  | 9           | 19.99                                    | Front Lines                                                                                                    | 11100    | 22.99 -             | _     |
| ardiaxx                   | 85    | 9           |                                          | FOOTBALL MANAGER                                                                                                    | .19.99   | -                   | -     |
| Carrier Command           | 4.5   | 99          | -                                        | Future Ware                                                                                                    | 10.99    |                     | _     |
| astle Master              | 6.5   | 39          |                                          | Global Effect                                                                                                    | THE REAL | B.                  | 99    |
| Besar Deauxe              | 125   | 39          | - Common                                 | Godina 3 .                                                                                                    | 22.99    | SHARLS SAN          | 0.137 |
| hampions of Sport         | 1114  | 90          |                                          | FOOTBALL GLORY NOODS FOOT LINES. FOOTBALL MANAGER FOOTBALL WARS Global Effect Gobbins 3 G Gooch-Second Irrangs G Gooch-Second Irrangs G G Gooch-Second Irrangs G G G G G G G G G G G G G G G G G G G                                                                                                    | 19 90    |                     |       |
| hanny Manager Halis of    | 18 5  | 10          | la la la la la la la la la la la la la l | G Goods World Class Cartal                                                                                                    | 19.00    |                     |       |
| Stamp Man Compendant      | 17.6  | 19          |                                          | G Goods - 94/95 Data Deals                                                                                                    | 8.99     |                     | -     |
| hans Engine               | 8.5   | 10          | 19.96                                    | 0 Goods - Battle for the Ashes                                                                                                    | 8.99     | -                   |       |
| harlie J Cool             | 13.9  | 9913.99     | 1                                        | Grand Prix Circuit                                                                                                    | 8.99     |                     | _     |
| huck Rock 1 & 2           | 1111  | PRE PARTY A | 13.99                                    | Guardian                                                                                                    |          | 19 9919             | 99    |
| inhsahon                  | 24.5  | 99          | _                                        | Guineas Disc of Records                                                                                                    |          | 16.                 | 99    |
| Sausic Board Garries      | 8.5   | 39          |                                          | Gumboal                                                                                                    | 10.99    | service ma          |       |
| Jassic Cor - Delphine     | 19.5  | 99          | -                                        | GUNSTUP STOR                                                                                                    | 10.99    | DA BEST             | 56    |
| Sub Enothall              | 100   | 0010 00     |                                          | Manna Barbara Approxima                                                                                                    | 90 pp    | 29.9922             | 223   |
| ohort 2                   | 195   | 10          | *******                                  | G Gooch-Test Match Special G Gooch-Test Match Special G Gooch - 94-95 Data Disk D Gooch - 94-95 Data Disk D Gooch - Battle for the Auner Grand Prix Circuit Guardian Guirease Disc of Records Gumboat Gumboat Gumboat Hanna Battle 2006 Hanna Battle 2006 Hanna Battle 2 | 8.90     |                     |       |
|                           | -     |             |                                          |                                                                                                    |          |                     | -     |

| Hattl Noval Head over Heals Head over Heals Head over Heals Head over Heals Head over Heals Head over Heals Heal over Heals Heals He | 500 1200 CD         |                            | 500           | 1200                             |
|----------------------------------------------------------------------------------------------------|---------------------|----------------------------|---------------|----------------------------------|
| Hanti Nova                                                                                                    | 8 99                | Operation Stealth          | 11.99         | -                                |
| Head over Heels                                                                                                    | 6 99                | Oriental Garnes            | 8.99          | _                                |
| Heimfall 2                                                                                                    | 22 4022 4022 00     | Countries Corope           | 0.00          |                                  |
| High Steel                                                                                                    | 6.99                | OVERLORD                   | 22.99         | _                                |
| HIGH SEAS TRADER                                                                                                    | 22.99               | Pang                       | 6.09          |                                  |
| History Line 1914-18                                                                                                    | 22.99               | Patrician                  | 12.99         | -                                |
| MDDA.                                                                                                    | B 99                | One One (Wignesternament)  | 8.99          | -                                |
| Hudson Hawk                                                                                                    | 6 99                | PGA Furoneso Tour          | 17.00         | 17.991                           |
| Amymortal                                                                                                    | 10.99               | PGA Tour Golf              | 12 99         |                                  |
| imposerble Mission 2025                                                                                                    | 22 9924 9922.99     | Pictionary                 | 8.99          |                                  |
| Indy Jones - Atlanta Adv                                                                                                    | 10.00               | Pindali Creams & Fantasies | 25 88         | 10.000                           |
| Intelligent Strategy Games                                                                                                    | 19.99               | PINBALL ILLUSIONS          | 19.99         | 19 992                           |
| lehar 3                                                                                                    | .22 9926 99         | Pinball Magic              | B 99          |                                  |
| It's International Cricket -                                                                                                    | 18 9918 99          | Pirales                    | 10.99         |                                  |
| IVERINGE COMMITTEE                                                                                                    | 6 99                | Piralies Gold .            | 17 76         | 47.004                           |
| Japuar XJ220                                                                                                    | 8 99                | Pathomae                   | 8.99          | 17 9915                          |
| Jetstrike                                                                                                    | 17.9919 9919 99     | Poor & Done                | 8 99          | -                                |
| Jithiny White's Snooker                                                                                                    | 12 99               | PIZZA TYCOON               | .22.99        | -                                |
| John Madden Football                                                                                                    | 10 99               | Police Quest 1 or 2 or 3   | 12 99         |                                  |
| KOA                                                                                                    | 12 99 18 99 18 59   | POPULOUS & Promised Langi  | 12 99         |                                  |
| Kick Off 3 Euro Challenge                                                                                                    | 16 9919 9922 99     | Postman Pat                | 6.99          | -                                |
| Kid Chaos                                                                                                    | 17 9919 9919 99     | Postman Pat 3              | 6 99          |                                  |
| Kingpin                                                                                                    | 10.9912.9912.99     | Powerdrive                 | 19 99         | 19 991                           |
| Kings Quest 6                                                                                                    | 77 99               | Property on a Cities       | 12 00         | CC AB -                          |
| Knights Of The Sky                                                                                                    | .10.99              | Predator                   | 6.99          | -                                |
| Likel Ninja. 2                                                                                                    | 6 99                | Premiere                   | _             |                                  |
| Leading Lap                                                                                                    | .19 9919 99         | Premier Manager 3          | 17.99         | 17.99                            |
| Leasure Suit Larry 1 2 nr 3                                                                                                    | 12.99               | Premi Man Multi Ethi Siya  | 10.99         |                                  |
| Lemmings 1                                                                                                    | 19.99               | Prince Of Persia           | 6.99          |                                  |
| LEMMINGS 3                                                                                                    | 19.9919.99          | Project X                  | 10.99         | #2544A #                         |
| Lethal Wespon                                                                                                    | 12 00               | Pro Tennis Tour            | 8.99          | _                                |
| Links - The Charlenge                                                                                                    | 12.99 mm. 19.99 mm. | Puncies Galves             | 2 34          | 16.901                           |
| Litil Divil                                                                                                    | 19.99               | Pully                      | 8.99          | ******                           |
| Lombard RAC Rally                                                                                                    | 8 99                | Putty Squad                | diamen        | 19.991                           |
| Lords of the Regim                                                                                                    | .22 9922 99         | Puzzrec                    | 6.99          | _                                |
| Lottes Turbo Trilogy                                                                                                    |                     | Duest For Glosy 1 or 2     | 12.00         |                                  |
| Lure Of The Temptress                                                                                                    | 12.99               | Railroad Tycoon            | 12.99         | ******                           |
| M1 Tank Platoon                                                                                                    | 12.99               | Rainbow Islands            | 5.99          | _                                |
| Man Utd The Double                                                                                                    | 19 99               | Pambo 3                    | . B 99        |                                  |
| Marvers Marvetous Adv                                                                                                    | 10 00 10 00 10 00   | Banch Enr The Street       | 12.00         |                                  |
| Mean 18                                                                                                    | B.99                | Resire                     | 10.99         | Street,                          |
| Megarace                                                                                                    | 22 99               | RED BARON                  | .12.99        | -                                |
| Megatraveller                                                                                                    | 12.99               | Red Heat                   | 6.99          | ********                         |
| Michaela Ci Doom                                                                                                    | 19 99               | Blek Dangeroue             | £ 00          | 22.99                            |
| Micro Machines                                                                                                    | 17.99               | Rick Dangerous 2           | 8.99          | 400000                           |
| MIG 29 Fulcrum                                                                                                    | 10.99               | Rise Of The Ropots         | .25 99        | 27 992                           |
| Mighty Max                                                                                                    | 17.9919 99          | Risky Woods                | 10.99         | -                                |
| Military Masterpleces                                                                                                    | 36.09               | Robosso 3                  | 10.99<br>e no | -                                |
| MONKEY ISLAND 1 OR 2                                                                                                    | 12.99               | Robocop 3                  | 10.99         | PERSONAL PROPERTY AND ADDRESS OF |
| Moonbase                                                                                                    | 34 99               | Robinson's Requem . A500-  | 22.99         | 22 992                           |
| Monopoly                                                                                                    | 18.99               | Rome AD92                  | .12.99        |                                  |
| MORTAL KOMBAT LOR 2                                                                                                    | 10.00               | Budgy Langue Boss          | 10.00         |                                  |
| Mr Blobay                                                                                                    | 13 99 13 99         | R Lesique Track Suit Man   | 16.99         | 100000 1                         |
| Mr Nutz                                                                                                    | 17.99               | Rules Of Engagement 2      | 22.99         | _                                |
| Mutant League Hockey                                                                                                    | 17.9917 99          | Rult n Tumble              | .17.99        |                                  |
| Navy Moves                                                                                                    | 10.99               | Sahra Taam (Enhanced)      | D-199         | 20 922                           |
| New Zealand Story                                                                                                    | 6.99                | Sci Fi Collection          | 17.99         | 41 1144                          |
| NHL Hockey 95                                                                                                    | 27.99 27.99         | Second Samural             | .19.99        | 19.991                           |
| Nick Faldo's Golf                                                                                                    | 12.99 22.99         | SENSIBLE GOLF              | .19.99        | -                                |
| reger Mansells W/Champ                                                                                                    | E.99 19 99          | SAME WORLD OF SOCCER       | 19.99         | -                                |
| Night Shift                                                                                                    | 10.99               | Shadow Warners             | 6 90          | 401100                           |
| On The Ball-W Cup Edition                                                                                                    | 19.9922.99          | Shadowlands                | 8.98          |                                  |
|                                                                                                    |                     |                            |               |                                  |
| Charating Market                                                                                                    | 9 DD                | Shaq Fu                    | 17.99         | subsect a                        |

|                                                                                                    |                  | rest of the wo                                                                                                    |                  |      |
|----------------------------------------------------------------------------------------------------|------------------|----------------------------------------------------------------------------------------------------|------------------|------|
| to press. M                                                                                          |                  | are despatch                                                                                                    |                  | (    |
|                                                                                                    | 500 1200 CD      |                                                                                                    | 500 1200 CD      |      |
| peration Stealth                                                                                     | 11.99            | Sierra Soccer<br>Sterri Service 2<br>Sierri Entry 2000<br>Sim Classica (Antitire City)<br>Sim Life<br>Simon The Songrer<br>SIMON THE SONGERER 2<br>Sink or Swim<br>Schielana Kristine                                                                                                    | 16.93            | 11   |
| nental Games                                                                                         | 8.99             | Sterit Service 2                                                                                                    | 12 99            | E    |
| atran Europa                                                                                         | 839              | Sim City 2000                                                                                                    | 26 99            | Ü    |
| veordrive                                                                                            | 8 99             | Sim Classics (AntiLife/City)                                                                                                    | 22 09            | U    |
| YEKLUHD                                                                                              | 22.99            | Similar Shares                                                                                                    | 10.9922.99       | U    |
| sheran                                                                                               | 17 99            | SIMON THE CARCEDED                                                                                                    | 22 9525 0525 99  | - U  |
| nemnol Stara                                                                                         | 8.99             | Sink or Swim Skeleton Krew Skeleton Krew                                                                                                    | 8 90 8 99 8      | ŭ    |
| en Par (Wordprocessor)                                                                               | 24 99            | Sink or Swem Skeleton Krew Shodmarks Shodmarks | 22 9922 99       | v    |
| GA European Tour                                                                                     | .17.9917.9917.99 | Skidmarks                                                                                                    | 12 99            | ¥    |
| GA Tour Golf                                                                                         | .12 99           | SKIDMARKS UPGRADE .                                                                                                    | .12.99           | ¥    |
| CHonary                                                                                              | -05.00           | SKIDMARKS 2                                                                                                    | .19.99 19.99     | ¥    |
| POBLICANIAN & PARTABLE                                                                               | B 0010 0001 00   | SARCHIN                                                                                                    | 17 9917 9917 99  | 77   |
| INBALL ILLUSIONS                                                                                     | 19 9919 9979 99  | Saucourann                                                                                                    | 13.00            | 12   |
| intrati Maraic                                                                                       | B 99             | Soncer Kirl                                                                                                    | 9.09 9.0010.00   | 98   |
| rales                                                                                                | 10.99            | Soccer Team Manager                                                                                                    | 10 99            | W    |
| rates Gold .                                                                                         | 22 99            | Software Manager                                                                                                    | 17.99 www min    | 10   |
| nkie                                                                                                 | 17.9917 9919.99  | Sooty & Sweep                                                                                                    | 6.99             | 95   |
| mgnier                                                                                               | 6.99             | Space Academy                                                                                                    | 19 99 17 99      | W    |
| IZZA TYCOCH                                                                                          | H 199            | Space Crusade                                                                                                    | 8.99             | 37   |
| nice Quest 1 or 2 or 3                                                                               | 12.99            | Space Quest 1, 2, 3 or 4 _                                                                                                    | 8 99 12 90       | 27   |
| oculous & Promised Lands                                                                             | 12 99            | Sparis Lanson                                                                                                    | 10.0010.00       | U.   |
| OPULOUS 2                                                                                            | .12.99           | Spherical Worlds                                                                                                    | 17 99 17 99      | ŵ    |
| ostman Pat                                                                                           | 6 99             | Stardust Special Edition                                                                                                    | . 9.99           | 98   |
| ostman Pat 3                                                                                         | 8 99             | Star Crusader                                                                                                    | 19 9919 9919 99  | 99   |
| owerdrive                                                                                            | 19 9919 9919.99  | Starlord                                                                                                    | 24.99            | W    |
| OWNERTIONS E CLERKING                                                                                | 22.9922.99       | Street Fighter 2                                                                                                    | 12 99            | 99   |
| reclator                                                                                             | 6.00             | Strike Fuelt                                                                                                    | 8 00 10 00       | 77   |
| ramen                                                                                                | 0 99             | Strin Dot                                                                                                    | 8 99 19 99       | 30   |
| remier Manager 3                                                                                     | 17.9917.99       | Stan Runner                                                                                                    | 6.09             | 2    |
| rem Mun Multi Edit Sys                                                                               | 10.99            | Sphenical Worlds Stardust Special Edition Star Crusiader Stariors Stariors Striker Fighter Striker Fighter Striker Fighter Striker Fighter Striker Striker Striker Striker Striker Striker Striker Striker Striker Striker Striker Striker Striker Striker Striker Striker Striker Striker Striker Striker Striker Striker Striker Striker Striker Striker Striker Striker                                                                                                    | . 6.09           | NNNN |
| rime Mover.                                                                                          | 10 99            | Suburban Commando<br>Subversion                                                                                                    | .16 99           | 2    |
| nrice Of Persia                                                                                      | 6.99             | Subsyriatri SUBWAR 2050 Super Hang On Super Space Invaders Super Lesgue Manager Super Loopz Super Merhane Brothers Super Monago Grand Prix Super Putty Super Monago Grand Prix Super Super Monago Grand Prix Super Super Monago                                                                                                    | . B 99           | Z    |
| Topper A                                                                                             | 0.00             | 30BWAH 2050                                                                                                    | 24.9922.99       | -    |
| INTERNITE FOUR                                                                                       | 0.99             | Super Hang Un                                                                                                    | 0.99             |      |
| ussies Galore                                                                                        | 16.9916.99       | Super apace straces                                                                                                    | 19 9919 9919 99  | ш    |
| Lifty                                                                                                | 8 99             | Super Loopz                                                                                                    | 17 9919 99       | A    |
| utty Squad                                                                                           | 19.9919 99       | Super Methane Brothers .                                                                                                    | 8.99 8.99        | A    |
| EZZPEC                                                                                               | 8.99             | Super Monago Grand Prix                                                                                                    | 8.99             | В    |
| wax                                                                                                  | 9.99             | Super Purry                                                                                                    | 12 99            | C    |
| uess For Glory 1 or 2                                                                                | 12 99            | Super Monago Grand Prix<br>Super Puriy<br>BUPER STAROUST<br>Super Straetlighter 2<br>Supering<br>Superandry<br>Tactical Manager<br>Tactical Manager<br>Tactical Manager<br>Tactical Manager<br>Tactical Manager<br>Tagen 17 Coll Vot 1<br>Tagen Yankee.                                                                                                    | 19.9919.99       | ç    |
| minoso rycoon                                                                                        | 00.3             | Super Streetinghler 2                                                                                                    | 50 8850 8850 88  | 37   |
| ambo 3                                                                                               | 6.99             | Superitionaries                                                                                                    | 19.00 10.00      | N    |
| Bi Baseball 2                                                                                        | 6.99             | Supremacy                                                                                                    | 10.99            | S    |
| each For The Skies                                                                                   | 12.99            | Tectical Manager                                                                                                    | 19 99            | S    |
| dayra                                                                                                | 10 99            | TACTICAL MANAGER 2                                                                                                    | .17.99           | STY  |
| ED BARON                                                                                             | .12.99           | Team 17 Coll Vot 1<br>Team Yankee                                                                                                    | 19.99            | T    |
|                                                                                                    | nn 6ans an       | Team Yankee                                                                                                    | .12.99           | ¥    |
| eunton, lick Dangerous 2 lick Dangerous 2 lise Of The Roports lisky Woods oad Rash obocop 2 obocop 3 | E DG             | Test Match Cricket Terminator 2 Terminator 2 Terminator 2 Terminator 2 Terminator 2 The Big 6 - Dizzy The Bigs 5 - Dizzy The Clue The Cames                                                                                                    | 16.99            | Y    |
| ick Dangerous 2                                                                                      | 8 99 anna anna   | Tarminator 2                                                                                                    | 6.00             | 2    |
| ise Of The Ropots                                                                                    | .25 9927 9922 99 | Tetris                                                                                                    | 16.99            | -    |
| rsky Woods                                                                                           | 10.99            | T.F.X                                                                                                    | 26.99            | п    |
| ded Rash                                                                                             | 10.99            | The Big 6 - Dizzy                                                                                                    | 12.99            |      |
| obacap 2                                                                                             | B.99             | The Blue & The Grey                                                                                                    | 22.99            |      |
| obocop J Asia                                                                                        | . 10 99 mms mms  | The Clue                                                                                                    | 19 9919 9919 99  | 1    |
| ome After                                                                                            | 12.99            | The Greatest - Comparation                                                                                                    | 21.00            | 1    |
| uoby Lesous Boss                                                                                     | 999              | The Publisher                                                                                                    | 22.00            | 1    |
| ugoy League Coach                                                                                    | .19 99           | Their Finest Hour                                                                                                    | 12 99            | 1    |
| Leegue Track Suit Man                                                                                | .16.99           | Their Finest Missions                                                                                                    | 9.99             | 1    |
| ulen Of Engagement 2                                                                                 | 22.99            | THEME PARK                                                                                                    | 22.9922.9922.99  | 1    |
| ult n Tumble                                                                                         | . 17.99          | Thomas Tank Pinball                                                                                                    | 12.99            | 1    |
| un me Gauntel                                                                                        | 20,0000 00       | Tiny Troopa                                                                                                    | 22.99 19.99      | 1    |
| ni El Collection                                                                                     | 17.00 00000.99   | Ton Conc 2                                                                                                    | 17 0017 0010 00  | 1    |
| acond Samurai                                                                                        | 19 9919 9919 99  | Total Bacall                                                                                                    | is 99            | 1    |
| ENSIBLE GOLF                                                                                         | .19.99           | The Citie The Garnies The Greatest Compliation The Greatest Compliation The Publisher Their Finest Hour Their Finest Missions THEME PARK Thomas Tank Pinball Tiny Trope Top Top Top Gear 2 Total Recall                                                                                                    | .13.9913.9919.99 | B    |

|                                                                              |                   | day service ava<br>day, but can                                                                         |                                                                                                    |
|------------------------------------------------------------------------------|-------------------|----------------------------------------------------------------------------------------------------|----------------------------------------------------------------------------------------------------|
|                                                                              | 500 1200 CD       |                                                                                                    | 500 1200 C                                                                                                    |
| Siarra Soccer                                                                | 16.00             | Ultimate Body Blows<br>Ultimate Golf<br>Ultimate Plinball Quest<br>Ultimate Spocer Manager<br>Uncovered | 10                                                                                                    |
| Stent Senine 5                                                               | 12.99             | Greate God bons                                                                                         | 8-00                                                                                                    |
| Sam Cate 2000)                                                               | 76 99             | Commission Blockwall Charles                                                                            | VIV.003                                                                                                    |
| Sim Classics (Ant) (Action)                                                  | 22.00             | I Shannin Econor Manager                                                                                | 10 0010 00                                                                                                    |
| Sim Life                                                                     | 10 9922 99        | I Increased                                                                                             | 17.00                                                                                                    |
| Simon The Sprosrer                                                           | 22 0020 0020 00   | Uncovered<br>Universe                                                                                   | 22.00                                                                                                    |
| SIMON THE SORCERER 2                                                         | 22 9926 9926 99   | Lintrac Nabias                                                                                          | 2.00                                                                                                    |
| Sink or Swim                                                                 | 8 90 8 90         | Untouchables<br>Ultopia                                                                                 | 9.00                                                                                                    |
| Skulaton Krane                                                               | 22 9922 99        | Vahaita - Before the Was                                                                                | 22.00                                                                                                    |
| Skeleton Krew<br>Skidmarks                                                   | 12 00             | Yaihalia - Lord Ol Infinity                                                                             | 40.00                                                                                                    |
| SKIDMARKS UPGRADE                                                            | 12.00             | Variable - Loro Of President                                                                            | 19.99                                                                                                    |
| SKIDMARKS 2                                                                  | 19.99 10.00       | Voyages Of Discovery                                                                                    | 13.99                                                                                                    |
| Cluberum                                                                     | 17 0m 7 00 17 on  | Vital Light                                                                                             | 19.89                                                                                                    |
| Skitchin<br>Sty Spy                                                          | E 0017 9917 99    | Wembley Rugby League -                                                                                  | 17 9917.99                                                                                                    |
| Snapperazzi                                                                  | 12.00             | Wild Cup Sooper<br>Wing Commander<br>Winter Gold<br>Wiz N Liz                                           | 17.9917.9919                                                                                                    |
| Soccer Kid                                                                   | 0.00 0.0010.00    | Wind Commander                                                                                          | 12.99 19                                                                                                    |
| Soccer Team Manager                                                          | 0.00 9.9919.99    | Walter Gold                                                                                             | 12.99                                                                                                    |
| College Manager                                                              | 17.00             | AARS DE LIE                                                                                             | 10.89                                                                                                    |
| Software Manager                                                             | 0.00              | Wizkid                                                                                                  | 10.99                                                                                                    |
| Sooty & Sweep                                                                | 0.99              | World Class Cricket<br>World Class Leaderboard                                                          | 10000 -000139                                                                                                    |
| Space Academy                                                                | 18 89 17 99       | Would Class Feaderboard                                                                                 | 10.99                                                                                                    |
| Space Clusade                                                                | 0.33              | World Cup Golf                                                                                          | - The The Total of the Total of the Total of |
| Space Quest 1, 2, 3 or 4                                                     | 12.99             | World Cup USA '94                                                                                       | 17.99                                                                                                    |
| Specifical 2<br>Specific Legacy<br>Spherical Worlds                          | 8.9912.99         | WORLD CUP YEAR '94                                                                                      | .19.99                                                                                                    |
| Speris Legacy                                                                | 19 09 19 99       | World of Football<br>World of Gott                                                                      | 19 99 "                                                                                                    |
| Chardrat Council Campa                                                       | 11.88 11.88       | Worlds at War                                                                                           | 17.99                                                                                                    |
| Stardust Special Edition                                                     | 9 99 1111         | Woulds at Mill.                                                                                         | 6.99                                                                                                    |
| Star Crusiader                                                               | 19 9919 9919 99   | Worlds of Legend<br>WORLD CUP GOLF                                                                      | 12.99                                                                                                    |
| Starford .                                                                   | 24 99             | WORLD COP GOLF                                                                                          |                                                                                                    |
| Street Fighter 2                                                             | 12 99             | Worms<br>Wrackers                                                                                       | 17 9919                                                                                                    |
| Strike Fleet                                                                 | 10 99             | Writchers                                                                                               | 19.99                                                                                                    |
| Striker                                                                      | 8 99 19 99        | WWF 1 or 2                                                                                              | 8 99                                                                                                    |
| Strip Pot                                                                    | 19 99             | X-IT - Zonked<br>Z-Out                                                                                  | 19.99                                                                                                    |
| 2010 Minute                                                                  | 6.09              | Z-Qut                                                                                                   | 6.99                                                                                                    |
| Sturit Car Hacer                                                             | 6.09              | Zak McKraken                                                                                            | 10 99                                                                                                    |
| Suburban Commando                                                            | 16 99             | Zee Wolf<br>Zool t or 2                                                                                 | 19.99                                                                                                    |
| Strip Pot<br>Stun Runner<br>Stant Car Racer<br>Suburban Commando<br>Suburban | . 8 99            | 200F t or 2                                                                                             | 19                                                                                                    |
| SUDWAN 2000                                                                  |                   |                                                                                                    |                                                                                                    |
| Super Heing On                                                               |                   | ODEOIN OF                                                                                               |                                                                                                    |
| Super Space Invaders                                                         | B 99              | SPECIALO                                                                                                | +++6                                                                                                    |
| Super League Manager                                                         | 19 9919 9919 99   |                                                                                                    |                                                                                                    |
| Super Loopz                                                                  | 17.9919.99        | Atien Breed 2<br>Arabian Knights<br>Body Blows                                                          | 12 99                                                                                                    |
| Super Methane Brothers .                                                     | 8.99 8.99         | Arabian Knights                                                                                         | B 99 vi                                                                                                    |
| Supiir Monaco Grand Proc                                                     | 8.99              | Body Blows                                                                                              | 12 9912 99                                                                                                    |
| Super Purry                                                                  |                   | Chaos Engine<br>Cost World                                                                              | 9.99                                                                                                    |
| SUPER STAROUST                                                               |                   | Cast World                                                                                              | 8.99                                                                                                    |
| Super Streetlighter 2                                                        | . 2U 9920 9920 99 | Jack Nicklaus Unlimited                                                                                 | 12.99                                                                                                    |
| Superfrog                                                                    | 12.99             | MICROPROSE GOLF                                                                                         | .12.99                                                                                                    |
| Superakidmarka                                                               | 19 99 19 99       | Nick Faldo's Golf                                                                                       | 12 99                                                                                                    |
| Supremacy .<br>Tectical Manager                                              | 10.99             | Sensible Soccer 92/93                                                                                   | 12 99 1                                                                                                    |
| Factoral Manager                                                             | 19 99             | Star Trek 25th Anniversary                                                                              | 13 99                                                                                                    |
| TACTICAL MANAGER 2                                                           | 17.09             | SYNDICATE                                                                                               | .12.99                                                                                                    |
|                                                                              |                   |                                                                                                    |                                                                                                    |

| SPECIALO                  | TE     | RS    | ;     |
|---------------------------|--------|-------|-------|
| Alien Breed 2             | 12.99  | _     | -     |
| Arabian Knights           | 8.99   | ***** |       |
| Body Blows                | 12.99  | 12.99 |       |
| Chaos Engine              | 9.99   |       | 1150  |
| Cast World                |        | ***** |       |
| Jack Nicklaus Unlimited   |        |       | Tree  |
| MICROPROSE GOLF           |        | -     | _     |
| Nick Feldo's Golf         | 12 99  |       |       |
| Sensible Soccer 92/93     |        | -     | 1.040 |
| Star Trek 25th Annyersary |        | 13 99 |       |
| SYNDICATE                 | .12.99 | _     | -     |
| TORNADO.                  | . 9.99 | 9.99  | -     |
| Vikings                   | 8 99   |       |       |
| Walket                    | 9.69   |       |       |
| Zool                      | 8 99   | -     | 1700  |

### EDUCATIONAL

| EDUCATION                                             | NC    | AL        |           |
|-------------------------------------------------------|-------|-----------|-----------|
| 10/10 Dinosaurs (All Ages)                            | en no |           |           |
| 10/10 Driving Test                                    | 18.99 | =         | 100       |
| 10/10 Early Essentials (3-7)                          | 18.99 |           | (major    |
| 10/10 English (6-16)                                  | 18.99 | CHARGE IN | Links     |
| 10/10 Essential Maths (5-12).                         | 18.99 |           |           |
| 10/10 German (8-16)                                   |       |           |           |
| 10/10 French (6-16)<br>10/10 Junior Essentials (5-11) | 10.99 | 910 521   | 4-1       |
| 10/10 Maths Algebra (6-16)                            |       |           |           |
| 10/10 Maths Numbers (6-16)                            | 18.99 | *****     | -breeze   |
| 10/10 Meths Stateucs (6-16)                           |       |           |           |
| 10/10 Structured Spelling (-9)                        |       |           | -         |
| Better Spelling (6-10)                                |       |           |           |
| Beiter Malha (12-16)                                  |       |           | I familie |
| Cave Maze (8-12)                                      | 10.98 | -         | -         |
| Count and Add (3-5                                    |       |           |           |
| F School 2 (-6) or (8-8) or (8-1                      | £ 00  | 110271    | radia     |
| F School 4 (U.S) (5-7) or (7-11)                      |       |           |           |
|                                                       |       |           |           |

| 99      | F School Matte (7-11)         | 17.99 | _      | _       |
|---------|-------------------------------|-------|--------|---------|
|         | F School Paint & Create (5+)  | 17.99 | -      | _       |
|         | F School Spelling Fair (7-13) | 17.99 | _      | -       |
|         | Hutchinson Encyclopedia       |       |        | 12.9    |
| 10.00   | Junior Typist (5-10)          | 10 99 |        | -       |
| 99      | Kid Pix                       | 10.99 | -      |         |
|         | Magic Mattis (4/5)            | 13.99 |        |         |
| -       | Maths Dragons (6-13)          | 10.99 | PERM   | 48 84.5 |
|         | Matha Maria (8-12)            | 13.99 | -      | _       |
| CHICA . |                               | 8 99  |        | -       |
| -       |                               | 10.99 |        | _       |
| .99     | Reasoning With Trops 5-12     | 10.99 |        | _       |
| -       | Thomas Tank Eng Colection     | 12.99 | ****** | -       |
| 99      | Thomas Tank Eng Paint Pack    | 10.99 | _      | _       |
| 1       |                               | 10.99 | -      | ****    |
| 100     | Robin Hood (6x)               | 13 99 |        | 74111   |
|         | Scrooge - Xmas Carol (8+)     |       |        | -       |
| 1777    |                               | 8 99  | _      | -       |
| 99      | The Three Bears (5-10)        | 13.99 |        |         |
| 177     | Wind In The Willows (6+)      | 13 99 |        | _       |
| 99      | Wizard Of Oz                  | 13.99 | -      | 44411   |
|         |                               |       |        |         |
|         |                               |       |        |         |

## JOYSTICKS & ACCESSORIES

| 10 Capacity 3.5" Disk Box                              | 1 99   |
|--------------------------------------------------------|--------|
| 40 Capacity 3.5" Disk Box<br>50 Capacity 3.5" Disk Box | 4.99   |
| 80 Capacity 3.5" Disk Box                              | 6.99   |
| 100 Capacity 3.5" Disk Box                             | 7.99   |
| Analog Jaystick Adaptor                                | 4 99   |
| Cheutah 125+                                           | 7.99   |
|                                                        | 11.99  |
| Compelition Pro Joypad for CD32                        | 13.99  |
| Freewheel Steering Wheel                               | 24.99  |
| Gravis Adv Switch Joystick                             | 22.99  |
| Gravis Gamepad                                         | 15.99  |
| Mouse                                                  | 10.99  |
| Mousehouse                                             |        |
| Mousemat                                               | 1.99   |
| Joystick Extension Caple                               | 6.99   |
| Joystick Y Splitter                                    | 4.69   |
| Logic 3 Delta Ray Autofire JY 156 .                    |        |
| Logic 3 Quetro GT Autofire JT 155                      |        |
| Logic 3 Quatro JT154                                   | 8.99   |
| Quickgoy Jaffighter                                    | B 99   |
|                                                        | 13.99  |
| Quickey Topstar                                        | 12.00  |
|                                                        | 10.99  |
| Selfek Megagrip 2 Autofire MX220                       | 10.00  |
| Screenbeat 3 Speakers SB203                            | 12.99  |
| Screenbeat 4 Speakers SB204                            |        |
| Screenbeal 5 Speakers SB205                            | .11.99 |
| Screenbeat Pro 50 Speakers SB250                       | 32 99  |
| Screenbest RCA Adapter Cable                           | 1.99   |
| Screenbeat Power Supply                                | 7.99   |
| Suncom Slik Stick                                      | 5.99   |
| Suncom Tac 2                                           | 7.99   |
| \$X-1 for CD32                                         |        |
| Wico Q Stick                                           | 4.99   |
|                                                        |        |

### 3.5" Blank Discs

|     | TOK PRECISION<br>Low High Low High |                | Low High       |                |             |                |
|-----|------------------------------------|----------------|----------------|----------------|-------------|----------------|
| 10  | 5.99                               | 6.99           | 3.99           | 5.99           | 3.50        | 4 00           |
| 20  | 1150                               | 13.50          | 7.50           | 11 50          | 6.50        | 9 50           |
| 100 | 27.50<br>52.50                     | 32 50<br>62 50 | 17.50<br>32.50 | 27.50<br>52.50 | 16 25 29 99 | 22.50<br>42.50 |

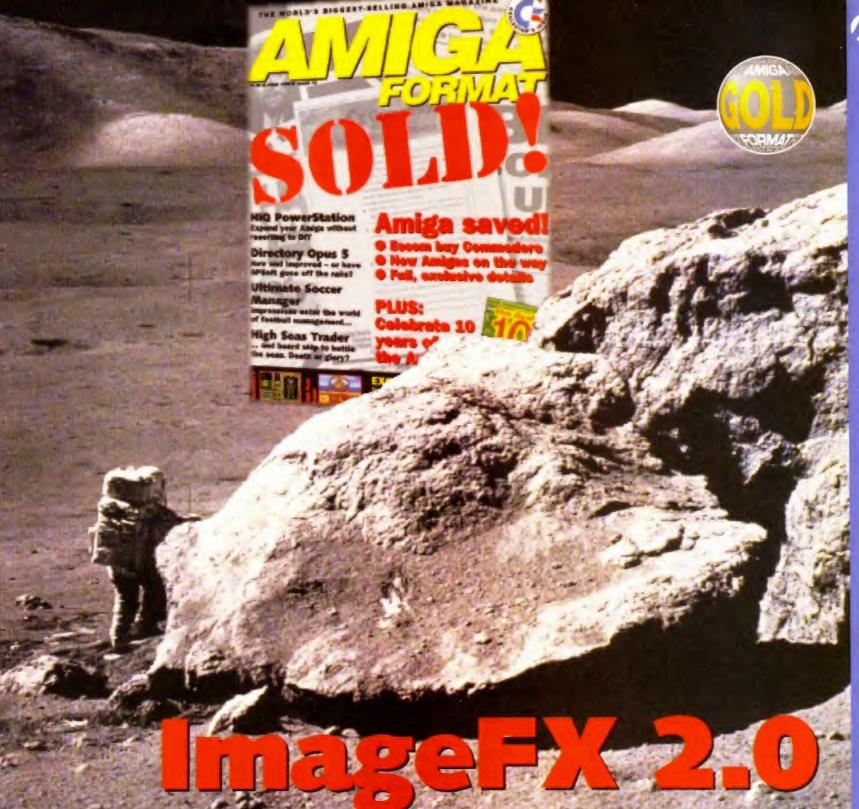

Photogenics set new standards for image processing on the Amiga, but now ImageFX has moved back into contention for the top spot with a new version. Graeme Sandiford puts it through its paces.

mage processing is one of the most exciting areas of creative Amiga use. You can build images that are impossible to create using conventional artistic methods and you can turn normal pictures into surreal visions.

Although the Amiga has enjoyed more than its fair share of image processing programs over the years, the battle for supremacy has traditionally been between *ImageFX* and *ADPro*. At the last count (*AF65*) *ImageFX* was just ahead, but since then a new contender has appeared in the ground-breaking form of *Photogenics*.

To meet this new challenge and to further beat ADPm into submission Nova Design, the creators of ImageFX, have now unleashed ImageFX 2.0. The new version has not undergone any major changes in the interface department, in fact it took me a while to notice any differences from *ImageFX 1.5*. It retains a paint package-like layout with a control panel that can be toggled on and off by pressing the right mouse button. The control panel has a row of tools that includes the usual Flood, Box, Freehand Draw, Circle, and Filled Polygon icons you'll find in most paint packages.

Below this bar is a bank of buttons that perform a variety of functions depending on which control panel is currently activated. Clicking on one of these buttons brings up either a requester or a list of options. To the right of these are the selector buttons which are used to determine which of several control panels are displayed.

Continued overleaf ⇒

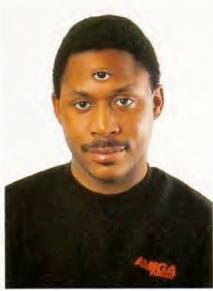

I don't really have three, honest! The extra eye was added with the Pantograph mode.

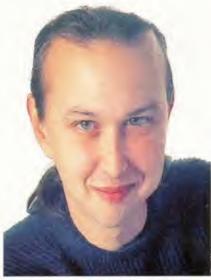

Nick Veitch, a man with a brain the size of a small planetoid - thanks to Cinemorph.

- ← There are five different ImageFX control panels in all:
- One for using scanners and digitisers.
- A Palette Panel for editing up to 256 colours at once and for creating ranges.
- The Toolbox Panel is the default panel and can be used for performing the majority of tasks in the program.
- The Render Panel renders the image currently in the buffer rather than the preview image that is normally displayed.
- The final panel is for printing images. One of the most useful differences between this and older versions of the program is the addition of preview images, which, I suspect, was inspired by Photoshop's introduction of the feature. It enables you to have an idea of how your image or

brush will appear by creating a small preview image of the changes. While we're on the subject of small pictures, ImageFX 2 now supports thumbnail images - a feature used by the File Requester to display a small image of the picture the file contains. Another area of the program's

interface that has been re-jigged is the Text Tool. It's now possible to enter several independent lines of text, rather than have your lines wrap automatically. It is even possible to load in ASCII files saved from your word processor.

However, this apparent similarity is quite deceptive because some major additions have been made as well as some overall improvements. One of the major new features is the introduction of natural media drawing modes, which seems to be the latest trend in graphics software.

ImageFX 2 can emulate watercolours, crayons, charcoal, chalk and felt tips and has Smudge and Fingerpaint modes too. These last two are quite interesting. The Smudge mode essentially pushes pixels around the screen to simulate smudging wet paint or charcoal with your thumb. The Fingerpaint mode works in a similar way, by displacing pixels, but includes the active colour in its calculations. This creates a smudged image too, but blends the selected colour into the image.

The Chalk drawing mode simulates its real-world namesake by creating an opaque central spot of colour and then surrounding this with a halo of separated or crumbly pixels. As with most of the other drawing modes you can adjust how much the selected paint colour is blended with the underlying pixels.

The Charcoal mode is actually quite similar to the Chalk mode. In essence, it works in the same way, except there is no opaque central spot. To be frank, the result seems more like chalk than the Chalk mode to me. A handy tip in the manual which works quite well is drawing with this mode and then going over it with the Smudge mode. As well as the Blend and Roughness options, you can also set a penetration level. This determines the amount of charcoal on the paper.

The Felt Tip mode works in the same way as the Normal mode, but doesn't change the luminance value of pixels. When using this mode you'll find that passing over the same area creates patches

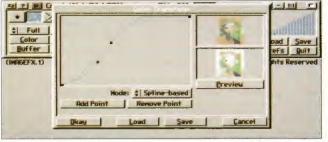

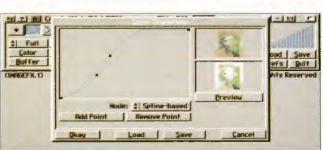

Two new refinements

to version 2.0 of

ImageFX are the

addition of control

splines and previews.

of darkness just as drawing over the same spot with a felt tip or marker would.

The Crayon mode works in a similar way to the Chalk mode, but instead of having a consistent opacity value for its centre it has a variable one. This mode has no options other than the Blend setting.

The Watercolour mode is an interesting one and is, in fact, quite spookily realistic. It duplicates the wateriness of watercolours by applying the colour at full density and then reducing the level of density the further you move the mouse in the same direction. It has two options - Bleed and Resaturation. Bleed controls how quickly the colour's density falls off and Resaturation controls the colour density and how much it mixes with other colours.

The program retains other drawing modes from previous versions including Pantograph, Rub Through, Gradient and others. It also has a few new ones -Mandala creates symmetrical images by dividing the screen into four quarters separated by horizontal and vertical mirrors and there's also the Maximum and Minimum modes that limit painting to areas of the screen that are either darker or lighter than the selected colour, which is very useful when working with gradients.

So what else is new? Well, basically everything - several features have been added and pretty much all the previous ones have been enhanced. There are too many to list in this review, but I'll mention the major changes and refinements.

One of the best new additions is the AutoFX batch processor. When I first saw this I thought, hold on, isn't that what IMP (ImageFX Multi Processor) is? After playing around with it for a while and reading the manual, I soon discovered that despite performing similar functions, they are almost complete opposites when it comes to using them.

IMP has always been a little tricky to use and demands a fair amount of knowledge of how ImageFX works. AutoFX is incredibly easy and you can perform most functions with a few button clicks. However, IMP is the more powerful of the two and will probably be the choice of

Autorx - Copyright & 1994 Nova Design, Inc. | Buthen No Project Hain Buffer Anin In FLC. I'm T | | Lust: 30 | | | V Lock Palatte? V Red Loop Frame

Here are both of ImageFX's batch-processing utilities. IMP is the more powerful of the two, but AutoFX is much easier to use.

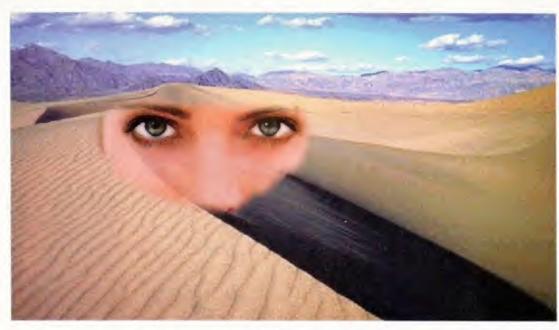

This image was created by using the **Rub Through drawing** mode with a feathered edge to blend the face smoothly into the background.

experienced users. Personally, I found AutoFX a lot more convenient.

Another new application is the Browser. This program can be used to view images and even animations. It closely resembles ImageFX's file requester in appearance and effectively sits between you and ImageFX or Viewtek. However, the program is not restricted to merely viewing files, but can be used to execute ImageFX commands and ARexx scripts.

Another Photoshop-like new feature is the improved region controls. A region is part of the screen that can be selected by using a variety of methods. Once selected, it becomes active and any painting action is restricted to this area. In ImageFX 2 it's possible to invert the region, save and load regions. This is a great blessing and should stop many an artist from breaking down in tears when a selection is accidentally lost.

As you might have expected from ImageFX there are tons of new convolutions, distortions and effects. Again it's not possible to cover every single one, so I'll mention some of the particularly outstanding ones.

A couple of unique features for a image processor are the Lightning and Lensflare effects. The Lightning effect is more than just some jiggery-pokery with a lighting bolt-shaped brush. It's actually a complicated system that gives you control over how and where the bolt appears and the result is really quite effective. The Lensflare feature also gives you a fair amount of control and produces a reasonably passable effect.

On the distortion front there are complex 2D and 3D rotation tools for adding perspective, Pinch and Punch Warping, Dream and Wave effects and a Polar Mosaic distortion.

The list goes on - there are simply loads of new features. Not all of them are immediately obvious or major, but they all augment an already comprehensive image processing system. With all of these new features and the program's existing abilities it's hard to think of anything else that could have been added - well, I suppose a fractal texture-generator 1 would have been nice...

### **IMAGEFX 2**

### DISTRIBUTOR

Wizard Developments 01322 272908

### PRICE £189.99

SYSTEM REQUIREMENTS Workbench 2 or above, 2Mb RAM (more is recommended), and a hard drive.

0000 Image processing is never a speedy process, but ImageFX 2 is about as fast as it gets.

00000 Well written with plenty of illustrations, tutorials and an excellent index.

### ACCESSIBILITY

One of the best interfaces around makes the program very easy to use.

00000

### **FEATURES**

.... ImageFX 2 has everything from morphing to lightning bolts – what more do you want?

### VALUE

£200 pounds is not cheap, but ImageFX is worth every penny.

"ImageFX 2 is the most comprehensive image processor on the Amiga."

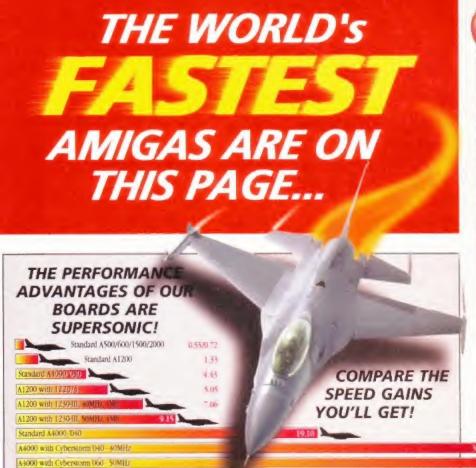

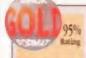

as you get a chance

**AMIGA** 

9/10 Ruting "\_Amigas can now do anything Pentiums "\_the Cyberstoem represents

# CYBERSTORM

A4000 ACCELERATORS CYBER

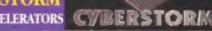

Upgrade your A4000 with the CYBERSTORM MODULAR ACCELERATOR, and get The Worlds Fastest Amiga The Worlds FIRST, and stall the ONLY, 68060 CPU rendered a test graphic with Imagine 2.0 in just 2.45 mins. (on a standard A4000 040 25, it took 10.34 minutes!). Options include SCSI-2 and Ethernet 1 O Modules. Request your FREE 4 page technical brochure. Cyberstorm

68040/40 or Cyberstorm 68060/50 SCALL!

### NEW... CYBERVISION 64 AMIGA 4000 GRAPHICS BOARD

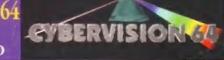

For all Zorro-3 Amigas, this 64-Bit high speed graphics engine blitter offers up to 1600 x 1200 pixels in 8-Bit colour or 1024 x 768 pixels in True 24-Bit Colour, with 2Mb of display memory (4Mb user upgradeable). Call and request our technical brochure.

Cybervision 64 £329.95

For a LIMITED PERIOD - CYBERVISION 64s ARE SUPPLIED WITH PHOTOGENICS LITE

En ures shown in our chart are in MIPS and are taken from companying performance tests using Sishifo

BLIZZARD 28MHz. 4Mb. TURBO MEMORY

The multi award-winning

1220/4 4Mb. TURBO offers by far

the best price to performance ratio of any A1200 32-Bit RAM expansion on the market. Incorporating everything that a good memory expansion should, such as a Real Time Clock, further RAM expandability, an optional FPU etc. as well as offering a Clock Speed Doubling Circuit which runs the 32-Bit FAST RAM at an amazing 28MHz. And... the 1220/4 has broken all the barriers too! Check the facts for yourself and fit the BEST Amiga 1200 Turbo Memory board around or, phone and ask for our Blizzard specification leaflet to find out more.

 Integrated 28MHz 68EC020 32-Bit RAM Clock Speed Doubler for up to 300% overall performance increase

- · Factory Installed/Tested 4Mb of 32-Bit FAST RAM
- · Expandable to 8Mb with Add-4 Board
- · Integrated Battery Backed Real Time Clock
- · Easy Trapdoor Installation
- · Can be disabled in situ for full games compatibility

1220/4 Turbo

32-Bit Fast RAM 28MHz 680EC20 CPU, 4Mb Add-4 Board (extra 4Mb for 1220/4) \$169.95

\$229.95

32-Bit Fast RAM add-on, 4Mb

Motorola FPU **\$Call** 

68882 PLCC 25/33MHz

BLIZZARD 40/50MHz, TURBO ACCELERATOR MEMORY

THE highest performing A1200 68030 Accelerator. With its rapid 40 MHz 68EC030 or 50MHz 68030

with MMU, it offers up to 500% performance The 1230-III has further options via its Fast Expansion

Bus for add on Modules such as the SCSI-2 Controller. Utilising an industry standard SIMM socket, it has provision for upto a full

32Mb of auto-configuring 32-Bit FAST RAM.

- . PGA FPU Socket up to 50MHz
- Instruction & Data Burst Modes
- · Auto Kickstart Re-Mapping (with disable)
- · Battery Backed Self Recharge RT Clock
- · Easy Trapdoor Installation

1230-III Turbo \$189.95 40MHz 68EC030, 0Mb 1230-III Turbo \$229.95 50MHz 68030 & MMU, 0Mb SCSI-II Module \$89.95 for 1230-III Motorola FPU **\$Call** 

68882 PGA 25/30/50MHz

4Mb SIMM RAM Expansion \$134.95

32-Bit, 72 pin

LARGER SIMMS AVAILABLE &Call -773-836781

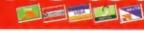

"...at GH, we'll look after you..."

SERVICE, SUPPORT and WARRANTIES: GH is one of Apple UK's selected Authorised Service Providers (not all Resellers have this accreditation). Our standard One Year CH Gold Warrunty gives you a comprehensive backup. GH also offer a range of options for business and professional users which may be essential for systems in high dependency/constant use

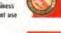

BY PHONE: We'll belp with any queries and when you're ready to order we occep Visa, Mastercard, Access, Switch, Comect, Delta and Lombard Creditcharge (most 'store cards' are Lombard Creditcharge and we happily accept them).

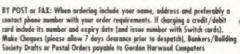

PRICES: Please remember to confirm prices in case you are looking at an 'old magazine. Prices can change (up or down) before the magazine's cove has passed. Please confirm before sending urders by post,

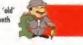

EXPORT: Most items are available at TAX FREE PRICES to non EC residents & averseas UK Armed Farces Persumel (with CO's document). Please call us for confirmation of prices and carriage charges.

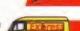

DELIVERY: We ship promptly & offer delivery of all orders throughout Mainland UK & most products eversees. If your order is urgent we have priority despetch options with express delivery available.

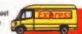

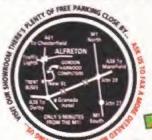

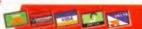

S Major Pt C1 and respond rapidly to your quotation reque

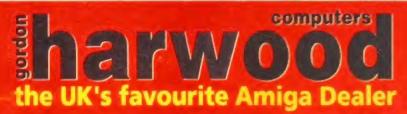

**GORDON HARWOOD COMPUTERS LIMITED** (Department AMF/B2 ) **NEW STREET ALFRETON** DERBYSHIRE DESS 7BP Telephone: 01-773-836781 Facsimile: 01-773-831040

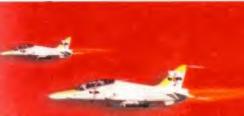

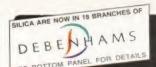

# ANTIGA

### SCSI-2 INTERFACE

FOR A600/A1200 SQUIRREL

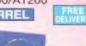

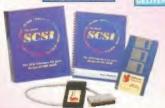

Named after the famous storage hungry animal, the Squirrel SCSI-2 interface simply plugs into the PCMCIA slot (avoiding warranty problems) and allows you to connect up to 7 SCSI devices to your Amiga at the

same time. This could be any combination of hard drives. SCSI CD-

emovable drives,

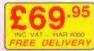

Supports AGA

modes, ANIM5/7/8 formats

RRP 179

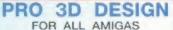

PIXEL 3D PRO v2.0

FOR A1200/A4000

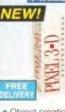

- Object creation editing & handling
- Supports AGA
- Object format popular formats
- Complete bitmap and postscript font support

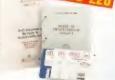

- Colour view modes
- Adapts to larger

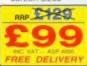

### ULTIMATE 3D GRAPHICS & ANIMATION

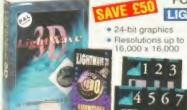

FOR ALL AMIGAS WITH 8Mb RAM LIGHTWAVE 3D - PAL VERSION 3.5 · Fast photorealistic · Customised lens flares

- rendering in 16.8 million colours
- Texture mapping · Procedural texturing
- · Full ray tracing
- Depth of Field
- Motion blur

RRP £499

 Interactive wireframe editing with real-time

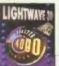

### LIGHTWAVE 3D VIDEO TUTORIALS

LIGHTING & CAMERA TECHNIQUES

MAPPING, MORPHING & BONES

SURFACES & TEXTURES

MODELER PART 1

MODELER PART 2

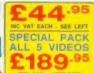

### SUPER ANIMATION

FOR ALL AMIGAS

ANIMATION WORKSHOP v2.0

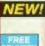

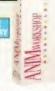

· Create, play, add sound process, edit and manipulate animations

Builds animations as you work

 Uses ADPro or ImageFX when image processing is required

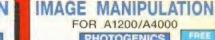

## Manipulate &

paint graphics in 24-bit Supports popular image formats inc. JPEG, GIF, IFF &

PhotoCD Multiple image editing

 Real-time HAM8 display

 Open design allows you to add your own loaders. savers or effects

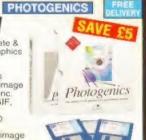

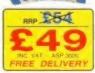

### IMAGE PROCESSING

FOR ALL AMIGAS

IMAGE FX v2.0

ImageFX

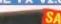

ImageFX

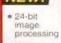

Real-time painting tools

 Image thumbnails Enhanced text

Expanded image

compositing AutoFX

 ImageFX browser Soft edge and anti-aliasing

REP 1249

# LIMITED STOCKS

£341 AMOS PROFESSIONAL £34 AMOS PRO COMPILER £89: **BRILLIANCE V2.0** £129 CANDO V2.5 269 DATASTORE £34 **EASY AMOS** £49 EDGE 1.7 - PRO £49 **GB ROUTE PLUS** £29 KINDWORDS 3 £29 MAVIS BEACON II £29 MAXIPLAN 4 929 VISTA PRO 3.0 £69\* WORDWORTH 3.1SE

### PUBLISHING PROGRAM FOR ALL

### PAGESTREAM V3.0

- Precise typographic confice import text and graphics.
  Draws boxes, lines etc.
  Automatic text flow.
  PostScript, Compugraphic intellifont & PageStream.

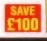

### PRINTER CONTROLLER FOR ALL AMIGAS

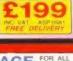

### PAINT PACKAGE FOR ALL PHOTON PAINT V2.0

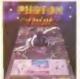

Full selection of drawing tools

- ntour mapping & 3D objects
- Comprehensive 160 page manual

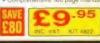

STUDIO PROFESSIONAL II

### NEW!

Print 24-bit graphics

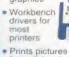

from disk using very little memo

 Latest dither technology

 The ONLY Professional Colou Management system on the Amiga

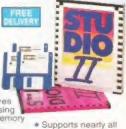

graphics forma

### ACCELERATOR FOR A1200

A1230-II • 40MHz & 50M

· Built-in mem

management unit (MMU) Kickstart remapping technology (50we model)

 Memory disk management s/ware Opt 68882 maths co-processor 32No RAM capabilit

40MHz 68030 NO MMU - 4Mb RAM BRP 1489

RRP ESSO

## VIDEO/PRESENTATION

FOR ALL AMIGAS

SCALA MM400

Now features ScalaType & Colour Shuffler

Supports GIF, PCX, FLC & PhotoCD formats

Improved Anti-aliasing

· Enhanced file requesters

Uses less memory

Faster loading and saving times

### FILOFAX MANAGER FOR ALL AMIGAS ORGANISER

Easy-to-use personal organise

Lets you type Appointments, Birthdays & lists

 Includes a full Address & Task List

· Can print real

30.99

# THE SILICA

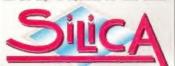

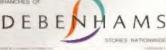

ESTABLISHED 17 YEARS.
 We have a proven track record in professional computer sales.

PART OF A COMPANY: With over 300 staff . We are solid and reliable.

With over 200 staff - We are solid and reliable.

EXPERIENCED STAFF:
AF fully trained in "Customer Care".

TECHNICAL SUPPORT HIS PLINE:
FREE help and advice from a term of experts.

AF FILL PRODUCT RANGE.
All of your computer requirements from one sension.

We will normally price match any local high street store within a 3 mile radius on a "Same Product - Same Price" basis FREE CATALOGUES. · PAYMENT We accept most major credit cards, cash, cheque or monthly terms

JAPA 23.5% - writine quotes on request.

VOLUME DISCOUNTS AVAILABLE:
Business, Education and Government.
Tel: 0181-308 0888.

Tell: U181-uses

MALL DIDDER
FREE DELIVERY in UK maintaind on orders
over E40-VAT. Small administration charge
(E2 50-VAT) on orders under E40-VAT.

22 BTORES MATURIMORS.

Mail: Stores carry a selected cape only but product
can be ordered in the troves rus Mail Choler

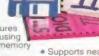

### ORDER 0181-309

0117-929 1021 01222 341576 BRISTOL CHELMSFORD 01245 355511 CROYDON 97 Arpyle Street Kings Square Millbrook GLASGOW 0141-221 0088 0145-252 2121 01483 301300 GLOUCESTER GUILDFORD HARROW 0181-427 4300 HULL IPSWICH Debenhams - 12-e Pouri, Westgate Street Silica - 52 Tottenham Court Road Debenhams - 12-e Touri, 134 Oxford St 01473 221313 LONDON 0171-580 4000 0171-580 3000 LONDON LUTON 01582 21201 MANCHESTER Debenhams - the Room
PLYMOUTH Debenhams - due nowl 0161-832 8666 01752 266666 ROMFORD 01708 766066 0114-276 8611 SHEFFIELD 0114-256 9779

SIDCUP Sinca - Sinca Hause, Hather SOUTHAMPTON Debenhams - ma Freeh Gutensway

SOUTHEND

SWCA

WINNER

01703 223888

01702 462426 01708 863587

To Salica AMFOR-0795-236 Salica House Hatherley Rid Sutcom Kent DA14 40Y

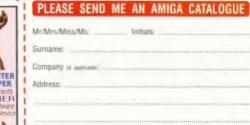

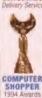

Tel (Home):

Postcode Which computer(s), if any, do you own? 236E Alteraced prices and specifications may things. Please must the displan for the service.

# MANAGEMENT AND ARCADE ACTION IN ONE PACKAGE!

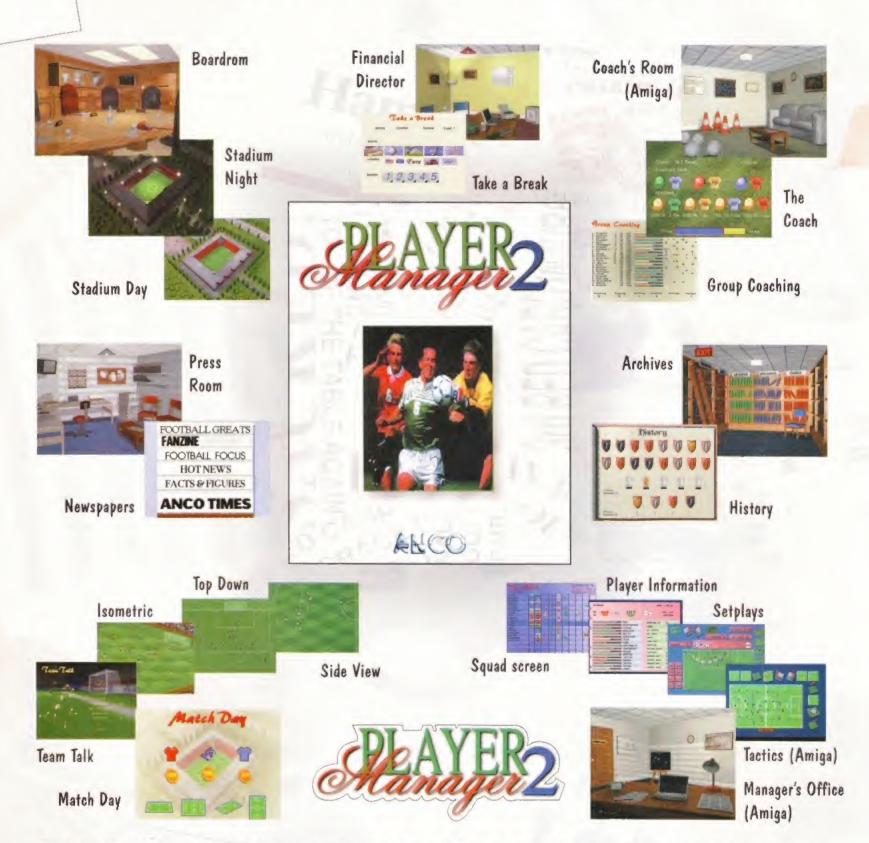

TEST YOUR MANAGERIAL DECISIONS WHERE THEY COUNT - ON THE PITCH!

AMIGA £19.99

PC CD-ROM £29.99

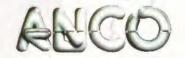

# Powerscan Professional 4

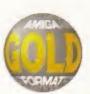

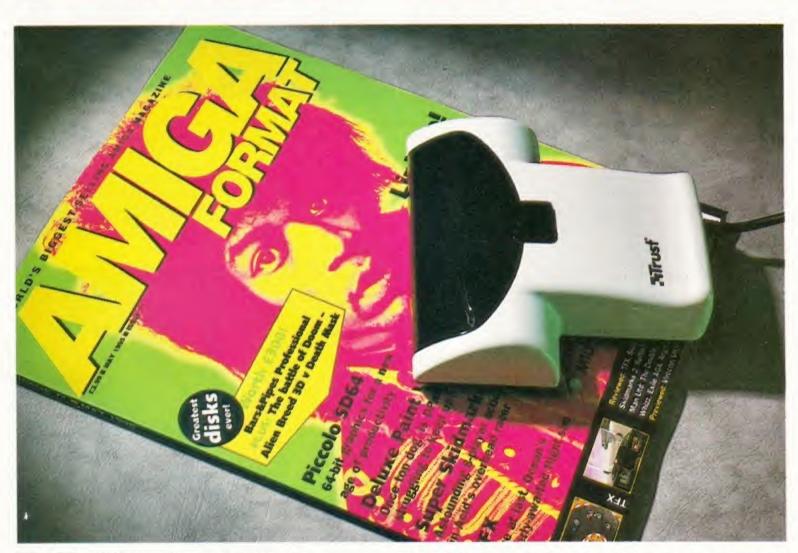

and-held scanners have always been at a disadvantage compared to their flatbed counterparts. Not just because of their size – as they say size isn't everything. Their major handicap is that they can't match the quality of flatbed scanners. Most can't generate 24-bit images – the last version of the Power scanner managed to produce images of 18-bit quality.

Power Computing have now gone one better by producing a hand-held scanner capable of scanning images in 24-bit. This really is a big step forward in the scanner market because it gives Amiga users on a tight budget (this scanner only costs £199) access to high-quality images.

The scanner has two main components, the interface which fits into your Amiga's parallel port and the scanning head. In terms of ergonomics the physical design of a hand scanner is more important than a flatbed. With a flatbed

The PowerScan Professional 4 – sleek and buttonless, well almost buttonless.

# A 24-bit, colour, hand-held scanner for under £200? **Graeme Sandiford** gets on the case.

you more or less just chuck whatever you want scanned on to it and do the rest from the software supplied. With hand scanners you have to physically move the scanning head over whatever you're scanning.

Because this can sometimes be a laborious and pain-staking task, using a poorly designed hand scanner is like a form of medieval torture – if you manage to scan an image without any distortions or glitches, you'd be burnt at the stake for being a witch.

Thankfully, the Power Scanner has been well designed and fits snugly into your hand so you can quite happily pull it across a surface without having to apply too much pressure. Another thing that can also make hand scanning real drudgery is a slow scanning rate. This means that you have to pull the scanner more slowly which makes the job twice as difficult. The Power scanner has quite a fast scanning rate so it's fairly easy to scan at a consistent and relatively fast rate.

Unlike previous versions of the scanner there are no controls on the head for the dpi, colour or scanning modes. The only dial is for the lightness and darkness of the scan – everything else is controlled through the software. The width of the scanner is 104mm, which is about average, so if you want to scan anything wider, you'll either have to turn it sideways or make more than one pass.

The scanner is capable of scanning in several different modes and resolutions. In

Continued overleaf ⇒

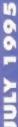

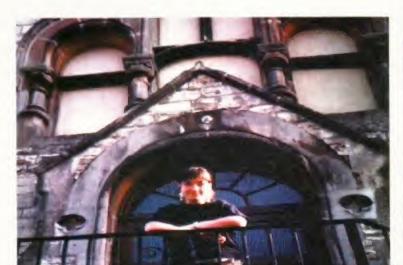

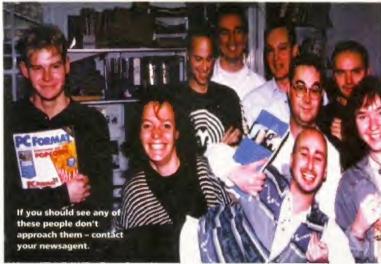

 the colour modes it is possible to scan up to a maximum of 200dpi (dots per inch) and in the mono and greyscale modes, up to 400dpi.

The software interface is still quite simple and easy to use. It's divided into several screens or menus that can be accessed by pressing on one of the buttons in a bank along the bottom of the screen.

The file menu can be used to save and load images and can also load and save images that have been stored in the Amiga's clipboard. Three file formats are supported IFF, GIF and 24-bit IFF although it would have been good to have had support for the IPEG format because it's by far the most popular 24-bit format.

The scan menu can be used to control just about every factor of the scan you're going to make. You can set the size of the area to be scanned by defining its width and height, which can be expressed in millimetres, pixels or as 10ths of an inch. Resolution can now also be set from here as well as the scanning mode. A handy gadget displays the amount of memory the scan is likely to take up - so you don't get too carried away and crash your machine through lack of memory.

The program also has extensive printer controls. It has support for colour correction, smoothing and density control

and you can choose the methods you want Here's a good example of how well to use for scaling, dithering and shading the scanner handles the picture that is being printed. You can photographic images. also print out a negative image and print it vertically or horizontally.

> The software features some limited image processing features which can be used to improve and re-size your scanned images. One of the Process menu's most useful features is its colour correction sliders with which you can adjust the image's RGB, brightness, contrast and colour values.

The rotation tool is handy if you've scanned an image sideways and you can change the image format by adjusting its colour-depth and add one of several dithering patterns. The only important feature that is missing is a Gaussian blur. This is a shame because a good Gaussian blur can work wonders on scans with

processing abilities there's an Edit panel paint package. The program also has a Zoom tool and Preferences panel.

The scanner's manual is very good and goes to great lengths to explain how the

scanner works and how to get the best results. The manual is well written and lucid, and even has an element of light relief thanks to the humorous quotations that are sprinkled throughout.

Overall the PowerScan 4 offers outstanding value for money and produces images of fantastic quality - I can already see all the Amiga artists and DTP users leaping with joy.

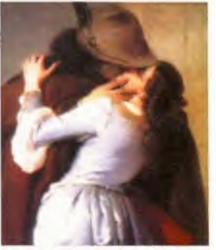

The scanner has done a particularly good job picking the muted tones of this painting.

moiré patterns. To complement the program's image which has many of the tools you'd find in a

# The PowerScan 4 needs all the colours it can get to scan this model's flesh tones.

### **POWERSCAN PROFESSIONAL 4**

## DISTRIBUTOR

**Power Computing** 01234 273000

PRICE £199

SYSTEM REQUIREMENTS Workbench 2.04 or higher and 2Mb of RAM.

# SPEED 00000 The well made and ergonomic design

helps produce high-quality images and quickly

### MANUAL

00000 Excellent. Explains all you need to know about the hardware, software and more besides.

### **FEATURES**

As many features as you can fit on to a hand-held scanner.

A 24-bit scanner for under £200 - I'll leave you to make up your own mind.

. . . . .

"If you are thinking of buying a colour hand scanner, this is definitely the best one you'll find."

Next Day £5.00

2-3 Days £2.50 Saturday £10.00

Deliveries are subject to stock availability Allow up to 7 days for cheques to clear

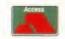

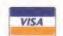

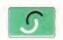

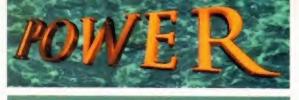

TELEPHONE 01234 273000

.....

### POWER COMPUTING LTD

44a/b Stanley St. Bedford MK41 7RW

Tel 01234 273000 Fax 01234 352207

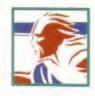

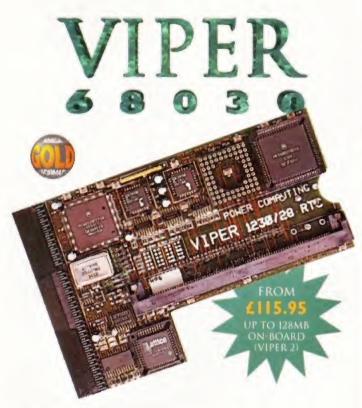

### VIPER 68030 SERIES

- RAM Up to 8MB (Viper 1)/128MB (Viper 2)
- Full Kickstart Remapping
- · Optional SCSI-II adaptor

Complete with Crystal, Blizzard Board compatible

- On-board battery backed clock/68882 Co-processor
- · Instruction and data burst modes

| Viper -1 28MHz            | Viper -I 33-42MHz         |  |  |  |  |
|---------------------------|---------------------------|--|--|--|--|
| PGA/PLCC, FPU upto 50MHz  | PGA/PLCC, FPU upto 50MHz  |  |  |  |  |
| Bare Board£115.95         | Bare Board£169.95         |  |  |  |  |
| 4MB Viper£249.95          | 4MB Viper£299.95          |  |  |  |  |
| 8MB Viper£399.95          | 8MB Viper£439.95          |  |  |  |  |
| Viper -2 28MHz            | Viper -2 40MHz EC         |  |  |  |  |
| PLCC only, FPU upto 40MHz | PLCC only, FPU upto 40MHz |  |  |  |  |
| Bare Board£135.95         | Bare Board£199.95         |  |  |  |  |
| 4MB Viper£269.95          | 4MB Viper£329.95          |  |  |  |  |
| 8MB Viper£419.95          | 8MB Viper £469.95         |  |  |  |  |
| Viper Co-processors       | Viper Options             |  |  |  |  |
| 28MHz FPU£25              | SCSI-II Adaptor £79       |  |  |  |  |
| 33MHz FPU£50              | 4MB SIMM£139              |  |  |  |  |
| 40MHz FPU£70              | 8MB SIMM£299              |  |  |  |  |
| 50MHz FPU (PGA) .£100     | Other SIMMS £POA          |  |  |  |  |

### **VIPER** 68030

68030 40MHz RC or 50MHz RC with MMU, RAM upto 128MB, FPU-PGA only.

| Bare 40MHz | * |  | ٠ | .EZZ7.00 |
|------------|---|--|---|----------|
| 40MHz-4MB  |   |  |   | £379.00  |
| 40MHz-8MB  |   |  |   | £499.00  |
| Bare 50MHz |   |  |   | £249.00  |

50MHz-4MB .....£399.00

### POWER 1208

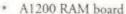

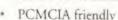

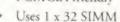

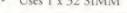

Amiga Format Gold award

Expand upto 8MB

| 2MB | * |  | * |   |  |   |   |  | £139.00 |
|-----|---|--|---|---|--|---|---|--|---------|
| 4MB |   |  |   |   |  | * | + |  | £189.00 |
| 8MB |   |  | * | * |  |   |   |  | £329.00 |

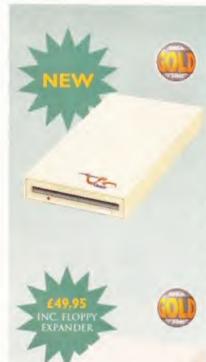

### SUPER/XL DRIVES

The Super XL Drive allows you to store 3.5MB on a high density disk.

EXT. SUPER XL .....£129.95

The XL Drive allows you to store 1.76MB on a high density disk. No case cutting on A4000 internal.

| EXTERNAL XL       | .£59.95 |
|-------------------|---------|
| INTERNAL XL       | .£55.95 |
| A4000 INTERNAL YI | 155 95  |

### POWER DRIVE

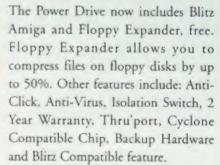

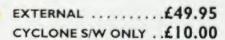

### INTERNAL DRIVES

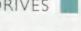

Our internal drives use the same drive mechanisms as the Amiga to ensure complete compatibility.

| PC881 | A500  |   |    |    | * | * |   |  | £30.95 |
|-------|-------|---|----|----|---|---|---|--|--------|
| PC882 | A2000 |   |    |    |   |   | , |  | £30.95 |
| PC883 | A600/ | ı | 20 | 00 | ) |   |   |  | £35.95 |

All products have a 12 month warranty unless otherwise specified

Trade and Educational orders welcome - Worldwide distribution available

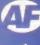

Is the latest version of the TV Paint package really worth £500? **Graeme Sandiford** investigates...

V Paint has been one of the top-of-the-range painting packages on the Amiga for some years now, and is considered by some to be second only in terms of features to OpalPaint.

But TV Paint has never been in competition with the likes of Deluxe Paint at least not in terms of popularity. The main reason for this is that TV Paint has only been available for 24-bit graphics boards. This is because it is a true-colour painting program, which means it's capable of painting in more than 16 million colours, and requires a graphics board, so its main competition is from Opal Paint and DCTV Paint.

Where TV Paint has one clear advantage over these programs is that it is not tied to a single 24-bit board, but can be used on Amigas equipped with the EGS, Harlequin, Retina and Picasso II boards.

Another factor that distinguishes TV Paint from your average paint package is its price which is about 10 times that of most programs. The reason for this is that it is a tool aimed at the professional artist. The program offers features and power that are simply not available in programs below the £200 mark.

Before I go on to review TV Paint, I'd like to get one major gripe off my chest. Why on earth hasn't the program been made AGA-compatible? As Brilliance and other programs have proved, you can produce a satisfactory representation of 24-bit images using the AGA-chip set's HAM8 modes. Personally, I've never encountered any palette-related problems. If TV Paint was AGA-compatible and cost about £250 to £300, I think a lot more copies would be sold. So what is it that makes TV Paint so

MA A

Judging by this error message, I suspect that the programmer has a

sense of humour.

special, what features does it have that you won't find in an average paint package? Well, the two main features are the layering ability and transparency function. Applied separately these are powerful enough, but when they are combined their potential is staggering.

It took me quite a while to get my head around how the layers worked. I spent ages trying to figure how to vary the transparency of areas of the current layer so that others would show through.

Eventually, I ended up kicking myself quite vigorously when I found out how simple the layers are to use. The manual actually explained this feature quite well, (although finding this explanation was another matter entirely) by describing each of the three layers as a sheet of glass on to which you can apply paint.

These sheets of glass can then be placed on top of each other and effectively combine the layers of paint. All of the paint on the sheet that's on top of the pile shows through. You can also see the paint on the second layer that is not obscured by the paint on the level higher, and so on. In practice this means that it's best to start drawing on the middle layer so that you can add paint in front of, and behind, what you've drawn.

This is the cover image

for TV Paint 3 which was

created using nearly all

of its features.

You might be thinking: big deal, you can stick three pictures together. But there is a lot more to this feature than simply combining images. Because they are separate entities, you can change elements of an image independently. So, if you draw a landscape scene you could make changes to a maximum of three elements independently. If you draw some trees and then decide you don't like them, you don't have to scrap the whole picture but just the layer you don't want.

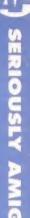

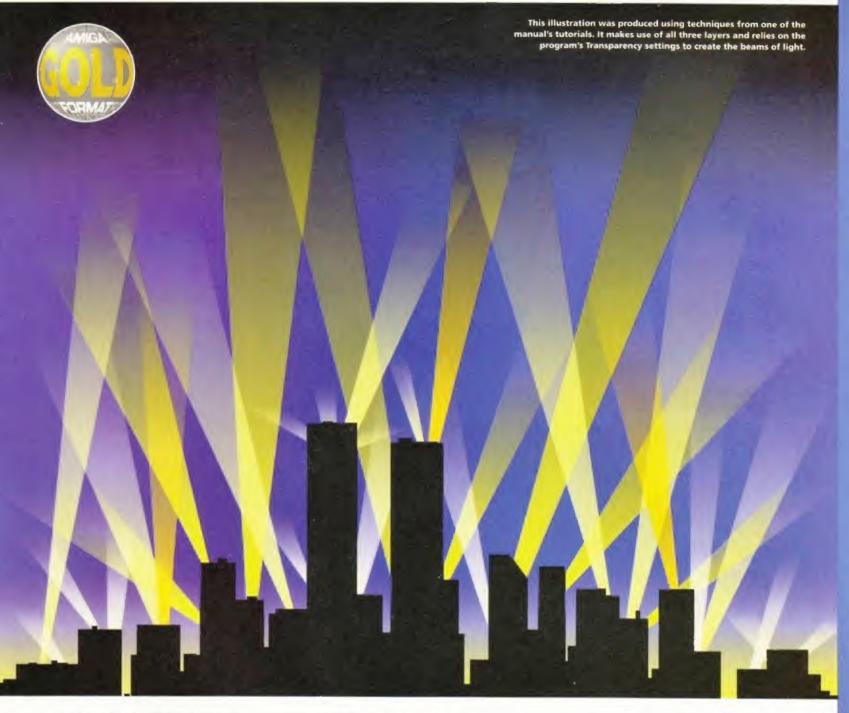

It is also possible to scrape off paint to allow the layer beneath to show through. This is great for producing all sorts of effects such as text-based logos where the letters can be used to cut through to a layer underneath with a texture, thereby giving the text the appearance of being made of another surface.

Transparency is another powerful, but relatively simple tool. TV Paint has 256 levels of transparency which means that a pixel can be completely opaque, transparent or one of the 256 levels in between. However, transparency levels can also be applied to a brush by using the Density Ranges tool.

This can be used to give the shapes you draw areas of varying opacity. Normally when you draw a filled shape it is filled with a solid colour, but with the density controls set, the fill follows the same pattern of density from this tool's window. Using the window, you can set the highest point of density by clicking on it -

the pixels gradually become less and less dense the further away they are.

The shape of the density, or the way it falls off, is controlled by two curves - one for the X axis and the other for the Y. These can be altered independently or together and either one can be turned off completely. There are several pre-set density patterns that are ideal for creating stars, glows and beams of light.

These two powerful features can be combined with a selection of different drawing modes to provide even more control and a greater variety of effects. There are 17 drawing modes in all and you can easily select different ones by using functions keys to toggle between them.

One of the most interesting modes is Stamp, which acts like a rubber stamp with brushes. Normally when a brush is cut from an image, it retains its colour. In Stamp mode the brush takes on the colour of the selected colour.

This pictures fades smoothly between images thanks to the Transparency setting.

Replace is another useful mode. When drawing with this mode only the colour information is changed not the density. This means that it can be used as a mask because it only changes areas that have already been painted on.

Continued overleaf -

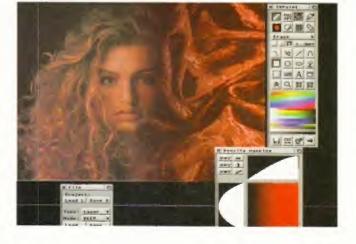

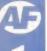

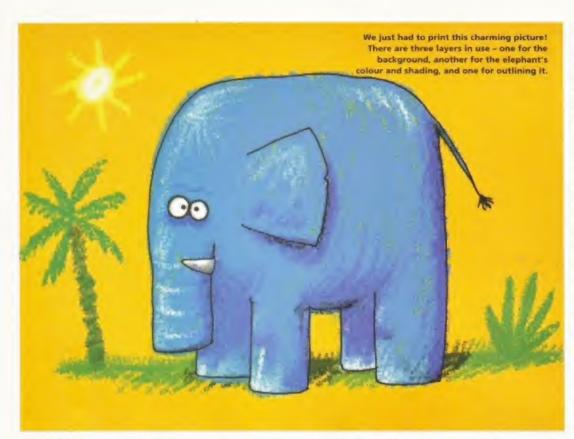

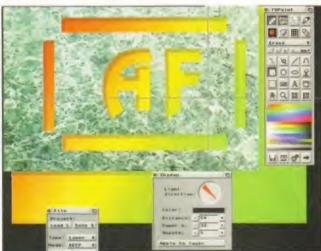

This simple image was created by cutting through one layer to show the one beneath and given depth with the shadow filter.

 The Pantograph mode is the same tool. that's known in other programs as a Cloner. It uses information from surrounding areas of the screen to make undetectable changes to an image. This is ideal for removing parts of an image and adding new elements seamlessly.

Erase doesn't sound like a particularly exciting mode, but when used with the Density tool and a background image it can produce very smooth fading effects. The Behind mode works in a relatively simple way, but can be extremely useful. Think of it as the opposite of Replace, because it draws on areas of the screen that are blank.

TV Paint's arsenal doesn't end there, it also has a range of image filters. Although this a feature that is normally associated with image processors, this ability adds

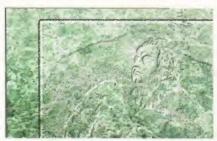

This embossed marble effect was produced with the Bump filter.

even more depth to the program's range of features. A welcome addition is the ability to apply these filters to a limited area by using the Swap Layer as a source.

TV Paint 3 has the usual filters you'd expect to find in an image processor, but there are also a few unusual ones. Bump uses the density values in the Swap Laver to create bumps in the current layer. This works in a similar way to an elevation map in a 3D program and even has a light source that can be moved.

Another interesting TV Paint 3 filter is Shadow which (unsurprisingly) draws a shadow on the current layer. Again, you can determine the position of the light source, and you can also control the distance of the shadow, its smoothness, colour and power.

There's also a range of keying filters including chroma, colour, and luma keving. The program has extensive support for ARexx which enables TV Paint to be controlled externally and create scripts. The scripting feature is useful for performing a variety of tasks, from simple colour correction to the application of complicated filters.

But it's not just TV Paint 3's lengthy list of features that make it a fantastic artist's tool, it's the power and an almost undetectable smoothness of operation that set it apart from most other paint packages. The only areas that I thought could be improved upon are having unlimited layers, as in Photoshop 3.0, and an index in the manual.

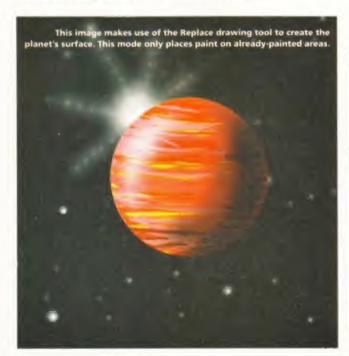

### TV PAINT 3

### DISTRIBUTOR

**Emerald Creative Technology** 0181 7158866

PRICE £499.99

SYSTEM REQUIREMENTS EGS, Harlequin, Retina or Picasso II graphics board. 8Mb of memory and an 030 processor.

complicated tasks. FEATURES 0 0 0 0 More features than can be considered

natural for a paint package.

Although it's a professional package it would still benefit from a price drop.

### MANUAL

Nothing stunning, but it covers most of the program's features - could do with an index though.

"TV Paint 3 has all the power, features and control you could possibly want – well, almost."

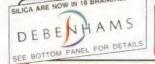

FREE!

# IZEN COLOUR PR

**NOW WITH** 

KIT INCLUDED

COLOU

CITIZEN ABC 24

IDEAL

FOR THE

FIRST-TIME

USER TOVSTAR

OFTWAS.

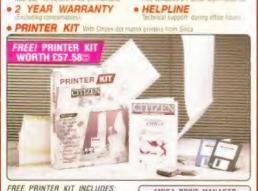

DELIVERY - On profess over £40... • WINDOWS 3.1

FROM SILICA

- 316" Disk with Amiga Print Manager
- . 3's" Disk with Windows 3.1 Driver . 1.8 Metre Parallel Printer Cable
- . 200 Sheets of Continuous Paper
- 50 Continuous Tractor Feed Address Labels
- 50 Continuous Tractor Feed Disk Labels

KIT

### COLOUR PORTABLE

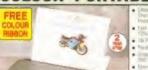

180 CPS

COLOUR

INKJET

£229 £20 %

VALUE £57.58

### 126 CPS

• 24 pin - 80 column • 192cps Draft (12cpi)

64cps LQ (12cpi) 8K Printer Buffer • 5 Fonts - 2 Scalable · Parallel Interface · Graphics Resolution 360 x 360dpi

• Epson & IBM

· Autoset Facility

Quiet < 48dB(A)</li>

Built-in 50 Sheet

Automatic Feeder · "EASYSTART" S/W

- Windows Driver - Amiga Driver · Includes Black and Colour Ribbon · Optional 128K RAM.

Tractor Feed

80 COLUMN

C PENEROJET II

Emulation

- PRET RIBBON US NI FOTAL VALUE CZ34 BI SQUARE SILICA PRICE. \$194 BB

• FREE Silica Printer Kil PRINTER 2 Year Warranty KIT SEE LEFT

PRINTER KIT \_\_ £49.00 TOTAL VALUE: £262.99 SILICA PRICE: £126.81

PRINTER WITH KIT INCLUDED

+ VAT = FREE UK DELIVERY

### INKJET

80 columa

- 180cps Draft (10cpi)
- 120cos NLO (10co)
- 50 Nozzle Head
- 50K Printer Buffer
- 3 Fonts Built-in
- . 1 x IC Card Slot
- Optional HP Compatible Font Gards
- Parallel Interface
- Graphics Resolution, 300 x 300dpi
- HP Deskjet Plus (PCL3+) Emulation

· Automatic Sheet Feeder Includes Enhanced Windows 3 1 Driver

- Quiet 46dB(A)
- 2 Year Warranty

PROJET IIC COLOUR

RRP (270.00 FREE CABLE 50 47 707AL VALUE (207.47 SILICA PHICE CZZB 94

FREE

CABLE

### MATRIX 270 CPS 80 COLUMN 24PIN FAST DOT

- · Citizen Swift 2000 -24 pin - 80 column
- 270cps SD (15cpi), 216 cps Draft (12cpi) 72cps LQ (12cpl)
- 8K Printer Butter 40K maximum
- 7 LO Fonts
- · Parallel Interface
- · Graphics Resolution: 360 x 360dni
- Epson, IBM, NEC P20 & CEL Emulations
- Quarter Printing Facility
- · Auto Set Facility Bi-directional Interface, Auto Emulation Detection · Ultra Quiet Mode -
- 43dB(A)
- · Colour Printing Standard Includes Colour Ribbon (Black Ribbon Optional)
- FREE Silica Printer Kit
- · 2 Year Warranty

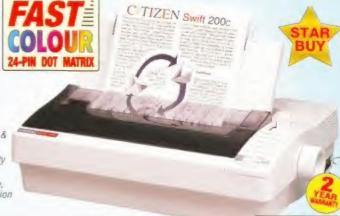

FREE! PRINTER KIT

01703 223888 01702 462426

### SWIFT 200C COLOUR

RINTER ALT FOTAL VALUE 1328 00 SILICA PRICE: £152.34

# THE SILICA EARS

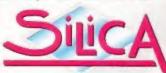

NOW IN 19 PRANCHES OF DEBENHAMS We have a proven track record in professional computer sales

computer sales.

PART OF A COMM A 12-IR COMPART

With over 300 staff - We are solid and reliable.

All fully trained in "Customer Care

FREE help and advice from a team of experts

We will normally price match any local high street store within a 3 mile radius on a "Same Product - Same Price" basis

FREE CATALOGUES.
PAYMEN
We accept most major credit cards, cash. Cheque or monthly terms IAPR 23.8"s - written quotes on request).

Tel: 0181-308 0888.

[40-VAT Small administration charge (£2 50-VAT) on orders under £40-VAT Mini Stores carry a selected range only bull pro-can be ordered in the stores up Mail Order

SOUTHEND

### ORDER 0181-309 1111

RRISTO me 0117-929 1021 CARDIF 01222 341576 CHELMSFORD 01245 355511 0181-688 4455 lebenhams - isa Rood 97 Argyle Street lebenhams - isre 4001 Kings Square 0141-221 0088 01452 522121 01483 301300 GLASGOW GUILDFORD HARROW HULL 01482 325151 IPSWICH LONDON 0171-580 4000 LONDON 0171-580 3000 0171-730 1234 LUTON MANCHESTER 01582 21201 0161-832 8666 PLYMOUTH 01752 266666 01708 766066 0114-276 8611 0114-256 9779 SHEFFIELD The Minir SHEFFIELD SIDCUP SOUTHAMPTON 0181-302 8811

SILICA

WINNER

PLEASE SEND INFORMATION ON THE CITIZEN RANGE Mr. Mrs. Miss/Ms Postcode: Tel (Home): Tel (Work): Which computer(s), if any, do you own? Appertured prices and specifications may change Please taken the respect to the

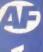

# Siegfried Discology

In the right hands, disk copiers are valuable tools. **Graeme Sandiford** puts this latest offering to the Amiga Format test.

f there is one thing that I really hate doing it's preparing the magazine's Coverdisks, particularly the Subscribers' Superdisk. It's not compiling the disks that gets me down, but duplicating them – I have to make a couple of copies to send to the disk duplicator, a copy for the editor and two for myself. If anything needs changing then I have to go through the whole process again.

So, you can imagine how relieved I was when Siegfried Discology arrived for review – especially because it turned up just before I started on the Coverdisks. Discology is intended to be the most fully-featured disk copier around and at £39.99 it had better be! One clear advantage it should have over the competition is that its virus checking abilities have been programmed by the same folk who created Siegfried Antivirus Professional.

At first look the program's interface appears a little jumbled and confusing, but it's surprisingly easy to use considering the number of functions that are available. The majority of the screen is taken by the what the manual calls the copy grid. In its centre is a column of drive-selection gadgets that give you access to the source and destination drives.

On either side are the grids that display the progress of the copying. Beneath them are the function gadgets which can be used to copy, format and check disks, and below this row of gadgets is the information window which is only available to PAL users.

As you might expect the program has the usual DOScopying and Nibble modes, but it also has some unique features. One of these is the use of the DAT: device which can be used to store the contents of a disk as a file. This pseudo drive enables you to copy files to RAM and back to floppy, but more interestingly, it means you can keep back-ups of your floppies on your hard disk – a bit like DMS.

Another pseudo device is the RDT: (Remote Data Transmission) drive. This can be used to copy disks to a remote location either by null modem or through a phone connection. Although the manual insists that the benefit of this feature is its simplicity, its efforts at explaining how to use it were more than a little vague. However, the null modem option might

prove useful for Public Domain libraries and others who need to make a large number of copies.

This next feature is a bit of a controversial one. Discology has a hardware copy function that uses an adaptor to copy hardware-protected disks. Although it works quite well, except with Power Computing's PC 880B external drive, it does raise the old question of whether or not such an ability has any legitimate use – especially because many game companies replace faulty disks, so there should be no need to back them up.

Despite this controversy, Siegfried Discology is an incredibly feature-laden disk copying system and a program that will certainly help me immensely in the production of this magazine.

Although Discology's interface may seem a little cluttered at first it is really quite intuitive.

CPU: 68869 CHIP: 01658232 FPU: 68882 FRET: 08388576 DF1: DF2: DFS: Brainfile: Y 92.91 NEFCOYE IN ETEREWIER DIECOFORA STEGFRIED DISCOLOGY ENGLISH PALANTSC VERSION V1.5 20.02.95 O I SEPENDE DF3: DHI: 790: 00 10 20 30 40 50 60 70 80 + + + + + 4489 - - - - 00 10 20 30 40 50 60 70 80 DOSCOPY etuli Furnei עקפשב! פפונו (ese) DiskCheck Yerily ii luk Booth lock itug Effects: On Filter : Off Upperside : On Check Source IP : On בטפערוטשב : Off Lowerside : On On Hardware LY-Check ציפטו-פין Off Packer : Off Tripple Reinles : Off Husic : Off Heilons: 000 Off בטטור-קבבע Dai-Jame : RAM:Disk1.SFC

The Discology disk analyser is used to search for particular types of file.

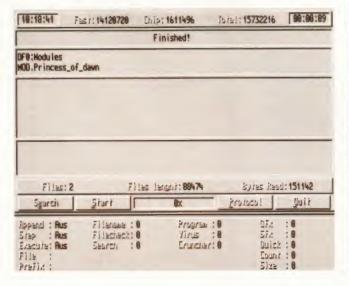

### SIEGFRIED DISCOLOGY

DISTRIBUTOR Siren Software 01500 340548 useful features. PRICE VALUE £40 might seem a lot for a disk copier, but it's worth it. SYSTEM REQUIREMENTS Workbench 1.4 and above and 1Mb of RAM. "This program is certainly going to make my job an 000 SPEED awful lot easier." Impressive. Discology is very fast using most copying modes MANUAL Fairly well structured, but a little too vague in places. ACCESSIBILITY The program's interface is both intuitive and powerful.

### WELL, NEARLY! 9am-10pm Mon-Sat, 10am-6pm Sunday

### A600/A1200 HARD DRIVES

| 270 MB | £149 |
|--------|------|
| 420 MB | £179 |
| 540 MB | £199 |
| 850 MB | £279 |
| 1 GB   | £349 |

PRICE INCLUDES FREE COLLECTION AND FITTING SERVICE IF REQUIRED. (THREE WORKING DAYS TURNAROUND)

> ALL DRIVES SUPPLIED WITH INSTRUCTIONS AND **INSTALLATION SOFTWARE**

### PRINTERS & RIBBONS

| Star LC100 Colour£129.00          |
|-----------------------------------|
| Epson Stylus 400 inkjet£189.00    |
| Epson Stylus 800 Inkjet£249.00    |
| Epson Stylus Colour 720dpi£419.00 |
| Seikosha SL96 24 Pin Col£159-00   |
| HP320 Colour Ink Jet£229-00       |
| HP540 Colour Ink Jet£279-00       |

WE STOCK A WIDE RANGE OF RIBBONS AT LOW PRICES - PLEASE CALL

### **LEADS & CABLES**

| Serial                    | £4.99  |
|---------------------------|--------|
| Null Modem                | £5.99  |
| Joystick Extender 3 metre | 23.99  |
| Joystick/Mouse Extender   | £3.99  |
| Amiga to SCART            | £7.99  |
| Amiga 3.5" HD Adaptor     | £19-99 |
| Analog Joystick Adaptor   | £4-99  |
| 4 Player Adapter          | £5.99  |
| Parnet Cable              | £8·99  |
| Printer Lead              | £3-99  |

### TRACTORFEED DISK LABELS

Now you can print your own professional disk labels! 500 Plain white disk labels on tractor feed, complete with FOUR disks of software and artwork.

> Yours for ONLY £9.95

1000 Labels with software

ONLY £13-50

1000 Coloured Disk Labels £5-99

### **AMIGA HARDWARE**

| Microvitec 1438 Monitor£289-00              |
|---------------------------------------------|
| Cubscan 1440 Multisync£389-00               |
| External Floppy + Virus Killer£56-95        |
| A500/A600/A1200 Internal Floppy Drive£45.00 |
| A500 512k Ram exp + Clock£19.99             |
| A500 1-5 Meg Ram exp£76-95                  |
| A500+ 1 Meg Ram exp£29-00                   |
| A1200 2 Meg Ram exp + Clock£109-95          |
| A1200 4 Meg Ram exp + Clock£184-00          |
| A600 1 Meg Ram Exp£31-99                    |
| 800 dpi Scanner£99.95                       |

### TOP QUALITY DISKS

| Star Buy | FUJI<br>BRANDED | UNBRANDED<br>GRADE A |
|----------|-----------------|----------------------|
| DSDD     | 25P<br>PER DISK | 21P<br>PER DISK      |
| DSHD     | 35P<br>PER DISK | 29P<br>PER DISK      |

100 DSDD + 100 CAP BOX £

ALL DISKS SUPPLIED WITH LABELS 100% ERROR FREE GUARANTEED **FUJI BRANDED ARE BOXED IN TENS** 

### STORAGE BOXES

| Most types are available for 3.5" or | 5.25" |
|--------------------------------------|-------|
| disks.                               |       |
| 10 capacity£                         | 0.95  |
| 20 capacity£                         | 1.95  |
| 40 capacity£                         | 2.99  |
| 50 capacity£                         | 3.20  |
| 100 capacity                         | £3.40 |
| 80 capacity Banx drawer              | £7.90 |
| 90 capacity drawer                   | £7-90 |
| 150 capacity Posso drawer£           | 15.95 |
| 200 capacity drawer                  | 29.99 |

### VISIT OUR SHOP 9-30am - 5-30pm Mon - Sat

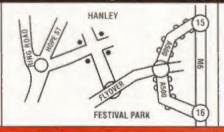

### **MISCELLANEOUS**

| Mousehouse                   | 21.80  |
|------------------------------|--------|
| Mousemat 6mm thick           |        |
| Mousemat 9mm thick           |        |
| Diskdrive cleaner            | 21.80  |
| A500 Dustcover               |        |
| A600 Dustcover               |        |
| A1200 Dustcover              | £3.50  |
| Monitor Dustcover            |        |
| LC20 Dustcover               | £3.50  |
| LC100 Dustcover              | £3.50  |
| LC200 Dustcover              |        |
| LC24-200 Dustcover           | £3.50  |
| HP500 Dustcover,             |        |
| Roboshift                    |        |
| Amiga Lightpen               |        |
| Optical Mouse                | £32.00 |
| Megamouse 400 DPI            | £12.95 |
| Eklipse Mouse with Mat       | £9.99  |
| Alfadata Trackball           | £26.95 |
| Crystal Trackball            | £32.00 |
| Zydek/Truedox Trackball      | £25.95 |
| Glass Antiglare Filters      |        |
| X Copy Pro + Cyclone         | £34.99 |
| Zyfi Amp/Speakers            | £34.95 |
| Zydek Pro Speakers           | £48.95 |
| 80 Watt Speakers hi quality  | £49-95 |
| Midi Master                  | £26.00 |
| Tilt/Turn Monitor Stand      | £9.95  |
| 2-piece Printer Stand        | £3.49  |
| A4 Copyholder                | £5.99  |
| Microperf Tractorfeed Paper: |        |
| 500 sheets                   | £4.50  |
| 2000 sheets                  | £14.95 |
|                              |        |

### **JOYSTICKS**

All joysticks have autofire feature except those marked \*.

### Triange Cain Stadals

| irigger Grip Models     |        |
|-------------------------|--------|
| Python 1M               | £7.95  |
| Saitek Megagrip II      | £Call  |
| Apache                  |        |
| Sigma Ray               | £14.95 |
| Scorpion                | £6-99  |
| Base Fire Button Models |        |
| Maverick 1M             | £12.95 |
| Zipstick                | £11.95 |
| Comp Pro 5000*          | £10.95 |
| Comp Pro Extra          | £12.95 |
| Quattro                 | £12-95 |
| Cruiser Multicolour*    | 29.95  |
| Advanced Gravis Black   | £24.95 |
| Handheld Models         |        |
| Speedking               | £10.50 |
|                         |        |

# Navigator ......£13.95

| ANALUG JU13               |         |
|---------------------------|---------|
| JOYSTICKS INCLUDE AMIGA   | ADAPTOR |
| Super Warrior             | £19.95  |
| Saitek Megagrip 3         | £19-50  |
| Speedking Analog          |         |
| FX2000                    |         |
| Gravis Analog Pro         | 239.00  |
| Adapter to use any PC and |         |
| on an Amiga               |         |

# COMPUTER SUPPLIES

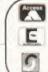

## BUSINESS HOURS 9am to 10pm Mon-Sat, 10am to 6pm Sun

All items and offers subject to availability. E&OE

All orders despatched next day delivery £3.75 UK Mainland only, phone for delivery to other destinations

We accept POs, cheques & credit cards Please write Cheque Card Number on cheque for instant clearance

BUSINESS AND EDUCATION ORDERS WELCOME All Prices inc VAT

PLIES 36 HOPE ST, HANLEY, STOKE ON TRENT ST1 5BS

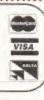

Graeme Sandiford checks out a new software package that could make life easier if you've got an Amiga with a CD-ROM drive.

D-ROM technology has really taken off and many Amiga users have already taken advantage of this impressive format. Adding a CD drive to your machine is quite easy and using it for serious purposes is no problem at all on most versions of the Amiga. However, the only model that has really made good use of CD-ROMs as a games platform is the CD32.

The major barrier to the other machines in the Amiga range using CD32 games is not being able to boot from a CD-ROM drive. Although some of the newer CD drives, especially for the A1200, are now coming with CD32 emulation software, many of the earlier drives for big-box machines have lacked this option, which is of most use to A4000 owners.

CDBoot is a new software package from Germany that enables owners of any CD drive-equipped Amiga to boot from CD-ROM. It also enables you to save game positions to floppy and even hard disk - as long as saving game positions is supported by the game.

Installing CDBoot is simple because it uses Commodore's (at least I think it's still Commodore's) Installer program. You have three main options - to install CDBoot to hard disk, remove CDBoot or to copy your file system to floppy. This third option means that every time you boot from this

By editing an ASCII file you can assign any of the CD<sup>32</sup>'s buttons to a keyboard key or combination of keys.

CD<sup>32</sup> games, such as Beneath A Steel Sky. that make use of non-volatile memory can now save their game position to floppy or hard disk by using CDBoot.

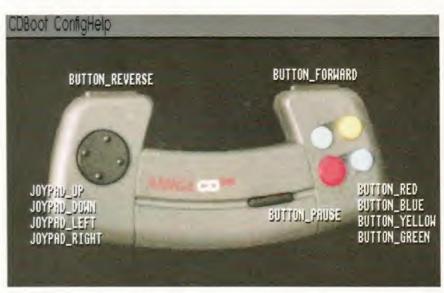

disk the Amiga switches to the CD-ROM drive as the boot device. If you choose to have the software installed to hard disk you are given the option to have the software ask before booting whether or not to boot from CD, or you can select automatic booting from CD.

Once the program has been installed, depending on the options you chose, each time you boot the machine with a bootable CD-ROM inserted you'll be asked whether you wish to boot from it. Clicking on Yes loads the game or boots up from the bootable disc.

The program also includes joypad emulation, so you can emulate the CD32's joypad through a combination of keyboard and joystick. CDBoot uses configuration files to determine which settings should be used with which games and because these files are in ASCII format, you can easily

create your own by typing a description similar to the following line:

//code// "Button\_blue = F2"

This defines the F2 function key to act as a replacement for the CD32 controller's blue button. You can also specify keys to act as the direction buttons on the pad.

That's about it really, it works and enables you to play CD32 games if you own an A1200 or A4000. The real question is whether it's really worth £25. I'd have to say that it probably isn't. The only thing you couldn't do yourself by means of some changes to your startup-sequence is the control pad emulation.

While it's true that this provides a neater and more flexible solution, a price of about £15 would be more reasonable. In the end it depends on the price you put on, the convenience.

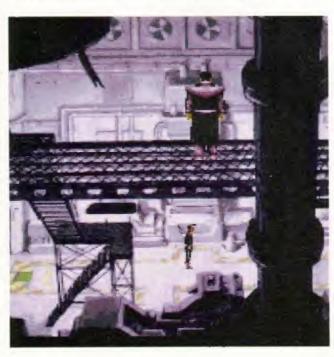

### CDBOOT 1.0

DISTRIBUTOR PD Soft 01702 466933

PRICE £24.99

SYSTEM REQUIREMENTS Workbench 2.0 (Workbench 3.0 and an A1200 or A4000 with hard disk recommended)

SPEED

Couldn't be easier to set up and use simply run the installation script and then stick a disc in.

00000

MANUAL

It's not too heavy going and everything is relatively clear.

### **FEATURES**

Although the joypad emulation is useful, most A1200 drives now come with full emulation software.

### VALUE

Does the job well enough, but is a tad on the expensive side. It's for people who don't want to get their hands dirty altering their startup-sequence.

 $\circ \circ \circ \circ$ 

"Certainly a useful utility for big-box Amigas, but one that's a little overpriced."

# The fall & Rise in Amiga Frame Grabbing... NEW VERSION 2.5 SOFTWARE NOW INCLUDED! (See details bottom left)

IN THE VIDEO HARDWARE ProGrab™ caused a Real Fall in the Price of Quality SECTION! Frame Grabbing - the Rise in Standards speak for themselves!

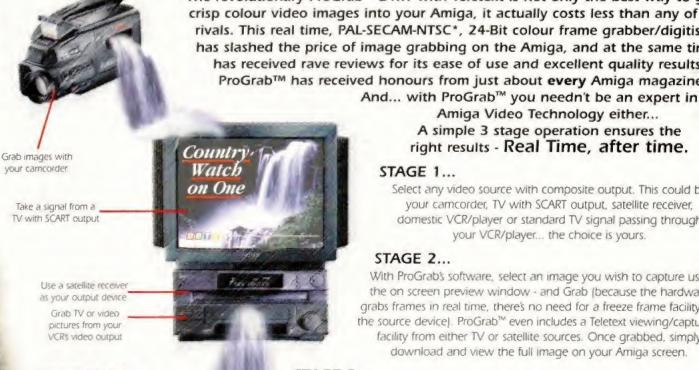

For just £129.95 Grap™ is supplied with

 ProGrab\*\* 24RT Digitiser New Version 2.5 Software Parallel Connecting Cable Mains Power Supply Unit ProGrab" accessories can extend performance even more for the

serious/professional user

PCMCIA Interface for

A600's and A1200's only £29.95 giving FASTER operation Faster Downloading Times

fup to FIVE times quickers · Improved animation speeds of

up to 11fps (mono) and 3.5fps (colour).

New sound sampling and animation.

capabilities (separate sound sampler required)

. Save animations direct to your Amigas hard drive S-VHS Connection Lead only €4.95

The revolutionary ProGrab™ 24RT with Teletext is not only the best way to get crisp colour video images into your Amiga, it actually costs less than any of its rivals. This real time, PAL-SECAM-NTSC\*, 24-Bit colour frame grabber/digitiser has slashed the price of image grabbing on the Amiga, and at the same time has received rave reviews for its ease of use and excellent quality results. ProGrab™ has received honours from just about every Amiga magazine!

> Amiga Video Technology either... A simple 3 stage operation ensures the right results - Real Time, after time.

### STAGE 1...

Select any video source with composite output. This could be your camcorder, TV with SCART output, satellite receiver, domestic VCR/player or standard TV signal passing through your VCR/player... the choice is yours.

### STAGE 2...

With ProGrab's software, select an image you wish to capture using the on screen preview window - and Grab (because the hardware grabs frames in real time, there's no need for a freeze frame facility on the source device). ProGrab™ even includes a Teletext viewing/capturing facility from either TV or satellite sources. Once grabbed, simply download and view the full image on your Amiga screen.

### STAGE 3...

Expiry Date:

Use the image with your favourite word processor, DTP or graphics package.

MINIGA SHOPPER READER

AWARDS ... "And the winner is - ProGrab" VOTED ... 1st PLACE

### ProGrab™ really does make it that simple!

" supports any Amiga with Kickstart 2 04 or later and 1 5Mb. free RAM

lindware product for the Amiga. This is especially pleasing because the award comes from the magazine's readers - our satisfied customers!

roGrab<sup>as</sup> boasts a 92% Gold rating by Amiga Format with nments like "ProGrab hardware is top notch" and "For sheer value for money. ProGrab cannot be beaten"

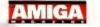

CU Amigas rating of 86% said ProGrab™ is. "Just the job for hard to beat. For the money, nothing can touch it

Dept: AMF

payable to Gordon Harwood Computers Limited...

To get your hands on ProGrab™, call our sales line on...

a standard phono composite video out socket)

01 773 836781

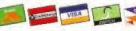

..or Post/FAX your requirements on the order form provided

Gordon Harwood Computers Limited. New Street, Alfreton, Derbyshire DE55 7BP Tel: 01 773 836781 Facsimile: 01 773 831040

Initial(s): Mr/Mrs/Miss/Ms: Surname: Address: County (Country): Postcode: Daytime Phone: **Evening Phone:** Please rush me... ProGrab™ Frame Grabber ® £129.95 inc. p&p Upgrade to Software Version 2.5 PCMCIA Interface @ £29.95 inc. p&p 8 &4.95 inc. p&p please tick SVHS Connector @ £4.95 inc. p&p Card holder's signature: Optional FAST Courier Service Delivery (Overseas Customers - Please Call for Prices etc.) TOTAL &\_ Card No:

Issue No (Switch Only):

Cheque/Bank Draft/Postal Order for 5.

# **The Light Works**

PDSoft ■ 01702 466933 ■ £34.99

Unlike most CD-ROMs for users of 3D programs, this disc is not just the usual assortment of Public Domain objects. In fact, a large number of the objects have been created by German 3D guru, Tobais Richter.

Those of you who are familiar with Tobais' work, will not be surprised to discover that most of the objects he has created are spaceships from popular sci-fi films and TV series. Among the objects you'll find such classic vessels as The Enterprise, the Deep Space 9 Station, The Deathstar, an imperial shuttle, all of the TIE fighter models, the X-wing and Y-wing, VRProbe from SeaQuest DSV, Darwin The Dolphin, a Correlian Corvette and the Millennium Falcon. The objects are supplied in three formats – Imagine, Cinema 4D and Reflections.

As well as these examples of Mr Richter's 3D prowess there are some PD models too. The subjects that these cover are a bit more varied, although the quality is not as high. Being a fan of the Battletech books and games I was pleased to discover several of the Mech robots in the copious robots directory.

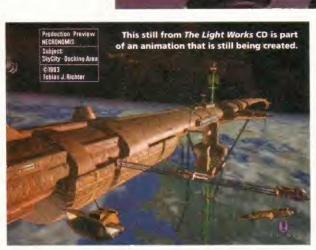

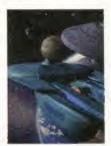

However, this disc is not all robots and spaceships, there's an anatomy section, a collection of animals and errm... some Star Wars objects too.

As well as the objects, *The Light Works* disc includes some useful textures and several animations. It also features a demonstration version of the *Maxon Cinema 4D* rendering software, although it's all still in German.

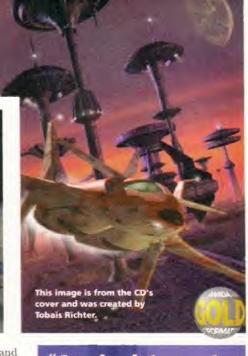

"An absolute must for all sci-fi fans and lovers of giant robots."

92%

# CD-ROM

# **Amiga Tools 2**

PD Soft # 01702 466933 # £24.95

This interesting CD-ROM from Germany contains all manner of utilities that should be of interest to most serious Amiga users. You'll find a huge selection of useful things including CompuGraphic fonts, virus killers, networking tools, Internet software, pictures, crunchers, disk tools, demo versions of several commercial programs, databases, a copy of MUI and that demo version of Maxon Cinema 4D that makes an appearance on just about every German CD-ROM.

One of the fascinating finds on this disc is the demo version directory. Not only does it contain demonstration versions of programs it also has some example objects from the Light ROM

CD, example images produced with ImageFX and a demo of DPaint V.

Another surprisingly interesting directory is the database drawer. It has all the usual video and CD cataloguing programs, but also includes some particularly innovative tools. For example, there's a useful route planing program and one called *AmigaWorld* that contains loads of information on just about every country on the planet.

On a related subject, the disc also features the *Internet Database* of films. The inclusion of this database is an excellent example of making good use of the storage capacity of CD-ROMs, because it is almost 27Mb in size.

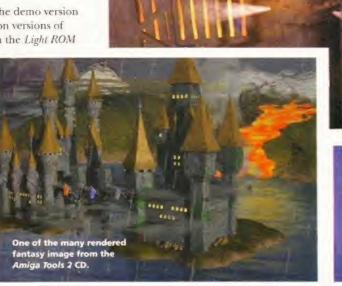

"It's yet another brilliant CD-ROW from Germany."

## **TGV Animation CD**

17Bit Software ■ 01924 366982 ■ £14.95

A fter taking a look at the excellent Amiga Tools CD, I was expecting something special from this disc because it was compiled by the same people.

It will come as no surprise that the TGV Animation CD contains nothing but computer-generated animations. The files on the disc come from all over the world and some of them include the author's E-mail address. So if you want contact them to express your appreciation or to offer them work, you can.

The animations vary greatly in quality and, in all honesty, the majority of them really aren't that good. Most of the animations are raytraced, but there are a few digitised and hand-drawn ones and there are plenty of examples of what unimaginative people can do with 3D Studio – plenty of reflective balls and so on.

The animations are stored in several different formats including IFF anim, FLI and MPEG. The reason for this is that it's aimed at both the PC and Amiga markets. However, if you are willing to sit through a lot of poor animations, you will be rewarded by some real real gerns. At just £15 you can't go far wrong.

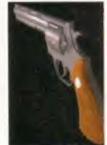

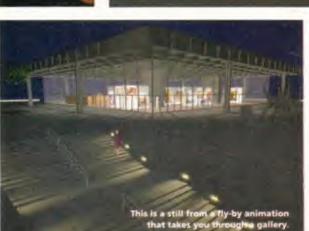

This animation shows you all the sides of a highly-detailed model of a house.

"There are some great animations, the trouble is finding them."

# Round-up

# **Meeting Pearls Vol**

PD Soft # 01702 466933 # £9.99

M eeting Pearls Volume 2 is another CD from Germany. If you are wondering why there are so many German CDs, apparently a group of Amiga users get together there every now and again and to celebrate this they release a CD-ROM packed full of goodies.

The thing that distinguishes this collection of Amiga PD from most others is its front-end. It uses the HTML reading program *Mosaic*, which means it's possible to create documents that contain images, sounds and even links to other documents.

Putting this together must have taken a considerable amount of effort, but the

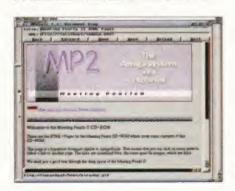

This the main menu for the front-end of Meeting Pearls Voi II which uses Mosaic.

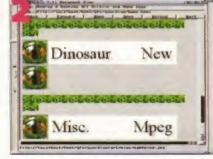

The use of images in HTML pages, as used on WWW, livens up documents.

result is worthwhile because you can easily search for files – and it looks good. But it means you really need Workbench 3.0 or greater to get the best out the interface.

The files on the disc cover pretty much every area of Amiga computing, including disktools, graphics utilities, pictures, Comms software, demos and games. The movie database makes another showing on this CD too, but this time it's a whopping 36Mb in size. The disc also contains a demo version of Real3D v2.

Eric Schwartz fans will be kept happy because all of his animations have been included in the animations directory – in fact, almost all of the animations in the directory are from Eric, which makes a change from 3D rendered spaceships.

There's also 17Mb of fractal imagery and a

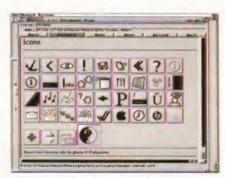

Here's a selection of icons that are available which can be used in MUI programs.

substantial number of text, AmigaGuide and HTML-formatted documents covering everything from Amiga FAQs to humorous conversations.

Meeting Pearls 2 is the connoisseur's choice of PD CD-ROM. A lot of hard work has been put into the interface and its contents are well-balanced.

"The quite splendid front-end makes this collection a real joy to use"

90%

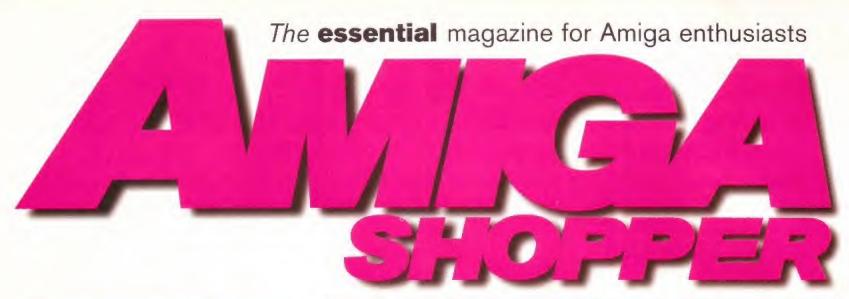

# Commodore sold at last!

After a year of uncertainty for the Amiga, Commodore International has finally been bought by Escom.

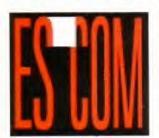

Check out the news pages in this issue for a special report of the sale of Commodore International to German PC manufacturer, Escom.

## Perfect Print

We look at 13 new printers in our Supertest.

Choosing a printer is not just a question of the right price for your pocket, because you also need to know which one will provide the right quality of printing for your particular needs. So we asked our word processing and DTP expert, Larry Hickmott to put a whole load of new printers through rigorous tests to help you decide which printer is the best value for you. You'll find the results in

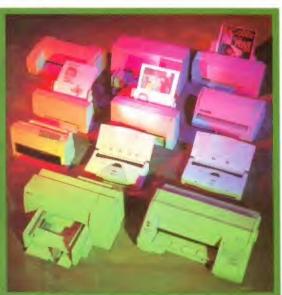

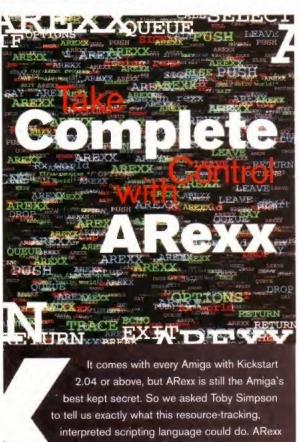

has the potential to transform the way you

complete report

work on your Amiga. We bring you the

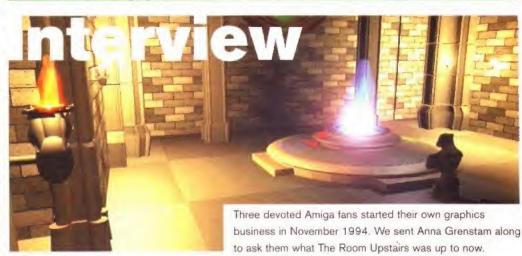

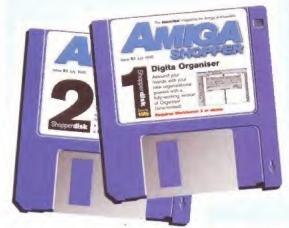

# Disks

On Coverdisk 1 this month we have a special time-limited version of Digita's brand new Organiser. This Filofax-style program is essential if you want to keep track of important appointments, birthdays and telephone numbers.

And on ShopperChoice there's an exclusive demo of the brilliant Twist 2 database, plus the Assembler, C and Photogenics tutorial files.

July issue 51 On sale Tuesday, 30th May

### Nick Veitch goes FORTH and attempts to multiply with this new development of an old programming language.

# HeliOS

ost people learn to program, or at least they used to, in some variant of BASIC. Unfortunately, BASIC isn't the ideal way to learn what is now considered to be 'proper' structured programming. You can write clean, structured applications in modern BASICs such as Blitz, but you can also be very lazy.

Languages which help you think in a more logical way help you progress from writing software to actually writing good software. FORTH is a language which tends to get overlooked in this respect - unjustly so, as veterans of the Jupiter Ace will no doubt recall, in a misty-eyed kind of way.

HeliOS 6 is in fact FORTH, updated for mid 90s Amiga people. FORTH is a language in which programs are written by stringing together a series of commands nothing new in that, but in FORTH you can make up your own commands. This makes for very structured programming. which would please my old maths teacher, Ralph Sutter.

In particularly difficult algebra questions, he would say: "Veitch, what is the answer?" and I would say: "Obviously, the answer is x." and then he'd say "McClean, what is x?" and so I'd cunningly avoid having to do any work at all, and poor McClean had a very bad time of it. This is very like FORTH. To write a program to print your name in the middle of the screen, you could create the program in one line:

### PRINTNAME

Now all you have to do is define what the command PRINTNAME does:

Cut/Paste

Options

H:0134850 DEFENDER 1 3 information ring 8623 55482

### REPROGRAMMING THE CLASSICS

Helios are supplementing their tutorials with a range of arcade classics, the first of which is *Defender*. As well as, hopefully, being great games in their own right, you will be able to reprogram them yourself. Two versions exist. For £15 you get a version with the major parameters in a text file, so you can rebuild the game to be faster, have more evil aliens and so on. For £25 you get the full source code, so you can re-write the entire game if you like.

This is actually a very good idea, although £25 may be a bit steep for the full source code.

Eat laser death, alien scum. Err, no, err, sorry. Look, this is a programming language so it's all very educational and mathematical really.

: PRINTNAME MoveCursor PrintNick

This is an exaggeration, but you can see the structured approach. The commands are stored in the HeliOS vocabulary, so you don't really need to create libraries and so on, because you can simply load in commands that you have defined earlier to perform common tasks.

HeliOS has the advantages of an interpreted language, because you can run a program from within the environment or compile it to a standalone file. On the downside, the information is provided on-line. To find out what a command does, you have to type it in and invoke the on-line help (or print out the help file). Some of the help is not that helpful, but the tutorials provided on disk are good.

The development interface can have three different environments open at

once. There is also an output environment which either lists errors found while trying to compile or run your efforts, or displays any output from the program itself.

The editor is solid enough, and has some very advanced features, such as macros, symbols and split windows - a bit like a mini version of that old favourite, CygnusED. Some aspects are exasperating like having to double-click and drag to mark a block of text - what's wrong with a single click? But you could always write your code in a text editor and import it.

The code produced by HeliOS is really quite fast and it is safe to say that HeliOS is capable of outperforming AMOS.

Overall, this is an excellent development system, but with some drawbacks. It is essentially FORTH tailored to the Amiga. It is fast and powerful, but a little pricey considering for £15 less you could get Blitz Basic 2 with loads of 0 examples and a thick manual.

HeliO\$ 6 has more features than Mount Rushmore, but the program editor has a

few quirks.

Find/Replace Icolait Key Index
Start/end macro recording <880

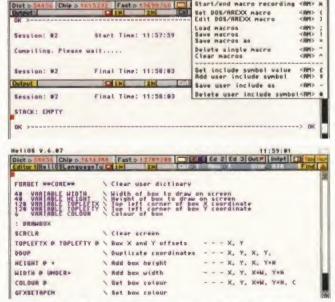

A typical listing. The syntax may seem strange at first, but it's all very straightforward when you get used to it.

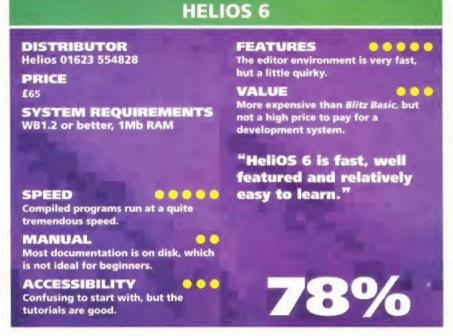

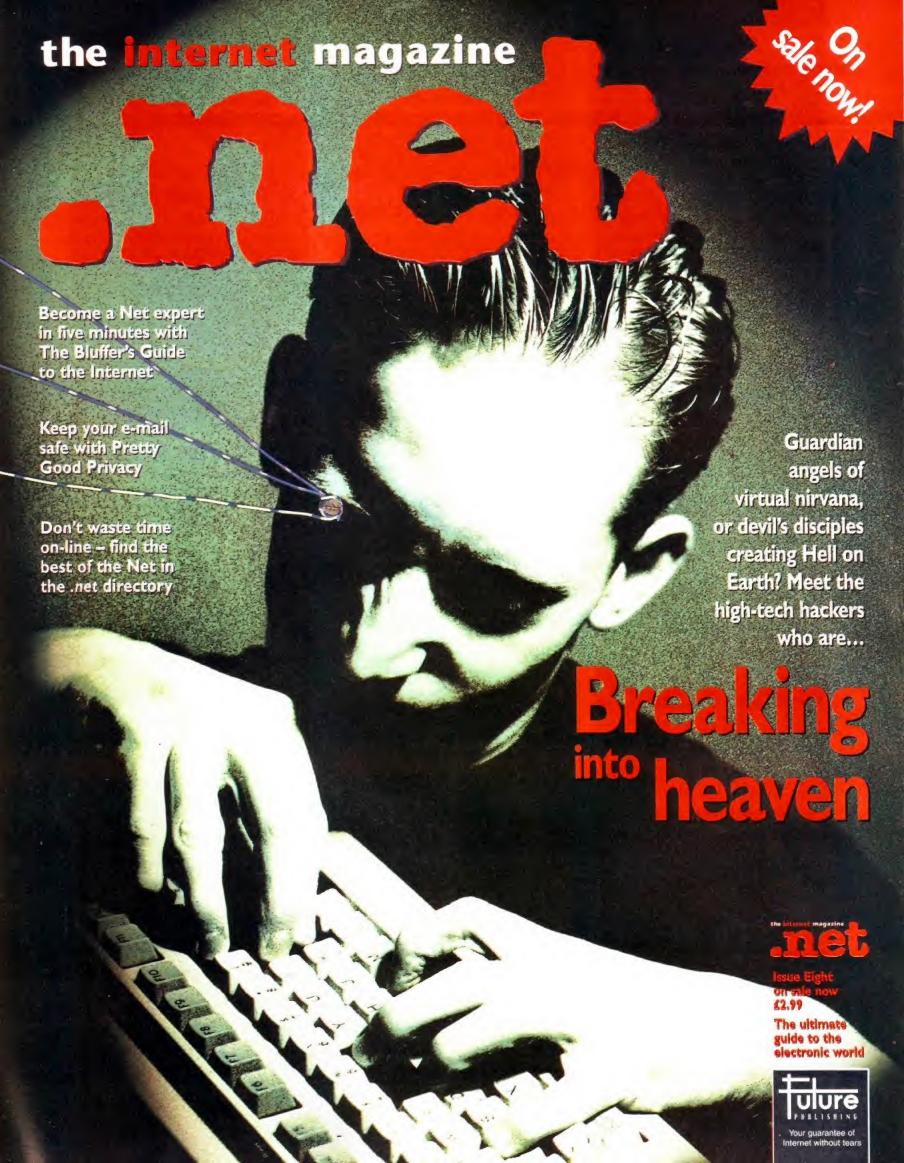

### (Dept 7) 32 Staffords Acre Kegworth • Derby DE74 2HY 01509 670706 Fax: 01509 674703

| 32" DISKS All disks certified 100% Error tree with FREE labels |       |       |
|----------------------------------------------------------------|-------|-------|
|                                                                | DS/DD | DS/HD |
| 10 Disks                                                       | £4    |       |
| 25 Disks                                                       | - 29  | 112   |
| 50 Disks                                                       | £17   | £20   |
| 100 Disks                                                      | £30   | £36   |
| 250 Disks                                                      | £70   | £85   |
|                                                                |       |       |

Trackballs

All HD Disks are preformatted

### LOCKABLE 3." DISK BOXES 100 Capacity £5-99 50 Capacity £4-9

| Miscellaneous Items                   |         |
|---------------------------------------|---------|
| 100 Single Colour 3.º Disks Labels    | £1.99   |
| 1000 Single Colour 3:" Disk Labels    |         |
| Mouse House .                         | £2.99   |
| Mouse Mat 6mm                         | £2 99   |
| Mouse Mat 8mm                         | £3-99   |
| 3 " Disk Cleaning Kit                 | £2.99   |
| 14"/15" Optical Glass Screen Filter   |         |
| 2pc Universal Printer Stand           | £5-99   |
| Monitor Dust Cover                    | £4.99   |
| CPU & Monitor Dust Cover              | E6.49   |
| 80 Column Printer Dust Cover          | E3-99   |
| Amiga 500/600 Dust Cover              | E3-99   |
| Amiga 1200 Dust Cover                 | £3 99   |
| Mini Stereo Speakers                  | E5-99   |
| 2000 Sheets 11" x 9.5" 60g I box      | £24,99  |
| Micro perforated list paper 2 + boxes | £19.99  |
| 500 Sheets 7163 Laser labels          | £104 54 |
| Parallel Printer Cables (1 8m)        | £3.99   |
| All cables available - ring for best  | prices  |
| Amiga Joysticks                       |         |
| Quickshot Apache 1                    | £6.89   |
| Quickshot Maverick 1M                 |         |
| CO L. C. A. D. Ob. on All A.          | 00.00   |

### **LOWEST PRICES ON** QUICKSHOT JOYSTICKS

### Inkjets, Ink Refills & Toners

| Canon BJ-10/20 Cartridge              | £17-54 each |
|---------------------------------------|-------------|
| Commodore MPS 1270 Cartndge           | £12-13 each |
| HP Desiget Cannidge (Double Cap.)     | £24 24 each |
| HP Deskjet Tn-Colour Cartridge        | £28-89 each |
|                                       | £12-13 each |
| HP Deskjet Tn-Colour Cartridge Refill | £16-00 each |
| Inklet Refills (twin packs) for Canon | R3-10/20    |

B1300 HP Deskiet etc Available in Black, Cyan, Magenta, Yellow, Red, Blue, Brown, Light Green, Dark Green and Gold. 1 Pack £11-00, 2- Packs £10-60 ea. 5- Packs £9-95 ea

HP Laserjet II/III Toner Cartridge
HP Laserjet IIP/IIIP Toner Cartridge €44-51 £53-41 Ring for Inkjets & Toners not listed

### **GUALITY PRODUCTS AT THE VERY LOWEST PRICES**

| Printer Ribbons                 |                             |       |       |       |
|---------------------------------|-----------------------------|-------|-------|-------|
| BLACK                           | 1 0#                        | 2+    | 5+    | 10+   |
| Amstrad DMP 2000/3000           | 2.80                        | 2.65  | 2.45  | 2.25  |
| Citizen 1200/LSP10. Swift24/9   | 2.85                        | 2.70  | 2.50  | 2.50  |
| Epson LQ100                     | 4.10                        | 3.95  | 3.75  | 3.55  |
| Epson FX/MX/RX80/FX/LX800       | 2.90                        | 2.75  | 2.55  | 2.35  |
| Epson LX50/86/90                | 2.12                        | 1.97  | 177   | 1.67  |
| Panasonic IOP1123/1124/1140     | 3 46                        | 3.31  | 3.11  | 2.91  |
| Parasonic IO(P1080-1180/90-1592 | 2.89                        | 2.74  | 2.54  | 2.34  |
| Panasonic IXP2123/2180          | 5.75                        | 5.60  | 5.40  | 5.20  |
| Star LC10/20/100                | 2.29                        | 2.14  | 1.94  | 1.84  |
| Star LC24-10/200                | 2.86                        | 2.71  | 2.51  | 2.31  |
| COLOUR                          |                             |       |       |       |
| Oltizen Swift 24                | 12.81                       | 12.68 | 12.46 | 12.06 |
| Panasonic KXP2123/2180          | 10.63                       | 10.48 | 10.28 | 9.88  |
| Star LC10/20/100                | 6.00                        | 5.85  | 5.65  | 5.25  |
| Star LC200                      | 9.78                        | 9.63  | 9.43  | 9.03  |
| Star LC24-10/200                | 9 63                        | 9.45  | 9.28  | 8.88  |
| RING FOR RIBBO                  | RING FOR RIBBONS NOT LISTED |       |       |       |

Telephone your order today or post with payment to the above address VISA

REMEMBER, UNLIKE SOME OTHER COMPANIES -ALL OUR PRICES INCLUDE VAT (@17:%) & UK DELIVERY

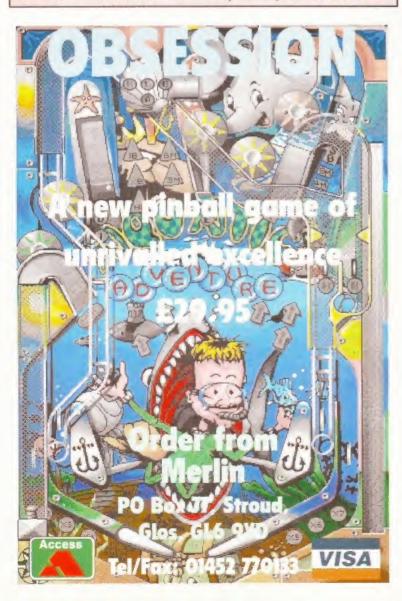

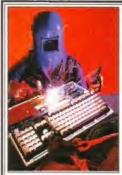

# AMIGA REPAIRS

FAULTY TROUBLESOME COMPUTER ??

SEND OR DELIVER TO THE EXPERTS FOR FAST RELIABLE REPAIR OF YOUR BELOVED AMIGA 500/600

£44.00

EXCLUDING DRIVE REPLACEMENT

\* NEW \* FIXED PRICE REPAIR. ON A1200S ONLY £54.00

FREE GIFT WITH EVERY REPAIR. PLEASE SPECIFY MOUSE MAT MOUSE HOLDER

DISK CLEANING KIT 0 ADD ES REPLACE MOUSE ADD 25 JOYSTICK SEGA STYLE

WE ALSO REPAIR 1500, 2000, 3000 + 4000\* FREE QUOTATION \*

**BARGAIN HARD DRIVES** FITTED 85-500mb **EXCHANGE SERVICE** MODULATORS £19.50 PSU £19.50 D/DRIVES £25.50 K/ROARDS £25.50

ALL COMPUTERS REPAIRED TO COMPONENT LEVEL

DOOR TO DOOR COLLECTION OF YOUR COMPUTER ANYWHERE IN THE UK. £6.00 E.W.

0171 252 3553

144 TANNER STREET TOWER BRIDGE, LONDON SE1 2HG

All the P.II's Baled have received a natio

DEX PRICES: 1-10 SOF each, 10-19 75p each 20+ 50p each. Par E1-00 per order

Full Catalogue 50p stemps or FREE with any order

# Software

120 SHEFFIELD ROAD, DRONFIELD, SHEFFIELD S18 6GE TELEPHONE/FAX 01246 290860

ROM Issue 2 (2)

Upstream Issue 10

Faculty-Lethal Dose (2)

Channel Z Issue 5

Sonic Drum Kit QuadraComposer

Akira Pic Disk 2

Never Liked Uno

Fast Intro Maker

Funky Utilities #1 GuiArc

Image Studio 1.01 Imploder 4.0 JukeBox

KingFisher 2.0

LastAlert 2.1

Lion King (3)

Blank Disks 35p each

HyperAnsi Icon Tool Box

Fra5cape

Iconian

Istanbul Style

**Guitar Compilation** 

Buzz 5

4203

4204

4205

4206

4302

4303

4305

4401

4404

4515

4520

4522

4524

4525

4526

4527

4528

4529

IIVIS CD

### Present 100 CLASSIC P.D'S at the lowest prices!

- \* Bam Booze \* Big Time Sensuality (2)
- \* Despair 4005
- \* Prey (2) \* Roots \* Twisted (4) 4006
- 4007 4008
- 4009 \* Wake Up
- \* Yul Brynner was a Skinhead
- 4011 \* Zootje
- Arte Gevalia

- \* Galaga Deluxe Hot Numbers
- Island
- 4104 4105 4106 4107 4108 4109 \* Klondike Deluxe AGA (4)
  \* Magnetic Field Tanks
- Pipeliner
  \* Scorched Tanks \* Spectrum AGA Emulator
- \* Super Mega Fruits \* Star Woids (2) \* Case of Dr Strange \* Viper

- 4110 4112 4113 4114 4115 4116 4117 4120 \* Zaxxon \* Brain Damage/
- Turbo Hcky 4121 \* Trick Treat/Space Taxi
- 4122 4123 4124
- Charr Star Trek Cards
- Missiles Over Xerlon (2) Poker Mania
- 4126

**Gravity Force 2** 

Loan Calc Lockit 4530

### Lockit Lottery Winner Magic WB Extras 2 Mandel Mania Mandel Mountains MegaEd 4533 Menus & More V3-12 4537

- MiniMorph MovieGuide 2-04 (2) MultiTool II PC Task 4538 4539 4540 4541 4542
- ReOrg SID 2-0
- 4544 4545 4546 4547 SIRD Generator
- SnoopDos 3.0 SuperDark 2-1A
- SuperDuper 3-1 SuperView SysInfo 3-24 4551 The Ultimate Degrader
- Tiny Toons ClipArt
  Tool Manager
  Tools Daemon
  VCR
  ViewTek 2-1 4552 4553
- 4556 VirusZ II
- WB2 Utilities Disk 4 AmigaWorld CZED
- CPK A64 LeverEdge Nag YAK 4561 4562
- 4565
- YAK KingCON DX100TX81Z Term 4.1 (4) Office Helper Mapmaker 2000 Boot X 5.23B Text Engine 4.1 Parbench Tutankhamun (4) 4569 4570
- \*Denotes AGA required

Fred Fish from I-1000 Assassins PD from I to 200+

### Power Supply £27-50 + £1-00 p8p

Official Commodore part number Suitable for Amigas 500/600/1200

# BEST SELLERS

### **GASTEINER 2400DPI SCANNER**

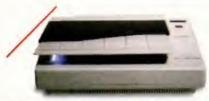

The only scanner available for Amiga with 2400x2400 dpi with

Full 24 Bit scanning

Full SCSI-II interface Includes scanning Software for Amiga's

Compatible with any Amiga/PC/Mac with a SCSI card

### **GASTEINER CD-ROM DRIVE**

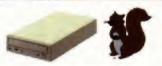

Double speed technology and multisession. Full SCSI controller

Compatible with any Amiga with a SCSI adaptor (A600/A1200

with Squirrel adaptor) ISO9660 Red Book,

Motorised CD loading tray.

CD32 Emulation Software

SCSI thru port for additional SCSI devices

### **GASTEINER A600/A500 RAM BOARDS**

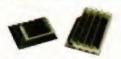

Simply plug in and got Fits internally in trap door.

| A600 1Mb Without Clock   | £20 |
|--------------------------|-----|
| A600 1Mb With Clock.     | £33 |
| A500+ 1Mb Without Clock  | £20 |
| A500 1/2Mb Without Clock | £15 |

### **GASTEINER A1200 RAM CARD**

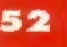

Industry standard 72 pin simm upgradeable to 8Mb.

Fits internally in trap door.

Unpopulated board

Compatible with PCMCIA slot

£49

Upgrade with any FPU size With built-in real-time clock

4Mb £109 £169

### **GASTEINER EXTERNAL FLOPPY DRIVES**

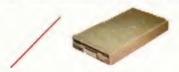

800K/Double density Media sizes

Half height slimline design

Built in On/Off switch.

Floppy drive thru port.

### GASTEINER SYQUEST DRIVES

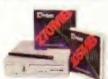

Compatible with any SCSI card. (Squirrel with A1200) (Oktagon 4008 with A2000-A4000)

200Mb 270Mb Squirrel adapto Oktagon 4008

### GASTEINER POWER FAX MODEM

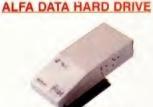

SPECIAL OFFER 420MB £235 730MB £319

Fits Into A500/500+ Side Expansion port. A500/500+ External IDE Hard Drive unit. Upgradable to 8Mb Fast Ram.

Bare HD case. £99

### GASTENER INTERNAL SCSIDE HARD DRIVES

A600/A1200 DRIVES FREE FITTING

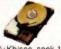

Fast IDE hard drives, 900+Kb/sec, seek 14ms ave Fast SCSI hard drives, 1200+Kb/sec, seek 9ms ave. Slimline 2.5"/3.5" mechanism.

Low powered 2.5" internal A1200/A600 IDE drives. Formatting and installation software included. (for A1200/A600)

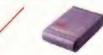

28800bps ITU-T V.34 Data Protocol 14400bps ITU-T V.32Bis Fax Protocol. Compatible with all Amiga computers All data speeds from 300bps - 28800bps. Class 1 + 2 fax modes

14400bps Fax/Data Modem. 28800bps Fax/Data Modem.

### ALFA DATA MOUSE

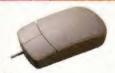

400 Dpi resolution. 100% compatible with all Amiga's. Effortless finger-tip operation with reliable microswitch

£9.99

### **OKTAGON 4008 SCSI CARD**

SCSI-II controller card, upgradable to 8Mb zip ram, ideal for A2000-A4000 range of Amiga's and any SCSI CD-Rom drive

6120

£480

| BLANK DISKS |       | ISKS |
|-------------|-------|------|
|             | DD    | HD   |
| 10          | £3.50 | £6   |
| 50          | £15   | £25  |
| 500         | 6145  | 6245 |

OKTAGON 4008 card

£280

1000

### MONITORS

High quality 14" monitors, suitable for A500-A4000

| i di i gio.      |      |
|------------------|------|
| MicroVitec 1438  | £279 |
| MicroVitec 1440  | 2399 |
| Phillips 8833MK2 | F249 |

### TANDEM IDE CONTROLLER

Ide controller card for A2000-A4000 to drive a Double/Triple or Quad speed Mitsumi CD-Rom drive. Or just another internal hard drive.

| Tandem card                   | £69  |
|-------------------------------|------|
| Tandem card + Triple Speed CD | £169 |
| Tandem card + Quad Speed CD   | £199 |

### F.P.U

Increase the speed of your machine when adding this chip to your accelerator cards. Suitable for Viper/Ram cards for A1200 and for A4000/030 cpu's.

| 28Mhz | £24  |
|-------|------|
| 33Mhz | £39  |
| 40Mhz | 289  |
| 50Mhz | £110 |

GASTEINER EXTERNAL SCSI HD CASE External hard drive case for Gasteiner hard drives.

External case + PSU cable

30 Pin simms, suitable for A500/A600 ram cards and

third party Ram/Accelerator cards. 827 2Mb 4Mb £109

64 Pin simms, suitable for GVP ram co ram cards and Accelerator cards. £199

72 PIN SIMMS 72 Pin simms, suitable for A4000/A1200 ram cards and

Accelerator cards. £35 £69 £129 2Mb 8Mb £269 £399 32Mb

ZIP RAM
Zip ram, suitable for A500/A500+ Alfa data hard drives, Oktagon 4008 SCSI card and the A3000.

A1200 ACCELERATOR CARDS
Increase your computing power by adding an accelerator

| card for your A1200. |     |      |
|----------------------|-----|------|
| Viper 68030/28Mhz    | OMb | £119 |
| Viper 68030/28Mhz    | 2Mb | £189 |
| Viper 68030/28Mhz    | 4Mb | £249 |
| Viper 68030/28Mhz    | 8Mb | £359 |
| Viper 68030/40Mhz    | OMb | £189 |
| Viper 68030/40Mhz    | 4Mb | £319 |
| Viper 68030/40Mhz    | 8Mb | £449 |
| GVP A1230/40Mhz      | OMb | £109 |

### DELIVERY CHARGES

ALL PRICES INCLUDE VAT. SMALL CONSUMABLES AND SOFTWARE ITEMS UNDER THE VALUE OF SES PIEASE ADD \$3.50 PAP. OTHER TEMS EXCEPT LASERS, NEXT DAY COURIER SERVICE \$10 PER BOX. OFFSHORE AND HIGHLANDS, PIEASE CALL FOR A QUOTATION, IN ADDITION WE OFFSET THE POLLOWING DEPRESS SERVICES: SATURANY DELIVERY HORMAL PATE PLUS \$15 PER BOX, MORNING, NEXT DAY NORMAL RATE PLUS \$10 PER BOX, MORNING, NEXT DAY NORMAL RATE PLUS \$10 PER BOX, MORNING, NEXT DAY NORMAL RATE PLUS \$10 PER BOX. TO CHANGE WITHOUT PRIOR NOTICE. ALL TRADEMARKS ACKNOWLEDGED

### HOW TO ORDER

When ordering by telephone please quote your credit card number policimed by the exprix date and also your full have and address. If paying by cheque please make it payable to Gastener Technology, by any correspondence please quote a PHONE HUMBER AND ALSO A POSTAL CODE. PLEASE ALLOW FIVE WORKING DAYS FOR CHÉQUE CLÉARANCE.

FORE STREET, UPPER EDMONTON, LONDON, N 18 TEL: 0181-345-6000 FAX: 0181-345-6868

# Workbench

**Graeme Sandiford** answers another selection of technical queries from the bulging Workbench postbag, casting light where before there was darkness. Send your letters to: Workbench, *Amiga Format*, 30 Monmouth Street, Bath, Avon BA1 2BW.

#### HARD DRIVE DECISIONS

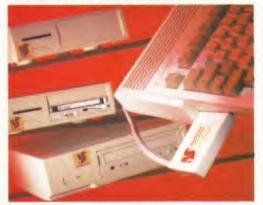

The Squirrel enables you to connect any SCSI device to your Amiga via the PCMCIA port.

I'm thinking of buying a hard drive for my A1200. I have seen different hard drives advertised, but do not know whether to get an external or internal drive or an external drive that plugs into the PCMCIA slot? I have also seen in your magazine, an advert for software that would enable me to run PC software on my A1200. Does this mean that I could play PC games as well?

I also own a CD<sup>32</sup>, please could you tell me what you think I should do with it – should I sell it and buy a 3DO? Use it for a plant pot? Or, ho, ho, should I keep it and wait for some good software?

Darren Sterio, Neath, West Glamorgan In answer to your first question, there is little point in adding a hard drive to to your PCMCIA slot when you can add one internally. One of the main reasons is that it's a lot tidier. This option provides you with greater expansion possibilities, especially now the Squirrel is available because it enables you to connect any SCSI device via the PCMCIA port.

I suspect the software you are referring to is PCTask, now in version 3. If you want to get the full low-down on the product turn to the review in this issue. However, I'll just point out one fact, PCTask is a 286 emulator and the majority of the new games, most certainly the best ones, have a minimum requirement of a 386-based PC. Because it's a software emulator you can also expect most programs to run slowly and because some programmers are notorious for using non-standard code in their games there is a high possibility of incompatibility.

As for the CD<sup>32</sup> v 3DO dilemma, I reckon the CD<sup>32</sup> would make a much better plant pot than the 3DO. The pull-out tray on the 3DO is going to be of very little use for holding plants of any size.

#### WHAT'S A CCO:?

I own an A1200 with 127Mb hard drive and a Zappo CD-ROM and the CCO: will not lock (so Ami-Back says) when I try to back up my hard drive. I would like to know exactly what a CCO: is and does, because I can't find any mention of it in

Continued overleaf ⇒

#### MESSAGE ERRORS

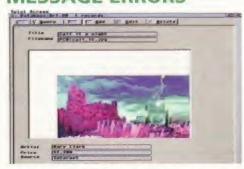

Nwist 2 is an incredibly powerful, yet easy-to-use, database program – it's Danish too.

I've discovered a few problems concerning my A1200 lately, so I'm writing to you for some advice. I've got the following equipment: GVP 1230-2 accelerator board with 4Mb RAM and FPU 68882, 420Mb Conner internal hard disk. The problems:

 When I'm booting from my hard disk, I get the same error message every time: Unable To Open Your Tool Sys:System/Setmap. The hard disk seems to work fine, so it's just annoying. I've tried to run the hard disk through my Quarterback Tools, and I've checked files for the Setmap-File, without luck. I've also checked my Startup-Sequence and User-Startup. Hope you have some advice.

I'm about to invest in a database. Your magazine seems to be short of database tests, don't you agree? Or even better, a comparing test of all or most of the existing databases.

Thanks for a splendid and informative magazine.

Peter Thanning Jacobsen,
Copenhagen, Denmark

1. I suspect you already know this, but the Setmap command has been done away with in Workbench 3 and is no longer required. I'm afraid I can't tell what is requesting this file on your hard disk, but look out for the older programs first. You might want to try moving programs out of your Wbstartup drawer and then try placing semi-colons at the start of lines in your startup-sequence that contain commands to execute a certain program at bootup.

We reviewed Final Data (70%) and Datastore (88%) in issue 69 and Twist 2 (91%) in AF72. If you want a fairly basic database program you'd be well-advised to go for Datastore. If you want a bit more power or are feeling patriotic then go for Twist (Twist's programmer is Danish too).

#### IF YOU HAVE A QUERY...

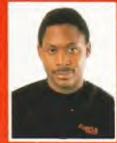

Graeme Sandiford

At Amiga Format we aim to answer as many questions as possible. Unlike some magazines we don't just concentrate on our areas of expertise, we take on all your problems (as long as there is an Amiga involved). Here are a few tips on sending your questions: RKBENCE - T

- Be concise.
- Detail the actual problem as best as you can.
- Describe the events that caused the problem.
- Give full details your equipment.
- Make sure your question is relevant and wouldn't be more easily solved by contacting the dealer from whom you bought the goods.

Bear these points in mind and fill in, photocopy or copy the form below as best you can.

Send your letters to Workbench, Amiga Format,

30 Monmouth Street, Bath, Avon BA1 2BW

| Your Amiga:                     |                    |                 |
|---------------------------------|--------------------|-----------------|
| O A500                          | O A500 Plus        | O A600          |
| O A1000                         | O A1200            | O A1500         |
| O A2000                         | O A3000            | O A4000         |
| Kickstart versio                | n:                 |                 |
| 0 1.2                           | 1.3 0 2            | Lx O 3.x        |
| Workbench revi                  | sion:              |                 |
| O 1.2                           | 0 1.3              | 0 1.3.2         |
| 2.04/2.05                       | O 2.1              | ○ 3.0           |
| Total memory for Chip memory as |                    |                 |
| Extra drive #1 (                | 3.5in/5.25in) as D | F: manufacturer |
|                                 |                    |                 |
| Extra drive #2 (                | 3.5in/5.25in) as D | F: manufacturer |
| Extra drive #2 (                | 3.5in/5.25in) as D |                 |

Extra RAM fitted-type, size in Mb and manufacturer

Details of other hardware:

#### MOST EXCELLENT

Thanks for the Death Mask and Alien Breed 3D demos on the AF71 Coverdisk. I haven't the words to convey their excellence – no, hold on, excellent. Yes I have, they were excellent. Anyway, I've got two questions for you:

1) I intend to buy Alien Breed 3D when it appears. However, I have both an A1200 – with one of those Blizzard thingies which adds 4Mb of RAM and has its clock doubled, you know what I mean? Yes you do – and a CD<sup>32</sup> – with its special chip and stuff. Which will the game be better on?

2) Nice piece on serial links, but – you can see this one coming, can't you? – what about linking CD<sup>32</sup>s with other Amigas? I have the *Network* CD and cable (which goes into the Aux socket on the CD<sup>32</sup>). Any chance of linking via this? If so, how?

R Millington, All Saints, Wolverhampton

Now, this is an interesting question. Although
 wouldn't consider myself a games expert, I'd be glad to

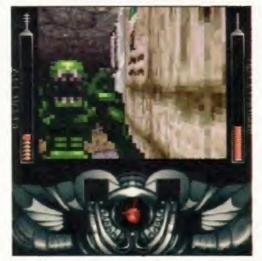

If you just can't kill those aliens fast enough, maybe you should try buying an accelerator.

give you my humble opinion. By 'special chip and stuff' I take it you mean the CD<sup>32</sup>'s AKIKO chip. This chip is great for moving large sprites about extremely quickly—which makes it ideal for those games with large sprites, such as platform games and shoot-em-ups with those big end-of-level baddies.

However, games like Alien Breed 3D and many other 3D games are extremely processor-intensive because it takes an awful lot of raw computational power to work out all of the distances, the collisions and so on in real-time.

Unfortunately, the CD<sup>32</sup> is somewhat hampered in this department by the lack of Fast memory. Your A1200 with its 'Blizzard thingie' gives you some Fast memory and probably has an accelerator of some description. The addition of Fast memory alone gives the machine a speed boost but with an FPU as well the game will probably run a lot faster on your A1200.

You certainly can link your CD<sup>32</sup> to another Amiga.
 You've already got the Network CD and the cable, so all you have to do is plug in the cable and then install either Sernet or Twin Express (just follow the instructions on the disc).

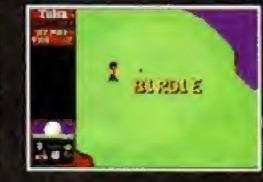

Don't worry if your CC0: won't lock. It doesn't affect how the Zappo CD-ROM drive works.

any of the manuals supplied with the Amiga. Your advice would be of great help because the warranty runs out soon.

ST Morson, Markfield, Leicestershire

CC0: is an AmigaDOS device – just like DF0:, RAD:, HD1: and RAM:. This device is for the PCMCIA or credit card slot on your A1200. It can be used to format PCMCIA cards as disks, which can be quite handy if you have some large files you want to transfer to another A1200 or A600. Just click on Cancel to continue and select your drive.

#### **PACKING TROUBLES**

Every time I try to decompress any of the files on the Subscribers' Superdisks, I get the message Can't Open Your Tool:c/iconx. I have tried using the fix supplied in the March 94 issue of *Backstage*. When I try this and then attempt an unpack, the Amiga asks for the Workbench disk. When this is inserted, the drive engages and then the message Can't Open Your Tool:c/iconx reappears. Where and what is the c/iconx file? I have an A500 Plus with Workbench 2.04.

Hugh Mackie, Stenhousemuir, Larbert

Oh dear, I'm afraid we forgot to put iconx on the disk, but you'll be glad to hear that it's been included on this month's Subscribers' Superdisk. In answer to your second question, put simply iconx is Workbench's script-handling tool which enables you to create scripts that perform AmigaDOS commands. The icon you click on to unpack the file has a default tool of :c/iconx.

#### START ME UP

 How can I make an executable script, like a batch file (I think) on the PC? Startup-sequences aren't executable from Workbench, but I want to make a script like a startup-sequence so it could do several things one after another without having to type in each one in turn from the Shell.

2) I have the screen saver Garshneblanker. When I put it in the startup-sequence, the window comes up every time I boot up. I then have to click on Hide. Is there any way I can make it hide automatically (there is no documentation on the disk). Presumably, if there is a way of making the window hide automatically, it would work for any window, wouldn't it?

3) What is the best Public Domain screen blanker or saver (I have an A1200 with an 030 accelerator? 4) What is the best Public Domain *Directory Opus* clone in terms of ease of use and power?

Nick Donnelly, Ely, Cambs

1. It's funny you should ask about writing scripts, aside from being one of the coolest parts of the Amiga's Operating System, another reader has written in with a tip for installing the Wordworth AFC Coverdisk from AF70 to hard disk and has covered this subject. Take a look at his letter (Wordworth AFC HD?, on the facing page) for detailed instructions.

However, I'll briefly explain the basics.
Essentially, you must create a text file, type in the commands as you would in Shell and save it as an ASCII file. Next, select its icon from Workbench, select Information from the icons and enter its

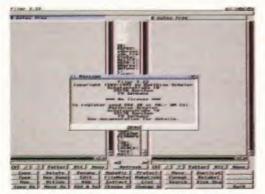

Filer is as powerful as any other Public Domain file manager and is easy to use as well.

default tool as criconx. Oh yes, you'll have to type endcli on the final line to close the window after the script has finished.

2. I don't know what version of Garshnerblanker you're using, but I had a look at version 3.6. All you need to do is change one the program's tooltypes. To do this select Garshnerblanker's icon (it is probably in your Wbstartup drawer), get the information on it, select the tooltype CX\_POPUP=YES and change it to CX\_POPUP=NO.

 Deciding which is the best screenblaker to go for boils down to the modules that come with it.
 For my money, I'd go for Superdark – among its modules it has an animation player which can play iff animations.

 There really isn't very much to choose between the various Public Domain file managers, but Filer is pretty good.

#### SAVED BY THE DISK

If I add a 2.5-inch hard drive to a CD<sup>32</sup> and SX-1 is there any way to save games to this hard drive, or even to a floppy? The limitations on size of the saving memory really bugs the crap out of me because games like *UFO* and *Liberation* use up nearly all of the memory.

> Andrew Ross, Strathchyde, Scotland

It's funny you should ask that, because I have included a program called CD<sup>32</sup>disksaver on this month's Subscribers' Superdisk. Unfortunately, it doesn't enable you to save to a hard disk, but you should be able to save your game positions to floppy quite happily. If you are not a subscriber, you can get a copy from a good PD library. Try OnLine PD. Call them on 01704 834335.

#### ROM FOR IMPROVEMENT

I have an A1200 and a 4Mb RAM upgrade. I also have an 80Mb hard drive. I recently purchased a Power CD-ROM, which was advertised in your magazine, in order to have the world of CDs at my feet. I went out and got a CD<sup>32</sup> magazine complete with cover CDs. I returned home, switched everything on and loaded a cover CD. And waited.

The CD-ROM did not boot up and will only do so about one in 10 times. Surely this is not good enough considering the amount of money I had to pay for the drive?

There are slight incompatibility problems with Power's CD-ROM drive and the Blizzard 1220 and Hawk units.

I have also tried Summer Olympics, Microcosm, Trolls and The Chaos Engine to name but a few, with the same results. Is it because the hard drive is kicking in too soon or what?

> J Adams, Co. Londonderry, N Ireland

It's a shame you haven't given more information about your set-up. I got in contact with the technical bods at Power Computing (01234 843388) and apparently there have been some incompatibilty problems with the Blizzard 1220 and Hawk expansion units.

#### **ANIMATED DISCUSSION**

I had a small problem when I was trying to follow one of your tutorials on the *Imagine 2.0* Coverdisk. It's the one from *AF57* in which you animate (morph) a Tricera.

Everything went according to plan until I tried to play back the animation and got a requester saying that I cannot display two screens. I used scanline rendering, a laced display (640x512) and IBM 12-bit file format in the parameters for the Rendering Subproject box.

The manual I received when I bought *Imagine* 3.0 tells me nothing, so I am left with the small hope you or anyone else can help – the animation took three hours to render.

David Courtney, Sydenham, Belfast

#### MORE VISTA WOES

I have an A1200 with an 85Mb hard drive and a 4Mb RAM expansion. I have two Vista orientated questions which I hope you can help me with.

1) None of the animation Vista Pro 3 produces, be it IFF or Vista's custom mode VANIM, looks any good because the palette is different for each frame. Hence, I get an animation with flashing colours which looks terrible.

Have you got any suggestions for how I can resolve this problem or do you know of any software that I can buy that will display the multi-paletted animation?

2) I have a 4Mb Power 1204 memory expansion, with a 20MHz 68881 floating point unit (FPU). I want to speed up *Vista* by purchasing a faster 40 or 50MHz 68882 FPU. Can I replace my current FPU with any make (such as a Viper FPU) or should I buy a certain type?

William Cook, Norwich, Norfolk

1. I hate to say this, but you could have saved yourself some grief by reading your manual more carefully because Vista Pro 3 has a palette-locking feature. I suppose this isn't much comfort now because you've already rendered your animation. However, nowadays there are tons of programs that can display palette-switching animations or can lock them for you.

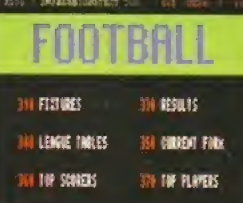

Vista Pro 3 has a palette-locking feature. Finding it is just a matter of reading your manual carefully.

For example, Viewtek, Personal Paint and Deluxe Paint V can display such animations and ClariSSA, Rend24 and AnimWorkshop 2 can perform the palette-locking functions.

2. You can certainly buy a faster FPU, in fact Power Computing (it's better to get the FPU from the suppliers of the board) have FPUs for the PC1204 that go up to 50MHz. However, to get a real boost in speed you might consider buying a Viper board because it comes with an 030 processor which speeds it up much more than just adding an FPU.

Well David, I've been using *Imagine* for a few years and I've yet to come across this problem. I don't use *Imagine*'s Movie feature to create animations – I usually render the single files and combine and process them in *ADPro* or *Rend24*. However, I gave it a go on my machine and it worked fine. A little requester did pop up to tell me only three screens could be opened, although it worked nonetheless.

After checking the manual and finding no mention of this (surprise, surprise) I examined Imagine's preferences. In the miscellaneous entries you are able to input a figure for 'the number of screens to use in Make Movie.' I suspect that you may need to change this figure to three or greater. However, there is another possibility – you may not have enough RAM. It's a shame you didn't send us more info about your machine.

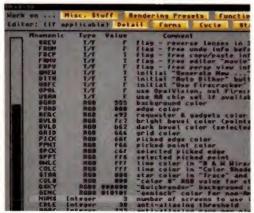

4444

If you check out the miscellaneous entries in the *Imagine* preferences, you can set the number of screens.

#### WORDWORTH AFC HD?

The Wordworth AFC Coverdisk from AF70 is great! However, when you said it wasn't hard disk installable, I had to disagree. So, for all the owners of hard disks out there, check this out!

1) Make a directory in your Work partition (or whatever you have) called Wordworth.

2) Copy the contents of the Wordworth AFC

- Coverdisk to the new directory on your hard disk.

  3) Use a text editor to create the following files:
- 1. Wordworth-Run-Me Workbench:c/movesys Work:Wordworth copy SYS:WwFonts/#? RAM:WwFonts ALL cd SYS: run SYS: Wordworth
- 2. Wordworth-Finished
  Workbench:c/movesys Workbench:
  delete RAM:Wwfonts ALL
- 4. Use IconEdit to create icons for these two files. Make them look good by using the icon for the Wordworth program itself. Be sure to save the icons with the .info tagged on the end, and save them as project icons (use the Type menu).

  5. Go to your Wordworth drawer, and select each new icon. Choose Information... from the Icon menu, and change the default tool to iconx.

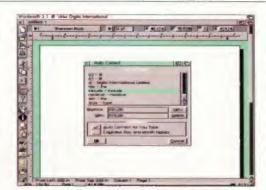

Believe it or not, you can install your AF70 Coverdisk Wordworth AFC to your hard disk.

6. That's all! When you want to run Wordworth AFC, double click on Wordworth-Run-Me. It may also help to set the tool types for the Wordworth main program to:

DOCS=SYS:Documents

and create a Documents drawer in your Wordworth directory. When you have finished using Wordworth AFC and quit the program and double-click on Wordworth-Finished to return your system to normal.

The main Wordworth program looks in SYS: for some things, and won't load if they aren't

there. You could put the required bits in your SYS: (Workbench) partition, but I don't really have the space to spare, and it makes things messy. Alternatively, if you are sensible and subscribe to AF, you could use FMS Disk from the AF58 Subscribers' Superdisk to create a small floppy disk-sized partition for Wordworth AFC.

Now a question. On the AF52 Subscribers'
Superdisk you gave away DropBox. Unfortunately, it doesn't work correctly. Dropping a new file type on it and choosing to create a new template makes it crash. It also doesn't save (or maybe load) its prefs file correctly, so I can't make it recognise things like .guide files without entering the configuration myself every time I boot up!

Daniel Leong,
Eccles, Manchester

Thanks for the tip Daniel, unfortunately it will only work for a few readers because your script calls on the command movesys which is not present in the standard Workbench but comes with *Quarterback Tools*. However, moving the files to your SYS: directory should work OK (it would be a good idea to add the copy fonts to RAM lines to your user-startup). So, we are going to send you an *AF* sweatshirt for your valiant efforts.

I'm afraid I have bad news on Dropbox – it crashes spectacularly on me as well.

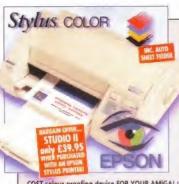

**EPSON** 

NEW HIGH QUALITY COLOUR INKJET PRINTER WITH 720dpi resolution max, output, the Enson Stylus Colour really IS ue! THE ULTIMATE, LOW

COST colour proofing device FOR YOUR AMIGAL Sta ndard workbench drivers provide 360dpi but with new Studio II - The FIRST Amiga Colour Management System - 720dpir resolution is now available.

And... you also get EXTRA colour print calibration features such as Gamma correction (monitors), calibration features such as Gamma correction (monitors), calibration features such as Gamma correction

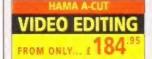

HAMA GENLOCKING HARDWARE WILL ALLOW YOU TO PERFORM VIDEO COMPUTER EFFECTS TO A PROFESSIONAL STANDARD - EASILY! HAMA A-CUT

The latest Editing Controller from HAMA will transform your Amiga into an editing computer for video post production. Use with VHS, VHS-C, S-VHS, S-VHS-C, Video 8 and Hi 8. With comprehensive software.

(184.95 HAMA A-CUT

**HAMA 290** 

Top of the HAMA range, this great Genlock features all that the 292 boasts then adds extra functions with Mixer, Dual Fader and Monitor Through. S-Video and Composite Video compatible.

**HAMA 290** 

**HAMA 292** 

features to the A-Cut but also incorporating Single Fader and full RGB control

HAMA 292 £279.95

S-Video & Composite

Genlock with similar

#### **Bubble Jet Printers**

CANON BJ-30 Mono & BJ-70 Colour

Two new Canon Inkjets... The 81-30 is a mono unit with a max. 720 x 360-bit The 81-70 is a max. 720 x 360dpi. The 8J-70 is full colour with output to pagainst colour. Both units are available in Black or Cream.

BJ-30 Mono £214.95 BJ-70 Col. £309.95

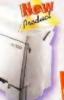

NEW... CANON BJ-200ex ... NEW

Mono 360 x 720dpi Bubble Jet, budget priced laser-like quality A4 output. FREE Amiga cable

BJ-200ex Mono Bubble Jet 269-95

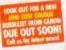

**CANON BJC-4000** 

Colour 360dpi Subble Jet Printer for great budget colour printing. FREE Amiga cable.

BJC-4000 Colour Bubble Jet (329)

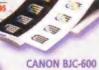

Canon's top of the range Colour Bubble Jet Printer for the Amiga Excellent quality 360dpi x 360dpi colour output - ideal for proofing work etc. FREE Amiga cable.

BJC-500 Colour Bubble Jet (449.95

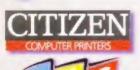

One of the HIGHEST QUALITY Dot Matrix Printers around! Available as Mono or Colour versions. You can even convert to colour later if you wish! Complete with FREE Amiga cable and FREE Dust Cover.

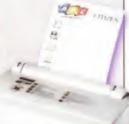

GH SUPASAVE 24 Pin OUALITY

COLOUR JUS

#### PRINTER ACCESSORIES/CONSUMABLES

| CATTOTI BUBBLE JET CARTRIDGES                 |              | CONTRACT RIBBONS                                  |        |
|-----------------------------------------------|--------------|---------------------------------------------------|--------|
| BI-10ex/sx                                    | €18.95       | 1200 Mono                                         | £3.95  |
| 81-30/70 Black Cartridge (BC10)               | £32.93       | 90/C Mona                                         | \$3.95 |
| BJ-30 Black Cart Refill (3pack - BC(10)       | £12.85       | 90/C Colour                                       | £15.96 |
| 8J-70 TnColour Cartndge (BC11)                | £37.95       | 24/200/240 Mono                                   | £4,45  |
| BI-70 TriColour Cart Refill (3pack - BCi-11C) | £17.50       | 24/200/240 Colour                                 | £16.95 |
| 8s-70 Black Cart Refill (3pack - BCi-119)     | £51.95       | 9/24Pin 80 Column Colour Kit                      | 637.95 |
| B)C-200/230                                   | £16.95       | ONB This is not suitable for Otizen 124 Printers) |        |
| BJC-600 Black -High Capacity                  | 69.95        | 32K RAM BUFFER - 24/24E                           | £13.95 |
| BIC-600 Cyan, Mag or Yelo                     | 68.95        | 32K RAM BUFFER - 200/240C                         | €19.05 |
| BJC-600 Pack inc C.M.Y.K                      | £35,96       | 128K RAM 8UFFER - 200/240C                        | 432.95 |
| BJC-BOO Black                                 | £16.95       | 80 Column AUTO SHEET FEEDER                       | £84.95 |
| BIC-800 Cyan, Mag or Yelo                     | (21.95       | (Please state your primer model when ordering)    |        |
|                                               |              | CITIZEN ABC COLOUR KIT                            | £24.85 |
| BI-10ex SHEET FEEDER                          | £84.95       | CITIZEN ABC TRACTOR FEED                          | 639.95 |
| (Black DR White - please state who            | an ordering) | STYLUS CARTRIDGES                                 |        |
| INKLET CARTRIDGES                             |              | Stylus Black                                      | £19.95 |
| Deskjet Black (Double Life)                   | £23.95       | Stylus TriColour                                  | £39.95 |
| Deskjet TinColour                             | 627.95       | STYLUS PAPER                                      |        |
| Paintiet Black                                | (26.95       | For 360dpi output - 200 Sheets                    | (21.99 |

Paintjet TriColour

230.95 For 720dpi output - 200 Sheets

#### **AMIGA BOOKS**

Amiga Workbench 3 A-Z £14,50 Amiga 1200 Insider Guide £14.50 Amiga Assembler £14.50 Insider Guide Mastering Amiga DOS...

Version 3 Reference £19.50 Version 3 Tutorial £19.50 Amiga Desktop €14.95

Publishing Fonts & Clip Art £9.95 Mastering Amiga €18.95 DOS Scripts

Amiga Disks and Drives A1200 - Next Steps €14.50 A1200 Beginners Pack 637.95 (2 books, video & tutorial disks)

Workbench 3 Booster Pack £37.95

#### **AMIGA SOFTWARE**

FINAL DATA V2.0 Fantastic New Database PEN PAL Version. 1.5 £24 05 FINAL COPY II Release 2 - Supports AGA FINAL WRITER £74.95 Release 3 - Supports AGA SCALA HT100 F35 95 VISTA PRO 3 VISTA PRO LITE £29.95 TURBO CALC VZ BRILLIANCE 2 £49.95 IMAGINE 3 X-CAD 2000 £24.95 PHOTOGENICS V1.2 654.95 (AGA Only) INTOS F24 95 (Requires AMOS) STUDIO II The ultimate print manager!

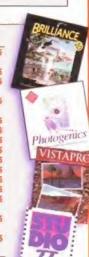

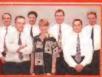

"As a family business established in 1955, we've supplied computers for the past 12 years. With over £32 million worth of units sold, and more than 215,000 happy customers, our trading record is second to none! Why don't you try us for your next Amiga accessory or peripheral and find out just why we 'UK's Favourite Amiga Reseller?"

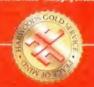

01-773

GP FAX SOFTWARE

MOUSE MECHANIC

The perfect tool to help keep your

THE EXCEPTIONALLY EASY WAY!

Mouse Mechanic - Cleaning Tool

High Quality, 400dpi Resolution Mouse

Hi-Res Amiga Trackball Controller £ 32.95

High Quality, Optical Microswitched Mo

ALPHA DATA TRACKBALL

AMIGA POWER SUPPLY

Replacement power unit

ALPHA DATA HO MICE

Optical Mouse

For!

Clip Art

(3)

BABT

NUMBER 831040

Whether you want to send data or tap into the

Global Internet Services now available, these two great modems will prove

to be both FAST and AFFORDABLE. The 144 operates at up to 14400bps

whilst the 288 boasts an incredible 28800bps maximum, BART Approved PD COMMS s/w included. For FAX use you may purchase GP FAX SOFTWARE

**AMIGA ACCESSORIES & PERIPHERALS** 

AMIGA INTERNAL SELF FIT HARD DRIVES...

-773-836781

...at GH, we'll look after you..." SERVICE, SUPPORT and WARRANTIES: GH is one of Apple UK's selected Authorised Service Providers (not all Rasellers have this accreditation). Our standard One Year GH Gold Warranty gives you a comprehensive backup. GH also after a range of options for business and professional users which may be essential for systems in high dependency/constant use

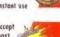

BY PHONE: We'll help with any queries and when you're ready to order we accept Visa, Mastercard, Access, Switch, Connect, Delta and Lambard Creditcharge (most 'store cards' are Lombard Creditcharge and we happily accept them).

BY POST or FAX: When ordering include your name, address and preferably a contact phone number with your order requirements. If charging a credit/debit card include its number and expiry date (and issue number with Switch cards). Make Cheques (please allow 7 days dearance prior to despatch), Bankers/Building Society Drafts or Postal Orders payable to Gordan Harwood Computers

PRICES: Please remember to confirm prices in case you are looking at an 'old' magazine. Prices can change (up or down) before the magazine's cover month has passed. Please canfirm before sending orders by post.

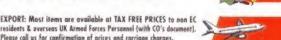

residents & overseas UK Armed Forces Personnel (with CO's document), Please coll us for confirmation of prices and carriage charges.

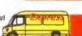

DELIVERY: We ship promptly & offer delivery of all orders throughout Mainland UK & most products overseas. If your order is urgent we have priority despatch options with express delivery available.

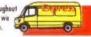

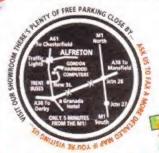

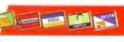

computers

**GORDON HARWOOD COMPUTERS LIMITED** (Department AMF/A7 ) **NEW STREET ALFRETON DERBYSHIRE DESS 7BP** Telephone: 01-773-836781 Facsimile: 01-773-831040

the UK's favourite Amiga reseller!

AMIGA TV MODULATOR

AMIGA EXTERNAL DRIVE

3.5" Floppy Disk Drive £ 62-9

with a full two year guarantee!

TDK 3.5" DS/DD DISKS

MOUSE MAT

10 Pack £6. 50 Pack £29. 10

:4.95

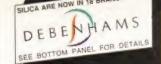

#### QUALITY PERIPHERALS FOR AMIGA

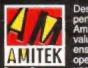

Designed to bring you high quality and performance at affordable prices, Arnitek peripherals offer outstanding value-for-money. They are built to ensure easy fitting and trouble free operation - making them a pleasure to thoroughly tested and very reliable, so reliable that we are pleased to offer a full two year warranty on most of the Amitek products detailed here.

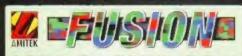

#### VIDEO GENLOCK

FOR ALL AMIGA COMPUTERS

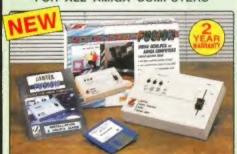

- High Quality Graphics And Video Mixing Desk
- FREE Scala HT100 Program Disk
- Add Titles And Special Effects To Videos
- Ideal For Home and Semi-Professional Users
- Supports All Standard Amiga & AGA Graphics
- Input And Output Composite Video Signals
- Switches Between Video Only, Computer Only And Mixed Graphics
- Hardware Fade Between Graphic & Video
- RGB Thru Saving The Genlock From Being Unplugged When Not In Use
- Optional Chroma Key Unit Acad
- Comprehensive 16-Page Manual Plus Full Colour Sleeve

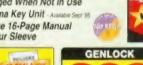

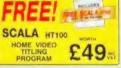

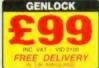

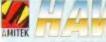

RAM UPGRADE **OPTIONS** 

FOR THE AMIGA 1200

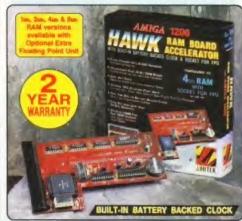

#### INSTALLATION OF A HAWK RAM BOARD INCREASES A1200 SPEED BY UP TO 3x

- Plugs straight into A1200 trapdoor No soldering required
- . Upgradeable FAST RAM board to 1, 2, 4 or 8Mb
- · Uses industry standard socketed SIMMs for easy upgrades
- Optional Floating Point Unit -33MHz or 40MHz PLCC 68882 co-processor
- Comprehensive manual with illustrations Works with all A1200 and
- A1200HD computers · Does not invalidate your
- A1200 warranty 2 year warranty

EPIL SPEED COMPARISON INCREASES **OPERATION** BY UP TO 40x In FLOPS (FLO

AMITEK HAWK RAM UPGRADE BOARDS

1Mb No 2Mb No 4Mb No 8Mb No RAM FPU £99 £129 £189 £329

OPTIONAL FLOATING POINT UNITS

33MHz PLCC FPU + CRYSTAL £59 40MHz PLCC FPU + CRYSTAL £99

DELUXE FLOPPY DRIVE FOR ALL AMIGA COMPUTERS

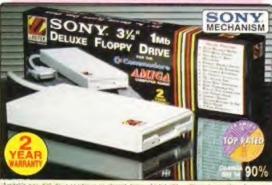

rdable package. Highly rec

DELUXE FEATURES
The Amitek drive has many deluxe features not included in other drives check out the competition!

#### ANTI-CLICK

This feature stops your drive making whirs and clicks when the drive is empty and searching for a disk.

#### **ANTI-VIRUS**

This switchable mode stops track 0 viruses infecting the disk while in the drive. Unlike many other drives which have virus killers, this mode can be

disabled, allowing some fussy copy protected software to run.

#### ADD MORE DRIVES

The Amitek drive is also daisy-chanable, so you can add further drives to your system, using very little power from your Amiga.

#### QUALITY SONY MECHANISM

Amitek took the time to source a mechanism that has all the features, quality and reliability that Amiga

| Details taken<br>from models<br>available<br>MARCH '94 | ANTI-<br>CLICK | ANTI-<br>VIRUS | ROBUST<br>STEEL<br>CASE | QUALITY<br>SONY<br>MECHANISM | TOP RATED<br>CU-AMIGA<br>MAY 94 80% | 2<br>YEAR<br>WARRANTY |
|--------------------------------------------------------|----------------|----------------|-------------------------|------------------------------|-------------------------------------|-----------------------|
| AMITEK                                                 | 1              | 1              | 1                       | 1                            | 1                                   | 1                     |
| CUMANA                                                 | -              | -              | -                       | -                            | -                                   | -                     |
| ZAPPO                                                  | -              | -              | 1                       | -                            | _                                   | -                     |

- HIGH QUALITY 31/2" SONY MECHANISM . 2 YEAR WARRANTY
- . STRONG METAL CASING
- BUILT-IN ANTI-CLICK FEATURE SWITCHABLE ANTI-VIRUS MODE
- ENABLE/DISABLE SWITCH
- 75MS ACCESS TIME
- DAISY CHAINABLE VIA THRU PORT
- LOW POWER USAGE
- . EXTERNAL PSU NOT REO'D
- EXTERNAL DRIVE

FREE DELIVERY

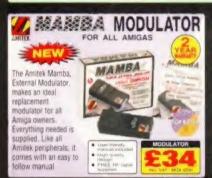

#### RAM UPGRADES

DESCRIPTION A500 - 512K (No Clock) A500 - 512K (With Clock) A500PLUS - 1Mb RAM A600 - 1Mb (No Clock) A600 - 1Mb (With Clock)

MITEK FOR A500/A600/A1200 - 1 YR WARRAN

wer supply is an ideal replacement unit, ver 1.0 Amp on 12V and 4.5 Amps on 5V ough power for a seriously expanded Amig

AMITEK POWER SUPPLY UNIT £29 INC VAL

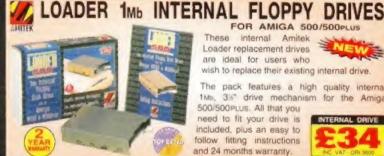

FOR AMIGA 500/500PLUS

These internal Amitek Loader replacement drives are ideal for users who wish to replace their existing internal drive.

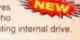

The pack features a high quality internal 3% drive mechanism for the Amiga 500/500 PLUS. All that you

need to fit your drive is included, plus an easy to follow fitting instructions and 24 months warranty.

INTERNAL DRIVE

### THE SILICA

suggest you consider that and protect your investment with a Silica. With our unevalled assets

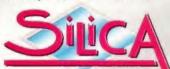

DEBENHAMS

- PART OF A COUNTY WITH OVER 300 STATE We are solid and reliable EXPERIENCED STAFF, All fully trained in "Gustomer Care"
- TECHNICAL SUPPLIES HELPLINE
  FREE help and advice from a learn of experts.
  A FULL PRODUCT RANGE.
  All of your computer requirements from
- WE PRICE MATCH
  We will normally price match any local high street store within a 3 mile radius on a "Same Product Same Price" basis.
- We accept most major credit cards, cash, cheque or monthly terms (APR 23.8% written quotes on request).
- TOWNE DISCOUNTS AVAILABLE
  Business, Education and Government Tel: 0181-308 0888.
- FREE DELIVERY in UK mainland on orders over £40+VAT. Small administration charge £2.50+VAT) on orders under £40+VAT.

#### CUP, KENT, DA14 4DX

SILICA, SILICA HOUSE, HATHERLEY ROAD, SIDOU PLUS BRANCHES AT: Debenhams - Harrison St. David's Way 0117-929 1021 01222 341576 01245 355511 CARDIFF CHELMSFORD CROYDON 0181-688 4455 GLASGOW Debenhants - on Run - 97 Angyle Street Debenhants - on Run - Kings Square 0141-221 0088 01452 522121 01483 301300 GLOUCESTER GUILDFORD Debenhams - Gre Point Millbrook HARROW Debenhams - gave room Station Road Debenhams - 2nd Pools Prospect Street
Debenhams - 2nd Pools Westgate Street
Silica - 52 Yortenham Court Road
Debenhams - 2nd Road 334 Oxford St 01482 325151 01473 221313 HULL IPSWICH LONDON 0171-580 4000 LONDON 0171-580 3000 LUTON 01582 21201 MANCHESTER Dependents - Ger Form Market Street D161-832 8666 PLYMOUTH Debenhams - rais Feer Royal Parade 01752 266666 ROMFORD 01708 766066 ebenhams - ore Four Market Place benhams - ors Feet. The Moor SHEFFIELD 0114-276 8611 Debenhams - Smarst Meadownall Circ 0114-256 9779 illica - Sking House Hatherley Rd 0181-302 8811 SHEFFIELD 0114-256 9779 SOUTHAMPTON Debenhams -its Foor Queending 01703 223888 Keddles - 2nd Pair High Street 01702 462426 THURROCK 01708 863587

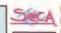

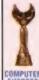

To Sitica, AMFOR-0795-213. Sitica House, Hatherley, Rd. Siddup, Kent. DA14 4DX

| Mr/Mrs/Miss/Ms:        | 1 | nitials:             |                            |
|------------------------|---|----------------------|----------------------------|
| THE THE CO. IN THE CO. |   | retribute (continue) | )1X(14100(41-4101-4-411412 |

Company of appropriate Postcode Tel (Home): Tel (Work): .. Which computer(s), if any, do you own?

ESCE - Advertised prices and specifications may change. Please return the coupon for the time

# Installing new fonts

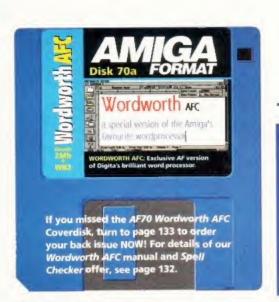

In the second part of his Wordworth tutorial, Larry Hickmott tackles an area many users have problems with - installing fonts and clip art.

#### THE WORDWORTH COMPANION

This tutorial is an extract from the book the Wordworth Companion which has been written to help Wordworth users design anything from letterheads to leaflets, from newsletters to invitations - and it uses easy-to-follow tutorials to show you how.

Written by Amiga DTP expert Larry Hickmott, and with the full support of Digita International, the Wordworth Companion features many illustrations that show you just what Wordworth can do - results that you'd normally only expect from dedicated DTP software

The Wordworth Companion costs £14.99, and is available both in good bookshops and by mail order from Future Books. Turn to page 134 for details.

 ${f B}$  efore we start, I should point out that installing fonts and clip art can be done via Workbench although the easiest method is to use a file manager such as Directory Opus, Sid or DirWork. We'll look at both methods.

#### **COPYING FILES - WORKBENCH**

We'll assume that the fonts you'll be installing are Public Domain CompuGraphic fonts. These do not have icons attached but if you have Workbench 2.04 or above, you can choose Show-All Files (Window menu) on your Workbench to reveal all the files on the disk.

To copy the files to a new directory, simply click on one icon, hold down the Shift key and then click on all the other icons you want to copy. Follow this by continuing to hold down the Shift key and then drag the icons into the new directory.

This method can sometimes be difficult because the icons attached to each file take up so much space on Workbench, so my tip is to choose View By - Name (Window menu) and then copy them the same way.

#### **COPYING FILES - FILE MANAGER**

Many Amiga owners have a file manager in their utility collection and for me, this is the easiest way to copy files from the Public Domain disk to where they have to go. For details of how to use your file manager, see your program's

Workbench rings loons Took New Drawer p | WW\_Companion 66% full, 281K free, | 모 | 조 Open Parent Close Lindate Select Content Clean Up 回回 Snapshot View 8v BRUSHSCR.type SIDEWAYS

You can use Workbench to copy files to the correct place for Wordworth. Here the Window menu item Show All Files is used to display all the files in a drawer. The files can be selected and copied to another drawer.

manual. Generally speaking though, all that is required to copy the files in , is to first read into the file manager's list views, the source and destination files. Then select the file(s) you want to copy in one list view and press the Copy button so that the selected file(s) are copied to the directory in the destination list view.

#### INSTALLING INTELLIFONTS ON TO YOUR HARD DISK

In your Wordworth drawer is a directory called WwFonts. Inside this is another directory called Intellifont. This the directory to which you need to copy your fonts.

#### STEP 2

When you have copied all of the files to the Intellifont drawer, you then need to tell Wordworth about them. You can do this with a utility called InstallOutlines. Double-click InstallOutlines using the left mouse button. A window should appear telling you that the utility is installing the fonts to the Intellifont drawer.

#### STEP 3

Once InstallOutlines has finished, you are ready to run Wordworth and check out your new fonts.

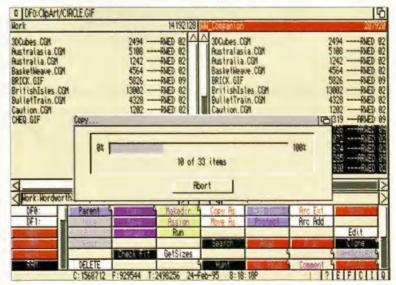

A file manager such as Directory Opus, is a useful tool for copying files from one place to another. In this example, we see files being copied from the Ww\_Companion disk (right-hand list) to the ClipArt drawer in Wordworth's directory (left-hand list).

## with Wordworth

Amiga Workberich 1,724,192 graphics mem 2,011,000 other

a WyTools E

a | Wordworth | 20 | 70 |

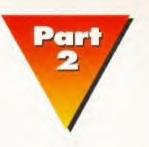

#### INSTALLING INTELLIFONTS ON TO A FLOPPY DISK

#### STEP 1

Before you do anything, get hold of a blank disk and format it so that it's ready for the installation process (refer to your Workbench manual for more information about this). Name the newly-formatted disk WwFonts. Make sure that you remember that name.

Copy the fonts to your new disk WwFonts.

#### STEP 3

Reset your Amiga with the Wordworth disk. Quit Wordworth, if it is running, and go to Workbench. Place the Ww3Extras disk in any drive (Wordworth 3.1SE users should insert the Ww3System disk).

Double-click on WwTools and then single-click on the InstallOutlines icon. Choose Information (Icon menu, Right Amiga I is the short-cut). The first thing you see is a load of pretty intimidating tool types. Click on any of them enclosed in brackets. The

brackets mean they are not active. The tool type you clicked on should now appear in Text Gadget on the right of the New and Del buttons.

> InstallOutlines is a utility in the WwTools drawer. It is used to produce a number of files that tell Wordworth about the new fonts you have installed.

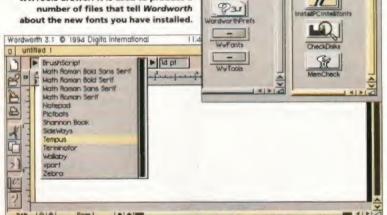

Click the I-beam at the beginning of the tool type and delete the opening bracket. Now move the I-beam along to the first character after the equals sign. Press the Delete key on your keyboard until all the text after the equals sign has been deleted. Directly after the equals sign, type WwFonts:. Do not forget the colon. Press Return and click Save.

#### STEP 4

Double-click InstallOutlines. You will be asked for the Ww3Outlines disk. If you have a second disk drive, place that disk in a second drive leaving Ww3Extras in its drive. Shortly after you place the Ww3Outlines disk in a drive, your Amiga should ask, via a system requester, for you to insert WwFonts - your new fonts disk.

Remove the Ww3Extras disk (or the Ww3System disk for Wordworth 3.1SE users) and place WwFonts in its place. InstallOutlines now goes through the disk, looks at your new fonts and writes a few necessary files to the Ww3Outlines disk.

This brings us to a very important point and one that many people seem to overlook - when you are installing your fonts remember not to fill the Ww3Outlines disk. Make sure there is always plenty of room for the necessary files to be written to it and place all the new fonts on a separate disk like we have done here.

All of your intellifont fonts should now be successfully installed. When you run Wordworth, you can see these fonts listed in the various font requesters and the pop-up lists.

#### INSTALLING CLIP ART ON TO YOUR HARD DISK

Wordworth automatically looks in the ClipArt drawer in the Wordworth directory for all pictures and illustrations, so copy any clip art you acquire to Wordworth's ClipArt drawer. Now, whenever you choose the Place Picture option from the Object menu, you should see your all of your clip art listed in the requester.

#### INSTALLING CLIP ART ON TO FLOPPY DISK

If you don't have a hard disk, you can still install clip art on to your Wordworth 3 floppy disk. It's all very easy - on the Ww3Extras disk (Ww3System disk for Wordworth 3.1SE users) is a drawer called ClipArt. It is to here that you should copy clip art.

#### **HOW TO DELETE A FONT** WITH WORDWORTH 3.1

Now you know how to install fonts, but what about deleting fonts that you no longer want. A

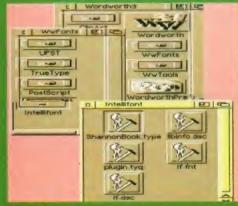

We'll get rid of Shannon Book, so first of all delete the font in the Intellifont drawer. It ends in .type.

lot of people seem uncertain of how to do this, so just follow these three steps. just follow these three steps.

Delete the font file from its drawer (usually the

- Intellifont drawer, in the WwFonts drawer).

  Open up the UFST drawer in the WwFonts drawer and choose the Show All Files option from
- UFST

Then delete the Fontlist file and the Si files ending in .font and .otag.

- the Window menu. Delete the Fontlist file and the files ending in .font and .otag for the font(s) that you wish to delete.

   Double-click the InstallOutlines icon, in the WwTools drawer (floppy disk users will find this drawer on the Ww3Extras disk).

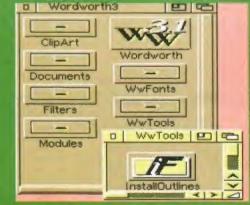

#### 017827447

buying direct from the manufacturer means both low prices and a service second to none

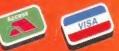

**MAGNETIC CARD READER** 

& Membership Cards etc.

Plugs into your Amiga Joystick Port.

Simply swipe your card and read the contents

MAGNETIC CARD READER

CD Rom Drive for AMIGA 600/1200

CD Photo carrousel viewer.

Double speed or Quad speed.

Quality mechanisms- Sony,

CD digital audio player.

Explore the data hidden on Credit Cards,

Debit Cards.

Reads tracks 1.2 and 3

£59.99

OVERDRIVE

PCMCIA interface.

CD32 Emulation.

Mitsumi etc

Security

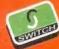

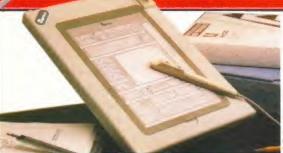

- ▲ With the Amiga Genitizer Graphic Tablet you can streamline the operation of most graphic or CAD programs.
- ▲ The Genitizer Graphic Tablet utilises latest technology to offer up to 1000 dpi resolution at the tip of a stylus.

  A Complete 9"x6" digitizing area plus super accurate stylus combine
- to enable fast, accurate and easy control.

  Morks by "mouse emulation" so the Genitizer will work with most packages where mouse input is the usual method-Deluxe Paint, Photon Paint, CAD Packages, etc.
- ▲ Supplied with template for Deluxe Paint..
  ▲ This is the input method used on professional systems.

NOW ON 299.99

**GENIUS PUCK** 

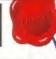

£29.99

Fast input of drawing by "tracing" is made easy - plus "absolute reference" means you can move around the screen many times faster han by a mouse

- The Genitizer fits in the serial port of your Amiga 500/500+/600 A The Genitizer his in the action with mouse.
  /1200/1500/2000 and "co-exists" with mouse.
- ▲ Unlike a mouse, the tablet gives absolute co-ordinates so that tracking and menu selections are possible from the tablet face.
- A pressure sensitive switch built into the stylus tip activates the overriding the normal mouse input. When you are not using the Tablet, you have normal mouse control.

THE CHOR

FREE PC INSTALLATION PACK

F YOU BUY A GENIUS TABLET SYSTEM FOR YOUR AMIGA YOU WILL ALSO RECEIVE SOF AND MANUALS FOR INSTALLATION ON A PC ABSOLUTELY FREE!

#### MIDI MASTER **PROFESSIONAL** MIDI INTERFACE

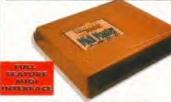

#### THE BEST SELLING MIDI INTERFACE FOR THE AMIGA

- Full specification Midi In, Midi Thru and Three Midi out sockets
- A Stylish case to match Amiga colours
- Fully Opto Isolated. Compatible

£19.99

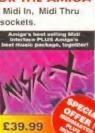

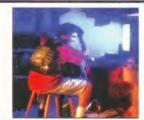

Interactor is a one -of-a-kind virtual reality vest that adds a third dimension of FEELING to video

When you slip on Interactor, you'll feel punches, kicks, slam dunks. explosions and more! Interactor works by converting thestandard audio output of your Amiga into body-pulsing vibration. Easy to use and any game

INTERACTOR VEST £79.99

system.

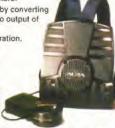

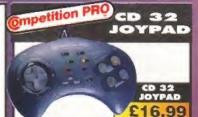

- TURBO FIRE
- **SLOW MO & AUTOFIRE**
- 8 WAY SUPERSWITCH.

#### AMIGA HYPERPAD

2 BUTTONS EACH WITH SPEED CONTROL PERFECT

FOR REAL ARCADE STYLE GAMES

£12.99

AUTOFIRE SPEED SELECT

#### OVERDRIVE CD £189.99 £249.99 VIDEO DIGITIZER 2

A low price real time video frame

grabber for the A500 Save images as Raw or IFF Mono digitizing at an affordable

29.99

price

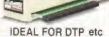

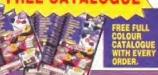

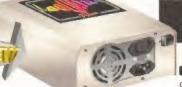

£44.99

#### **GOLIATH HAS** THE POWER

Gollath is a direct power supply replacement with a difference! If you have an Amiga with a large hardrive, extra memory, accelerator board or indeed any powerful add-on then a standard Amiga power supply just cannot cope. The Golliath packs more power than you can possibly need.

- A Fan cooled
- Heavy duty case.
- Switch mode electronic system.
- Full 200 watt output
- ▲ On/Off switch.
- 13 Amp uk approved mains lead.
- ▲ Direct plug-in replacement.
   ▲ Also available for cd 32.
- AMAZING 200 WATTS OUTPU

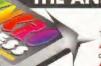

#### ANSWER TO ALL YOUR DISK BACKUP SYNCRO EXPRESS is a sophisticated hardware and software package that works by directly controlling your second drive as a slave device ignoring the Amiga's own disk drive controlled This way SYNCRO EXPRESS delivers power to backup programs, when other backup sy

- The most powerful disk backup system ever conceived.
- ▲ Very simple to use requires no user interface. ▲ Powerful "SYNCRO MODE" actually
- synchronises your drives to achieve even greater
- Menu driven selection of start/end track. Upto 85 tracks.
- ▲ Totally "transparent" hardware switches out automatically when not

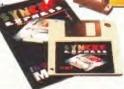

NOW

SYNCRO EXPRESS

£34.99

VERSION 5.0

WARNING 1988 COPYRIGHT ACT
It is illegal to make copies, even for your own use, of copyright malerial, without the given permission of the copyright owner, or the licensee thereof.

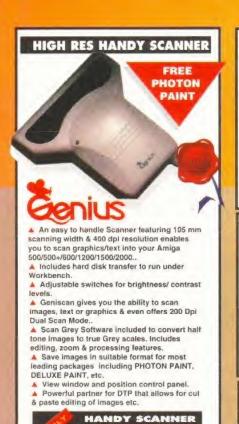

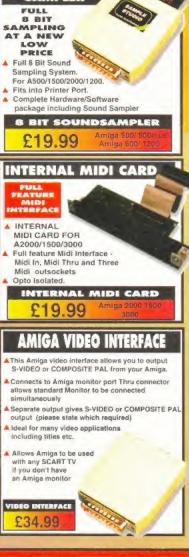

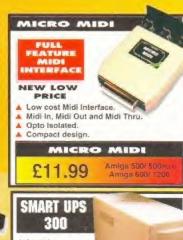

With this with this
un-interruptable
power supply
unit your system is
totally protected from
massive data loss due to mains power failure or voltage surges and spikes.
If mains power is lost the SMART UPS 300
will automatically switch to standby power
within milliseconds enabling your system to continue unaffected.

The SMART UPS 300 has both LED and audible alarm to indicate that the mains has failed, alerting the user to enable a shut down as required. Because many system failures are caused by mains fluctuation and not always mains failure the SMART UPS 300 also has EMI and RFI noise filters to deliver super clean power.

SMART UPS 300 £119.99

#### REPLACEMENT POWER SUPPLY

Switch Mode Electronic System

4.5 Amp Output

Cool Running.

▲ 13 Amp UK

£39.99

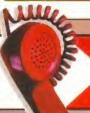

£79.99

512K RAM BOARD

512K RAM BOARD

▲512K Ram upgrade for Amiga A500

Direct plug in.

£19.99

01782 74470 24hr Mail Order Hotline

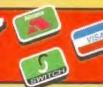

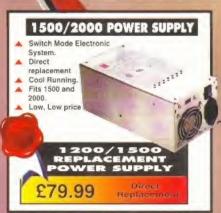

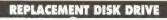

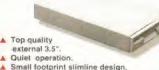

Built-in anti-click feature

Daisy chainable via thru port.

No need for external PSU

REPLA: DISK

£59.99

#### Quality Chinon Mechanism Features special elect button Quiet operation Includes mounting pillars. Comprehensive instruction manual.

3.5"INTERNAL FLOPPY DRIVE

INTERNAL DRIVE £49.99 £39.99

#### **ACTION LINE**

ACTION LINE Is the biggest and best BB5 yet Over 10 GIG5 of data. Leads of game that shareware, images, chat, adverte, Large AMIGA only session — Plus much, much more! All speeds to v32 FAST

SUBSCRIPTION & VIEW NUMBER 01782 744199

INSTANT DOWNLOAD NUMBER 0891 516353

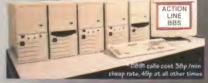

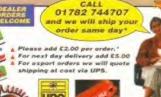

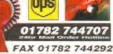

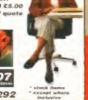

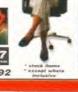

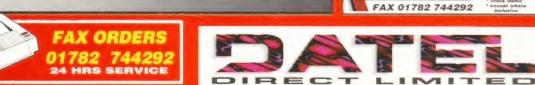

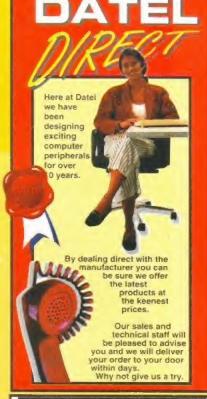

#### **AMPLIFIED STEREO SPEAKERS**

YOUR AMIGA HI-FI STEREO SOUND, WHY PLAY THIS THROUGH A SMALL TV SPEAKER WHEN YOU CAN HAVE FANTASTIC HEAD-**BANGINGLY GLORIOUS ARCADE STEREO?** 

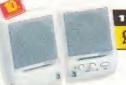

10 WATTS £14.99

Blasts out & Clip onto 10 watts of power!

vour TV/ Monitor.

(0) SHIELDED

34.99

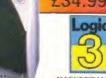

bass reflex amplifier. 70 WATTS

Built -in 2 way

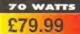

▲ Built -in 2 way bass reflex amplifier. 2" tweeter 3" woofer.

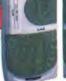

#### 50 WATT WOOFER

ilt-in high quality 50 peak output power amplifier speakers above to create a total sound system Master volume contro for wooler as well as other speakers.

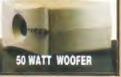

**GOVAN ROAD** FENTON INDUSTRIAL ESTATE.

FENTON, STOKE-ON-TRENT. ST4 2RS, ENGLAND

01782 744707

# Ultimate AMOS

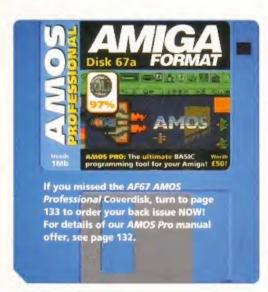

f parting is such sweet sorrow then my taste buds are well and truly on overload with the bitter taste of finality. Yes folks, our six month journey through the uncharted depths of AMOS Professional has well and truly come to an end. We're not going to go out with a whimper, though – no siree, that's not the style of Amiga Format. Instead, we're going to trot off into the sunset with a bumper collection of handy AMOS routines which would-be games programmers should find infinitely useful.

In the last of our AMOS Professional series of tutorials,

Jason Holborn takes a look at some of the routines you

simply can't afford to be without.

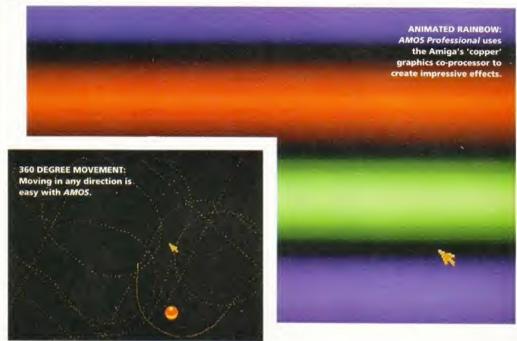

#### ANIMATED RAINBOW

One of the Amiga's most powerful features is its 'copper' graphics co-processor which enables you to change hardware registers on the fly – you can, for example, change the background colour on every single line of the Amiga's display. Not surprisingly, AMOS Professional fully supports the copper chip with its Rainbow and Rain() commands. These two commands can be used to create some quite fantastic multicoloured effects that take full advantage of your Amiga's amazing graphic capabilities. Type this listing in and enjoy the lightshow!

Rem \*\*\* Animated Rainbow effect

Rem \*\*\* By Jason Holborn

Screen Open 0,320,256,2,Lowres

Flash Off : Curs Off

Set Rainbow 0,0,192,"","",""

Rem \*\*\* Define copper list

COUNT=0

For R=0 To 15

RGB=Val(Hex\$(R)+"00")

Rain(0,COUNT)=RGB : Rain(0,COUNT+1)=RGB

COUNT=COUNT+2

Next R

For R=15 To O Step -I

RGB=Val(Hex\$(R)+"00")

Rain(0,COUNT)=RGB : Rain(0,COUNT+1)=RGB

COUNT=COUNT+2

Next R

For G=0 To 15

RGB=Val("\$0"+Right\$(Hex\$(G),1)+"0")
Rain(0,COUNT)=RGB: Rain(0,COUNT+1)=RGB

COUNT=COUNT+2

Next G

For G=15 To O Step -1

RGB=Val("\$0"+Right\$(Hex\$(G),1)+"0")

Rain(0,COUNT)=RGB : Rain(0,COUNT+1)=RGB

COUNT=COUNT+2

Next G

For B=0 To 15

RGB=Val("\$00"+Right\$(Hex\$(B),1))

Rain(0,COUNT)=RGB: Rain(0,COUNT+1)=RGB

COUNT=COUNT+2

Next B

For B=15 To O Step -1

RGB=Val("\$00"+Right\$(Hex\$(B),1))

Rain(0,COUNT)=RGB: Rain(0,COUNT+1)=RGB

COUNT=COUNT+2

Next B

Rem \*\*\* Turn on and animate copper list

Do

For C=0 To 191

Rainbow 0,C,0,280

Wait Vbl

Next C

Loop

JULY 1995

# Tutorial

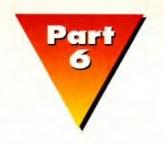

#### 360 DEGREE MOVEMENT

Writing handler code to move a bob around the screen is simple enough if the direction of movement is restricted to the basic eight directions – north, south, northwest and so on. But how do you move a sprite in any direction? It's quite simple. All you need is the code below which uses the AMOS trigonometry functions Sin() and Cos().

Rem \*\*\* 360 degree movement routine Rem \*\*\* By Jason Holborn

Screen Open 0,320,256,4,Lowres Flash Off : Cls 0 : Curs Off

Load "<filename of your bob bank>" Get Sprite Palette

Bob Update Off Double Buffer Autoback O

Rem \*\*\* Add this code at the start of your program Dim OBJ#(4)

OBJ#(0)=160: Rem \*\*\* Ship X position OBJ#(1)=128: Rem \*\*\* Ship Y position OBJ#(2)=0: Rem \*\*\* Speed of bob OBJ#(3)=0: Rem \*\*\* Angle (0=North)

Degree

Do

Bob Clear

Rem \*\*\* Update speed of object
If Joy(1) and 2
OBJ#(2)=OBJ#(2)-0.1
If OBJ#(2)<0
OBJ#(2)=0
End If
End If

End If

End If

If Joy(1) and 1

OBJ#(2)=OBJ#(2)+0.1

If OBJ#(2)>10

OBJ#(2)=10

Rem \*\*\* Update angle of object If Joy(1) and 4 OBJ#(3)=OBJ#(3)-OBJ#(2)/2 End If If Joy(1) and 8

OBJ#(3)=OB

OBJ#(3)=OBJ#(3)+OBJ#(2)/2

End If

End If

Rem \*\*\* Calculate new direction
OBJ#(0)=OBJ#(0)+Sin(OBJ#(3))\*OBJ#(2)/2
If OBJ#(0)>320 or OBJ#(0)<0
OBJ#(0)=320-OBJ#(0)

Find If

OBJ#(1)=OBJ#(1)+Cos(OBJ#(3))\*OBJ#(2)/2 If OBJ#(1)>256 or OBJ#(1)<0 OBJ#(1)=256-OBJ#(1)

End If

Bob 1,0BJ#(0),0BJ#(1),1

Bob Draw Screen Swap 0 Wait Vbl Loop

#### **PARALLAX STARFIELD**

If you're writing a shoot-em-up, you can add an additional feeling of depth by incorporating a scrolling parallax starfield effect. Most routines of this type work by using the AMOS Plot command to draw lots of little dots in white and then black (to erase them). Although this approach works, it's very slow. Our routine, on the other hand, uses bobs (one for each star) which are 'blasted' on to the screen using the Amiga's blitter. In order to use this routine, you'll need to create an AMOS Sprite Bank with position one in the bank defined as the star's image. Anyway, here's the code that makes it all happen.

Rem \*\*\* Parallax starfield routine Rem \*\*\* By Jason Holborn

PLANES=6: Rem \*\*\* 'depth' of parallax STARS=40: Rem \*\*\* No. of stars

Dim X(STARS), Y(STARS), Z(STARS) Global PLANES, STARS, X(), Y(), Z()

Screen Open 0,320,256,16,Lowres Curs Off: Flash Off: Cls 0

Pen 2 : Paper 0

Double Buffer : AutoBack O : Bob Update Off

Load "<filename of star sprite bank>" Get Sprite Bank

\_SETUPSTARS

Do

Bob Clear \_MOVESTARS

Bob Draw : Screen Swap 0 Wait Vbl

Loop

Procedure \_SETUPSTARS

Rem \*\*\* Set up position and speed of stars

For N=1 To STARS

X(N)=320

Y(N)=Rnd(256)

Z(N)=Rnd(PLANES)+1

Next N End Proc

Procedure \_MOVESTARS For N=1 To STARS

Rem \*\*\* Update position of star Add X(N),-Z(N)

Rem \*\*\* Has star left screen?

If X(N)<0
Rem \*\*\* If it has, move star X(N)=320
Y(N)=Rnd(256)
Z(N)=Rnd(PLANES)+1

End If

Rem \*\*\* Draw star Bob N,X(N),Y(N),1 t N

Next N

110

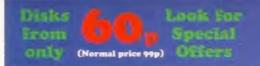

GFX (A1200 only)

PU 713

PU 240

#### United Public

#### EST & GREATEST SOFTWARE

Please note: All disks in this advert should work on any Amiga (min memory 1mb) unless otherwise stated. E.G. N1.3 means not Amiga 1.3. A1200 or AGA means A1200 only! 2mb means min memory.

#### UTILITY SOFTWARE IMPORTANT Some of the following programs maybe shareware and you

|          | 2011 Some of the following programs maybe shareware, and you |
|----------|--------------------------------------------------------------|
| may have | to send a fee to the author to get a full working copy.      |
| PU 207   | SID2 + MULTIDOS transfer files between the Amiga and a PC    |
| PU 663   | CROSSMAC Read/write MAC disks. Shareware                     |
| PU 654   | APPLE 2 EMULATOR Shareware demo version                      |
| PU 230   | PRINTER DRIVERS Inc latest Seikosha, Star, & Citizen drivers |
| PU 352   | HP 550C & CANON BJ10 DRIVERS printer drivers and more        |
| PU 357   | CANON PRINT STUDIO A must disk for Canon printer owners      |
| PU 727   | IMAGE STUDIO v1.21 Graphics conversion package               |
| PU 615   | TERDS v2.3 Totally Excellent Random Dot Strereogram          |
| PU 661   | AUTOSTEREOGRAM & 3D DOTS 3D Picture converters               |
| PU 684   | STERIOSCOPICand another 3D Steriogram producer               |
| PU 167   | MULTIPLOT Data plotting program                              |
| PU 204   | GATORS GRAPHICS TUTORIAL Super D' Paint hints and tips       |
| PU 447   | MINIMORPH A nice morphing package, plus a good example       |
| PU 726   | PRINT-A-CARD Pics and templates to produce greeting cards    |
| PU 362   | SUPERVIEWER v2.4 Produce a slideshow with music              |
| PU 681   | ALIENS Good picture and animation viewer                     |

#### One disk free with every 10 (excludes special packs) Postage free on orders over £10.00 (UK only)

Misc graphics programs

FREECOPY V1.4 Removes 'Passbook Protection' on some games LOCKPICK 2 Disk copier which may also unprotect programs ASI DISK ARCHIVERS PackDisk, P-Compress, All2LHA, etc. PU 426 PU 551 One of the more popular whole disk archiver PU 687 **EXOTIC RIPPER v3** PU 700 Now rips out just about any music PU 697 The ultimate degrader and enhancer disk TUDE PU 421, 427, 623, and 724 ASI DISK HELPERS 1 to 4 (4 disks) Includes: Disksalv2. Deopy 3.1. ReOrg, Scrubber, File handlers, AFCopy, Diskmate, Install Master and Assign Manager. (Useful for HD users) Disk Manager 4.0, Zap v2.44, SuperDuper 3.1, Disk Spare Device 1.6, Cliva 2.0, Big Brother 3.12, Bad Format 4.0, Menu Stay 1.0, Noisome, Purge 2.0, Head Cleaner 37.2, ClickNot 37.3, Guiare 1.22.: Mformat, Assign Manager, Appleser, Disk Master v3.00, DR v2.0, and morel An essential selection. DiskMaster v3.99 DB v2.0...and more! An essencial selection!

PU 625 SNOOPDOS v 3 Dos program problem hunter PU 698 AIBB v6.5 Latest, get info on your Amiga PU 708 **DISKMON TOOLS v3.0** A diskmonitor/optimiser PU 652 AMIGA SYSTEM CHECKER SysInfo. ClockDoctor etc PU 064 HARD DRIVE UTILITIES Backup, fixdisk and more REORG V3.11 PH 548 Hard disk organiser/optimizer WORKBENCH MATE V1.15 HD menu utility PU 564 May recover deleted/corrupt files PU 574 DISK SALVAGE v211.3 Speeds up access time Clicking menu HD system POWERCASHE v37.115 PU 575 PU 576 HD CLICK v2.7

PU 660 VMM v2.1 Use HD as virtual mem. Needs 68030/40 plus MMU HD GAMES INSTALLER Installs: Aladdin AGA, Alienbreed 2. PU 686 Assasin, Bodyblows, Bubble & Squeak, Elfmania, Goal, Isher2, Jungle Strike, MK2, Rise of Robots, Ruff & Tumble, Stardust, Superfrog, Zool 2

PU 721 EPU STACKER v1.70 Increases HD storage capacity

Good prog to protect your HD PU 668 SECURITY v3.71 Password project your comp PU 717 MULTIUSE PU 425 MAGIC WORKBENCH Re-designed workbench. (for w/b 2.0+) PU 536 MAGIC WORKBENCH EXTRAS More goodies PU 704 MAGIC WORKBENCH EXPANSION ...and more PU 285 WORKBENCH 3 BACKGROUNDS enhance your WB 3.0 PU 560 SWERVE BACKDROPS 256 colour backdrops for WB 3.0 PU 552-4 WALLPAPER 3 disks of good WB backgrounds PU 534 FOOTBALL ICONS Lots of 8 colour icons of football teams ASI MAGIC ICONS 2 PU 621 Useful icon creators and tools PU 714/6 ICON ARCHIVE A massive 3 disk collection of icons PU 728 ICONTOOLBOX v2.12 lcon creation utility disk PU 291 WORKBENCH HACKS Fun/useless hacks for AGA machines PU 496 BLITZBLANK WB 2.04 + Great blanker. Various FX CAPTIONATOR v2.0 Improved TV titler. New fx, fonts, etc PU 683 PU 705 VIDEOTRACKER 2 Create your own video epics PU 706 VIDEOTRACKER 2 AGA AGA version of above PU 712 Excellent shareware video titling PROTITLER PU 659 SCION v3.13 Geneology program, appears to be well set out

Another family history data base PU 680 GENIE BIORYTHMS & STARCHART Check your Biorythms PU 015 **BIRTHDAY HISTORY 2.2** PU 693 Info on that birth PU 293-317 HAM RADIO SET 25 disks for only £15.00 LANDSCAPE A program to help you design your own garden GOLF GURU A new program to keep a tally on your rounds of golf PU 430 LANDSCAPE PU 644 CYCLING MILAGE RECORDER PU 283 Useful for cycling training A hardware & software design project PU 666 TELETEXT PU 694/6 TERM v4.2

**EDUCATION** 

| PE 07/8 LEAF  | N & PLAY We      | ord & number games for ages 5-10 yrs  |
|---------------|------------------|---------------------------------------|
| PE 27 AMIG    | A BEGINNER       | Help and info on the Amiga            |
|               | DISK 1 Alp       | habet & Colours. Great for pre-school |
|               | TO SKOOL 1, 2, & | 3 Compilation of education progs      |
| PE 50 LITT    | LE TRAVELLER     | World geography info                  |
|               | MUNICATE         | Useful Sign Language tutor            |
| PE 54 ARTI    | STIX Superl      | art package for kids. Recommended!    |
| PE 58 WOR     | D FACTORY        | Brilliant spelling program            |
| PE 77 GCSE    | MATHS            | Several lessons and questions         |
| PE 86 KIDS    | DISK 6 includes  | s 'Shop' a good money/counting game   |
| PE 90 ALGE    | BRA & TRIGONOME  | TRY For 12s and over                  |
| PE 105 10 O   | UT OF 10 MATHS   | Brill demo of the commercial packs    |
| PE 108 CATO   | CH SONG          | Family game, guess the song. Demo     |
|               | LTRIS (n1.3)     | Educational Tetris Game               |
| PE 110/1 STAR | TREK GUIDE (2)   | Hyperbook Trek info                   |

#### BUSINESS

| ANALYTICALC          | Superspreadsheet                                                                                                    |
|----------------------|----------------------------------------------------------------------------------------------------|
| TEXT ENGINE 4.0      | Possibly the best 'PD' Wordprocessor                                                                                                    |
| BBASE III v1.3       | Comprehensive database                                                                                                    |
| FORMS UNLIMITED      | Nice program to create Forms                                                                                                    |
| MONEY PROGRAM        | Flash accounts/personal finance                                                                                                    |
| BUDDBASE Comprehens  | sive database. Great does for beginner                                                                                                    |
| EASYCALC PLUS        | Dos 2.0 or higher Spreadsheet                                                                                                    |
| ACCOUNT MASTER v3    | Another fine finance package                                                                                                    |
| ONFORM v1.3          | Computerised order form for businesses                                                                                                    |
| ADDRESS PRINT v4.4   | Address dbase & label print                                                                                                    |
| DYSK STIK            | A nice disk labeling program                                                                                                    |
| OFFICE BOX           | Compilation of business programs                                                                                                    |
| CHECK IT OUT v1.02A  | Excellent accounts package                                                                                                    |
| MAXILIFE & SPENDWISE |                                                                                                    |
|                      | TEXT ENGINE 4.0 BBASE III v1.3 FORMS UNLIMITED MONEY PROGRAM BUDDBASE Comprehen EASYCALC PLUS ACCOUNT MASTER v3 ONFORM v1.3 ADDRESS PRINT v4.4 DYSK STIK OFFICE BOX CHECK IT OUT v1.02A |

#### GAMES

| PU 722 F1 GP EDITOR        | Ol                                      |
|----------------------------|-----------------------------------------|
|                            | Change names colours power etc          |
| PG 482 GLADIATORS OF DAGA  |                                         |
| PG 486 DYNAMITE WARRIORS   | 2 Good Dynablasters clone               |
| PG 488 ZYRAD 11            | Collect all the power crystals          |
| PG 489 SUPERMEGA FRUITS    | A brill fruit machine demo              |
| PG 490 FEARS(AGA)          | Doom on the Amiga. Small but good       |
| PG 491 ROCKETZ 2           | Brill Thrust type game                  |
| PG 492-8 TOMCAT (HD only)  | Huge seven disk flight sim (2mb)        |
| PG 505 JUDGEMENT DAY       | Blitz, but they shoot back!             |
| PG 506 XENEX               | Its like Asteroids but a little special |
| PG 507 OBSTICKLE           | Platforms and collecting game           |
| PG 508 ULTIMATE QUIZ       | Quiz. More questions available          |
| PG 509 ZAXXON              | Classic arcade game. Good version too   |
| PG 510 PUCMAN WORLDS       | Novel Pacman variant                    |
| PG 514 DELUXE GALAGA v2.4  | Mega and classic game                   |
| PG 518/9 JINX              | A 25 level diamond puzzle Very classy   |
| PG 530/1 CHANEGUES Super I | emmings clone. GET IT, its really good  |
| PG 533 INDYCAR CHALLENGE   | Car racing management                   |
| PG 537/8 CHEATLISTER v3.06 | 100s of cheats & solutions              |

#### TEXT ADVENTURE PACK

A great chance to get into the wealth of text adventures available on the Amiga. Includes: PG 48-The Holy Grail, PG 149-A Night at the Town. PG 204-Thrall Bound, PG 266-Box, PG 371-Temporal Misplacement. PG 392/3-The Suitcase, PG 403-Life After Death, PG 432-PsychoWard, PG 462/3-Time Zoner, PG 535-Oklibs Revenge.

12 disks for £10.00 (plus postage)

#### MUSIC UTILITIES

|       |                      | ~               | A ALL SU                     |
|-------|----------------------|-----------------|------------------------------|
| PT 15 | 7 MIDI PACKET MASTEI | R v2.0          | JR Illusion demo             |
| PT 15 | 8 MIDI FILES         | Tradition       | nal music in midifile format |
| PT 15 |                      | RUMENTS         | Instruments                  |
| PT 16 | 0-5 DMCS SCORES      | 5 Disks of se   | cores for Delux Music only   |
| PT 16 | 5 MIDICRAFT FREEWAR  | RE DEMO         | Preview of MidiCraft mag     |
| PT 16 | 6 MIDICRAFT FREEWAR  | RE DEMO 2       | and more                     |
| PT 16 | 7 A DROP IN THE OCEA | N               | and more                     |
| PT 16 | 8 GUITAR CHORD DIRE  | CTORY           | Latest version               |
| PT 16 | 9 SONIC DRUMKIT v2.1 |                 | Latest version               |
| PT 17 | 0 DELITRACKER 2      |                 | Latest version, plus Utils   |
| PT 17 | 1 HIPPO PLAYER       | Will play 8 tra | ack PC Steamtracker mods     |
| PT 17 | 2 AUDIOMAGIC 11      |                 | Latest music utilities       |
|       |                      |                 |                              |

#### DEMOS

| PD 284/5 | BOMB MOTION (2) Brill fractal landscapes and 3d vectors     |
|----------|-------------------------------------------------------------|
| PD 286   | WIT PREMIUM (AGA) Manic rave music, fast flashy graphics    |
| PD 287   | ANDROMEDA: NEXUS 7 (AGA) A must for AGA Amiga!              |
| PD 297   | IN A WORLD OF ASCII (Not 1.3) Very clever indeed. All ASCII |
| PS 199   | 3D STEREO SLIDE Its those freaky 3d pictures                |
|          | See our disc catalogue for more of everything!              |

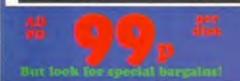

VIRUS WORKSHOP v4.6

BLITTERCHIPS PD CLIFFE HOUSE, PRIMROSE ST. KEIGHLEY BD21 4NN TEL 01 535 667 469 FAX 01 535 667 469

Latest modem program(3)

NBS PD 1 CHAIN LANE NEWPORT, I.W. P030 5QA TEL 01 983 529 594 FAX 01 983 821 599

NBS BLITTERCHIPS UNITED PUBLIC DOMAIN DISTRIBUTORS for a fast and reliable service

#### Domain Distributors

#### **CLIP-ART**

#### Classic Collection

Mono, high quality, clips. Huge bitmaps, many greater than an Amiga hires screen, for use in Dpaint or DTP packages, Most disks autoboot as a slideshow! ART01 WEDDINGS (2 disks)

ART03 RELIGIOUS (3 disks) ART04 WWII AIRCRAFT MEN (2 disks) WOMEN (2 disks) ART05 ART06 KIDS (2 disks ART08 BUSINESS XMAS (3 disks) SCHOOLS (2 disks) ART12 ART17 ART18 BABIES SPORT (2 disks) ART19 ART22 SEALIFE ART23 **DECORATED MONTHS** WACKY ART24 BANNERS (2 disks) FOOD (2 disks) DTP BORDERS (2 disks) ART26 ART29 ART31 ART36 HALLOWEEN CLIPART FLORAL ART39 MORE ANIMALS ART49 ANIMAL LINEART GOLF HUMOUR (2 disks) ART50 ART53 ART54 SPACE & TRANSPORT TRAVEL (2 disks) ALPHABET (2 disks) ACCENTS & FLASHES ART58 ART59 ANIM & BIRD ART65 BEAST & MYTH (3 disks) ART68 TRUCKS & TRAINS ART70 ASTROLOGY (2 disks) AIRCRAFT (3 disks) ART71 ART72 BIRDS ART73 ART74 DOGS BUILDINGS ART76 SPORTS-MAC MILITARY (10 disks) ART80 KIDS ANIMALS ART84 CAMPING More available in this set See full catalogue for details. Original Clipart Collection Collection of hundreds of small clips PU 152 Animals PU 153 Animal, Building, People, Art 1 PU 154 Art 2 (fonts) Arrows, Stars, Explosions PU 155 Education, Financial, Art misc PU 156 PU 157 Food and Drink PU 158 Environment, Health, Home

PU 152
PU 153
Animal, Building, People, Art 1
PU 154
PU 155
PU 155
PU 156
PU 157
PU 158
PU 158
PU 159
PU 160
PU 161
PU 161
PU 161
PU 162
PU 161
PU 163
PU 164
PU 164
PU 164
PU 165
PU 165
Work and Trades 1, Transport
Also available...

#### FONTS FOR WORDWORTH

Colour Clipart 100 disks of colour clips

Compugraphic font disks which can be used with Wordworth, Professional Page, and Page Setter. There are an average of 16 fonts per disk, and 33 disks in all. Available separately or full set for just £24.99

CLG 71

TANK WARFARE

OG (AGA)

#### **AMIGA CDs**

CD32/Amiga Serial Link cable including software (Network CD also required)£19.99

AMOS PD Special price £17.25 AMINET CD 4 £18.95 W.S NETWORK CD £14.95 W.S CLIPART CD £8.99 W.S FONTS CD £8.99 EMERALD MINES £13.99 ASSASSINS GAMES CD about 800 games. 95% A/Format £18.95

Please Note: CDs are a clearance item. Please ring to confirm availability

#### UPD Public Domain Discovery Pack

Especially compiled for the new Amiga owner or anyone wanting to discover the wonderful world of Amiga Public Domain

Pack contains:

Word processor, Database, Virus Killers Disk Copier, Selection of great games A stunning demo

Plus our latest catalogue (Please state your Amiga model)

A total of 8 disks for only

£5.00 inc

#### **Central Licenceware**

A collection of premium quality programs, better than Public Domain. All are full programs with no additional fees to pay.

EDUCATION AND HOBBIES

| CLE 01 | T.C. DINOSAURS Great pics and facts                                                                                                   | £4.95           |
|--------|----------------------------------------------------------------------------------------------------|-----------------|
| CLE 03 | T.C. SOLAR SYSTEM Great pies & facts                                                                                                  | £5.95           |
| CLE 05 | ACHORD Guitar chord tutor<br>FAST FRET Lead guitar exercises                                                                          | £3.95           |
| CLE 15 | FAST FRET Lead guitar exercises                                                                                                    | £3.95           |
| CLE 16 | KINGS AND QUEENS History info, pics<br>BASICALLY MEDICINE Body and drugs                                                              | £4.95           |
| CLE 41 | BASICALLY MEDICINE Body and drugs                                                                                                    | £4.95           |
| CLE 46 | BASIC HUMAN ANATOMY Into                                                                                                    | £3.95           |
| CLE 47 | SEA SENSE Boat owners info                                                                                                    | £3.95           |
| CLE 51 | SEA SENSE Boat owners info<br>PAINT & DRAW Good kids painting<br>THE TITANIC Great pics and facts<br>T.C. STARS & GALAXIES More p & f | £3.95           |
| CLE 54 | THE TITANIC Great pics and facts                                                                                                    | £4.95           |
| CLE 58 | T.C. STARS & GALAXIES More p & f                                                                                                    | £5.95           |
| CLE 62 | MASSAGE & AROMATHERAPY                                                                                                    | £5.95           |
| CLE 63 | TUTANKHAMUN Info and pictures JUNIOR MATHS Early years maths tutor                                                                    | £4.95           |
| CLE 65 | JUNIOR MATHS Early years maths tutor                                                                                                  | £3.95           |
| CLE 66 | BASIC NOTE TUTOR How to read music                                                                                                    | £3.95           |
| CLE 67 | PHOTO Complete photography manual                                                                                                    | £5.95           |
| CLE 68 | AMIGA PRO TAROT Re-write of CATT                                                                                                    | £5.95           |
|        | UTILITIES                                                                                                    |                 |
| CLU 03 | TYPING TUTOR Very popular tutor! ALPHAGRAPH Super graph producer                                                                      | £3.95           |
| CLU 04 | ALPHAGRAPH Super graph producer                                                                                                    | £3.95           |
| CLU 10 | POWER ACCOUNTS Nice bank account                                                                                                    | £3.95           |
| CLU 11 | CALC Simple to use spreadsheet.                                                                                                    | £3.95           |
| CLU 21 | INVOICE MASTER Handy for small biss                                                                                                   | £3.95           |
| CLU 42 | FORECASTER Horse form/prediction                                                                                                    | £3.95           |
| CLU 44 | NATIONAL LOTTERY Scientific picker                                                                                                    | £3.95           |
|        | GAMES                                                                                                    |                 |
| CLG 17 | IMBRIUM Excellent graphic adventure CAPTAIN K Rodland type platform FOOTBALL CLUB MANAGER                                             | £3.95           |
| CLG 30 | CAPTAIN K Rodland type platform                                                                                                    | £3.95           |
| CLG 59 | FOOTBALL CLUB MANAGER                                                                                                    | £3.95           |
| CLG 60 | WIZZ 2 Platform game designer!                                                                                                    | £3.95           |
| CLG 61 | WORLD CUP MANAGER Good man. sim                                                                                                    | £5.95           |
| CLG 62 | TOADO Its Frogger! MAHJONG & PLUM IT Two classics!                                                                                    | £3.95           |
| CLG 64 | MAHJONG & PLUM IT Two classics!                                                                                                    | £4.95           |
| CLG 65 | WEAPONS MASTER Gorey beat-em up!                                                                                                    | £3.95           |
| CLG 66 | FRONTIER DEFENDER Like StarWare                                                                                                    | £3.95           |
| CLG 67 | FINAL IMPACT Street Fighter clone                                                                                                    | £3.95           |
| CLG 68 | WITNESS Stunning Defender clone                                                                                                    | £3.95           |
| CLG 69 | FINAL IMPACT WITNESS CYBERDROID WINNING POST Street Fighter clone Stunning Defender clone Smooth scrolling SEU Horse racing game      | £3.95           |
| CLG 70 | WINNING POST Horse racing game                                                                                                    | £4.95           |
| M M 41 | TARREST STATE                                                                                                    | All the same of |

#### Assassins Game Compilations

The best selection of PD games ever assembled Here is our top 40 list of the very best.

| PLEASE N | OTE: The odd game will not work on certain Amigas |
|----------|---------------------------------------------------|
| ASI 3    | Megaball & Drip                                   |
| ASI 14   | China Challenge, Columns                          |
| ASI 26   | Superpacman, SmashTV                              |
| ASI 27   | Assorted card games                               |
| ASI 36   | Wond'land, Donkey Kong                            |
| ASI 41   | Pacman, Hellzone                                  |
| ASI 45   | Ditris, Teserre, Castle Kumquat                   |
| ASI 46   | Checkers, Ouch!, City, Amiga Q                    |
| ASI 53   | VelcroGrub, Venus Invaders, +4 more!              |
| ASI 60   | PipeMaster, Hunter, Chinese Checkers              |
| ASI 65   | Paranoids, Chess, Word Puzzles                    |
| ASI 70   | Wangle & the best Tetris                          |
| ASI 71   | Numerix, Battleships                              |
| ASI 89   | Megaball 2.1, Cluedo                              |
| ASI 90   | Starians, Flashbier, MineField                    |
| ASI 94   | Wibble, Mechanoid, SkodaChallenge                 |
| ASI 95   | Premier Picks, Tangle, Bop & Plop                 |
| ASI 96   | Dungeon Flipper, Backgammon                       |
| ASI 102  | Fruit Salad, Pacsim                               |
| ASI 113  | Trek trivia, Popeye                               |
| ASI 133  | Znyk, Poker                                       |
| ASI 135  | BackGammon, Ack Ack                               |
| ASI 138  | Galactoid, Scorched Tanks, Air Hockey             |
| ASI 140  | Fatal Mission 2, Chronic the Hedgehog             |
| ASI 145  | PuzzWord, KungFu Charlies, SPong                  |
| ASI 148  | Polymorph, Nostalgium, MegaMind                   |
| ASI 151  | Krillian, Caffeine. (Brill SEUs)                  |
| ASI 158  | Scrabble, Toad, VChess2                           |
| ASI 159  | Racing Maniacs, Smidge                            |
| ASI 166  | Confusion, HyperDrive, Fleuch2                    |
| ASI 168  | Dyna-Warriors, Ludo                               |
| ASI 169  | Pee Bee, Turbo Hockey, Brain Damage               |
| ASI 171  | GalagaAGA, Xmas Time, Amosteroids                 |
| ASI 179  | Super Obliteration, Raise the Titanic             |
| ASI 194  | Automobiles, Courli, Robot Reb                    |
| ASI 200  | Pub Darts, Battleships                            |
| ASI 213  | Moria, Rueda                                      |
| ASI 224  | TopHat Willy, Star Busters                        |
| ASI 225  | Backgammon, SteelDevils, XenoStar                 |
| ASI 226  | Jumping Jack, Technoball, Zillo                   |
| SPECI    |                                                   |
| OFFER    | Any 20 of the above£15.00                         |

All 40 of the above £24.00

#### CATALOGUE

Our PD collection is now HUGE!! For a full catalogue just send 3 x 25p stamps Includes a full list of Education Demos, Utilities, Music Utilities Business, Animations, Games Music, Fonts, Clipart, & more!

ORDERING DETAILS Send your order plus your name, address, (BLOCK CAPITALS PLEASE!) and a cheque or P/O to either of the PD libraries in this advert. Cheques should be made out to that company. For super fast results you may phone in your order with your ACCESS or VISA card number. Delivery will normally be NEXT DAY!

£4.95

Why not get a few blank disks with your PD order Only 40p each

or VISA card number. Delivery will normally be NEXT DAY!

PD PRICES All PD now only ......£0.99 (minimum order £2.00 inc postage)

POSTAGE Please add 50p to the total price, to cover post and packing (UK only)

OVERSEAS ORDERS WELCOME EU....Add 25p per disk postage. World....Add 50p per disk.

Strategy game

Good Caveman Platform

Example order
9 disks at 99p = £8.91
Plus postage (50p) = £9.41
Why pay more for the same thing?

# The ultimate

Everyone is (still) talking about the Internet.

Richard Baguley gets back to basics and explains exactly how to get there.

ou wouldn't expect to be able to move to another country without at least learning the basics of the language. You should at least know how to say: "Which way to the pub please." It's the same when you try to move your Amiga to Planet Internet: it's not going to get very far if it doesn't know how to talk nicely to other computers.

Computers are more stupid than people, or far more intelligent (depending on which way you look at it), so every computer on the Internet only speaks one basic language: TCP/IP.

The Transport Control Protocol/Internet Protocol (for that is what it stands for) is the standard which defines how different computers talk to each other. We don't have space to go into all of the intricacies of this standard, but suffice to say that if you are really interested, there are several books the size of small countries which will tell you all you need to know about TCP/IP.

Although the ins and outs of TCP/IP are, frankly, rather tedious, there is one fact which is worth bearing in mind. TCP/IP was designed to be used on practically any form of link, from a null modem lead between two machines to a super-fast satellite link. As far as the software which sends and receives data over the link is concerned, the type of link is completely irrelevant.

All of that is handled by the TCP/IP software itself, and the various programs which you use to access the things you find on the Internet (such as FTP archives or IRC servers) work through the TCP/IP software without knowing or caring what sort of link you are working with.

The Amiga, being the polyglot machine that it is, can quite easily speak this language with the assistance of a phrase book. This takes the form of the Amiga version of the software which implements this standard: *AmiTCP*. This software is available from any good PD company or can be

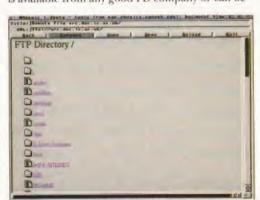

A little known secret: you can also use the Amiga Mosaic web browser to FTP files.

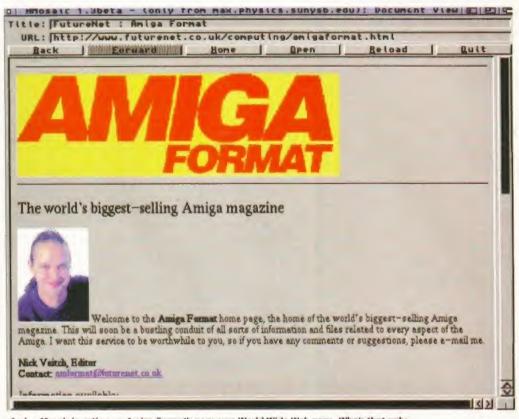

Amiga Mosaic in action on Amiga Format's very own World Wide Web page. Who's that ugly....

FTP'd from any Aminet server (such as sre.doc.ic.ac.uk) in the directory /pub/aminet/comm/net. The file is called AmiTCP-demo-40.tha

AmiTCP has a reputation for being difficult to use. Although it is a fairly complex subject, AmiTCP is, in fact, reasonably easy to get up and running if you know a few basics. It is awash with curious technical terms, but most of these are really pretty simple. See the box headed You're Gonna Get Your Jargon Kicked In for more details. But before you start setting up, there are a few details you will need to know:

- Your user name
- Your host name
- Your domain name
- Your IP address
- Your netmask

The user name is usually picked by you. This name identifies your machine, although most people use this as an excuse to pick something wild and wacky. The host name forms part of the domain name, so pick something relevant. For instance, if I was setting up a Demon account, I would probably pick a user name such as richard and a domain name of baggers. These two together would give me an address of richard@baggers.demon.co.uk.

The IP address is determined by the service provider. Most of them have a block of these and merely assign you one from these. Some service providers use a system called Dynamic Addressing where an IP number is assigned to you when you connect to them. It is possible to use this with AmiTCP from version 4 onwards, so you should read the documents for more details.

The netmask is decided on by the service provider, although it is usually 255.255.255.0. Frankly, the technical details of netmasks aren't overly interesting or relevant unless you are part of a bigger network which is being connected to the

#### DEMONIC INFLUENCES

For some bizarre reason, no service providers are willing to provide support if you are using an Amiga on the Internet. The only one which provides any form of customised software is Demon Internet Services (0181 371 1000), who have a specially customised version of AmiTCP on their FTP server.

This has been adapted so that most of the things mentioned in this article have already been changed for use with their service. It also includes most of the software you need, including a news reader and mail software.

Although it's still being beta tested it does seem to be extremely reliable. I installed it on my machine and within half an hour was up and running. The only thing that needed any fiddling with was the phone number, because they hadn't updated the file for the post-phoneday codes. This was merely a question of editing a text file, so there's no great shakes in that. You can find this software in the file AmiTCP-DIS95.lha in the directory /pub/amiga/amitcp.

# Internet guide

Internet, so most people should be able to type it in and forget about it.

Included with AmiTCP is a special driver called GWCslip. This is the bit which actually handles the business of dialling up your service provider and connecting, so you should be careful that this is set up correctly. It uses a protocol called SLIP (Serial Line Internet Protocol) which determines how the link between your computer and the Internet works. There is another, more modern standard called PPP (Point to Point Protocol) which is available, but this isn't included with AmiTCP, although it could be added later. The actual method of connection is really irrelevant to the software, although a modem link is slower than a leased line or a fibre optic cable.

Once again, there is another standard for these things. The SANA II standard was defined by Commodore and is used by AmiTCP. This controls how the devices which deal with the actual connection work, although, as far as the user is concerned, the process is pretty much invisible.

AmiTCP uses the standard Commodore installer, so it's very easy to install and every stage has a help file you can read. Just unpack the archive, stick it somewhere and double-click on the Install AmiTCP icon and you're away. The installer asks you for the various bits of information you have collected earlier and a few other questions. Most of these can simply be ignored, but there are a few which should be approached with caution.

It offers to automatically add some lines to your user-startup file which start up the software when you boot up, but for most people this shouldn't be necessary. When you want to link up to the Internet you should just open a Shell, type startnet and link up and your modem should start dialling and connect you to the Internet.

Once you've got everything installed and set up, you'll want to test it all out. Assuming that the process of calling up your service provider and logging in goes all right, the best way to test the software is by doing a ping. Those of you with a nautical background may recognise the phrase. Submarines send out a sonar ping (a burst of noise) and wait for an echo to tell them what else is lurking in the water.

The Internet ping is much the same: your Amiga sends a burst of data to another computer and waits for it to echo it back. To do a ping, simply type ping and the name of the machine you wish to ping. You can ping any machine on the Internet, but it's best to try something local. Ask your service provider what their machine are called, or try something like news.demon.co.uk, or some other machine which you are pretty sure will be up and running most of the time.

If everything is working well with your connection you can get on with other things, but if your ping fails to return you should go back and check your software set-up before going further.

Incidentally, there is a related command which is rather useful and distinctly educational -Traceroute. If you type traceroute and the name of another machine on the Internet, the software shows you the route that any information you send to the machine takes and how long each step takes. I did one of these and it informed me that sending a packet of data from West Yorkshire to the Michigan Institute of Technology (MIT) took just under two seconds, so it's somewhat quicker than the postal service. Once you have successfully managed to ping somebody, you get into the really fun stuff, such as E-mail, the World Wide Web and the like. The fun starts here...

Finally, I should mention one thing. AmiTCP is written and maintained by a rather cool bunch of people at the University Of Technology in

Helsinki, Finland. A large round of applause and a few well-earned pints of beer are due to these chaps for putting in all the hard work which enables Amiga users to get on to the Internet.

They have taken a certain degree of stick for deciding to go commercial with version 4 of this software, but you shouldn't forget that they have also produced a demo version which has practically everything that a typical Internet user is likely to need. Cheers, chaps!

Richard Baguley can be contacted at baggers@cix.compulink.co.uk

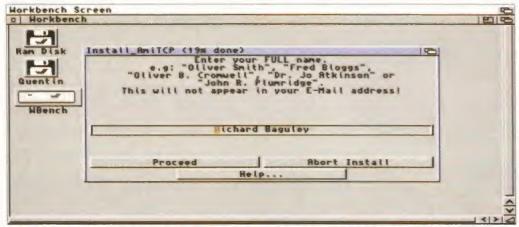

Installing AmiTCP is actually pretty simple. It's just a question of entering the right data at the right time.

#### YOU'RE GONNA GET YOUR JARGON KICKED IN!

The Internet is awash with jargon and technical terms. Here's a few of the more common phrases you are likely to come across and their meanings.

DNS: Abbreviation of Directory Network Services. This is effectively the Directory Inquiries of the Internet. Although human beings are great at renumbering names, they aren't as good at remembering numbers. The Internet, however, likes numbers (in the form of IP addresses), so DNS is the way of matching the two. For instance, if you ask Amiga Mosaic to look up the WWW page HTTP://WWW.Futurenet.co.uk, it connects to your DNS server and asks it for the IP address of the machine called WWW in the domain Futurenet.co.uk. As far as the user is concerned the process is invisible because it's all done by the software used to access the Internet.

IP address: The Internet thrives on numbers. Although machines are called by names such as spadger@team17.co.uk, computers prefer to work with numbers such as 194.70.228.84. This number is the Internet Protocol address. There is a good reason why it's structured like that, but I'm afraid that we haven't got enough space to go into the fine details here.

Gateway: The gateway is the place on the Internet through which all of the data you send has to pass. Your software should automatically send all of this data to this Internet Protocol address and the machine at this address works

out where to send it from there. Think of it as a PO box: all your letters go through it and on to other places afterwards.

Domain: A section of the Internet. When you sign up with your service provider you will give them a domain name such as Baggers.demon.co.uk. This means that people can then send mail to you by using the machine name (such as Arnie) and the domain name. For this example, the mail address would be arnie@baggers.demon.co.uk.

Service provider: A service provider is a company which provides access to the Internet as a commercial service. Most students have free access to the internet, but the rest of us have to pay a company such as Demon Internet Services or EUNet to get on line. Most of them charge a set fee per month which gives you unlimited access, although you still have to pay your own telephone bills.

HTML: Hypertext Markup Language. Despite appearances to the contrary, World Wide Web pages are, in fact, nothing more than a bunch of text files with special tags in them which do things such as load images, create links to other pages and the like. These tags form the HTML language. Certain commands have not yet been implemented on the Amiga web browser Amiga Mosaic, so some WWW pages may not appear quite as they should do.

#### Official Government LOWEST PRICED TOP QUALITY PRODUCTS & Educational orders INCLUDING RIBBONS, INKJETS, TONERS, DISKS, ETC welcome

Trade enquiries welcome

|                               |      | -    | -    |       | DING RUDD                    | OT.   | w,   |      | ATTEN | TITES TOME                         | 1     | <b>'</b> 9 ' | ட    |
|-------------------------------|------|------|------|-------|------------------------------|-------|------|------|-------|------------------------------------|-------|--------------|------|
|                               |      |      |      | Print | ter Ribbons - Ring           | for l | Ribl | ons  | Not   | Listed                             |       |              |      |
| BLACK                         | Loff | 2.   | 54   | 10 e  | BLACK                        | Loft  | 2±   | 5±   | 10±   | BLACK                              | 1 off | 22           | 52   |
| Amstrad DMP 2000/3000         | 2-80 | 2.65 | 2.45 | 2.25  | Epson FX/MX/RX80/FX/LX800    | 2.90  | 2-75 | 2.55 | 2.35  | Star LC200                         | 3.00  | 2.85         | 2.6  |
| Amstrad DMP 4000              | 3-66 | 3/51 | 3.31 | 3.11  | Epson FX/MX/RX100/FX/MX1000  | 3.36  | 3-21 | 3.01 | 2.81  | Star LC24-10/20/200                | 2.86  | 2.71         | 2.5  |
| Amstrad LOS000                | 6-10 | 5.95 | 5.75 | 5.55  | Epson LX80/86/90             | 2.12  | 1-97 | 1-77 | 1.67  | Star ND/NL/NR/NX10, NB24-10        | 3.85  | 3.70         | 3.5  |
| Amstrad PCW8256/LO3500 Fab    | 2-85 | 2.70 | 2.50 | 2.30  | Fuitsu DL3300/3400, DX2200   | 3.75  | 3-60 | 3.40 | 3.20  | Taxan Kaga KP810/815/910/915       | 3-14  | 2.99         | 2.7  |
| Amstrad PCW8256/LQ3500 M/S    | 3-57 | 3.42 | 3.22 | 3402  | IBM 4207/4212 Proprieter X24 | 3.88  | 3-73 | 3.53 | 3-33  | COLOUR                             |       |              |      |
| Amstrad PCW9512 Fabric        | 3.38 | 3.23 | 3.03 | 2 83  | Mannesmann Tally 80/81       | 3-90  | 3.75 | 3-55 | 3.35  | Citizen 224,240, Swift 24/9        | 11/95 | 11.80        | 11-6 |
| Amstrad PCW9512 M/Strike      | 2.60 | 2.45 | 2.25 | 2.05  | NEC Plawriter P2200/P2+      | 3.03  | 2.88 | 2-68 | 2.48  | Commodore MPS1500/1550             | 9-38  | 9.23         |      |
| Brother M1009/1024/1109/1209  | 3-90 | 3.75 | 3-55 | 3-35  | OKI ML182/183/192/193/195    | 3-17  | 3.02 | 2-82 | 2-62  | Panasonic KXP2123/2124/2180        | 10-63 |              | 10.2 |
| Brother M1818/1824L/1924L     | 4-88 | 4.73 | 4-53 | 4-33  | OKI ML320/321/380/390/391    | 3-32  | 3-17 | 2.97 | 2.77  | Star LC10/20/100                   | 6-00  | 5.85         |      |
| Citizen 120D/LSP10/Swift 24/9 | 2.85 | 2.70 | 2.50 | 2.30  | Panasonic KXP1123/1124/1140  | 3.46  | 3.31 | 3-11 | 2.91  | Star LC200                         | 9-78  | 9-63         | 9.4  |
| Commodore MPS1220/1230        | 4.50 | 4-35 | 4-15 | 3.95  | Panasonic KXP1080/1180/90    | 2.89  | 2.74 | 2.54 | 2.34  | Star LC24-10/20/200                | 9-63  | 9-48         | 9.2  |
| Commodore MPS1500/1550        | 6.75 | 6-60 | 6-40 | 6-20  | Panasonic KXP1524/1540/1624  | 4.55  | 4.40 | 4.20 | 4-00  | Tone                               | rs    |              |      |
| Epson LQ100                   | 4.10 | 3-95 | 3-75 | 3-55  | Panasonic KXP2123/2124/2180  | 4.95  | 4.80 | 4-60 | 4.40  | HP Laseriet B/III Toner Cartridge  |       |              | 44.5 |
| Epson LQ200/400/500/800/850   | 3-45 | 3-30 | 3-10 | 2.90  | Seikosha SL90/92/95/96       | 5.70  | 5.55 | 5-35 | 5-15  | HP Laseriet IIP/IIIP Toner Cartrie |       |              | 53-1 |
| Epson LQ1000/1050/1070/1170   | 4-10 | 3.95 | 3-75 | 3-55  | Star LC10/20/100             | 2,29  | 2-14 | 1-94 | 1-84  | Ring For Toner                     |       | sted         |      |

#### **Inkjet, Cartridges & Refills**

| Canon BJ-10/20 Cartridge           | 17-54 each |
|------------------------------------|------------|
| Commodore MPS1270 Cartridge        | 12-13 each |
| Epson Stylus                       | 12-99 each |
| HP Deskjet Cartridge (Double Cap.) | 24-24 each |
| HP Deskjet Tri-Colour Cartridge    | 28-89 each |
| HP Thinkjet/Quietjet Cartridge     | 12-13 each |
|                                    |            |

LPack \$11-00. 2 - Packs \$10.60 each. 5 - Packs \$9-95 each Ring For Inkjets & Refills Not Listed

#### Ring us and WE WILL BEAT all other Ribbon prices

#### 3 Disks, Disk Boxes & CD Drawers

|           | Top Qual | ity Bulk | <u>Branded</u> |       |  |
|-----------|----------|----------|----------------|-------|--|
|           | DS/DD    | DS/HD    | DS/DD          | DS/HD |  |
| 10 Disks  | \$5      | 87       | \$6            | 29    |  |
| 25 Disks  | \$10     | \$14     | -              | -     |  |
| 50 Disks  | \$16     | \$23     | \$24           | £36   |  |
| 100 Disks | \$29     | \$43     | \$41           | \$66  |  |
| 250 Disks | \$65     | \$92     | \$96           | £153  |  |
| 500 Disks | \$125    | \$175    | £187           | £288  |  |
|           |          |          |                |       |  |

Preformatted (MS-DOS) Bulk disks available at 2p extra/disk. All Disks Certified 100% ERROR FREE and INCLUDE FREE Labels

Normal Delivery FREE. GUARANTEED Next Day Delivery (not N. Ireland) available, for all products at \$5.50

| Lockab   | le 3 " Disk Boxes                  |
|----------|------------------------------------|
| 100 0    | Capacity \$5.99                    |
| 50 (     | apacity \$4.99                     |
| with     | orders of £10+                     |
|          |                                    |
| Lockable | 2 " Dick Drawers                   |
|          | 3 " Disk Drawers<br>apacity £15.99 |

10 Capacity Boxes \$1.50 3" 6 Capacity Wallets \$3-99

Lockable CD Drawers 30 Capacity \$16.99

#### Joysticks, Mice & Trackballs

| Special Lo  | ow Price  | S (Lunited Period | Only) |
|-------------|-----------|-------------------|-------|
| for Quicksl | ot Joysti | cks for Amiga/Ata | riST  |
| Apache I    | 6-89      | Python 1M         | 8-89  |
| Aviator 1   | 25.99     | Starfighter 1     | 8.49  |
| Intruder 1  | 22.99     | Tarbo II          | 8.49  |
| Maverick IM | 12-49     |                   |       |

Mice & Trackballs for Amiga/Atari ST

Paper & Address Labels

| 000 Sheets 11" x 9:", 60 gram,       | 1 box - 19-99    |
|--------------------------------------|------------------|
| Micro Perforated, Listing Paper      | 2+ boxes - 14-99 |
| 00 Single Sheets A4, 80 gram, Laser  | 1 pack - 8-99    |
| Paper (suitable for inkjet printers) | 2- packs - 5.99  |
| ractor Feed Address Labels,          | 500 - 4.49       |
| Lacross width, 3." a 14."            | 1000 - 7.49      |

#### Miscellaneous Items

| THE COURT OF THE PARTY OF THE PARTY OF THE P |        |  |
|----------------------------------------------------------------------------------------------------|--------|--|
| 100 Single Colour 3: Disk Labels                                                                                                    | 1.99   |  |
| 1000 Single Colour 3: "Disk Labels                                                                                                    | 8-99   |  |
| 1000 Multi-Colour 31" Disk Labels                                                                                                    | 9.99   |  |
| 1000 White Tractor Feed 3:" Disk Labels                                                                                                    | 10.99  |  |
| 31" Disk Cleaning Kit                                                                                                    | 2.99   |  |
| Parallel Printer Cable (1-8m)                                                                                                    | 3.99   |  |
| Mouse Mat 6 mm Thick - 2-99, 8 mm Thick                                                                                                    | - 3.99 |  |
| Mouse House                                                                                                    | 2.99   |  |
| 2 Piece Universal Printer Stand                                                                                                    | 5-99   |  |
| 14"/15" Optical Glass Screen Filter                                                                                                    | 16-99  |  |
| Amiga Mouse/Joystick Switch                                                                                                    | 9.99   |  |
| Mint Stereo Speakers                                                                                                    | 5.99   |  |
| Dust Covers                                                                                                    |        |  |
| CPU & Monitor 6-49 Atari ST                                                                                                    | 3.99   |  |

Monitor

PC Keyboard

4-99 Amiga 500 80 Column Printer 3-99 Amiga 600 3.99

3-99 Amiga 1200

01543 250377

#### All Prices INCLUDE VAT (@ 171%) & FREE UK Delivery

01543 250377

Ring us or send cheques to:

Owl Associates Ltd, Dept 343, Owl House,

5 The Brambles, Lichfield, Staffordshire, WS14 9SE

E&OE VISA

3.99

# LE-U-W

- FIXED CHARGES FOR A500 AND A500+ ONLY
- **FAST TURN AROUND**
- MANY REPAIRS DONE WHILE-U-WAIT!!! (AMPLE PARKING)
- THREE MONTHS WARRANTY ON ALL REPAIRS
- A600/A1200/A1500/A2000/A3000/A4000 .....£QUOTATION
- WE PROVIDE PICK-UP SERVICE FOR REPAIRS FOR ONLY £6.00 + VAT

(A500 & A500+ only)

including NEXT DAY DELIVERY (if picked up by us) by Courier Service when despatched back

#### MEMORY UPGRADES Upgrade to 1 Meg

A500

grade to 1.5 Meg A500+ £14-95 Upgrade to 2 Meg A600 €24-95

621-95

Upgrade to 1 Meg €29.95

A1200

1, 2, 4 & 8 MEG P.O.A FOR BEST PRICES

#### **Hewlett Packard PRINTERS**

| HP320                 | £229-95 | HP540                 | £269.95  |
|-----------------------|---------|-----------------------|----------|
| HP320 with colour kit | £264-95 | HP540 with colour kit | £304.95  |
| HP560 Colour          | £439-95 | HP1900                | E1249-95 |

#### INTERNAL FLOPPY DRIVES for A500, A600, A1200

#### 2.5" IDE HARD DRIVES

| 60MB                          | 279.95 |
|-------------------------------|--------|
| 80Mb                          |        |
| 170Mb£                        | 139.95 |
| 250Mb£                        | 179.95 |
| 340Mb =£                      | 199.95 |
| 540Mb                         | POA    |
| IDE Cable for 2.5" + software | £9.95  |
|                               |        |

ANALOGIC Analogic Computers

ANALOGIC Unit 6, Ashway Centre, Elm Crescent

ANALOGIC Kingston-upon-Thames, Surrey KT2 6HH

Crescent Kingston-upon-Thames, Surrey KT2 6HH **Analogic Computers (UK) Ltd** 

Open Mon-Fri 9am-6.30pm Sat 9am-5pm Tel: 0181-546 9575 Fax: 0181-541 4671

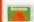

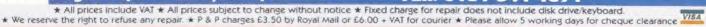

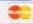

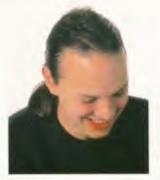

Send your letters to: Letters To The Editor, Amiga Format, 30 Monmouth Street, Bath, Avon BA1 2BW.

#### WHAT HAPPENS NEXT?

How long is it going to be before new Amigas are in the shops? Is the A1200 going to return with an improved spec, or are we going to get the nearly three-year-old model?

I've heard that Escom plan to put the A600 back in production. Are they mad? By the way, why did I never get my Vista FPU disk?

> David Hulse. D.A.Hulse-91@student.lut.ac.u

The A1200 is still a viable machine. Wouldn't you rather it was available again at a cheaper price to swell the ranks of the Amiga faithful? I'm sure Escom will look at things like providing a 120Mb hard drive model and perhaps a CD-ROM-based machine too.

Truly new machines are some way off because they have to be designed first. You forget that very little has been done with the Amiga in the last 12 months. I'm not clear about whether the A600 is intended for the UK market. It could be that this is one machine Escom plan to introduce at low cost in countries where the average computer fan couldn't afford an A1200.

You probably never got your Vista FPU disk because you were one of the great number of people who wrote in asking for one 18 months after the offer last appeared in the magazine.

#### THE UPGRADE **ARGUMENT**

I feel the need to join in the debate about the excellent Amiga Format being A1200/A4000 biased. I can

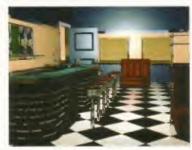

If A500 owners want Lightwave, they should upgrade, says Greg Spalding.

sympathise with the likes of Graeme Wilson and JR Drinkall. I used to feel the same when I was an A500 user all mags were only interested in the new machines.

But this is not true. Look at the matter from Nick Veitch's point of view. Every month, he has to come up with a magazine for computer users of a bankrupt company. And every month he has to make sure the mag appeals to as many readers as possible. But the way forward is in A1200 and A4000 machines. If developers want to create more impressive products, then they use the more powerful machines.

You cannot blame AF for being A1200/A4000 biased when the only software available in this uncertain period is for the higher power machines. I'm quite sure if a company such as Newtek thought they could produce an A500 version of Lightwave that would run under WB1.3, they would have done - and made a lot of Amiga fans happy.

#### I LOVE BRADLEY, ME

Congratulations on your rise to editor. Even though you have only been in charge of the mag for a few months it is already looking better. Despite the brilliant work of the whole team, I wish to single out one man. Without

his excellent game reviews, the world would be a poorer place. This man is, of course, Steve Bradley.

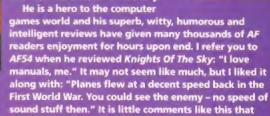

sound stuff then." It is little comments like this that help give AF the edge over other mags. It works as well. After reading the review, I bought Knights Of The Sky and I'm glad I did. Please can we have a few sentences of comment from the man himself?

> Michael Newsham, Ipswich, Suffolk

Oh well, there had to be one. If it makes you feel better, I'll spare Mr Bradley his ritual flogging for a few days, but I'm afraid I can't let him out of his cage at the moment to write to you himself, because he thinks all this praise is a cruel, new, psychological torture I am subjecting him too. You can have several thousand words from him elsewhere in the issue anyway.

Upgrade as soon as possible. Believe me, you will see things in a new light and never look back.

humorous and witty. Yesterday

Greg Spalding, Stratton, Swindon

#### **MORE ABOUT THIS RISC BUSINESS**

I'd like to say what a great magazine AFis. Anyway, I have some questions I would like to ask:

1) When will the new RISC-based

Amiga be coming out that you were going on about in AF66, and approximately how much will it cost? 2) Would I be right in saying that the price of AF is going up to £4.50.? As I was reading issue 71, I came across an advert that said the price was going up to £4.50. If this is true why don't you put an extra disk on each issue with PD titles on it? If the price is going up to that amount, you will

Continued overleaf ⇒

# ller

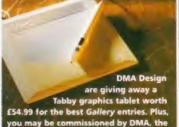

Send entries to: Amiga Format, Gallery 30 Monmouth St, Bath, Avon BA1 28W.

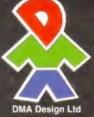

#### UNTITLED

by Mike Docherty, Carlisle A beefier than average A1200 helped create this incredibly cute picture. Using a Microbotics 50MHz 030 MMU accelerator, the picture took about three hours to render and needed VMEM virtual memory. We reckon it was worth the wait. Well done Mike.

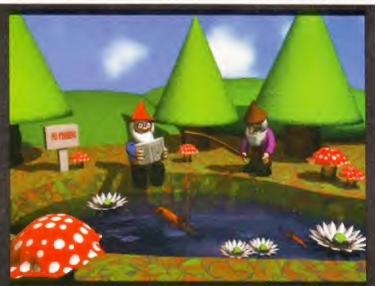

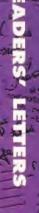

125

# TO SELLET SE

# Amber, an AF70 Gallery entry by Andrew Powell from Canada caught the eye of John Gustafsson.

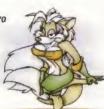

THE BITS ON THE SIDE

**GIMME GALLERY** 

I really like the Gallery pictures, But I also would like to get them. E-mail addresses for those who want to put 'em out would be great. That Amber piccy in AF70 is excellent! John Gustafsson, Sweden

John Gustafsson@AUGS.se

I'm glad you like the pictures. We are considering setting up an area on on our WWW site (www.futurenet.co.uk) so people can see more of our Gallery entries and even download them. Please bear this in mind when you send pictures to The Gallery. If you don't want them to be put on our Internet site, please make sure you say so in an accompanying letter.

#### WHY I'M A PIRATE

I agree with most of what was said in the Reforming Pirate letter (AF71), but I don't agree about sending the programmers money. I also buy pirated software but I would probably stop if the programmers made most stuff hard disk installable. Alas, they can't be bothered, because they rush out the software or they say it takes up too much space on the disks. Bollocks! I recently bought Cannon Fodder 2, hard disk installable, and will continue to buy pirated software as long as the pirates are selling games that hard disk install.

The software houses are the only ones who can curb piracy. If they can't be bothered to write hard disk install programs for their software, or drop their prices, then piracy will continue.

Maverick

I can understand your annoyance, but piracy is still wrong. If you want your games to be hard disk installable, then let the software publishers know. Some games don't actually benefit much from being HD installable, but most do.

Ironically, the reason some games are not hard disk installable is because the disks are deliberately in a non-DOS format to make things harder for software pirates.

#### **CAN YOU HACK IT?**

Could you tell me please if there are any hacking type games about. When I had a Spectrum and C64 I remember Hacker 1 and 2, and System 1500, but never got round to getting them. Do you know of any in the Public Domain either as full-blown Amiga software or as part of a Spectrum/C64 emulator?

Si Wooldridge, swooldri@mlsma.mlm.att.com

The genre of Hacker is a bit outdated now, but there are some adventures which follow a vaguely Hackerish plot. BloodNet, and even DreamWeb spring to mind.

#### **WELL DONE AF!**

I would like to congratulate Amiga Format for informing readers of dodgy mail order companies. I was considering buring a hard drive from a company but decided not to when an article in Format said there had been complaints. Since then I have bought a hard drive from First Computer Centre which has greatly enhanced my A1200 and enabled me to jump on to the Internet bandwagon. Thanks and well done!

Richard Brennan Richard@mortalk.demon.co.uk

You will be pleased to know, if you have any trouble you can contact our Mail Order Protection Scheme staff at: mops@futurenet.co.uk.
Everyone should remember to be polite and courteous – they are trying to help you after all.

lose readers who cannot afford AF, a lottery ticket and everything else people want every month.

3) What have you done with The Gallery? I liked the bit at the bottom of the picture saying what it was drawn on, and if it was by hand.

4) Please, please can you print a complete solution to Indiana Jones And The Fate of Atlantis. I keep getting stuck on each of the three paths. Please help!

Darren Marsh, Sittingbourne, Kent

- How many seas must the white swan sail, before she can sleep in the sand? I doubt if even Escom know the answer to your question. It certainly won't be before Christmas, and it certainly will cost more than the A1200.
- 2) We put the price up not because we wanted to, but because the magazine now costs us more to produce. Adding an extra disk will just make Amiga Format even more expensive.
- 3) AF never stands still, and bits get changed all the time, mostly for the better. I happen to agree with you though, so there should now be a little extra info on every picture.
- 4) We couldn't justify the space to print the complete solution just for you, but it does exist in the Complete Control book available for £9.99 from Amiga Power, For details, call the mail order department on 01225 822511.

#### **BE SENSIBLE, SENSIBLE**

Sensible World Of Soccer is an excellent game, with a few flaws. If one player scores 255 goals in one competition (not total) his goals are reset to 0. If he scores 258 it is reset to 3. (Do I get a T-shirt/game for being the first person to spot that?). I did that in my second season at Bury while scoring over 500 goals.

I have always thought of Sensible Software as being a good company and loyal to the Amiga. However, I read recently that Sensible Golf was going to be their last title for the

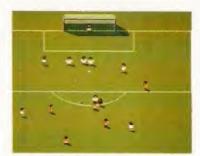

Will the Sensible Software team sink to second division obscurity with the PC?

Amiga, and they were moving to the PC. SWOS was the leading seller on any format over Christmas, so why are they doing this? I bet Sensi World 2 would also sell in bucket loads, if they made one.

They are hardly loyal if they release SWOS unfinished for a Christmas cash-in, and then release an update disk. They should develop a better game with player stats, and overhead kicks, with a small update fee for existing owners. Where is their customer loyalty?

It seems that Sensible Software is being run for maximum cash and minimum service. Please see this as constructive criticism, and not just a long moan. I hope Sensible listen to the people writing in, and continue to support the Amiga with titles such as Cannon Fodder, and Sensible Soccer, and don't move over to the PC.

> Alastair Paterson, Aylesbury, Bucks

It is sort of understandable that some companies were a little reluctant to commit to long-term development plans while the Amiga was no longer in production. However, in the light of recent news, and given that SWOS sold in huge numbers, it looks like a number of software developers should be seriously considering developing new Amiga games.

#### OOH, AHH SENSI SOCCA

I have discovered another bug in SWOS which I believe no-one else has found. No matter how hard I try,

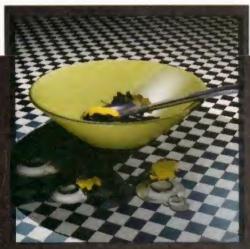

BREAKFAST by Anthony Fitchett, Notts Here's what you can do with your Coverdisks. This was rendered in Imagine 2 from AF53.

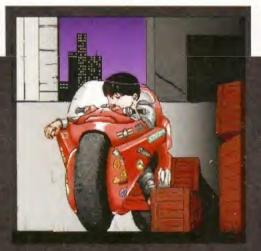

KANEDA by Jamie Woodhead, Devon Jamie says this was drawn freehand in DPaint using a CD<sup>32</sup> and SX-1 combination.

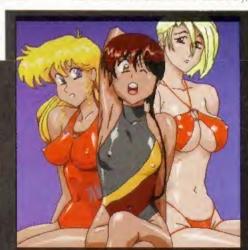

PLASTIC LITTLE by Bryan Moore, Ayrshire This Anime-inspired effort was drawn freehand using a standard A1200 and DPaint IV.

n magazine
ren's are pr
ithout fail
am by no r
regular ord
ts profits for
hundreds
re. Up until

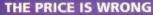

Once again you have been forced to put up the price of Amiga Format and once again people are forced not to buy, because it is getting beyond their price range. How long

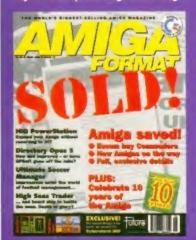

is it going to be before it becomes even dearer? I know you say it is because of paper prices, but I work in a printers and know the price of paper. Does every page need to have colour? Why not consult with some of the advertisers to have them in black and white thereby reducing the amount of ink used.

As you are probably aware, magenta is the dearest ink per kilo, and because most of the pages have magenta on them, this seems a possible way round your crisis and therefore maybe you could reduce the price rather than increase it.

P J Griffiths, West Norwood, London

#### THOSE WERE THE DAYS

I remember the good old days, when Amiga Format was a reasonable £2.95 and had some real good demos and utilities on the Coverdisk. Nowadays standards have slipped! These so called full software packages are really just outdated pieces of rubbish with adverts to sell the new versions. The quality of demos has also slipped. My first Amiga Format had a First Samurai and MiG-29 demo and a lot of PD stuff. Now we are lucky if we get one average demo, which has to be decompressed on to three disks.

Bring back the good old days! Bring back hanging! Hang the AF team and bring back Marcus Dyson! The Hairy Dude

#### CHEAP AT HALF

I'm just writing to give you a helping hand. If anyone writes to complain about the price of Amiga Format, you can print my letter.

Format, you can print my letter.
In Denmark, I pay about £10 for
every issue of Amiga Format. And
I'm not just buying AF. I also buy
Amiga Power (£10) and Amiga
Shopper (£10). In other words, I pay
£30 for these magazines each
month. English readers only pay
about half of this.

So if anyone writes in to complain, they can bloody well sod off! Keep up the good work. Oh, and how about those Escom guys? Are they up to any good?

Allan Lund Jensen, diku04860 diku.dk

I don't think that cheapening the quality of our publication by reverting to black and white sections is really something that we, our readers or our advertisers would be interested in, but thanks for giving it some thought anyway. I don't know what you mean about 'once again' this is the first major price increase for some time.

I'm sorry if you don't think that Coverdisks such as Imagine, Music-X, Wordworth AFC, Alien Breed 3D, Death Mask, AMOS, PageSetter, SWOS and ATR were worth getting, several thousand other people think they were. So, you want to bring back Marcus. Do you want to hang him too?

I cannot manage to get Eric Cantona to run towards the crowd and kick someone in the chest. Not even when I am playing against Crystal Palace at their ground. Also, I cannot get Roy Keane, also of Manchester United (who are crap), to stamp on Gareth Southgate of Crystal Palace. Believe me, I have tried ever so hard but it just isn't going to happen.

think it's still worth every penny.

I also have some other complaints about this marvellous but flawed game – it is too easy! I started my career as a player-manager for Bury in Division 3. Three seasons later and I have now worked my way up to Liverpool. In my last season I only lost three games. Call this a challenge Sensible? Come on, my 9-year old brother can beat AC Milan with his favourite team, Chelsea! If only this could be true in real life!

So please make this game harder for the update disk, Sensi.

> Daniel Irvine, Crawley Down, West Sussex

A lot of people seem to have good fortune with Bury, but I think you would have to concede that SWOS is certainly harder than the original. Perhaps the next update should have a difficulty scale ranging from 'I think the original game was better' through 'come on if you think you're hard enough' to 'I am, in fact, Steve Bradley'.

#### **NEW ZEALAND STORY**

Hi. I'm writing from New Zealand, and guess what? The few Amigas that are available are second-hand, but are dirt cheap in relation to PCs.

I picked up an A600HD, with a 120Mb hard drive, 2Mb RAM, colour 9-pin printer, monitor and software for only \$650 (about £250). CD<sup>32</sup>s retail for about \$199 (roughly £70)

The only downfall is the complete lack of software and software support. Where does this lead? Well, piracy is the only option, though it has a valid reason in my opinion. If there is no software, then how can one operate a computer?

In order to preserve their precious computers, people have to pirate software. I can remember back to Form One, when Amigas were all the rage. Now, in Form Seven, everyone has a PC. The reason for the change? No software.

I don't condone piracy, but when there is no software, what can you do? Sacrifice your computer for the sake of software company profits? All the pirated software that came with my Amiga has now been erased, and this has left me with almost no software. Perhaps you could find it in your hearts to send me a game... I know you probably won't because I am overseas but here's hoping. I promise not to pirate the game. Honest!

Ridge,

ridgepet@rosmini.ak.planet.co.nz

Could you not order the software through one of the companies that are selling software for other platforms? There must be somewhere you can get software from, after all, some great games are being produced by Acid Software who are based in New Zealand.

#### THE 'WONDER' OF WINDOWS

I would like to draw your attention, and that of all your readers, to an article in the Sunday Times, regarding the imminent release of Microsoft's much hyped Windows 95. The article stated that, although Windows is due for public release in August and is at final beta testing stage, there are still serious flaws within the program.

It was found that there is such a high level of requirements on the system memory that the reviewer's system (Pentium PC with 32Mb RAM!) "ran out of steam" while only running a word processor (Word 6) and an on-line networking package.

I have an A1200, accelerated with a Viper 2 030EC (40MHz), 4Mb

RAM, giving me in total a 6Mb, 40MHz, 32-bit computer, not a 60-90MHz, 64-bit computer with 32Mb RAM, yet I do not have any problem with multitasking. In fact, I can edit a 10-page essay in Wordworth 3.1SE, while listening to one of my favourite music modules on OctoMED V.5, while carrying out various disk operations with my copy of Directory Opus.

Some of my Pretty Cruddy computer-owning friends have likened my set-up to a child's toy in comparison to their 'wonder machines', yet once they actually see the Al200 in full flight, not even breaking sweat, you can almost see them turn green with envy.

Therefore, I would just like to send a message to all the PC fraternity – it is they who have purchased the wrong system not us!

> P Ayres, Kirkby in Ashfield, Nottingham

> > ren's are

ithout fai

am by no

I wonder if we have any readers who have an Amiga and a PC, and would like to comment on this?

#### **OUITE FRANKLY...**

All right then, the game's up! Did you honestly think that us sharp-witted Amiga Format readers could possibly miss the little sketched goaty-beard tattooed on Frank Bartucca's chin on the Special Offers page of AF71? Either he is so ugly that you had to cover up his face to stop art editor Sue White from laughing, or you were so upset about his lack of hair that you had to draw some on his lower lip.

I appreciate your lavish sense of humour, but poor Frank must be deeply upset with your cruel act of vandalism and he might never grace the pages of AF again. Is that what you want to happen? (Maybe, on second thoughts...)

If you're really that concerned about Mr Bartucca's lack of follicle development, why not transplant some hair off the head of Nick Veitch (how do you pronounce that surname?) or other members of staff who have a strange tendency of not visiting the hairdressers. I'm sure they wouldn't mind.

Andrew 'Brackets' Robertson, Ratho, Midlothian

I'm afraid nothing we could do would stop Sue White laughing at Frank Bartucca, but yes, you are

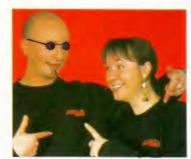

Frank Bartucca (left) and Sue White modelling the amazing AF sweatshirts.

right, Frank is so ugly that we felt obliged to mask his face. You should pronounce Veitch, Veeech.

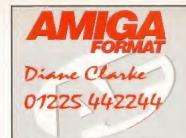

ADVERTISING RATES £60 + VAT per Company entry

AMIGA FORMAT MARKET PLACE

**Beauford Court** 30 Monmouth Street

Bath, Avon

**BA1 28W** 

Tel: 01225 442244 Fax: 01225 480325

We accept cheques

for payment

THE 100% AMIGA PD LIBRARY E for caulogue disk. Londsu Amiga PD stuff g Clipart, Anims, Utilitics, Fonts, Music, ts, Game Disks, L.S.D. Legal Tools & Demos. CD'S UP TO 20% OFF LIST PRICE - ASK FOR LIST SPECIAL DEAL, 10 DISKS FOR £7-50 INC P&P

I Disk E1-50, each additional disk E1
Order's disks get | FREE
Order I disks get | 3 FREE
Order IS disks get | 3 FREE
Order IS disks get | 3 FREE
Order IS disks get | 10 FREE
Norder Diddsks get | 10 FREE

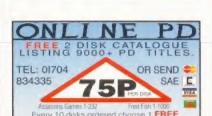

KEW = HSoftware TOP QUALITY AMIGA PD & SHAREWARE 1-3 mss \$1.50 4 mss \$1.25!

PICK YOUR DWS PROGRAMS BY AME, SUMBER & SIZE! IT'S EASY!

P.O. BOX 672 SOUTH CROYDON SURREY CR2 9YS TEL: 0181 657 1617

Online PD, Dept AF7

The Cloisters, Halsall Lane, Formby, Liverpool L37 3PX

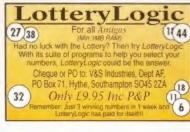

ALMOND P.D.

**HORNESOFT R.D** 

OVER 12,000 AMIGA PD DISKS, PRICED FROM JUST 30p TO 89p

Send an Saction Free 2-Usik Catalogue or HORNESOFT P.D. DEPT AMF, 23 STANWELL CLOSE, WINCOBANK, SHEFFIELD S9 1PZ Tel: 0114 2 492950 Ask for Chris

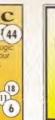

A1500 and A2000 power supply replacements

£90.00 + VAT (£105.75) Telephone 01453 827100 E. & J. Coxon, 10 Park Road. Stonehouse, Glos. GL10 2DE

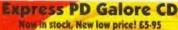

CD Works on CD32 (Joypad compatible), Lappo Overdrive, A570, CDTV and Amiga CD Rom drives with Amiga drivers. AP UK 750, UK Recorded Delivery 51-15/Rurope 52-50R.O.W. 53-03
Rupus/PO Jeriole to Express F.D. (Sam eo Credi Carl Orden).
Send to Express FD, 47 Aberdale Road,
West Knighton, Leicester LE2-6GD.
Tel enquiries (0116) 9887061 11am-3pm

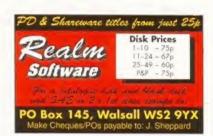

#### ARNOLD COMPUTER SUPPLIES Amiga A1200 £10 per 50 inc. labels Blank Dicks

DSHD Disks £25 per 50 (Pre-formatted) PD LIBRARY NOW OPEN!
Please send £1 or 4 1st class stamps for catalogue
Free local delivery and installation (10 mile radius)
Many more items stocked.
Please phone or tax for latest prices.

Barry Voce 0115 926 4973 11 Campion Street, Arnold, Nottingham NG5 8GR

#### FREESTYLE PD FOR THE VERY LATEST IN CAMES, UTILITIES AND DEMOS TEL: 01922 710985

THE LEADER - OTHERS CAN ONLY FOLLOW

GAMES, UTILITIES, DEMOS, SEINESHOWS, FONTS, CLIP ART, MISSE, ASSASSIES GAMES 1-220, LSD TOOLS 1-150 AND FIRD FISH 1-1600. CARAGOUE DASS £1.00 P.D. DESK PRICES

1-20 @ £1.00 EACH 21. @ £0.75 EACH 2 Free dide with every 10 purchased Point Stip per wider. Plotte read all Cheptus and Point Order to: FRESTYLE PD 00F1 FR. 108 WOODSDE WAY, MORTHEATHE WILLINIAIL, WEST MIDLANDS WYLZ SNII RECOULDE COVER DESKS - CALL FOR PIPCES

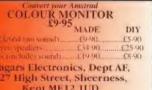

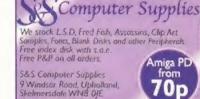

Tel: 01695 625063

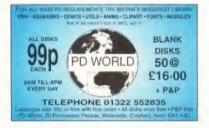

#### RAVEN SOFTWARE Public Domain for all Amigas

For 2 free disks & P.D. catalogue send SAE with 2 first class stamps. RAVEN SOFTWARE (AF), 6 RAILWAY TERRACE, HOLGATE, YORK YO2 4BN Tel: 01904 622416

Prices from £1 to as little as 50p per disk. You may have tried the rest.

NOW! TRY RAVEN and SEE THE DIFFERENCE.

GREAT COMPETITIONS & PRIZE DRAWS

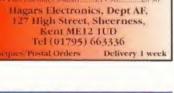

#### Are You Missing Out on the VERY BEST AMIGA User Group?????

Massive Discount Offiers on all the latest poods \* Thousands of New Cantesct \* Free Help & Advice \* Gigebytes of Free PD/Shoreware From our Mambers Only 885 \* \* Regular Newsletter \* Second-Irand Hardware, Software Bought/Sold \* Latest product information, member reviews and opinions \* Low cost Internet Pock \* \* The best Fastimer/ Disksews. \* Millions of PD/Shoreware littles on fick at umbelieveble member only prizes.

Find out what you're missing by sending an SAE for our FREE intro pack to

#### C.C. (AFq), P.O. Box 222, Georgicals Cross, Burden St.9 3.JP (02753) 88447;

We also affer groups for IBM/Atom/8 BM/Cornoles and funtary/SO Fi Geners and Midt Music Users rade and Dealer Enquires Wolcome. Plus TREE publicity for new software/functories etc. Contact as new!

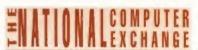

BUYING AND SELLING SECOND-HAND GAMES OR SYSTEMS BY PHONE

The NCE holds details of people buying and selling any games or systems. Simply call to place your advert and then hear who wants to trade with you. It's easy!

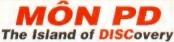

For Quality Assured PD and CD FOR CATALOGUE SEND SAE

9 Lon y Wylan, Ynys Mon, Gwynedd, N Wales LL61 5JU Tel: (01248) 714591

Amige 500 Moduletor Repair/Exchange

#### FREE DISK PATHFINDER PD (AF). 01274 S85205 THIS MONTHES SEPECIAL OFFERS: Assussins Garnes Disks (1-220) ONLY 60p each Fred Fish Disks (1-100) ONLY 75p each 10 Blank Fisis 45 - 100 black XL50 cience Form CD \$0.99 - Weird Science Clipart CD \$0.99

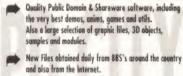

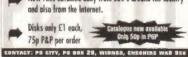

#### Call 0891 23 00 66

· Live service · All formats ·

 Instant access to adverts ACS, PO Box 125, DL3 1NC

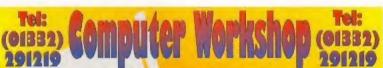

Cheep Set Price Repeirs. Quick And Efficient Service. Amiga 500 Repairs £34-99

Amige 600 Repairs

00:0E3 Amige 1200 Repairs

£44.99

£13:00

Amiga 500 Internal/External Drive Repair £22:99 Amige 500 Internal/External Drive Repair £27:00

Let Our Engineers Give Your enty £19:99. All Ami No Extra Cort. (E. ices include Postege and Packaging And Warranty, Please Hake Chaques P.O. 's Pay

Computer Workshop (01332) SE Rowan Court, Friargate, (01332) Derby DEI IBU

#### **50 TOP AMIGA GAMES** FOR ONLY £12.95 POSTPAID!!

These games are NOT Public Domain or Shareware! They are ALL 1993 copywrited games titles

Adventures, Puzzlers, Platformers, Sports, Shoot-em-ups, Beat-em-ups etc. Some of these games were MEGAHITS

FUTURE SOFTWARE (AF) 8 MAGNOLIA PARK, DUNMURRY, BELFAST BT 17 ODS ALL AMIGAS - I MEGABYTE MINIMUM! Fast despatch on orders. Overseas add £2.00

#### WHITBY AMOS CLUB

DISK MAGAZINE Issue 1 ........1.00 Each Issues 2 - 7 .... 2.50 Each

5 Lockton Rd, Whitby N. Yorkshire YO21 3NB Cheques payable to P. Gumsley

Ohk Prices: Al disks ONLY 99p each
Postage & Package 50p UK
Make Cheques/Postal Orders payable to: K M Lumido

#### MAX P.D. 100 P.D. GAMES

ONLY £5 POSTAGE FREE CATALOGUE TOO Make Cheques/Postal Orders Payable to 'P.Long'

MAX P.D. DEPT AF. 40 HIGHCLIFFE ROAD, TWO GATES, TAMWORTH, STAFFS 877 1EE

1-4 PD Disks 95p each...5-9 PD disks 85p each... 10 or more PD disks 80p each DSDD with labels £3-00 × 10 or £28-00 × 100

#### CD-ROMs

South Yorkshire 563 98Y

sice cheques/postal orders payable to

#### SADDLETRAMPS PD

#### CAPRI CD DISTRIBUTION

CDTV ALL AVAILABLE AMIGACISE 70+ CDTV TITLES COMPATIBLE WITH CD32 100+ CD32 TITLES / 50+ VIDEO CD TITLES

SHADOW FIGHTER £29.99 PINBALL ILLUSIONS £29.99 HOTTEST 5 £19.99 SUPER SKIDMARKS £29.99 GIGA GRAPHICS (4 CD'S) £39.99 FRED FISH 8 £24.99 AMINET 1 534.99 AMINET 5 (19.99) MULTIMEDIA TOOLKIT 2 629.99 3D ARENA £24.99 GFX SENSATION 119-99
COTV POWER PINBALL 624 99
UIGHTROM 2 699
WORLD OF CD32 614 99 GFX SENSATION £19.99 CD BOOT (EMULATOR) £29.99

**BACK IN STOCK/SPECIAL OFFERS** 

GROUER ENCYCL \$49.99 INSIGHT TECHNOLOGY \$29.99
RISE OF THE ROBOTS \$19.99 LOST VIKINGS \$14.99

DARKSEED (1999

MARVIN MARVELLOUS (1499

THIS IS, JUST A SMALL SELECTION OF THE TIBLES IS SPECIAL OFFIES WE HAVE

PREASE WHITE OR RING FOR THE LATEST LIST WE ALSO STOOK THE COMPLETE

AMMIRERA, CILL OFFICINCE, PEDEFT IS MEDIO SCIENCE PANGES CAPRI CD DISTRIBUTION

DEPT AF7, CAPRI HOUSE, 9 DEAN STREET MARLOW, BUCKS SL7 3AA

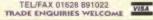

"If you're

n, the mixer of at the top of y observator for

erious about mg music on the

#### J.W. Computer Supplies TEL/FAX 0181 985 3850

We can supply Hardware/Software for Amiga, PC, 3DO, SNES, Mega Drive/CD, CD32 & Jaguar. We also stock Assassin, 17bit, Fred Fish, Scope, Thag & Amos at 90p per disk inc P&P.

\*\*\*JUNE SPECIAL OFFER\*\*\* 10% off RRP on any CD, Cartridge, or Disk Software, & FREE P&P.

We will Price Beat any CD or Disk Based Software advertised in this Mag (subject to stock, excluding Special/ Promo Offers but including P&P)

> Phone Now for latest prices and FREE catalogue

Dept AF J.W. Computer Supplies, 33 Iveagh Close, Victoria Park, Hackney, London E9 78W

UK Comms - Complete Guide Everything you need to know about computer communications with your Amiga, written by your lavourite authors John Kennedy and Darren Irvine. Learn how to use Bulletin Boards, The Internet, CompuServe, CIX and Delphi, among others Subjects covered include: connecting computers by telephone, sending and receiving messages; joining in conversations, discussion groups and clubs; grabbing software, pictures, sound and multimedia fles, moving around other people's computers, finding the utilities you need; technical appendices to hardware, it commonts and move the people is the contract of the contract of the co

ISBN: 1-873308-40-X, 320 pages, £19.95 Workbench Booster Pack

This great-value package contains everything you need to take your Amiga A1200 or A4000 beyond the basics: Workbench 3 A-Z Reference Disks and Drives Insider Guide, 75 minute video on Workbench, AmigaDOS and hard drives, utilities disk and reference cards.

ISBN 1-873308-41-8, 512 pages, video etc, £39.95+£3p&p+£42.95

Bruce Smith Books Freepost 282, St Albans, Herts ALZ 3BR Tel 444 (0) 1923 894355 24 hear cradib and herts

(O[#]))

#### SADDLETRAMPS PD

\* SPECIAL OFFER \*
Every 10 disks you BUY choose S EXTRA FREE

Otter ends 31st August 1995

For new catalogue disk just send 9 first class stamps

| NEW            |        | SECOND HAND   |        |  |  |
|----------------|--------|---------------|--------|--|--|
| AMINET 5       | £14.99 | SABRE TEAM    | 614.99 |  |  |
| 17 BIT PHASE 4 | G18.50 | UFO           | 68.35  |  |  |
| LSD TOOLS 1    | G17.99 | FIREFORCE     | £11.75 |  |  |
| ASSASSINS CD   | G17.99 | WHALES VOYAGE | £12.50 |  |  |
| FONTS CD       | 68.75  | N. MANSELL    | £10.00 |  |  |
| CLIPART CD     | 68.75  | TOOL          | £10.00 |  |  |
| POSTAG         | E & P  | ACKAGE FRE    | 19.9   |  |  |

#### 1 Lower Mill Close, Goldthorpe,

Tel/Fax: 01709 888127

#### (01332) A500 Repairs See Price management and the Color of the Color of the Co CYP Send us your broken one and pay only......£19:00 A500 Drive Repair .......Bideo Drive Repair .......Bideo Computer to LV Ascial Leadmannananananage.

Assess/Visa Welsome, Please make Cheques/P.O's payable
to Omnidate Supplies, All Prises Include VAT and P&P. All
Power Supplies carry I year Warranty.
Spares/Repairs of Day Warranty.
Omnidate Supplies, 88 Rowan Sourt, Friargate,

Derby DEI 18U.

#### **AMIGA MUSICIANS!**

Specifically designed and manufactured for use with the Amiga, we are pleased to introduce the "Little Gem" Micro Mixer and EQ Unit.

Allows you greater control over the sound when playing your Amiga through an outside sound system, or when recording your Amiga Audio Output to tape or DAT

2 Channel In/2 Channel But Av & Lo ED (Equatisation) to +/- 12db

Pan controls for stereo positioning of each channel Independent Dolume/Gain control for each channel. Battery or Hains operation (takes no young from the Brings) Process sounds prior to sampling

Bomensions 140mm w 75mm x 32mm COMPATIBLE WITH ALL MODELS OF AMIGA

SERIOUSLY ENHANCES THE SOUND!

GILLETT MULTIMEDIA

10 St Audrey's Way , Ely . Cambridge . CB6 1DF Tel: (01353) 669203 . Fax: (01353) 663371

#### Available only from the manufacturer

PRICES LOW 60p

EACH 170 11 DISKS 11-00 each 12 70 19 DISKS 75p each 20 PLUS DISKS 66p each All prices include PSt UK only Overseas orders via our catalogue disk only

G 278/1/2/3. Xlondike Dekxe 16 (3) Not A500: Ok Wb2+ A600 & A500+ & Wb3. Can be installed to Hard Drive

OS

Nexus #7. Aga Only. Brilliont
Point Of Sole Aga Only. A Classic
A/B Jesus On Es (2 Disks). Brill
A/B Kettens Demo Desert Dream (2).
State Of The Art Demo. Brilliont

D 29 State Of The Art Demo Brilliant
TOPLESS GIRLS. Aga Only,
ropless Girls. Ana Over 18 Chay, Proof of
tage required, we do not condone
of supply litich hand to cere material.
3 73. Ago Big Bast Girls #1. Real 1 fo 8.
3 74. Ago Big Bast Girls #2. Pics 4 fo 9.
3 74. Ago Big Bast Girls #2. Pics 1 fo 19.
3 74. Ago Big Bast Girls #2. Pics 1 fo 19.
3 75. Ago Big Bast Girls #4. Pics 15 fo 18.
3 76. Ago Big Bast Girls #4. Pics 15 fo 18.
3 76. Ago Big Bast Girls #4. Pics 16 fo 25.
3 77. Ago Big Bast Girls #4. Pics 28 fo 19.
3 78. Ago Big Bast Girls #3. Pics 28 fo 28.
3 79. Ago Big Bast Girls #3. Pics 28 fo 35.
3 79. Ago Big Bast Girls #3. Pics 35 fo 35.
3 88. Ago Big Bast Girls #3. Pics 35 fo 35.
3 82. Ago Asian Girls Disk #2.
3 83. Ago Asian Girls Disk #3.
3 84. Ago Big Bast Girls #3. Pics 35 fo 36.
3 85. Ago Asian Girls Disk #3.
3 85. Ago Asian Girls Disk #3.
3 86. Ago Big Bast Girls #4. Pics 35 fo 36.
3 86. Ago Asian Girls Disk #3.
3 87. Ago Asian Girls Disk #3.
3 87. Ago Asian Girls Disk #3.
3 88. Ago Big Bast Girls #4. Ago Asian Girls Disk #3.
3 88. Ago Big Bast Girls #4. Ago Big Bast Girls #5.
3 88. Ago Big Bast Girls #4. Ago Big Bast Girls #4.
3 88. Ago Asian Girls Disk #3.
3 88. Ago Big Bast Girls #4.
3 88. Ago Asian Girls Disk #3.
3 89. Ago Big Bast Girls #4.
3 89. Ago Big Bast Girls #4.
3 89. Ago Big Bast Girls #4.
3 89. Ago Big Bast Girls #4.
3 89. Ago Big Bast Girls #4.
3 89. Ago Big Bast Girls #4.
3 89. Ago Big Bast Girls #4.
3 89. Ago Big Bast Girls #4.
3 89. Ago Big Bast Girls #4.
3 89. Ago Big Bast Girls #4.
3 89. Ago Big Bast Girls #4.
3 89. Ago Big Bast Girls #4.
3 89. Ago Big Bast Girls #4.
3 89. Ago Big Bast Girls #4.
3 89. Ago Big Bast Girls #4.
3 89. Ago Big Bast Girls #4.
3 89. Ago Big Bast Girls #4.
3 89. Ago Big Bast Girls #4.
3 89. Ago Big Bast Girls #4.
3 89. Ago Big Bast Girls #4.
3 89. Ago Big Bast Girls #4.
3 89. Ago Big Bast Girls #4.
3 89. Ago Big Bast Girls #4.
3 89. Ago Big Bast Girls #4.
3 89. Ago Big Bast Girls #4.
3 89. Ago Big Bast Girls #4.
3 89. Ago Big Bast Girls #4.
3 89. Ago

GAMES
G 200 Jemps Stoatemup OK all Amigos
G 202 Alls George Glazio. (2) Platform
G 203 BrainBow. Puzzler - A Striker
G 205 High Octone. Overhead Rooing.
G 197 ARJC Wardsok. (3) Graph Advit.
G 165 ARJC Wardsok. (3) Graph Advit.
G 165 ARJC Wardsok. (3) Graph Advit.
G 165 ARJC Stoate 13. (2) Brill.
G 168 Bolden Girove WB2- only.
G 152 ARJS Stoates 13. (2) Brill.
G 168 Bolden Girove WB2- only.
G 152 Koad to Hell A Classic.
G 254 ARJS Missilles Gver Xerlon. (2)
G 256 Supper Mega Fruits.
CARD GAMES
G 12 Card Shorp V1.0. Klondyke/King.

DANU Genetes
12 Carla Sharp V1.0. Klandyke/King
12 Carla Sharp V1.0. Klandyke/King
15 23 Runnny, Carla Game
15 57 Excellent Cards & Mancala.
16 50 Solitan Sampler St. Al Antigas
16 16 Solitan Sampler St. Al Antigas
16 16 Excellent Card Games 2.
16 185. 40 Theoryos, Carla Games 2.
16 185. 40 Theoryos, Card Game
172. A/B/C Klandike Aga Cniy. (3)
172. A/B/C Klandike Aga Cniy. (3)
172. A/B/C Klandike Aga Cniy. (3)
172. A/B/C Klandike 3. 40 C. 3
172. A/B/C Klandike 3. 40 C. 3
173. A/B/C Klandike 3. 4 Disks.
Aga Cniy A 1200 & A4000.

FRED FISH 1 TO 1000 Pices Per Disk Check Brackets

Tel: 01628 36020 GVB PD,
Answerphone Hu A Catalogue Disk Or Send Answerphone For A Catalogue Disk. Or Send 2 First Class Stamps To The Address On The Right MAIDENHEAD, BERKS SUI 2TE UK

U 621 Virus Workshop. All The Latest Killers. DOCS DISKS

Tried Las Samps To the Season Section 2017.

BERKS Ma 271 UK

D 30. Extensions Dermo, Rave frontastic, D 32. Atmosphere By Stone Arts. Classic D 32. Atmosphere By Stone Arts. Classic D 33. How To Skin A. Carl. Excellent D 35. Planet Glorove Ago Only.

D 36. Fairlight 242. Ago Only.

D 36. Fairlight 242. Ago Only.

D 43. Specific Shodes Vermy Good.

D 44. Spocebots Dermo. Ok Af Amigos.

D 45. Smelt Like Chaneth No. 5. Ago COMMS.

Hodre in stock of Assossins 1–53 utilis class.

U 590. Commis Guide VI. 1. WB 2/3 Only.

D 483. Noommy V3.0. A 12007/A0000 Only.

D 430. A 1273/A. Internet Utils (4) All Files Lhood.

VIRUS CHECKERS.

DOCS DISKS
Indivision 50ck all Assassins games disks.
Disks in shock all Assassins games disks.
Disk 79. Phesoliding Only 3.
DIS 128. Phreading Only 1.
DKS 153. Phreading Only 1.
DKS 154. Phreading Only 2.
DKS 154. Phreading Only 2.
DKS 156. Phreading Only 2.
DKS 156. Phreading Disk Mags. 1 to 21.
Make Cheques & P/O Payable for CV. Broad Rf.
These Disks Are Just A Small Selection in Stock.

UTILITIES

THO Gomes Installer

T Cross Dos

Throokies Copy utils

LAMES

J Mongled Fenders

J Route 65

J Super Mega Fruits

J Dynamie Worriots

J Flamming Engines

J Flamming Engines

J Flamming Engines

J Lot Set Billy (2)

J Ind Set

J Subject Machine

J Commando Raid

J Block Dawn 94

47 Cybertis

[7] Black Dawn 94 [7] Cybertris [7] Mech Fighter [7] Moria [7] Space Taxi [7] Space Taxi [7] Atomic [7] Day at the Races [7] Paradroid 64

D Paradroid 64
D Gunfighter
Punter
D Block Down 7

☐ Marbles ☐ Scomsh Football 3 Stewards Engury

Raise the Titanic ⊃ Talisman (2) □ Ant Wars (2) → Waynes World Pang → Jet Strike → 18th Hole Gall (2)

□ Neighbours (2) □ Rood to Hell □ G Prix Monage □ Starbase 13 (2)

Thigh Octane
Clash of Empires

3 Texas Choins 3 Star Trek (2) 3 Mr Men Olyn 1 Mr. Men Ölympics [2]
1 Skidmarks
1 Skidmarks
2 Gorf
3 Board Games
2 Player Soccer Lg
3 Scrabble
1 Terns Pro
1 Wibble World Giddy
1 Top of the League
2 Deluse Roeman
1 Parachute Jourt
1 Megaball 2 1
2 World Daris
1 High Octone FROM ONLY

PER DISK

**DEMOS** T Mr Monkey → M. Monkey

→ Metallica (jushce) [2]

→ Metallica (puppets) (2)

→ Metallica (lightning) (2)

→ Coton by Joe (2) (2 meg)

→ Fingers (2)

→ Stote of the Art

D AUI v2,3 D Speech Tools D Stor Trek Guide (2) D Main Actor 1,55 3 Dipoint 4 Buddy [2] (3) Microprose GP editor (2.3) "I Dream Trippin 3 Jesus on E's (2) 5 Cody Crowland Sides (2)

(1) Snoop Dos 3 □ Snoop Dos 3
□ Virus Checker (6.51)
□ Mhs Lottery Predictor
□ EPU Disk stacker
□ Imagine 2 Buddy sys [2]
□ Spectrum v2
□ Spectrum Games vol 1 [4] T Coppela (2) **1200 DEMOS** 

7 Pro Gomble 7 Dotabases 3 C Manual [12] 3 D Copy 3 1 3 Lock Pick 2

3 Freecopy 1.9 T Crack & Copy 7 200 Unis 7 PC Task 2 7 Little Office 7 600 Business Letters

Text Engine 4.1

1200 DEMOS

TAktón Borb (2)

Wir Fremium

Aper Duty

Switkbock (2)

Whammer Slammer (3)

Sout Kirthen

Nesus 7

Ongin 2 (2)

Liffing Tens (3)

Territed AGA (4)

Frey (2)

Leve (2)

Foat Mac Overdrive 2 (3)

Fatal Margano

Tay World (3)

1-3 Disks £1 each
4-9 Disks 90p each
10-19 Disks 80p each
20-59 Disks 70p each
60+ Disks 60p each
60+ Disks 60p each
Add 70p to order for P&P
| after fille = number of disks
Free disk for every 10 ordered

1200 GAMES
Theats
Damx AGA [2]
Dietris Duel AGA
Discounted Showdown 1200 UTILS n Movieguide [7] [HD] ASI Fixes 2 T Action Replay 4 Pro T Rocketz AGA

D-1200 Diagnos D ASI Multivision ☐ ASI Multivision
☐ Magne WB (hard drive)
☐ Magne WB Extras
☐ Videotracker AGA
☐ Andy's WB1 Units
☐ AGA Units# I

CHAGA Growbic Utils. 7 Kick 1 3+

□ WB3 Bockdrops □ WB3 Virus Killers □ WB3 Hocks □ Blackboard

ACCESSORIES MOUSE MATS (1:50 DISK CLEANERS 02:00

TOO DISK LABELS ET 50 PRINTER STAND 64.50 WOUSE HOUSE 62:00 500, 600 OA 1200 DUST COVERS \$2.50 100 CAP DISK BOX ES 96 Brank Disks 450 each 10 BLANK DISKS \$4.00

#### 1200 SLIDES TAGA Cindy Crowford [4] TWIR Wheeli TNIII Toylor (2) D Bobylon 5 D AGA Mrs Slides (4) D Jarossic Pork D Red Dworf (2)

Ti Klondika 2 (3) (hard drive).

Triotocole II. AGA
T Bachen AGA
T Zembres II. AGA
T Zembres III. AGA
T AGA Megabal
T AGA Letrs
T AGA Klondike [3]
T AGA Klondike [3]
Motorola Invaders 2 [2]

do

Cybertech corp (2)

Cl Mod Fighter 2 (3)

T Bazza & Runt T Yatzooie B AGA

Tholodeck (4) Thodyshop 1 8.3 (1 disk wich).

Bodyshop 2,4,5,6 or 7 (2 disks each) (3 Bodyshop 8 [3] TAGA For T Stor Trick AGA DErka D'Cloude £25.00 D AGA Mongo (4) TAGA Mongo (4)
TGF Becuties (6)
TGF Becuties vol 2 (6)
TGF Becuties vol 3 (6)
TSherilyn Fern
Thoube Cotes

#### SPECIAL PD PACKS

ZX SPECTRUM EMULATOR v2 plus 3B games disks (over 500 games) AGA VERSION OF ABOVE FOR THE 1200 BODYSHOP PACK 15 disks full of storming swimsuit girls (AGA only) BUSINESS PACK 4 disk set continuing distribuse, spreadsheet, W/P etc. 1200 DEMO PACK 11 disks of the lateral demos for the 1200 MAGGINE PACK 18 disks of objects, testures, help files and more UGHTWAVE PACK 16 disks of objects, testures, help files and more ASSASSINS GAMES PACK 15 Disks full of the lateral control. ASSASSINS GAMES PACK 15 Disks full of the latest games CDPD 1, 2, 3, OR 4 £17.99 DEMO 1 OR 2 £17.99 LOCK N LOAD 2 £17 99

How to Order, Neuro tick this required and send with your name address and payment of /cmsh to the address or the top of this advert. Harvil written certain often of ONLY TO NIN ALL ORDERS SENT BY FIRST CLASS POST THE SAME DAY ALL PD DISKS WILL PLIN ON ALL AMIGAS APART FROM THE 1200 ONLY DISKS.

ALL PD DISKS WALL FILTH ON ALL AMIGAS APART FROM THE 1200 ONLY DISKS.

PROOF OF ASE REQUIRED WE OO NOT CONDONE OR SUPRY LUCTI MARD CORE MATERIAL.

We also stock Fred Fish up to 1000, Scope up to 210, Assassins Games up to 226, LSD Tools, Jam and Arug, DTP fonts, clipart and much more CATALOGUE DISK 75p or 3 1st Class stamps [FREE WITH ORDERS OF 3 DISKS OR MORE]

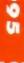

129

Check out our AF readers' offers, all at low, low prices. After choosing your special offer, turn to page 137 to fill in the order form.

All prices include postage and packing Call our Order hotline on

#### Directory Opus 5

Save £10 off the recommended retail price of one of the most useful and time-saving utilities you can buy for your Amiga. Directory Opus 5 (AF72, 95%) essentially replaces your Workbench and makes many of those file management tasks much

NEW

**Description Directory Opus 5** 

easier. An essential utility for the well-organised Amiga.

Order code AFOPO

AF Price £49.95

#### **Siegfried Antivirus Professional**

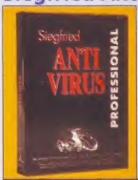

Save £5 on one of the best virus checkers available. SAP will help guard your Amiga against the unwanted attentions of viruses - it's more powerful than tha various Public Domain virus checkers and includes several unique features. SAP works with all Amigas with Workbench 1.3 or better, although 1Mb of RAM and a hard drive are recommended. When it was reviewed in AF72, SAP scored an impressive 81 per cent and was described

by Nick Veitch as: 'Possibly the most

thorough virus protection system for your Amiga."

**Description Siegfried Antivirus Professional** 

Order code AMFVIR

AF Price £34.99

#### The Serial Killers

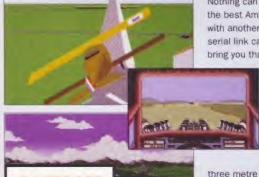

Nothing can beat the thrill of playing the best Amiga games head-to-head with another human player using a serial link cable. And Amiga Format can bring you that experience with this

> specially-selected pack of three of the best-ever serial link games - all for under £30.

> The Serial Killers kit Includes Knights Of The Sky, Stunt Car Racer and Lotus 2 plus a

three metre serial link cable everything you need to get hooked up.

**Description The Serial Killers** 

Order code AMFSK

AF Price £29.99

#### TV\*Text Professional V2

Upgrade to the brand new Format Gold-rated version of TV\*Text Professional now at a huge saving over the RRPI

See the review in in AF64 for full details of this tremendous video titling program then choose which upgrade option suits you:

- The complete "TV\*Text Professional v2 package complete with both manuals and 50 extra outline fonts for just £89.99.
- The AGA upgrade and supplementary manual at £59.99.

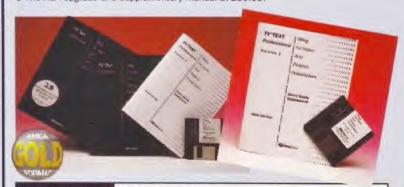

**Description TV\*Text Pro** 

Full Package AFTVTF

Upgrade AFTVTU

AF Price £59.99

AF Price £89.99

#### **Turbotech Clock Cartridge**

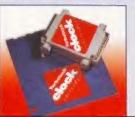

Your Amiga will always know what day it is with this handy device which sets the correct time and date. The Turbotech Clock Cartridge simply fits into the disk drive port (or on the back of your second drive). Comes complete with software. Save £2 off the recommended retail price.

**Description Turbotech Clock Cartridge** 

Order code AMFCLO

AF Price £17.99

#### Music-X 2

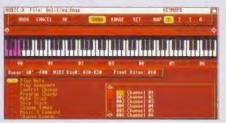

This sequencer package, (85%, AF60), is one of the most groundbreaking releases since the original Music-X made such a huge impact back in 1989. Music-X 2 is a full MIDI sequencing package for controlling synthesizers, drum machines and any other MIDI equipment, or you can use it with internal Amiga samples. The leading

#### SAVE £100

Description Music-X 2

EVEN LOWER PRICE

Order code AMFMX2

AF Price £49.99

sequencer for the Amiga.

#### Mouse 'n' Mat

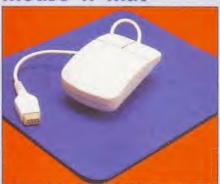

At last! A quality replacement mouse at a bargain price complete with mouse mat. The 260dpi resolution mouse is 100 per cent Amiga (and Atari ST) compatible and both buttons are fully micro-switched for maximum reliability and performance. The tastefully-coloured neoprene mouse mat, essential for keeping your mouse free of dust and dirt, is 5mm thick and has a non-slip backing surface.

Description Mouse 'n' Mat

Order code AFMM

AF Price £12.99

#### Helm

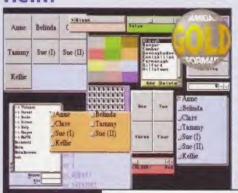

A true multimedia authoring system, Helm earned 91% in AF53. Create image editors, databases, information managers, presentations or educational courseware. Helm is an authoring system and a graphics program, combining paint and image processing tools with a scripting language, a hypermedia database manager and user Interface objects.

Order code AMF503

AF Price £99.95

Helm

#### Super CD32 Control Pad

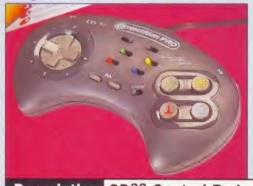

If your original CD32 control pad is feeling its age, or you just want an additional pad, you need The Super CD32 Control Pad from Competition Pro. With turbo fire, auto fire and slow motion features, the pad is also perfect for Amiga games.

Description CD32 Control Pad

Order code AMFCPP

**AF Price £19.99** 

#### Amiga Format Binder

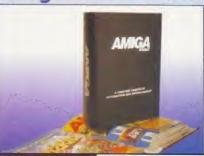

If your magazines live in large piles on the floor, and you can never find the one you want, then keep your Amiga Format collection neat and tidy with these practical, yet stylish black-and-silver AF binders

\* AF top tip: buy two!

**Description Binders** 

One binder AF108

Two binders AF109

AF Price £9.99

AF Price £5.99

#### Exclusive AF Sweatshirts

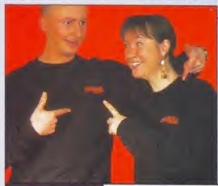

At last! By public demand, we are delighted to offer these highquality black sweatshirts discretely enhanced with the AF logo. Perfect apparel for those social occasions where what you wear says more about you than credit cards eyer can. Available in large only (fits up to 44-inch chest) the AF sweatshirt is a tasteful blend of 70 per cent cotton and 30 per cent polyester. Models not included (fortunately).

Description AF Sweatshirt

Order code AFSWEA

AF Price £12.99

#### Aladdin

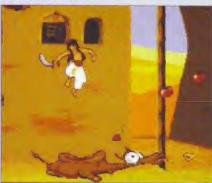

This Disney-inspired platform adventure not only looks great, but it also plays brilliantly and earned a glowing Format Gold award in AF66. And now Aladdin can be yours for £10 off the RRP. Amiga Format games editor was so enchanted by Aladdin's spell that he wrote: "It's just like being a real baggy-trousered swordwielding little man in a cartoon in Khartoum. Or somewhere."

A1200 only

Description Aladdin

Black code AFAL

AF Price £16.99

#### Communicator III

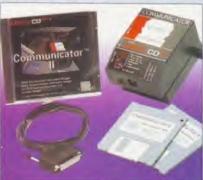

If you have a CD32 and an Amiga then with Communicator you can use your CD32 as a CD-ROM - and it brings many new features including AGA Viewer (view CD pictures and animations in 16.7 million colours). Virtual CD (select which menu the CD boots with) and more. Comes with software and leads to connect to the serial port.

Communicator needs at least 1Mb Chip RAM and Kickstart 2 or 3.

**Description Communicator III** 

CIII code

**AMF505** 

AF Price £69.99

#### KCS 3.5 Level II

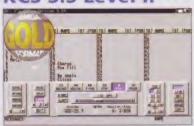

When we reviewed this incredible music package (AF29) we awarded it the coveted Gold rating (a whacking 92%) and that was with a retail price of £279. We said: "Contains all the elements you could possibly need to use your Amiga in a serious environment." KCS 3.5 is much more than just a sequencer, it also contains a whole host of functions, in a multi-

program environment (MPE), to allow you a great deal of flexibility in creating music: record notes in KCS, edit them in Tiger and print out your score using Quickscore.

\* KCS 3.5 requires 1Mb RAM, although 2Mb, a hard drive and a MiDI interface is recommended.

Description KCS 3.5 Level II

Order code AMFKCS

AF Price £69.99

#### **AMOS Professional User Guide**

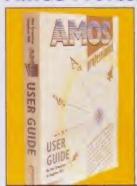

This is the official manual for our wonderful AMOS Professional Coverdisk from AF67. The 650 pages gently introduce new users to the delights of programming in AMOS (97%, AF40) and then guide them through the many advanced features of this truly astonishing programming package.

Co-authored by industry guru Mel Croucher, this reader-friendly official manual contains all the essential information you'll need to get the most from our remarkable AMOS Professional Coverdisk.

**Description AMOS Pro Manual** 

Order code AMFAPRM

AF Price £17.99

#### **Datastore**

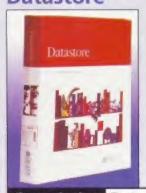

The full version of our tremendous AF68 Coverdisk is available now. Datastore is a revolutionary database. which is accessible, sophisticated and powerful, vet easy to use. The number of records is limited only by the amount of RAM you have available (minimum requirement 1Mb with WB2 or 3).

Easystart templates that come with the package include Club Membership, Recipes, Address Book, and a complete up-to-date Amiga Format Magazine Guide. Many commands are performed simply by clicking on icons, and multiple file editing allows several databases to be opened simultaneously. A ground-breaking release.

**Description Datastore** 

Order code AFDAST

AF Price £49.99

#### **Photogenics**

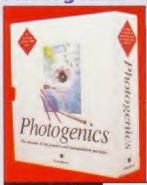

There can't be a single Amiga owner who isn't aware of this package and the incredible impact it's had on the Amiga scene. Read our review in AF68, try our exclusive Coverdisk demo from AF69 and prepare to be amazed.

The most talked-about Amiga image manipulation package ever also brings you the creative freedom of a traditional paint program. Amazingly, Photogenics does NOT require a 24-bit graphics board but runs on an Amiga with 2Mb of Chip RAM and Kickstart 3.0 or higher. An AGA chip set is required for colour display.

**Description Photogenics** 

Order code AMF508

AF Price

£54.95

#### **Tiger Cub Manual**

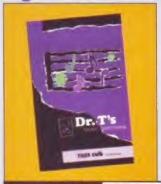

To get the most from your excellent Tiger Cub Coverdisk (AF66), we are offering the official 100-page manual from Dr T's Music Software for the special price of just £9.99.

Featuring in-depth articles on getting started, the tape recorder, the graphic editing display, menus, instruments, drum kits, quickscore, tables of assignments and much, much more.

Description Tiger Cub Manual

Order code

**AFTCM** 

AF Price £9.99

#### PageSetter 2: The Manual

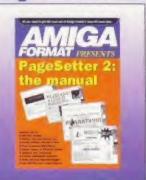

To enjoy the full benefits of the brilliant AF63 PageSetter 2 Coverdisk, you need the official manual. Learn how to design, create and print your own leaflets, posters, party invites and stationery with in-depth tutorials.

The manual also contains information on importing format images, formatting text. drawing structured illustrations and a full listing of keyboard shortcuts.

With our Coverdisk and the full manual a whole new world of Amiga design and desktop publishing will open up before you.

**Description PageSetter 2: The Manual** 

Order code AFM/PSM

AF Price £9,99

#### A500+ And A600 1Mb RAM Upgrades

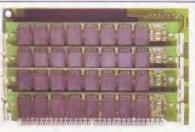

A600 version shown

If you have less than 2Mb RAM, you are at a serious disadvantage, so take this opportunity to upgrade at an astonishingly low price. These boards for the A500 Plus and A600 simply plug into the Amiga's trapdoor connector. They are built to the highest standards and are fully guaranteed for a year. Upgrading to 2Mb will give both your machine and your productivity a boost.

Description A600/A500+ 1Mb RAM Upgrade

A600 code AF6H1M

AF Price £29.99

A500+ code AF5P1M

AF Price £29.99

#### Syndicate American Revolt Missions

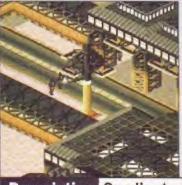

If you thought the original Syndicate (91%, AF49) was tough, the American Revolt Missions Disk will test your skills to the absolute limit in a series of 21 fiendishly difficult missions. You can't buy this disk in the shops or from any other magazine, but you need a copy of the original fourdisk game to use the Missions Disk.

Description Syndicate Missions Disk

Order code AMFDSD

**AF Price £12.99** 

# Collector's special

For just £5 you can treat yourself to a back issue of Amiga Format complete with creative **Coverdisk programs** and the best game demos, or discover one of our special editions.

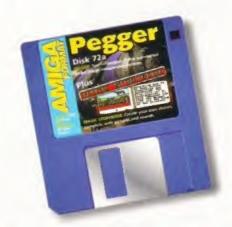

Pegger & Magic Storybook

Add JPEG support to all your graphics software and create interactive story books.

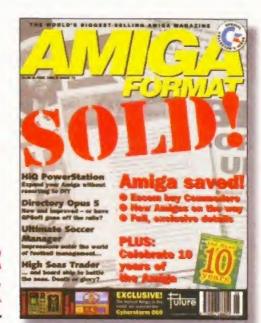

#### MORE GREAT ISSUES

May 1995

Coverdisks: Make music with the full version of Bars&Pipes Professional and thrill to our Death Mask and Alien Breed 3D alien-blasting demos.

April 1995

Coverdisks: Wordworth AFC, an exclusive version of the outstanding Wordworth word processor, plus King Pin and Bubble 'n' Squeak game demos.

March 1995

Coverdisks: Exclusive demo of the incredible 95 per cent-rated Photogenics image processing program plus Super League Manager game demo.

February 1995

Coverdisks: Special demo version of Digita's new Datastore database and four action-packed levels from Sensible's sensational Cannon Fodder 2.

January 1995

Coverdisks: Three-disk special edition featuring the full AMOS Professional rth £50, Sensible World Of Soccer, ATR and Lion King demos.

December 1994

Coverdisks: Complete Tiger Cub music package worth £60, plus a demo of Binary Asylum's fabulous helicopter shoot-em-up Zeewolf.

Coverdisks: Three-disk special! Full version of InterSpread spreadsheet program worth £20 plus DemoManiac and DreamWeb demos.

January 1994

Coverdisks: Get the best out of Workbench with the excellent DiskMaster 2 utility, and experience the moody might of our magnificent Beneath A Steel Sky game demo.

#### Virocop

Revel in Graftgold's latest game sensation - the only shoot-em-up with spacehoppers. And moles.

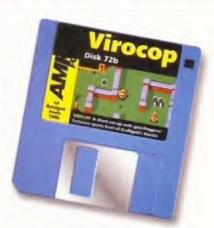

#### If you missed our Amiga 10th birthday special, turn to page 137 NOW!

#### ...AND FOR A SPECIAL TREAT

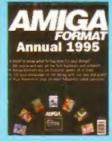

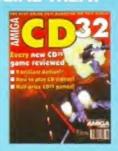

No. 7 Knows Special To record of long-games guide, Packed soon feebook and interviews.

Expert sovice on more than 200 hardware

Call our Order hotline on

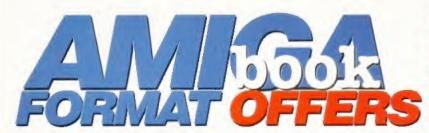

All prices include postage and packing. Turn to page 137 for order form.

Call our Order hotline on

\*FREE WHEN YOU ORDER TWO OR MORE BOOKS

#### POCKET WORKBENCH & AMIGADOS REFERENCE

AMEGA

Workbench and AmigaDOS can be confusing, unless you've got help. This pocket guide is spiral bound to lie flat while you use it and is an indispensable companion.

SAVE £5

Order code FLB017A

**Price** £4.95

#### **AMIGA SHOPPER** PD DIRECTORY

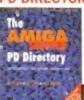

A comprehensive PD directory. Within its pages you'll find over 700 applications, utilities and programs for your Amiga

SAVE £10

Order code FLB0114 Price £4.95

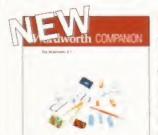

#### WORDWORTH COMPANION

This comprehensive guide to the excellent Wordworth word processing package was written by DTP and word processing expert Larry Hickmott with the full support of Digita International. The Wordworth Companion contains in-depth explanations on every aspect of the software and includes a bonus disk packed with fonts and clip art.

Order code

FLB0799

Price £14.99

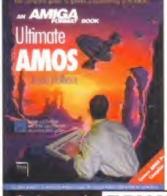

#### **ULTIMATE AMOS**

Explore the full potential of AMOS with easy-to-understand descriptions, diagrams and dozens of example AMOS routines. All you need to produce your own Amiga games is a smattering of BASIC knowledge, AMOS - and this 400-page book! It includes a disk with all the author's routines and four skeleton games.

Order code FLB0025

L200s, CD-ROMs,

Order code FLB5262

nd the Thing

Price £19.95

A1200S, CD-ROMS,

NEED TO KNOW

PLUS TWO CD-ROMS!

AND THE THINGS YOU

need to know about CD-ROM, how it

works, and industry plans to exploit its

Included in the book are two CD-ROMs

packed with hundreds of megabytes of

Price £19.95

This new book tells you everything you'll

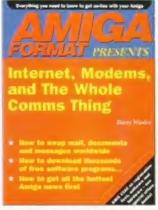

#### SAVE OVER £160...

On network registration, software, hardware and on-line services see the vouchers inside the book!

#### INTERNET, MODEMS AND THE WHOLE **COMMS THING**

- \* How to find your way around the Internet, CiX, CompuServe and other major networks.
- \* Bulletin Board Systems: what are they, who runs them, what do they do and how are they run?
- You've got an Amiga and you've got a modem - now how do you make them talk to each other?
- \* Make new contacts, obtain technical support, download software, join special interest groups and more.

Order code FLB5122

Price £19.95

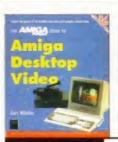

#### AMIGA DESKTOP VIDEO

The Amiga is the world's premier low-cost graphics workstation. But its basic power, built-in expandability and ever-widening range of quality software and add-ons mean it's capable of highly professional results. All it takes is the know-how... and all the know-how is right here!

Order code

FLB5084

Price £19.95

#### **CORISH'S AMIGA** GAMES GUIDE

full potential.

useful utilities.

Corish's Amiga Games Guide is the latest hints and tips book from the world-famous Corish Games Guide series. This new edition has more than 400 pages packed with lifesaving tips, cheats and solutions.

Order code

FLB519X

Price £14.95

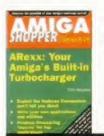

#### AREXX

ARexx could be your Amiga's most important asset. It's a powerful programming language in its own right and it lets you create time-saving scripts for the increasing number of commercial programs that support it. In fact, ARexx is purpose built for multitasking operations, just like your Amiga!

Order code

FLB5092

Price £17.95

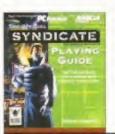

#### SYNDICATE PLAYING GUIDE

Find out how it's done with this Syndicate Playing Guide. You'll find full walk-through instructions and grabs of the key moments for all 50 missions of Syndicate. Now there's no excuse for losing!

Order code FLB5157

Price £13.95

### Subscribe

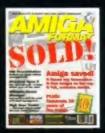

You know, it's a funny old world. Only last month we were dismayed to have to put up the price of *Amiga Format* to £4.50 because of the price of trees. However, if you bypass the

newsagent, you can save 44 pence an issue and have the world's best Amiga magazine delivered to your door. Now, if you take 44 pence from £4.50 it leaves £4.06, just seven pence more than the AF cover price before the increase. So, what do you get for your 7p? Well, there's 12 issues of Amiga

Format delivered to your door at a rate of one a month, plus two

Coverdisks featuring the best creative programs and the latest
game demos. Then there's Backstage, our subscribers-only
newsletter packed with lively debate, behind the scenes news,

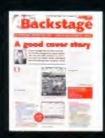

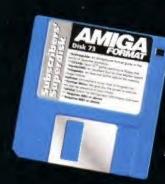

special offers and competitions. Plus the totally remarkable

Subscribers' Superdisk, an extra disk featuring the best PD

utilities and games hand-picked by the AF team. Subscribe to the

Amiga Format experience – it's the best 44 pence you'll ever save.

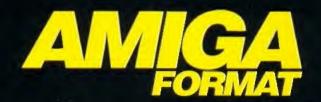

AF 12-ISSUE UK SUBSCRIPTION: £48.75. ORDER FORM: PAGE 137. OFFER CLOSES 31.7.95

# Now your favourite magazines are on-line.

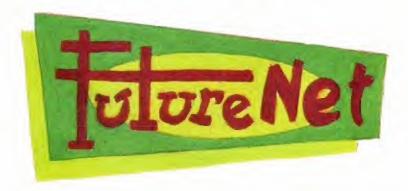

Future Publishing has extended Amiga Format on to the Internet. With FutureNet you can talk directly to the editor, check out next month's contents, search back issues, pick up the latest news, buy mail order products and even subscribe on-line!

All you need to connect to FutureNet is an Internet account, such as Demon or Cityscape, or a direct college connection. Then simply use your World Wide Web browser to connect. There are no hidden charges — it's completely free!

Point your World Wide Web browser at:

#### http://www.futurenet.co.uk

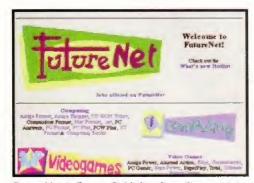

FutureNet is Future Publishing's on-line service, featuring information from over 30 magazines.

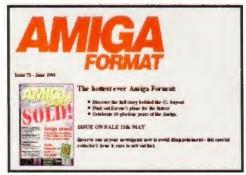

You'll find the latest information on new issues and forthcoming special offers.

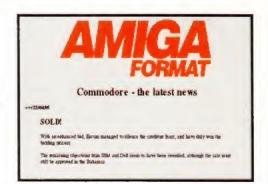

For example, users of FutureNet were the first to know about the sale of Commodore.

# Amiga Format Readers' Offers: Please follow these guidelines when ordering goods from

- For special offers and books, please fill in the description, quantity required, price For special control and product code in section one.
- issues of the magazine, SP + the number, for any of the specials or CD + the issue For back issues, please fill in the issue numbers (either AF + the number, for back number, for the CD32 back issue) in section two.
- 3 To renew your Amiga Format subscription fill in section three (together with the Direct Debit form, if required).

legible. Then either cut out the form (or use a photocopy if you do not wish to damage your issue), enclose the Finally, please tick the method of payment, fill in the total amount payable and ensure your name and address are elevant payment and pop the whole lot in an envelope – you don't need a stamp – addressed to:

Amiga Format, Future Publishing Limited, FREEPOST (BS4900),

Somerton, Somerset TA11 6BR

There is no charge for postage and packing on any item.

Or call our Order hoti

# DIRECT DEBIT INSTRUCTIONS Originator's ID: 930763

2. Account no

(Banks and Building Societies may refuse to accept instructions to shown in section 3, will be taken from your society to make payments direct from your and this Direct Debit form, which we will This form instructs your bank or building account at the start of your subscription. account. Please complete both section 3 forward to your bank. The amount, as pay Direct Debits from some types of accounts)

Account in name of:

| Ĕ      | 200 |
|--------|-----|
| brand  | -   |
| Jone / | -   |
| 8      | 1   |
| of     | -   |
| dress  |     |
| addr   |     |
| =      |     |
| the    |     |
| write  |     |
| Please |     |
| ÷      |     |

 I instruct you to pay Direct Debits from my account at the The amounts are variable and may be debited on various dates. I understand Future Publishing Ltd may change the

request of Future Publishing Ltd.

4. Instructions to bank/building society

|                 |           | 1                                                                                                    | 0.7444   | -                                      |                                         |
|-----------------|-----------|----------------------------------------------------------------------------------------------------|----------|----------------------------------------|-----------------------------------------|
|                 | ildir     | 4                                                                                                    |          |                                        |                                         |
|                 | nk/B      | -                                                                                                    | 200      |                                        | -                                       |
|                 | 8         |                                                                                                    | 10101010 |                                        |                                         |
|                 |           | 0.00                                                                                                    |          |                                        | 日 北 中 田 中 田 中                           |
|                 |           | 9 4 4 4 4 4 4 4 4 4 4 4 4 4 4 4 4 4 4 4                                                                                                    |          |                                        |                                         |
|                 |           |                                                                                                    |          |                                        |                                         |
|                 |           | draff-me a                                                                                                    |          | 7                                      |                                         |
| Je.             | 14114     | 0 10 10 10 10 10 10 10 10 10 10 10 10 10                                                                                                    |          | ************************************** | 1                                       |
| lanag           |           | Distribution of the last of the last of th |          | 4                                      | 111111111111111111111111111111111111111 |
| To: The Manager | 4 0 1 0 1 |                                                                                                    |          | 1                                      | -                                       |
| 10              | -         |                                                                                                    |          | *                                      | 10.00                                   |

I understand that if any Direct Debit is paid which breaks the

terms of this instruction, you will make a refund.

5. Signed

I will inform you in writing if I wish to cancel this instruction.

amounts and dates only after giving me prior notice

subscribe by Direct Debt, fill in section 3 and send it with your details completed on the order form. The Direct Debt option is the easy way to pay, but is only available to bornbers who have a Ukbased sterling bank account. Direct Debt payments are deducted every six months in advance. You can cancel your subscription at any time.

# AMIGA ORDER FORM

| 1 D Special Offers And Books                                                                                                    | Book                                  |                                                                                                    |                                                                                                    |
|----------------------------------------------------------------------------------------------------|---------------------------------------|----------------------------------------------------------------------------------------------------|----------------------------------------------------------------------------------------------------|
| Description                                                                                                    | Quantity                              | Price                                                                                                    | Order code                                                                                                    |
|                                                                                                    |                                       |                                                                                                    |                                                                                                    |
|                                                                                                    |                                       |                                                                                                    |                                                                                                    |
| Total                                                                                                    |                                       |                                                                                                    |                                                                                                    |
| 2 1 Back Issues                                                                                                    | Method o                              | Method of payment:                                                                                                    | Method of payment:                                                                                                    |
| Please send me the following back issues of Amiga Format (AF), Specials (SP) and AmigaCD $^{32}$ (CD) at £5 each. <b>Insert issue no.</b>                           | Total am                              | Total amount payable: £                                                                                                    |                                                                                                    |
| AF                                                                                                    | Card no.                              |                                                                                                    |                                                                                                    |
| SP CD                                                                                                    |                                       | Ежрі                                                                                                    | Expiry Date                                                                                                    |
| 3 ④ Subscription                                                                                                    | Please make                           | cheques payable to: F                                                                                                    | Please make cheques payable to: Future Publishing Ltd. Name                                                                                                    |
| SPECIAL SUBSCRIPTION OFFER Subscribing to Amiga Format has always been a sound                                                                                      | Address                               |                                                                                                    |                                                                                                    |
| investment and now it's even better value. If you take up our special offer price, you save 44 pence on the                                                         |                                       |                                                                                                    |                                                                                                    |
| cover price of AF, get the mag delivered to your door and get the Backstage subscribers-only newsletter plus the Subscribers' Superdisk Offer closes July 31, 1995. |                                       |                                                                                                    |                                                                                                    |
| SIX-MONTHLY DIRECT DEBIT OPTION. UK ONLY £24.45                                                                                                    | Postcode<br>Phone                     | <u>a</u>                                                                                                    |                                                                                                    |
| ONE YEAR (12 ISSUE) SUBSCRIPTION  UK £48.75                                                                                                    | EEC custo<br>your regis               | EEC customers registered f<br>your registration number:                                                                                                    | EEC customers registered for VAT, please quote<br>your registration number:                                                                                                    |
| Europe £71.27* Rest of the World £86.27*                                                                                                    | Customers outside overseas deliveries | s outside the UK                                                                                                    | Customers outside the UK please add £4 for overseas deliveries                                                                                                    |
| Start my issue with this issue (circle one)  August Sep Oct Nov                                                                                                    | Direct Debit pay                      | In the If you don't want to receive special offers from oths<br>Direct Debit payments are deducted every six months<br>cancel your subscription at any time by writing to us. | Trishee if you don't wunt to neems special offers from other specially selected companies.<br>Direct Debit payments are deducted every six months in advance, but you can cancel your subscription at any time by writing to us.  AF MAG 7) |

# AND GA FORMAT COVERDISKS

#### WITH THIS MONTH'S COVERDISKS YOU CAN...

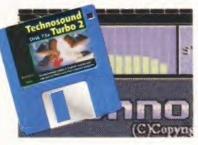

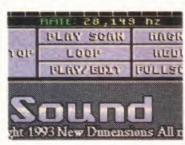

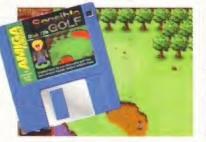

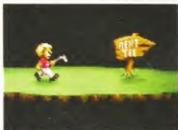

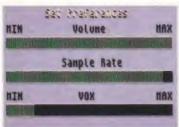

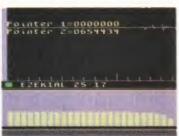

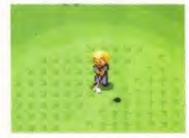

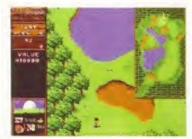

Explore the amazing music machine that is your Amiga with the truly wonderful *Technosound Turbo 2*.

Thrash around with a bit of rough in our exclusive five-hole demo of the new, improved Sensible Golf.

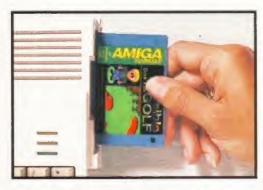

Steve Bradley (the bloke who knows his birdies from his bunkers) shows you how to get in the swing of Sensible Golf.

#### THE SOPHISTICATED METHOD OF CONTROL

You have a joystick or a joypad. You haven't? Terribly bad luck. To view the course, press and hold Fire and shift the shaft, if you will. Press Fire again to return to normality. Now press Fire to bring up the swingometer, as they say.

## Sensible Golf

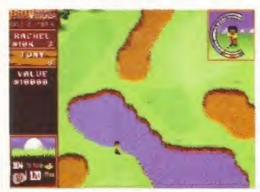

Click at the top of the blue for the full shot and again in the red for a straight shot. The left yellow bit hooks, the right slices. The rest misses.

t's back. After six months of tweaking, gardening and generally improving their swing, Sensible are ready to unleash their final (?) Amiga game. And after the, admittedly, rather average Coverdisk demo from November of last year, they are understandably keen to set the record straight. Our exclusive

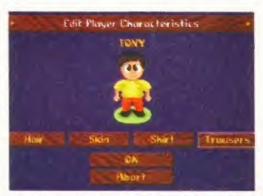

In a tournament situation, you may wish to change outfits every day to suit the sponsor. Or you might just fancy a new pair of trousers.

five-hole demo, set in the lush pastures of Bath Waters, is a considerable improvement on the last effort and after a little practice, an extremely addictive experience.

Sensible Golf is quite distinct from other golf games. The only wind you battle against is on the nineteenth hole, and it's far more of an arcade

The hits just keep on coming. Once again we've searched high and low to bring you two of the finest Coverdisk programs imaginable. You lucky, lucky people.

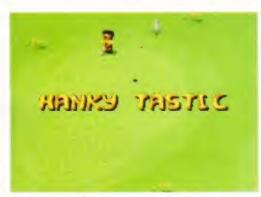

Hanky Tastic is a Michael-taking observation, care of the Amiga. If you swing and miss a few times, you're often party to a sarcastic round of applause.

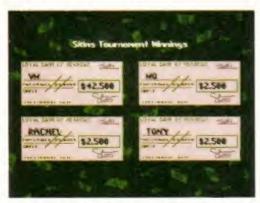

The Loyal Bank Of Sensible promises to pay the bearer very little, if truth be known.

affair than your PGA Tours, if you will. You really have to play around (boom boom) with it for a while, trying out different clubs and testing the distances you can hit balls.

As often as not, the clubs you are offered are not the best ones to use, particularly when you take the walk to the first tee. Trying to hop over the water on the first hole with a four iron isn't the easiest shot to play, though, if you're tackling the Wicked CPU players, they can manage it. So, this observer reckons that you should take it easy don't go for wildly optimistic shots, take the safe route and practice keeping a straight line.

The CPU players can be incredibly stupid, continually crunching balls into lakes or trees, but they inevitably come up with blinding second shots to recover.

Our demo features the Skins option where you play for money on each hole and collect a cheque at the end. The full game will have Matchplay, Strokeplay, Fourball and Foursome options and Tournament Seasons. Also included are 25 courses and up to 72 can play at once, but hey, who has that many friends?

Technosound Turbo 2 overleaf ⇒

#### A FAIRWAY TO GO

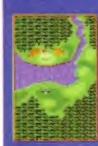

The first hole looks an easy par three. But no. To make the green with a three or four iron, you must hit the ball spot on or the water beckons. Try a three wood and give it full welly. You might hit the bunker but shot in the pond.

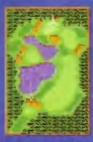

Use the one wood for the second hole and crack it to the top of the right fairway. Don't try to hop the lake. Good contact sees you in a fair position for an iron shot to the pin but beware the trees to the right. And the stump. A comfortable par four.

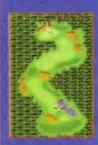

You can knock it over the trees from the third tee but it's safer to clock a two iron to the edge of the fairway. Then crack a three iron over the trees to the green. The safer option is to go for par (four) - play to the edge of the next fairway and pitch

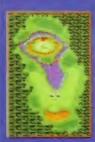

You won't reach the green on this par four with your first drive. The safest route is to knock it to the end of either fairway using a three iron or five wood before chipping on to the green. A pretty easy birdie lies in wait.

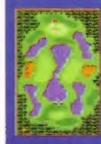

The fifth is a fairly easy hole to play, providing it's approached with care. Two small fairways surround the central lake. Thwack to the left one with a five wood or three iron and chip on to the green on your second shot. Good chance for an eagle.

#### **BACKING UP** YOUR COVERDISK

Copying your Coverdisk is very simple. Just follow the stages below...

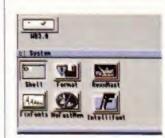

Boot up with your Workbench disk and find the Shell icon, in your system drawer. Double-click on this to go into the Shell.

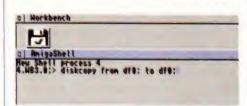

Type in the following line exactly as it appears here, taking care to put the spaces in the correct places:

DISKCOPY FROM DFO: TO DFO:

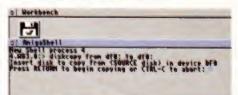

When asked for the source disk, insert the Coverdisk and press Return. All of the information on this disk will then be copied from the disk into memory.

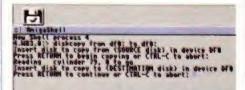

Once your Amiga has read the info, it will ask for the destination disk. Insert the disk you want to copy to and press Return. All information on this disk will be destroyed.

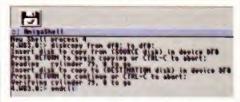

On an unexpanded machine, the Amiga may ask for the source disk again, because it copies in chunks. Finally, type Endcli to close down the Shell. Your copy is complete.

#### DISK NOT WORKING?

We take every care to test the Coverdisk software, but Future Publishing cannot accept any responsibility for any data loss or other damage occurring during its use. If your disk is faulty, send it back, including a stamped addressed envelope for a free replacement to:

Amiga Format (insert the name of the disk) Disk, DisCopy Labs Ltd, PO Box 21, Daventry, NN11 5RT.

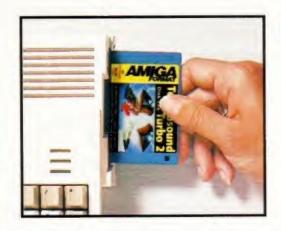

# Technosound

Music man Graeme Sandiford tunes up, turns on and drops in on Technosound Turbo 2. Follow these instructions to find out how get started with our sensational sample editor Coverdisk.

hh, I remember the good old days of audio sampling when you'd spend hours hunched over your dad's stereo just to get a crackly sound that vaguely sounded like the original. Then came the software that could make your voice sound like a dalek's. Things have moved on quite a way since those halcyon days and Technosound Turbo 2 is an excellent example of the current state of the art of sound manipulation software.

Because this is the complete version of the software you'll have full access to Technosound Turbo 2's highly impressive range of tools. You'll be able to play back your samples from hard disk, apply a variety of special effects, edit and mix samples, create hard disk playback sequences, compose music modules and, if you have a sampler, capture samples as well as generating real-time special effects.

The Technosound Turbo 2 Coverdisk is self-booting and contains all the necessary files to run the program so there are no complicated installation or decompressing instructions for you to follow. However, if you own a hard disk you should take a look at the box on installing Technosound Turbo 2 to hard disk.

#### INSTALLING TO HARD DISK

Installing Technosound Turbo 2 to your hard drive is easy. Once you've inserted the disk in your floppy drive, just copy the program to a folder on your hard disk. To do this, first create a new drawer by pressing <right-Amiga> <N>. Next double-click on the disk and then drag the program's icon to the destination folder. There are some other files that are not visible at the

moment, so select Show All from the Workbench Window menu to see them. Now select the following files: demo.track, HDPlaySample, HDPlaySampleNOQUIT and PlaySample. Drag these over to the destination folder. Go to the Libs: directory of your Workbench partition and drag across the files from inside the libs folder on the Technosound disk.

#### EFFECTS U. DELGY

V. EORO **U.SYRTRESIS** 

HIGHDHOUSE LOH PRES

MIFLEFY SOFTER FRUE ER

FADE OUT colibbiess

FILE

#### EFFECTS MENU

V.DELAY: enables you to add a delay of anything between 1 to 9,999 milliseconds to a sample.

V.ECHO: an echo effect which can also have a value of anything between 1 and 9,999 milliseconds.

V.SYNTHESIS: an effect that raises and lowers the pitch of a sample as it is being recorded.

MAXIMISE: boosts the sample in selected area to its maximum volume. LOW PASS: filters out high frequency noise (use this!).

AMPLIFY: amplifies the selected area.

SOFTEN: reduces the volume of an area.

FADE IN: fades a sample in.

FADE OUT: the opposite of Fade in.

COMPRESS: squashes down the size of the area to half of the original, very useful indeed.

#### **PROGRAM PREFERENCES**

**VOLUME SETTING: determines how loud** samples are recorded and played back.

SAMPLE RATE: the speed at which samples are played and recorded.

VOX LEVEL: determines the strength of signal needed to activate the sampler.

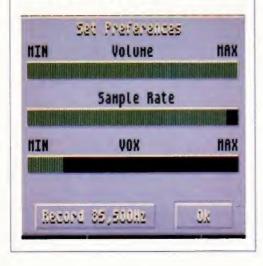

#### LORD HAVE LOGO GINEG LOGE SET SAVE AREA

SHIVE SET

DELETE halistak विवेद्यान विवेद aboutu DUST

#### **FILE MENU**

LOAD WAVE: loads a complete sample from disk. If the sample is too big try using Load Area.

LOAD AREA: loads as much of your sample from disk as will fit in the current area.

LOAD SET: loads sets of samples to the edit list. The Load Set function is accessed by pressing the Edit button on the main screen.

SAVE AREA: save the sample data in the selected area to disk.

SAVE SET: saves all samples in the Edit List to disk as one file.

DELETE: used to delete files from disk.

RAMSCAN: checks RAM for sample data.

PREFERENCES: used to set the program's preferences.

#### SYSTEH HODE GUDIO FILATER HD RECORD RD REPLAY SEQUERGER RU LURU RD SAVE CHEF-/FRET HIDIHODULE

#### SYSTEM MENU

MODE: switches between mono and stereo modes.

HD RECORD: enables you to save samples straight to hard disk, thereby overcoming memory limitations.

HD REPLAY: plays back samples from hard disk.

SEQUENCER: plays several samples in sequence from hard disk.

HD LOAD: loads HD samples to memory.

HD SAVE: saves a sample to hard disk.

CHIP/FAST: gives you the choice of having samples in either Chip or Fast RAM. The samples must be stored in Chip RAM if you intend to load them into the tracker.

MIDI MODULE: samples can be played by a MIDI keyboard.

# Turbo 2

#### THE TRACKER PROGRAM

COPY: copies the currently displayed pattern to another buffer.

DELETE: can be used to delete a song, pattern or a channel.

PLAYSONG: plays the currently loaded song.

PATTERN: plays the currently selected pattern as a looped sequence.

STOP: stops the current song or pattern that is

LOAD TRAK: loads a track into memory.

SAVE TRAK: saves current track to disk.

PASTE: pastes pattern in the buffer into the pattern on screen.

EFFECT: controls the way in which the sample is played back.

TOP: takes you to the top of the current pattern.

BOTTOM: goes to the bottom of the pattern

| eing played.         |           |                    |      | BC                     | TTOM: goes i                            | to the b | occom:                | or the j | pattern.        |
|----------------------|-----------|--------------------|------|------------------------|-----------------------------------------|----------|-----------------------|----------|-----------------|
| FILE                 | EDIT      | EFFECT             | 5    | REALTINE               | SYSTEM                                  | EXTRAS   | FUI                   | N TIME   | <b>1 2 4</b>    |
| <b>CUT BUFFER SI</b> | ZE: XX EN | PTY XX SC          | AN P | 05: 0093158            | AREA SIZE: 0                            | 650096   | TO THE REAL PROPERTY. |          | 47 Seconds      |
| Chann                | el 1      | Channel 2          |      | Channel 3              | Channel                                 | 4 5      | HPLE                  | 13       | copy            |
| 08 62 00<br>10 00    |           | 00 000             |      | 00 00000<br>3 11 03095 |                                         | 099 P    | AT'N                  | 11       | DELETE          |
| 13 *** 06            | 03000 -   | 00 000             | 00 " | \$8000 \$8             | 06 08                                   | 088 5    | -POS                  |          | FLAYSORE        |
| 19 00<br>P17 00      |           | 00 000<br>00 000   | ~~   | 3 11 03093<br>00 00000 | , ,,,,,,,,,,,,,,,,,,,,,,,,,,,,,,,,,,,,, |          | EHPO                  |          | Farrisid        |
|                      | 00000 =   | =- 02 000          |      | 00 00000               |                                         | 1000     | eas                   | 14       | erer            |
| 25 00                | 00000 -   | 06 000             |      | 00 00000               | 00 00                                   | 0000     | वागग                  | eer      | LUBU YURK       |
| 30 00                | 00000 0   | 3 01 050<br>Botton |      | 00 0000(<br>attern     | ) G3# 06 01                             | 1033     | re                    | 2        | SAVE HARK       |
|                      |           |                    |      |                        |                                         |          | Lent                  | Qli      | 13121           |
|                      |           | - 1                |      | <b>FIRTE: 13,74</b>    | 7 hz HEHO                               | NY FREE  | 1238                  | K LAR    | GEST: 0846      |
|                      |           | 11                 |      | PLAY SCAR              | tineners.                               | liekt    | Auli                  | Kalik    | RECORD file     |
|                      |           |                    | rele | Foot                   | HEUUGE                                  | REC      | elite                 | tunue    | Likel           |
|                      |           |                    |      | FLGY/ LEDEN            | FULLSOREER                              | OVE      | livi                  | ELLET    | स्थितः स्वाताम् |
|                      | Tec       |                    |      | OUNI<br>993 New Dimens |                                         |          | ba                    | I        | I               |

#### **EXCLUSIVE OFFER**

Now that you've tried the excellent TT2 Coverdisk, why not upgrade to the full package and turn your Amiga into a recording studio? New Dimensions are offering Amiga Format readers an exclusive opportunity to buy the Technosound Turbo 2 digitiser, audio leads and user guide (making up the full package) for just £19.99, including post and package. That's a saving of £20 over the normal RRP of £39.99.

The complete package enables you to add stunning real-time effects to your sound source. You will also be able to record your own samples, add fantastic effects and create your own demos.

New Dimensions are also offering Amiga Format readers an exclusive chance to buy the new 8-bit/12-bit Technosound Turbo 2 Pro samplers. The 8-bit version costs £29.99. including P&P (save £10) and the 12-bit version costs £59.99 (incl P&P) Also a saving of £10.

Please complete the form below and send to: New Dimensions, Brooklands House, Bryngwyn, Raglan, Gwent NP5 2AA Or phone: 01291 690933

#### ORDER FORM

PLEASE SEND ME

TT2 FULL PACK FOR £19.99

TT2 8-BIT PRO FOR £29.99

TT2 12-BIT PRO FOR £59.99 CHEQUES/POSTAL ORDERS PAYABLE TO NEW DIMENSIONS

CREDIT CARD (VISA/ACCESS) NO:

**EXPIRY DATE:** 

NAME:

ADDRESS:

PLEASE ALLOW 7-28 DAYS FOR DELIVERY.

#### **MAIN SCREEN**

POINTER AREA: the currently selected area between the left and right pointers.

PLAY SCAN: plays the sample data in the selected area. A scan bar indicates which part of the sample is being played.

LOOP: plays the sample continually to help to create looping samples.

PLAY/EDIT: same as Play Scan, but pointers can be moved as the sample is played.

MAGNIFY: enlarges the area between the pointers to fill the screen.

REDUCE: the opposite of Magnify.

FULLSCREEN: returns the pointers to their original positions.

MONITOR: enables you to listen to sounds being picked up by the sampler without actually recording them.

RECORD: brings up the recording panel, clicking Record starts recording immediately, whereas Record VOX activates the sampler as soon as a sound is received.

| 0 FILE                                                                                                    | EDIT   | EFFECTS    | REALTINE     | SYSTEM       | EXTRAS F                                | UN TIME  | [2] 4                |
|----------------------------------------------------------------------------------------------------|--------|------------|--------------|--------------|-----------------------------------------|----------|----------------------|
| CUT BUFFER SIZE                                                                                                    | ** EHP | TY HH SCAN | POS: 0190416 | AREA SIZE: 2 | 704416 51                               | ereo O   | 48 Seconds           |
|                                                                                                    |        |            |              |              |                                         |          |                      |
|                                                                                                    |        |            |              | 100          |                                         |          | And                  |
|                                                                                                    |        |            |              |              |                                         |          | - diameter           |
| Fointer 1=00                                                                                                    | 00000  |            |              |              |                                         |          | SCALE                |
| Pointer 2=27                                                                                                    |        |            | -1-          | 1000         |                                         | -        | 1 SEC                |
|                                                                                                    |        |            |              |              |                                         |          |                      |
|                                                                                                    |        | -          | -            | 11           |                                         |          | - Fred               |
|                                                                                                    |        |            |              |              |                                         |          | -                    |
| A STATE OF THE PARTY OF THE PARTY OF THE PAR | and to |            | The case     | ver vel i    | * * * * * * * * * * * * * * * * * * * * | 1.14     | T. C. Laborator      |
| ■ EZEKIAL 25                                                                                                    | 17     |            | BETE: 28,14  | 9 hz MEMO    | NY FREE: 99                             | DEK LEIN | GEST: 9953K          |
|                                                                                                    |        |            | PLAY STAK    | HRURETY      | tionen on                               | Kilile   | विक्रिक्तामा विभिन्न |
|                                                                                                    |        | stel       | Leet         | REDUCE       | litecelite                              | TURBE    | LEWISE               |
| 149112                                                                                                    | 977    |            | PLAYZEDEN    | FULLSOHEER   | evenuen                                 | ELLY     | स्थितः स्तासः।       |
|                                                                                                    |        |            |              |              |                                         |          |                      |
| T                                                                                                    |        |            | oun          | A T.         |                                         | _ T      | T                    |
|                                                                                                    |        |            |              |              |                                         |          |                      |
|                                                                                                    |        |            | UUII         | u 11         | XI-UI                                   | J 1.     | L                    |

#### OVERMIX: superimposes a new sample over the currently selected one in real-time.

NAME: gives sample in memory a name, best used with the Edit List function.

TURBO: this mode displays all of your Amiga's memory on the screen rather than just the area taken up by the current sample.

EDIT: takes you to the Edit List Selector, where

samples that have been stored there can be selected by clicking on their name.

RECORD AREA: the same as Record, but restricts the length of the sample to the selected area.

ERASE: Go on, have a guess.

KEEP SAMPLE: adds the sample on screen to the Edit List, this can be the entire sample or just a selected area of it.

#### **GOT A PROBLEM WITH** YOUR COVERDISK? CALL 0191 584 0682 (MON-FRI 2PM-6.30PM) FORMAT COVERDISKS

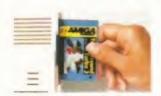

Your Coverdisk should be working fine, but if it's not, these hints, tips and corrections should sort out the problem quickly and easily.

EXTRA!

#### CLARISSA (AF61)

ClariSSA Many of the more advanced features of ClariSSA rely on ARexx (the scripting language which comes as standard with Kickstart 2 and 3 Amigas). Before running the ClariSSA program be sure to start ARexx first by double-clicking on the RexxMast icon which is in the System drawer of Workbench. The ClariSSA hard disk installer utility appears not to work, but it will if you change the name of the disk from ClariSSA-Demo1 to ClariSSA-Disk.

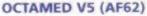

If you've tried to use the hard disk installation program on this disk you will have realised that it has a few bugs. To carry out the installation manually, first create a drawer on your hard disk called OctaMED. Insert your Coverdisk and double-click its icon. Copy the OctaMED program across by dragging the OctaMED.V5 icon and dropping it into your newly created drawer.

Also copy across the OctaMed.Guide, ReadMe files and OctaMED's utilities drawer. Pull down Workbench's Window menu and switch on Show All Files. You can now see OctaMED's libs drawer. Using Show All Files again, compare the contents of this drawer with the libs drawer of your hard disk's Workbench or boot partition. Drag across any libraries that you don't already have to your libs drawer, such as medplayer.library, octaplayer.library and so on.

#### PIXEL 3D PRO (AF65)

Pixel 3D Pro is intended to be used in conjunction with a 3D rendering package, (such as the Imagine Coverdisk on AF55). The objects that it creates cannot be loaded into paint packages such as DPaint.

Pixel 3D Pro is a very memory-intensive program, and, is choosy about the type of memory it uses. It needs at least 1.7Mb of total memory. some of which must be Fast memory. The AF66 Coverdisk contains a patch which fools Pixel 3D Prointo thinking that you have some Fast RAM even if you haven't. You can either get hold of a copy of AF66 from Back Issues on page 133, or contact a PD library and ask for a program called Half'n Half which will do the job.

#### **BARS&PIPES (AF71)**

Several readers have reported memory problems when trying to run Bars & Pipes or when trying to access the Bars&Pipes tool AmigaPhone. To increase the memory available to B&P, disable any Workbench utilities that you may have running in the background (such as virus checkers), disable any external disk drives and use your Workbench Preferences tools to change your Workbench screenmode to run in the lowest resolution with the least colours possible.

Bars & Pipes should now load without any problems. Once running, use B&Ps Preferences menus to switch on all of the memory savers. The AmigaPhone tool should now work.

When you try to load the song Brandenburg Demo, the Amiga asks you to Insert Volume Internal Sounds Kit 1. This is an instruments disk which couldn't be included with the Coverdisk version of B&P. To work around this, make a copy of your original AF71A Coverdisk then rename it Internal Sounds Kit 1. Insert this disk in the drive when prompted. The Brandenburg Demo will find some of the sounds that it needs in the instruments drawer on this disk, but not all.

Instruments whose sounds can't be loaded, (cello for example), can be fixed by clicking on the AmigaPhone icon at the end of their pipe and choosing a suitable replacement sample from the AF71A instruments drawer.

#### LIBS, FONTS AND ALL THAT

There are lots of files and commands associated with the normal operation of software. You may not see them until you try to install software: LIBRARIES - These are compact routines which are compiled as a separate library. They contain commonly used routines so programmers can write new unlities without having to re-code all the basic routines all the time. Libraries should be located in the LIBS: drawer of your start-up disk.

FONTS - Amiga fonts come in many varieties, but the most common are bitmap fonts. The majority of programs use the system fonts, but some use their own. In this case, the font must be present in the FONTS; drawer of your start-up disk.

#### IN GENERAL

Not all of the Coverdisk programs are selfbooting, some, like Bars&Pipes for instance, require you to load up Workbench before you can run them.

A large number of people regularly ruin their Coverdisks by decrunching the full Coverdisk programs and game demos over the top of the Coverdisks themselves instead of on to blank disks. Often, this happens when they accidentally insert the wrong disk during the Coverdisk decrunching process.

To guard against this happening, as soon as you remove the Coverdisks from your magazine you should write-protect them - slide open the little tab in the top right-hand corner of the disk. Only when this is done should you follow the instructions for making back-up copies of the

Coverdisks and decrunching the Coverdisk programs to blank disks. Make sure you rename a back-up copy of a Coverdisk to the same name as the original before using it.

#### **FAULTY COVERDISKS.**

As a rule, a Coverdisk which is genuinely defective causes error messages such as Read Write or Checksum Error when it, (but not one of your own blank disks) is in the disk drive.

Not Enough Memory or Can't Open Such&such.library errors are almost always generated by something other than a damaged Coverdisk. Check that you've followed all of the instructions, and that the program is intended to work on your particular system. If the problem persists call the Coverdisk Helpline before you send the disk off to DisCopy Labs.

#### COVERDISK HELPLINE

The Coverdisk Helpline (0191 584 0682) is there to help you, but before you call please make sure you have the answers to the following questions:

- Which version of Workbench are you using?
- Which model of Amiga do you own?
- What memory expansions do you have?
- How much memory do you have?
- If you are getting an error message, what precisely does it say?

#### PC OWNERS

Often confused PC owners call the Coverdisk Helpline to complain about the Amiga Format Coverdisk programs not working on their HyDaeSung DX2 T (or whatever). They did buy the right magazine, though sadly they bought the wrong computer to go with it.

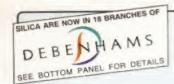

#### AMIGA CO CRITICAL ZONE

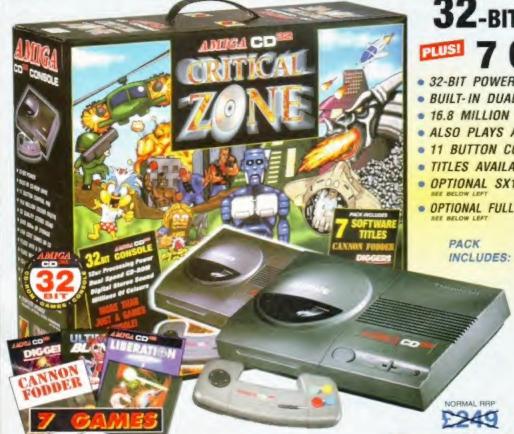

#### 32-BIT SYSTEM 7 CD TITLES

- 32-BIT POWER
- . BUILT-IN DUAL SPEED CD-ROM DRIVE
- 16.8 MILLION COLOURS
- ALSO PLAYS AUDIO CDs
- 11 BUTTON CONTROLLER
- TITLES AVAILABLE FROM £14.99
- OPTIONAL SX1 COMPUTER MODULE
- OPTIONAL FULL SCREEN VIDEO CD MODULE

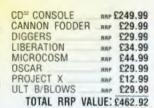

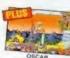

SILICA

NOW

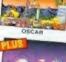

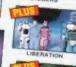

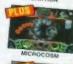

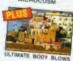

MORE THAN JUST A GAMES CONSOLE . . .

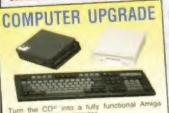

£199 £39

CONNECT TO AN AMIGA COMPUTER COMMUNICATOR III - NEW MODEL

Allows the CO<sup>III</sup> to be connected to all Amiga computer

systems - offering AGA graphics to older Amiga
models. MIDJ ports, gentlock functions.

\$79.89

Photo: CD sideshow (even from PC

OCASI-CONTO

S-PORT SERIAL COMMUNICATIONS

INTERFACE - CO<sup>a</sup>
Serial network cable for connecting your CD<sup>a</sup> to an Armiga computer, allows CD-DATA to be 229.00 transfered to the computer, supplied with CDPD 1 CD (600Mb of software), or val-ceases

#### JOYSTICK CONTROLLER

MPETITION PRO CO allowing you to play bentitor pad for the CO sellowing you to play bentitor pad for the CO sellow-motion switch

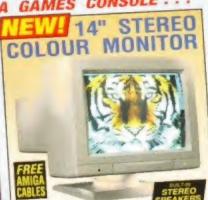

- Built-in Stereo Speakers
   Tilt & Swivel Stand
   Controls for Brightness.

#### WATCH MOVIES

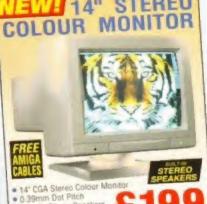

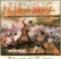

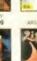

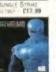

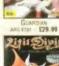

COMPLETE

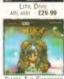

KINT, DA14 4DX

01708 863587

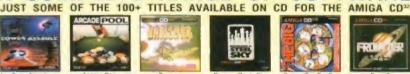

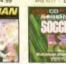

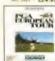

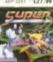

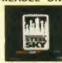

OF

INC VAT - CCD 3450

RANGE

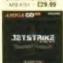

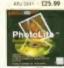

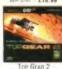

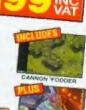

PRICE

ONLY

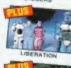

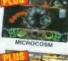

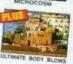

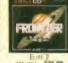

€34.99

SOFTWARE

EXILE £29.99 FRONTIER £29.99 KINGPIN £14.99 LOST EDEN £29.99 PINBALL ILLUSIONS £29.99 SKIDMARKS 2 £29.99 SOCCER KID £14.99 SPEEDBALL 2 £14.99 SUBWARS 2050 £29.99 THEME PARK

WORLD CUP GOLF £29.99

## THE SILICA

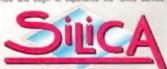

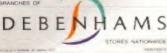

PART OF A ESON A YEAR COMPANY.
With over 300 staff - We are solid and reliable.

EXPERIENCED STAFF: All fully trained in "Customer Care".

FREE help and advice from a team of experts.

Product - Same Price "Sess.

PATHLE CATALOGUES

PATHLENT:
We accept most major credit cards. cash, cheque or monthly terms

JAP 23 th, watcher quies to repetit.

VOLUME DISCOUNTS AVAILABLE

Business Education and Government

Tel: 0181-306 0888.

MAIL ONDER.
FREE DELIVERY in UK maintaind on orders over E40-VAT Small administration charge (E2 50-VAT) on orders under E40-VAT 22 STORES MATIONMORE.

Was Sures carry a treatment grape only but product

PLUS BRANCHES AT BRISTOL enhams - the Room St James Barton enhams - the Room St David's Way m 0117-929 1021 01222 341576 01245 355511 CARDIFF CHELMSFORD 11-31 North End 0181-688 4455 CROYDON Debenhams - Lish Reen 97 Angle Street
Debenhams - Die Reen Kings Square
Debenhams - Die Reen Millbrook 0141-221 0068 0145-252 2121 GLASGOW GLOUCESTER GUILDFORD 01483 301300 Debenhams - over even Millbrook
Debenhams - gac-even Station Road
Debenhams - over even Prospect Street
Debenhams - over even Westgate Street
Stica - 52 Tottenham Court Road 0181-427 4300 01482 325151 HARROW HULL IPSWICH LONDON 01473 221313 0171-580 4000 Debenhams - Ord Room 334 Oxford St. Debenhams - Ord Room Armdale Centre 0171-580 3000 LONDON LUTON 01582 21201 LUTON Debendants - Halledon Amorace scenily
MANCHESTER Benentagers - Jour Heal Market Street
PLYMOUTH Debendants - On Heal Royal Parade
ROMFORD Debendants - On Heal Royal Parade
SHEFFIELD Debendants - Garmen The Moor
SHEFFIELD Debendants - Garmen Mendountal City 0161-832 8666 01752 266666 01708 766066 0114-276 8611 0114-256 9779 

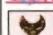

COMPUTER WINNER

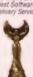

PLEASE SEND INFORMATION ON AMIGA CD\*\* Mr/Mrs/Miss/Ms Surname: .. Address: ... Postcode: Tel (Home): . Tel (Work): Which computer(s), if any, do you own?

To: Silica, AMFOR-0795-231, Silica House, Hatherley Rd, Sidoup, Kent, DA14 4DX

EACE - Advertised proper and specifications may change. Please value the coupon for the little and

- \* Price includes PARTS, LABOUR, DELIVERY & VAT
- \* 90 Day warranty on all repairs
- \* 24 Hour turn-around on most repairs
- \* All upgrades purchased from us fitted free with repair
- \* Includes FULL DIAGNOSTICS, SERVICE & SOAK test
- \* If drive or keyboard need replacing add £10.00

AMIGA A1200 Repairs only &2.49 Fully inclusive

#### SPECIAL OFFERS

A500 Internal Drive A500/600/1200 PSU Fatter Agnus 8372A Super-Denise

₹28.50 £24.30 A520 Xchange Modulator £19.40

A600/1200 Internal Drive A500 Keyboard (LIK) A2000 PSU

235.45 242.10 £65.00 £19.00

Est. 13 Years

CHIPS 8371 Agnus (A500) 8372A 1 Meg Agnus 8375 2 Meg Agnus 8374 Alice (A1200) 8362 Denise (A500) 8373 Super Denise 5719 Gary 8520 CIA (A500/+) 8520 CIA A600/12001 £15.0 8364 Paula (A500/+) 8364 Paula (PLCC)

68000 CPU Video DAC (A1200) Kickstart 1.2 Kickstart 1.3 £16.8 Kickstart 2.05 Rom Sharer C15.0
NEW Modulators C29.5
All spares are factory NEW and genuine Commodore parts. All come with 12 months warranty (except chips)

CHIPS

HARD DRIVES Quality 2.5 inch Int HD Suited for A600 & A120 60 Mbyte 80 Mbyte 120 Mbyte 170 Mbyte 210 Mbyte All drives complete with cable, fitting instructions

installation software and 12 months warranty

Add £1.00 P&P on chips, £2.50 P&P on drives & PSUs. We reserve the right to refuse repairs

#### ATTENTION ALL DEALERS

#### Service HOTLINE (0116) 2470059

DART Computer Services (AF) 105 London Road LEICESTER LE2 OPF

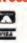

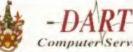

A division of D.A. Computers Ltd

# **BUILD MUSCLES**

NEW. Fast and effective way to build muscles and strength!

MUSCLE DYNAMICS is a 12-week body building programme based on the very latest scientific advances in strength training. Just 35 minutes daily in the privacy of your home will put you on the road to an amazing physique.

Noticeable results in 28 days guaranteed. Send for FREE Information Pack.

MUSCLE DYNAMICS.P.O. BOX 70, DOUGLAS, IM99 1EH. Tel: 01624 801023 (24 hrs)

MUSCLE DYNAMICS, P.O. BOX 70, DOUGLAS, IM99 1EH Yes! I want to build muscles fast. Please rush me a FREE information pack! Postcode (A stamp for reply appreciated)

#### AF GUIDE TO BUYING MAIL ORDER

#### **TEN STEPS** TO SAFETY

When you're buying from any mail order company, it's worth following these Amiga Format guidelines:

Before you send any money for goods, ring the supplier to make sure the item you require is in stock. Ask questions about the company's policy on delivery and returns of faulty equipment. Make sure there are no hidden costs such as postage and packaging. Find out when you can realistically expect to receive your goods.

Always read the small print on advertisements.

Beware companies that do not include their address on their adverts. Avoid companies which do not answer or return your calls.

By far the best method of payment is by credit card. If ordering goods of more than £100 in total value, you are legally entitled to claim compensation from some credit companies if the retailer goes bust. Check your credit card company's policy. You can also try to get extra insurance in advance.

If you're not paying by credit card, pay by cheque. Never send cash, and avoid using postal orders.

Keep records. If you are buying by credit card, keep a note of the time of the order and ask for an order number. When ordering anything over the telephone, always double-check the price.

If you are sending a cheque, keep a note of the cheque number, the date and the exact value. Make sure you know the exact name of the mail order company.

When you receive your goods, check them carefully. If anything is missing or faulty, contact the supplier immediately.

Always order from the most recent issue of Amiga Format.

If a problem arises, contact the supplier in the first instance. Calmly and politely tell them your problem. Most problems turn out to be minor hitches or misunderstandings that can easily be resolved without taking the matter further. If you think you have a genuine grievance, contact your local Trading Standards Officer. The number is in the phone book.

#### ADVERTISERS' INDEX

| 18 Comp Centre 133 1.1.1.10110 231 7444               | 11101                              |
|-------------------------------------------------------|------------------------------------|
| 17 Bit Software740114 278 0370                        | Intermediates 9                    |
| Active Software72-7301325 352260                      | Leisuresoft                        |
| Amiga Power                                           | Market Place 128-129               |
| Amiga Shopper 104 01225 442244                        | Merlin PD10701452 770133           |
| Analogic                                              | Microprose                         |
| Anco                                                  | NJH PD                             |
| BAK                                                   | Omnidale Supplies 129 01332 291219 |
| Comp Workshop .128 01332 291219                       | OTM Publications .3401827 312302   |
| CTR Marketing10701509 670706                          | Owl Associates 124 01543 250377    |
| Dart Computers 144 0116 247 0059                      | Post Hoste5801227 764204           |
| Datagem                                               | Power Comp 2-3, 93, 147            |
| Datel                                                 |                                    |
| Direct Comp Sup .9901603 311471                       | Premier MO 84                      |
| Emerald                                               | SFX                                |
| Epic Marketing30-31, 82 .01793 490988                 | Silica89, 97 113, 143              |
| Exclusive PD 84                                       |                                    |
| Fast Engineering 107 0171 252 3553                    | Siren Software 17                  |
| Future Books13401225 442244                           | Software First                     |
| Future Music                                          | Softwood Software 65, 80-81        |
| FutureNet                                             |                                    |
| http://www.futurenet.co.uk/computing/amigaformat.html | Total Football 13 01225 442244     |
| Gasteiner 108 0181 345 6000                           | TRC Media 144                      |
| Gilett Multimedia .12901353 669203                    | Trilogic                           |
| Ground Zero670117 974 1462                            | United PD 120-121                  |
| GTI                                                   | US Gold                            |
| GV Broad Ent 129                                      | Villagetronics 8                   |
| Harwoods 88, 101, 112                                 | Wizard                             |
| 01773 836781                                          | Zone 1340121 500 4085              |
| Hi-Soft                                               |                                    |

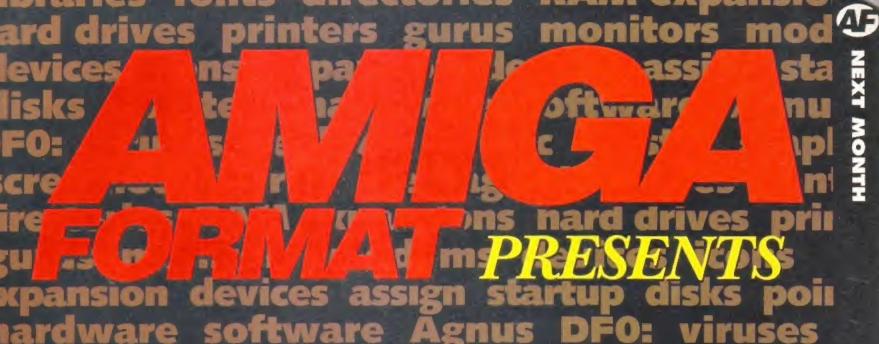

# enlocks music toaster graphics sommer MSICAMITTE POLICE CONTRICTED SUR

Next month all your questions even commercial software, will be answered. We get you're almost bound to find an answer in our troubleshooting guide. Even if fortune has smiled on you and you have no problems, you're certain to excruciating detail. So, if you're find some useful Amiga advice having a problem with your printer, modem, monitor or and tutorials.

# Escom speak

Plus, we bring you the latest news from har Escom and their plans for the Amiga.

Don't miss it.

xpansion devices assign startulardware software Agnus Denlocks SSUCER TO TO TO TO TO THE AM CON sales Thursday, July 6

RESERVE YOUR COPY OF

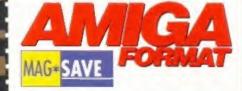

Cut out this form or photocopy it and then hand it in to your newsagent.

Please reserve/deliver Amiga Format magazine each month.

Phone No ...

To the newsagent:

Amiga Format is published by Future Publishing. Tel: 01225 442244. JULY 1995

14

**Dale Bradford is** your host for the page that gets the industry talking.

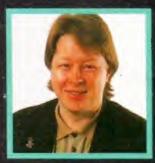

Air your views and share your thoughts on the topical subjects of the day - and win an AF sweatshirt.

ould I start this month's Forum with a little request? While we appreciate your long, considered replies, could you perhaps spend a little less time considering them? The reason I say this is because there is nothing more frustrating than reading a well-argued missive which has arrived too late and is therefore answering a question we dealt with in the previous month's magazine. Please, keep sending in your replies, but a little quicker.

All respondents selected for inclusion in Format Forum receive a shockingly smart AF sweatshirt, and the satisfaction of knowing that their comments will get seen by the whole Amiga community - what better incentive could there be? Last time we asked you:

What has been the most important Amiga software release ever? And why?

Surprisingly, perhaps, there was very little agreement on this. Many disparate packages received votes, but their sponsors neglected to say why. Of the ones who did justify their answers, the following were among the best:

"Sensible World Of Soccer, because it proved that despite there being no Amigas on sale, Amiga owners still bought software in huge numbers," said G Hunter of Doncaster. Sadly that argument appears to cut no ice with the producers of the title in question, but perhaps with the Amiga's future finally sorted, Sensible may yet change their minds about pulling out of the Amiga market. We can but hope.

D Johnston of Blackburn reckons the most important game is fungle Strike. He argues, rather ambiguously, that: "To sit down and take full control of my chopper gives me a great deal of pleasure." Excuse me? Mr Johnston reckons that the most important application is Wordworth because: "Digita have upgraded and de-bugged this brilliant word processor, and have started to build on this stable foundation with Datastore and Organiser."

Rebecca Stacey of Balby nominates Rainbow Islands: "OK, so it may be a little bit old, but what else got thousands of Amiga owners jumping to try their luck at an original coin-op?"

"Civilization," claims Gerald Willis of Norwich: "It demonstrates that you don't need a mega PC to play one of the most involving games ever. In some ways the Amiga version is better than the PC one."

Fraser Welsh, who, confusingly, comes from Ross-shire in Scotland, suggests Deluxe Paint: "Who can forget that marvellous picture of King Tut's mask beaming out at them from Dixon's window? Who can forget asking the man in the shop what computer it was on, while rifling through their wallet? It was probably this release which funded the now excellent Electronic Arts all those years ago. Now I am older, and wearing long trousers, but I can still marvel at the..." Yes, yes, we get the picture.

#### Tut's mask"

B Everiss, who sadly did not include his address ends this Forum on a thoughtprovoking note: "In the worlds of novel and cinema, it is recognised that there are only a small number of plots in the universe. Each new book or film takes one of these plots and interprets it in a different way.

"So it is in computer games. Every new title has been seen before in many

#### "Civilization, DPaint, SWOS, Lemmings..."

different guises, it is merely the execution that is new. The Amiga unleashed new levels of sound, graphics and computer power on to the home market. Software titles utilised these capabilities in some amazing packages, but they were all just re-formulations of what had gone before.

\*Until Lemmings. DMA Design created a totally new concept. In computer games this is less common than rocking horse manure. Not only was the concept of

"In games this is less common than rocking horse manure"

> Lemmings completely new, but also the execution was exemplary, displaying the Amiga's capabilities well."

Phew! Who can argue with that? Sincere thanks to everyone who took part. For next month, can I ask AF readers to consider the following question:

If the Amiga was a famous person, who would it be? And why?

Please, keep your replies fairly short and get them to us quickly. The best answers will be printed in a future edition of Format Forum, and will win their authors an AF sweatshirt. Please send your answers to, Format Forum, Amiga Format, 30 Monmouth Street, Bath, Avon BA1 2BW. Or you can fax us on 01225 318740

See you next month.

Next Day £5.00

2-3 Days £2.50 Saturday £10.00

Deveries are subject to stock availability

A ow up to 7 days for cheques to clear

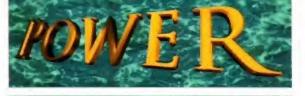

TELEPHONE 01234 273000

POWER COMPUTING LTD

44a/b Stanley St. Bedford MK41 7RW

Tel 01234 273000 Fax 01234 352207

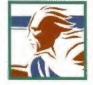

# CD-ROM

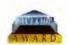

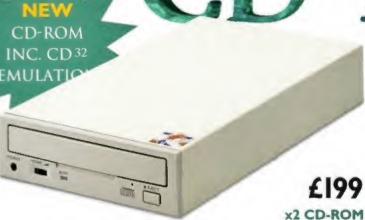

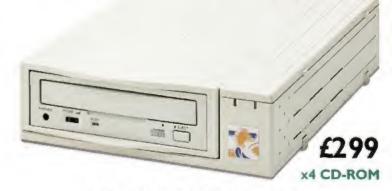

#### DOUBLE SPEED CD ROM

# SCSI Connectors Audio In/Out

#### QUAD SPEED CD ROM

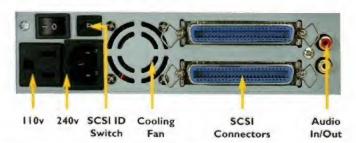

#### POWER CD-ROM

The new Power CD-ROM for the Amiga 600/1200 plugs directly into the PCMCIA port and provides a direct SCSI-I and SCSI-II interface, allowing up to six additional peripherals to be connected, for example: Syquest Drives, Hard Drives, Flatbed Scanners and Dat Drives. What's more the Power CD-ROM features a 'Hot-Plug' and 'Un-Plug', which allows you to connect/disconnect at any time the Power CD-ROM and any additional devices, even when your Amiga is switched on.

The CD-ROM comes with a SCSI interface, PSU, manual, audio lead, mains lead\* and software: Audio CD, CD32 Emulation, MPEG Film Decoder and PhotoCD software.

Amiga 600/1200

Double - Speed CD-ROM ....£ 199

Quad - Speed CD-ROM ....£299 Amiga 4000 No SCSI Interface

Double - Speed CD-ROM ....£159

Quad - Speed CD-ROM ....£259

#### CD-ROM SOFTWARE

| CDBOOT 1.0                                   |
|----------------------------------------------|
| FRESHFONTS II                                |
| GAMERS' DELIGHT                              |
| GOLDFISH 2                                   |
| LIGHT ROM                                    |
| MAGIC ILLUSIONS                              |
| MEETING PEARLS VOL I                         |
| MEETING PEARLS VOL II                        |
| THE LIGHT WORKS                              |
| THE BEAUTY OF CHAOS£12                       |
| AMINET 5                                     |
| AMINET SET I£25                              |
| CD-WRITE                                     |
| FRESH FISH 8£25 Hundreds of MB's of freeware |

#### Accessories

Amiga 4000 SCSI-Interface .£ | 29 Multi-media Speakers 80 Watt . . . . £54

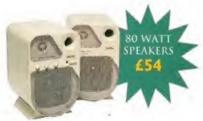

Trade and Educational orders welcome - Worldwide distribution available

#### **Technosound Turbo 2**

Use the complete version of this outstanding sound sampling software to create and edit your own Amiga sound effects.

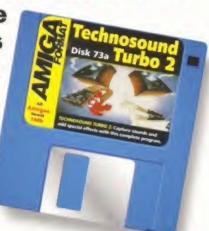

#### Sensible Golf

Can you knock a three iron 200 yards to the pin? Find out in Sensible

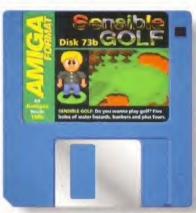

Software's follow-up to SWOS. Play our five exclusive holes at the glorious Bath Waters course.

#### **Dream Machine**

We dust down the office crystal ball and, through the swirling mists of time, we can see the next-generation Amiga. Has it got a hard drive, and CD-ROM, are those really HD disk drives? We reveal all.

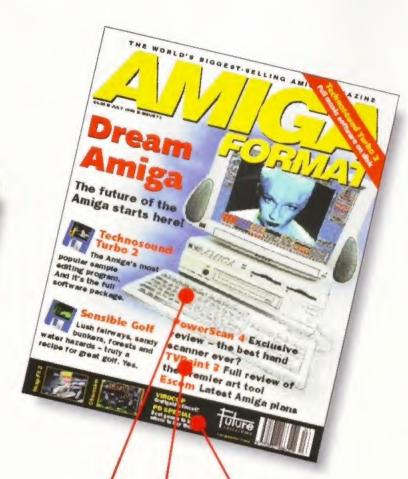

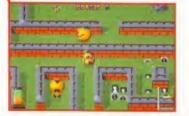

#### Virocop

Andy Braybrook is back with a new shoot-em-up, a robot called DAVE and spacehoppers.

#### Painting The Town

TVPaint 3 hopes to build on its excellent reputation.

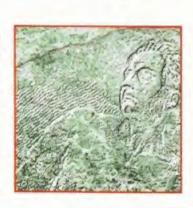

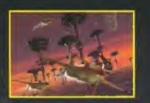

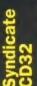

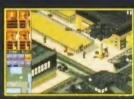

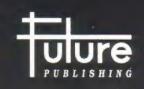

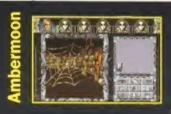

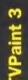

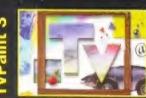